**МИНИСТЕРСТВО ОБРАЗОВАНИЯ РЕСПУБЛИКИ БЕЛАРУСЬ**

УЧРЕЖДЕНИЕ ОБРАЗОВАНИЯ **«БРЕСТСКИЙ ГОСУДАРСТВЕННЫЙ ТЕХНИЧЕСКИЙ УНИВЕРСИТЕТ»**

# **СБОРНИК**

# **КОНКУРСНЫХ НАУЧНЫХ РАБОТ СТУДЕНТОВ И МАГИСТРАНТОВ**

**Часть 1**

Брест 2023

УДК 624:628:+338:339

#### **Сборник конкурсных научных работ студентов и магистрантов.**

Рецензент: к. т. н., доцент Молош В. В.

В сборнике представлены статьи по проблемам строительства и архитектуры, водохозяйственного строительства, информационных систем и машиностроения, отражающие результаты научных исследований и представленные на Республиканский конкурс научных работ студентов и магистранов вузов Республики Беларусь.

Издаётся в 2 частях. Часть 1.

ISBN 978-985-493-603-1(ч. I) ISBN 978-985-493-604-8

**Редакционная коллегия**: главный редактор: к. т. н., доцент Шалобыта Н. Н. зам. главного редактора: к. т. н., доцент Молош В. В.

**Члены редколлегии**: к.т.н., доцент Акулова О. А. ст. преподаватель Дашкевич Д. Н. ст. преподаватель Ермакова Э. Э. к. т. н., доцент Кандыбо С. Н. ст. преподаватель Кузьмина Е. В.

УДК 624:628:+338:339

ISBN 978-985-493-603-1(ч. I) ISBN 978-985-493-604-8 ©Издательство БрГТУ, 2023

# ПРОБЛЕМЫ СТРОИТЕЛЬСТВА И АРХИТЕКТУРЫ

# УДК [624.131] *Аношко-Мостовой Е. А., Васюк М. В. Научные руководители: д. т. н., профессор Пойта П. C., к. т. н., доцент Кандыбо С. Н., ст. преподаватель Клебанюк Д. Н.*

### **ПРОГНОЗИРУЕМЫЕ И ФАКТИЧЕСКИЕ ОСАДКИ ПЛИТНЫХ ФУНДАМЕНТОВ МНОГОЭТАЖНЫХ ЗДАНИЙ**

Одной из наиболее актуальных проблем механики грунтов является разработка практических методов расчета, предназначенных для надежной оценки развития во времени осадок зданий и сооружений. Данная оценка должна выполняться как в период строительства, так и в период эксплуатации конкретных зданий. Это связано с переменной в процессе строительства жесткостью зданий, темпов их возведения, инженерно-геологических условий площадки и конструкций фундаментов. Пренебрежение перечисленными выше факторами может привести к серьезным различиям между расчетными и фактическими значениями осадок. Критериями правильности принятых инженерных решений, а, следовательно, и принятых в качестве их основы теоретических положений является близость результатов расчета с данными фактических геодезических наблюдений.

Следует отметить, что геодезические наблюдения за осадками зданий не только в нашей республике, но и за ее пределами, проводятся редко. Важными и актуальными являются результаты наблюдений за осадками строящихся зданий, учитывающие влияние особенностей роста нагрузки на основание в строительный период, позволяющие получить полные сведения о совместной работе системы «здание – фундамент – основание», а также более полные исходные данные для инженерных расчётов, поскольку они определены на объектах реальных размеров, возводимых на природных основаниях, т. е. при наличии реальных условий распределения напряжений и развития деформаций в конкретных инженерно-геологических условиях.

Выполнены наблюдения за осадками многоэтажных крупнопанельных зданий, начиная с периода установки панелей цокольного этажа и заканчивая после полной загрузки полезной нагрузкой в период не менее одного года. На сегодняшний день выполнено четыре цикла измерений осадок: на момент устройства цокольного этажа; после завершения монтажа панелей на половину проектной этажности здания; после окончания общестроительных работ; по завершении отделочных работ. Учитывая, что строящиеся жилые дома разделены осадочными швами на секции, геодезические наблюдения выполнены в пределах каждой секции (рисунок 1).

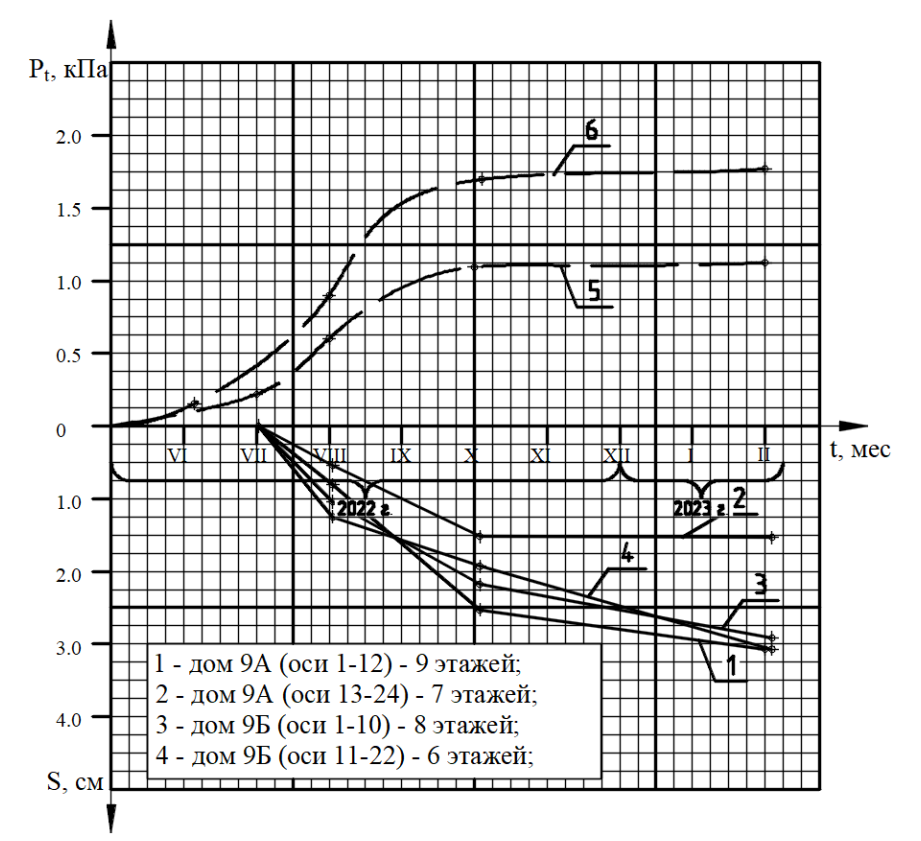

Рисунок 1 – Рост давления на основание при строительстве зданий 9А и 9Б и развитие осадок их секций во времени

Рост давления по подошве фундаментов от увеличения нагрузки ограничен двумя кривыми, так как этажность зданий разная, и она меняется от 6 до 9 этажей. Поэтому кривая 5 соответствует росту давления на грунт при строительстве шестиэтажной секции дома, а 6 - девятиэтажной секции. Такой рост давления на основание описывается по так называемой «задержанной» экспоненте уравнением [1, с. 50]:

$$
P_t = P_{\infty} (1 - e^{-Nt}) (1 - e^{-nt}), \text{rge}
$$
 (1)

$$
N = \frac{1}{t_0} \ln \frac{1}{1 - m_\alpha};
$$
\n(2)

$$
n = \frac{1}{t_0} \ln \frac{\stackrel{\sim}{m_a} \times P_{\infty}}{m_a \times P_{\infty} - P_{to}};
$$
\n(3)

 $P_{\infty}$  – конечное значение давления на основание, включая полезную нагрузку;  $t_0$  – некоторый характерный период времени, считая от начала строительства  $(t_0 < t_{\rm crp.})$ ;

t<sub>crp.</sub> - длительность строительного периода;

 $m_{\alpha} = \frac{P_{to}}{P_{\infty}}$  – коэффициент полноты передачи общего давления на момент t<sub>0</sub>;  $P_{to}$  – фактическое давление на основание в момент времени  $t_0$ .

Анализ развития осадки во времени показывает, что относительно затухающий характер осадка имеет место для семиэтажной секции дома 9А по ул. Грибоедова в г. Бресте. С момента завершения общестроительных работ и до окончания отделочных работ приращение осадки составило 0,07 см. Это самое незначительное приращение осадки из всех наблюдаемых случаев.

С момента начала строительства дома 9А и до завершения общестроительных работ рост осадки практически линейно зависит от роста давления на грунт основания. Осадка семиэтажной секции на всем протяжении этого периода в 1.62…1,9 раза меньше девятиэтажной. Период отделочных работ характерен весьма значительным уменьшением роста осадки для семиэтажной секции – 0,07 см почти за полугодовой период, в то время для девятиэтажной секции – 0,54 см. Это различие в развитии деформаций рассматриваемых секций дома 9А объясняется тремя основными причинами:

1) большей нагрузкой на фундамент, а, следовательно, большим давлением на грунт основания под его подошвой;

2) наличием на глубине 6,0…6,5 м в пределах активной зоны слабых грунтов (текучих суглинков с  $J_L = 1,21$ ) мощностью от 0,2 м до 1.6 м. незначительная мощность суглинка в текучих характерно для основания фундамента семиэтажной секции;

3) взаимным влиянием на величину осадки близко расположенных восьми и девятиэтажных секций домов 9А и 9Б (1,5 м).

При незначительном приращении осадки для семиэтажной секции дома 9А (0,07 см), нет оснований для прекращения наблюдений за их развитием, ибо в соответствии с [2, с. 112], прекращение наблюдений допускается, если её скорость не превышает 1 мм в год после ввода здания в эксплуатацию.

Осадки обоих секций дома 9Б на отрезке времени от начала наблюдений до завершения отделочных работ отличаются незначительно. В начальный период осадки шестиэтажной секции были несколько большими, чем восьмиэтажной (в 1,12 раза), затем к окончанию общестроительных работ осадки восьмиэтажной секции в 1,13 раза превышали. Расчеты осадок фундаментов дома 9А с применением программных комплексов «LIRA-SAPR» и «PLAХIS–3D» и результаты фактических наблюдений на момент окончания отделочных работ приведены на рисунке 2

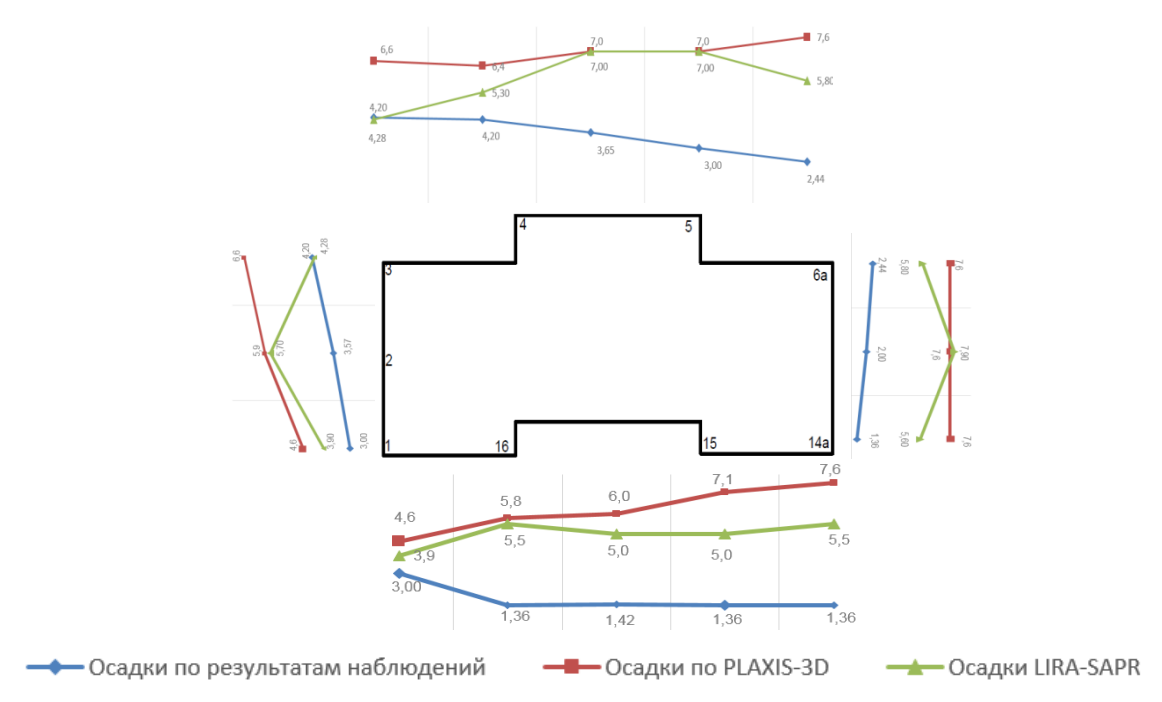

*Рисунок 2 – Расчеты осадок фундаментов дома 9А с применением программных комплексов «LIRA–SAPR» и «PLAХIS–3D» и по результатам фактических наблюдений*

2. Анализ полученных данных показывает, что расчетные величины осадок, определённые с использованием программного комплекса «PLAXIS-3D» в основном несколько больше, чем осадки в тех же точках, вычисленные с использованием программы «LIRA-SAPR». Исключение – осадка центра плиты, где ее значение, вычисленное с помощью «LIRA-SAPR» в 1,12 раза превышает результат по «PLAXIS-3D». Следовательно, при выполнении расчетов с применением программы «LIRA-SAPR» мы вправе ожидать больших значений разности осадок, в том числе и относительной разности осадок. На момент наблюдений за осадками (окончание отделочных работ) их результаты значительно меньше расчетных (до 2,0 раз и даже более). Наиболее значительные осадки, как по результатам наблюдений, так и расчётов для торца здания (ось 1). Как отмечено выше, здесь сказывается влияние восьмиэтажной секции дома 9Б и наличием на глубине слабых грунтов. Как по результатам расчётов, так и по данным геодезических наблюдений величины осадок меньше предельно допустимых [3, с. 100].

Выволы

1. Осадки плитных фундаментов, полученные по результатам расчёта и по данным геодезических наблюдений различаются между собой и весьма значительно. Как правило, всегда больше расчетная величина осадки.

2. Развитие фактических осадок во времени на момент окончания всех строительных работ не дает основания на достижение их стабилизации.

3. Расчетные осадки, полученные с помощью программных комплексов «LIRA-SAPR» и «PLAXIS-3D» различаются между собой. Как правило, они больше при расчетах с использованием «PLAXIS-3D», но в обоих вариантах меньше предельно допустимых.

#### Список цитированных источников

1. Россихин, Ю. В., Битайнис А.Г. Осадки строящихся сооружений / Под редакцией А.М.Скудры. – Рига. Зинатне, 1980. – 339 с.

2. Руководство по проектированию фундаментных плит каркасных зданий. - М.: Стройиздат. - 1977. - 128 с.

3. ТКП 45-5.01-254-2012 (02250) Основания и фундаменты зданий и сооружений. Основные положения. / Строительные нормы проектирования. - Министерство архитектуры и строительства РБ. - Минск. - 2012. - 104 с.

УДК [624.151(476.7)] Аношко-Мостовой Е. А. Научный руководитель: д. т. н., профессор Пойта П. С.

# ЭФФЕКТИВНЫЕ КОНСТРУКЦИИ ИСКУССТВЕННЫХ ОСНОВАНИЙ ПЛИТНЫХ ФУНДАМЕНТОВ

Возведение зданий повышенной этажности на плитном фундаменте в условиях г. Бреста представляет собой сложную геотехническую и конструктивную задачу.

Основным критерием проектирования и устройства надежного основания и взаимодействующего с ним фундамента является эффективное распределение напряжений, возникающих в основании с целью максимального перераспределения неравномерности деформаций и напряжений в надземных конструкциях здания. И одной из большого количества задач, которые необходимо решить для достижения этой цели (геометрия возводимого здания; жесткость надземных конструкций; пространственная совместная работа грунтов основания с фундаментом и др.), является адекватная оценка данных инженерногеологических изысканий, напластования грунтов [1, с. 114].

В системе «основание – фундамент – надземные конструкции зданий и сооружений» важнейшую роль в сохранении их целостности, как в период строительства, так и в период эксплуатации играют основания. От прочности грунтов, слагающих основания, степени деформируемости под нагрузкой зависит надежность построенного на них здания.

Инженерно-геологические исследования грунтовых условий строительной площадки в Юго-Западном микрорайоне № 1 (ЮЗМР–1) г. Бреста представлены значительным числом генетических типов отложений [2, с. 6]. К ним относятся почвенные образования (SIV) – растительный слой мощностью 0,1…0,15 м, аллювиальные и озерно-болотные отложения (а, l, bIV), представленные песчаными грунтами различной крупности, супесями, суглинками, торфами; озерноаллювиальные отложения  $(l, a, m, P_z)$ , состоящие из песков различной крупности, суглинков и супесей. По данным статистического зондирования установлено, что песчаные грунты относятся к малопрочным, средней прочности и прочным, а глинистые – к малопрочным и средней прочности.

Грунтовые воды вскрыты на глубине 0,1…1,0 м. от дневной поверхности. Физико-механические характеристики грунтов, принятых в качестве оснований фундаментов зданий представлены в таблице 1.

Прогнозируемый уровень принят на глубине 3,4 м ниже подошвы фундамента. В связи с этим удельные веса грунтов оснований приняты с учетом взвешивающего действия воды. Грунтовые воды не агрессивны по отношению к материалу фундамента.

| $N_2$          | Наименование                                 | Удельный      | Параметры прочности |             | Модуль             |  |
|----------------|----------------------------------------------|---------------|---------------------|-------------|--------------------|--|
| $\Pi/\Pi$      | грунта основания                             | Bec, $KT/M^3$ | ф, град             | $C, K\Pi$ а | деформации, Е, МПа |  |
|                | 2                                            | 3             | 4                   | 5           | 6                  |  |
|                | Песчано-гравийная<br>подушка (ПГС)           | 16,0          | 37,0                | 2,0         | 20,0               |  |
| $\overline{2}$ | Песок пылеватый<br>средней прочности         | 10,2          | 30,0                | 4,0         | 19,0               |  |
| 3              | Песок пылеватый<br>прозрачный                | 10,7          | 34,0                | 5,5         | 26,0               |  |
| $\overline{4}$ | Песок средней крупности<br>средней прочности | 10,2          | 35,0                | 1,0         | 26,0               |  |
| 5              | Песок мелкий<br>средний прочности            | 9,8           | 31,0                | 1,3         | 17,0               |  |
| 6              | Песок средней крупности<br>средней прочности | 10,6          | 37,0                | 2,0         | 43,0               |  |

Таблица 1 – Физико-механические характеристики грунтов оснований

Особенностью строительной площадки ЮЗМР–1 г. Бреста является то, что ее рельеф ровный, перепады точек на поверхности не превышают 0,7 м. Вместе с тем, учитывая абсолютные отметки поверхности площадки, величину планировочной отметки, глубину заложения подошвы фундамента, назначенную с учетом наличия технического этажа, а также наличие слабых грунтов под почвенно-растительным слоем, требующих удаления либо упрочнения, необходимым является подготовка искусственной насыпи мощностью до 4,0 м. Проектной организацией (УПР КУП «Брестжилстрой») было принято решение об устройстве песчано-гравийной подушки, отсыпаемой слоями 0,2…0,3 м с уплотнением каждого слоя до коэффициента уплотнения  $k_{com} = 0.95$ . Второй особенностью является то, что на глубине 6,0…6,5 м. от подошвы фундамента были обнаружены суглинки текучие с показателем текучести  $J_L = 1.21$ , но которые не были учтены в расчетах. Существует много предложений об определении глубины активной зоны, величина которой в выполненных нами расчетах колеблется от 8,5 до 40,0 м, но при любом подходе к определению нижней границы сжимаемой толщи суглинки текучие попадают в зону сжимаемой толщи, в пределах которой определяется осадка фундамента [3, с. 75; 4, с. 113; 5, с. 31].

С учетом вышеизложенного нами проработаны пять вариантов искусственных оснований, устраиваемых в пределах сжимаемой толщи, с определением напряжений, деформаций, разности осадок, кренов, относительных узлов закручивания для каждого варианта. При рассмотрении каждого из них предусматривали удаление почвенно-растительного слоя, а в отдельных случаях – удаление расположенных ниже слабых грунтов.

Нами были рассмотрены следующие варианты искусственных оснований:

1) уплотнение тяжелыми трамбовками грунтов, включая и слабые с последующей послойной подсыпкой песчано-гравийной смесью с уплотнением катками [4, с. 265; 5, с. 22];

2) отсыпка ПГС до проектной отметки с учетом понижения поверхности после уплотнения всей толщи тяжелыми трамбовками;

3) удаление слабых грунтов с дальнейшей отсыпкой ПГС и уплотнения тяжёлыми трамбовками;

4) устройство песчаных свай на глубину, превышающую мощность суглинков текучих, то есть на глубину 9,0 м;

5) устройство подушки из ПГС на всю толщу, включая слабые грунты, с регулируемыми параметрами деформируемости грунта. Для всех вариантов оснований был запроектирован фундамент в виде сплошной железобетонной плиты, размерами в плане  $15.0 \times 27.6$  м и высотой: h = 500 мм.

При численном анализе совместной работы системы «основание–фундамент – здание» выполненного с применением программного комплекса «LIRA–SAPR» были получены изополя осадок, прогибов плиты, по направлениям осей X и Y, напряжений, крутящих моментов. Кроме того, в пределах пятна фундамента было определённо 97 точек, в которых получены конкретные значения осадки, коэффициентов постели, глубины сжимаемой толщи, усредненных значений модуля деформации и коэффициента Пуассона.

Эффективность каждого варианта оценивалась как с точки зрения технической целесообразности (минимальные внутренние усилия в плите, минимальная относительная разность осадок, минимальные прогибы плиты), так и с экономической точки зрения (сметная стоимость системы «основание - фундамент», трудоемкость работ каждого варианта, приведенные затраты). Анализ этих показателей позволил установить, что самым эффективным из рассмотренных вариантов является вариант плитного фундамента искусственным основанием с регулируемыми показателями деформируемости грунтов (таблица 2).

Это утверждение базируется на подборе модулей деформации уплотняемого слоя таким образом, чтобы осадки в периферийной и средней зонах плиты были практически одинаковы. Таким образом достигается равенство нулю либо минимальное значение относительной разности осадок.

| $N$ <sup>o</sup> $\Pi$ | Наименование                             | Единицы           | Варианты       |       |       |         |       |
|------------------------|------------------------------------------|-------------------|----------------|-------|-------|---------|-------|
| $\Pi$                  | показателей                              | измерения         |                | 2     | 3     | 4       | 5     |
|                        | 2                                        | 3                 | $\overline{4}$ | 5     | 6     | 7       | 8     |
| 1                      | Продолжительность<br>выполнения работ    | ДНИ               | 9              | 9     | 18    | 53      | 17    |
| $\overline{2}$         | Затраты труда рабочих                    | чел-часы          | 280            | 281   | 562   | 59,269  | 338   |
|                        |                                          | 3                 | $\overline{4}$ | 5     | 6     |         | 8     |
| 3                      | Основная заработная<br>плата рабочих     | тыс. руб.         | 0.997          | 0,997 | 2,955 | 59,269  | 1,958 |
| $\overline{4}$         | Суммарные<br>дисконтированные затраты    | тыс. руб.         | 16,45          | 15,99 | 26,62 | 340,68  | 13,96 |
| 5                      | Годовые издержки<br>в сфере эксплуатации | тыс. руб.<br>/год | 0,10           | 0,10  | 0,16  | 21,58   | 0,09  |
| 6                      | Сметная стоимость                        | тыс. руб.         | 14,78          | 14,84 | 24,68 | 3237,13 | 12,94 |

Таблица 2 - Технико-экономические показатели вариантов искусственных оснований

Выполненные расчеты осадок плитного фундамента при различных значениях Е подтвердили целесообразность устройства основания с регулируемыми показателями деформируемости.

#### Выводы

1. По результатам численного анализа развития относительной разности осадок оснований плитного фундамента установлено, что самые минимальные их значения характерны для оснований, выполненных по варианту пять, т. е. с регулируемыми параметрами деформируемости.

2. Минимальные величины осадок имеют место в третьем варианте устройства оснований, однако в этом случае весьма значительны относительные неравномерные осадки.

3. Наиболее выгодным по стоимости производства работ является пятый вариант оснований, а по трудозатратам - первый и второй варианты.

4. Обобщая полученные результаты, можно утверждать, что использование подхода к устройству оснований с регулируемыми параметрами деформируемости грунтов во всех практически случаях позволяет снизить, если не исключить относительную разность осадок при устройстве и других фундаментов, а не только плитных.

#### **Список цитированных источников**

1. Кудрявцев, С. А., Склярова, К.М. Анализ напряжённо-деформированного состояния оснований плитных фундаментов зданий повышенной этажности в инженерногеологических условиях г.Хабаровска / С. А. Кудрявцев, К. М. Склярова // Вестник ТОГУ. –  $2012. - N_2$  3 (26). – c.113–120.

2. Отчёт по результатам инженерно-геологических изысканий // Многоквартирной жилой дом в микрорайоне ЮЗМР–1 г. Брест / ОАО «Брестпроект». – 2022. – 26 с.

3. Гольдштейн, М. Н. Расчеты осадок и прочности оснований зданий и сооружений / М. Н. Гольдштейн, С. Г. Кушнер, М. И. Шевченко. – Киев, «Будивельник». – 1977. – 208 с.

4. Справочник геотехника. Основания, фундаменты и подземные сооружения / под общ. ред. В. А. Ильичева и Р. А. Мангушева. – М. : Издательство АСВ, 2014. – 728 с.

5. Пойта, П. С. Основания и фундаменты: учебное пособие / П. С. Пойта, П .В.Шведовский, Д. Н.Клебанюк. – Минск : Вышэйшая школа, 2020. – 400 с.

УДК 69:004.92 *Бубликов В .С. Научный руководитель: cт. преподаватель Бочарова Н. В.*

#### **ПРОЕКТИРОВАНИЕ ДВУХЭТАЖНОГО ЖИЛОГО ДОМА (3D-МОДЕЛЬ) СО СТЕНАМИ ИЗ МЕЛКОРАЗМЕРНЫХ ЭЛЕМЕНТОВ**

Реализацию информационного моделирования зданий можно осуществлять с помощью специализированных САПР, таких как Revit, ArchiCAD, Tekla, Renga и дополнительных пакетов, например, Blender.

Blender – это полностью интегрированный пакет для создания 3D-контента, предлагающий широкий спектр основных инструментов, включая Моделирование, Визуализацию, Анимацию и монтаж, Видеомонтаж, VFX, Композитинг, Текстурирование и многие типы Симуляций. Это кроссплатформенный интерфейс с графическим интерфейсом OpenGL, который един для всех основных платформ (и настраивается с помощью скриптов Python), высококачественная 3D-архитектура, обеспечивающая быстрый и эффективный рабочий процесс.

Основная работа в Blender происходит в окне «3D View». Именно в нем создаются, редактируются и размещаются объекты. При первом запуске в окне отображается сцена с минимальным количеством необходимых объектов: камерой, источником света и кубом [1].

В настоящее время широко применяется компьютерное моделирование, когда описание объекта или явления сохраняется в памяти компьютера, при этом используются специальные программы. В свою очередь, компьютерное моделирование также бывает разным: математическим, когда какое-либо явление или процесс описывается с помощью математических формул, вычисление по которым выполняет компьютер. Важную роль здесь играет 3D-моделирование, то есть разработка модели объекта в трехмерном пространстве, в работе рассматривается создание 3D-модели индивидуального дома.

В среде Blender изменять объекты можно в разных режимах (object interaction modes), каждый режим правит по-своему, набор режимов взаимодействия объекта зависит от его типа. Куб относится к типу так называемых мешобъектов, которые состоят из отдельных групп элементов: вершин (vertex), ребер (edge) и граней (face). Мы не можем их выделить и работаем с кубом как единым целым до тех пор, пока находимся в объектном режиме. Именно он включен в Blender по умолчанию и является основным. Трансформации в объектном режиме касаются всего объекта. Например, операция перемещения переместит его целиком в новое место.

В режиме редактирования (или режиме правки) изменения затрагивают отдельные элементы. Например, можно переместить конкретную вершину или изменить размер нескольких граней, в результате чего форма объекта изменится. Элементы также можно удалять. В среде Blender в «3D View» переключение между объектным режимом и режимом редактирования выполняется клавишей «Таb». Также это можно сделать с помощью выпадающего списка в заголовке редактора. Для непосредственного изменения расположения точек необходимо перейти в режим «Редактирования объекта», смотри рисунок 1.

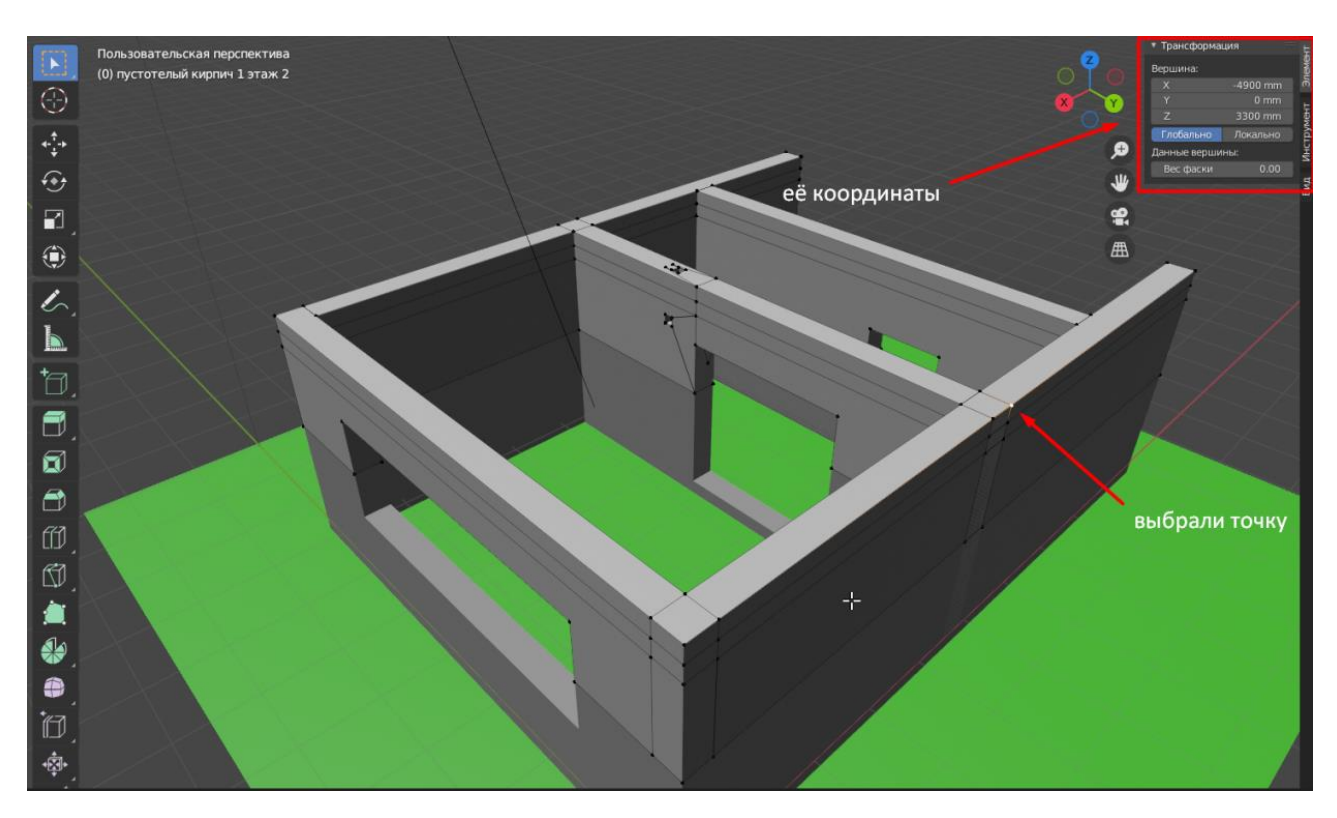

Рисунок 1 – Рабочая область в среде Blender

Стоит сказать, что координаты в Blender бывают локальные – зависят от локального центра самого объекта, и глобальные – зависят от глобальной сетки координат. Отдельно в панели «Единицы измерения» можно настраивать единицы измерения рабочей области. 3D-модель двухэтажного жилого дома, выполненная в среде Blender, представлена на рисунке 2.

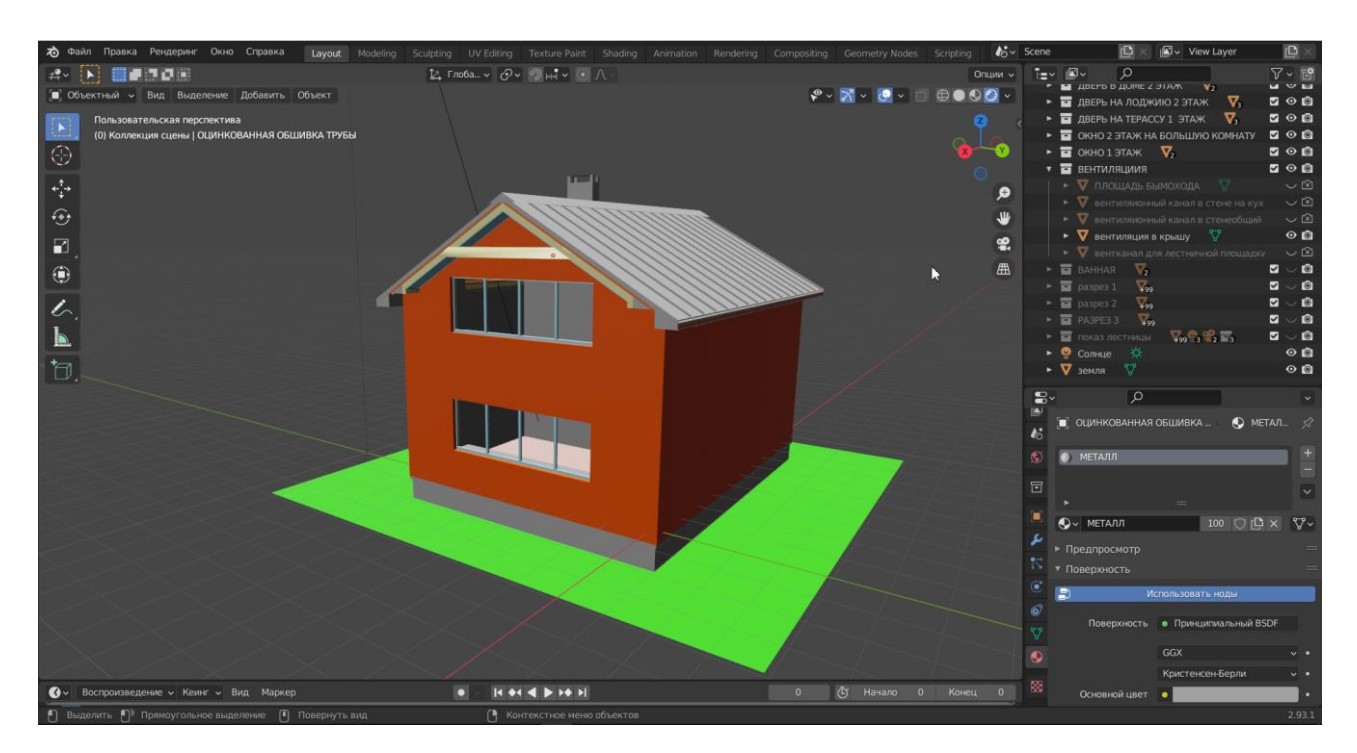

*Рисунок 2 – 3D-модель в среде Blender*

Панель «Слои», позволяет выделять и объединять объекты в группы, операции «скрытия/открытия» позволяют заглядывать под конструкции, не меняя их местоположения.

Вкладка «Материалы» позволяет задавать материалы для объектов, цвет и характеристики. Существуют специальные объекты: «камера» и «свет». Камера «снимает» все, что попадает в ее поле зрения, она может менять координаты и углы поворота. Свет позволяет создать достаточно реалистичный вид теней. «Мир» Blender по умолчанию не имеет света, поэтому необходимо размещать источники освещения.

Для показа разных данных используется разный «Рендер». Он может быть сразу с учетом освещения (все объекты отображаются, учитывая свой цвет или текстуру, отображение света и теней), режимом редактирования (все объекты серые, света и теней нет), режимом прозрачности (все плоскости пропадают, остаются только точки и ребра).

Для рассмотрения дома изнутри можно пользоваться функцией «Скрыть/показать», но можно сделать сразу разрез по всей длине или ширине дома, воспользовавшись стандартной функцией «Нож» (рисунок 3).

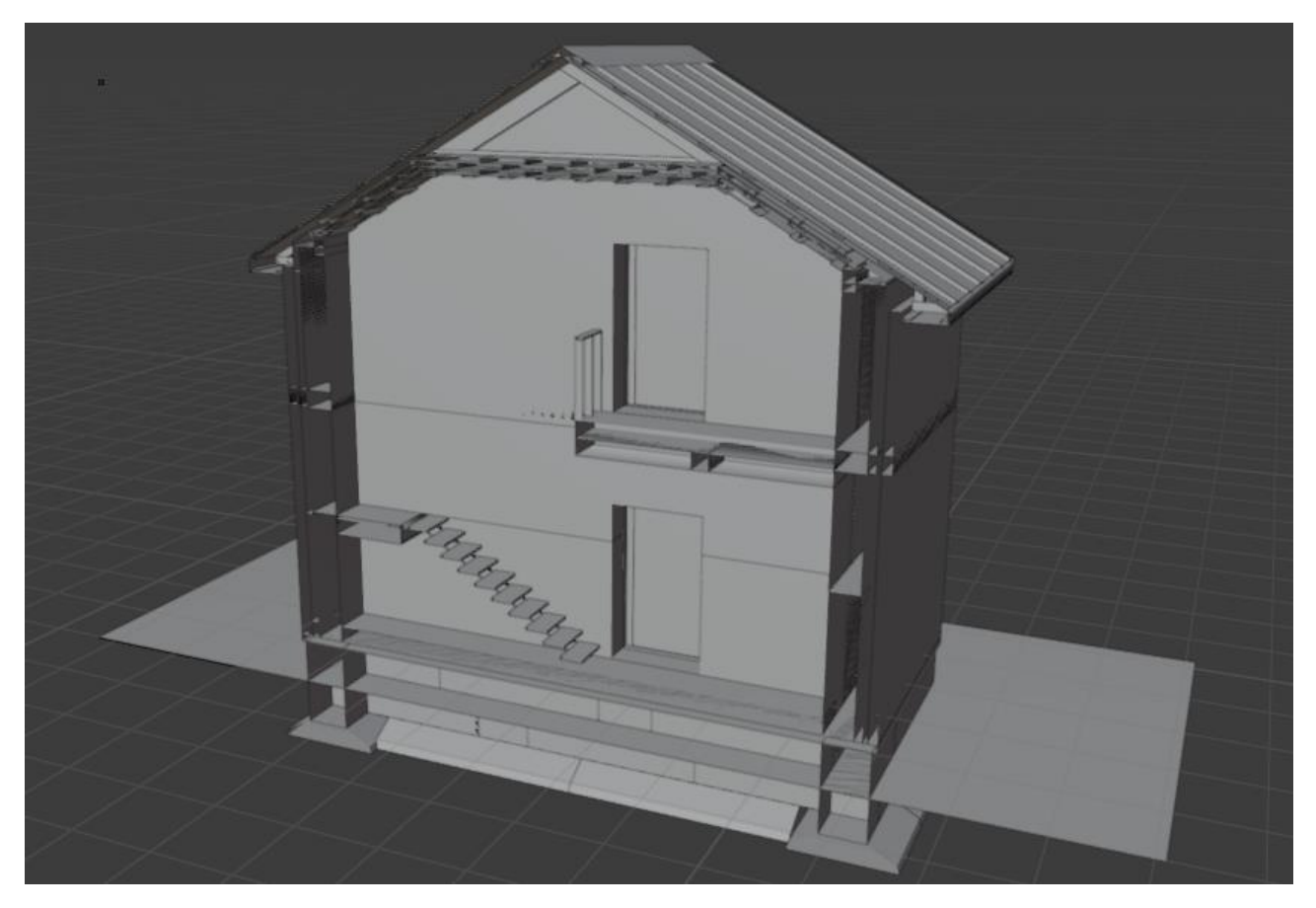

*Рисунок 3 – Разрез 3D-модели в среде Blender*

Чтобы воссоздать четырехмерное пространство, к 3D-моделированию надо добавить анимацию. В среде Blender есть временная шкала, где можно выставлять точки для закрепления положения объекта, из таких точек можно создать «траекторию» движения объектов и активировав инструмент «Камера» и задав её положение, можем записать видеоролик.

В ходе выполнения данной исследовательской работы была выполнена 3D-модель двухэтажного жилого дома со стенами из мелкоразмерных элементов в среде Blender [2], изучены инструменты и выполнена анимация.

#### **Список цитированных источников**

1. Прахов, А. А. Самоучитель Blender 2.7 / А. А. Прахов *–* СПб : БХВ-Петербург, 2016. *–* 400 с.

2. Blender для начинающих *–* Знакомство с программой. Урок 1 [Электронный ресурс]. Режим доступа: https://www.youtube.com/watch?v=5KY7PXalXKU. *–* Дата доступа: 24.05.2023.

#### УДК 625.72:624.2/8.004.5 *Вэй Цзесюн, Тянь Юй, Цинь Чуньбо, Чжан Юйсюань Научный руководитель: профессор, к. т. н. Шведовский П. В.*

### **ОЦЕНКА ВЛИЯНИЯ ПАРАМЕТРОВ КРИВЫХ В ПЛАНЕ НА БЕЗОПАСНОСТЬ ДВИЖЕНИЯ**

Как показывает практика [1], к дорожно-транспортным происшествиям (ДТП) приводит большое число возникающих одновременно факторов, а поскольку число этих факторов и динамика их изменения в цепи событий, ведущих к ДТП, составляет различные комбинации, изучение причинных связей является сложной задачей со множеством неизвестных.

Исходя из статистики, в 80–90 % случаев причины связаны с человеческим фактором, в оставшихся 10–20 % – носят техногенный характер.

В соответствии с официальной статистикой на долю ДТП, при которых фиксируются причины, связанные с недостатками транспортно-эксплуатационного состояния автомобильных дорог, т. е. неудовлетворительными дорожными условиями (НДУ), приходится 18–20 % всех происшествий. Среди наиболее значимых причин ДТП, связанных с НДУ из-за недостатков при проектировании автомобильных дорог, отмечаются следующие:

- некомпетентность проектировщиков  $(60,0,0)$ ;
- несоответствие проекта нормативным требованиям (25 %);
- наличие узких тротуаров  $(25,2\%)$ ;
- разработка проекта без учета местных дорожных условий (25.5 %).

Среди наиболее значимых причин ДТП, связанных с НДУ из-за недостатков при строительстве, были отмечены:

- некомпетентность исполнителей (58,2 %);
- низкое качество работ  $(40.6\%)$ ;
- отклонения от проекта (35,0 %);
- неудовлетворительное состояние обочин (24,7 %).

Ошибки проектировщиков (неправильное трассирование дороги, например, неожиданно резкий поворот вместо направления, кажущегося очевидным) могут быть истинной причиной грубых ошибок водителя, ведущих к ДТП. Зрительная ясность дороги обеспечивается еще и выбором размеров кривых в плане и продольном профиле и плавным сопряжением с ними прямых участков.

Крутизна закругления оценивается водителем с различных расстояний в зависимости от скорости движения и радиуса кривой в плане. Чем выше скорость движения, тем на большем расстоянии до начала кривой водитель пытается оценить закругление. Это объясняется тем, что ему необходимо время для корректирования собственного режима движения.

Если по мере приближения к закруглению изменение видимой кривизны линий неощутимо, то это воспринимается водителем как сигнал о закруглении малого радиуса. Чем быстрее уменьшается видимая кривизна линий, тем более плавным воспринимается закругление. Отсюда можно отметить следующие закономерности этого процесса:

• водитель прогнозирует условия движения на кривых в плане по их внешней характеристике – видимой кривизне линий с использованием сформированных у него ассоциативных связей внешнего вида кривой и возможной величины поперечной силы. Такие связи формируются для наиболее часто встречающихся сочетаний дорожных условий. Точность прогноза, составляемого водителем, помимо состояния зрительной системы, определяется еще и соответствием конкретных условий восприятия тем, при которых были сформированы ассоциативные связи. Этим объясняется повышенная опасность кривых в плане, расположенных в конце спуска: такие закругления рассматриваются водителем с необычно высокой точки, вследствие чего уменьшаются перспективные искажения закруглений, и они воспринимаются более плавными, допускающими большую скорость движения, чем есть на самом деле [2];

• все изменения радиусов кривых в плане воспринимаются водителем дискретно, что и определяет факт существования зоны влияния кривых в плане.

Выбор параметров кривых в плане наиболее существенен при реконструкции закруглений автомобильных дорог.

При решении вопросов рационального положения трассы следует исходить, с одной стороны, из безопасности движения по ней, а с другой – из возможности максимального использования существующей дороги и минимального изъятия прилегающих земель. Касаясь реконструкции горизонтальных кривых, следует отметить, что на большинстве важнейших дорог, построенных ранее, закругления представляют собой сочетание прямолинейных участков с круговой кривой. Необходимость вписания переходных кривых на существующих дорогах в процессе их реконструкции ставит вопрос, во-первых, о выборе типа кривой, позволяющей максимально приблизиться к имеющейся, и, во-вторых, о самом способе включения переходной кривой [3,4].

Рассмотрим эту проблему для реконструкции круговой кривой радиусом 600 метров.

Значение нарастания центробежного ускорения составляет 16,67  $|\tilde{i}|/\tilde{n}^3$ *ñ* , что

в несколько раз превышает допустимое значение в 0,5-0,6  $\hat{i}$  / $\hat{n}$ <sup>2</sup>  $\tilde{n}$ <sup>3</sup>, т. е. требуется уве-

личение радиуса круговой кривой в плане, а также изменение ее конфигурации.

Рассмотрим два варианта кривых:

1) круговая кривая с радиусом 1200 метров и переходными кривыми длиной 120 метров в конце и начале кривой;

2) кадиоида II типа с минимальным радиусом 1200 метров.

Центробежное ускорение для первого варианта — 8,33 <sup>і</sup> / $\tilde{n}$ *ñ* , а для второго – 0,09  $\hat{i}$  / $\tilde{n}$ <sup>3</sup>.

При этом следует отметить, что кадиоида II типа не только обладает лучшими динамическими свойствами, но и дает возможность максимально использовать существующую дорогу. Реконструируемое закругление, состоящее из кадиоиды II типа, лучше вписывается в закругление существующей дороги, чем

в случае применения для этих целей клотоиды, кубической параболы или лемнискаты Бернулли.

Таким образом, кадиоида II типа отвечает требованиям по изменению нарастания центробежного ускорения и обеспечивает плавность движения в плане, не создавая условий для возникновения аварийных ситуаций.

Но не стоит забывать, что в настоящее время в вариантном проектировании преимущество отдается варианту, который несет за собой меньшее количество затрат.

Протяженность рассматриваемого участка автомобильной дороги при условии использования кадиоиды II типа составляет 2,143 км, а при использовании кривой постоянного радиуса – 2, 151 км.

Проведенные расчеты показывают, что сметная стоимость реконструкционных работ для варианта с использованием кадиоиды II типа составляет 1769,9 тысяч рублей, а для варианта с использованием кривой постоянного радиуса – 1816,8 тысяч рублей.

Оптимальным вариантом конструктивного решения, с точки зрения инвестиций, является вариант с кадиоидой II типа, имеющий максимальную чистую текущую стоимость – 1815,7 тысяч рублей с общим экономическим эффектом – 48,07 тысяч рублей.

#### **Список использованной литературы**

1. Рыбин, А. Л. Результаты экспертной оценки причин возникновения дорожнотранспортных происшествий на участках дорог с неудовлетворительными дорожными условиями / А. Л. Рыбин – Москва : 2017. – 9 с.

2. Абрамов, В. А. Методическое пособие по курсу подготовки специалистов по безопасности дорожного движения на автомобильном транспорте / В. А. Абрамов – Москва : 2000. – 205 с.

3. Капский, Д. В. Психофизиология участников дорожного движения (транспортная психология) / Д. В. Капский, П. А. Пегин, И. И. Лобач – Минск : БНТУ, 2018. – 385 с.

4. Белятынский, А. А. Проектирование кривых при строительстве и реконструкции автомобильных дорог / А. А. Белятынский, А. М. Таранов – Высшая школа, головное издательство, 1988. – 303 с.

УДК 624.04(75.8) *Демяник Ю. В. Научный руководитель: к. т. н., доцент Игнатюк В. И.* 

## **ДЕФОРМИРОВАНИЕ БЕСШАРНИРНЫХ КРУГОВЫХ АРОК, ЗАГРУЖЕННЫХ ВЕРТИКАЛЬНЫМИ НАГРУЗКАМИ, РАСПРЕДЕЛЕННЫМИ ПО ПАРАБОЛИЧЕСКОЙ ЗАВИСИМОСТИ**

Рассматриваются бесшарнирные арки кругового очертания постоянной жесткости *ЕJ* пролетом *l*, загруженные статическими вертикальными распределенными по параболической зависимости нагрузками (рисунок 1).

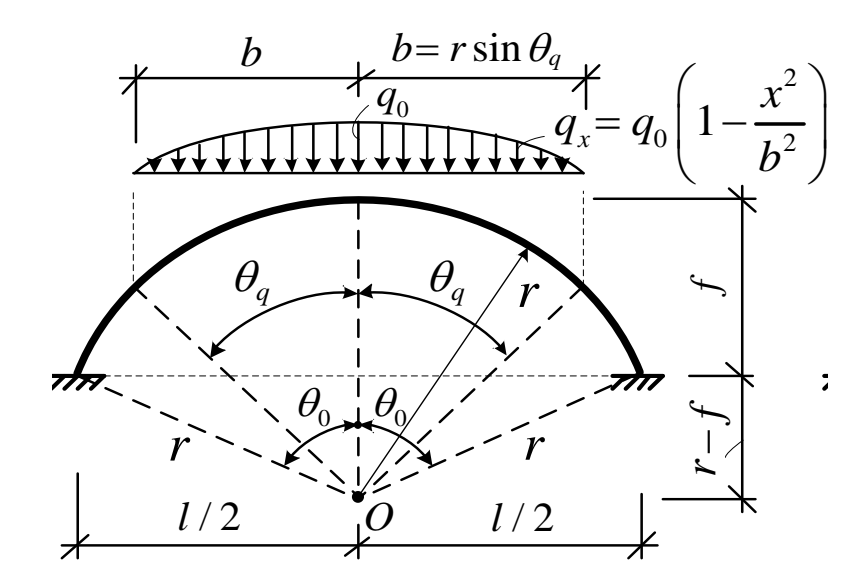

Рисунок 1 – Расчетная схема арки

Получим для рассматриваемых арок зависимости для определения перемещений и соответственно деформированного вида арок. Для определения перемещений воспользуемся формулой Мора [1]

$$
\Delta_{iP} = \sum \int \frac{\overline{M}_i M_q ds}{EJ} + \sum \int \eta \frac{\overline{Q}_i Q_q ds}{G A} + \sum \int \frac{\overline{N}_i N_q ds}{E A}, \qquad (1)
$$

где  $M_q$ ,  $Q_q$ ,  $N_q$  – изгибающие моменты, поперечные и продольные силы в системе действия внешней нагрузки, от которой определяется перемещение (зависимости для этих усилий получены в работе [2]);

 $\overline{M}_i$ ,  $\overline{Q}_i$ ,  $\overline{N}_i$  – изгибающие моменты, поперечные и продольные силы в системе от действия единичной силы, приложенной в точке, для которой определяется перемещение, в направлении искомого перемещения (*i*-ом);

EJ, GA, EA - жесткости соответственно при изгибе, сдвиге и продольном растяжении-сжатии;

 $\eta$  – коэффициент, учитывающий неравномерность распределения касательных напряжений при изгибе.

Подставив в эту формулу зависимости изменения грузовых (от действия внешней нагрузки) и единичных (от действия единичной силы, приложенной в направлении искомого перемещения) эпюр усилий, выполнив интегрирование по участкам непрерывности эпюр и суммирование по этим участкам, получим искомое перемещение. В выражение для определения перемещений (1) входит три слагаемых, учитывающих соответственно действие трех видов, возникающих в системе внутренних сил М, О и N и, соответственно, изгибных, сдвиговых и продольных деформаций. Вычисляя эти слагаемые отдельно, можно выявить влияние изгибных, сдвиговых и продольных деформаций на величины перемещений точек системы.

Отметим, что для статически неопределимых систем можно одну из зависимостей усилий, входящих в формулу Мора (1), (грузовых либо единичных)

иметь в статически определимой системе, чем и воспользуемся, и зависимости изменения единичных эпюр  $\overline{M}_i$ ,  $\overline{Q}_i$ ,  $\overline{N}_i$  получим в основной системе метода силы, которая использовалась ранее в расчете арки на внешнее нагружение [2].

Учитывая, что направление полных перемещений неизвестно, определяются вначале вертикальное и горизонтальное перемещения, зная которые несложно вычислить величину и направление полного перемещения по формулам

$$
\Delta = \sqrt{\left(\Delta^{sepm}\right)^2 + \left(\Delta^{cop}\right)^2}; \qquad \text{tg } \varphi = \frac{\Delta^{sepm}}{\Delta^{cop}}.
$$
 (2)

Для определения вертикальных перемещений сечений с использованием формулы Мора (1) приложим к точке на оси сечения вертикальную единичную силу (рисунок 1), от действия которой найдем зависимости изменения усилий.

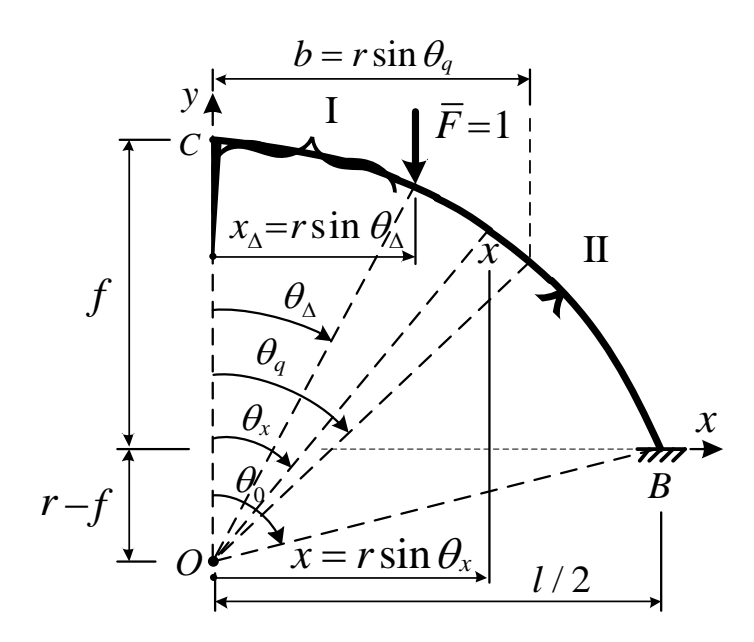

Рисунок 2 – Приложение единичной силы для определения вертикальных перемещений

Подставляя затем эти усилия в формулу Мора (1) и выполняя интегрирование, получим выражения для определения величин искомых перемещений.

Изгибающий момент, продольная и поперечная силы в сечениях арки от действия единичной вертикальной силы определяются выражениями:

а) на I участке (рисунок 2), рассматривая левую консольную часть, где ничего нет, получим нулевые значения всех внутренних сил

$$
\overline{M}_{\Delta_{\mathcal{B}}(I)} = 0; \qquad \overline{Q}_{\Delta_{\mathcal{B}}(I)} = 0; \qquad \overline{N}_{\Delta_{\mathcal{B}}(I)} = 0; \tag{3}
$$

б) на участке *II* от точки приложения силы до опоры *В* (рисунок 2) будем иметь

$$
\overline{M}_{\Delta\epsilon\,(II)} = 1 \cdot (x - x_{\Delta}) = r (\sin \theta - \sin \theta_{\Delta});
$$
\n
$$
\overline{Q}_{\Delta\epsilon\,(II)} = -1 \cdot \cos \theta_x = -\cos \theta_x; \qquad \overline{N}_{\Delta\epsilon\,(II)} = -1 \cdot \sin \theta_x = -\sin \theta_x. \tag{4}
$$

19

Для вычисления интегралов Мора по формуле (1) здесь будем иметь три участка, в пределах которых интегрирование следует выполнять отдельно, учитывая разные зависимости изменения усилий от действия внешней нагрузки и от действия единичной силы. При этом расположение этих участков будет зависеть и от положения единичной силы (на участке действия внешней нагрузки или за пределами ее действия), в соответствии с которым будем иметь два варианта вычисления интегралов Мора по формуле (1):

1) при положении единичной силы на участке действия внешней нагрузки интегрирование будет выполняться по следующим трем участкам:

– от конца консоли до точки приложения силы;

– от точки приложения силы до конца действия распределенной нагрузки;

– от конца действия нагрузки до точки опирания арки (точки *В*).

При этом на первом участке все усилия от действия единичной силы равны нулю и соответствующий интеграл также будет иметь нулевое значение (поэтому его вычисление на этом участке далее опускается);

2) при положении единичной силы на участке за пределами действия внешней нагрузки интегрирование будет выполняться по следующим участкам:

– от конца консоли до конца действия распределенной нагрузки;

– от конца действия распределенной нагрузки до точки приложения силы;

– от точки приложения силы до точки опирания арки (точки *В*).

При этом здесь все усилия от действия единичной силы равны нулю и на первом, и на втором участках и интегралы Мора в пределах этих участков также будут равны нулю (их вычисление на этих участках опускаются).

Таким образом, вертикальное перемещение любого сечения арки в соответствии с полученными зависимостями можно определить по выражениям:

таким ооразом, вертикальное перемещение люоого сечения арки в соответ-  
ии с полученных зависимостями можно определить по выражения:  
1) при положении единичной силы на участке действия внешней нагрузки  

$$
\Delta_q^{eepm} = \Delta_{q(M)}^{eepm} + \Delta_{q(Q)}^{eepm} + \Delta_{q(N)}^{eepm} = \frac{1}{EJ} \left( \int_{\theta_{\Delta}}^{\theta_{q}} M_{\theta(I)} \overline{M}_{\Delta e(I)} r d\theta + \int_{\theta_{q}}^{\theta_{q}} M_{\theta(I)} \overline{M}_{\Delta e(I)} r d\theta \right) +
$$

$$
\frac{1}{2A} \left[ \int_{\theta_{\Delta}}^{\theta_{q}} Q_{q(I)} \overline{Q}_{\Delta e(I)} r d\theta + \int_{\theta_{q}}^{\theta_{q}} Q_{q(I)} \overline{Q}_{\Delta e(I)} r d\theta \right] + \frac{1}{E A} \left[ \int_{\theta_{\Delta}}^{\theta_{q}} N_{q(I)} \overline{N}_{\Delta e(I)} r d\theta + \int_{\theta_{q}}^{\theta_{q}} N_{q(I)} \overline{N}_{\Delta e(I)} r d\theta \right]. (5)
$$

$$
\Delta_{q}^{sepm} = \Delta_{q(M)}^{sepm} + \Delta_{q(Q)}^{sepm} + \Delta_{q(N)}^{sepm} = \frac{1}{EJ} \left( \int_{\theta_{\Delta}} M_{\theta(I)} \overline{M}_{\Delta_{\theta(I)}} r d\theta + \int_{\theta_{q}} M_{\theta(I)} \overline{M}_{\Delta_{\theta(I)}} r d\theta \right) +
$$
  
+ 
$$
\frac{\eta}{G A} \left[ \int_{\theta_{\Delta}}^{\theta_{q}} Q_{q(I)} \overline{Q}_{\Delta_{\theta(I)}} r d\theta + \int_{\theta_{q}}^{\theta_{q}} Q_{q(II)} \overline{Q}_{\Delta_{\theta(I)}} r d\theta \right] + \frac{1}{E A} \left[ \int_{\theta_{\Delta}}^{\theta_{q}} N_{q(I)} \overline{N}_{\Delta_{\theta(I)}} r d\theta + \int_{\theta_{q}}^{\theta_{q}} N_{q(II)} \overline{N}_{\Delta_{\theta(I)}} r d\theta \right]. (5)
$$

$$
2) \text{ при положении единичной силы за пределами действия нагрузки}
$$
\n
$$
\Delta_q^{sepm} = \Delta_{q(M)}^{sepm} + \Delta_{q(Q)}^{sepm} + \Delta_{q(N)}^{sepm} = \frac{1}{EJ} \left( \int_{\theta_{\Delta}}^{\theta_{0}} M_{\theta(\Pi)} \overline{M}_{\Delta e(\Pi)} r d\theta \right) + \frac{\eta}{GA} \left[ \int_{\theta_{\Delta}}^{\theta_{0}} Q_{q(\Pi)} \overline{Q}_{\Delta e(\Pi)} r d\theta \right] + \frac{1}{EA} \left[ \int_{\theta_{\Delta}}^{\theta_{0}} N_{q(\Pi)} \overline{N}_{\Delta e(\Pi)} r d\theta \right]. \tag{6}
$$

Для определения горизонтальных перемещений сечений с использованием формулы Мора (1) приложим к точке на оси сечения горизонтальную единичную силу (рисунок 3), от действия которой найдем зависимости изменения внутренних сил.

Подставляя затем эти усилия в формулу Мора (1) и выполняя интегрирование, получим выражения для определения величин искомых перемещений.

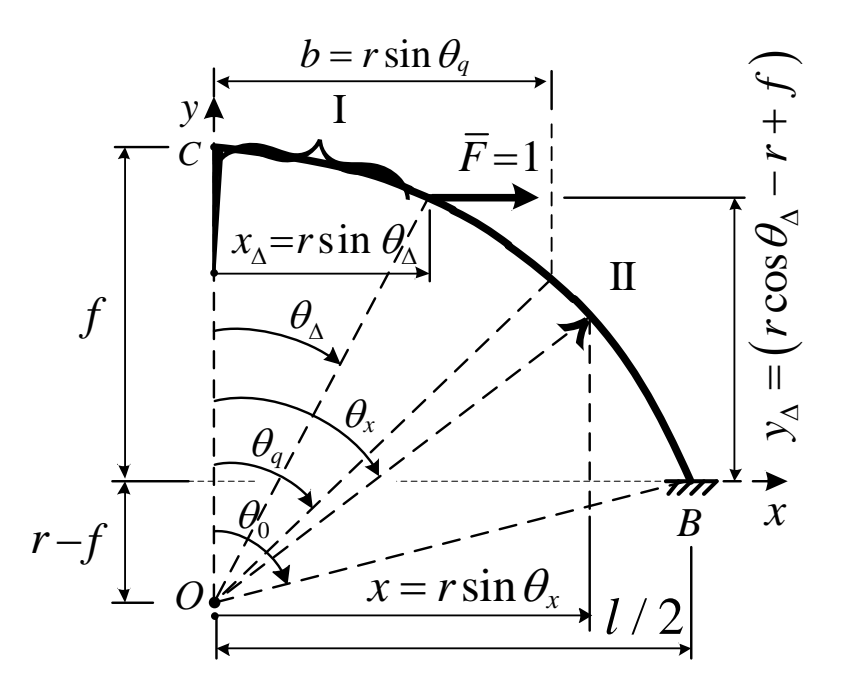

Рисунок 3 – Приложение единичной силы для определения горизонтальных перемещений

Изгибающий момент, продольная и поперечная силы в сечениях арки от действия единичной горизонтальной силы определяются выражениями:

а) на I участке (рисунок 3), рассматривая левую консольную часть, где ничего нет, получим нулевые значения всех внутренних сил

$$
\overline{M}_{\Delta_{\mathcal{E}}(I)} = 0; \qquad \overline{Q}_{\Delta_{\mathcal{E}}(I)} = 0; \qquad \overline{N}_{\Delta_{\mathcal{E}}(I)} = 0; \tag{7}
$$

б) на участке *II* от точки приложения силы до опоры *В* (рисунок 2) будем иметь

$$
\overline{M}_{\Delta_{\mathcal{E}}(\text{II})} = 1 \cdot (y - y_{\Delta}) = r(\cos \theta - \cos \theta_{\Delta});\tag{8}
$$

$$
\overline{Q}_{\Delta_{\theta}(\text{II})} = 1 \cdot \sin \theta_x = \sin \theta_x; \qquad \overline{N}_{\Delta_{\theta}(\text{II})} = -1 \cdot \cos \theta_x = -\cos \theta_x. \tag{9}
$$

Отметим, что выделение участков интегрирования в формуле Мора (1) здесь аналогично, как и при действии вертикальной единичной силы.

В результате вертикальное перемещение любого сечения арки в соответствии с полученными зависимостями можно определить по выражениям:

1) при положении единичной силы на участке действия внешней нагрузки

$$
\Delta_q^{cop} = \Delta_{q(M)}^{cop} + \Delta_{q(Q)}^{cop} + \Delta_{q(N)}^{cop} = \frac{1}{EJ} \left( \int_{\theta_{\Delta}}^{\theta_q} M_{\theta(I)} \overline{M}_{\Delta z(I)} r d\theta + \int_{\theta_q}^{\theta_0} M_{\theta(I)} \overline{M}_{\Delta z(I)} r d\theta \right) + \tag{10}
$$

$$
+\frac{\eta}{G\hspace{-0.05em}A}\hspace{-0.05em}\left[\int\limits_{\theta_\Delta}^{\theta_q}Q_{q({\rm I})}\bar{Q}_{\Delta z({\rm II})}rd\theta\right]+\frac{\theta_0}{\theta_q}Q_{q({\rm II})}\bar{Q}_{\Delta z({\rm II})}rd\theta\right]+\frac{1}{EA}\left[\int\limits_{\theta_\Delta}^{\theta_q}N_{q({\rm I})}\bar{N}_{\Delta z({\rm II})}rd\theta+\int\limits_{\theta_q}^{\theta_0}N_{q({\rm II})}\overline{N}_{\Delta z({\rm II})}rd\theta\right].
$$

21

2) при положении единичной силы за пределами действия нагрузки

ении единичной силы за пределами действия нагрузки  
\n
$$
\Delta_q^{cop} = \Delta_{q(M)}^{cop} + \Delta_{q(Q)}^{cop} + \Delta_{q(N)}^{cop} = \frac{1}{EJ} \left( \int_{\theta_{\lambda}}^{\theta_0} M_{\theta(\text{II})} \overline{M}_{\Delta_{\theta}(\text{II})} r d\theta \right) + \frac{\eta}{GA} \left[ \int_{\theta_{\lambda}}^{\theta_0} Q_{q(\text{II})} \overline{Q}_{\Delta z(\text{II})} r d\theta \right] + \frac{1}{EA} \left[ \int_{\theta_{\lambda}}^{\theta_0} N_{q(\text{II})} \overline{N}_{\Delta z(\text{II})} r d\theta \right].
$$
\n(11)

На основе полученных зависимостей выполняем расчет перемещений сечений арки, представленной на рисунке 4. Расчет выполняем в системе компьютерной алгебры «Mathcad». Результаты расчета представлены в таблице.

| № узла         |                            | $\overline{2}$ | 3  |           | 4         | 5         | 6         | 7          |        | 8         |  |
|----------------|----------------------------|----------------|----|-----------|-----------|-----------|-----------|------------|--------|-----------|--|
| Перемещение:   |                            |                |    |           |           |           |           |            |        |           |  |
| по вертикали   | $\boldsymbol{0}$<br>0,0192 |                |    | 0,0576    | 0,0631    | 0,00314   | $-0,1086$ | $-0,2172$  |        | $-0,2622$ |  |
| по горизонтали | $\boldsymbol{0}$           | $-0,0472$      |    | $-0,107$  | $-0,116$  | $-0,0778$ | $-0,0285$ | $-0,00179$ |        | $\theta$  |  |
| полное         | $\boldsymbol{0}$           | 0,0510         |    | 0,1215    | 0,1321    | 0,0779    | 0,1123    | 0,2172     |        | 0,2622    |  |
|                |                            |                |    |           |           |           |           |            |        |           |  |
| № узла         | 9                          |                | 10 |           | 11        | 12        | 13        | 14         |        | 15        |  |
| Перемещение:   |                            |                |    |           |           |           |           |            |        |           |  |
| по вертикали   |                            | $-0,2172$      |    | $-0,1086$ | 0,00314   | 0,0631    | 0,0576    |            | 0,0192 |           |  |
| по горизонтали | $-0,00179$                 |                |    | $-0,0285$ | $-0,0778$ | $-0,116$  | $-0,107$  | $-0,0472$  |        | $\theta$  |  |
| полное         | 0,2172                     |                |    | 0,1123    | 0,0779    | 0,1321    | 0,1215    | 0,0510     |        | $\theta$  |  |

Таблица – Перемещения узловых точек арки, м

На основании полученных результатов строим в выбранном масштабе деформированный вид оси арки: 6

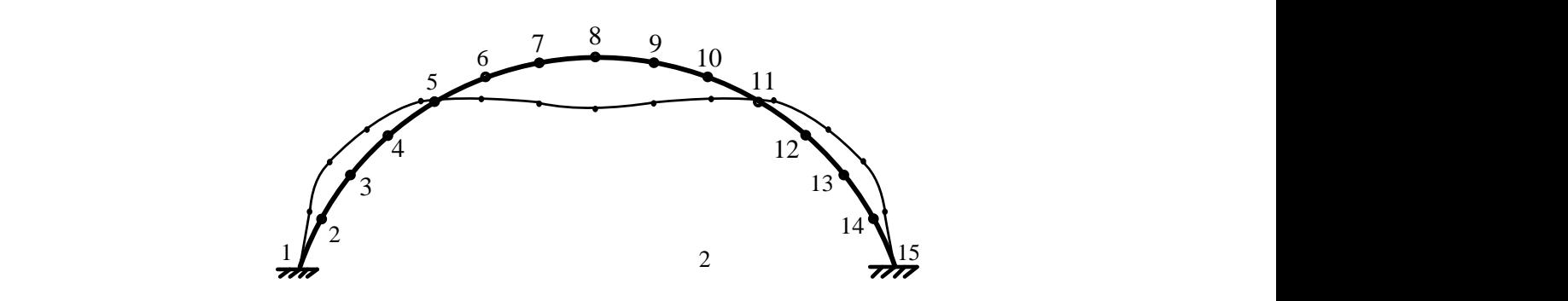

*Рисунок 4 – Деформированный вид арки (в масштабе перемещений 7:1)*

#### **Список цитированных источников**

1. Дарков, А. В. Строительная механика : учебник / А. В. Дарков. – М. : Высшая школа,  $1976. - 600$  c.

2. Демяник, Ю. В. Определение усилий в бесшарнирных круговых арках, нагруженных вертикальными нагрузками, распределенными по параболической зависимости / Ю. В. Демяник // Сб. конкурс. науч. работ студ. и магистр. / Брест. гос. техн. ун-т. – Брест, 2023.

# **НАПРЯЖЕННОЕ СОСТОЯНИЕ БЕСШАРНИРНЫХ КРУГОВЫХ АРОК, НАГРУЖЕННЫХ ВЕРТИКАЛЬНЫМИ РАСПРЕДЕЛЕННЫМИ ПО ПАРАБОЛИЧЕСКОЙ ЗАВИСИМОСТИ НАГРУЗКАМИ**

Рассматриваются бесшарнирные арки кругового очертания постоянной жесткости *ЕJ* пролетом *l*, загруженные статическими вертикальными распределенными по параболической зависимости нагрузками (рисунок 1). Расчет арок выполняется методом сил [1] с интегрированием и получением зависимостей в полярной системе координат [2] (рисунок 2). рлической заві<br>ом сил [1] с и<br>:оординат [2] (<br><u>b= r sin  $\theta_q$ </u>

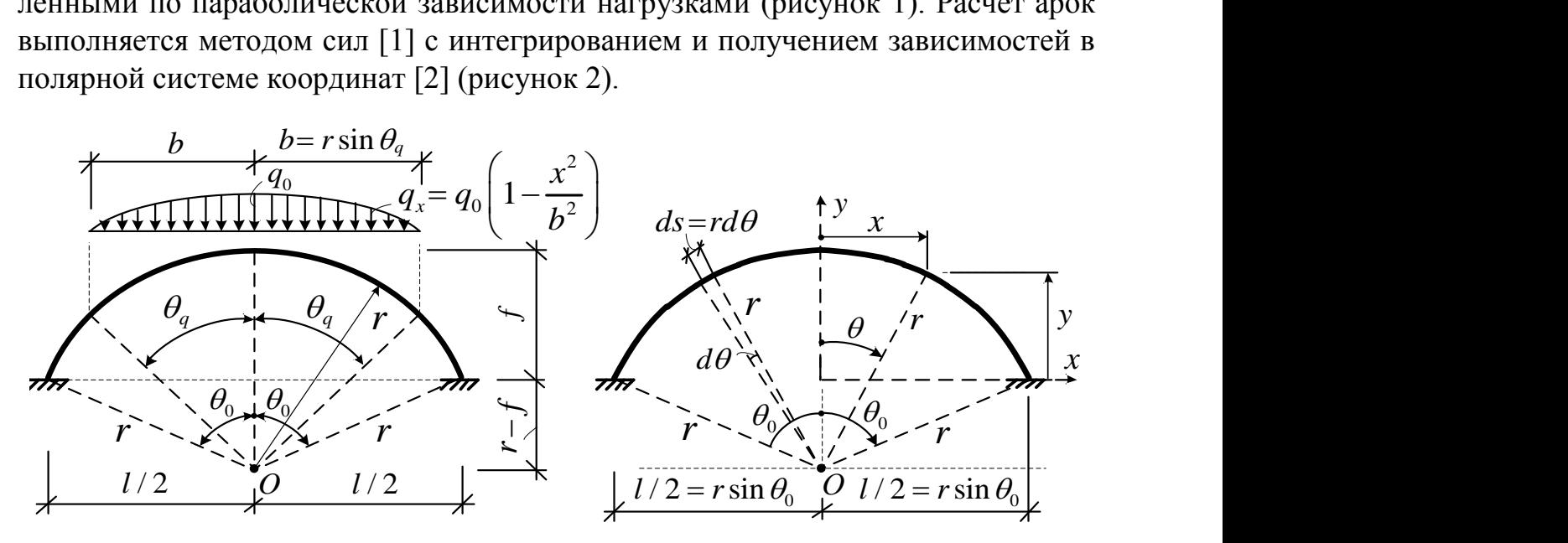

*Рисунок 1. Расчетная схема арки Рисунок 2. Системы координат*

В результате для усилий в рассматриваемой арке получены зависимости:

B резульгаге для усилия в рассмагриваемон арке получены зависимости.  
\na) на участке действия внешней распределенной нагружи (рисунок 1)

\n
$$
M_{\theta(1)} = r \bigg[ \cos \theta_x + \left( \frac{c}{r} - 1 \right) \bigg] \cdot X_1 + 1 \cdot X_2 + \bigg[ \frac{q_0 r^2}{2} \sin^2 \theta_x \left( 1 - \frac{r^2}{6b^2} \sin^2 \theta_x \right) \bigg]; \qquad (1)
$$
\n
$$
Q_{\theta(2)} = \sin \theta_x \cdot X_2 - a_0 r \bigg( \frac{1}{r} \sin 2\theta_x - \frac{r^2}{r^2} \sin^3 \theta_x \cos \theta_x \bigg); \qquad (2)
$$

$$
\left[2 \left(6b^{2} \right)\right]
$$
\n
$$
Q_{\theta(1)} = \sin \theta_{x} \cdot X_{1} - q_{0} r \left(\frac{1}{2} \sin 2\theta_{x} - \frac{r^{2}}{3b^{2}} \sin^{3} \theta_{x} \cos \theta_{x}\right);
$$
\n
$$
N_{\text{max}} = -\cos \theta_{x} \cdot X_{1} - q_{0} r \left(\sin^{2} \theta_{x} - \frac{r^{2}}{3} \sin^{4} \theta_{x}\right)
$$
\n(3)

$$
N_{\theta(1)} = -\cos\theta_x \cdot X_1 - q_0 r \left( \sin^2\theta_x - \frac{r^2}{3b^2} \sin^4\theta_x \right).
$$
 (3)

6) на участке без нагружи (рисунок 1)  
\n
$$
M_{\theta(\text{II})} = r \left[ \cos \theta_x + \left( \frac{c}{r} - 1 \right) \right] \cdot X_1 + 1 \cdot X_2 + \left[ \frac{2}{3} q_0 b r \left( \sin \theta_x - \frac{x_c}{r} \right) \right];
$$
\n(4)

$$
Q_{\theta(\text{II})} = \sin \theta_x \cdot X_1 - \frac{2}{3} q_0 b \cos \theta_x ; \qquad N_{\theta(\text{II})} = -\cos \theta_x \cdot X_1 - \frac{2}{3} q_0 b \sin \theta_x.
$$
 (5)

23

На основе полученных зависимостей в соответствии с процедурой метода сил [1] и зависимостями, полученными в работе [2], составлен алгоритм расчета усилий в сечениях арки с заданным шагом.

Алгоритм расчета усилий в сечениях арки:

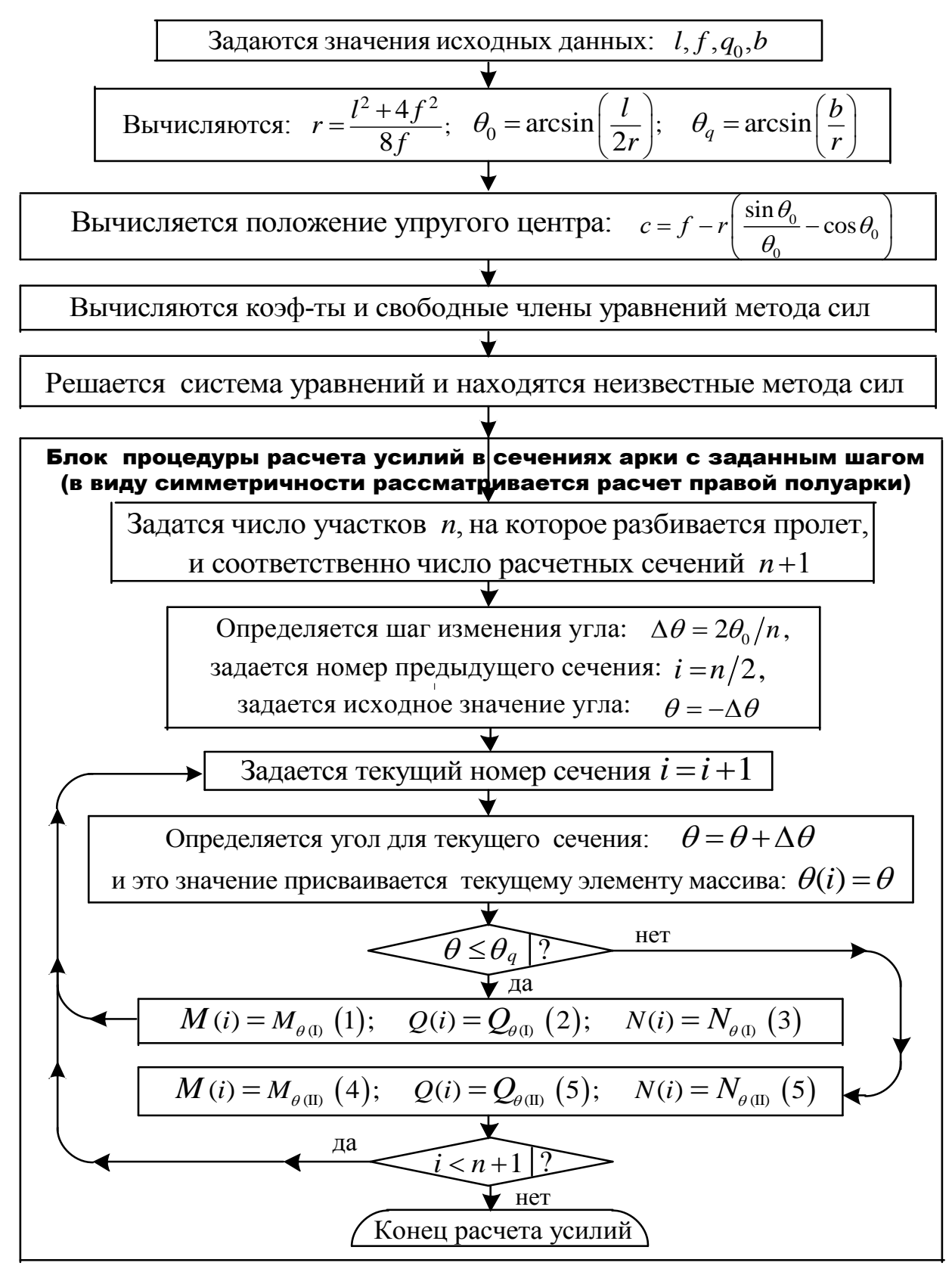

С использованием алгоритма расчета составлена MathCad-программа расчета внутренних сил в сечениях арки, позволяющая вычислять усилия с заданным шагом и соответственно построить эпюры усилий, а также позволяющая выполнять расчеты усилий для различных параметров арки и нагрузки.

Ниже представлен пример расчета бесшарнирной арки прямоугольного поперечного сечения  $(\eta = 1, 2)$  постоянной жесткости (с  $EI = 1000$  к $H \cdot w^2$ ; *GA* = 15000 кН; *EA* = 40000 кН), показанной на рисунке 3. Учитывая сложный криволинейный характер изменения усилий по длине арки и невозможностью вычисления усилий во всех сечениях арки (их бесконечное множество) будем выполнять расчет усилий в сечениях с определенным шагом.

Эпюры изгибающих моментов, поперечных и продольных сил для рассматриваемой арки, вычисленные с шагом  $\Delta\theta = 10^0$ , показаны на рисунках 4–6.

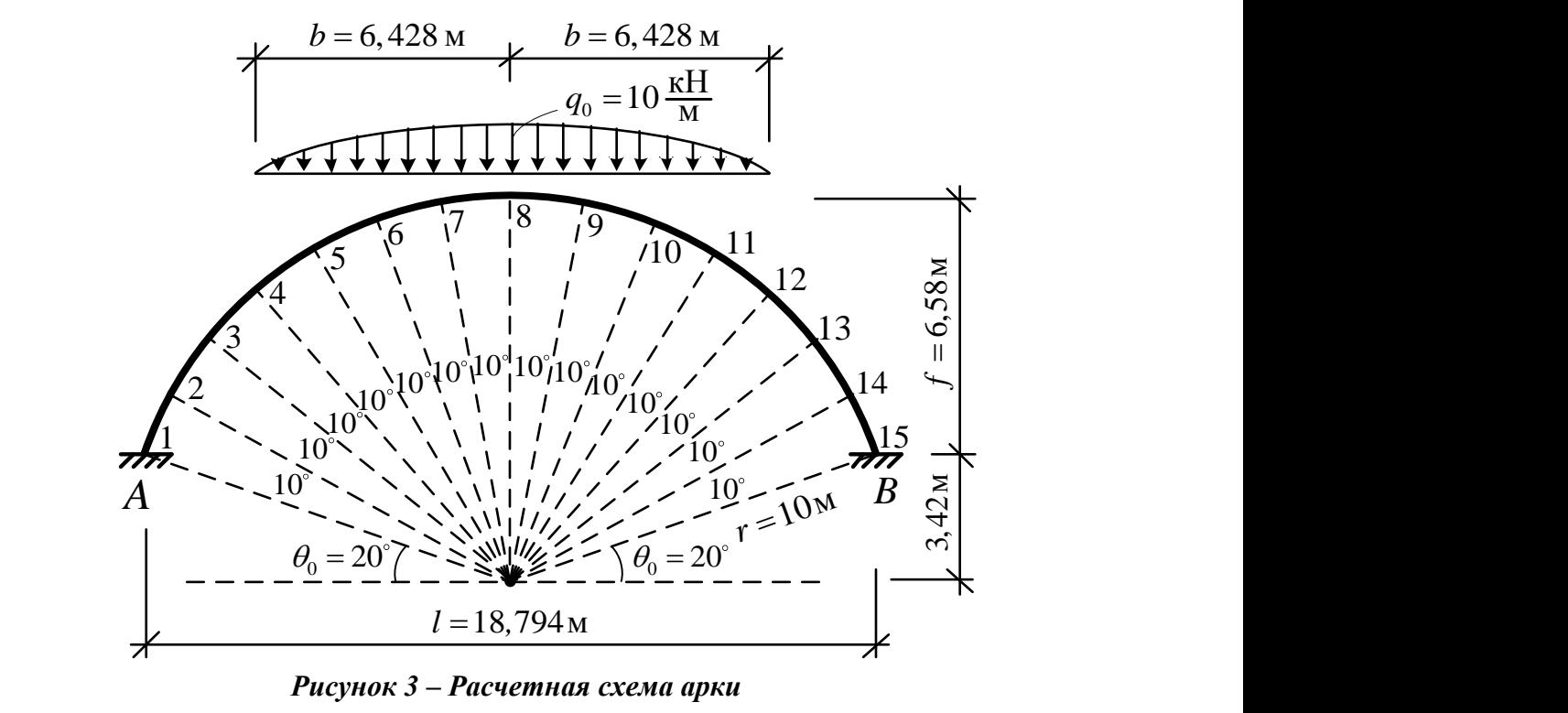

*Рисунок 3 – Расчетная схема арки*

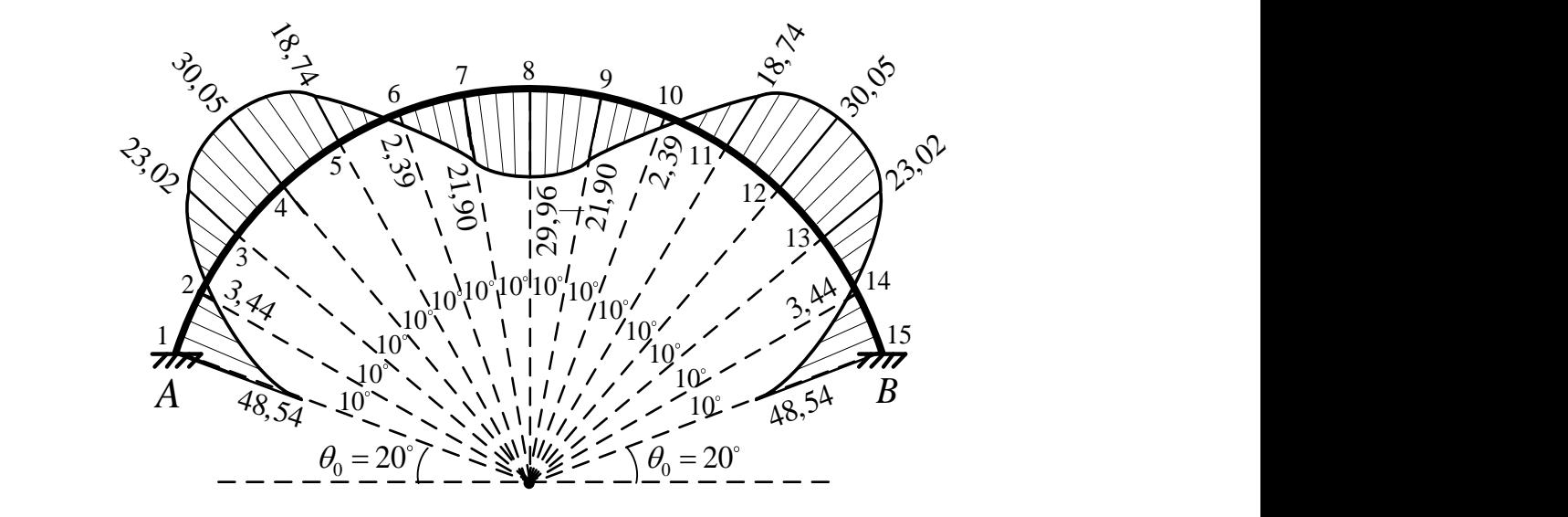

*Рисунок 4 – Эпюра изгибающих моментов М*

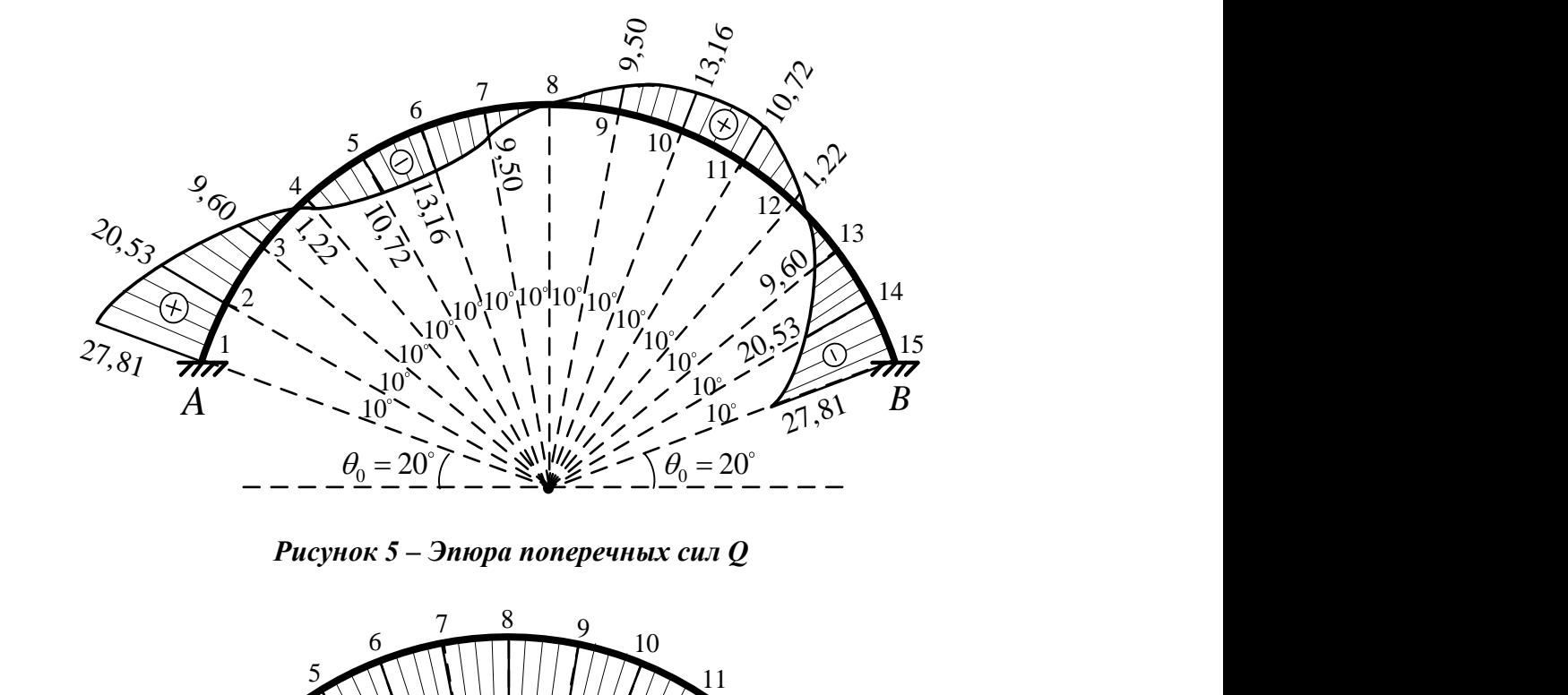

*Рисунок 5 – Эпюра поперечных сил Q*

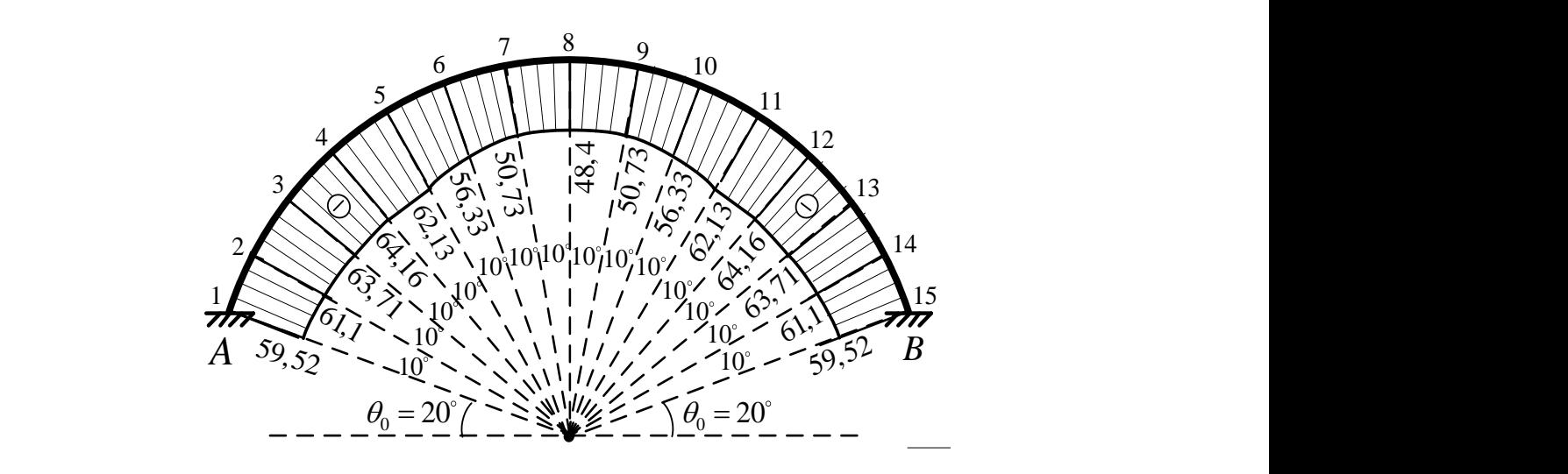

*Рисунок 6 – Эпюра продольных сил N*

Максимальные значения изгибающих моментов имеют место в сечениях, в которых поперечные силы равны нулю, и равны: 30,05 – рядом с сечениями 4 и 12 и 29,96 – в сечении 8.

Продольная сила во всех сечения арки сжимающая и изменяется от 48,4 кН в сечении 8 до 64,16 кН в сечениях 4 и 12.

#### **Список цитированных источников**

1. Дарков, А. В. Строительная механика : учебник / А. В. Дарков. - М. : Высшая школа,  $1976. - 600$  c.

2. Демяник, Ю. В. Определение усилий в бесшарнирных круговых арках, нагруженных вертикальными нагрузками, распределенными по параболической зависимости / Ю. В. Демяник // Сб. конкурс. науч. работ студ. и магистр. / Брест. гос. техн. ун-т. – Брест, 2023.

# **ОПРЕДЕЛЕНИЕ УСИЛИЙ В БЕСШАРНИРНЫХ КРУГОВЫХ АРКАХ, НАГРУЖЕННЫХ ВЕРТИКАЛЬНЫМИ НАГРУЗКАМИ, РАСПРЕДЕЛЕННЫМИ ПО ПАРАБОЛИЧЕСКОЙ ЗАВИСИМОСТИ**

Рассматриваются бесшарнирные арки кругового очертания постоянной жесткости *ЕJ* пролетом *l*, загруженные статическими вертикальными распределенными по параболической зависимости нагрузками (рисунок 1). Получим для рассматриваемых арок зависимости для внутренних сил – изгибающих моменляющие построить эпюры усилий и выполнить анализ их изменения.

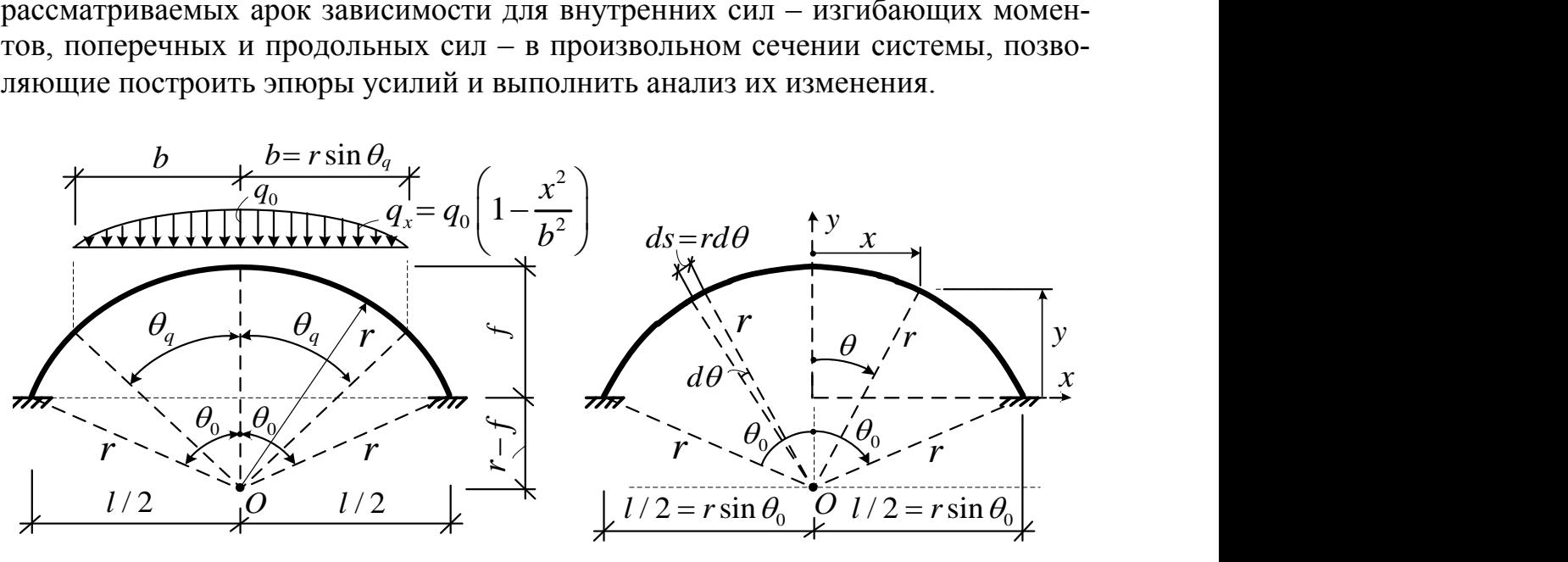

*Рисунок 1* – *Расчетная схема арки Рисунок 2* – *Системы координат*

Для арок, оси которых изменяются по окружности, получение и интегрирование зависимостей удобно выполнять в полярной системе координат (рисунок 2). За полюс примем точку *О* в центре окружности, а в качестве оси для отсчета угла (*θ*) (по часовой стрелке) примем вертикальную ось *у*. Зависимость между декартовой  $(x, y)$  и полярной  $(r, \theta)$  системами координат принимает вид:<br> $x = r \sin \theta$ ;  $y = r(\cos \theta - \cos \theta_0)$ .

$$
x = r\sin\theta; \qquad y = r(\cos\theta - \cos\theta_0). \tag{1}
$$

Геометрические соотношения здесь определяется зависимостями:<br>  $l^2/4+f^2$ 

$$
x = r \sin \theta; \qquad y = r(\cos \theta - \cos \theta_0). \tag{1}
$$
  
Heckue coorthoulения 3*q*ecь определяется 3*ависимостями:*  

$$
r = \frac{l^2/4 + f^2}{2f}; \quad l = 2r \sin \theta_0; \quad f = r(1 - \cos \theta_0); \quad \text{tg } \theta_0 = \frac{l}{2(r - f)}; \quad s = r d\theta. \tag{2}
$$

Бесшарнирные арки – это статически неопределимые системы, имеющие три лишние связи, и выполнять их расчет будем методом сил. Рассматриваемая арка (рисунок 1) является симметричной относительно оси *у*, и симметрично нагружена, поэтому выберем симметричную основную систему (О.С.) метода сил, разрезав арку посередине и перенеся дополнительно неизвестные в упругий центр арки с помощью абсолютно жестких консолей (*ЕI<sup>к</sup>* = ∞) [1] (рисунок 3).

При этом в виду симметричности нагружения неизвестное  $X_3$ , как кососимметричное, будет равно нулю.

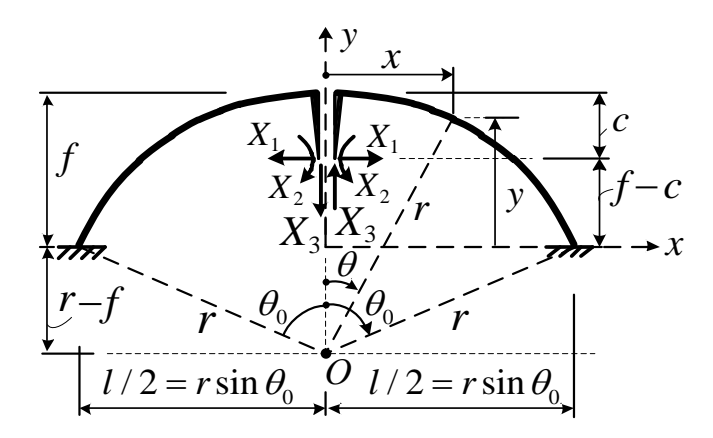

Рисунок 3 – Основная система метода сил

Положение упругого центра согласно [1] будет определяться величиной:

$$
c = f - r \left( \frac{\sin \theta_0}{\theta_0} - \cos \theta_0 \right). \tag{8}
$$

Перенесение неизвестных метода сил в упругий позволяет разделить уравнения метода сил на два независимых друг от друга уравнения [1]

$$
\delta_{11}X_1 + \Delta_{1q} = 0; \qquad \delta_{22}X_2 + \Delta_{2q} = 0.
$$
 (9)

Зависимости изменения внутренних сил в произвольном сечении х основной системы от действия единичных значений неизвестных будут иметь вид

$$
\overline{M}_{1x} = 1 \cdot [y - (f - c)] = r \left[ \cos \theta_x + \left( \frac{c}{r} - 1 \right) \right]; \qquad \overline{Q}_{1x} = \sin \theta_x; \qquad \overline{N}_{1x} = -\cos \theta_x; \tag{10}
$$

$$
\overline{M}_{2x} = 1; \quad \overline{Q}_{2x} = 0; \quad \overline{N}_{2x} = 0.
$$
\n(11)

Единичные перемещения вычислим по формуле Мора вида [1]

$$
\delta_{ii} = \int_0^s \frac{\overline{M}_i^2 ds}{EI} + \int_0^s \eta \frac{\overline{Q}_i^2 ds}{GA} + \int_0^s \frac{\overline{N}_i^2 ds}{EA},\tag{12}
$$

где: EI, GA, EA - жёсткости сечений арки соответственно на изгиб, сдвиг и растяжение-сжатие;  $\eta$  - коэффициент, учитывающий неравномерность распределения касательных напряжений по высоте сечений при изгибе.

Подставив выражения (10) и (11) в (12), учитывая, что  $ds = r d\theta$  (рисунок 2), и выполнив интегрирование в полярной системе координат, получим единичные перемещения в виде

$$
\delta_{11} = \frac{r^3}{EI} \left[ \frac{1}{2} \sin 2\theta_0 + 4 \left( \frac{c}{r} - 1 \right) \sin \theta_0 + \left( 3 - 4 \frac{c}{r} + 2 \frac{c^2}{r^2} \right) \theta_0 \right] +
$$
  
+ 
$$
\eta \frac{r}{GA} \left[ \theta_0 - \frac{1}{2} \sin 2\theta_0 \right] + \frac{r}{EA} \left[ \theta_0 + \frac{1}{2} \sin 2\theta_0 \right]; \qquad \delta_{22} = \frac{2r}{EI} \theta_0.
$$
 (13)

Для получения выражений усилий в сечениях арки от действия внешней нагрузки рассмотрим правую полуарку, рассматривая равновесие левой кон-

сольной отсеченной части относительно сечений (рисунок 4). При этом по длине полуарки следует различать два участка, в пределах которых зависимости изменения усилий будут разными, учитывая, что на участке СD (рисунок 4а, участок I) действует нагрузка, а на участке DB (рисунок 56, участок II) нагрузки нет.

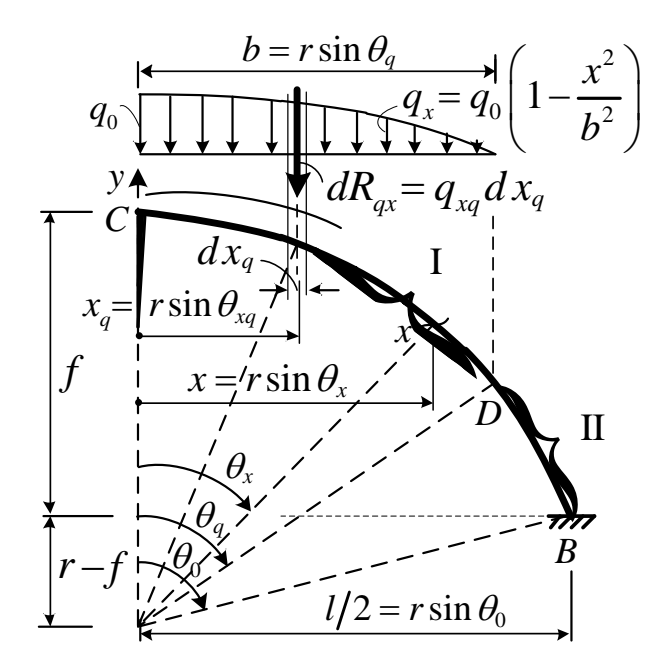

Рисунок 4 – Определение внутренних сил в основной системе метода сил на участке I

Получим зависимости для участка І. Выразим их через элементарную нагрузку на бесконечно малом участке  $dx$ , через ее равнодействующую и через элементарный изгибающий момент этой нагрузки

$$
dR_{qx} = q_0 \left( 1 - \frac{x_q^2}{b^2} \right) dx_q; \qquad dM_{qx1} = dR_{qx}(x - x_q) = q_0 \left( 1 - \frac{x_q^2}{b^2} \right) (x - x_q) dx_q, \tag{15}
$$

где  $x_a$  – текущий параметр координаты х до рассматриваемой точки действия распределенной нагрузки q.

Проинтегрировав эти выражения от 0 до *х*, перейдя к полярной системе координат с учетом (5) и спроектировав равнодействующую на нормаль и касательную к оси арки, получим выражения для внутренних сил в виде

$$
M_{q\theta I} = \frac{q_0 r^2}{2} \sin^2 \theta_x \left( 1 - \frac{r^2}{6b^2} \sin^2 \theta_x \right);
$$
 (16)

$$
Q_{q\theta I} = -q_0 r \left( \frac{1}{2} \sin 2\theta_x - \frac{r^2}{3b^2} \sin^3 \theta_x \cos \theta_x \right); \qquad N_{q\theta I} = -q_0 r \left( \sin^2 \theta_x - \frac{r^2}{3b^2} \sin^4 \theta_x \right). \tag{17}
$$

Для получения зависимостей на участке II необходимо знать равнодействующую всей распределенной нагрузки на правую полуарку и точку ее приложения (центр тяжести половины параболы) (рисунок 5).

Проинтегрировав выражение (15) по длине действия нагрузки, получим зна- $R_q = 2q_0b/3$ . чение равнодействующей распределенной нагрузки:

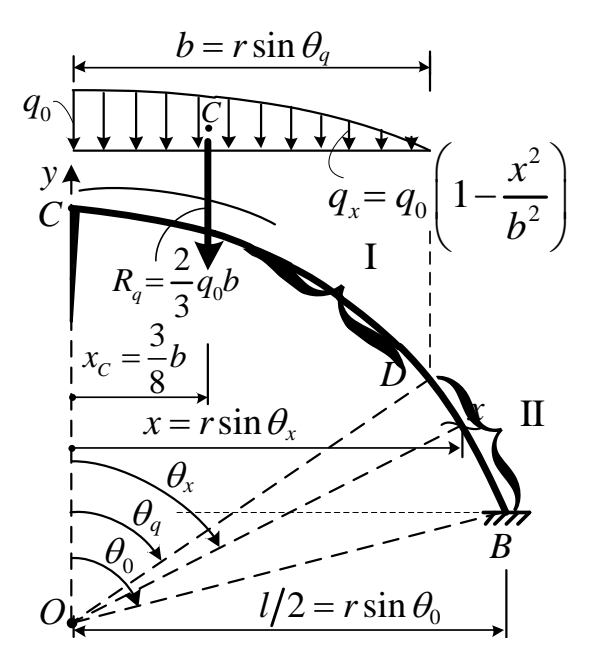

Рисунок 5 – Определение внутренних сил в основной системе метода сил на участке II

Статический момент нагрузки относительно оси у определится выражением

$$
S_{qy} = \int_{0}^{b} dR_{qx1} \cdot x_q = q_0 \int_{0}^{b} \left( 1 - \frac{x_q^2}{b^2} \right) dx_q = \frac{1}{4} q_0 b^2.
$$
 (18)

Положение центра тяжести нагрузки будет равно:

$$
x_C = \frac{S_{qy}}{R_q} = \frac{3}{8}b.
$$

Тогда внутренние силы на участке II будут определяться выражениями

$$
M_{q\theta \text{ II}} = R_q(x - x_C) = \frac{2q_0b}{3}(x - x_C) = \frac{2}{3}q_0br \left(\sin \theta_x - \frac{x_C}{r}\right);
$$
 (19)

$$
Q_{q\theta\Pi} = -R_q \cos \theta_x = -\frac{2}{3} q_0 b \cos \theta_x; \qquad N_{q\theta\Pi} = -R_q \sin \theta_x = -\frac{2}{3} q_0 b \sin \theta_x; \quad (20)
$$

Грузовые перемещения найдём по формуле Мора вида [1]

$$
\Delta_{iq} = \Delta_{iq}^M + \Delta_{iq}^Q + \Delta_{iq}^N = \sum \int \frac{\overline{M}_i M_q ds}{EI} + \sum \int \eta \frac{\overline{Q}_i Q_q ds}{GA} + \sum \int \frac{\overline{N}_i N_q ds}{EA} , \qquad (21)
$$

выполняя интегрирование отдельно по участкам I (с учетом (16)-(17)) и II (с учетом (19)-(20)) и удваивая полученные результаты (представлены отдельно от действия изгибающих моментов, поперечных и продольных сил)

$$
\Delta_{1q} = \frac{2}{EI} \left[ \int_{0}^{\theta_{q}} \left( M_{qx1} \cdot \overline{M}_{1x} \right) + \int_{\theta_{q}}^{\theta_{0}} \left( M_{qx1} \cdot \overline{M}_{1x} \right) \right] r d\theta + \frac{2}{GA} \left[ \int_{0}^{\theta_{q}} \left( Q_{qx1} \overline{Q}_{1x} \right) + \int_{\theta_{q}}^{\theta_{0}} \left( Q_{qx1} \overline{Q}_{1x} \right) \right] r d\theta + \frac{2}{EA} \left[ \int_{0}^{\theta_{q}} \left( N_{qx1} \overline{N}_{1x} \right) + \int_{\theta_{q}}^{\theta_{0}} \left( N_{qx1} \overline{N}_{1x} \right) \right] r d\theta = \frac{q_{0} r^{4}}{EI} \left\{ \frac{1}{3} \sin^{3} \theta_{q} - \frac{r^{2}}{30b^{2}} \sin^{5} \theta_{q} + \left( \frac{c}{r} - 1 \right) \times \right\}
$$

$$
\times \left[ \frac{1}{2} \left( 1 - \frac{r^2}{8b^2} \right) Q_0 - \frac{r^2}{24b^2} \sin 2Q_0 + \frac{r^2}{192b^2} \sin 4Q_0 \right] \right] + \frac{4q_0br^2}{3EI} \left\{ \frac{1}{2} (\sin^2 \theta_0 - \sin^2 \theta_0) - \frac{r}{r} (\sin \theta_0 - \sin \theta_0) - \left( \frac{r}{r} - 1 \right) \left[ (\cos \theta_0 - \cos \theta_0) + \frac{x}{r} (\theta_0 - \theta_0) \right] \right\} - \frac{2q_0br^2}{GA} \left( \frac{1}{3} \sin^3 \theta_0 - \frac{r^2}{15b^2} \sin^5 \theta_0 \right) - \frac{2q_0br}{32A} (\sin^2 \theta_0 - \sin^2 \theta_0) + \frac{2q_0br}{32A} (\sin^2 \theta_0 - \frac{r^2}{3B^2} \sin^5 \theta_0) - \frac{2q_0br}{32A} (\sin^2 \theta_0 - \sin^2 \theta_0) ; \tag{22}
$$
  
\n
$$
\Delta_{3g} = \frac{2}{EI} \left[ \int_0^{g} (M_{g+1} \vec{M}_{2x}) + \int_{g_1}^{g} (M_{g+1} \vec{M}_{2x}) \right] r d\theta = \frac{q_0 r^3}{EI} \left[ \left( \frac{1}{2} - \frac{r^2}{32b^2} \right) \theta_0 + \left( \frac{r^2}{24b^2} - \frac{1}{4} \right) \sin 2\theta_0 - \frac{r^2}{192b^2} \sin 4\theta_0 \right] - \frac{4q_0br^2}{3EI} \left[ (\cos \theta_0 - \cos \theta_0) + \frac{x}{r} (\theta_0 - \theta_0) \right]. \tag{23}
$$
  
\n
$$
D_{1021} = 3 \sin 4\theta_0 - \frac{1}{3EI} \left[ (\cos \theta_0 - \cos \theta_0) + \frac{x}{r} (\theta_0 - \theta_0) \right]. \tag{23}
$$
  
\n
$$
D_{113} = 3 \cos \theta_0 + x_1 \sin \theta_0
$$
 Therefore, the temperature  $\theta_0$ 

Подставляем полученные единичные и грузовые перемещения в уравнения (9) и решая их, найдем неизвестные метода сил  $X_1$  и  $X_2$ , зная которые, получим зависимости для внутренних сил *S* (*M*, *Q*, *N*) в сечениях арки по формуле  $S_{\theta} = \overline{S}_{1\theta} \cdot X_1 + \overline{S}_{2\theta} \cdot X_2 + S_{q\theta}$ ;

$$
S_{\theta} = \overline{S}_{1\theta} \cdot X_1 + \overline{S}_{2\theta} \cdot X_2 + S_{q\theta};
$$

В результате усилия в бесшарнирной арке будут определяться выражениями:<br>a) на участке I (*CD*) (рисунок 4)<br> $M_{\theta(0)} = r \left[ \cos \theta_x + \left( \frac{c}{r} - 1 \right) \right] \cdot X_1 + 1 \cdot X_2 + \left[ \frac{q_0 r^2}{2} \sin^2 \theta_x \left( 1 - \frac{r^2}{6b^2} \sin^2 \theta_x \right) \right];$  (24

a) на участке I *(CD)* (рисунок 4)  
\n
$$
M_{\theta(0)} = r \left[ \cos \theta_x + \left( \frac{c}{r} - 1 \right) \right] \cdot X_1 + 1 \cdot X_2 + \left[ \frac{q_0 r^2}{2} \sin^2 \theta_x \left( 1 - \frac{r^2}{6b^2} \sin^2 \theta_x \right) \right];
$$
\n
$$
Q_{\theta(0)} = \sin \theta_x \cdot X_1 - \theta_0 r \left( \frac{1}{r} \sin 2\theta_x - \frac{r^2}{r^2} \sin^3 \theta_x \cos \theta_x \right);
$$
\n(25)

$$
Q_{\theta(1)} = \sin \theta_x \cdot X_1 - q_0 r \left( \frac{1}{2} \sin 2\theta_x - \frac{r^2}{3b^2} \sin^3 \theta_x \cos \theta_x \right);
$$
\n
$$
N_{\theta(1)} = -\cos \theta_x \cdot X_1 - q_0 r \left( \sin^2 \theta_x - \frac{r^2}{3b^2} \sin^4 \theta_x \right)
$$
\n(25)

$$
N_{\theta(\mathbf{I})} = -\cos\theta_x \cdot X_1 - q_0 r \left( \sin^2\theta_x - \frac{r^2}{3b^2} \sin^4\theta_x \right).
$$
 (26)

б) на участке II (*DВ*) (рисунок 5) cos 1 1 sin *M r X X q b r* (II) 1 2 0 2 3 *C x x c x r r* ; (27)

$$
Q_{\theta(\mathbf{I})} = \sin \theta_x \cdot X_1 - \frac{2}{3} q_0 b \cos \theta_x ; \qquad N_{\theta(\mathbf{I})} = -\cos \theta_x \cdot X_1 - \frac{2}{3} q_0 b \sin \theta_x.
$$
 (28)

На основе полученных зависимостей составлены алгоритм и MathCadпрограмма расчета внутренних сил в сечениях арки, с использованием которой можно выполнять расчеты усилий для различных параметров арки и нагрузки.

#### **Список цитированных источников**

1. Дарков, А. В. Строительная механика : учебник / А. В. Дарков. – М. : Высшая школа,  $1976. - 600$  c.

# **ИССЛЕДОВАНИЕ РАБОТЫ БОЛТОВЫХ СОЕДИНЕНИЙ МЕТАЛЛИЧЕСКИХ КОНСТРУКЦИЙ**

Соединение на болтах на сегодня является основным способом сопряжения элементов. Такой способ позволяет быстро и точно производить монтаж с минимальным набором оборудования.

Болтовые соединения различают по классам прочности: соединения, работающие на сдвиг и соединения, работающие на растяжение.

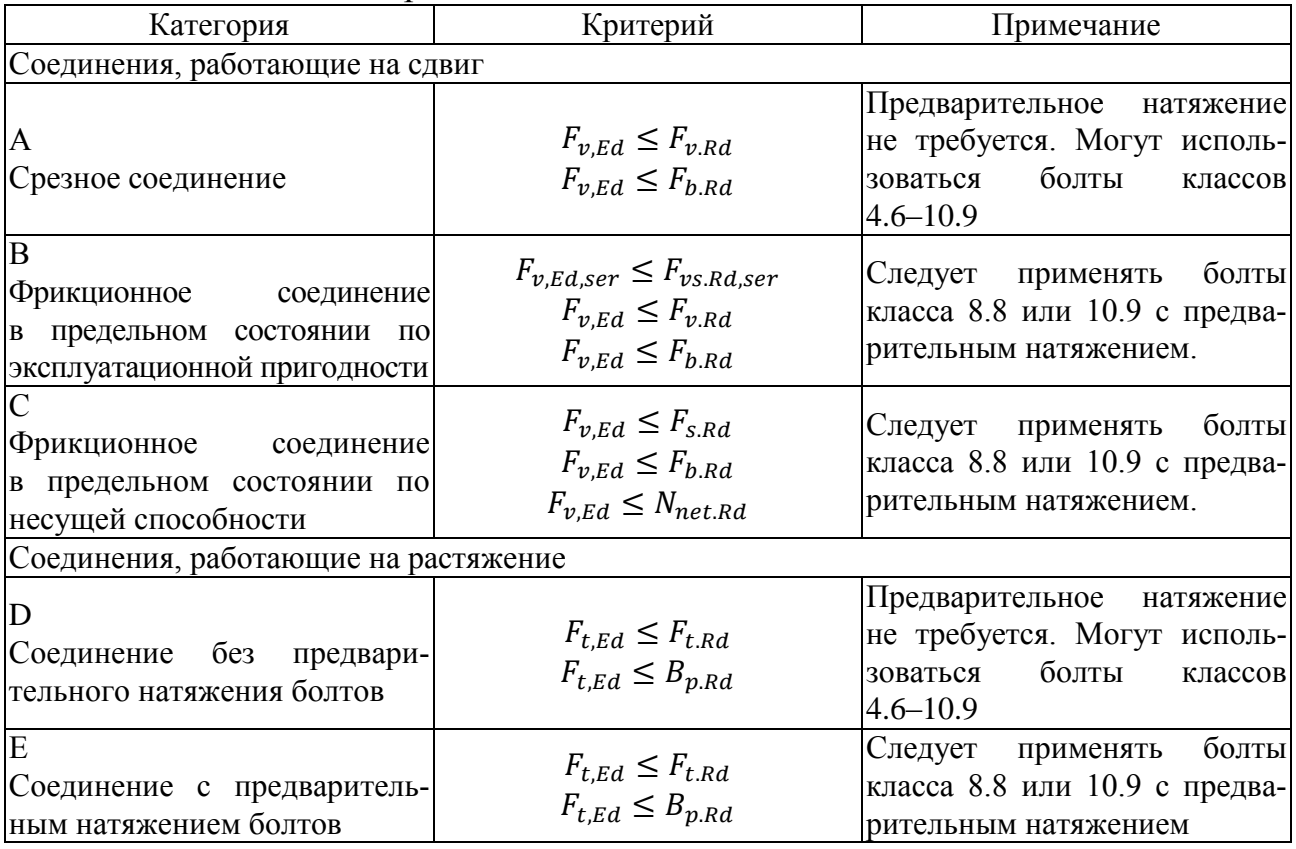

Таблица 1 – Классы прочности болтовых соединений

Способы обработки высокопрочных болтов по классу поверхностей трения по ТКП EN 1993-1-8-2009 и по СП 5.04.01-2021 отличаются.

Различия между двумя стандартами заключаются прежде всего в подходах к расчету и требованиям к безопасности. В СП 5.04.01-2021 более подробно описывается поведение болтов при различных условиях эксплуатации, в том числе при сдвиговых, изгибных и крутящих нагрузках, что позволяет более точно выбирать оптимальный тип болтов для конкретной конструкции.

В СП 5.04.01-2021 уделено больше внимания требованиям к качеству материалов, из которых изготавливаются болты, что также важно для обеспечения безопасности конструкций.

В целом, как СП 5.04.01-2021, так и ТКП EN 1993 являются важными руководящими документами при выборе и проектировании болтов для конструкций, однако в выборе оптимальных болтов для конкретной конструкции рекомендуется учитывать требования обоих стандартов.

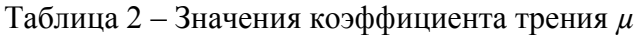

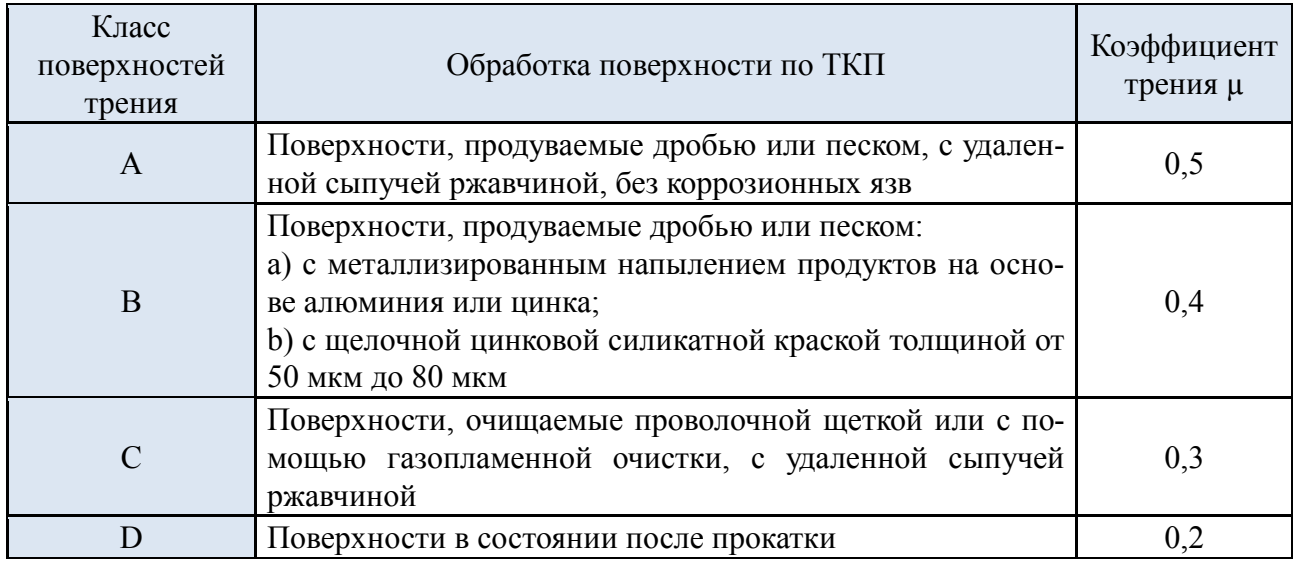

Таблица 3 – Коэффициенты трения *µ*

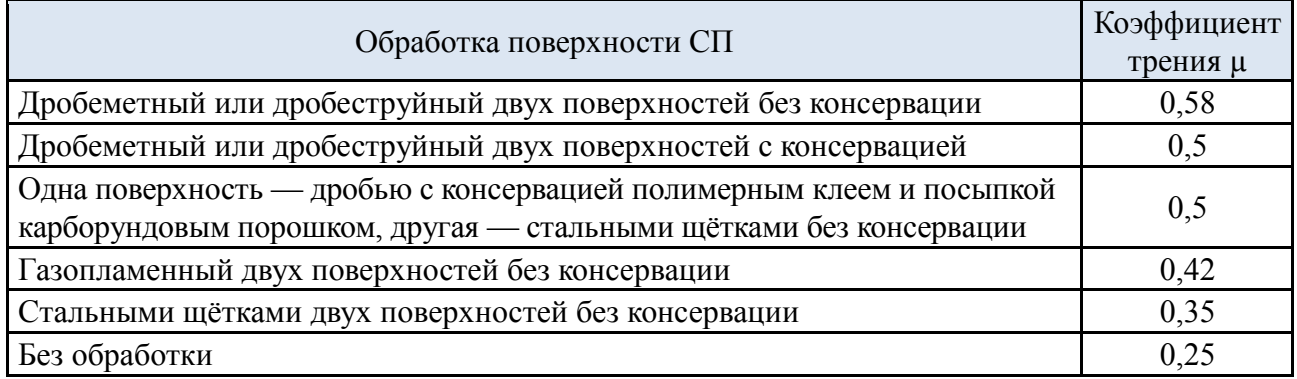

По ТКП EN 1993-1-8 расчет на срез по одной поверхности производится, когда плоскость среза проходит через гладкую часть болта и через резьбовую часть болта. По СП расчёт производится только тогда, когда плоскость среза проходит через гладкую часть болта.

Сравнение болтов по этим стандартам показывает, что ТКП EN 1993 устанавливает более жесткие требования к прочности материала, чем СП 5.04.01-2021. В частности, ТКП EN 1993 требует, чтобы болты имели высокую механическую прочность и обеспечивали надежную фиксацию соединений. С другой стороны, СП 5.04.01-2021 включает требования к надежности и долговечности болтовых соединений, а также к размерам и форме болтов. Это позволяет обеспечить высокое качество металлоконструкций и их безопасность в эксплуатации. Результаты представлены на графиках.

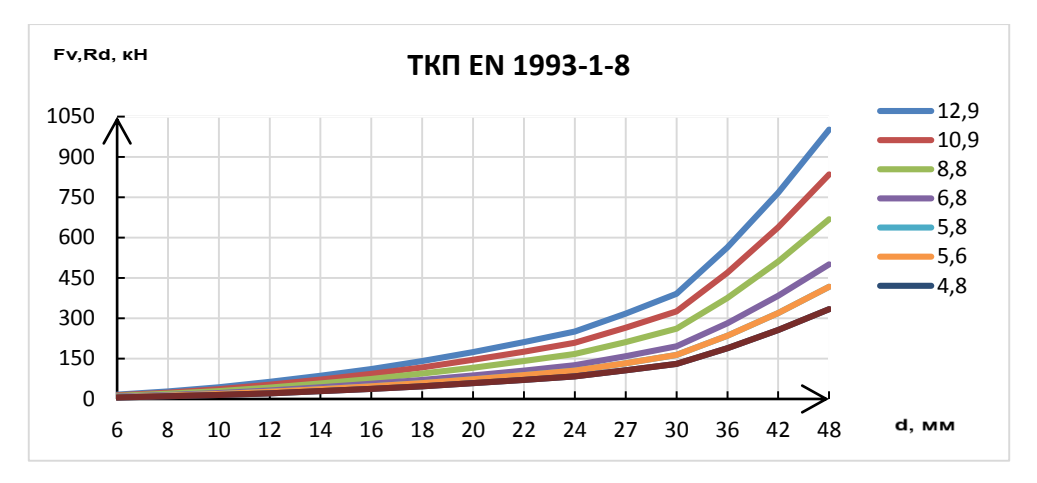

*Рисунок 1 – Плоскость среза проходит через гладкую часть болта*

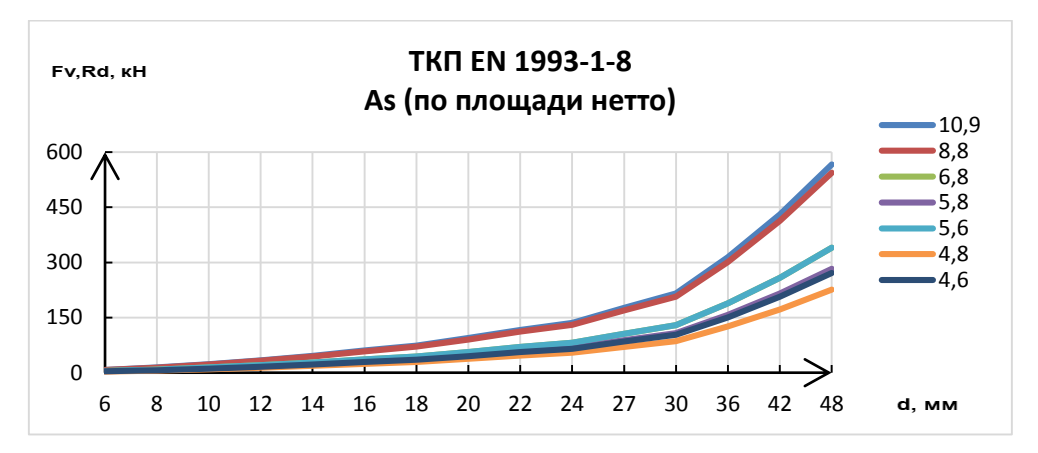

*Рисунок 2 – Плоскость среза проходит через резьбовую часть болта*

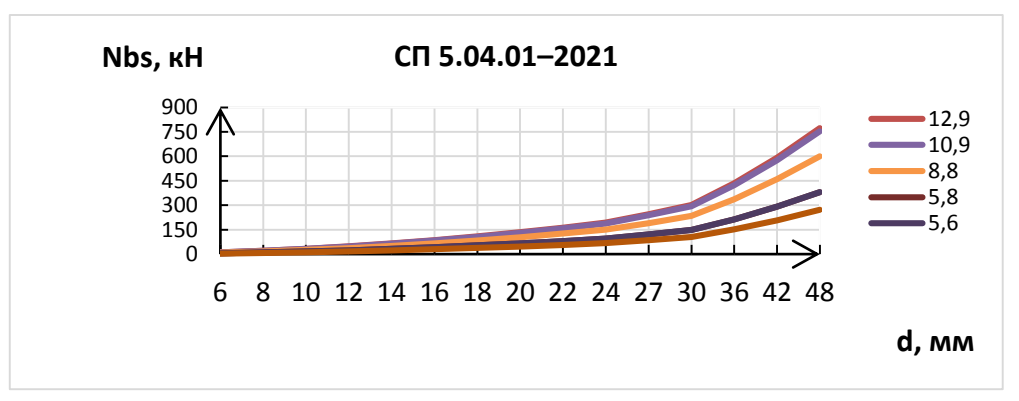

*Рисунок 3 – Плоскость среза проходит через гладкую часть болта*

Вывод. Несущая способность болтов, рассчитанная по ТКП EN 1993, выше, чем по СП 5.04.01-2021.

#### **Список цитированных источников**

1. Проектирование стальных конструкций. Часть 1–8. Расчет соединений: ТКП EN 1993- 1-8-2009. Еврокод 3. – Минск : МАиС РБ, 2009. – 133 с.

2. Стальные конструкции: СП 5.04.01-2021. – Минск : МАиС РБ, 2021. – 153 с.

УДК 69:658.53 *Зарецкий А. А. Научный руководитель: к. т. н., доцент Дордюк Ю. С.*

### **К ВОПРОСУ ПРИМЕНЕНИЯ РЕЗЬБОВЫХ И ОБЖИМНЫХ МУФТ ДЛЯ СТЫКОВКИ АРМАТУРЫ**

Целью настоящей работы является исследование свойств и особенностей применения в железобетонных конструкциях резьбовых и опрессованных механических соединений арматуры.

Арматурные муфты имеют цилиндрическую форму, причем длина цилиндра, как и диаметр изделий, может отличаться существенно. Эти пустотелые детали изготавливаются из надежной стали, не уступающей по прочности самой арматуре. Муфты прекрасно сочетаются с другими запорными конструкциями: клапанами, задвижками и ограничителями. Что касается сфер применения, то это преимущественно сборка армированных конструкций при возведении фундаментов и несущих стен. Арматурные муфты используют в жилищном строительстве, они незаменимы при возведении мостов, электростанций и других ответственных конструкций [1].

Конструкция муфт отличается в зависимости от типа. Изделия обжимного типа имеют внутри гладкую поверхность, а для крепежей резьбового типа внутренняя часть изделий отличается наличием микрорезьбы с шагом в 1 дюйм. Резьба выполняется несколькими способами, самыми популярными из которых являются штамповка и накатка. Края арматуры вставляются в отверстия муфты, после чего происходит крепление встык или навинчивание на резьбу. Муфты используются для соединения прямых и изогнутых изделий, в случае прямого или поперечного сечения. Когда приходится соединять арматуру разного диаметра, используют позиционные муфты.

При упоминании о преимуществах арматурных муфт в первую очередь стоит выделить их функциональность или способность соединять изделия, расположенные горизонтально и вертикально, а также арматуру с наклоном под разным углом. Когда речь заходит об обжимных изделиях, то выделить стоит быстрый монтаж, так как в этом случае нет необходимости нарезки резьбы [2].

Благодаря механическому муфтовому соединению существенно сокращаются сроки строительства, так как монтаж муфт производится быстро. Нагрузка распределяется равномерно, при этом вся конструкция армированного пояса представляет собой единый стальной каркас, причем целостность конструкции сохраняется даже после выхода из строя железобетонного основания.

Арматурные стержни могут соединяться по-разному, в зависимости от варианта стыковки подбираются и муфты: с конической или параллельной резьбой, болтового типа (для соединения с использованием фрикционных накладок) или отдельный тип – муфты обжимного типа. Изделия могут использоваться для последовательного соединения арматуры разного диаметра (переходная муфта) и для скоростного соединения (позиционная муфта). Что касается конструктивных особенностей, стоит выделить три основных типа соединительных изделий.

Муфты с конической резьбой предназначены для соединения стержней арматуры с нарезанной конической резьбой. Коническая резьба при закручивании заходит не только на тело арматуры, но и на тело ребер, поэтому получается прочное и надежное соединение, устойчивое к циклическим нагрузкам. Скрутка конструкции происходит достаточно быстро, так как количество оборотов муфты до полной фиксации примерно в два раза меньше, чем в случае с цилиндрическими изделиями. Среди преимуществ конических муфт можно выделить возможность переходного соединения, экономию материала и совместимость с любыми типами арматуры. Для обеспечения прочного соединения с использованием муфт конического типа используют мобильные нарезные станки, главной особенностью которых является отсутствие необходимости использования квалифицированных специалистов. Управлять оборудованием не сложно, причем, благодаря своей мобильности, размещаться они могут непосредственно на строительной площадке, что существенно ускоряет процесс подготовки арматуры. Стоит отметить, что каждый производитель предлагает свой угол нарезки резьбы, что обязательно стоит учитывать при проведении строительно-монтажных работ [3].

Соединение каркаса из арматуры при помощи муфт с цилиндрической (параллельной) резьбой позволяет обеспечить высокую прочность на разрыв. Время, необходимое для нарезки деталей, несколько выше, чем в случае с конической резьбой, при этом многое зависит от квалификации станочника. Муфты с параллельной резьбой имеют минимальную стоимость, при этом прочность соединения обеспечивается правильной настройкой резьбы на самом стержне. Изделия с параллельной резьбой используются на объектах с повышенной требовательностью к надежности арматурных соединений. Чаще всего такой тип изделий используют при проведении работ на энергетических объектах. Муфты с цилиндрической резьбой имеют меньшую площадь поперечного сечения, чем изделия с конической резьбой при одинаковом диаметре арматуры.

Вариант соединения арматуры с использованием обжимных муфт считается довольно практичным. Технология может применяться для соединения арматуры разного диаметра: от 16 до 40 мм. Применяют два типа муфт: стандартные, когда используют металлопрокат одинакового диаметра, и переходные обжимные муфты, используемые в случае необходимости изменения диаметра стержня. Принцип действия обжимных изделий заключается в обжатии муфты на концах арматуры, для чего используется специальный пресс (вручную это сделать невозможно) [4].

Благодаря использованию сменных матриц можно быстро перенастроить обжимное оборудование при смене диаметра арматуры. Главное преимущество опрессовочной технологии – это равнопрочное соединение. При этом существенно сокращается количество металлопроката и уменьшаются сроки выполнения монтажных работ. В отличие от резьбовых соединений, не доставляет сложностей и визуальный контроль качества стыковки.

Механическое (муфтовое) соединение с применением болтовых муфт представляет собой равнопрочное соединение двух арматурных стержней путем зажима без специальной подготовки торцов арматурных стержней. Зажим произ-
водится специальной муфтой Lenton, чьи легковкручивающие болты самосрезаются при достижении необходимого усилия закручивания, что обеспечивает простоту визуального контроля. Такая система обеспечивает равнопрочное надежное соединение и непрерывную конструктивную целостность арматуры в железобетонных конструкциях, повышает прочность всей металлической конструкции при растяжении, сжатии, знакопеременных нагрузках. Такая система может использоваться для соединения реконструкции, реконсервации, для соединения сборных железобетонных элементов. Конструкция болтовых муфт универсальна, их можно применять для соединения гладкой арматуры и стержней с периодическими профилями. Запатентованная система болтовых муфт Lenton Lock может соединять арматуру диаметром от 12 до 44 мм. Система сертифицирована и имеет опыт использования в России.

Белорусские нормы проектирования конструкций зданий и сооружений из монолитного железобетона рекомендуют передачу усилий от одного стержня к другому производить путем:

– нахлеста с загибами или без них, крюков;

– сварки;

– механических соединений, обеспечивающих передачу нагрузки при сжатии-растяжении или только при сжатии.

Любой из предлагаемых способов соединения арматурных стержней обладает требуемой надежностью, а выбор одного из них диктуют только технология и экономика.

Сварные соединения арматуры являются самым трудозатратным способом соединения за счет высокой стоимости электроэнергии, привлечения либо обучения высококвалифицированных сварщиков, сложного контроля качества работ неразрушающим методом, а также длительного периода производства работ при большом количестве стыкуемых стержней.

Более простым способом стыкования арматуры является соединение арматуры внахлест без сварочных работ, но и оно имеет ряд недостатков: перерасход арматуры за счет нахлеста стержней до 50 %, установка дополнительной поперечной арматуры, затруднение бетонирования из-за скопления в месте заливки большого количества арматуры, что часто приводит к увеличению поперечного бетона конструкций. Все это ограничивает применение соединения арматуры диаметром более 20 мм внахлест.

С июля 2018 г. в Беларуси ограничено применение сварных и нахлестных соединений арматуры диаметром более 20 мм. Правовые акты рекомендуют применение стыковки арматуры с помощью резьбовых и опресованных механических соединений, что должно положительно сказаться на сроках возведения монолитных объектов, а также способствовать уменьшению их стоимости за счет экономии арматуры и электроэнергии.

Долгое время отечественная практика соединения арматурных стержней ограничивается применением двух основных методов – метода вязки арматурных перепусков и метода ванной сварки. К сожалению, следует сразу пояснить, что эти методы далеки от совершенства и имеют множество недостатков [5].

Таким образом, использование механических соединений арматуры гарантирует повышение конструктивной целостности и улучшение технологичности. Технологии механического соединения арматуры по сравнению с соединением внахлестку – это упрощение бетонирования, улучшение соотношения сталь – бетон, отсутствие соединений внахлестку в зонах высоких напряжений, уменьшение размеров колонн и, равно, увеличение полезной площади возводимого помещения, отсутствие перерасхода арматуры, компактные соединения с полной прочностью и без сдвига, любые длины арматурных стержней.

При строительстве сложных инженерных сооружений с повышенной нагрузкой технология равнопрочного соединения позволяет уменьшить нагрузку на фундамент, обеспечив большие сроки эксплуатации объектов. Помимо этого, применение механического способа соединения арматуры может существенно снизить сроки возведения, а главное сократить расход арматуры. Экономические расчеты подтверждают преимущество механического способа над более распространенными: сваркой и соединением внахлест.

#### **Список цитированных источников**

1. Пецольд, Т. М. Механический способ соединения арматуры с помощью обжимных муфт / Т. М. Пецольд, В. Н. Козловский, А. И. Венжик [Электронный ресурс]. – Режим доступа: http://proekt.by/stroitelnie\_resheniya-b27.0/. – Дата доступа 14.05.2020.

2. Пецольд, Т. М. Практика применения механических соединений арматуры при строительстве Гостинично-делового комплекса с теннисным центром в городе Минске / Т. М. Пецольд, В. В. Латыш // Вестник Полоцкого государственного университета. Сер. F. Прикладные науки. – 2018. – №16. – С. 51–54.

3. Дьячков, В. В. Прочность и деформативность резьбовых механических соединений арматуры / В. В. Дьячков // Бетон и железобетон. – 2006. –  $\mathbb{N}$  1. – С.11–14.

4. Мадатян, С. А. Сжатые железобетонные элементы с механическими соединениями рабочей арматуры / С. А. Матадян // Бетон и железобетон. – 2007. – № 4. – С.16–20.

5. Дьячков, В. В. Прочность и деформативность резьбовых механических соединений арматуры /В. В. Дьячков Молодые ученые в транспортной науке. Научные труды ОАО ЦНИИС. Вып. 228. – М.: ОАО ЦНИИС. – 2005. –С. 78-86.

УДК 693 *Касперович Д. А. Научный руководитель: к. т. н.*, *Акулова О. А.*

### **УПРАВЛЕНИЕ ЖИЗНЕННЫМ ЦИКЛОМ ЗДАНИЯ**

Изменение государственного строя привело к потере преемственности в разных сферах деятельности. Строительство не стало исключением.

В случае, если владелец не может обеспечить безопасность функционирования здания или комплекса объектов, оценить состояние строительного объекта на данном этапе и спрогнозировать дальнейшие ресурсные затраты, нет возможности принять решение о дальнейшей эксплуатации здания.

38 Необходимо формирование инфографической модели здания, которая позволяет: передавать текущее состояние строительного объекта, хранить информацию об истории здания или комплекса сооружений, прогнозировать состояние объекта в краткосрочной и долгосрочной перспективе [1].

В настоящее время, если команда разработчиков использует информационное моделирование зданий (ВІМ), руководители объектов могут и обязаны принять в этом участие на этапе проектирования, чтобы полностью использовать преимущества, предоставляемые ВІМ [2].

Процесс информационного моделирования на любом этапе работы с объектом подчиняется общим принципам:

- принципу единой модели, означающему согласованность информации при работе;

- принципу прагматизма, согласно которому каждый раз моделируется ровно столько, сколько требуется для решения поставленной задачи;

- принципу согласованного моделирования, означающему необходимость единого подхода к работе над всем проектом.

Особенности моделирования зависят от специфики решаемых задач и фактически определяют, какую информацию необходимо иметь «на входе» и какую - «на выходе» для каждого этапа работы.

Основные принципы моделирования требуют детального осмысления и подробной проработки всех стадий жизненного цикла здания [3].

Таким образом, серьезный ВІМ на уровне отрасли должен начинаться с подробного описания стадий жизненного цикла объекта строительства.

Жизненный цикл здания или сооружения - период, в течение которого осуществляются инженерные изыскания, проектирование, строительство (в том числе консервация), эксплуатация (в том числе текущие ремонты), реконструкция, капитальный ремонт, снос здания или сооружения [3].

Однако более правильно будет использовать для зданий, особенно в целях информационного моделирования, более универсальное определение: жизненный цикл системы - совокупность стадий, охватывающих различные состояния системы, начиная с момента возникновения необходимости в такой системе и заканчивая полным завершением работы с ней.

Жизненный цикл здания включает в себя три этапа:

1. Этап возведения - принятие решения и организация возведения здания. Данный этап включает в себя циклы:

- инженерно-геологических изысканий;

- проектирования;

- возведения здания или сооружения.

2. Этап эксплуатации - поддержание работоспособного состояния строения его владельцем или эксплуатантом (управляющей компанией) с целью обеспечения комфортности жизнедеятельности и/или производительной деятельности функционирующего в строении человека или коллектива людей.

Данный этап включает в себя циклы [1]:

- диагностики и мониторинга технического состояния здания и/или комплекса зданий с целью определения текущего состояния объекта по одному или нескольким параметрам;

- проектирование и инфографическое моделирование реорганизации эксплуатируемого строения (или его фрагментов) с целью возвращения их в штатный режим функционирования;

- реализации одного из вариантов реорганизации строения.

3. Этап эксплуатации - представляет собой совокупность подэтапов ремонта, реконструкции, содержания и/или обслуживания здания.

4. Этап сноса – принятие решения, снос и утилизация объекта строительства.

Каждому этапу жизненного цикла объекта капитального строительства должна соответствовать своя сводная цифровая модель (ЦИМ). Кроме этого говорят еще о двух цифровых информационных моделях: «Проектной» и «Исполнительной». Это связанно с тем, что в процессе строительства могут вноситься существенные изменения в проектные решения, в результате чего цифровая информационная модель этапа проектирования уже не будет соответствовать реально построенному объекту.

Каждый элемент цифровой информационной модели на разных уровнях проработки состоит из трех аспектов: уровень проработки геометрических данных, графическое отображение и уровень атрибутивных данных.

Уровень проработки геометрических данных - это описание геометрических параметров элемента ЦИМ: форма, пространственное расположение, габариты, длина, ширина, высота, толщина, площадь, объем, диаметр, сечения, уклон, уровень и др.

Графическое отображение показывает основополагающие геометрические параметры элемента модели (внешний вид, цвет, форма и др.)

Уровень проработки атрибутивных данных - это описание атрибутов элемента ЦИМ, например, маркировка, материалы, масса, код по классификатору организации, технические и технологические параметры, производитель, наименование по каталогу и др.

Уровень проработки состоит из уровня графического отображения и уровня информационного наполнения.

LOD (Level of Development – уровень проработки модели) – это набор требований, определяющий полноту проработки элемента цифровой информационной модели (рисунок 1) [4].

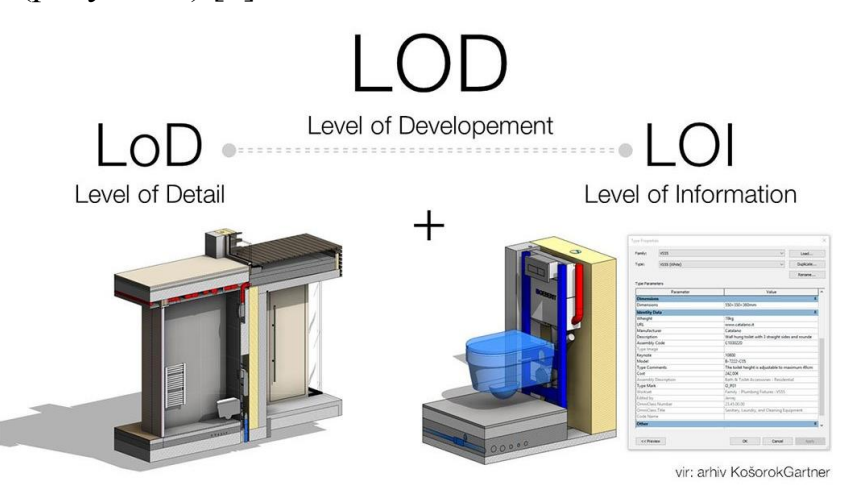

Рисунок 1 – Структура уровня проработки информационной модели [4]

Уровень проработки (графическое отображение) показывает основополагающие геометрические параметры элемента модели (внешний вид. цвет. форма и др.), пространственные, количественные, а еще и любые атрибутивные данные, требуемые для решения задач информационного моделирования на конкретной сталии жизненного цикла объекта.

Существуют пять базовых уровней проработки: LOD 100, LOD 200, LOD 300, LOD 400, LOD 500 (рисунок 2).

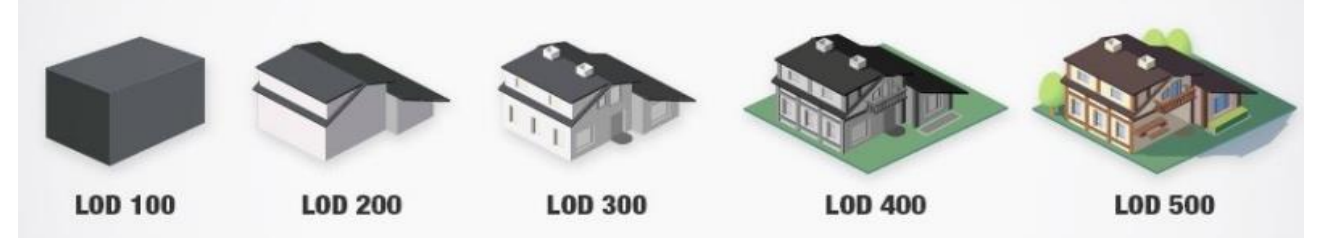

Рисунок 2 – Различные уровни проработки информационной модели [5]

Рассмотрим, каким этапам жизненного цикла объекта соответствуют уровни проработки.

1. Обоснование инвестиций:

- LOD 100 - концептуальная модель. Элемент ЦИМ представлен как объемные формообразующие элементы с примерными размерами, формой, пространственным положением и ориентацией или в виде двухмерного объекта, имеет необходимую атрибутивную информацию;

- LOD 200 - модель без высокой детализации, но имеет необходимые габариты. Элемент ЦИМ представлен в виде трехмерного объекта или сборки с предварительными изменяемыми размерами, формой, пространственным положением ориентацией и требуемой атрибутивной информацией.

2. Проектно-изыскательные работы:

- LOD 300 - модель уже соответствует реальности. Элемент ЦИМ изображен в виде объекта или сборки, с точными пространственными размерами, формой, точным пространственным положением, ориентацией и необходимой атрибутивной информацией;

- LOD 400 - предполагает наличие всей необходимой информации для изготовления элемента. Элемент ЦИМ представлен в виде конкретной сборки с точными фиксированными размерами, включая размеры элементов узловых соединений, формой, пространственным положением, ориентацией, данными по изготовлению и монтажу и прочей требуемой атрибутивной информацией.

3. Строительство и эксплуатация:

- LOD 500 - передача модели в эксплуатацию. Элемент ЦИМ имеет вид конкретной сборки с фактическими размерами, формой, пространственным положением, ориентацией и атрибутивной информацией, которой вполне достаточно для передачи модели в эксплуатацию, с наличием исполнительной документации.

Можно сделать вывод, что уровень проработки является важной составляющей для ВІМ-моделирования. Он является общим языком между заказчиком и исполнителем, благодаря которому модель будет качественной [5].

Внедрение BIM упрощает управление строительством на протяжении всего цикла, начиная с первоначального этапа до завершения (включая его замораживание или реструктуризацию).

BIM предоставит новые возможности для достижения новых уровней и стандартов в строительстве и управлении.

С помощью BIM можно будет контролировать весь процесс строительства, от проектирования до завершения и даже дальнейшей эксплуатации, так как его гибкие подходы позволяют вносить коррективы и дополнения на любом этапе строительства, а особенно на этапах реализации и управления. Система BIM может эффективно управлять любыми изменениями проекта, определяя все возможные ошибки [6].

#### **Список цитированных источников**

1. Коротков, Д. Ю. Жизненный цикл строительного объекта [Электронный ресурс] / Д. Ю. Коротков, В. О. Чулков. – Мир науки. – Выпуск 1. – 2013. – Режим доступа: https:// mir-nauki.com. – Дата доступа: 24.04.2023.

2. Intelvision [Electronic resourse]. – Mode of access: https://www.intelvision.ru. – Date of access: 24.04.2023.

3. Талапов, В. В. Жизненный цикл здания и его связь с внедрением технологии BIM / В. В. Талапов // САПР и графика. – 2017. – № 2 (244). – С. 8–12.

4. inLab school [Electronic resourse]. – Mode of access: https://inlab-school.com. – Date of access: 24.04.2023.

5. BIMLIB [Electronic resourse]. – Mode of access: https://bimlib.pro. – Mode of access: 24.04.2023.

6. BIM-моделирование в задачах строительства и архитектуры: материалы III Международной научно-практической конференции; СПбГАСУ. – Санкт-Петербург,  $2020 - 446$  c.

УДК 347.787 *Карпович А. С. Научный руководитель: ст. преподаватель Ипатова О. В.*

# **ЗАЩИТА ПРАВ АВТОРОВ ПРОИЗВЕДЕНИЙ АРХИТЕКТУРНОГО ДИЗАЙНА С ПОМОЩЬЮ NFT**

Изменению авторского права способствуют не только дигитализация, интернет, социальные сети, но и такие современные информационные технологии, как блокчейн и NFT. Блокчейн как технология и токены являются одновременно и новым объектом гражданских правоотношений, и техническими (криптографическими) средствами защиты информации и интеллектуальной собственности. А некоторые протоколы NFT представляют собой новую форму или новый **вид произведения наподобие компьютерной программы, код которой считается произведением литературы**.

42 **Эти информационные технологии в силу уникальности криптографического кода, технологии записи и хранения информации о произведении** 

## позволяют преодолеть такие недостатки авторского права, как установление авторства и признание статуса произведения.

В международном праве и национальном законодательстве отсутствует четкая, понятная и логичная в рамках концепции интеллектуальной собственности система критериев соответствия результата интеллектуальной деятельности объекту авторского права. Поэтому вопрос, достойно ли творение называться произведением в силу своей оригинальности и уникальности или даже неутилитарности, отдан на откуп экспертам, а значит, статус объекта определяется субъективно, т. е. в каждом случае индивидуально. Это подрывает единый правопорядок, доверие к институту авторского права и механизму правоприменения. При использовании технологии блокчейн и NFT эти «слабости» защиты преодолеваются.

NFT-токены (Non-Fungible Tokens (невзаимозаменяемый токен)) – технология, разработанная на базе недавно разработанной системы блокчейна. NFT обеспечивает при определенных условиях защиту авторского права в Интернете. Блокчейн позволяет установить авторство. Сложность доказать авторство связано с тем, что авторское право на произведение возникает в силу факта его создания, поэтому отсутствуют правоустанавливающие документы - свидетельства о регистрации и депонировании. Блокчейн выступает местом регистрации и надежного хранения зашифрованной информации и представляет собой распределенную (хранящуюся на нескольких серверах) базу данных, которая содержит информацию обо всех транзакциях, проведенных участниками системы. Данную базу сравнивают с цепочкой, где каждое звено содержит информацию о своем и предыдущем звене. Звенья могут содержать любую информацию: фото, видео, аудио, медиафайлы и прочее.

Блокчейн - это зашифрованная цепочка транзакций, данные о которых хранятся в распределенной системе (на нескольких серверах). Блокчейн использует систему хэшей (англ. hash - мешанина) - с помощью математических формул создание строки из букв и цифр, уникальной для каждого набора информации. И если добавить к записываемой информации только пробел, то на выходе получится совершенно иной набор символов. При записи о последующей трансакции к первому набору символов добавляются новые символы и получается новый хэш, который будет учитывать хэши двух предыдущих трансакций. Если злоумышленник попытается изменить один из пунктов, изменится вся цепочка, следующая после него, и конечный хэш будет отличаться от исходного. То есть блокчейн выглядит как жизненный цикл какого-либо документа или операции.

Все транзакции в блокчейне находятся в открытом доступе, и любой пользователь, использующий свое устройство для обработки транзакции, получит ошибку при попытке обработать измененную транзакцию. Онлайн площадки для торговли криптовалютой и токенами предоставляют историю совершенных сделок. Сравнив исходные данные с теми, что были заменены и отправлены в обработку, возможно четко установить, где конкретно была совершена подмена. Блокчейн - это дневник, который есть у миллионов пользователей.

Этот блок информации связан с такими современными понятиями как «майнингферма», «криптоферма», «майнинг». Когда покупается товар с помощью

карты, платеж поступает в банк и уже там со счета покупателя списывают потраченную сумму, а на счет продавца поступает сумма, равная стоимости проданного товара. **В блокчейне роль банка выполняют другие пользователи системы**. Кодировка информации в хэши и операции с ними – процесс, требующий немалых вычислительных мощностей. Поэтому каждая транзакция распределена и обрабатывается на компьютерах других пользователей по всему миру. Пользователи предоставляют свои устройства, поскольку с каждой транзакции они получают комиссию, как и в реальных банках. Лицо, использующее блокчейн, определяет, какой размер комиссии готово заплатить, и от этого зависит насколько быстро его трансакцию (платеж) обработают. Обычно эта сумма менее 1 % от суммы сделки, на 13.05.2023 г., стоимость 70 сатоши (копеек у биткоина) за 1 байт информации – 0,02 \$ [1]. При операции по карте банкэквайер взимает с продавца комиссию в размере 1–5 % [2]. Если у покупателя недостаточно денег, владельцы компьютеров, обрабатывающие запрос, заметят это и отменят операцию.

Так как блокчейн – вид распределенного реестра, **обеспечивается безопасность совершения транзакций**: подменить миллионы записей на миллионах компьютерах одновременно просто невозможно. При этом если удаляется информация на одном сервере, то сама система ее восстанавливает. Это позволяет повысить уровень сохранности как информации, так и уровень защиты авторских прав.

Хотя все совершенные на конкретном кошельке транзакции находятся в открытом доступе, кому именно они принадлежат, установить рядовому пользователю невозможно. Эта особенность работы системы обеспечивает **анонимность**.

При майнинге – когда пользователь передает свои вычислительные мощности для открытия новых блоков и развития блокчейна, «перерабатывает» биты информации в криптографию – «зарабатывается» криптовалюта. **Токены же работают на основе смарт-контрактов – аналогов бумажных договоров. Токены** представляют собой **записи в блокчейне, которые подтверждают права на что-либо, например, на владение каким-либо активов. Их выпускает компания или группа лиц**, **которые и определяют** начальную стоимость цифровой виртуальной единицы. Созданный токен имеет стоимость в криптовалюте блокчейна (привязан к криптокошельку), в ячейке которого он размещен в виде криптографической записи. В отличие от криптовалют, токены не имеют собственного блокчейна.

Смарт-контракт – это договор, записанный в виде компьютерной программы, которая следит за выполнением условий договора сторонами, и при выполнении условий, исполняет его обязательства. Текст смарт-контракта криптографически подписывается сторонами сделки и запускается на исполнение на доверенной платформе. Каждый блокчейн использует для токенов свой стандарт смарт-контракта. Например, в блокчейне Ethereum работает стандарт ERC-20. Изначально технология NFT была создана в 2017 году на основе смартконтрактов, привязанных к криптовалюте Ethereum. Для NFT (невзаимозаменяемых токенов) – **стандарт ERC-721** [3].

Большинство токенов являются взаимозаменяемыми (fungible): то есть они равны друг другу и могут использоваться в качестве валюты (например, такими токенами обладают несколько инвесторов одной и той же компании). Есть и наполовину взаимозаменяемые токены (semi-fungible), например, токены, закрепляющие за их владельцами право на получение билета на сеанс в кино. В таком случае цена на них будет одинаковая, а закрепленные за владельцами токенов места в кинотеатрах – разные.

Невзаимозаменяемый токен – это право владения любым **цифровым индивидуально определенным** (в отличие от невзаимозаменяемого токена) объектом искусства. Музыканты уже продают подобным образом свои альбомы, пользователи Твиттера – написанные сообщения, а художники и дизайнеры – созданные ими цифровые картины и дизайны. «Объем рынка NFT за 2022 год совершил невероятный скачок с \$100 млн до \$22 млрд», – свидетельствует аналитический сервис DappRadar [4]. Если до появления NFT цену на произведения искусства устанавливали художественные галереи, то с появлением блокчейна любой автор получил возможность не только сам себя оценить, но и сам себя продать.

Событием 2021 года стал выпуск летом Государственным Эрмитажем собственной коллекции NFT, куда вошли цифровые копии великих шедевров, среди которых были «Мадонна Литта» Леонардо да Винчи, «Юдифь» Джорджоне, «Куст сирени» Винсента Ван Гога, «Композиция VI» Василия Кандинского, «Уголок сада в Монжероне» Клода Моне. NFT c работой Леонардо да Винчи купили за 150 500 долларов, Джорждоне – за 65 000, Ван Гога – за 75 000, Кандинского – за 80 000, Моне – за 74 000. В сумме Эрмитаж выручил за счет аукциона 444 500 долларов [5]. Однако нужно отметить, что Эрмитаж продавал права на цифровую форму картин, но не физические (материальные) картины, картины-вещи [3]. При этом каждый из нас может воспроизвести в цифровой форме картины-вещи, скачав файл или открыв сайт музея или найдя в интернете. По законодательству право использования любым способом спустя не менее 50-ти лет после смерти автора переходит в общественное достояние (ст. 7 (1) Бернской конвенции 1886 г.) [6].

Токен – по своей сути запись в блокчейне, в которую входит:

**–** зашифрованная информация о токене, генерирующаяся в момент его создания (tokenID) на платформе блокчейна;

**–** адрес контракта (адрес блокчейна – адрес ячейки блокчейна) который можно увидеть в любой точке мира с помощью сканера блокчейна;

**–** адрес кошелька создателя и время создания;

**–** адрес нахождения оригинального цифрового объекта (например, в облаке);

- **–** название токена;
- **–** создатель оригинала;

**–** другие элементы.

Таким образом, с помощью токена всегда можно установить автора произведения, а при использовании записи о сделке есть возможность легко передать права на владение другому пользователю. Запись в блокчейне (текст смартконтракта) об авторе оригинального цифрового объекта с временной отметкой это и есть надежное доказательство наличия авторских прав на цифровой объект.

NFT - это любой объект, имеющий уникальную ценность и возможность оцифровывания. В основном в NFT преобразовывают произведения дизайна, архитектуры и другие объекты авторского права, выполненные на графическом планшете. Но, помимо этого, существуют случаи продажи первых в мире строчек кода с текстом «Hello world», музыкальных альбомов, фильмов, снимок экрана первого сообщения в Twitter, Gif-анимации мусорного бака, коллекции фотографий студента, который фотографировал свое лицо ежедневно в течении нескольких лет и многое другое [7].

В цифровой реальности ценность работ устанавливают сами покупатели и она показывает, насколько покупатель верит, что приобретенное им изображение стоит, к примеру, миллион долларов и ценность картинки будет расти. Это похоже на покупку акций компаний с целью ее дальнейшей перепродажи и заработка на разнице в цене. А, как известно, стоимость акций определяется верой в успешное будущее компании. Акции компании «TESLA», лицом которой является Илон Маск, обрушились после недавнего неудачного запуска ракеты «Starlink», которая к Tesla не имеет отношения, но лицом которой является тот же человек. Инвесторы, увидев, что компания терпит крах, задумались над контролем ситуации в других компаниях Илона Маска. Доверие пошатнулось и держатели акций начали продавать их, понижая ценность каждой из них.

Итак, с помошью технологии NFT можно зашитить произведения архитектурного дизайна: его можно оцифровать, если изначально он не создан в цифровой форме. После загрузки на площадку торговли NFT-токена проекта архитектурного дизайна со всеми его составляющими для него генерируется в блокчейне специальный NFT-токен - запись в ячейке блокчейна о том, кто и когда создал конкретный проект и на каких условиях возможна передача прав на него. Как было выше сказано, эту информацию нельзя подделать, а любая попытка будет видна тысячам пользователей.

Передача прав на реализацию заказчиком осуществляется за несколько кликов:

- сперва необходимо выбрать площадку для торговли NFT, например OpenSea;

- далее необходимо выбирать нужный файл;

- скопировать файл;

- вставить в нужное поле адрес кошелька покупателя;

- нажать на кнопку Transfer.

Права на владение перезаписываются в самом токене автоматически.

Помимо этого, как NFT могут продаваться и реальные объекты. Не так давно была совершена транзакция с продажей квартиры. Вернее сказать, права на владение квартирой были оцифрованы и преобразованы в NFT [8]. Также был случай продажи вольфрамового куба, весом 809 кг за 250 000 \$. Владелец токена за эти деньги получил возможность раз в год посещать специально выделенное помещение в компании, изготовившей куб и делать с ним фото или потрогать куб. Чтобы стать полноценным владельцем и забрать куб себе домой, покупателю необходимо уничтожить токен и тогда на специальной машине, куб будет доставлен в любую точку США [9]. Уничтожается токен по следующему принципу: при продаже-покупке самого NFT/токена/криптовалюты указан неверный ID токена или неверный адрес кошелька, они «сгорают» [10].

Один из самых популярных вопросов: можно ли из снимка экрана с NFTтокеном сделать свой NFT-токен? Можно сфотографировать документ о собственности, но в этом случае фото не дает основания для передачи прав на собственность. Как и копия паспорта юридической силой не обладает. Можно сделать токен из скриншота, но его ценность для покупателя будет не больше, чем у фото в галерее смартфона.

Ценность NFT заключается не столько в обладанием копией произведения (если только вещественный оригинал не был уничтожен автором и согласно смарт-контракту произошла уступка прав или передача исключительной лицензии на цифровую форму произведения) или осознании цифровой уникальности невзаимозаменяемого токена – самой криптографической формы произведения наподобие отнесения исходного кода компьютерной программы к литературным произведения, сколько в стоимости криптовалюты, к кошельку которой привязывается создаваемый в одной из существующих на сегодняшний день технологий блокчейн (Ethereum, Bitcoin и др.) NFT-токен.

Итак, блокчейн и технологии NFT играют исключительно важную роль для нового витка развития интеллектуальной собственности и авторского права в частности. Т**ехнологии блокчейн и NFT позволили решить** ряд до сих пор **нерешаемых проблем авторского права**. К первой проблеме можно отнести **признание в качестве объекта авторского права через уникальность самой криптографической формы**. Речь идет о таком виде NFT, *когда произведение полностью загружается в блокчейн*, а не только делается криптографическая запись в блокчейн о метаданных хранящегося в облачной системе оцифрованного арт-объекта [3]. Вторая и третья проблемы – **защита как неимущественных (установление факта авторства, защита права на неприкосновенность произведения, обнародование, отзыв), так и имущественных (право использовать различными способами) прав автора**. Четвертая проблема – **защищенный оборот объектов авторского права: прописывание в смартконтракте** (адресе блокчейна) **условий лицензии**, что позволяет автоматически исполнять заключенные сделки через модификацию метаданных о владельце NFT. Пятая – **инвестирование в развитие сферы искусства: NFT** рассматриваются как инвестиции в объекты авторского права произведения искусства, архитектуры, дизайна.

#### **Список цитированных источников**

1. 70 сатоши в долларах на сегодня. Курс валют на сегодня [Электронный ресурс]. – Режим доступа: https://bankmen.ru/70-satoshi-v-dollarax.html – Дата доступа: 25.05.2023.

2. Короленко, А. Как не переплатить за криптопере-вод: все о комиссиях на блокчейне [Электронный ресурс]. / А. Короленко. – Режим доступа: https://myfin.by/stati/view/komissiapo-operaciam-s-kriptovalutoj-otkuda-ona-beretsa-i-ot-cego-zavisit. – Дата доступа: 25.05.2023.

3. Ипатова, О. В. Перспективы защиты авторских прав с помощью блокчейна и NFT / О. В. Ипатова. // Информационно-правовая система ilex и СПС «КонсультантПлюс : Белорусское законодательство» / ООО «ЮрСпектр». [Электронный ресурс]. – Минск : 2023. – Режим доступа: https://ilex.by/expert/ipatova-olga-valerievna/. – Дата доступа: 07.05.2023.

4. NFTs market hits \$22bn as craze turns digital images into assets // The World's Dapp Store [Electronic resource]. – 2022. – Mode access: https://www.theguardian.com/technology/2021/ dec/16/nfts-market-hits-22bn-as-craze-turns-digital-images-into-assets. – Data access: 07.05.2023.

5. Завершился аукцион проекта «Ваш токен хранится в Эрмитаже» // Государственный Эрмитаж [Электронный ресурс]. – 8 сентября 2021г. Режим доступа: https://www. hermitagemuseum. org. – Дата доступа: 07.05.2023.

6. Бернская конвенция по защите литературных и художественных произведений Berne [заключена в г. Берн 09.09.1886 г., изм. 28.09.1979] // WIPO Lex [Электронный ресурс]. – № TRT/BERNE/001. – Режим доступа: https://wipolex.wipo.int/en/text/283693. – Дата доступа: 07.05.2023.

7. Art\_Andrei13. Невзаимозаменяемые токены (NFT) – явление года. Что это такое и каков их юридический статус в России? // Digital Rights Center [Электронный ресурс]. – 17 января 2022. – Режим доступа: https://habr.com/ru/companies/digitalrightscenter/articles/ 646009/. – Дата доступа: 07.05.2023.

8. Продажа недвижимости через NFT. Произойдет ли революция на рынке недвижимости? // Mit Software [Электронный ресурс]. – 1 октября 2021. – Режим доступа: https://mitsoftware.com/ru. – Дата доступа: 07.05.2023.

9. Дорошук, Д. На OpenSea продали NFT на вольфрамовый куб за \$250 тыс. // Be in crypto [Электронный ресурс]. – 2021. – Режим доступа: https://ru.beincrypto.com/ volframovyjnft-kub-opensea/. – Дата доступа: 07.05.2023.

10. Фомин, Д. Как переводить криптовалюту без риска и не потерять все деньги. 10 правил / Д. Фомин // РБК [Электронный ресурс]. – 15 октября 2020. – Режим доступа: https://www.rbc.ru/crypto/news/5f88374d9a79472ad3d552bc. – Дата доступа: 07.05.2023.

УДК 725.42:502 *Карпович А. С. Научный руководитель: старший преподаватель Ипатова О. В.*

## **ИСПОЛЬЗОВАНИЕ НЕЙРОННЫХ СЕТЕЙ В АРХИТЕКТУРНОМ ДИЗАЙНЕ**

Любая иллюстрация начинается с идеи. Архитектурный проект начинается с разработки концепции образа-идеи. Искусственный интеллект способен существенно упростить не только разработку концепции, но и в целом быть полезным на каждом этапе разработки проекта. Алгоритмы машинного обучения используются для определения наиболее эффективных материалов и конструкций, анализа больших объемов данных, расчета нагрузок и оптимизации энергопотребления, визуализации и симуляции. Искусственный интеллект может внести существенный вклад в архитектурную практику, помогая создавать наиболее эффективные и экологичные пространства для различных сфер жизни. А наиболее часто используемой формой искусственного интеллекта на сегодняшний день являются **нейросети**.

Искусственный интеллект - это область компьютерных наук, которая занимается разработкой программ и систем, способных выполнять задачи, которые обычно требуют интеллектуальных способностей человека. Простыми словами - система, выполняющая творческие функции, присущие человеку. Нейронные сети - это модели, вдохновленные работой человеческого мозга, которые могут обучаться и выполнять различные задачи, такие как классификация, распознавание образов, прогнозирование и контроль [1; 2]. Этот алгоритм, работающий по принципу нейронов в головном мозге человека, использует метод машинного обучения. Для понимания, каким образом нейросети упрощают работу архитектору, разберем, как они работают, на примере простейшей вариации массива нейронов - перцептрона [3]. Он, в основном, используется для выполнения задач по генерации изображений. Конечный результат работы данной схемы - это классификация данных на плоскости. Однако стоит отметить, что любая архитектура нейросети так или иначе выполняет задачи по классификации данных. При использовании простейшей схемы пользователь расставляет точки двух разных цветов на плоскости, а нейросеть, используя цвета расставленных точек, с помощью градиента таких же цветов и его вращения, размытия и других манипуляций, должна разграничить пространство между точками.

Простейшая схема перцептрона представляет собой две точки входа, две точки выхода и связи между точками входа и выхода. Две точки входа необходимы для ввода информации, например, текстового описания, изображения или таблицы. Они называются - промт (англ. prompt - быстрый). В промте указываются такие параметры, как объект, локация, стилистика, параметры освещения, размер конечного результата и другие технические параметры. В простейшем перцептроне точки входа являются координатами на плоскости. При создании промта им присваиваются числовые значения, то есть координаты точки по оси Х и оси Ү, которые задает пользователь. Связей в простейшем массиве четыре: две прямые (от первой точки входа до первой точки выхода) и две перекрестные (от первой точки входа ко второй точке выхода). Именно связи отвечают за машинное обучение нейросетей. Связи являются множителями для значений, указанных в промте. Они неизвестны пользователю и подбираются случайным образом. Задача машинного обучения состоит в том, чтобы подобрать множители для каждой связи таким образом, чтобы конечный результат удовлетворял пользователя. Такой метод обучения называется обратное распространение ошибки (впервые был описан в 1974 г. А. И. Галушкиным, а также, независимо и одновременно, Полом Дж. Вербосом, далее существенно развит в 1986 г. Дэвидом И. Румельхартом, Дж. Е. Хинтоном и Рональдом Дж. Вильямсом, независимо и одновременно – С. И. Барцевым и В. А. Охониным). Две точки выхода отвечают за результат работы алгоритма. Точка выхода является суммой значений в точке входа и двух множителей в связях, ведущих к ней, и отвечает за манипуляции с градиентом.

Однако в такую схему добавляют и третий нейрон - нейрон смещения или биас (англ. Bias - смещение). Его значение всегда равно единице. Он необходим, поскольку нейросеть, используя данные из двух входных точек, может выполнять манипуляции с градиентом исключительно вокруг нулевых значений системы координат. Используя нейрон смещения, значения входных точек могут смещать точку отсчета координат на плоскости. Биас имеет две связи, ведущие в обе точки выхода. Значения его связей корректируются обратным распространением ошибки.

Нейросети могут обучаться на основе больших объемов данных и тем самым находить скрытые закономерности и взаимосвязи между данными [3]. Поняв принцип работы и метод обучения простейшего массива нейросети, перейдем к разбору устройства уже существующих нейросетей.

Одна из самых популярных в сфере генерации изображений - DALLE 2. Она является продуктом компании Open AI, занимающей лидирующие позиции в разработке и внедрении искусственного интеллекта. DALLE 2 объединяет в себе три отдельные нейросети, работающие воедино.

Первая нейросеть именуется **CLIP** (англ. Clip – скрепка). Ее принцип работы заключается в генерации текстового описания к изображению. Обучение нейросети происходило по следующему принципу: загружали в нее «пары» изображение и текст с содержанием. Пример: картинка стула посреди комнаты и подпись «стул», изображение вазы на столе и подпись «ваза» и т. д. После создания базы данных с сотнями миллионов изображений и текстового описания для каждой из них, CLIP научили группировать изображения по смыслу. Пример: стул, телевизор и подушки будут находится ближе друг к другу в пространстве памяти нейросети, чем изображение с самолетом, так как имеют схожую черту - принадлежность к интерьеру. Вся эта информация хранится в латентном пространстве - нечто вроде «чертогов разума» искусственного интеллекта, которое представляет собой трехмерный куб и «плавающие» в нем изображения с текстом к ним, позиция которых и группировка вычисляются по специальным формулам. Таким образом, CLIP создает карту образов для следующей нейросети.

Вторая нейросеть называется **GLIDE** (англ. Glide - скольжение). Ее принцип работы обратен процессу, выполняемому нейросетью СШР. Она создает из текста изображение по принципу диффузной модели - сперва создается квадрат размером 64 х 64 пикселя из белого шума - области, заполненной точками случайного цвета. Далее, шаг за шагом, меняются цвета пикселей, тем самым добавляя большее количество деталей в изображение. Размер конечного изображения, также 64 х 64 пикселя. Диффузные модели обучаются методом добавления шума в изображение до того момента, пока картинка не превратиться в хаотичный набор пикселей и превращением этой мешанины из случайных пикселей в исходное изображение. После того, как GLIDE сгенерирует изображение, CLIP обращается к своей базе данных и оценивает схожесть полученного результата с имеющимися в нем данными.

Третья нейросеть, наподобие Light upscale, Regular upscale, Beta upscale, yeeличивает разрешения изображения, созданного GLIDE, то есть добавление подходящих по смыслу пикселей в полученную картинку. Из изображения, 50

размером 64 х 64 пикселя, создается картинка в разрешении 256 х 256 и в финале – 1024 х 1024 пикселя. Этот процесс носит название **апскейл** (англ. Upscale – высококлассный). Такую нейросеть обучали на картинках с искаженными пикселями, которые необходимо было восстановить и придать изображению исходный вид [4]. Для работы данной нейросети используются дополнительные программы. Например, программа **Topaz Gigapixel AI** работает аналогичным образом с третьей нейросетью в DALLE 2 [5]. Однако у нее нет пределов масштабирования, из изображения размером в считанные килобайты, можно создать файл, вес которого будет превышать несколько гигабайт.

Каждая из нейросетей имеет свое уникальное отличие, подходящее для выполнения определенных задач. У самой DALLE 2 есть аналоги, самым популярным из которых является нейросеть **Midjourney**, способная создавать *шедевры цифрового искусства*.

Наиболее популярное применение нейросетей в области архитектуры – при разработке концепции проекта, вводе исходных данных в промт для DALLE 2 и получении готового образа будущего проекта. Использование Topaz Gigapixel AI, при создании рендера проекта предоставляет возможность наложения высококачественных текстур, увеличения разрешения исходных материалов. Компания **Autodesk**, занимающаяся разработкой программного обеспечения для архитектурного проектирования, внедрила генеративный дизайн-инструмент (инструмент ИИ) – **Dreamcatcher** в один из своих продуктов. С его помощью создаются различные вариации архитектурных решений на основе заданных параметров – необходимая прочность и стоимость, используемые материалы и т. д. Компания **Sidewalk Labs** разрабатывает проекты «умных городов», используя искусственный интеллект для обработки данных и применения наиболее эффективных решений использования городской инфраструктуры и ресурсов. И подобных примеров бесчисленное множество [6; 7; 8] (см. рисунок 1).

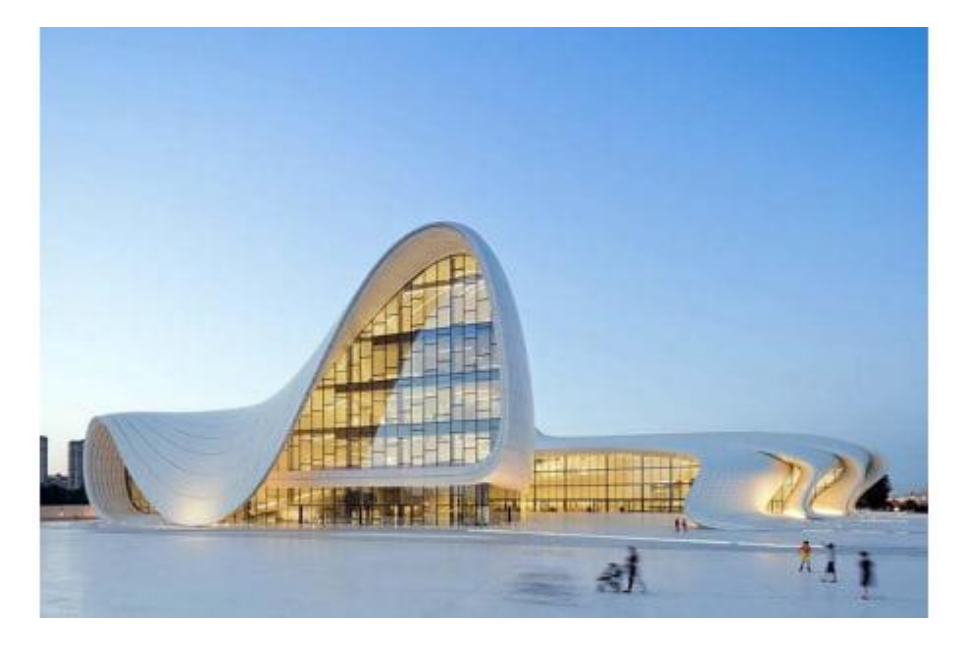

*Рисунок 1 – Центр Гейдара Алиева, созданный с помощью искусственного интеллекта, архитектурное бюро Zaha Hadid Architects, 2012 г., Баку, Азербайджан*

Таким образом, описав принципы работы нейросетей (DALLE 2, CLIP, GLIDE, Midjourney и др.), можно сделать вывод о том, насколько огромен спектр задач, выполняемый нейросетями. Искусственный интеллект может быть использован в архитектурном дизайне для создания оптимальных решений, с учетом множества факторов, таких как транспорт, свет, климатические условия и т. д. Искусственный интеллект может быть использован для создания более гибких и адаптивных архитектурных проектов, которые могут реагировать на изменяющиеся потребности пользователей и окружающей среды.

Искусственный интеллект помогает архитекторам и дизайнерам создавать более инновационные, «умные», экологически чистые проекты, используя алгоритмы оптимизации, генетические алгоритмы и нейронные сети. На сегодняшний день инвестирование в компании, занимающиеся разработкой и улучшением нейросетей, считается наиболее релевантным, так как будущее – за искусственным интеллектом и архитекторам необходимо приспосабливаться к современным технологиям, которые не только расширяют возможности, но и облегчают процесс проектирования, оставляя больше пространства для творчества.

### **Список цитированных источников**

1. Рассел, С. Искусственный интеллект: Современный подход / С. Рассел, П. Норвиг. – Изд. 2-e: пер. с анг. – М. : ООО «И. Д. Вильямс», 2016. – 1408 с.

2. Гудфеллоу, И. Глубокое обучение / И. Гудфеллоу, Й. Бенджио, А. Курвилль : пер. с анг. А. А. Слинкина. – 2-е изд., испр. – М. : ДМК. Пресс, 2018. – 652 с.

3. Браунли Дж. Прогнозирование на основе нейронной сети модели долгой краткосрочной памяти на языке Python / Дж. Браунли. – Джейсон Браунли, 2017. – 229 с.

4. Abreu, S. Automated Architecture Design for Deep Neural Networks / Steven Abreu : Bachelor Thesis in Computer Science. – Bremen : Jacobs University Bremen, 2019. – 58 р.

5. Akshov, E.A. Actual methods of computational design and artificial intelligence in the modeling of architectural objects / E. A. Akshov // Architecture and Modern Information Technologies. –  $2023. - N<sub>2</sub> 2(63) - P. 298-315.$ 

6. Özerol, G. Machine learning in the discipline of architecture: A review on the research trends between 2014 and 2020 / Gizem Özerol Semra Arslan Selçuk // International Journal of Architectural Computing.  $-2023$ .  $-$  vol. 21 (I)  $/$   $-$  P. 23–41.

7. Yoon, S. W. The architectural design of storage system for power data management / S. W. Yoon, I. Kim, K.-C. Lee. In: 2018 Ieee International Conference on Big Data and Smart Computing, Shanghai, China, 15–17 January 2018. – New York: Ieee, 2018. – Р.736–738.

8. Amer, N. A. Architectural Design in The Light of AI Concepts and Applications / Nihal A. Amer // Engineering Journal. – 2023. – March. – Volume 2. –– Issue 2. – Р. 628–646.

# **ПРОЕКТИРОВАНИЕ АНГАРА И ПРОВЕРКА УСТОЙЧИВОСТИ КАРКАСА**

Для проектирования и расчетов конструкций могут быть использованы программные комплексы (ПК) LiraSapr, SCAD, SolisWorks, которые являются инструментом для работы инженера

В данной статье рассматривается пространственный каркас ангара, спроектированного на основе металлопрокатных профилей (в частности, круглые трубы). Расчеты для ангара будем производить в следующих ПК LiraSAPR 2013, SCAD и SolidWorks 2018.

Соответственно, для задания конструкции в программах необходимо создать первоначальный эскиз с заданными размерами (рисунок 1). Все программы поддерживают функции ввода эскиза по узлам и последующее соединения узлов стержнями. Криволинейный стержень будем задавать через математическое уравнение дуги окружности. Путем копирования эскиза вдоль оси и соединения их продольными связями получим пространственный каркас, задаем каждому элементу жесткость и получаем конструкцию ангара, представленную на рисунке 1 (модель ангара в ПК SolidWorks [1,2]).

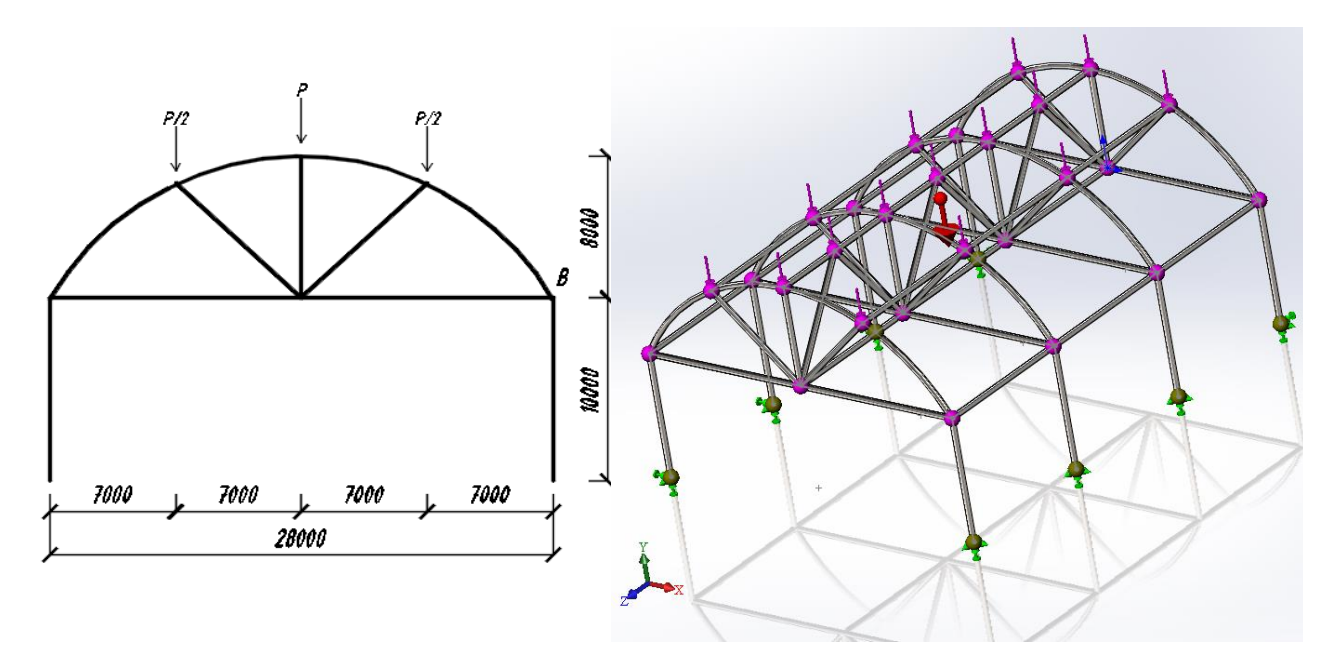

*Рисунок 1 – Исследуемый объект – ангар*

Опорные связи устанавливались на нижние узлы, моделировались жесткие заделки с использованием инструментов ПК. При статическом исследовании внешняя нагрузка в работе задавалась как сосредоточенная сила на три узла верхнего пояса (рисунок 1), а также учитывался собственный вес конструкций. Результаты расчета: продольные усилия, перемещения узлов всех ПК LiraSAPR 2013, SCAD и SolidWorks 2018 получились с погрешностью около 5 %. Результаты расчета в ПК SolidWorks 2018 представлены на рисунке 2.

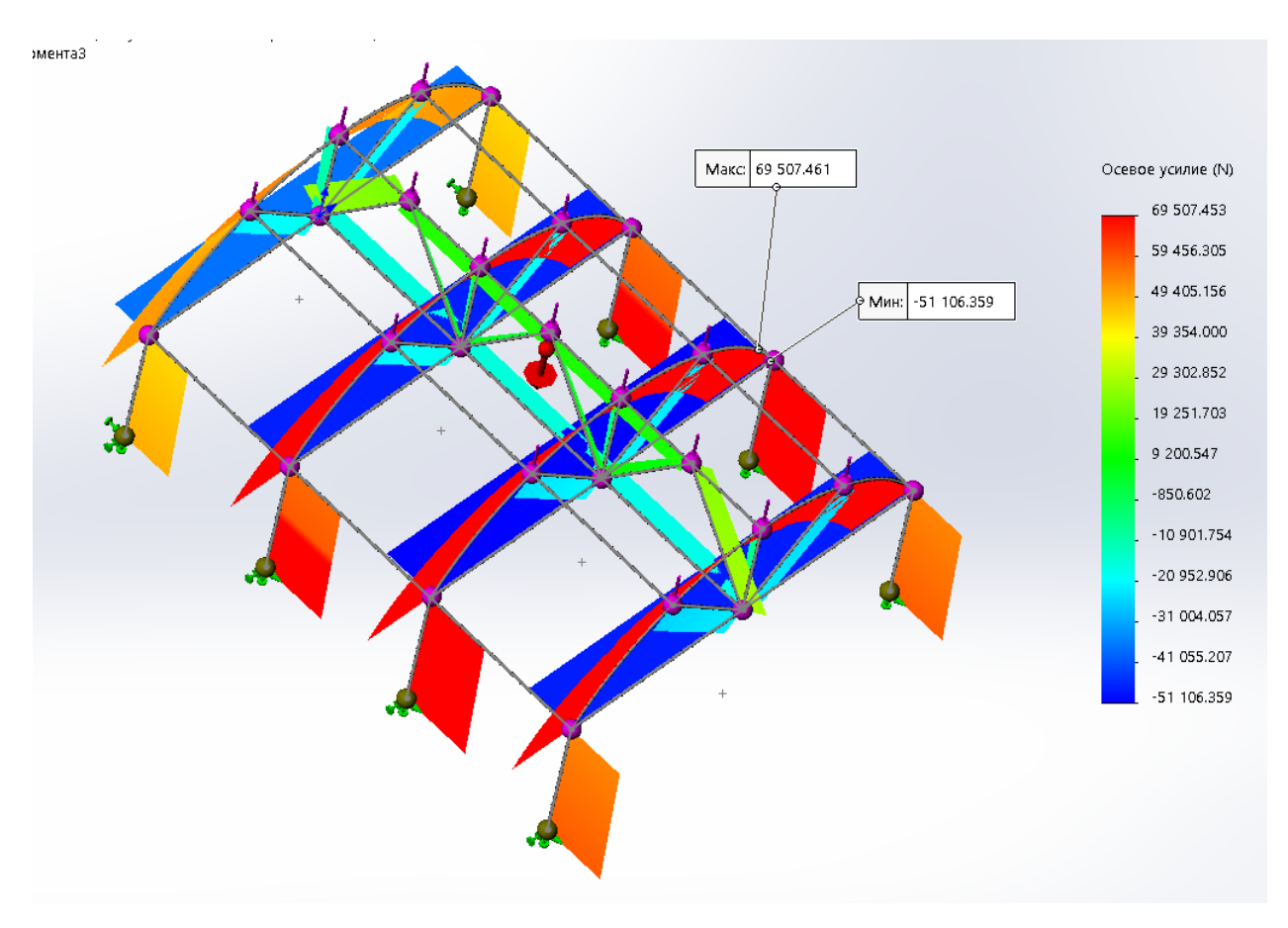

*Рисунок 2 – Результаты расчета в ПК SolidWorks – «Осевое усилие (N)»*

Во всех ПК есть возможность выполнить расчет «Потеря устойчивости». Современный способ расчета основан на применении формулы Эйлера. В ней присутствует прямая зависимость от жесткости материала *EImin*, где *Imin* – минимальный момент инерции относительно главных осей инерции, и обратная зависимость от геометрической длины стержня *l*. Также большую роль играет схема закрепления элемента в конструкции, т. к. она влияет прямо пропорционально на критическую силу *Fкр*, где *Fкр* – критическая сила, которая показывает, при каком численном значении данный элемент потеряет устойчивость.

В результате исследования расчета «Потеря устойчивости» мы получаем коэффициент устойчивости, который показывает, во сколько раз надо увеличить нагрузку на тот или иной элемент, чтобы она достигла критического значения *Fкр* и элемент потерял несущую способность.

Результаты расчета модуля «Потеря устойчивости» в ПК SolidWorks и LiraSAPR представлены на рисунке 3. В LiraSAPR мы получаем коэффициент устойчивости, равный 35.46, такой же и в ПК SCAD, а в SolidWorks – 40.48. Таким образом, в ПК SolidWorks трехмерная модель ангра при создании конструкции отличается от ПК LiraSAPR и SCAD, так как имеется возможность учитывать сварку между элементами конструкций, тогда в результате расчета погрешность коэффициента устойчивости составляет 14 %.

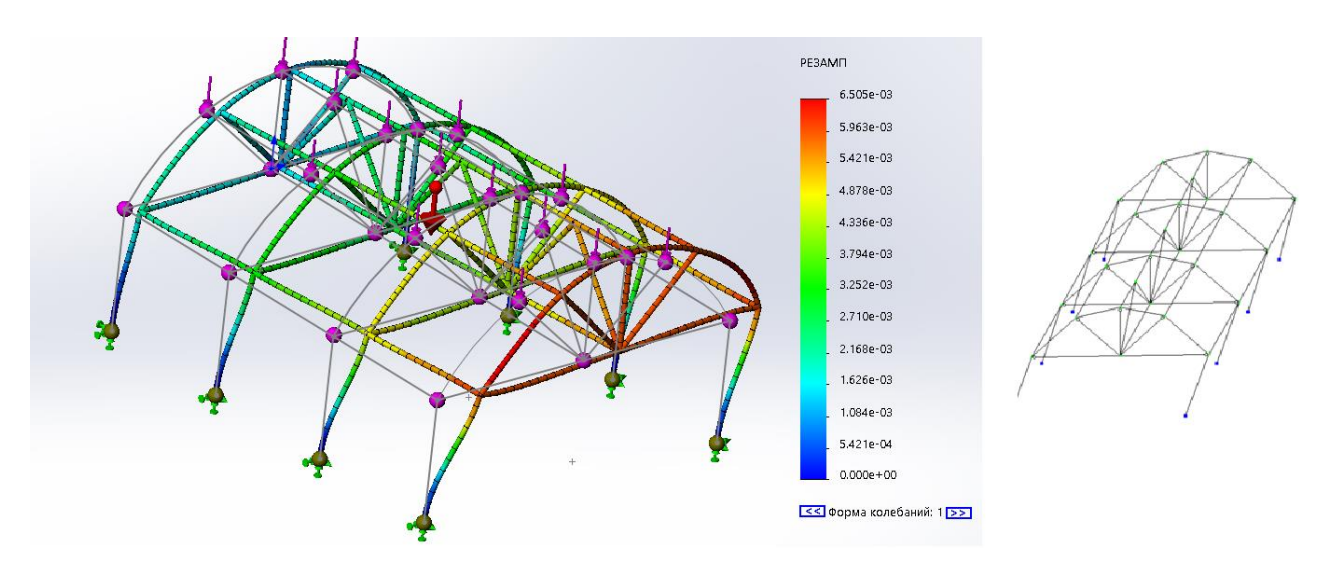

*Рисунок 3 – Результат расчета на устойчивость в программах SolidWorks и LiraSAPR*

В результате исследовательской работы был запроектирован пространственный каркас в трех ПК LiraSAPR, SCAD и SolidWorks, выполнен статический расчет и расчет на «Потерю устойчивости», получены все эпюры распределения, а также коэффициент устойчивости во всех программных средах и форма потери устойчивости конструкции.

### **Список цитированных источников**

1. Алямовский, А. А. Инженерные расчеты в SolidWorks Simulation / А. А. Алямовский. – Москва : ДМК Пресс, 2019. – 463с.

2. Лукинских, С. В. Компьютерное моделирование и инженерный анализ в конструкторско-технологической подготовке производства: учебное пособие / С. В. Лукинских ; М-во науки и высш. обр. РФ. — Екатеринбург : Изд-во Урал.ун-та, 2020. — 168 с.

## УДК 711.58

# *Мартюшенко В. Е., Куликович Д. В. Научный руководитель: старший преподаватель Лаппо М. Г.*

## **ИЗУЧЕНИЕ ОБЩЕСТВЕННЫХ ПРОСТРАНСТВ В ИСТОРИЧЕСКОМ ЦЕНТРЕ ГОРОДА БРЕСТА**

Целью данной работы является определение основных критериев и способов реновации общественных пространств в исторических центрах.

Градостроительство – это теория и практика планировки и застройки городов. Общественные места в свою очередь включают все места, являющиеся общественной собственностью или места общественного пользования, открытые и доступные к пользованию для всех на бесплатной основе и не предполагающие извлечение прибыли.

Датский архитектор Ян Гейл в своей книге «Города для людей» написал 12 критериев качества городского ландшафта, тем самым получилась методология по оценке общественных пространств [3].

Вот те самые 12 критериев, на которых мы бы хотели заострить внимание. **Безопасность.** Этот пункт включает в себя:

– защиту от транспорта и происшествий;

– защиту от неприятных ощущений;

– защиту от преступности и насилия (пространства без физической угрозы для людей и ощущения опасности).

**Комфорт.** Это подразумевает под собой:

– наличие мест для того чтобы сидеть, отдыхать;

– наличие мест для того чтобы удобно было стоять;

– наличие мест для обзора местности с которых бы открывались красивые виды;

– обеспечение возможности простого и безопасного передвижения в любую точку маршрута с учётом возможных особенностей людей;

– зоны для комфортного общения;

– игровые зоны, которые должны быть оборудованы всем необходимым и работать круглосуточно.

**Удовольствие.** Этот пункт включает в себя:

– обеспечение условий, которые позволят людям не обращать внимания на погодные невзгоды (палящее солнце, жара или же, наоборот, дождь) и получать удовольствие от места, в котором они находятся;

– дизайн и эстетическое наслаждение внешним оформлением, а также функциональность и подходящее расположение для выбранной территории;

– подобранный масштаб зданий и окружающего пространства так, чтобы человек чувствовал себя комфортно в соотношении со зданиями, а не маленьким в большом, пугающем городе.

Имеется также важный критерий (отдельный от 12), который можно выявить после наблюдения за пространством и тем, чем занимаются люди – обязательными активностями или добровольными.

Обязательные активности – те, от которых люди не могут отказаться и будут делать в любом случае (путь от метро до работы или дома). Когда общественное пространство плохо организовано, там присутствуют только обязательные активности.

Добровольные же, например, качание на качелях, перекус, посидеть в кафе на открытой веранде, общение, отдых на лавочке и т. д, люди совершают из-за желания подольше задержаться в выбранном месте. Чем больше добровольных активностей, тем лучше организовано пространство и тем больше людей оно привлекает [3].

Теперь перейдем к наглядным примерам общественных мест в мире.

1. Порт «Севкабель» в Санкт-Петербурге.

История проекта Севкабель Порт началась в 2017 году, когда руководство завода «Севкабель», который располагал большими производственными площадками, принял решение о модернизации и уплотнении своих мощностей на удаленной от моря части, исторической территории завода «Сименс и Гальске», с которого начался современный «Севкабель», было решено преобразовать в культурно-деловое пространство.

Ориентиром для развития проекта Севкабель Порт послужил успешный опыт европейского освоения бывших промышленных зон в Хельсинки, Амстердаме, Стокгольме, Лондоне, Барселоне, где на месте верфей, фабрик и складов открылись современные городские пространства, которые гармонично сочетают исторический, архитектурный и социальный контекст, а также деловую активность.

Для реализации проекта был выбран адаптивный метод развития, когда работа пространства запускается этапами до полного обустройства территории. Это означает, что проект развивается до сих пор.

*Инфраструктура* Севкабель Порта продумана для людей любого возраста. А главная точка притяжения – набережная с прекрасным и до сих пор недоступным видом на большую воду, мост ЗСД и Морской вокзал – быстро стала одним из самых любимых мест отдыха для жителей и гостей Петербурга [4].

Можно сказать, что данное общественное место является хорошо организованным, так как оно привлекает множество посетителей, которые добровольно проводят на территории проекта свободное время. Также отметим, что в данном месте отражаются все 12 критериев, о которых мы упоминали ранее.

2. Проект «Лето в Новой Голландии».

Параллельно с разработкой окончательного проекта развития острова компания «Айрис Новая Голландия» проводит первые эксперименты по внедрению возможных культурных и социальных программ в Санкт-Петербурге в рамках проекта «Лето в Новой Голландии». Успех программы «Лето в Новой Голландии» показал необходимость создания серьезной парковой инфраструктуры для отдыха горожан. По этой же причине было принято решение отказаться от застройки части острова со стороны Адмиралтейского канала. Параллельно с парком будут запущены в эксплуатацию здание бывшей кузницы и пруд. Работы по реконструкции остальных зданий будут вестись постоянно, но остров уже не будет закрываться полностью [2].

Новая концепция развития острова включает:

• организацию, благоустройство и озеленение парка во внутреннем пространстве острова;

• реставрацию и приспособление для современного использования зданий «Кузни», «Бутылки», «Дома Коменданта» и лесных складов;

• реставрацию и благоустройство набережных Адмиралтейского канала и внутренней акватории острова «Ковша»;

• работы по прокладке сетей инженерно-технического обеспечения острова;

• работы по архитектурной подсветке парка и отреставрированных зданий;

• устройство детской площадки;

• создание травяного сада у здания «Кузни»;

• размещение временных павильонов и решений для проведения мероприятий культурной программы и необходимых функций парка.

Хочется отметить, что это место тоже можно назвать успешным и привлекающим внимание людей. В этом пространстве также нашли отражение 12 критериев, которые мы приводили выше.

Приведем примеры таких общественных пространств в городе Бресте.

# **Место на улице Советской за кинотеатром «Беларусь» с фонтанами и уютным заведением.**

Место неплохое, однако при строительстве фонтанов не было продумано то, что в них захотят играть дети. Это обстоятельство делает место небезопасным.

Из плюсов можно отметить удачное расположение кафе и, в принципе, его внешний вид, так как изнутри благодаря панорамным окнам открывается прекрасный вид на улицу Советскую.

## **Набережная города.**

После реконструкции это место стало гораздо функциональнее, чище и оживленнее. Добавились места отдыха для взрослого населения (например, тренажеры), про детей тоже не забыли и сделали неплохие детские площадки. Да и в целом находиться на набережной стало комфортнее и интереснее для всех жителей Бреста.

В результате изучения основных общественных пространств в исторических границах города Бреста была выявлена территория, находящаяся за кинотеатром «Мир» и включающая прилегающий к ней двор. После изучения общественного пространства и ее анализа мы выделили три зоны:

1. Пространство за кинотеатром, которое получило одноименное название «Мир».

Минусы: неуместная парковка машин, старый асфальт с ямами, внешняя отделка зданий, неудобное перемещение из одной зоны в другую.

Плюсы: достаточно места для организации досуга людей, само расположение территории за кинотеатром, близко к центру города.

Предложения: Обновить внешнюю отделку помещений рядом, добавить граффити на стенах, установить открытые зоны для отдыха с пунктами выдачи еды быстрого приготовления, оборудовать лестницу, возможно добавить площадку для курящих людей, сделать красивое освещение (подвесные фонари, гирлянды, прилавки с развлечением для взрослых и подростков).

2. Второе место, в которое можно попасть через кафе «Мир».

В принципе, минусы все те же: испорченный внешний вид зданий от времени, неудобное перемещение из-за ненужных заборов.

Плюсы: достаточное количество точек питания, сама концепция места не требует глобальных изменений, а только доработки.

Предложения: убрать заборы, добавить больше беседок, лавочек для комфортного отдыха и приема пищи; добавить больше зелени и освещения, вместо двери сделать арку для свободного перемещения в другие зоны.

3.Третья зона – общественное пространство «Проходной дворик» является двором жилого дома, расположенного рядом.

Минусы: нерациональное использование места, неподходящее расположение парковки и мусорных баков рядом с детской площадкой, которая тоже требует полной замены.

Плюсы: большая территория для организации правильного общественного пространства.

Предложения: обновить детскую площадку, сделать ее в тенденциях нового времени, добавить больше зелени (кустарники, деревья), проложить дорожки, сделать небольшой парк с достаточным количеством лавочек.

На данном этапе работы авторами предложена концепция по реновации общественного пространства возле кинотеатра «Мир» без детальной проработки, однако проект имеет возможность дальнейшего развития.

## **Список цитированных источников**

1. Игнатов, А. Экологические центры в крупных индустриальных городах : магистерская диссертация / А. Игнатов. – Екатеринбург : УрГАХУ, 2015. – 108 с.

2. Официальный сайт проекта «Лето в Новой Голландии» [Электронный ресурс]. – Режим доступа: https://www.newhollandsp.ru/. – Дата доступа: 10.05.2023.

3. Гейл, Я. «Города для людей» / Я. Гейл // Пер. с англ. — M. : Альпина Паблишер,  $2012. - 276$  c.

4. Официальный сайт Севкабель Порт [Электронный ресурс]. – Режим доступа: https://sevcableport.ru/ru. – Дата доступа: 10.05.2023.

УДК 624.011.1 *Рогаль А. Ю. Научный руководитель: доцент, к. т. н., доцент Шевчук В. Л.*

# **ИССЛЕДОВАНИЕ НЕСУЩЕЙ СПОСОБНОСТИ НАГЕЛЬНЫХ СОЕДИНЕНИЙ ДРЕВЕСИНЫ ПРИ ЛОКАЛЬНОМ ВОЗДЕЙСТВИИ ПОВЫШЕННЫХ ТЕМПЕРАТУР**

Несущая способность и деформативность соединений деревянных элементов на шпильках при действии сдвигающих усилий исследовались на образцах, выполненных из сосновой древесины влажностью 8,7–16 %. Для соединения элементов между собой использовались стальные шпильки 8 мм из стали марки С235.

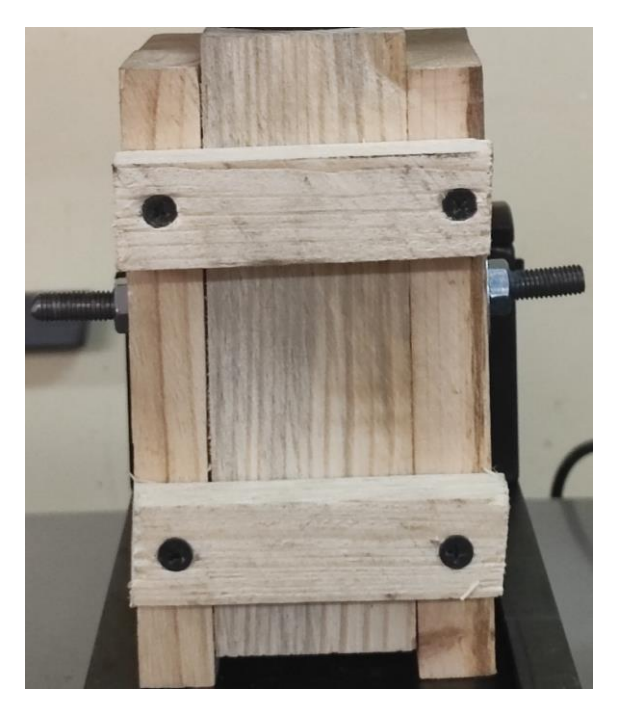

*Рисунок 1 – Общий вид опытных образцов*

Нагревание одного из концов шпильки выполнялось с помощью газовой горелки в течении 3, 5, 7 и 9 минут.

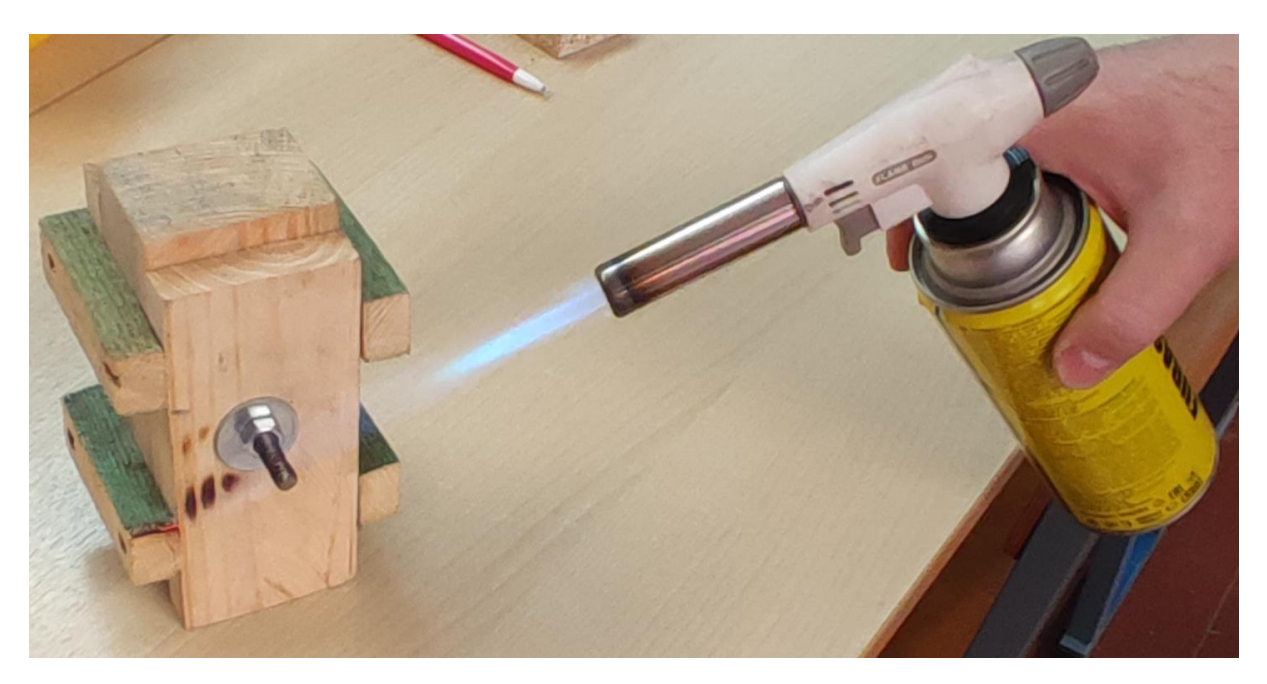

*Рисунок 2 – Локальное воздействие высокой температуры на шпильки*

С помощью тепловизионной съемки устанавливался характер распределения температуры по поверхности древесины и шпильки. При тепловом воздействии быстро ослабляются узлы сопряжения элементов, выполненных с применением металлических нагелей.

Помимо того, что эти элементы сами теряют несущую способность при нагреве, они способствуют прониканию высоких температур в глубину древесины и там инициируют горение.

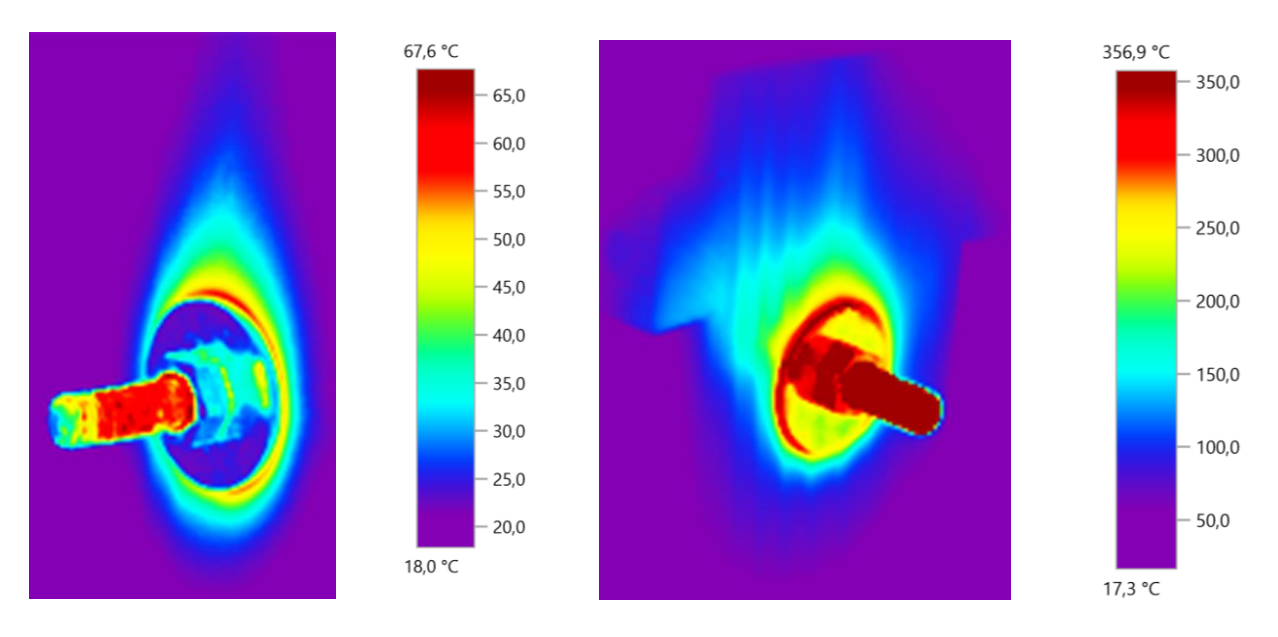

В результате такие узлы быстро теряют жесткость и несущую способность.

*Рисунок 3 – Распределение температуры по поверхности древесины и шпильки*

После нагревания образцы кондиционировались в течении двух суток при температуре 18–25 градусов и влажности воздуха 40–60 % в лабораторных условиях. После кондиционирования образцы соединений устанавливались на плиту основания универсальной испытательной машины "Quasar 50". Сжимающее усилие от машины к образцу передавалось через головку испытательной машины. Образцы испытывались с непрерывно возрастающей нагрузкой со скоростью нагружения 150 Н/сек до полного разрушения соединений.

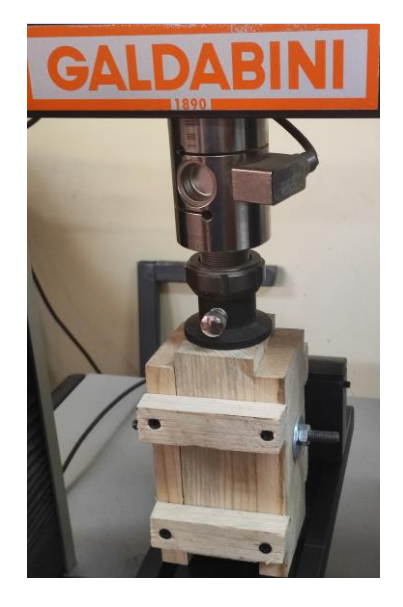

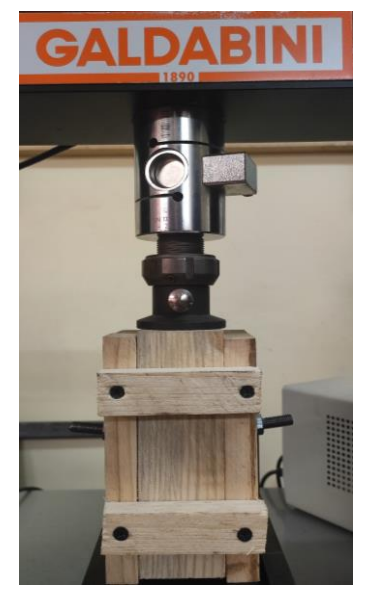

*Рисунок 4 – Общий вид испытания*

После разгрузки каждого образца соединения проводился его осмотр.

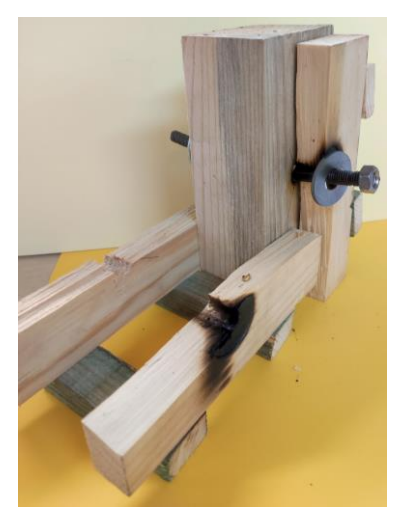

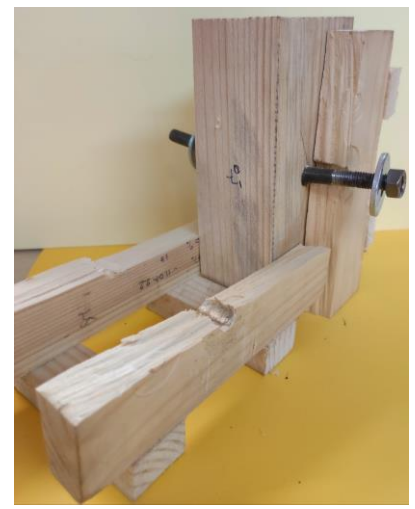

*Рисунок 6 – Контрольный образец Рисунок 7 – Образец после прогрева 9 минут*

Графики зависимостей деформаций от нагрузки получены в автоматическом режиме.

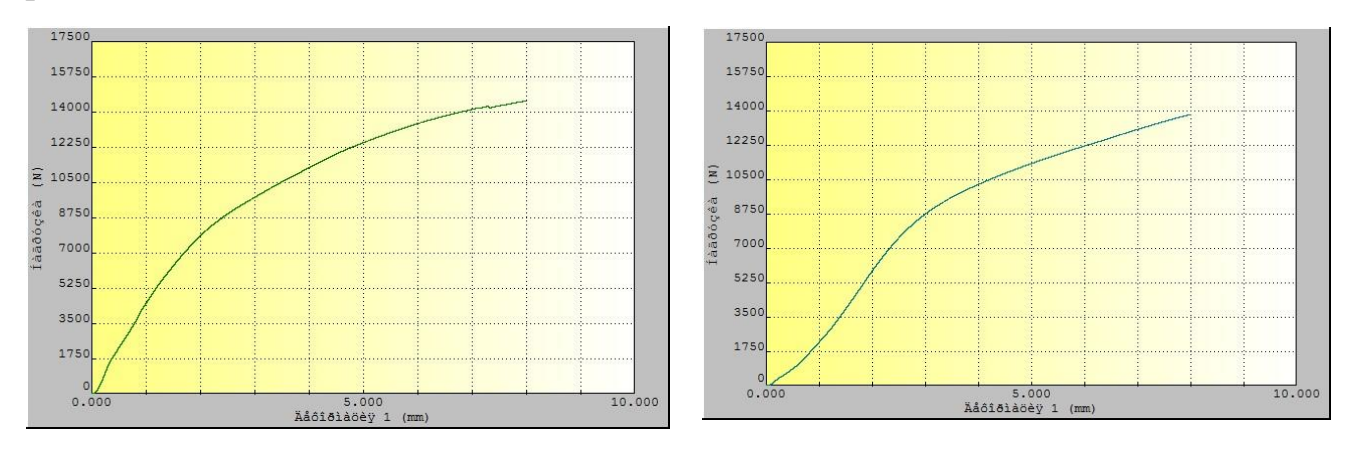

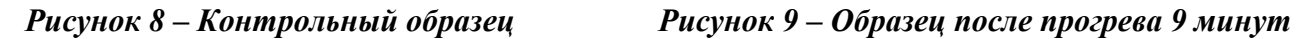

Таким образом, на скорость обугливания влияет интенсивность теплового воздействия и плотность древесины. От нагревания образца в течении 9 минут, при деформации сдвига на 2 мм несущая способность снизилась на 25 %, а деформативность повысилась на 13,5 %.

### **Список цитированных источников**

1. Технический кодекс установившейся практики. Деревянные конструкции. Строительные нормы проектирования. ТКП 45–5.05– 146-2009(02250). – Введ. 01.01.2010. – Минск. : Министерство архитектуры и строительства Республики Беларусь, 2009. – 63 с.

УДК 72.035 *Сидоренко А. А. Научный руководитель: старший преподаватель Густова А. Ю.*

# **ОСОБЕННОСТИ «КИРПИЧНОГО СТИЛЯ» В АРХИТЕКТУРЕ Г. БРЕСТА**

Архитектура является важным элементом культуры, она отражает историю и культуру той эпохи, когда она была создана. Один из самых популярных стилей в архитектуре – это кирпичный стиль.

Рациональное направление в отечественной архитектуре явилось лишь одной из граней архитектурной эклектики второй половины XIX века. Однако, имея под собой новую творческую концепцию, архитектура, получившая определение «рациональной», программно противопоставила себя эклектизму – смешению элементов и форм различных исторических стилей на фасадах зданий и сооружений. Ключевой задачей теперь становилась взаимосвязь формы, или художественно-образной стороны объемов. Приоритетность того или иного из перечисленных аспектов зависела от теоретических установок архитектороврационалистов.

Важнейшей **проблемой** является то, что с течением времени кирпичные здания и сооружения подвергаются воздействию различных агрессивных факторов, которые могут привести к их разрушению и потере исторической ценности. В связи с этим возникает актуальность сохранения архитектуры в так называемом «кирпичном стиле» и исследования его особенностей взаимодействия с внешним миром. Из-за особенностей материала, из которого строится здание, кирпичный стиль может влиять на окружающую среду и вызывать проблемы, связанные с эксплуатацией и обслуживанием здания.

**Цель работы** - систематизировать информацию об архитектурных объектах в так называемом «кирпичном стиле» и обратить внимание на проблему утраты пластики кирпичных фасадов, скрытия ее под отделочными материалами.

**Актуальность темы** связана с тем, что кирпичный стиль в архитектуре до сих пор остается популярным во многих странах мира. Кроме того, на сегодняшний день многие здания, построенные в кирпичном стиле, имеют статус культурного наследия и являются объектами исторической ценности. Поэтому понимание особенностей взаимодействия кирпичного стиля с внешним миром и проблем, которые могут возникнуть при использовании этого стиля, является важным для сохранения культурного наследия и устойчивого развития архитектурной среды.

В противовес эклектичной пышности архитектура доходных домов в последней четверти XIX века стала стремиться к рациональным способам отделки фасадов, что привело к распространению так называемого **кирпичного стиля**, при котором поверхность кирпичной кладки не штукатурилась. Это сильно удешевляло строительство, а также содержание домов [3]. Кирпичный стиль в архитектуре является одним из наиболее популярных и распространенных стилей, который используется в различных регионах мира.

Основоположником рационалистического течения в архитектуре считается А. К. Красовский, преподаватель петербургского Строительного училища, позже преобразованного в Институт гражданских инженеров (ИГИ). А. К. Красовский отмечал, что «рационалисты-эстетики» компонуют исторически существующие формы и анализируют их с точки зрения производимого ими впечатления, и это непременно приводит к эклектике; в то же время «рационалистытехники», опираясь на материал и конструкцию, следят за тщательностью и чистотой выполнения каждой детали и за тем, чтобы строение отвечало своему полезному содержанию. Пытаясь найти единые принципы для обоих направлений рационализма, А. К. Красовский задолго до возникновения модерна писал: «Направление архитектуры не должно состоять в исключительном стремлении к одному полезному или одному изящному; основное правило ее – преобразование одного в другое, т. е. полезного в изящное» [3].

Среди рационалистов находились ярые противники художественности в архитектуре, исключающие эстетические вопросы из сферы своих интересов. Но инициаторы так называемого «кирпичного стиля»: И. С. Китнер, В. А. Шретер и архитектор более молодого поколения К. К. Шмидт – стремились избавиться от недолговечной известковой штукатурки и органично насытить архитектуру цветом за счет полихромных материалов: цветного кирпича, терракоты и изразцов.

Необожженный кирпич-сырец и обожженный кирпич употреблялись в строительстве с древнейших времен. В средние века происходит дальнейшее развитие кирпичного производства: используются декоративные возможности лекального фигурного, глазурованного кирпича в сочетании с майоликой и терракотой. В XVII веке кирпичное производство приходит в упадок, общий экономический кризис в Европе и повышение цен на дрова заставляют заводчиков искать новые способы производства кирпича. Тогда же началось вытеснение кирпичных фасадов оштукатуренными [6].

До XIX века техника производства кирпича оставалась примитивной: формовали вручную, сушили только летом, обжигали в напольных печахвремянках, сложенных из высушенного кирпича-сырца. В середине XIX века появились кольцевая обжиговая печь и ленточный пресс, вальцы и глиномялки, что обусловило переворот в кирпичном производстве [2].

Одним из основных отличительных преимуществ кирпичного стиля является его долговечность и устойчивость к погодным условиям и воздействию времени. Кирпичные стены имеют высокую термическую инерцию, что позволяет сохранять комфортную температуру в помещении в течение всего года.

В целом, кирпичный стиль отличается своей необычной эстетикой, уникальными техниками строительства и высокой долговечностью, что делает его популярным выбором для создания зданий с особым характером и историческим наследием.

Одной из главных особенностей кирпичного стиля является использование кирпича как основного материала для строительства зданий. Кирпичный стиль отличается грубой, необработанной поверхностью кирпичных стен и некоторыми типичными декоративными элементами, такими как карнизы, лепнина, декоративные резные элементы и т. д.

Еще одним характерным элементом кирпичного стиля являются большие арки, которые выделяются на фасадах зданий. Они могут быть как полукруглыми, так и овальными или в виде узких оконных проемов. Кирпичные арки также могут использоваться для создания величественных входов или проходов между зданиями.

В кирпичном стиле широко используются орнаменты, например, геометрические узоры, растительные мотивы, звериные и человеческие фигуры, а также изображения животных и мифологических существ. Для создания эффекта контраста между кирпичными поверхностями и декоративными элементами могут применяться другие материалы, например, камень, мрамор или керамика [6].

Кирпичный стиль часто ассоциируется с традиционной архитектурой Европы, особенно Германии, Англии и Франции, но он также присутствует в архитектуре других стран мира, в том числе в Канаде, России и Беларуси [4].

В целом, стиль характеризуется своей мощной и прочной конструкцией, уникальной эстетикой и высокой долговечностью, что делает его популярным выбором для строительства зданий различного назначения.

В архитектуре Беларуси «кирпичный стиль» прошел 3 этапа:

64 1) середина ХIХ в – 1860 гг. – переход под влиянием романтизма от классицистической стилистики к формам архитектурного наследия, в частности готики (освоение исторических стилей происходит в условиях тектонической системы классицизма);

2) 1860-90-е годы – широкое использование метода историзма, основой которого являлась последовательная ориентация на архитектурные стили прошлого; историзм на Беларуси развивался в условиях укрепления правительственного контроля за культурной жизнью и оформился в два направления – официальное, с ориентацией на византийское и древнерусские образцы и диаметрально противоположное, связанные с национально-освободительными и демократическими идеями, ориентированное на архитектурное наследие Западной Европы;

3) 1890-1915 - возникновение на ретроспективно-эклектическом фоне новых архитектурных стилей: модерна и неоклассицизма [5].

В Бресте кирпичный стиль широко применялся в архитектуре начала 20 века, когда город прошел интенсивное развитие благодаря строительству железнодорожной линии Берлин-Петроград и увеличению торгового потока между Россией и Европой. Застройка в этот период включала в себя различные типы зданий, в том числе резиденции, жилые дома, офисы и магазины.

Город имеет множество зданий, выполненных в кирпичном стиле. Например, здание Музея истории Брестской крепости, построенное в 1970-х годах, выполнено в кирпичном стиле. Также в городе, как и в других городах Беларуси, есть множество других зданий, выполненных в этом стиле.

Вот некоторые из наиболее выдающихся примеров кирпичного стиля в Бресте.

Комплекс зданий Почтовой службы на площади Ленина, здания Городской Думы и Суда на Думской площади (площадь Свободы), Старый корпус БрГУ им. А. С. Пушкина, здание бывшей Администрации железных дорог, здания на площади Свободы, 18, по ул. Кирова, 56, ул. Комсомольской, 30, в Северном городке на Граевке, по ул. Дзержинского, 26, ул. Ленина, 25, ул. Пушкинской, 23, ул. Карла Маркса, 11, ул. Куйбышева, 11 и другие.

**1. Дом 18, площадь Свободы**. Дом номер 18 на площади Свободы, оставшийся в Бресте от Петра Архипенко, был построен еще «за царским временем». Владел им некий Шимон Айзенштад. В августе 1915 года, при отступлении российских войск дом был сожжен специальными отрядами казаков ввиду занятия города немецкими и австрийскими войсками. В 1931 году участок земли и руины здания были проданы Арье Бегуну. Это был известный в городе человек. В разное время он был председателем правления товарищества охраны здоровья еврейского населения в Бресте, членом товарищества распространения сельскохозяйственного труда среди евреев. В доме располагались городская библиотека, Брестское отделение «Избы ремесленников», косметический салон, который держала его супруга Сара. Доктор Арье Бегун как, вероятно, и вся его семья, погибли в Брестском гетто в 1942 году. Дом построен в стиле функционализма. Сегодня после ремонта немного «ушла» пластика фасада и его архитектурные декоры. Но во внутреннем дворике еще сохранились кирпичные колонны, поддерживающие балкон, на который выходила пить чай элита Бреста 30-х годов. Правда, сам балкон (его ограждение) не сохранился.

Сегодня на первом этаже здания находится архив ЗАГС, на втором – частные квартиры.

**2. Дом по улице Кирова, 56.** Исследования показали, что здание – одно из старейших в Бресте, проект его строительства был утвержден городской думой в 1896 году. К началу ХХ в. деревянное холодное строение 1897 года на участке ж-3 переоборудовано в жилое, построен деревянный сарай при южной стороне участка. В 1907 году супруги Ария и Либа Гребели получают новый проект перестройки участка. По проекту жилое строение 1897 года постройки и деревянный сарай предназначены под снос. Вместо них на восточной границе участка строится каменный одноэтажный сарай с каменной ретирадой на 6 очков. Вдоль северной границы участка строятся деревянный одноэтажный жилой дом (вместо деревянного Г-образного в плане) жилого дома середины XIX в. и деревянный одноэтажный жилой флигель. На южной границе – каменный одноэтажный жилой флигель.

После Второй мировой войны объекту вернули довоенный адрес – Кирова, 76. Тогда здание представляло собой квадратный в плане объем с ризалитом лестничной клетки на дворовом фасаде. Дом накрыт двухскатной крышей. В торцевом фасаде здания устроен мезонин, имеющий выход на балкон с металлическим ограждением (художественная ковка). Главный фасад ритмично членен пятью проемами и фланкирован плоскими пилястрами с фигурными нишами на фустах. Крайние проемы дверные, с металлическими козырьками на кронштейнах художественной ковки. Двери филенчатые. Оконные проемы обрамлены кирпичными наличниками, арочные перемычки декорированы карнизами. Под окнами расположены перспективные ниши. Антаблемент имеет классическое членение. Архитрав представляет собой кирпичный пояс. Фриз имеет квадратные ниши над простенками и прямоугольные отверстия-продухи, по три над каждым проемом. Венчающий карниз развитый на дентикулах. В межвоенный период здание имело металлическую фальцевую кровлю, на главном фасаде в кровлю были врезаны два окна. Здание отапливалось тремя печами.

**3. Дом по улице Карла Маркса, 11.** Двухэтажное кирпичное здание. В градостроительном отношении дом занимал видное место в уличной застройке конца XIX века. и располагался вдоль красной линии без отступа. В декоративной отделке широко используется кирпич с криволинейным очертанием (лекальный). Главный фасад окаймлен двумя ризалитами, завершенными аттиковыми стенами с остроконечными вершинами. Каждый ризалит 2 этажа имеет балкон на массивных кронштейнах. В декоративной отделке фасада использованы фигурные колонны, рустовые лопатки, фигурная и орнаментальная кладка.

Целостность и гармония объема, его уравновешенность, силуэт здания говорят о высоком мастерстве автора проекта. Участие в проектировании профессионального архитектора не вызывает сомнений. Фасад выполнен из качественного желтого кирпича. Подобные кирпичи использовались в фасадах Брестского вокзала. Здание вокзала было построено в 1886 году. По качеству облицовочного кирпича можно предположить, что дом по ул. Карла Маркса был построен примерно в то же время.

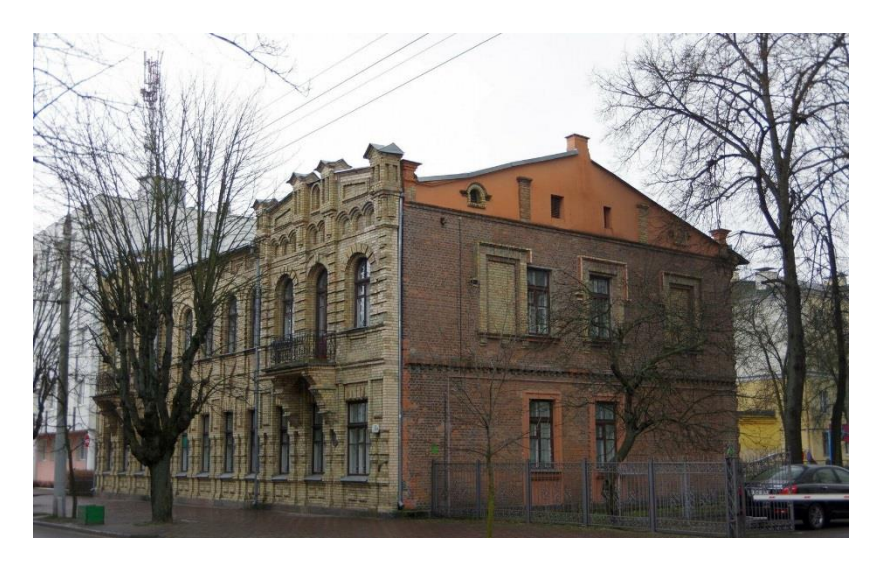

*Рисунок 1 – Дом по улице Карла Маркса, 11.*

Исследование кирпичного стиля г. Бреста является актуальной задачей, так как это город с богатой историей и архитектурным наследием. Большая часть зданий в центре города выполнена в так называемом кирпичном стиле, что делает его особенным и уникальным.

Перспективы исследования кирпичного стиля Бреста включают в себя более детальное изучение и описание его архитектурных элементов, сочетаний цветов и текстур, их исторического и культурного значения. Также следует провести анализ сохранности зданий в кирпичном стиле, оценить состояние их фундаментов, кровли, фасадов и внутренней отделки.

Другой важной задачей исследования является разработка рекомендаций по сохранению и реставрации исторических зданий в кирпичном стиле. Это может включать в себя рекомендации по выбору материалов для реставрации, методам консервации, реставрации фасадов и улучшения технического состояния зданий в целом.

Кроме того, исследование кирпичного стиля Бреста может включать в себя анализ возможностей для развития и использования этого стиля в современном контексте. Это может быть полезным для проектирования новых зданий и реконструкции существующих в соответствии с традициями и стилем кирпичной архитектуры.

### **Список цитированных источников**

1. Красовский, А. К. Гражданская архитектура. Части зданий /А. К. Красовский. – СПб : 1851. – С. 4.

2. Куроедов, В. Берлинская архитектура / В. Куроедов // Зодчий. – 1875. – № 7 – С. 80.

3. Китнер, И. С. Кирпичная архитектура / И. С. Китнер // Зодчий. – 1872. – № 6 – С. 86.

4. Китнер, И. С. Строительная деятельность Вены / И. С. Китнер // Зодчий. – 1873. –  $N_2$  3–4. – C, 40.

5. Парамонова, М. Н. «Кирпичный стиль» в архитектуре Петербурга второй половины XIX века / М. Н. Парамонова // 1998. – С. 1–4.

6. Новый кирпичный завод // Неделя строителя. – 1899. – № 48. – С. 338.

7. Власюк, Н. Н. Исторiческая топонимiя Кобринского форштадта Брѣстъ-Литовскъ XIX-XXI веков и нынѢшнiхъ городскiх земѢль с правдоподобным Прологомъ и Эпилогомъ, написанными по достовѣрным источникамъ и наукообразнымъ умозаключенiям Николаемъ Власюкомъ Старшимъ, уроженцемъ Граевки / Н. Н. Власюк. – Брест : БрГТУ – 2020. – 148 с.

8. Макарчук, Юрий. Промышленная готика и клинкерный (кирпичный) стиль города Бреста [Электронный ресурс] / Юрий Макарчук – Виртуальный Брест. – 2015. – 1 ноября.

9. Бартеньев, И. А. Очерки истории архитектурных стилей / И. А. Бартеньев, В. И. Батажкова – Москва : Изобразительное искусство, 1983. – С. 383.

10. Забудова вуліцы Карла Маркса : зб. помнікаў гісторыі і культуры Беларусі / АН БССР. Ін-т мастацтвазнаўства, этнаграфіі і фальклору; рэд. кал.: С. В. Марцэлеў (гал. рэд.) [і інш.] — Мн.: БелСЭ, 1984. — Брэсцкая вобласць. — С. 368.

УДК 691.51 *Тричик В. В.,. Русак Е. Ю. Научный руководитель: доцент, к. т. н. Тур Э. А.*

## **КОМПЛЕКСНЫЕ НАУЧНЫЕ ИССЛЕДОВАНИЯ ЦЕРКВИ-КРЕПОСТИ В Д. МУРОВАНКА ГРОДНЕНСКОЙ ОБЛАСТИ КАК ОБЪЕКТА ИСТОРИКО-КУЛЬТУРНОГО НАСЛЕДИЯ РЕСПУБЛИКИ**

Историко-культурной ценностью признаются объекты, обладающие совокупностью двух признаков: культурной значимостью и юридическим признанием в таком качестве посредством включения в охранный реестр – Государственный список историко-культурных ценностей Республики Беларусь [1]. В соответствии с Законом Республики Беларусь от 9 января 2006 г. № 98-З «Аб ахове гiсторыка-культурнай спадчыны Рэспублiкi Беларусь» материальные историко-культурные ценности делятся на 4 категории. Самая ценная из данных категорий - категория «0» – историко-культурные ценности, включенные или предложенные для включения в установленном порядке в Список всемирного культурного и природного наследия или Список всемирного наследия, находящегося под угрозой. Постановлением Совета Министров Республики Беларусь от 3 июня 2016 г. № 437 утвержден перечень историко-культурных ценностей категорий «0», «1» и «2», находящихся в собственности административнотерриториальных единиц Республики Беларусь и в собственности религиозных организаций [1, 2].

68 3 февраля 2017 года вступил в силу Кодекс Республики Беларусь о культуре, которым регулируются вопросы охраны историко-культурного и археологического наследия Республики Беларусь (Кодекс Республики Беларусь о культуре от 20 июля 2016 года № 413-З, принят Палатой представителей 24 июня 2016 года, одобрен Советом Республики 30 июня 2016 года). Кодексом установлена процедура, после выполнения, которой разрешается производить работы на историко-культурной ценности [2]**.** Важнейшей частью проекта по реконструкции и реставрации объектов, включенных в Перечень недвижимых объектов историко-культурного наследия Республики Беларусь, является раздел «Комплексные научные изыскания» (КНИ). Он включает в себя архивную справку об объекте, а также из фотофиксацию, обмеры, археологические и химико-физические исследования. Обязательное проведение химико-физических исследований помогает принять правильные проектные решения по применению отделочных материалов на историко-культурных ценностях и, соответственно, большей долговечности проведенных работ. При проведении исследо-

ваний очень часто выясняется, что кроме реставрации самого фасада здания необходимо выполнить комплекс работ по усилению фундамента и устройству гидроизоляции в подвальных помещениях, по устранению причин капиллярного подсоса влаги в ограждающие конструкции здания или сооружения [3, 4].

Свято-Рождества-Богородицкая церковь-крепость оборонительного типа в д. Мурованка Щучинского района Гродненской области является одним из двух, наряду с храмом в Сынковичах, хорошо сохранившихся образцов православной готики оборонного типа в Беларуси, возведена в 1524 г. Она является недвижимым объектом историко-культурного наследия категории «0». Таких объектов в нашей стране всего 6 [1] (рисунок 1).

В рамках раздела «Комплексные научные изыскания» (КНИ) были проведены физико-химические исследования строительных растворов и окрасочных составов образцов, отобранных с фасадов здания.

Для исследований были представлены штукатурные, кладочные и затирочные известково-песчаные и известково-цементно-песчаные растворы, а также фрагменты стены здания (зондажи). Для анализа представленных образцов применялись микрохимический, гранулометрический и петрографический методы исследований [3, 4, 5, 6].

Места отбора образцов для проведения физико-химических исследований представлены в таблице 1. При отборе образцов производилась фотофиксация мест отбора на фасадах здания.

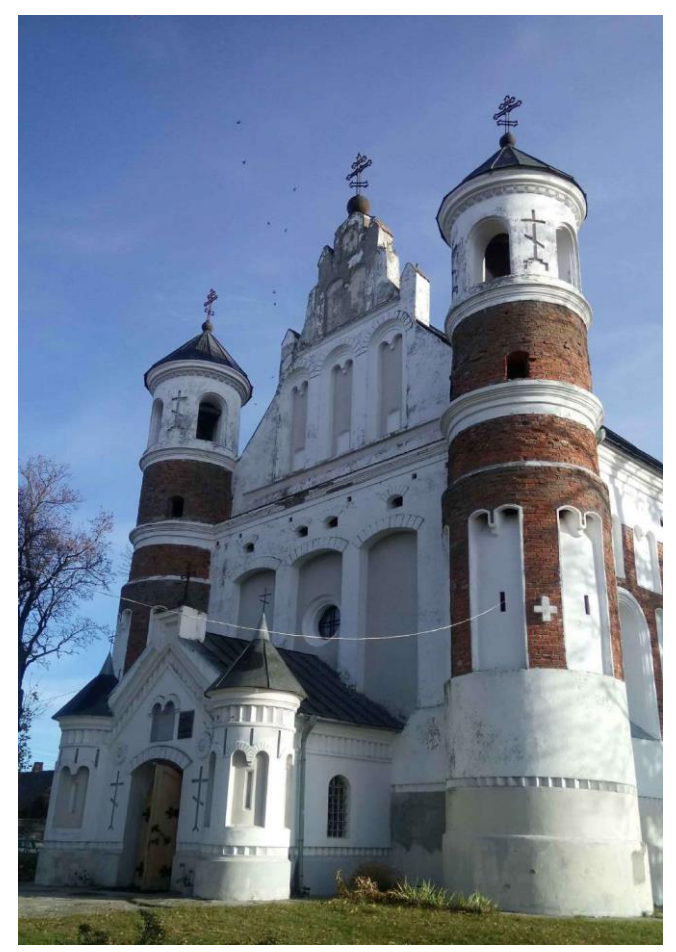

*Рисунок 1 – Главный фасад церкви-крепости в д. Мурованка* Гранулометрический состав заполнителей определялся путем просеивания

через сита с размером ячеек 2, 1, 0,5, 0,25, 0,125, 0,063 мм согласно рекомендациям ОАО «Белреставрация» Министерства Культуры Республики Беларусь (для создания аутентичных строительных растворов недвижимых объектов историко-культурного наследия категории «0», «1» и «2»). Соответствующие растворы очень близки по соотношению компонентов и составу, а также по гранулометрическому составу заполнителя. Ряд растворов кардинально отличается по соотношению компонентов вяжущее:заполнитель и по гранулометрическому составу заполнителя.

Таблица 1 – Места отбора образцов для проведения физико-химических исследований

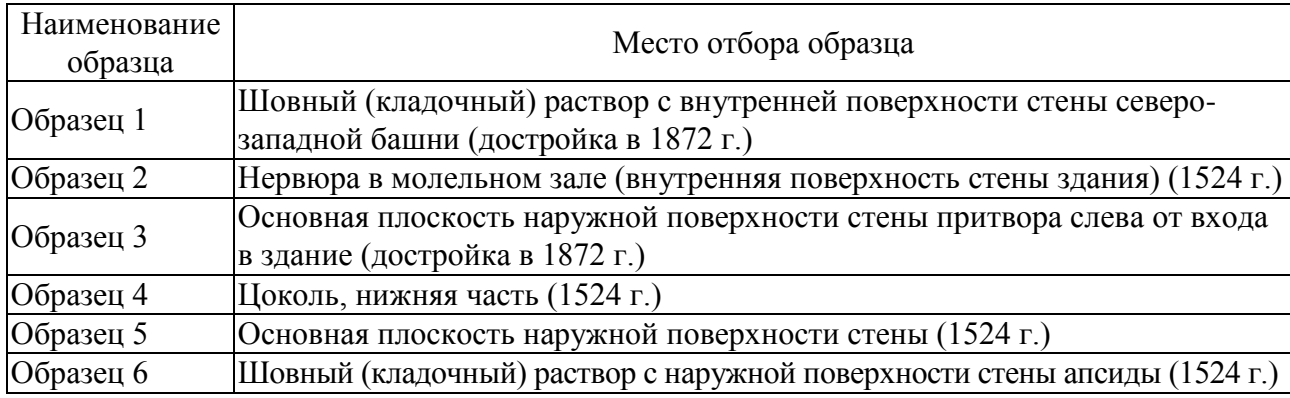

Аутентичные кладочные и штукатурные растворы (1524 г.) отличаются более высоким содержанием вяжущего (извести). Наименование и характеристики исследованных штукатурных растворов, обнаруженных на внутренних поверхностях стен собора, приведены в таблице 2.

Минеральный состав заполнителя – полевошпатово-кварцевый, в основном, кварцевый песок. Во многих известково-песчаных составах отмечены отдельные вкрапления извести размером 1-2 мм. В обоих кладочных и одном штукатурном составе обнаружено присутствие крупных частиц полевого шпата разметом от 4 до 10 мм (таблица 2). Значения рН водных вытяжек растворов – без особенностей (в пределах нормы) [5, 6].

В результате анализа проведенных исследований установлено, что соответствующие исследованные аутентичные штукатурные известково-песчаные растворы предположительно одного исторического периода близки по соотношению компонентов (вяжущее:заполнитель) и гранулометрическому составу заполнителя (кварцевого песка).

Штукатурные растворы более позднего исторического периода значительно отличаются от аутентичных как соотношением компонентов, так и гранулометрическим составом заполнителя (кварцевого песка), но также являются известково-песчаными.

Ремонтные штукатурные и затирочные растворы современного исторического периода по составу являются известково-цементно-песчаными.

Таблица 2 – Характеристики штукатурных и кладочных растворов, обнаруженных на наружных и внутренних поверхностях стен здания

| № образца; характеристика штукатурного<br>раствора (вид раствора, количественное<br>соотношение вяжущее: заполнитель) | Гранулометрический                       |                    |           |           |                |
|----------------------------------------------------------------------------------------------------|------------------------------------------|--------------------|-----------|-----------|----------------|
|                                                                                                    | состав заполнителя по фракциям, %        |                    |           |           |                |
|                                                                                                    | $0,125-0,25$                             | $0,25-0,5$ 0.5-1,0 |           | $1,0-2,0$ | более          |
|                                                                                                    | <b>MM</b>                                | <b>MM</b>          | <b>MM</b> | MM        | $2 \text{ MM}$ |
| [Образец 1 (клад.) изв-песч = 1 : 4,3 – 1 : 4,5                                                                       | 16,0                                     | 28,0               | 41,0      | 10,0      | $5.0**$        |
| Образец 2/1 (штук.) изв-песч = 1 : 1                                                                                  | 75,0                                     | 22,0               | 2,5       | 0,5       |                |
| Образец 2/2 (штук.) изв-песч = 1:3                                                                                    | 53,0                                     | 33,0               | 11,0      | 2,8       | 0,2            |
| Образец 3/1 (штук.) изв-песч = 1 : 4,5                                                                                | 17,0                                     | 18,0               | 33,5      | 25,5      | $6.0**$        |
| Образец 3/2 (штук. ремонтный)                                                                                         | 19,0                                     | 23,0               | 35,0      | 21,0      | 2,0            |
| $M3B-HEM-HeCY = 1 : 1 : 2 - 1 : 1 : 3$                                                                                |                                          |                    |           |           |                |
| Образец 3/3 (затирочный, ремонтный)<br>изв-цем-песч = 1 : 1 : 3                                                       | Очень малое количество раствора,         |                    |           |           |                |
|                                                                                                    | невозможно определить гранулометрический |                    |           |           |                |
|                                                                                                    | состав заполнителя                       |                    |           |           |                |
| Образец 4/1 (штук.) изв-песч = 1 : 2 – 1 : 2,5                                                                        | 46,5                                     | 46,0               | 7,0       | 0,5       |                |
| Образец 4/2 (штук. ремонтный)                                                                                         | 19,0                                     | 23,0               | 35,0      | 21,0      | 2,0            |
| $M3B-HEM-HECY = 1 : 1 : 2 - 1 : 1 : 3$                                                                                |                                          |                    |           |           |                |
| Образец 5 (штук.) изв-песч = 1 : 4,5 – 1 : 4,8                                                                        | 39,0                                     | 24,5               | 26,5      | 8,5       | 1,5            |
| Образец 6 (клад.) изв-песч = 1 : $\overline{4,3-1:4,5}$                                                               | 14,0                                     | 23,0               | 40,0      | 21,0      | $2.0**$        |

Примечание: \*\* – наличие крупных частиц полевого шпата.

Цвета лакокрасочных покрытий и окрасочных составов указаны по каталогу «3D plus System» компании CAPAROL, применяемому в настоящее время архитекторами-реставраторами в Республике Беларусь. Цвет покрытия определяли путём визуального сравнения образца с эталонной типографской выкраской [6]. Для устранения метамерии определение цвета проводили при рассеянном естественном освещении.

• Лицевая поверхность нервюры в молельном зале (внутренняя поверхность стены здания) (1524 г.) окрашена составом белого цвета на минеральной основе. Цвет близок к образцу «Natur-Weiß».

• Лицевая поверхность основной плоскости наружной поверхности стены притвора слева от входа в здание (достройка в 1872 г.) окрашена составом серовато-белого цвета на минеральной основе. Цвет близок к образцу «K**ü**hl-Weiß». Отмечено сильное меление состава, сильное грязеудержание, следы фотоокислительной деструкции из-за длительной эксплуатации без ремонта. Возможно, первоначально состав имел белый цвет, близкий к образцу «Natur-Weiß».

• Лицевая поверхность цоколя, нижняя часть (1524 г.), окрашена составом светло-серого цвета на минеральной основе. Цвет близок к образцу «Mint 25». Отмечено сильное меление состава, сильное грязеудержание, следы фотоокислительной деструкции (состав сильно «выгорел») из-за длительной эксплуатации без ремонта.

• Лицевая поверхность основной плоскости наружной поверхности стены (1524 г.) окрашена составом светло-серого цвета на минеральной основе. Цвет близок к образцу «Mint 25». Отмечено сильное меление состава, сильное грязеудержание, следы фотоокислительной деструкции (состав сильно «выгорел») из-за длительной эксплуатации без ремонта. Вся поверхность образца полностью подверглась биологической коррозии – покрыта зелеными водорослями.

Первоначально нервюра в молельном зале (внутренняя поверхность стены здания) (1524 г.) была окрашена составом белого цвета на минеральной основе. Цвет близок к образцу «Natur-Weiß».

Первоначально основная плоскость наружной поверхности стены притвора слева от входа в здание (достройка в 1872 г.) была окрашена составом белого цвета на минеральной основе. Цвет близок к образцу «Natur-Weiß».

Первоначально цоколь, нижняя часть (1524 г.), был окрашен составом белого цвета на минеральной основе. Цвет близок к образцу «Natur-Weiß».

Первоначально основная плоскость наружной поверхности стены (1524 г.) была окрашена составом белого цвета на минеральной основе. Цвет близок к образцу «Natur-Weiß».

Здание неоднократно перекрашивалось составами на минеральной основе. Первоначальные штукатурные работы производились известково-песчаными составами (без цемента). Следует отметить, что на всех представленных образцах нижележащие окрасочные и затирочные слои не удалялись должным образом, поэтому многие отобранные пробы напоминают «слоёный пирог». Первоначально внутренние и наружные поверхности стен здания были окрашены минеральными составами.

Пятна зелёного и чёрного цвета, имеющие место на исследованных поверхностях образцов, представляли собой грибы и водоросли. С поверхностей образцов были взяты пробы, которые рассеяли в чашки Петри с агаризованной средой Чапека. Во всех пробах был выявлен высокий уровень микробной обсеменённости, окраска колоний микроорганизмов соответствовала окраске проб. В пробах с зелёной окраской преобладали микроскопические водоросли рода Pleurococcus, в пробах с чёрной окраской – микроскопические грибы рода Alternaria [7].

Анализ результатов обследования объекта дал основание предположить, что причиной таких масштабных биоповреждений, является целый комплекс факторов, а именно:

– дефекты кровли,

– отсутствие водосточных труб,

– отскок дождевой воды,

– плохое состояние кирпичной основы.

Для борьбы с биологической коррозией рекомендуется использовать препараты импортного производства, специально предназначенные для удаления биологических загрязнений (грибов, водорослей, плесени) и предотвращения их появления на минеральных строительных материалах, и методы обработки ими фасадов:

Проведению штукатурных и покрасочных работ должны предшествовать не только восстановление кровли, но и водосточных систем, а также работы по гидроизоляции здания. Все применяемые материалы для ремонта фасада должны быть совместимы с сохраняемыми материалами по своим физикомеханическим характеристикам, работать с ними в единой системе, не провоцируя появления и развития дефектов. Окрашивание поверхностей стен следует
проводить составами, формирующими покрытие с высокой паропроницаемостью. Для этого в наибольшей степени подходят высококачественные известковые краски, специально предназначенные для реставрационных работ по известковым основаниям, имеющие хорошую паропроницаемость и долговечность. Кроме того, рекомендуются силикатные фасадные краски, предназначенные для проведения реставрационных работ по богатым известью основаниям. Данные краски содержат в своём составе жидкое калиевое стекло с органическими стабилизаторами, обладают высокой укрывистостью и светостойкостью. Производить покраску наружных и внутренних поверхностей стен здания рекомендуется не ранее, чем через 28 суток после выполнения всех подготовительных (в том числе штукатурных) работ [4, 5, 8, 9].

Сохранение историко-культурного наследия нашей страны является обязательной функцией современного государства и составляет одно из направлений его политики в сфере культуры. Для решения проблем сохранения историкокультурного наследия необходимо более широко использовать общественные инициативы, осуществлять просветительскую деятельность, популяризацию национального исторического и культурного наследия Республики Беларусь.

Для Республики Беларусь глубокое изучение и всестороннее использование памятников наследия имеет особое значение. Изучение, сохранение и реставрация недвижимых объектов историко-культурного наследия являются необходимыми условиями предупреждения процесса разрушения национального богатства и сохранения духовности нашего народа.

#### **Список цитированных источников**

1. Дзяржаўны спіс гісторыка-культурных каштоўнасцей Рэспублікі Беларусь / склад. В. Я. Абламскі, І. М. Чарняўскі, Ю. А. Барысюк. – Мінск : БЕЛТА, 2009. – 684 с.

2. Кодэкс Рэспублiкi Беларусь аб культуры [Электронны рэсурс]: 20 лiпеня 2016 г. № 413-З : прыняты Палатай прадстаунiкоу Мiнск : Нац. цэнтр прававой iнфарм. Рэсп. Беларусь, 2016.– 272 с.

3. Ивлиев, А. А. Реставрационные строительные работы / А. А. Ивлиев, А. А. Калыгин. – М. : ПрофОбрИздат, 2001. – 272 с.

4. Реставрация памятников архитектуры: учебное пособие для вузов / С. С. Подъяпольский [и др.]; под общ. ред. С. С. Подъяпольского. – 2-е изд. – М. : Стройиздат, 2000. – 288 с.

5. Фрёссель, Ф. Ремонт влажных и повреждённых солями строительных сооружений / Ф. Фрёссель. – М. : ООО «Пэйнт-медиа», 2006. – 320 с.

6. Брок, Т. Европейское руководство по лакокрасочным материалам и покрытиям / Т. Брок, М. Гротеклаус, П. Мишке. – пер. с англ. под ред. Л. Н. Машляковского. – М. : Пэйнт-Медиа, 2004. – 548 с.

7. Тур, Э. А. Реставрация Коссовского дворца Пусловских и решение возникших при этом технических проблем / Э. А. Тур, В. Н. Казаков, С. В. Басов // Вестник Брестского государственного технического университета. – 2017 – № 1: Строительство и архитектура. – С. 128-131.

8. Тур, Э. А. Исследование минеральных материалов, использованных при постройке дворцового комплекса Сапегов в Ружанах / Э. А. Тур, С. В. Басов // Вестник Брестского государственного технического университета. – Брест : БрГТУ, 2014. – № 1: Строительство и архитектура. – С. 88–91.

9. Комплексные научные исследования фасадов костела святых Петра и Павла в д. Рожанка Гродненской области / Э. А. Тур [и др.]; Вестник Брестского государственного технического университета. – 2020. – № 1: Строительство и архитектура. – С. 147–152.

УДК 692.829 *Хрыскова С. А., Быба А. О. Научные руководители: к. т. н., профессор Черноиван В. Н.; к. т. н., доцент Черноиван Н. В.*

# **ПОВЫШЕНИЕ ТЕПЛОТЕХНИЧЕСКИХ ХАРАКТЕРИСТИК ОКОННЫХ ЗАПОЛНЕНИЙ**

В процессе эксплуатации зданий и сооружений потери тепла из помещений через оконные заполнения (стеклопакеты) в зависимости от этажности зданий составляют от 12 до 25 % всех теплопотерь через ограждающие конструкции из отапливаемых помещений. Основным показателем, характеризующим это явление, является приведенная величина термического сопротивления всего оконного блока, хотя наибольшие потери приходятся на его светопрозрачную часть [1]. Массово применяемые двухкамерные стеклопакеты имеют сопротивление теплопередаче гораздо ниже нормативного сопротивления теплопередаче наружных стен. Для решения этой проблемы фирмами, изготовляющими стеклопакеты, ведутся работы по разработке светопрозрачных материалов с улучшенными теплоизоляционными характеристиками.

Установлено, что непосредственно потери тепла через оконные проемы обусловлены конвективным теплообменом воздуха между стеклами. Эта проблема может быть решена путем использования герметичного стеклопакета, заполнения пространства между стеклами инертным газом (аргоном) или увеличением количества стекол.

Исследованиями установлено, что инфракрасное излучение через стекло составляет до 70 % потерь тепла из помещения через стеклопакеты [2]. Одним из возможных путей снижения таких потерь является использование низкоэмиссионного стекла, на одну из поверхностей которого нанесено специальное энергосберегающее покрытие.

Существует два вида энергосберегающего покрытия: К-стекло и I-стекло. К-стекло – это твердое энергосберегающее стекло. Чтобы придать флоат-стеклу энергосберегающие свойства, в плоскость еще теплого стекла методом пиролиза, наносят тонкий слой специального металлооксидного покрытия, которое на следующих стадиях, спекаясь со стеклом, образует покрытие с высокой прочностью, потому его и называют твердым покрытием. Величина излучательной способности К-стекла обычно имеет значение в среднем  $E = 0.17$ .

I-стекло – мягкое энергосберегательное стекло. Получение I-стекла происходит путем нанесения на его поверхность низкоэмиссионного покрытия с помощью вакуумного напыления. Удержание покрытия на поверхности происходит за счет сил молекулярного взаимодействия. Как правило, в качестве энергосберегающего покрытия выступает слой серебра толщиной до 15 нм. Для защиты серебра от окисления на него напыляются защитные слои титана, кремния, олова, никеля.

74 Такое покрытие беспрепятственно пропускает в помещение коротковолновое солнечное излучение, которое нагревает все предметы, находящиеся в по-

мещении, но отражает внутрь здания длинноволновое (инфракрасное) излучение, исходящее от нагретых предметов и нагревательных приборов. Тем самым значительно снижаются лучевые потери тепла через прозрачные ограждающие конструкции [3].

Наряду с применением низкоэмиссионного стекла сегодня ведутся работы по разработке вакуумных стеклопакетов и греющих стекол.

Вакуумные стеклопакеты представляют собой две стеклопластины, расположенные на расстоянии друг от друга, герметично соединенные по периметру для образования замкнутого объема, из которого откачивается атмосфера до необходимого вакуума. Зазор между стеклопластинами фиксируется системой прокладок, обеспечивающих механическую прочность стеклопакета. В связи с этим при изготовлении данного вида стеклопакета возникает достаточное количество конструктивных и технологических проблем, которые связаны с герметизацией, расположением прокладок, возникающими в месте контакта прокладок со стеклом механическими напряжениями.

При изготовлении вакуумных стеклопакетов необходимо действовать очень аккуратно, так как любые механические повреждения могут привести к разгерметизации, что влечет растрескивание как на стадии изготовления, так и в период эксплуатации. Вакуумные стеклопакеты должны быть без каких-либо дефектов, так как они подвергаются серьезным климатическим и температурным воздействиям.

Вакуумный стеклопакет состоит из двух пластин, между которыми образовывается вакуумная камера. Это позволяет полностью исключить влияние конвекции и теплопроводности газа из процесса теплообмена между внутренними поверхностями стекол. Благодаря вакуумной камере вакуумный стеклопакет обладает хорошими свойствами звукоизоляции, теплоизоляции и защиты от конденсации.

Наряду с тем, что вакуумные стеклопакеты обладают самым низким коэффициентом теплопередачи, они обладают высокой стоимостью из-за сложности их производства и больших затрат.

На сегодняшний день известны греющие стекла Thermo Glass, которые по внешнему виду ничем не отличаются от обычного стекла. Они также имеют прозрачную гладкую поверхность и обладают всеми физическими свойствами обычного стекла. Отличием греющего стекла от обычного является наличие тонкого сплошного покрытия на поверхности, благодаря которому появляется возможность проводить электрический ток. При подключении стекла к электрической сети защитное покрытие нагревается, поэтому такое стекло может выполнять функцию нагревательного элемента.

На поверхность закаленного стекла тонким светопропускающим слоем нанесено специальное низкоэмиссионное покрытие (Low-E), которое при прохождении электрического тока начинает нагреваться. К сети такая конструкция подключается посредством электродов, расположенных на краях стекла.

Каждый проводок покрытия "упакован" в специальный защитный изолятор, поэтому человек может без проблем прикасаться с стеклу.

Греющее стекло может монтироваться на любые поверхности без какихлибо ограничений, электрический ток полностью изолирован и не передается на другие поверхности.

Каждое стекло Thermo Glass оснащено специальным регулятором температуры – с его помощью пользователь может настроить степень нагрева, что увеличивает функциональные возможности технологии.

Для работы греющее стекло подключается к стандартной сети с напряжением электрического тока 220 вольт (рисунок 1), использование каких-либо вспомогательных устройств (трансформаторов, выпрямителей и других) не требуется.

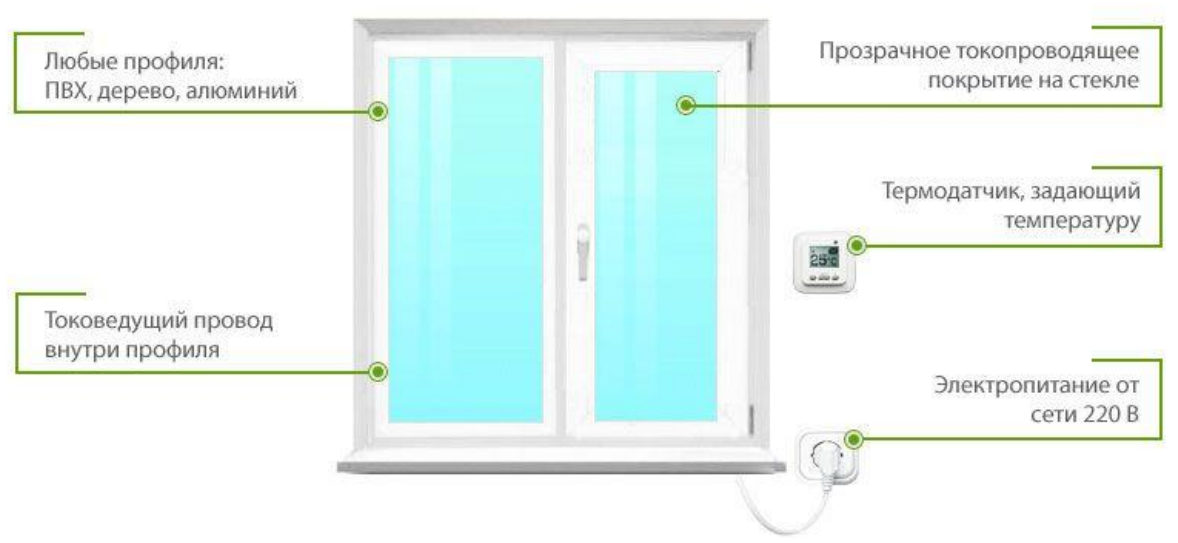

*Рисунок 1 – Окно с использованием греющих стекол*

Токопроводящее покрытие всегда располагается внутри стеклопакета или триплекса, что исключает возможность прикосновения к токопроводящему слою. Он с двух сторон закрыт стеклом, являющимся прекрасным диэлектриком. Благодаря этому вероятность поражения электрическим током стремится к нулю.

Греющее стекло обладает множеством различных функций.

Обогрев. Из-за металлизированного покрытия, которое равномерно нанесено по всей поверхности стекла, появляется возможность проводить электрический ток, благодаря чему стекло нагревается, вследствие чего теплые частицы переходят в воздух, который тоже нагревается. Поэтому греющее стекло можно использовать в качестве основного и вспомогательного источника тепла. Но все-таки хочется отметить, что горячее стекло служит не для обогрева помещений, а для удержания тепла внутри помещения.

Защита от обледенения. Отопление очень плохо защищает стекло от обледенения, так как воздух не задерживается у вертикальных поверхностей. А вот при подачи электрического тока Thermo Glass нагревается, что препятствует обледенению и образованию корочки льда на поверхности окна.

Поверхность-антиконденсат. При использовании обычного отопления, особенно зимой, когда температура на улице может достигать – 20 °С, а внутри помещения она будет составлять + 20 °С, на окне будут значительные перепады температуры, что приводит к образованию на поверхности окна жидкости – конденсата. В случае применения Thermo Glass температура на поверхности

окна всегда будет выше точки росы, поэтому образование конденсата при таком сценарии невозможно.

Защита от сквозняка. Зимой при низких температурах стекло охлаждается, вследствие чего воздух внутри помещения возле окна тоже начинает охлаждаться, что приводит к образованию внутренних сквозняков. При использовании горячего стекла, даже при очень низких температурах стекло не охлаждается, тем самым образование внутренних сквозняков не происходит.

Электрическую мощность, подводимую к стеклу, рассчитывают индивидуально в каждом случае. Для создания комфортного микроклимата в помещении температуру поверхности прозрачного полотна надо поддерживать в пределах от + 20 до + 30 °С, что обычно достигается при удельной мощности порядка  $0.1 \text{ кBr/m}^2$ .

Также, как показывает практика, существенное влияние на теплотехнические характеристики стеклопакета оказывает конструкция и материал обрамления. Эффективным является «теплый» профиль – конструкция с теплоизолирующей вставкой, содержащая внешний и внутренний алюминиевые профили, жестко соединенные между собой термомостом из полиамида, состоящим из двух половин. При этом в пространстве между профилями и половинами термомоста смонтирована теплоизолирующая вставка, отличающийся тем, что конструкция содержит теплоизолирующую вставку, предварительно изготовленную из вспененного полимера.

Учитывая, что жилищный сектор Республики Беларусь потребляет более 35 % энергоресурсов страны, разработка и массовое внедрение энергоэффективных стеклопакетов является актуальной задачей, позволяющей снизить удельное потребление энергии на отопление зданий.

#### **Список цитированных источников**

1. Захаров, В. М. Использование окон с регулируемым сопротивлением теплопередачи в качестве энергосберегающего мероприятия для систем энергоснабжения зданий / В. М. Захаров, А. В. Банников, Н. Н. Смирнов // Вестник ИГЭУ. – 2004. – № 4. – С. 11–13.

2. Майоров, В. А. Передача теплоты через окна: учеб. пособие / В. А. Майоров. – М. : Издательство АСВ, 2014. – 120 с.

3. Арзамасов, В. Ю. Влияние теплоотражающих покрытий на теплосопротивление светопрозрачных ограждающих конструкций / В. Ю. Арзамасов, В. Н. Крутиков // Метрология. –  $2011. - N_24. - C. 27-35.$ 

УДК [69.008.6:692.426]:534.1 *Чадович Н. В. Научный руководитель: доцент, к. т. н., доцент Шурин А. Б.*

# **ОПРЕДЕЛЕНИЕ УСИЛИЙ ЧАСТОТНЫМ МЕТОДОМ НА ПРИМЕРЕ ФРАГМЕНТА СТРУКТУРНОЙ КОНСТРУКЦИИ СИСТЕМЫ «БРГТУ»**

Основная задача статических испытаний строительных конструкций – выявление их напряженно-деформированного состояния под нагрузкой, оценка несущей способности, жесткости и трещиностойкости конструкций.

Большие линейные деформации и перемещения, а также прогибы измеряют прогибомерами и индикаторами часового типа.

Углы поворота измеряют клинометрами, смещение параллельных волокон при сдвиге - сдвигомерами.

Измерение фибровых деформаций производят тензометрами и тензорезисторами. По деформациям определяют напряжения, используя при упругой работе материала закон Гука, а при пластической - инвариантные величины интенсивности касательных и нормальных напряжений.

При испытаниях строительных конструкций, кроме перечисленных, применяют и другие приборы: микроскопы, щупы, щелемеры, ультразвуковую аппаратуру, геодезические приборы и инструменты и т. д. Одними из экспериментальных являются методы теории колебаний.

Согласно им любая конструкция может быть представлена в виде системы пружин, масс и демпферов. Демпферы поглощают энергию, а массы и пружины нет. Масса и пружина образуют систему, которая имеет резонанс на характерной для нее собственной частоте. Если подобной системе сообщить энергию (например, ударить по ней), то она начнет колебаться с собственной частотой, а амплитуда вибрации будет зависеть от мощности источника энергии и от поглощения этой энергии, т. е. демпфирования, присущего самой системе. Собственная частота идеальной системы масса - пружина без демпфирования дается соотношением

$$
\omega = \frac{1}{2\pi} \cdot \sqrt{\frac{k}{m}},\tag{1}
$$

где k – коэффициент упругости (жесткость) пружины;

 $m$  – Macca.

Для призматических тел конечной жесткости, к которым относятся стержни строительной конструкции, собственная частота колебаний приводится соотношением

$$
\omega = \frac{i \cdot \pi^2}{I^2} \cdot \sqrt{\frac{EI}{\rho F}},\tag{2}
$$

где *l* – длина элемента;

 $EI$  - жесткость элемента;

р - плотность материала элемента;

 $F$  – площадь поперечного сечения;

 $i = 1,2,3...$  – номер формы колебания.

Из зависимости видны следующие аналогии:  $EI$  – жесткость элемента, а  $pF$  – масса элемента на 1 м длины.

Отсюда следует, что с увеличением жесткости увеличивается и собственная частота, а с увеличением массы собственная частота падает. Если система обладает демпфированием, а это так для всех реальных физических систем, то собственная частота будет несколько ниже рассчитанного по приведенной выше формуле значения и будет зависеть от величины демпфирования.

Из теории колебаний известно о взаимосвязи собственной частоты колебаний от приложенного продольного усилия (сжимающего или растягивающего). Эта зависимость имеет следующий вид:

– для растянутых элементов

$$
\omega = \frac{i \cdot \pi^2}{I^2} \cdot \sqrt{\frac{EI}{\rho F} + \left(1 + \frac{sI^2}{i^2 EI \pi^2}\right)},\tag{3}
$$

– для сжатых элементов

$$
\omega = \frac{i \cdot \pi^2}{I^2} \cdot \sqrt{\frac{EI}{\rho F} + \left(1 - \frac{sI^2}{i^2 EI \pi^2}\right)},\tag{4}
$$

где s – осевое усилие.

Из этой зависимости видно, что приложение растягивающего усилия вызывает увеличение значения собственной частоты, а сжимающего – снижение. Данная зависимость применима только для свободно опертого стержня конечной жесткости (идеальный шарнир). В случае испытываемой структурной конструкции БрГТУ данная зависимость будет давать погрешность определения усилий в стержнях вследствие следующих основных факторов:

1. Нет идеального шарнирного закрепления стержней в узловых элементах конструкций, с точки зрения свободы колебательных движений.

2. Перемещения узловых элементов структурной конструкции и, как следствие, упругая податливость закрепления.

Полученные расхождения собственных частот колебаний с использованием зависимости теории колебаний и лабораторными испытаниями составляют 20–25 %.

Для определения внутренних усилий стержней использовался фрагмент структурной конструкция системы «БрГТУ» (рисунок 1):

- размер ячейки 2,22 x 2,22 м, высота 1,56 м.

Сечением всех стержней является труба ∅60x4 мм из Ст. 20 по ГОСТ 1050 с расстоянием между узлами 2,22 м.

Нагрузками являлись:

- собственный вес конструкции;
- температура во время проведения испытания составляла + 11 °С.

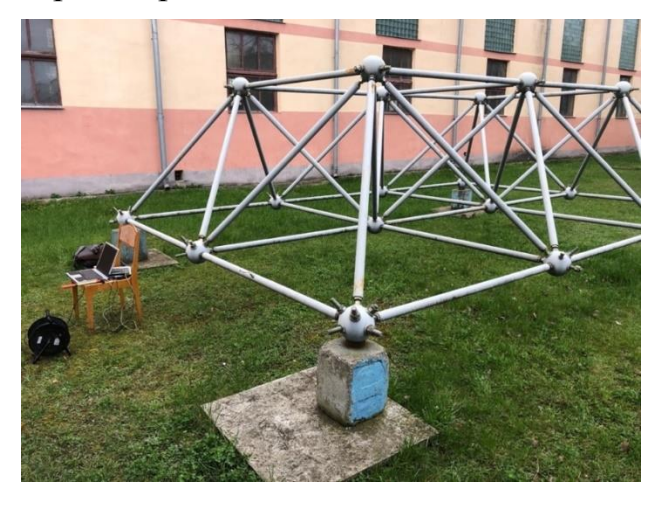

*Рисунок 1 – Фрагмент структурной конструкции системы "БрГТУ"*

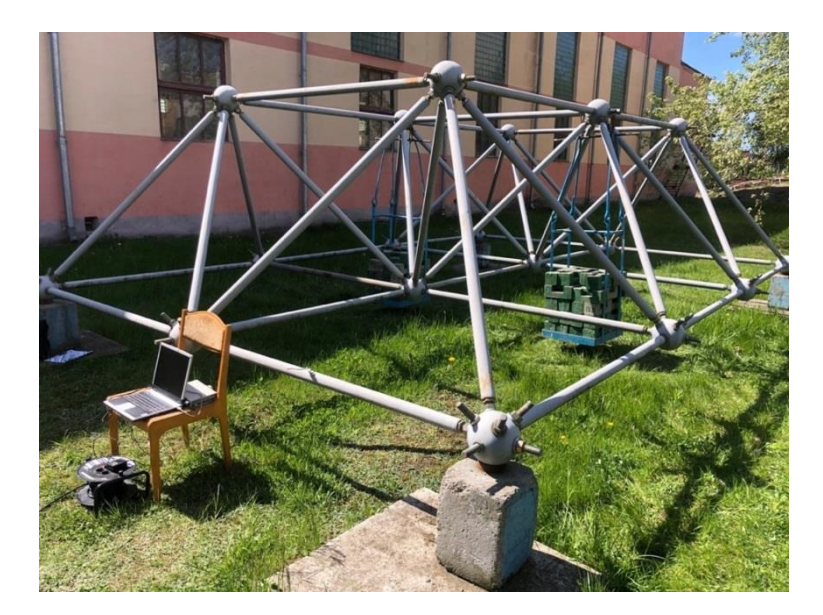

*Рисунок 2 – Фрагмент структурной конструкции системы «БрГТУ» с подвешенным грузом*

В результате проведенных испытаний были получены следующие собственные частоты колебаний стрежней, а также усилия в стержнях.

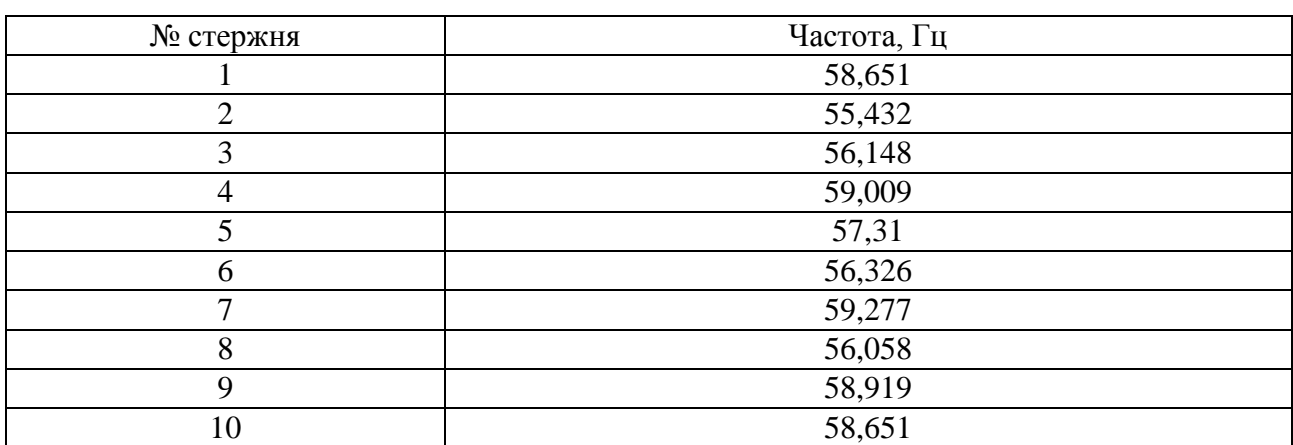

Таблица 1 – Собственные частоты колебаний стержней

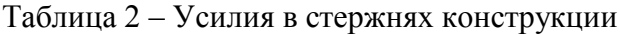

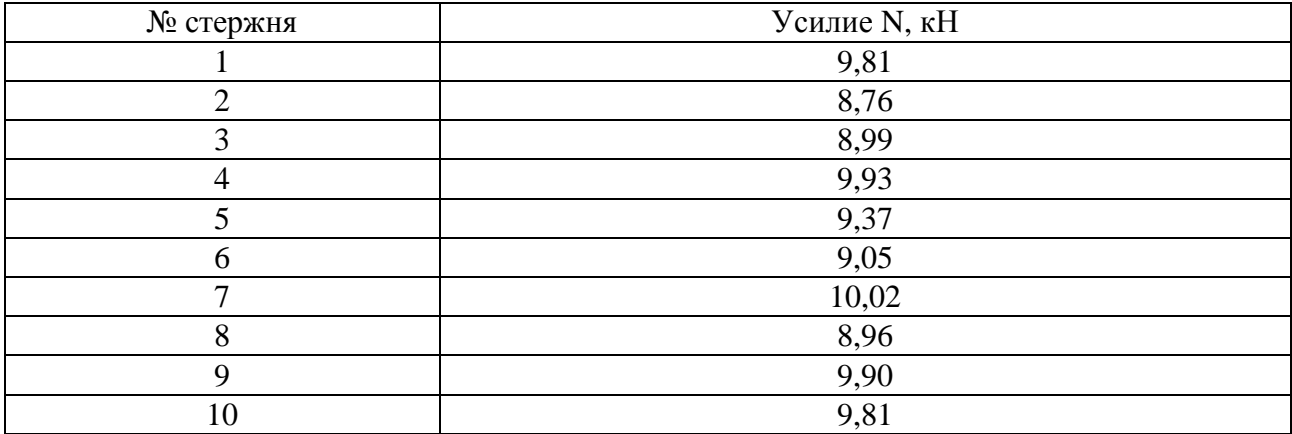

При сравнении полученных в ходе испытаний усилий с усилиями, полученными из программного комплекса «ЛИРА-САПР», получим расхождения в значениях в 17,9 %, что свидетельствует о возможности применения данной методики в ходе проведения обследований зданий и сооружений.

#### **Список цитированных источников**

1. Тимошенко, С. П. Колебания в инженерном деле: пер. с англ. Л.Г. Корнейчука; под ред. Э.И. Григолюка / С.П. Тимошенко, Д.Х. Янг, У. Уивер. – Москва: Машиностроение, 1985. – 472 с.

2. Мониторинг за поведением металлических конструкций покрытия Летнего амфитеатра «Славянский базар» в г. Витебске при их эксплуатации: отчет о НИР/ Брестский государственный технический университет; рук. темы В.И. Драган. – Брест, 2008. – 154 с. – No 08/72.

УДК 624.154 *Шерко И. В. Научные руководители: к. т. н., доцент Чернюк В. П.; ст. преподаватель. Шляхова Е. И.*

# **ПУТИ СНИЖЕНИЯ МЕТАЛЛОЕМКОСТИ ВИНТОВЫХ СВАЙ В СТРОИТЕЛЬСТВЕ**

Целью данной работы является разработка новых эффективных, минимально металлоемких и энергоемких конструкций винтовых свай для их применения в строительстве, в частности, трубопроводных систем нефти и газа.

Принципиально наиболее простая, экономичная и минимально энергоемкая винтовая свая представляет собой полый (или сплошной), но длинный цилиндрический, чаще всего металлический, ствол или трубу, имеющих на нижнем конце менее развитую, преимущественно металлическую (литую, сварную), винтовую лопасть или башмак, либо плоскую, раздвинутую на величину шага винтовую лопасть, пластину (патент РБ на полезную модель № 6652) или, что реже, пластмассовую или железобетонную лопасть.

Винтовая лопасть выполняется из металлической кольцевой пластины, ограниченной по периметру внутри и снаружи окружностями, снабжена радиальным прямолинейным или криволинейным разрезом и разведена за концы в разные стороны на величину шага винтовой лопасти. Криволинейный разрез в заходной части делается выпуклым, а в хвостовой – вогнутым наружу.

Таким образом, основную массу (или металлоемкость) винтовой сваи составляют винтовая лопасть и цилиндрический ствол. Винтовая лопасть вносит меньшую долю в металлоемкость изделия из-за ограниченности ее размеров (толщина 3–5 см и диаметр максимум 1–1.25 м) по сравнению с цилиндрическим стволом, достигающим длины 5–10 м [1; 2] и обеспечивающим основную (большую) долю в металлоемкости винтовой сваи.

Следовательно, имеются два варианта работ для снижения металлоемкости винтовой сваи: первый – это снижение массы винтовой лопасти (без ухудшения других технико-экономических показателей – диаметра и шага винтовой лопасти) и второй – снижение массы и даже извлечение или исключение из конструкции винтовой сваи самого цилиндрического ствола.

Согласно первому варианту снижение массы металлической винтовой лопасти может быть достигнуто путем реализации двух следующих разработок.

1. Путем устройства по периферии винтовой лопасти треугольных, заостренных и разведенных в разные стороны (через один) зубьев определенной толщины и длины (рисунок 1а; патент Республики Беларусь на полезную модель № 12891). Это позволяет, аналогично обычной двуручной пиле, не только существенно снизить энергоемкость завинчивания винтовой сваи в грунт, но и частично (на 5–10 %) уменьшить металлоемкость винтовой лопасти, т. к. такая винтовая лопасть не режет грунт, а пилит.

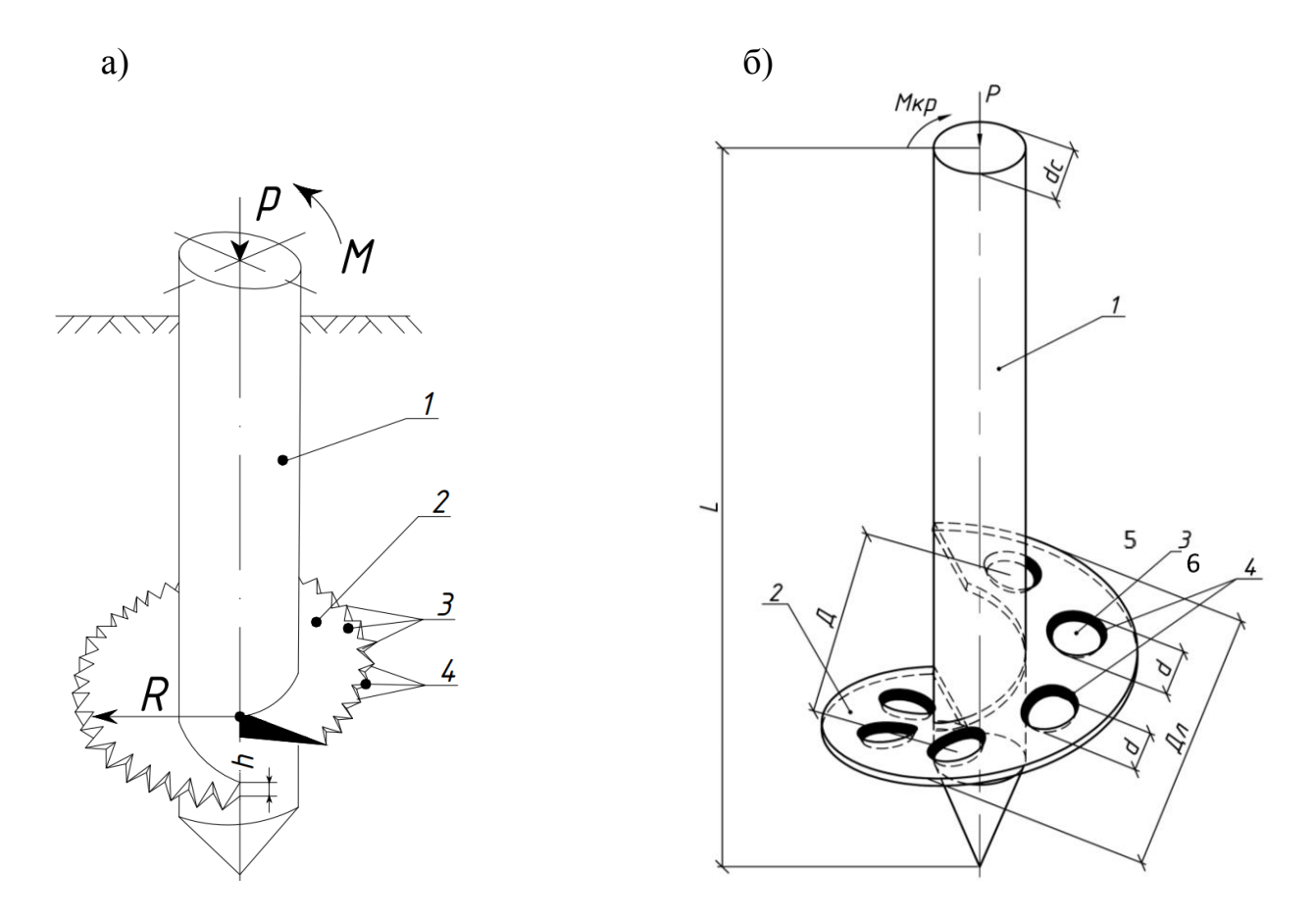

*1 – ствол; 2 – винтовая лопасть; 3 – режущие зубья; 4 – заостренные отогнутые кромки; 5 – сквозные поперечные отверстия; 6 – фаски*

*Рисунок 1 - Конструкции винтовых свай с облегченными зубчатыми лопастями (а) и сквозными отверстиями (б)*

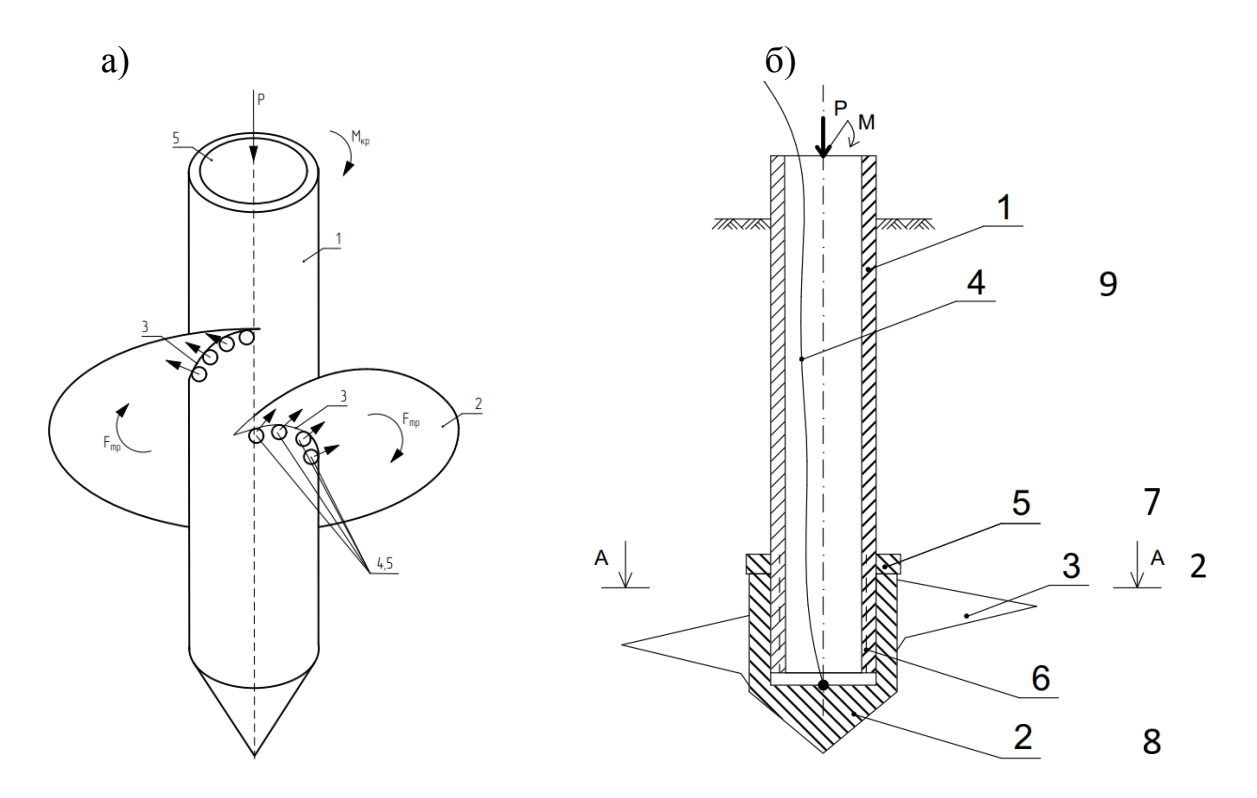

*1 – ствол; 2 – винтовая лопасть; 3 – винтовая линия; 4 – сквозные отверстия; 5 – вода; 6 – резьба; 7 – упор; 8 – ступица; 9 – гибкая тяга Рисунок 2 – Конструкции винтовых свай с эффективными стволами: а) – с отверстиями для подачи воды; б) – с извлекаемым стволом*

2. Более существенно (до 50 %) может снизить металлоемкость винтовой лопасти устройство сквозных отверстий в теле самой винтовой лопасти без снижения ее несущей способности по грунту основания (рисунок 1б; патент Республики Беларусь на полезную модель № 12584). Для этого в теле винтовой лопасти, в центральной ее части, по окружности диаметром  $\mathbf{\Pi} = (\mathbf{\Pi} \mathbf{\Pi} + \mathbf{d} \mathbf{c}) / 2$ выполняют перпендикулярно плоскости винтовой лопасти сквозные поперечные отверстия диаметром d в количестве 68 штук (при угле разбежки 60º *–* 6 шт (360 / 60 = 6), при угле разбежки 45º *–* 8 шт (360 / 45 = 8)), где d = (0,6 *–* 0,9) (Дл *–* dс) / 2 *–* диаметр отверстий, Дл *–* диаметр винтовой лопасти, dс *–* диаметр ствола, Д *–* диаметр окружности, на которой расположены отверстия.

При этом, как наличие режущих зубьев, так и наличие сквозных отверстий, нисколько не снижают несущей способности винтовой сваи по грунту основания за счет той же площади опирания винтовой лопасти на грунт по причине арочного эффекта между ними.

По второму варианту масса винтовой сваи может быть снижена другими путями посредством использования двух авторских разработок за счет применения более эффективного металлического ствола:

1. Для этого можно использовать тонкостенный или перфорированный сквозными отверстиями по длине или под винтовыми лопастями металлический полый ствол для подачи воды в зону трения грунта по лопасти или стволу сваи (рисунок 2а; патент Республики Беларусь на полезную модель № 12968). Это позволяет дополнительно уменьшить энергоемкость завинчивания винтовой сваи в грунт, причем это уменьшение осуществляется путем снижения сил трения грунта под винтовой лопастью и по боковой поверхности ствола за счет смазки водой трущихся поверхностей.

2. Существенно в несколько раз (до 10) можно уменьшить массу винтового анкера в процессе эксплуатации посредствам выемки и извлечения ствола из конструкции винтового анкера, так как ствол необходим только для завинчивания винтовой лопасти в грунт на требуемую глубину (рисунок 2б; патент Республики Беларусь на полезную модель № 13114).

Винтовой анкер содержит ствол 1 и размещенную на его нижнем конце заостренную ступицу 8 с винтовой лопастью 2. Через полость ствола 1 пропущена гибкая тяга 9 от ступицы 8 до дневной поверхности. Нижний конец ствола 1 снабжен упором 7, а ниже резьбой 6, на которую навинчена с возможностью вращения ступица 8 с винтовой лопастью 2, одинаковой с резьбой 6 закрутки. Длина резьбы 6 от упора 7 до нижнего конца ствола 1 не превышает высоту ступицы 8.

Погружают винтовой анкер в грунт завинчиванием путем приложения к стволу осевого усилия Р и крутящего момента М. Вместе с ним в грунт завинчивается ступица с винтовой лопастью, а также пропущенная через ствол гибкая тяга, прикрепленная нижним концом к ступице. Помогает завинчиванию ствола, ступицы и винтовой лопасти в грунт упор на стволе.

После окончательного завинчивания анкера в грунт на требуемую глубину ствол вывинчивают обратным вращением из ступицы, оставляя ее, винтовую лопасть и гибкую тягу в грунте (образованной скважине). Ствол можно использовать повторно или многократно для завинчивания других винтовых анкеров либо для других целей, уменьшая тем самым металлоемкость конструкции и энергоемкость погружения в несколько раз, так как ствол весьма металлоемок из-за большой длины, а полезную выдергивающую вертикальную нагрузку будет воспринимать легкая гибкая тяга. Т.е. ствол необходим только для завинчивания винтовой лопасти, а для эксплуатации необходимость в нем отпадает, его заменяет гибкая тяга в качестве оттяжки. Скважину в процессе работы засыпают грунтом обратной засыпки, местным или привозным грунтом.

В заключение следует отметить возможность и реалистичность путей снижения энергоемкости погружения и металлоемкости винтовых свай и анкеров, а также работоспособность представленных конструкций. Все технологические, теоретические и прочностные расчеты упомянутых выше конструкций винтовых свай и анкеров можно осуществлять в соответствии с монографией [3].

#### **Список цитированных источников**

1. Чернюк, В. П. Эффективные конструкции анкерных и винтовых свай в промышленном и гражданском строительстве / В. П. Чернюк, В. Н. Пчелин, В. Е. Сеськов. Экспрессинформация // Серия Строительство. Архитектура. – Минск : БелНИИТИ, 1983. – 21 с.

2. Чернюк, В. П. Винтовые сваи и анкеры в строительстве / В. П. Чернюк, В. Н. Пчёлин, В. Н. Черноиван – Минск : Ураджай, 1993 – 176 с.

3. Чернюк, В. П. Инженерные расчеты винтовых свай и анкеров в строительстве / В. П. Чернюк, Е. И. Шляхова. Монография. – М : Русайнс, 2019. – 140 с.

# УДК 004.418 *Шумилова М. Г., Палушкина С. А. Научный руководитель: старший преподаватель Воробей А. В.*

# **ПЕРСПЕКТИВА РАЗВИТИЯ ИСКУССТВЕННОГО ИНТЕЛЛЕКТА В АРХИТЕКТУРЕ И ИНТЕГРАЦИЯ НЕЙРОННЫХ СЕТЕЙ В УЧЕБНЫЙ ПРОЦЕСС**

Искусственный интеллект меняет наш мир, отрицать влияние ИИ на жизнедеятельность человека неразумно. На сегодняшний день нейронные сети способны ускорить разработку решений, автоматизировать операции производства и уже изменили до неузнаваемости такие сферы деятельности как медицина, бизнес, промышленность и даже маркетинг. В эту эпоху быстрого развития повысился интерес к архитектуре и дизайну.

Нейронные сети в последнее время являются одним из наиболее интенсивно развивающихся явлений в жизни человека. Искусственный интеллект – тип машинного обучения, программа, которая имеет преимущество перед программами другого типа в том, что у нее есть способность к обучению, как у человеческого мозга.

Нейронные сети имеют широкий диапазон использования в самых разных сферах: от медицины до сферы развлечений. В статье речь пойдет в большей степени об использовании искусственного интеллекта в архитектуре.

Многие ассоциируют архитектуру как совокупность функциональности и креативного дизайна. Человеческая жизнь формируется на основе нашего сосуществования с окружающим миром, со зданиями и пространствами, создаваемыми ими. С момента появления архитектуры творческую работу выполнял человеческий разум. Однако в нынешнее время искусственный интеллект ввел свои коррективы. Он уже начал создавать мир, в котором мы живем.

На проектирование здания всегда оказывают влияние инструменты, методы и технологии, которые использует архитектор. Искусственный интеллект имеет возможность внести серьезные, принципиальные изменения в качестве и функциях различных программ и методов работы, объединяя прежние гуманистические технологии и исследования в архитектуре с передовыми исследованиями в области искусственного интеллекта [1].

Цифровое производство влияет на процесс архитектурного проектирования, поскольку оно играет все более важную роль в создании архитектурных моделей. Многие специалисты в области дизайна, профессора и студенты испытали на себе преимущества и проблемы использования цифрового производства в процессе проектирования [2], но многие в отрасли не знают о возможностях и недостатках этих технологий.

Система проектирования уже автоматизирована и может использоваться в архитектуре. Она может обеспечить свободу реорганизации и повысить результат производительности, принимая во внимания различные требования.

Включение искусственного интеллекта все еще на начальном этапе, но возможности ИИ могут способствовать продвижению архитектуры вперёд. Многие из используемых технологий не являются полностью искусственным интеллектом, поэтому для выполнения важной части всей задачи требуется работа человека.

## Историческая часть.

Впервые идею создания искусственного интеллекта предложили исследователи из Чикагского университета Уоррен Маккалоу и Уолтер Питтс в 1944 году. Первую примитивную (одноуровневую) обучаемую нейронную сеть мир увидел в 1957. Позже она была улучшена в 80-х. Последние несколько лет наблюдается возрождение интереса к теме нейросетей.

Первоначально предполагалось, что искусственный интеллект будет годен только для того, чтоб переводить тексты, улавливать смысл человеческой речи и распознавать объекты. Но, возвращаясь нынешнему моменту, можно заметить, что список навыков сильно расширился, и его перечисление заняло бы не одну страницу.

Автоматизация работы архитекторов началась с вычислительных функций, которые были введены в традиционные инструменты автоматизированного проектирования. В настоящее время архитекторы склонны использовать определенные инструменты, которые соответствуют их конкретным потребностям. В некоторых случаях они используют искусственный интеллект. Несмотря на многие сходства, эти инструменты имеют разные преимущества и недостатки [3].

## Внедрение в учебное проектирование.

Конечно, при проектировании зданий и открытых пространств всегда присутствует элемент артистизма, но необходимо учитывать массу расчетов. Вот теперь такие системы могут показать свой потенциал в области планирования, создания всевозможных расчетов и даже градостроительства.

По сведениям редакции Novate.ru, после того, как представленные изображения концептуального проекта Symbiotic Architecture появились в Сети интернет и получили максимальное одобрение, архитектор и компьютерный дизайнер Манасу Бхатия (Manas Bhatia) решил исследовать жизнеспособность устойчивой инфраструктуры мегаполиса будущего с помощью все той же нейросети Midjourney, способной генерировать изображение по текстовому описанию.

Чтобы на выходе получить идеальный во всех отношениях город будущего с гигантскими небоскребами футуристических форм, да еще и покрытых буйной растительностью, дизайнер брал за основу следующие ключевые слова: «высотка», «вертикальный лес», «зеленый фасад», «органические формы», «устойчивый». После нескольких итераций, автор идеи подкорректировал выданный системой искусственного интеллекта результат, который и вошел в серию архитектурной концепции под названием AI x Future Cities[4].

В изучении нейросетей первоочередной была идея облегчения студенческой жизни путем делегирования долгих, рутинных, порой не простых задач программе (рисунок 1). При рассмотрении программ для генерации изображений, таких как Midjourne, Craiyon, Stable Diffusion, стало понятно, что их можно использовать для создания логотипов, мудбордов, референсов и проектных визуализаций.

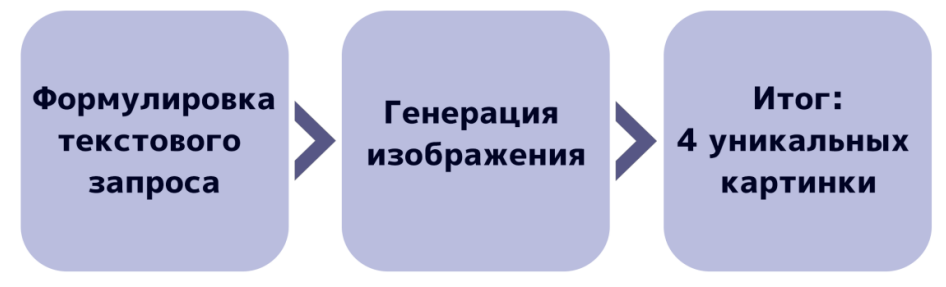

*Рисунок 1 – Порядок действий*

На практике был выполнен курсовой проект с использованием возможностей Midjourne и Craiyon для реалистичной визуализации интерьера жилого дома (рисунок 2).

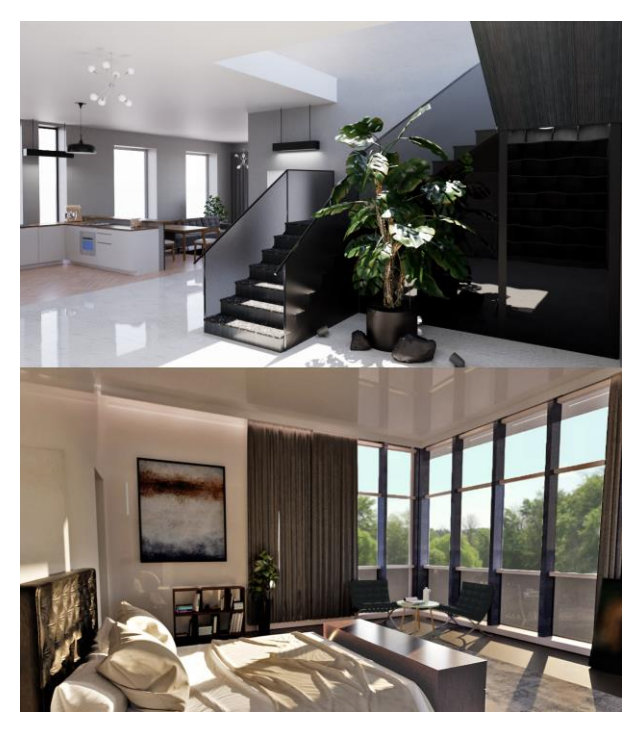

*Рисунок 2 – Пример интерьера*

Был также разработан предмет мебели на основе референса, который сгенерировал Midjourne. Изображения, сгенерированные в данных программах, можно считать уникальными, так как они являются собирательным образом всего, что проанализировал искусственный интеллект до момента генерации (рисунок 3.)

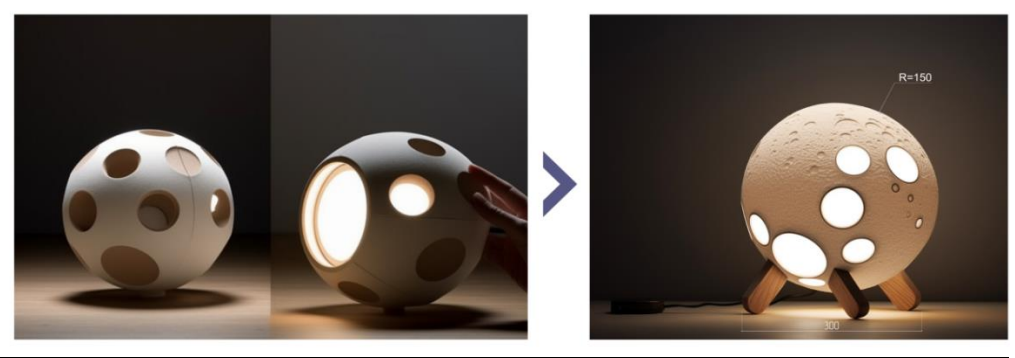

*Рисунок 3 – Пример предмета мебели*

Хочется упомянуть о программе The bedroom script, которая анализирует контуры жилья и предлагает различные варианты планировок. Это также может помочь в проектной деятельности как во время учебы, так и на работе. Благодаря этой программе больше не нужно искать шаблоны, анализировать множество самых разных планировок и потом придумывать решение для вашего проекта, можно сконцентрироваться на творческом процессе, стиле и внешней оболочке злания.

Есть целая группа программ Тораz, которые являются хорошими помощниками не только фотографам, но и архитекторам. В них можно в считанные секунды улучшить качество изображения или видео, настроить резкость, снизить цифровой шум, вырезать объект с фото и удалить фон. Это ускоряет работу над оформлением архитектурных планшетов и созданием коллажей. Множество схожих функций недавно были встроены в Adobe Photoshop, где кроме ранее перечисленных, имеется возможность автоматически раскрасить черно-белое фото, сменить на фото пору года и время суток.

Необходимой вещью для студента в современном мире является также ChatGPT. Он справляется с разными задачами, которые могут касаться как обучения, так и прикладных бытовых задач. С помощью данной нейросети можно решить дифференциальное уравнение, написать эссе, сочинить песню, расписать подробный план тренировок, которые подойдут конкретному человеку и многое другое. Предложив преподавателям кафедры гуманитарных наук несколько эссе, написанных с помощью ChatGPT, получили хороший отзыв на четыре из пяти сочинений. Этот искусственный интеллект имеет огромный потенциал и может также помочь людям с аналитическим складом ума более живописно и выигрышно представлять свои работы.

### Внедрение в образовательный процесс.

Несмотря на все явные достижения исследований в области ИИ, современное образование в течение долгого времени остаётся без изменений на фоне высокого скачка развития в разных сферах жизнедеятельности современного общества.

Изучение нейросетей, обучение, внедрение их в образовательный процесс стоит начать как можно раньше.

Уже сейчас искусственный интеллект может использоваться при автоматизированной проверке заданий, сборе информации о результате работы студента. Основываясь на результатах, можно определить и осуществить подбор информации для дополнительного повторения и изучения.

Искусственный интеллект может успешно применяться в образовании для создания индивидуального плана обучения, в котором будут учитываться индивидуальные особенности, уровень знаний и потребности студентов. Главное преимущество такого плана - оптимизация учебного процесса для каждого студента и индивидуальные задания разной сложности, в зависимости от уровня знаний обучающегося [5].

Как уже говорилось ранее, искусственный интеллект предоставляет возможности для многих отраслей, и архитектура не исключение. Архитектура ИИ 88

дает архитекторам новые инновационные способы проектирования и строительства структур. Пока многие вещи находятся в разработке, но у ИИ уже на данный момент есть потенциал для улучшения процессов проектирования архитектуры. Существует множество новых и инновационных способов использования архитектуры ИИ, чтобы упростить работу, сделать ее более творческой, уникальной и персонализированной [6]. Это даёт весомые аргументы для начала изучения нейросетей на более высоком уровне и интеграцию в образовательный процесс.

Все инструменты и программы, разработанные на основе искусственного интеллекта, люди должны согласовать, а также утвердить любые конструкции, сделанные искусственным интеллектом. Несмотря на то, что архитектурное оборудование становится все совершеннее, оно не сможет заменить архитекторов. ИИ является чрезвычайно ценным инструментом, который должен быть у каждого профессионала в этой сфере.

Изучения и испытания в области ИИ являются уникальными инструментами, которые могут быть использованы для принятия решений в архитектурной разработке, имеющей значение для процесса проектирования. Создание искусственным интеллектом художественных генераторов также открывает архитекторам новые возможности для выполнения своих работ. Это особенно полезно для разработки идей и концептов в архитектуре, а также для демонстрации моделей ИИ в архитектуре, и особенно актуально на ранних стадиях реализации проекта, поиска данных и рекомендаций к реализации.

### **Заключение.**

Проекты начинаются с проведения исследований, анализа прошлых проектов для того, чтобы понять замысел задания.

Искусственный интеллект изучает и обрабатывает данные в большом объеме, что в дальнейшем значительно упрощает исследования для архитекторов. Все это означает, что концептуальный дизайн может выполняться без ручки и бумаги.

Уже сейчас можно использовать искусственный интеллект для получения данных о проектных нормах, зонировании, строительных нормативах и других данных, прежде чем создавать идеи и различные варианты.

Как излагалось ранее, способность нейросетей использовать огромную базу данных для нахождения верных и более рациональных вариантов будет иметь значимую роль в процессе проектирования, прежде всего в начальных этапах концептов. Чаще всего подготовительные анализы занимают довольно длительное время, так как архитектору или дизайнеру необходимо изучить множество существующих проектов и всевозможных нормативных, технологических, разрешительных и иных документов перед тем, как заняться планированием [7].

Искусственный интеллект растет в целом ряде областей, в том числе в архитектуре, где он оказывает влияние на гуманистический подход, общечеловеческие ценности, что и отличает архитектуру от технологий. Его результаты еще предстоит оценить, однако полагаем, что, изменяя методы работы с использованием инновационных решений, ИИ уже сейчас может стать полезным элементом процесса созидания.

Как мы видим теперь искусственный интеллект может предоставить возможности и учащимся, а не только людям, уже работающим в этой области. Поэтому архитектура является областью, перспективной для применения искусственного интеллекта в будущем. ИИ для нее — идеальный инструмент.

#### **Список цитированных источников**

1. Schmidt, K.Ordering systems: coordinative practices and artifacts in architectural design and planning / K. Schmidt // in International Acm Siggroup Conference on Supporting Group Work, New York, USA, 2003.

2. Seely, J. C. K. Digital fabrication in the architectural design process / J. C. K. Seely // Massachusetts Institute of Technology. 2004. Vol. 66. no. 2 –. P. 87–90.

3. Guangtian, Z. Innovation of architectural design and extension thinking modes / Z. Guangtian // Journal of Harbin Institute of Technology.  $- 2006$ .  $-$  Vol. 38, no.  $7 - P$ . 1120–1123.

4. Концепт будущего от нейросети: город будущего и здания, которые смогут расти и дышать [Электронный ресурс]. – Режим доступа: https://novate.ru/blogs/131222/64957/. – Дата доступа: 18.05.2023.

5. Хабибуллин, И. Р. Актуальность использования нейросетей в образовательных целях / И. Р. Хабибуллин, О. В. Азовцева, А. Д. Гареев. // Молодой ученый. — 2023. — № 13 (460). — С. 176–178. [Электронный ресурс]. – Режим доступа: https://moluch.ru/archive/460/101127/. Дата доступа: 17.05.2023.

6. 5 способов изменить архитектуру с помощью искусственного интеллекта [Электронный ресурс]. – Режим доступа: https://novate.ru/blogs/270620/55044/. – Дата доступа: 18.05.2023.

7. Long Hua Ji Application and Optimization of Artificial Intelligence Technology in Architectural Design [Electronic resource]. – Mode access: https://www. hindawi.com/ journals/wcmc/2022/5170068/. – Data of access: 18.05.2023.

#### УДК 563.2

# *Юркевич Е. В. Шпаковская А. С. Научный руководитель: старший преподаватель, к. т. н. Глушко К. К.*

# **ПОСТРОЕНИЕ ОДНОМЕРНЫХ ТЕМПЕРАТУРНЫХ ПОЛЕЙ В ПЛОСКИХ ОГРАЖДАЮЩИХ КОНСТРУКЦИЯХ МЕТОДОМ КОНЕЧНЫХ РАЗНОСТЕЙ И ОПРЕДЕЛЕНИЕ В НИХ ВЛАЖНОСТИ**

В работе рассмотрены вопросы построения одномерного температурного поля в плоских ограждающих конструкциях с применением метода конечных разностей для решения уравнения Лапласа стационарной теплопроводности, а также определения влажности в их материалах.

Стационарный процесс теплопередачи через ограждающие конструкции связан с распределением температур внутри их слоев. Математические зависимости, предложенные для проведения теплотехнических расчетов, заложенные в строительных нормах [1], основаны, вообще говоря, на одномерном представлении температурного поля в ограждающих конструкциях [2, 3]. При этом инженеру важно знать не только приведенное сопротивление теплопередаче ограждающих конструкций, но и температуру на их внутренних гранях с целью определения местоположения температур точек росы и оценки влажностного режима их эксплуатации.

Конечно-элементные программные комплексы, широко используемые в практике проектирования, требуют высокой квалификации проектировщика и достаточно большого опыта работы с ними. Аналитические методы расчёта могут использоваться для крайне ограниченного круга задач, численные методы решения уравнения теплопроводности для стационарного процесса теплопередачи могут быть достаточно простыми и приспособленными для ручного расчёта без использования дорогостоящего программного оборудования. Их применение также является важным при проверке полученного машинного расчёта.

Представленная работа имеет прежде всего учебную направленность для облегчения проведения вычислений, связанных с построением графиков изменения температур по слоям ограждающих конструкций и определением их влажности. Из этого следует, что разработка математической модели построения одномерного температурного поля с использованием метода конечных разностей является актуальной задачей.

### Теоретические предпосылки расчёта.

Трёхмерное температурное поле, возникающее в толще ограждающих конструкций при рассматриваемом стационарном процессе теплопередачи, описывается при помощи дифференциального уравнения Лапласа для стационарного процесса теплопередачи:

$$
\frac{\partial}{\partial x}\left(\lambda_x \frac{\partial t}{\partial x}\right) + \frac{\partial}{\partial y}\left(\lambda_y \frac{\partial t}{\partial y}\right) + \frac{\partial}{\partial z}\left(\lambda_z \frac{\partial t}{\partial z}\right) = 0,
$$
\n(1)

где  $\lambda_{x}$ ,  $\lambda_{y}$ ,  $\lambda_{z}$  – теплопроводности материала по направлениям X, Y, Z соответственно, Вт/(мС).

При принятии равным нулю градиента температур по высоте и ширине ограждающей конструкции, принятии величины теплопроводности материала постоянной величиной уравнение (1) можно записать в следующем виде:

$$
\frac{d^2t}{dx^2} = 0\,,\tag{2}
$$

конечно-разностное представление которого может быть представлено в следующем виде:

$$
\frac{\Delta^2 t}{h^2} = 0\,,\tag{3}
$$

где  $h$  – шаг конечно-разностной сетки в пределах рассматриваемого слоя. Также из этого уравнения следует:

$$
t_{i-1} - 2t_i + t_{i+1} = 0,
$$
\n<sup>(4)</sup>

где *i* – порядковый номер точки, в которой решается уравнение (1).

Следует отметить, что для многослойной ограждающей конструкции невозможно использовать уравнение (4) в полной мере из-за различия величин теплопроводностей для каждого из слоёв ограждающей конструкции. Слои ограждающей конструкции разделены на равное количество промежуточных слоев, при этом толщины их в пределах каждого слоя одинаковы, но неодинаковы в разноименных слоях. На рисунке 1 показана схема расстановки точек с номерами от 0 до n=14.

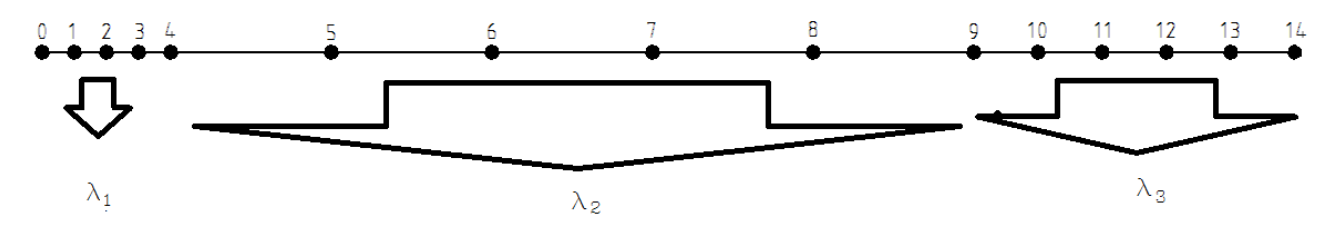

Рисунок 1 - Схема расстановки точек

При решении данной задачи принято, что температуры внутренней и наружной поверхностей вычислены при помощи следующих зависимостей:

$$
t_0 = t_{\varepsilon} - \frac{t_{\varepsilon} - t_{\varepsilon}}{R_T \cdot \alpha_{\varepsilon}}, \ t_n = t_{\varepsilon} - \frac{t_{\varepsilon} - t_{\varepsilon}}{R_T} \left( \frac{1}{\alpha_{\varepsilon}} + \sum_{i=1}^n \frac{\delta_i}{\lambda_i} \right), \tag{5}
$$

где  $t_{\alpha}$ ,  $t_{\mu}$  – расчётные температуры внутреннего и наружного воздуха, °C,

 $R_T$  – сопротивление теплопередаче ограждающей конструкции, м<sup>2</sup>°C/Bт,

 $\alpha_{\rm B}$  – коэффициент теплоотдачи с внутренней поверхности,  $Br/m^2C$ .

Таким образом, требуется вычислить величины температур в n-1 точках.

При составлении уравнений типа (4) следует рассмотреть следующие случаи:

1) температура в точке 1:

$$
t_0 - 2t_1 + t_2 = 0,\t(6)
$$

откуда:

$$
-2t_1 + t_2 = -t_0,\t\t(7)
$$

2) температура в точке n-1 (предпоследней):

$$
t_{n-2} - 2t_{n-1} + t_n = 0,\t\t(8)
$$

откуда:

$$
t_{n-2} - 2t_{n-1} = -t_n,\tag{9}
$$

3) граница слоёв (использован закон Фурье):

$$
q = \lambda_{j-1} \frac{t_{i-1} - t_i}{h_{j-1}}; \quad q = \lambda_j \frac{t_i - t_{i+1}}{h_j}, \tag{10}
$$

где і - порядковый номер слоя. Выражая числитель выражений (11) и вычитая полученные выражения друг из друга, можно получить

$$
t_{i-1} - 2t_i + t_{i+1} = \frac{q}{n} \left( \frac{\delta_{j-1}}{\lambda_{j-1}} - \frac{\delta_j}{\lambda_j} \right),
$$
\n(11)

где

$$
q = \alpha_{s} \left( t_{s} - t_{0} \right) = \alpha_{n} \left( t_{n} - t_{n} \right), \tag{12}
$$

где  $\alpha_{\text{H}}$  – коэффициент теплоотдачи с наружной поверхности,  $Br/m^2C$ ,

 $t_n$  – температура в точке n температура наружной поверхности стены, С.

На основе выражений (4)  $-(13)$  можно составить систему линейных уравнений для каждой внутренней точки ограждающей конструкции в порядке её разбиения по толщине слоёв. Решение этой системы уравнений можно произвести матричным методом:

$$
[\Lambda] \cdot [t] = [S], \tag{13}
$$

где  $[\Lambda]$  – матрица из коэффициентов из неизвестных величинах температур,

 $[t]$  – вектор неизвестных температур,

 $[S]$  – вектор свободных членов.

Формирование матриц и векторов можно представить в следующем виде:

Решение уравнения (13) можно представить в следующем виде:

$$
[t] = [\Lambda]^{-1} \cdot [S], \tag{15}
$$

результатом которого является вектор температур в каждой расчётной точке.

Величины парциального давления водяного пара, диффундирующего сквозь ограждающую конструкцию, можно определить, применяя следующие зависимости:

$$
e_x = e_{\scriptscriptstyle g} - \frac{e_{\scriptscriptstyle g} - e_{\scriptscriptstyle \mu}}{R_{\scriptscriptstyle \Pi}} \sum_{\scriptscriptstyle i=1}^n \frac{\delta_i}{\mu_i};\tag{16}
$$

где е - парциальное давление внутреннего воздуха:

$$
e_{\scriptscriptstyle e} = 0.01 \cdot \varphi_{\scriptscriptstyle e} E_{\scriptscriptstyle e},\tag{17}
$$

*φ<sup>в</sup>* – относительная влажность внутреннего воздуха, %, принимаемая в соответствии с [4];

*E<sup>в</sup>* – максимальное парциальное давление водяного пара внутреннего воздуха, Па, при расчетной температуре воздуха; принимают в соответствии с приложением П [1];

*е<sup>н</sup> –* парциальное давление водяного пара наружного воздуха, Па, при температуре наружного воздуха за отопительный период *tн*; определяют по формуле

$$
e_{\scriptscriptstyle \mu} = 0,01 \cdot \varphi_{\scriptscriptstyle \mu} E_{\scriptscriptstyle \mu},\tag{18}
$$

*φн* – средняя относительная влажность наружного воздуха за отопительный период, %;принимают согласно [4];

*E<sup>н</sup>* – максимальное парциальное давление водяного пара наружного воздуха, Па, при средней температуре за отопительный период  $t_{\mu}$ ,  $\mathrm{C}$ ; принимают в соответствии с таблицей П1 приложения П [1];

*R<sup>П</sup>* – сопротивление паропроницанию ограждающей конструкции, м<sup>2</sup> $\cdot$ ч $\cdot$ Па/мг.

 $e_a = 0, 01$  ,  $\varphi_t = 0$  **e**  $e_a = 0, 01$  ,  $\varphi_t = 0$ <br>
ветствии с [4];<br>  $E_a$  – максимальное парциальное давле<br>
накимальное парциальное давле<br>
накимальное парциальное давление водяного паркистой температуре воздух<br>
1000 и с Величина максимального парциального давления Е, представленная в таблице приложения П [1], при дробных величинах температур в заданном интервале их величин может быть найдена путём интерполяции либо в виде значения функции, аппроксимирующей нормативные значения парциальных давлений:

1) парциальное давление над поверхностью воды:

$$
E(t) = 1000 \cdot e^{\frac{16,57t - 115,72}{233,77 + 0,997t}}, \tag{19}
$$

2) общемировой стандарт:

$$
E(t) = 611, 2 \cdot e^{\frac{17,62t}{243,12+t}}, \tag{20}
$$

3) аппроксимирующая функция, подобранная по значениям в таблице приложения П [1] при помощи метода наименьших квадратов:<br> $E(t) = -2 \cdot 10^{-7} \cdot t^6 + 7 \cdot 10^{-6} \cdot t^5 + 0,0006 \cdot t^4 +$ 

$$
E(t) = -2 \cdot 10^{-7} \cdot t^6 + 7 \cdot 10^{-6} \cdot t^5 + 0,0006 \cdot t^4 +
$$
  
+0,0213 \cdot t^3 + 1,3463 \cdot t^2 + 46,245 \cdot t + 604,71. (21)

Выявлено, что наиболее близко величины максимальных величин парциальных давлений описывает функция (21), которая и была принята для последующих расчётов.

Влажность в расчётных точках слоёв ограждающей конструкции может быть найдена по формуле:

$$
\varphi = \frac{e}{E} \cdot 100\% \tag{22}
$$

Среднее значение влажности промежуточного слоя может быть найдено как полусумма величин влажности в соседних точках. Полученное значение средней влажности промежуточного слоя в дальнейшем используется для классификации его режима эксплуатации (А или Б по [1]) и дальнейшего проведения уточнённого теплотехнического расчёта.

В качестве примера приведён расчёт наружной стены состава, указанного на рисунке 2а, результаты расчёта приведены на рисунках 2б – 2г. В таблицу 1 сведены основные параметры материалов наружной стены.

| No        | Наименование         | Плотность,    |           |        | Толщина, Теплопроводность, Паропроницаемость, |
|-----------|----------------------|---------------|-----------|--------|-----------------------------------------------|
| $\Pi/\Pi$ | материала            | $K\Gamma/M^3$ | <b>MM</b> | Br/MC  | мг/мчПа                                       |
|           | Известково-песчаная  | 1600          | 20        | 0,81   | 0,12                                          |
|           | штукатурка           |               |           |        |                                               |
|           | Блок ячеистобетонный | 500           | 300       | 0,17   | 0,2                                           |
|           | Плиты минераловатные | 75            | 140       | 0,0419 | 0,57                                          |
| 4         | Вентилируемая        |               | 50        |        |                                               |
|           | воздушная прослойка  |               |           |        |                                               |
|           | Кирпич силикатный    | 1600          | 120       | 1,28   | 0,12                                          |
|           | утолщенный           |               |           |        |                                               |

Таблица 1 – Параметры материалов наружной стены

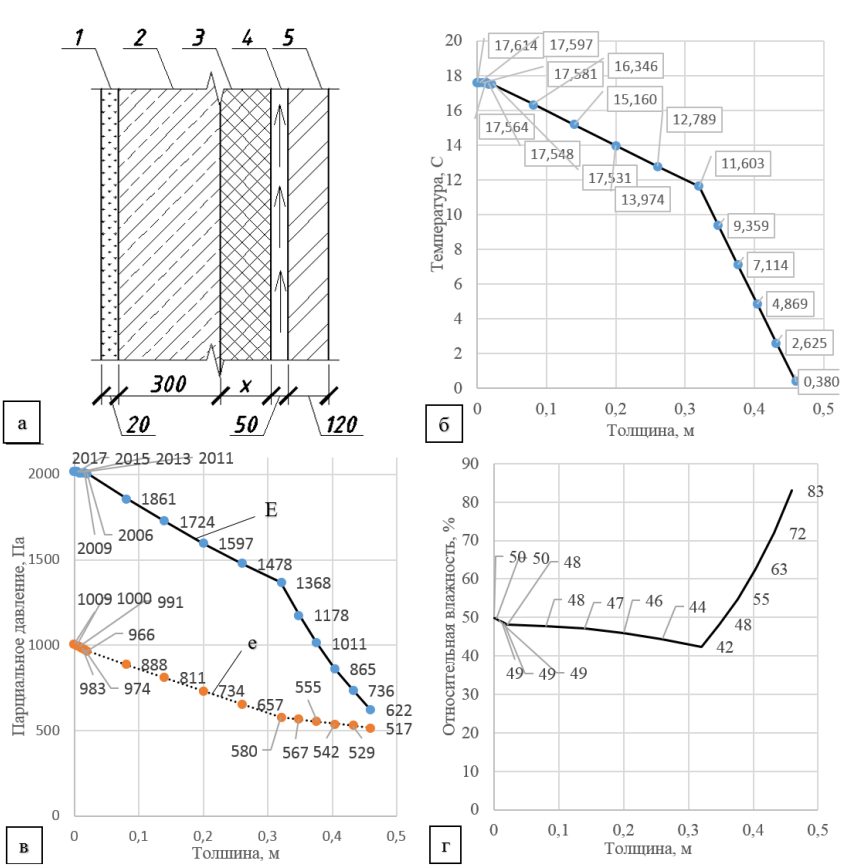

*а – конструкция наружной стены, б – график распределения температуры, в – график распределения парциальных давлений: при заданных влажностях наружного и внутреннего воздуха (е), максимального (Е), г – график распределения относительных влажностей 1 –5 – слои стены согласно таблице 1*

*Рисунок 2 – Конструкция наружной стены*

### **Выводы.**

1. Полученные зависимости для построения температурного поля и графиков влажности позволяют сократить время расчёта величин температур и парциальных давлений в слоях плоских ограждающих конструкций без потери точности.

2. Предложенная работа может быть использована для ознакомления студентов с решением задач строительной теплофизики и выполнения части расчётов в рамках курсовых работ и дипломных проектов без применения сложного программного оборудования.

### **Список цитированных источников**

1. Строительная теплотехника : СП 2.04.01–2020. – Введ. 20.01.2021. – Минск : Минстройархитектуры, 2020. – 73 с.

2. Каталог удельных потерь теплоты (тепловых мостиков) теплотехнически неоднородных узлов ограждающих конструкций жилых и общественных зданий. – Введ. 0.01.2021. – Минск : Минстройархитектуры, 2020. – 211 с.

3. Здания и сооружения. Энергетическая эффективность : СН 2.04.02–2020. – Введ. 30.03.2021. – Минск : Минстройархитектуры, 2020. – 21 с.

4. Строительная климатология : СНБ 2.04.02–2000 – Минск : Минстройархитектуры,  $2001 - 37$  c.

### УДК 563.2

# *Юркевич Е. В., Шпаковская А. С. Научный руководитель: старший преподаватель, к. т. н. Глушко К. К.*

# **ПОСТРОЕНИЕ ОДНОМЕРНЫХ ТЕМПЕРАТУРНЫХ ПОЛЕЙ В ЦИЛИНДРИЧЕСКИХ ОГРАЖДАЮЩИХ КОНСТРУКЦИЯХ МЕТОДОМ КОНЕЧНЫХ РАЗНОСТЕЙ**

В работе рассмотрены вопросы построения одномерного температурного поля в криволинейных ограждающих конструкциях с применением метода конечных разностей для решения уравнения Лапласа стационарной теплопроводности, а также определения влажности в их материалах.

Стационарный процесс теплопередачи через ограждающие конструкции связан с распределением температур внутри их слоев. Математические зависимости, предложенные для проведения теплотехнических расчетов, заложенные в строительных нормах [1], основаны, вообще говоря, на одномерном представлении температурного поля в ограждающих конструкциях [2, 3]. При этом инженеру важно знать не только приведенное сопротивление теплопередаче ограждающих конструкций, но и температуру на их внутренних гранях с целью определения местоположения температур точек росы и оценки влажностного режима их эксплуатации. В существующих нормах, вообще говоря, отсутствуют какие-либо зависимости или рекомендации для проведения теплотехнических расчетов криволинейных ограждающих конструкций.

Представленная работа имеет прежде всего учебную направленность для облегчения проведения вычислений, связанных с построением графиков изменения температур по слоям криволинейных ограждающих конструкций. Из этого следует, что разработка математической модели построения одномерного температурного поля с использованием метода конечных разностей является актуальной задачей.

### Теоретические предпосылки расчёта

Температурное поле, возникающее в толще криволинейных ограждающих конструкций, в общем случае может быть представлено законом Фурье в цилиндрической системе координат:

$$
\frac{1}{r}\frac{\partial t}{\partial r}\left(\lambda_r \cdot r\frac{\partial t}{\partial r}\right) + \frac{1}{r^2}\frac{\partial}{\partial \varphi}\left(\lambda_\varphi \frac{\partial t}{\partial \varphi}\right) + \frac{\partial}{\partial z}\left(\lambda_z \frac{\partial t}{\partial z}\right) = 0,
$$
\n(1)

где  $\lambda_r$ ,  $\lambda_\varphi$ ,  $\lambda_z$  – теплопроводности материала по направлениям г,  $\varphi$ , Z соответственно. Вт/(мС).

При принятии равным нулю градиента температур по высоте и углу в ограждающей конструкции, принятии величины теплопроводности материала постоянной величиной уравнение (1) можно записать в следующем виде:

$$
\frac{1}{r}\frac{dt}{dr}\left(\lambda_r \cdot r\frac{dt}{dr}\right) = 0, \Rightarrow \frac{1}{r}\frac{dt}{dr} + \frac{d^2t}{dr^2} = 0,
$$
\n(2)

или в упрощённой форме записи с использованием конечных разностей вместо дифференциалов:

$$
\frac{\Delta r}{r} \Delta t + \Delta^2 t = 0. \tag{3}
$$

Решение дифференциального уравнения (2) существует, однако представление результатов в табличной форме Exel не удобно и связано с вводом длинных, громоздких формул, запись которых изменяется на стыках слоев многослойной ограждающей конструкции и не может быть применена для всего массива данных универсально.

Для решения уравнения (3) в конечно-разностной форме необходимо представить запись отдельных входящих величин в следующем виде:

$$
r = r_0 + i\frac{r_n - r_0}{n},\tag{4}
$$

$$
\frac{\Delta r}{r} = \frac{r_n - r_0}{r_0(n-i) + ir_n},\tag{5}
$$

$$
dt = \Delta t = t_{i+1} - t_i,\tag{6}
$$

97

$$
d^2t = \Delta^2 t = t_{i-1} - 2t_i + t_{i+1},\tag{7}
$$

где r<sub>0</sub>, r<sub>n</sub> - меньший и больший радиус кривизны цилиндрических поверхностей ограждающей конструкции, м;

 $i$  – порядковый номер точки, в которой решается уравнение (1).

Уравнение (3) с учётом записей (4) – (7) и приведением подобных запишется следующим образом:

$$
t_{i-1} - \left(\frac{r_n - r_0}{r_0(n-i) + i \cdot r_n} + 2\right) t_i + \left(\frac{r_n - r_0}{r_0(n-i) + i \cdot r_n} + 1\right) t_{i+1} = 0,
$$
 (8)

Следует рассмотреть формирование системы линейных алгебраических уравнений, используя рисунок 1. Слои  $1 - N$  (в качестве иллюстрации  $N = 3$ ) наружной ограждающей конструкции разделены на равное количество промежуточных слоёв, при этом толщины их в пределах каждого слоя одинаковы, но неодинаковы в разноимённых слоях.

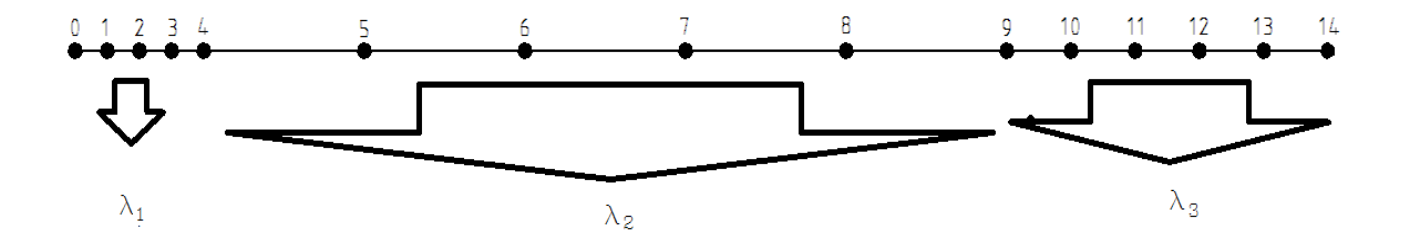

Рисунок 1 - Схема расстановки точек

При решении данной задачи принято, что температуры внутренней и наружной поверхностей вычислены при помощи следующих зависимостей:

$$
t_0 = t_e - \frac{t_e - t_u}{R_T \cdot \alpha_e},\tag{9}
$$

$$
t_n = t_e - \frac{t_e - t_n}{R_T} \left( R_T - \frac{r_0}{r_n} \cdot \frac{1}{\alpha_n} \right),\tag{10}
$$

где  $t_{\alpha}$ ,  $t_{\mu}$  – расчётные температуры внутреннего и наружного воздуха, °C,  $R_T$  – сопротивление теплопередаче ограждающей конструкции, м<sup>2</sup>°C/Bт:

$$
R_{T} = \frac{1}{\alpha_{s}} + r_{0} \sum_{j=1}^{N} \frac{1}{\lambda_{j}} \ln \left( \frac{r_{j}}{r_{j-1}} \right) + \frac{r_{0}}{r_{n}} \cdot \frac{1}{\alpha_{n}},
$$
\n(11)

 $\alpha_{\rm B}$ ,  $\alpha_{\rm H}$  – коэффициенты теплоотдачи с внутренней и наружной поверхностей,  $Br/M^2C$ ,

*j* – порядковый номер слоя.

Таким образом, требуется вычислить величины температур в n-1 точках. При составлении уравнений типа (8) следует рассмотреть следующие случаи: 1) температура в точке 1:

12)  

$$
-\left(\frac{r_n - r_0}{r_0(n-1) + r_n} + 2\right)t_1 + \left(\frac{r_n - r_0}{r_0(n-1) + r_n} + 1\right)t_2 = -t_0,
$$

2) температура в точке n-1 (предпоследней):

Prove n-1 (предпоследнен):

\n
$$
t_{n-2} - \left(\frac{r_n - r_0}{r_0 + (n-1) \cdot r_n} + 2\right) t_{n-1} = -\left(\frac{r_n - r_0}{r_0 + (n-1) \cdot r_n} + 1\right) t_n,\tag{13}
$$

3) граница слоёв (использован закон Фурье):

$$
q = \frac{t_{i-1} - t_i}{\frac{r_i}{\lambda_j} \ln\left(\frac{r_i}{r_{i-1}}\right)}; \quad q = \frac{t_i - t_{i+1}}{\frac{r_i}{\lambda_{j+1}} \ln\left(\frac{r_{i+1}}{r_i}\right)},\tag{14}
$$

приравнивая друг к другу выражения (14) можно получить

\n
$$
t_{i-1} \frac{1}{\frac{r_i}{\lambda_j} \ln\left(\frac{r_i}{r_{i-1}}\right)} - t_i \left(\frac{1}{\frac{r_i}{\lambda_j} \ln\left(\frac{r_i}{r_{i-1}}\right)} + \frac{1}{\frac{r_i}{\lambda_{j+1}} \ln\left(\frac{r_{i+1}}{r_i}\right)}\right) + t_{i+1} \frac{1}{\frac{r_i}{\lambda_{j+1}} \ln\left(\frac{r_{i+1}}{r_i}\right)} = 0,
$$
\n(15)

 $t_n$  – температура в точке n температура наружной поверхности стены, С.

На основе выражений  $(4) - (15)$  можно составить систему линейных уравнений для каждой внутренней точки ограждающей конструкции в порядке её разбиения по толщине слоёв. Решение этой системы уравнений можно произвести матричным методом:

$$
[\Lambda] \cdot [t] = [S],\tag{16}
$$

где [Л] – матрица из коэффициентов из неизвестных величинах температур,

 $[t]$  – вектор неизвестных температур,

*S* – вектор свободных членов.

Формирование матриц и векторов можно представить в следующем виде:

$$
\begin{bmatrix}\n-2 & 1 & 0 & 0 & 0 & 0 & 0 & 0 & 0 \\
1 & -2 & 1 & 0 & 0 & 0 & 0 & 0 & 0 \\
\cdots & \cdots & \cdots & \cdots & \cdots & \cdots & \cdots & \cdots & \cdots \\
0 & 0 & 0 & 1 & -2 & 1 & 0 & 0 & 0 \\
& & & & \frac{r_i}{\lambda_j} \ln \left( \frac{r_i}{r_{i-1}} \right) & -\left( \frac{1}{r_i \ln \left( \frac{r_i}{r_{i-1}} \right)} + \frac{1}{r_i \ln \left( \frac{r_{i+1}}{r_i} \right)} \right) & \frac{1}{\lambda_{j+1}} \ln \left( \frac{r_{i+1}}{r_i} \right) & 0 & 0 & 0 \\
& & & & & \frac{r_i}{\lambda_j} \ln \left( \frac{r_i}{r_{i-1}} \right) & -\left( \frac{1}{\lambda_j} \ln \left( \frac{r_i}{r_{i-1}} \right) + \frac{1}{\lambda_{j+1}} \ln \left( \frac{r_{i+1}}{r_i} \right) \right) & \frac{r_i}{\lambda_{j+1}} \ln \left( \frac{r_{i+1}}{r_i} \right) & 0 & 0 & 0 \\
& & & & & & \cdots & \cdots & \cdots & \cdots & \cdots \\
0 & 0 & 0 & 0 & 0 & 0 & 0 & 1 & -2 & 1 \\
0 & 0 & 0 & 0 & 0 & 0 & 0 & 0 & 1 & -2\n\end{bmatrix}
$$
\n(17)  
\n
$$
\begin{bmatrix}\nS \\
= \begin{bmatrix}\n-r_0 & 0 & \cdots & 0 & 0 & 0 & \cdots & 0 & -r_n \left( \frac{r_n - r_0}{r_0 + (n-1) \cdot r_n} + 1 \right)\n\end{bmatrix}^T
$$
\n(18)

Решение уравнения (16) можно представить в следующем виде:

$$
[t] = [\Lambda]^{-1} \cdot [S], \tag{19}
$$

результатом которого является вектор температур в каждой расчётной точке.

Предложенный вариант построения одномерного температурного поля в криволинейных ограждающих конструкциях реализован в табличной форме Exel для наружной стены, конструкция которой представлена на рисунке 2, характеристики материалов которой сведены в таблицу 1.

| $N_2 \pi/\pi$  | Наименование материала               | Плотность, кг/м <sup>3</sup> Толщина, мм |     | Теплопроводность,<br>$B_T/MC$ |
|----------------|--------------------------------------|------------------------------------------|-----|-------------------------------|
|                | Известково-песчаная<br>штукатурка    | 1600                                     | 20  | 0,81                          |
| $\overline{2}$ | Блок ячеистобетонный                 | 500                                      | 300 | 0,17                          |
| 3              | Плиты минераловатные                 | 75                                       | 140 | 0,0419                        |
| 4              | Вентилируемая<br>воздушная прослойка |                                          | 50  |                               |
|                | Кирпич силикатный<br>утолщенный      | 1600                                     | 120 | 1,28                          |

Таблица 1 - Параметры материалов наружной стены

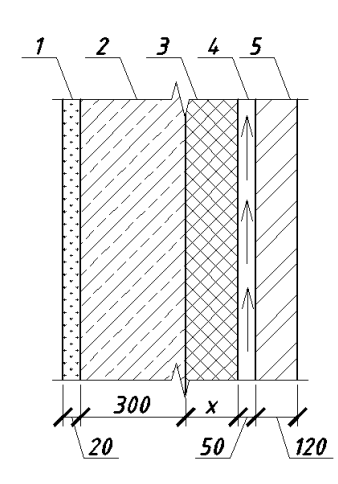

*1 – известково-песчаная штукатурка, 2 – блок ячеистобетонный, 3 – плиты минераловатные,4 – вентилируемая воздушная прослойка, 5 – лицевая кладка Рисунок 2 – Конструкция наружной стены*

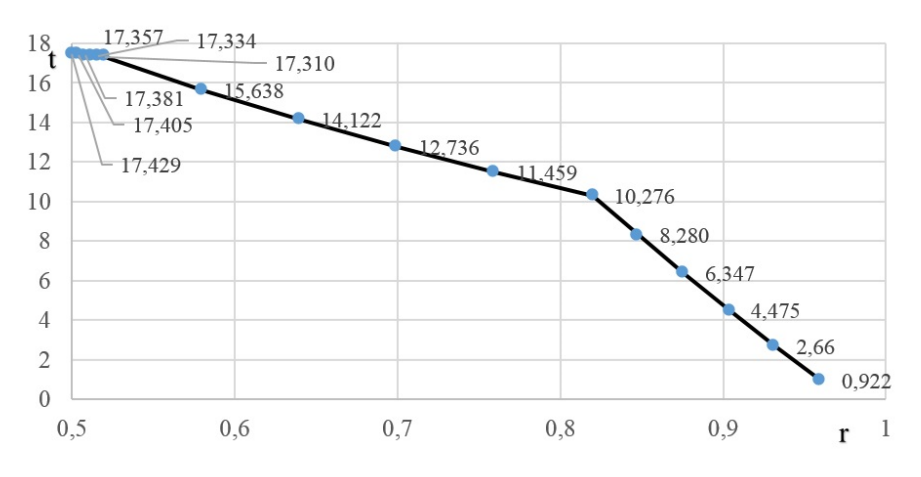

Результаты расчета представлены на рисунке 3.

*Рисунок 3 – График изменения температуры по слоям наружной стены с внутренним радиусом кривизны 0,5 м*

Для сравнения на рисунке 4 приведены результаты расчёта величин температур в тех же точках без учёта криволинейности ограждающих конструкций.

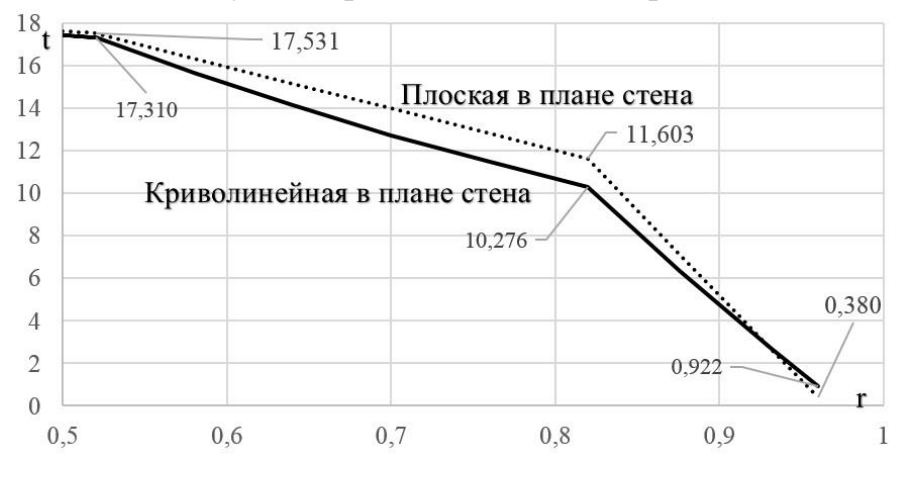

*Рисунок 4 – Сравнение графиков изменения температур в толще криволинейной в плане и плоской наружной стены одинакового состава*

Несовпадение результатов расчета составляет до 1,4 оС. В связи с этим нельзя достоверно утверждать, что применение методов теплотехнического расчета для плоских ограждающих конструкций применимо для криволинейных, а также разница в результатах может значительно сказаться на расчетном местоположении точки росы в подобном ограждении.

## **Выводы.**

1. Полученные зависимости для построения температурного поля позволяют сократить время расчета величин температур в слоях цилиндрических в плане ограждающих конструкций без потери точности.

2. Предложенная работа может быть использована для ознакомления студентов с решением задач строительной теплофизики и выполнения части расчётов в рамках курсовых работ и дипломных проектов без применения сложного программного оборудования.

### **Список цитированных источников**

1. Строительная теплотехника СП 2.04.01–2020. – Введ. 20.01.2021. – Минск : Минстройархитектуры, 2020. – 73 с.

2. Каталог удельных потерь теплоты (тепловых мостиков) теплотехнически неоднородных узлов ограждающих конструкций жилых и общественных зданий. – Введ. 0.01.2021. – Минск : Минстройархитектуры, 2020. – 211 с.

3. Здания и сооружения. Энергетическая эффективность : СН 2.04.02–2020. – Введ. 30.03.2021. – Минск : Минстройархитектуры, 2020. – 21 с.

 $\begin{array}{lll} {\bf \texttt{ITPO5JIEMBI~\texttt{MH}\Phi OPM{\small A}\texttt{L}\texttt{U}\texttt{HH}\texttt{b}\texttt{IX}}\\ \texttt{TEXHOJI}\texttt{O}\texttt{I}\texttt{V}\texttt{H} \end{array}$ 

# АРХИТЕКТУРА GAN ПРИ СОЗДАНИИ ВРЕМЕННЫХ РЯДОВ

Цель и задачи: поиск нейросетевого способа генерации новых данных временного ряда для решения задач соответственно генерации новых данных временного ряда, а также прогнозирование данных временного ряда.

Получение корректных данных для разного рода задач всегда являлось краеугольным камнем обучения нейронных сетей. Архитектура GAN предлагает решение данной проблемы.

В ходе решения задач прогнозирования и поиска аномалий во временных рядах мы иногда сталкивались с тем, что данных не хватает. Например, слишком маленькая последовательность данных для обучения сетей, решающие вышеуказанные задачи прогнозирования и поиска аномалий или необходимы другие данные, на которых можно проверить работоспособность сетей, найти некоторые возможные слабые места сети. Иногда вовсе нет данных. Сделать собственные данные программным способом, не собрав их с каких-либо процессов, довольно проблематично, поскольку функции для создания случайных значений в различных язык программирования носят псевдослучайных характер. Из-за этого последовательности начинают, так скажем, повторяться - они становятся периодичными. А такое свойство есть не у всех временных рядов. Что же лелать?

## Знакомство с GAN. Назначение и краткая история GAN

К нам на помощь могут прийти генеративно-состязательные сети. Generative Adversarial Networks (GAN) являются одним из самых инновационных и перспективных подходов в области генерации данных. Они позволяют создавать новые различные данные. В данной статье мы рассмотрим применение GAN для генерации временных рядов. Однако для начала лучше раскроем назначение GAN и расскажем краткую историю о сети.

Назначение GAN заключается в создании новых данных, которые могут быть использованы для различных задач, таких как генерация изображений, звуков. текстов и т. д. Но GAN может быть использована для улучшения качества существующих данных, а также для создания новых данных, которые могут быть использованы в различных приложениях, например, компьютерном зрении, обработке естественного языка, машинном обучении, медицине, рекламе и так далее.

GAN были предложены в 2014 году Ианом Гудфеллоу и его коллегами. Эта модель машинного обучения состоит из двух нейронных сетей: генератора и дискриминатора. Генератор создает синтетические данные, а дискриминатор пытается отличить эти данные от реальных данных.

Впервые GAN были использованы для генерации изображений, но со временем они были адаптированы для генерации других типов данных, включая текст и временные ряды.

Как легко заметить, очень много областей применения GAN, поэтому и не мудрено, что и видов GAN будет немало. Существуют обычная GAN, используемая для генерации изображений и других типов данных, Conditional GAN модель, которая может генерировать данные на основе определенных условий. Например, она может генерировать изображения определенного класса или текст на определенную тему. Также есть CycleGAN, преобразующая данные из одного домена в другой; Wasserstein GAN, использующая расстояние Вассерштейна вместо функции потерь для улучшения качества генерируемых данных; Progressive GAN, использующая постепенное увеличение разрешения изображений для создания более высококачественных изображений; StyleGAN, генерирующая изображения с высоким разрешением и контролирующая стиль и содержание изображения отдельно друг от друга. Также есть виды, представляющие для нас повышенный интерес. Это TimeGAN и GAN-AR, которые можно использовать для генерации данных временных рядов.

### Общее устройство и математическая модель GAN

Давайте разберёмся, как устроена GAN. GAN состоят из двух нейронных сетей: генератора и дискриминатора. Генератор создает новые данные, а дискриминатор определяет, насколько эти данные похожи на реальные данные. Обе сети обучаются параллельно, причем генератор стремится создать данные, которые обманут дискриминатор, а дискриминатор стремится правильно классифицировать данные.

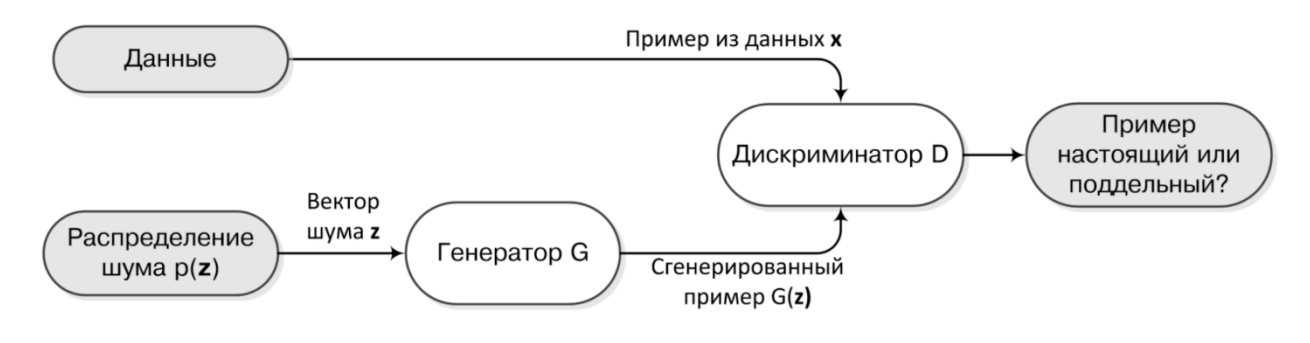

Рисунок 1 - Устройство GAN

Математическую модель GAN можно описать следующим образом: пусть есть две функции – генератор G и дискриминатор D. Генератор G принимает на вход случайный шум z и генерирует новые данные х. Дискриминатор D принимает на вход данные х и выдает вероятность того, что эти данные являются реальными. Обучение GAN происходит через минимизацию функции потерь, которая состоит из двух частей: первая часть отвечает за ошибку генератора, а вторая часть - за ошибку дискриминатора. Цель генератора - максимизировать ошибку дискриминатора, а цель дискриминатора - минимизировать ошибку.

Математическая модель GAN может быть дополнена различными слоями нейронных сетей, такими как сверточные и рекуррентные слои, чтобы адаптироваться к конкретной задаче. Например, для генерации временных рядов могут использоваться рекуррентные слои для учета зависимостей во времени.

## Кратко о временных рядах и их генерации

Теперь непосредственно перейдём к нашей теме. GAN также может быть использована для генерации временных рядов, что и является нашим целевым интересом, которые могут быть использованы в различных задачах, таких как прогнозирование цен на акции, трафика на дорогах и т. д. Для генерации временных рядов с помощью GAN используется специальный тип, называемый GAN-AR или TimeGAN.

Однако давайте для начала кратко разберёмся, что вообще такое временные ряды и почему их генерация так важна. Временные ряды - это последовательность значений, которые изменяются во времени. Они широко используются в различных областях, таких как экономика, финансы, климатология, биология и т. д. Генерация временных рядов является важной задачей, поскольку она может помочь в прогнозировании будущих значений и выявлении скрытых зависимостей.

# $GAN-AR$

Теперь рассмотрим две модели: TimeGAN и GAN-AR. Начнём с GAN-AR.

GAN-AR (Generative Adversarial Networks for Autoregressive Time Series) – это метод генерации данных временных рядов, который сочетает в себе две технологии: генеративно-состязательные сети (GAN) и авторегрессионные модели (AR).

Идея создания GAN-AR возникла в 2017 году у группы исследователей из университета Карнеги-Меллон (CMU) и компании Facebook AI Research (FAIR). Они заметили, что существующие методы генерации данных временных рядов, такие как LSTM и ARIMA, имеют свои ограничения, такие как ограниченность в генерации длинных последовательностей и склонность к переобучению.

Для создания GAN-AR исследователи использовали двухэтапный подход. На первом этапе они обучили GAN на реальных данных временных рядов, чтобы создать сгенерированные данные, которые максимально соответствуют реальным данным. На втором этапе они использовали AR-модель для прогнозирования будущих значений временного ряда на основе сгенерированных данных.

Одним из ключевых преимуществ GAN-AR является его способность генерировать длинные последовательности данных временных рядов, что делает его более гибким и универсальным по сравнению с другими методами. Кроме того, GAN-AR показал высокую точность прогнозирования будущих значений временного ряда на основе сгенерированных данных.

В целом, GAN-AR является перспективным методом генерации данных временных рядов, который может быть использован в различных областях, таких как финансы, экономика, медицина и промышленность.

## **TimeGAN**

А теперь поговорим о TimeGAN.

Применение GAN для генерации временных рядов началось с работы Юна и др. в 2019 году. Они предложили модель, названную TimeGAN, которая использует сверточные и рекуррентные нейронные сети для генерации временных

рядов. TimeGAN состоит из четырех компонентов: Embedder, Generator, Supervisor и Discriminator.

TimeGAN была протестирована на нескольких наборах данных, включая данные о погоде и финансовых данных. Результаты показали, что TimeGAN может создавать новые временные ряды, которые имеют сходство с реальными данными.

Для генерации временных рядов с помощью TimeGAN генератор принимает на вход случайный вектор шума и производит последовательность значений, представляющих временной ряд. Дискриминатор принимает на вход последовательность значений и определяет, является ли она реальной или сгенерированной. Процесс обучения включает в себя итеративное обновление генератора и дискриминатора до тех пор, пока генератор не производит временные ряды, которые невозможно отличить от реальных.

Поскольку TimeGAN является модификацией GAN-AR, то и TimeGAN обладает тем же ключевым преимуществом, что и GAN-AR, а именно способность генерировать длинные последовательности данных временных рядов и высокая точность прогнозирования будущих значений временного ряда на основе сгенерированных данных. Однако, помимо этого, в качестве преимущества TimeGAN можно выделить его способность генерировать временные ряды, обладающие долгосрочными зависимостями. Это достигается за счет использования авторегрессионных моделей, которые моделируют условное распределение вероятностей каждого временного шага, учитывая предыдущие временные шаги. Авторегрессионные модели широко используются в анализе и прогнозировании временных рядов, но они имеют ограничения в обработке сложных и нелинейных отношений между переменными. TimeGAN преодолевает эти ограничения, используя глубокие нейронные сети для моделирования сложных отношений между переменными.

### Другие виды GAN, представляющие интерес

Другие исследователи также предложили свои модели для генерации временных рядов с помощью GAN. Например, модель GANomaly, предложенная Акчуриной и др., использует GAN для создания аномальных временных рядов. Это может быть полезно для обнаружения аномалий в данных и предотвращения возможных проблем.

Еще одной интересной моделью является TG-GAN. Эта GAN для генерации временных рядов, которые имеют различные уровни шума. Это может быть полезно для тестирования алгоритмов прогнозирования временных рядов на различных уровнях шума.

### Практика

Ранее было сказано, что нами решалась задачи прогнозирования временных рядов. И в ходе её решения мы столкнулись с большой проблемой: мы не могли по средством сети LSTM предсказывать на собственных предсказаниях LSTM, что ограничивает количество близких к действительности предсказаний. Однако, познакомившись с GAN, мы попробовали объединить две эти сети. Поскольку GAN генерирует похожие на реальные данных последовательности, то

это последовательности мы отправляли на вход LSTM, которая делала свои предсказания. Результат можно увидеть на рисунке 2, где красная линия - реальные данные, а зелёная линия - сгенерированные данные.

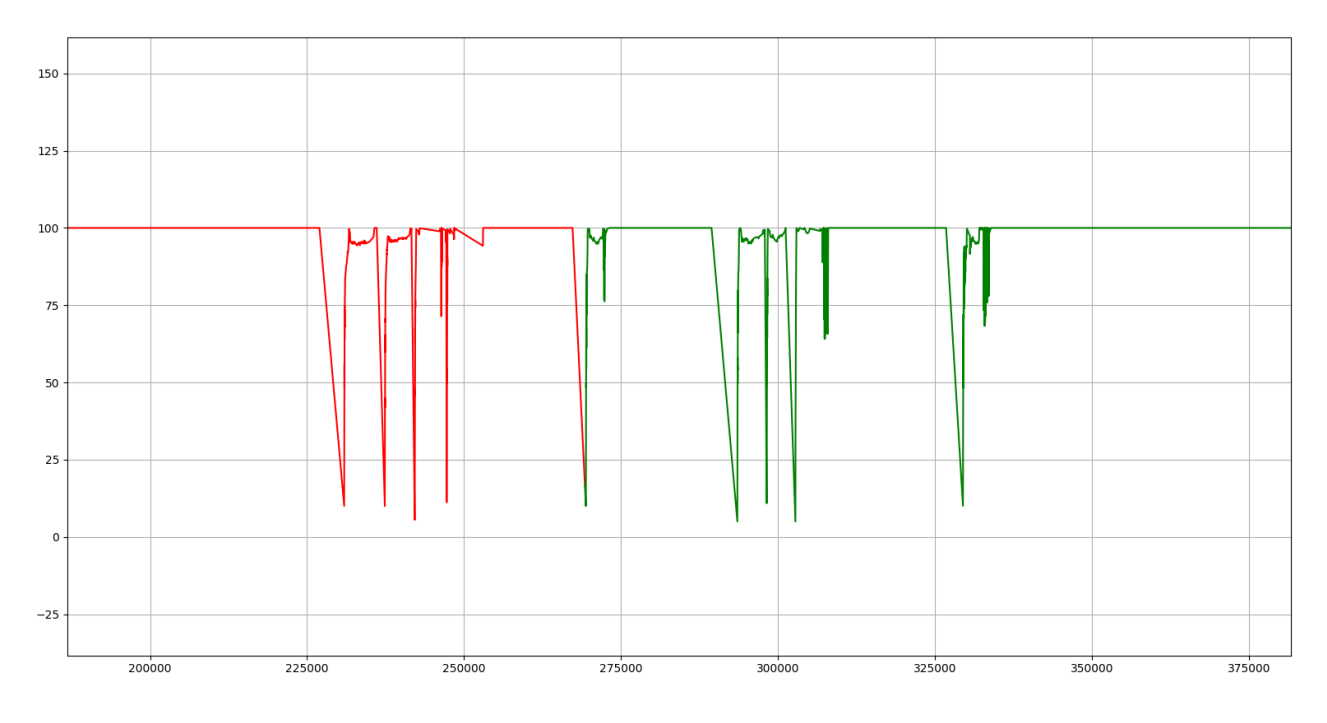

Рисунок 2 – Результаты работы ТітеGAN

## Вывод

GAN является мощным инструментом для генерации новых данных, в том числе временных рядов. Они могут быть использованы в различных областях, таких как экономика, финансы, климатология и биология. Модели, основанные на GAN, показывают обещающие результаты в генерации временных рядов, и будущие исследования могут расширить их применение в других областях. Также не забываем, что, опять же, генерация данных временных рядов с помощью GAN является важной задачей в машинном обучении и анализе данных. Несмотря на то, что этот подход все еще находится в стадии исследований, в чём можно убедиться, посмотрев на года их разработок, он уже показал потенциал для создания новых методов генерации данных временных рядов.

### Список цитированных источников

1. Фостер, Д. Генеративное глубокое обучение. Творческий потенциал нейронных сетей / Д. Фостер – СПб. : – Питер, 2020. – 336 с.

2. Брюс, П. Практическая статистика для специалистов Data Science / П. Брюс, П. Гедок, Э. Брюс. - 2-е изд., перераб. и доп. - СПб.: БХВ-Петербург, 2021. - 352 с.

3. A TimeGAN Application for Generating Time Series Related to Climate Prediction – Ca' Foscari University of Venice Department of Environmental Sciences, Informatics and Statistics. - $2021 - 42$  c.
УДК 004.94 *Билитюк Е. С., Козел Н. В. Научный руководитель: к. т. н., доцент Хведчук В. И.*

## **СИСТЕМА ТРЕКИНГА КОСМИЧЕСКИХ ОБЪЕКТОВ НА БАЗЕ НАЗЕМНЫХ СТАНЦИЙ**

### **Введение**

Для эффективного проведения связи на различных диапазонах используют многоэлементные направленные антенны, требующие систем для изменения их направления в сторону местонахождения корреспондента, так называемые поворотные устройства.

С развитием использования спутниковых ретрансляторов, предназначенных для проведения дальней радиосвязи, потребовались поворотные устройства, обеспечивающие изменение не только азимутального угла направления антенны, но и угла ее элевации. Целью данной работы является автоматизация перемещения антенны при слежении за космическим объектом. Для этого решается задача отслеживания специфики прохождения спутника-ретранслятора над теми или иными широтами земной поверхности. Реализуется также проблема управления поворотным устройством, которое должно постоянно корректировать направление антенн, установленных на нем, в зависимости от положения спутника на небосклоне. Осуществлять эту операцию, управляя поворотным устройством вручную, довольно сложно и не эффективно, поэтому в настоящее время она автоматизируется с помощью компьютера. Ввиду всего вышеизложенного становится ясно, что для управления таким поворотным устройством необходима система, позволяющая эффективно управлять всеми необходимыми функциями, обеспечивающими комфортную работу оператора радиостанции в эфире.

### **1 Обзор известных решений**

Для определения координат можно воспользоваться GPS-приемником или сервисом выбора места установки антенны. Также можно найти свое местоположение с точностью до дома или до населенного пункта на картах GoogleMaps и считать с карты координаты. Еще можно найти координаты своего населенного пункта в справочниках или в Интернете, но для больших городов желательно более точное определение координат, т. к. ошибка в десять километров уже может затруднить наведение.

Для определения азимута и угла места можно использовать сервис определения углов на сайте Starblazer, программу Satellite Antenna Alignment, сайт Satellite Finder.

На сайте Satellite Finder показывается направление на спутник на карте GoogleMap. Если карта местности достаточно подробная, переместив указатель в выбранную точку установки антенны, и определяются ориентиры для поиска нужного направления (например – направление на угол красного Г-образного здания). Если карта недостаточно подробная и на ней не видны характерные

ориентиры для определения направления, используются альтернативные способы определения нужного направления – по GPS-приемнику, компасу, по положению солнца и т. п. На этом этапе очень высокая точность определения не обязательна.

Если используется компас, то показывается не "истинный", а на "магнитный" север. Если используется компас, встроенный в GPS-приемник, то предварительно проверяется какой азимут он показывает – "истинный" или "магнитный".

Для определения отклонения стрелки компаса от "истинного" севера – определяется магнитное склонение в данном месте и вносится соответствующая поправка. На сайте Satellite Finder указываются как "истинный" (true), так и "магнитный" (magn) азимуты, но для магнитный (по стрелке компаса) азимут показывается без учета возможных местных магнитных аномалий.

Точно узнать магнитное склонение можно на сайте NOAA.

Определив нужное направление, убедиться, что направление на спутник не перекрыто зданиями, высокими деревьями, линиями электропередач и т. п. Если таких препятствий нет, то можно приступать к установке и наведению антенны.

Если в нужном направлении имеются препятствия, оценивается их высота и расстояние до них, определяется, закрывает ли этот дом нужный угол места. Можно воспользоваться программой SAA.

Проект SatNOGS (рисунок 1) направлен на создание глобальной сети спутниковых наземных станций. Он разработан как совместный проект с открытым исходным кодом, основанный на использовании пользователями наземной станции, доступ к которой осуществляется через веб-страницу для всех пользователей сети.

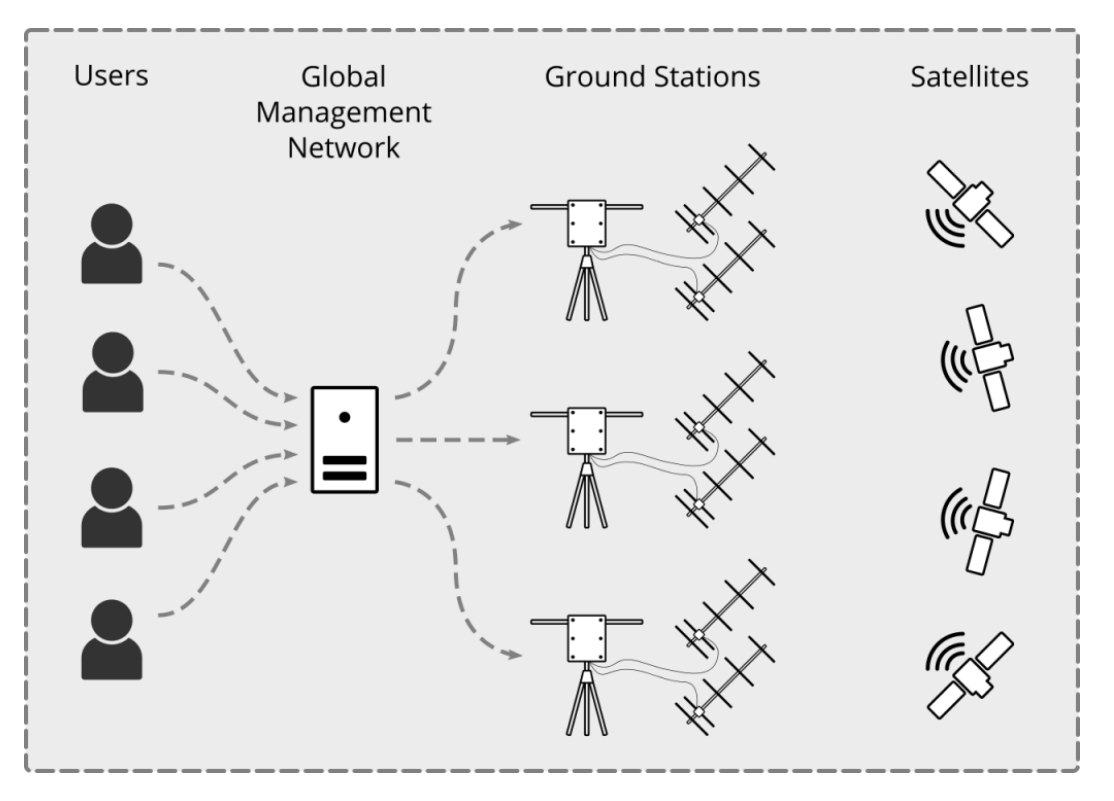

*Рисунок 1 – Структура сети наземных станций SatNOGS*

Базовая наземная станция может состоять как из готовых коммерческих компонентов, которые обычно поставляются со статической всенаправленной антенной, так и из более сложных станций с несколькими подвижными антеннами [1].

## 2 Структура разрабатываемой системы

Как правило, система позиционирования антенн состоит из двух частей: первая - поворотное устройство, позволяющее производить позиционирование антенн по азимутальному углу и углу элевации, содержащее в своем составе необходимые механические узлы и детали, а также электрические, электромеханические и электронные узлы, осуществляющие привод механических частей, их контроль и управление режимами работы; вторая – контроллер управления поворотным устройством, позволяющий осуществлять управление углами поворотного устройства как вручную, так и с помощью персонального компьютера. Контроллер подключается к компьютеру через СОМ-порт и обменивается данными с программным обеспечением. В качестве программного обеспечения контроллера в основном используется программа слежения за искусственными спутниками Земли и Луной Orbitron [2].

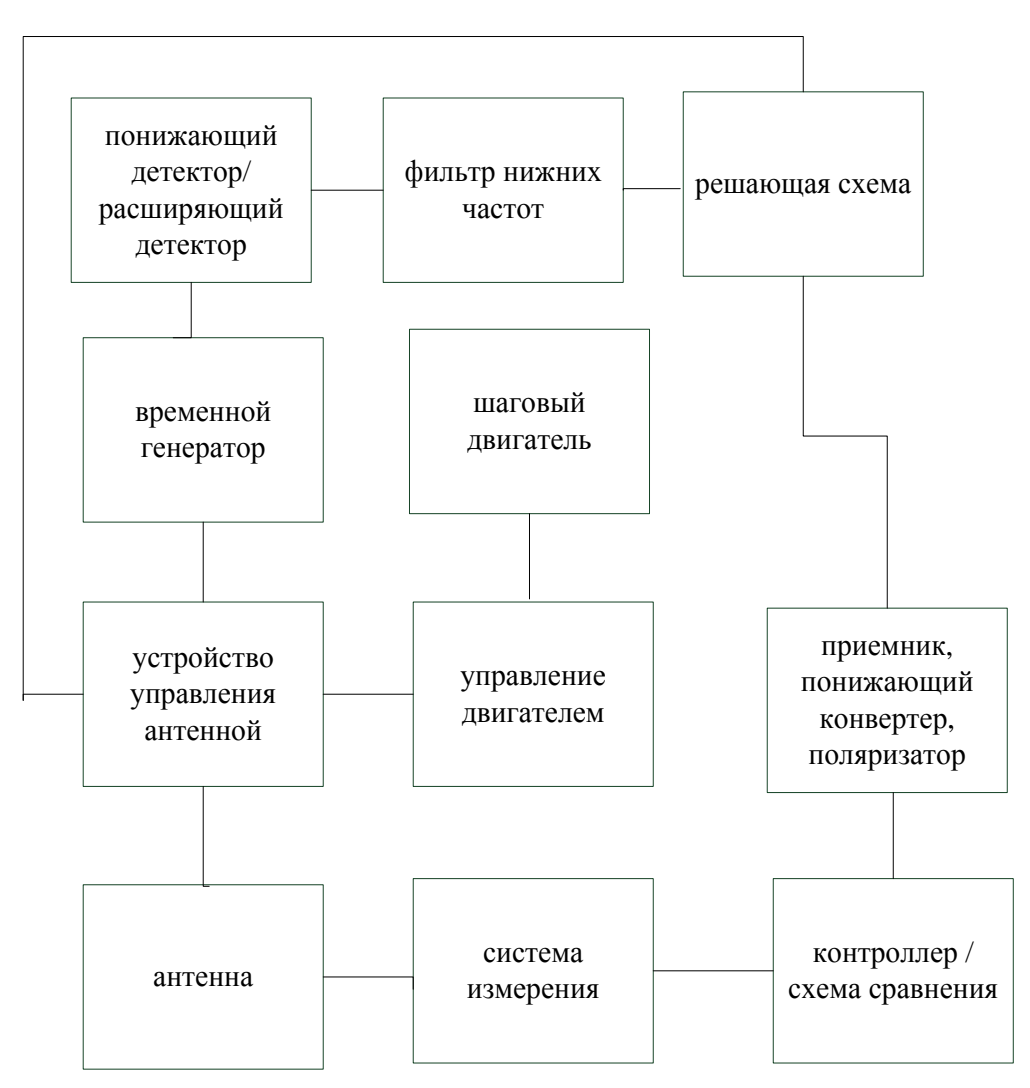

Рисунок 2 – Структура контроллера антенны

В результате сформирована следующая структура контроллера антенны (рисунок 2). Выделены подсистема отслеживания шагов, канал радиомаяка и приемника, отслеживающая система. Конфигурация подсистемы отслеживания шагов: понижающий детектор, расширяющий детектор, фильтр нижних частот, решающая схема, временной генератор, шаговый двигатель. Структура каналов радиомаяка и приемника: устройство управления антенной (включая микроконтроллер и АЦП), приемник, понижающий конвертер, поляризатор, управление двигателем. Структура отслеживающей системы включает: система измерения, контроллер, схема сравнения, антенна.

### **Заключение**

Таким образом, с помощью приведенной структуры становится возможной реализация системы автоматизации слежения за спутниками-ретрансляторами. Примером может быть сеть спутников **SatNOGS** – проекта, направленного на создание глобальной сети спутниковых наземных станций. Он разработан как программный и аппаратный проект с открытым исходным кодом, основанный на использовании пользователями наземной станции, в котором может поучаствовать каждый. Описание специфики перемещения спутников может быть взято и из других проектов. При этом решение задачи управления антенной реализуется на базе приведенной структуры. Отдельный интерес представляет возможность трекинга космических объектов.

#### **Список цитированных источников**

1. SATNOGS network [Электронный ресурс]. – Режим доступа: https://network. satnogs.org/. – Дата доступа: 21.05.2023.

2. Orbitron – Satellite Tracking System [Электронный ресурс]. – Режим доступа: http://www.stoff.pl/ – Дата доступа: 25.05.2023.

УДК 004.932.72'1 *Буртик Я. В. Научный руководитель: ассистент Монтик Н. С.*

## **ТЕХНОЛОГИЯ КОМПЬЮТЕРНОГО ЗРЕНИЯ И РАСПОЗНАВАНИЯ ЖЕСТОВ НА ОСНОВЕ OPENCV**

### **Введение**

В мире существует множество различных систем распознавания жестов, которые позволяют компьютерам запоминать и распознавать движения пользователей в режиме реального времени. Это технология, которая применяется во всевозможных сферах, начиная от медицины и заканчивая игровой индустрией. Распознавание жестов – это один из способов, с помощью которого человек и компьютер могут общаться совершенно натуральным образом, без использования никаких лишних устройств. В данной статье будет рассмотрено, как работают системы распознавания жестов, какие технологии используются для этого и в каких сферах они применяются.

## **Computer Vision**

Computer Vision (CV) – компьютерное зрение – это область искусственного интеллекта, которая позволяет компьютерам видеть мир так же, как это делает человек. Она включает в себя распознавание объектов, лиц и жестов.

CV использует модели машинного обучения для анализа изображений и видео. Для начала необходимо обнаружение объекта в кадре. ML-модель выделяет нужный объект на основании специальных критериев и параметров, которые нейросеть получила в процессе обучения.

Computer Vision API – это библиотека, которая открывает доступ к сервису распознавания образов [1].

Данная библиотека предоставляет ряд опций, включая:

- отслеживание лица и тела;
- распознавание лица;
- определение позы и положения тела с помощью 17 точек;
- набор жестов.

## **С ее помощью можно управлять нативными приложениями жестовыми движениями, такими как:**

- "V" пальцами для активации ассистента, жест "стоп" для остановки;
- "лайк" или "дизлайк" контента в стриминговых сервисах;
- жест "тихо" для выключения звука и жест "OK" для ввода команд.

## **Библиотека также позволяет отслеживать передвижения говорящего в кадре при видеозвонках, использует распознавание лиц для разграничения доступа к настройкам и контенту для различных пользователей, а также используется для танцевальных AR-игр.**

### **Методология работы**

Для того чтобы машина могла видеть в пространстве, ей необходимы соответствующие сенсоры и алгоритмы обработки данных.

В качестве сенсоров могут использоваться 3D-камеры, лидары, радары и другие устройства, которые способны замерять расстояния и создавать трехмерную карту окружающей среды.

Алгоритмы обработки данных должны уметь анализировать полученные данные и распознавать объекты, определять их расположение и размеры, прогнозировать их движение и предсказывать возможные пересечения траекторий движения.

Один из самых распространенных методов распознавания жестов основан на использовании камеры, которая может фиксировать движения рук и других частей тела. Камера снимает изображение человека, после чего используется алгоритм компьютерного зрения для распределения и сегментирования различных частей тела. Затем происходит анализ движений рук и определение жестов.

Для иллюстрирования работы данной технологии была разработана программа по обучению модели распознавания американского языка жестов.

Для эффективного обучения такой модели необходимо использовать большое количество тренировочных данных и применять различные алгоритмы машинного обучения, такие как нейронные сети, глубокое обучение и другие

методы. Кроме того, обученную модель нужно периодически тестировать и оптимизировать для достижения наилучшего результата.

Стадии работы программы:

• система записывает изображение через камеру и обрабатывает его для получения цифрового матричного изображения;

• компьютер выполняет обработку полученной информации, используя различные вычислительные процессы для получения необходимых для анализа данных;

• нейросети анализируют данные, выделяют объект для обработки и классифицируют его, используя выбранные принципы анализа. Этапы включают выделение пикселей, контуров, ключевых точек и сравнение объектов с шаблонами, после чего данные сегментируются и классифицируются.

Методы обработки и анализа изображений включали такие этапы как (см. рисунок  $1$ ):

1. Сегментация. Изображение разбивается на сетку пикселей, каждый с различным оттенком, и алгоритм сегментирует их, чтобы выделить объекты, границы и линии, каждый пиксель получает метку, чтобы отнести его к определенной категории.

2. Контурный анализ. Нейросеть распознает кисть по контурам. Этот метод позволяет определить границы изображения, но не включает детали.

3. Соответствие шаблону.

4. Обнаружение и сопоставление функций. Создается абстракция изображения и сравнивается с оригиналом по ключевым ориентирам для определения общих черт.

Метод поиска по шаблону является наиболее используемым в компьютерном зрении в целом. Он основан на математическом подходе к сопоставлению каждого пикселя изображения. Однако методы, основанные на использовании нейросетей, используют миллионы признаков и семантических контекстов, которые были запомнены сетью в процессе обучения и постоянно дополняются.

Результаты тестирования.

Используемые технологии: Google Mediapipe Hands, NumpPy, Pandas, Matplotlib, OpenCV2; Python; TensorFlow/Keras u Scikit-Learn

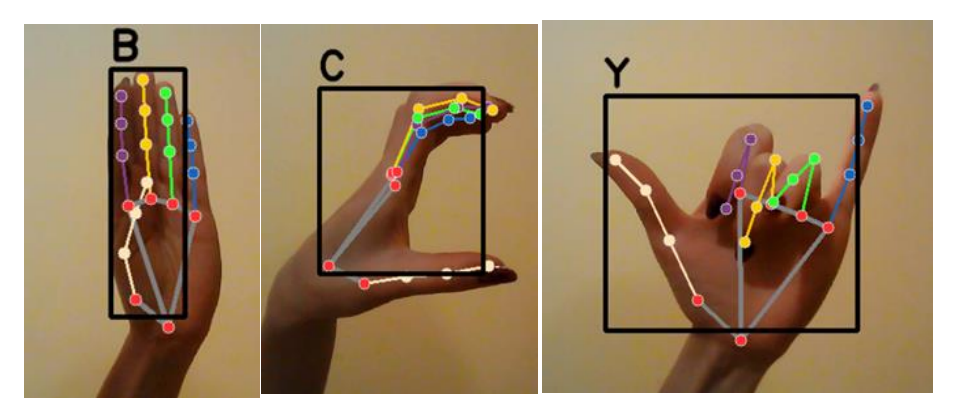

Рисунок 1 - Пример распознавания жестов моделью

Обучаемая модель точно локализует 21 трехмерную координату сустава руки (см. рисунок 2), т. е. оси x, y, z, внутри обнаруженных областей кисти и научилась распознавать жесты с точностью 88.7 %. Преимуществом модели является ее способность распознавать жест частично видимой руки.

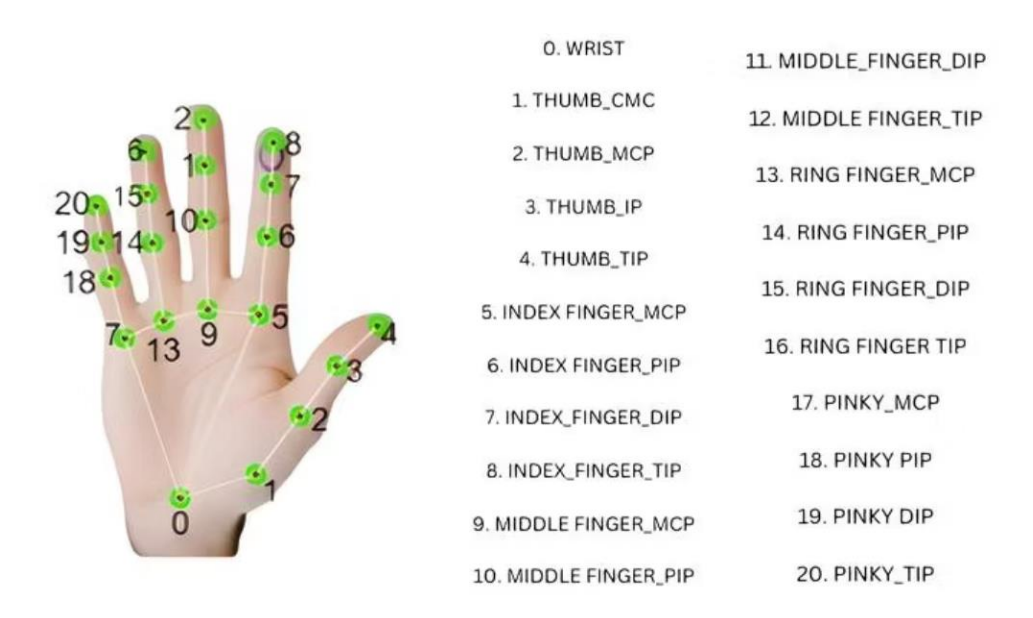

*Рисунок 2 – 21 трехмерная координата сустава*

Существуют две группы систем для распознавания движений ладоней и пальцев. Первая группа основана на анализе изображения и включает системы распознавания жестов, такие как маркерные системы (магнитные, акустические и оптические), системы с одной оптической камерой, стерео- и 3D-камеры и сенсоры глубины. Вторая группа не связана с изображением и включает перчатки, браслеты и бесконтактные устройства, работающие по принципу радара.

Компьютерное зрение в целом бывает трех основных типов: двумерное, трехмерное и многомерное. Двумерное компьютерное зрение позволяет определять размеры, цвет объектов, их количество, а также распознавать характер движений и их направление. Трехмерное компьютерное зрение реализуется двумя камерами, которые оценивают картинку в двух проекциях и затем накладываются друг на друга, что позволяет определять глубину охвата всей экспозиции. Многомерное компьютерное зрение использует нейросети и не имеет ограничений на размерность пространства, что позволяет анализировать десятимерное пространство.

### **Заключение**

Благодаря развитию IT-технологий, компьютерное зрение стало доступным инструментом для государственных структур, бизнеса и обычных пользователей. Камеры на дорогах используются для контроля скорости и обеспечения безопасности на дорогах, а сервисы «Умного города» помогают быстро находить преступников и решать проблемы городской инфраструктуры. Кроме того, устройства с поддержкой жестового управления делают взаимодействие с техникой более удобным и эффективным.

Применение компьютерного зрения все более распространяется и охватывает различные сферы, включая сельское хозяйство, промышленность, торговые сети и даже экологические проекты. Например, дроны используются для наблюдения за полями, роботы контролируют производственные процессы, а камеры отслеживают наличие товаров на полках магазинов. Экоактивисты также пользуются компьютерным зрением, чтобы отслеживать популяцию редких видов животных. В связи с этим распознавание жестов является логичным и перспективным направлением развития компьютерного зрения, которое находит все большой спрос среди обычных пользователей.

#### **Список цитированных источников**

1.https://westus.dev.cognitive.microsoft.com/docs/services/5adf991815e1060e6355ad44/opeati ons/56f91f2e778daf14a499e1fa

2. https://docs.opencv.org/4.x/

УДК 004.415.25 *Василюк Е. В. Научный руководитель: к. т. н., доцент Шуть В. Н.*

## **БЕСПИЛОТНЫЕ ТЕЛЕЖКИ В АВТОМАТИЗАЦИИ ПРОИЗВОДСТВ**

#### **Введение**

В статье рассмотрены проблемы транспортировки груза на складах, в производственных помещениях, в местах, представляющих опасность для человека. Представлена возможность использования беспилотной тележки в производстве, рассмотренном на примере мясожировой отрасли. Приведено описание некоторых маршрутов движения и общего функционала беспилотной тележки.

Беспилотные транспортные средства (БТС) в последние два десятилетия занимают существенную нишу в технологическом развитии общества. Разработаны беспилотные автомобили, которые в нынешнее время проходят тестирование на автомагистралях. В Британии, Сингапуре и Китае разрешены перевозки пассажиров такими транспортными средствами. Крупнейшая пивоваренная кампания AB InBev начала использовать беспилотные грузовики.

Таким образом, *объектом исследования* является беспилотная грузовая тележка. *Цель и задачи* данной работы это улучшение её параметров и области применения.

### **Основная часть**

Беспилотные тележки разделяются на два типа: с компьютерным зрением и без него. Разработка транспорта первого типа довольно затратная и в плане рабочего персонала, и в плане денег. В качестве примера рассмотрим японскую фирму OMRON [1], которая известна как раз выпуском продукции первого типа.

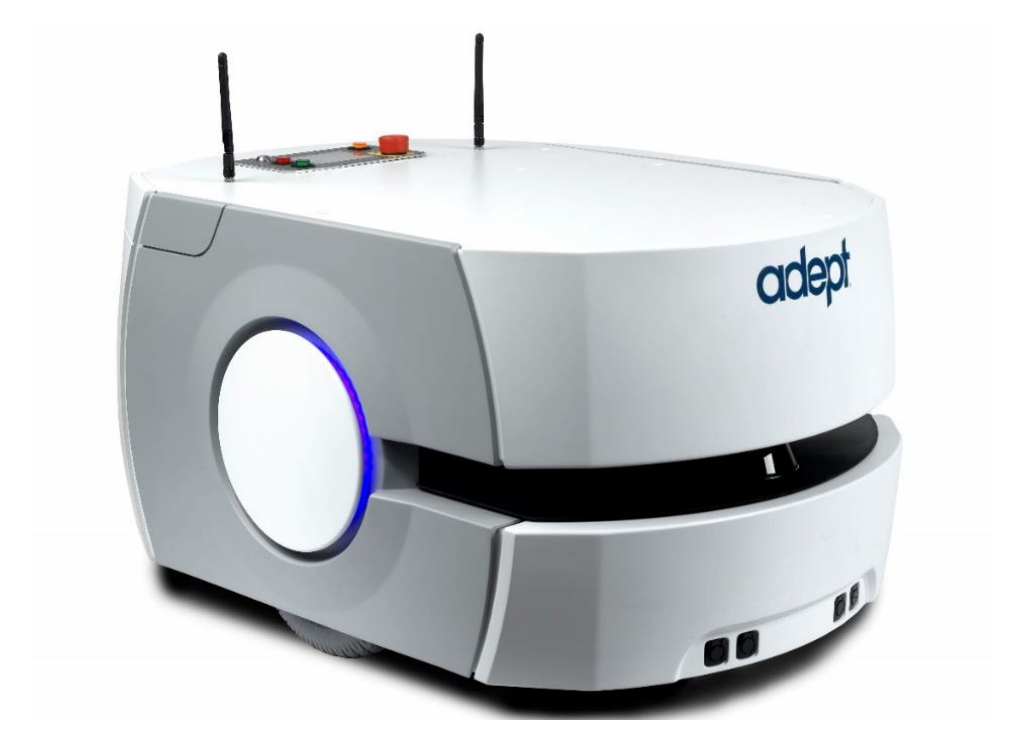

*Рисунок 1 – Беспилотная тележка OMRON LD 90*

Российская компания 3Д-Технологии.Ру[2] представила разработку AGV – Automatic Guided Vehicle (рисунок 2), которая очень хорошо зарекомендовала себя в промышленном производстве в качестве оптимизации затрат на персонал.

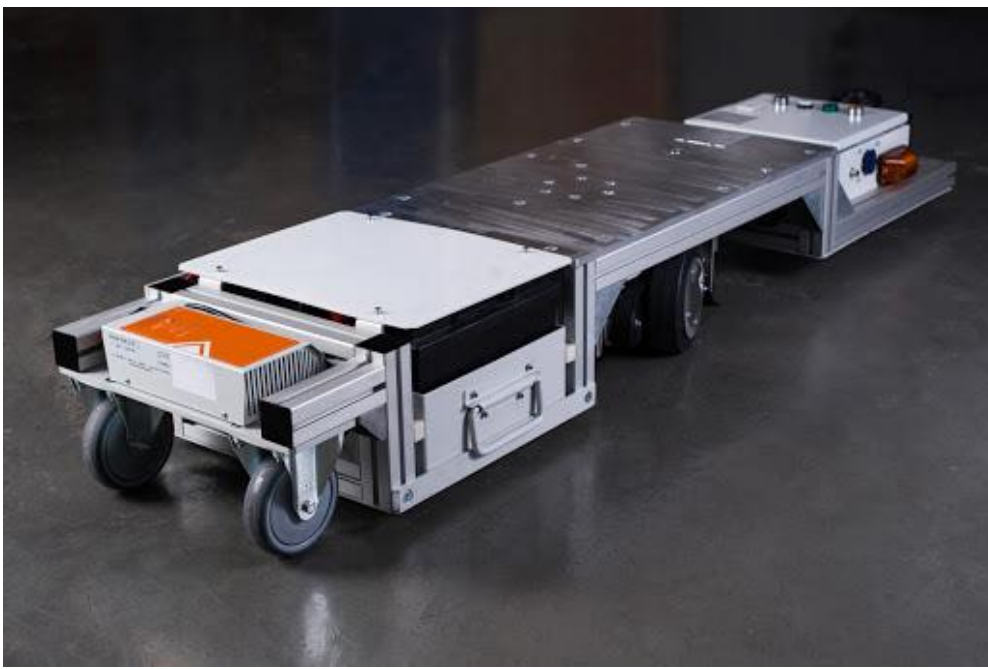

*Рисунок 2 – Беспилотная тележка AGV от 3-Д Технологии*

Более дешевым аналогом БТС является тележка японской автомобильной компании Toyota – TAE050[3]. TAE050 двигается по траектории, которую задает наклеенная на пол магнитная лента, а для выполнения специальных команд она считывает метки с помощью датчика (рисунок 3).

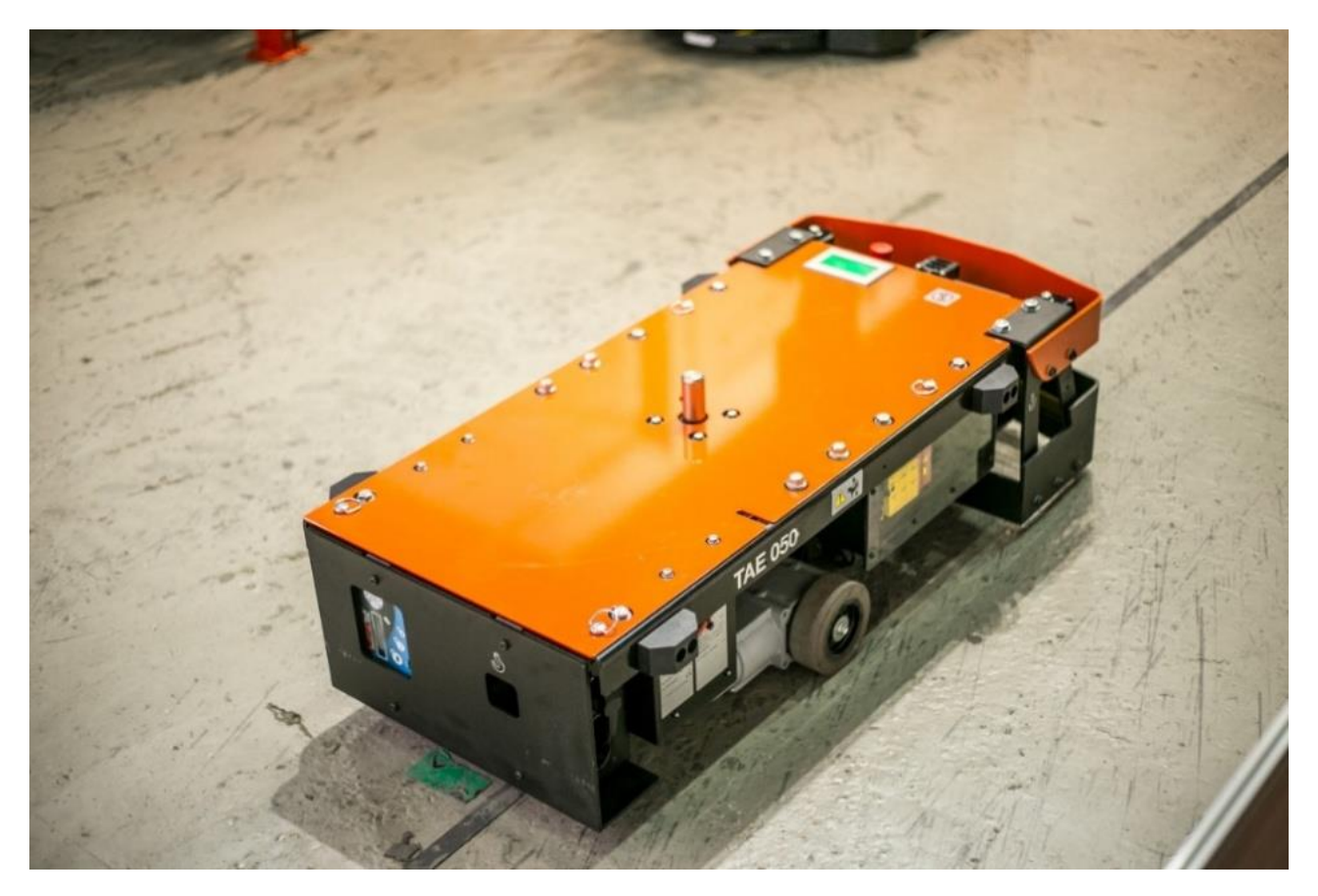

*Рисунок 3 – Беспилотная тележка Toyota TAE050*

Также известна Германская компания SSI SCHÄFER [4] с разработкой беспилотной тележки Weasel (рисунок 4). Движение данный аппарат осуществляет по заранее намеченной траектории в виде черно-белой линии на полу.

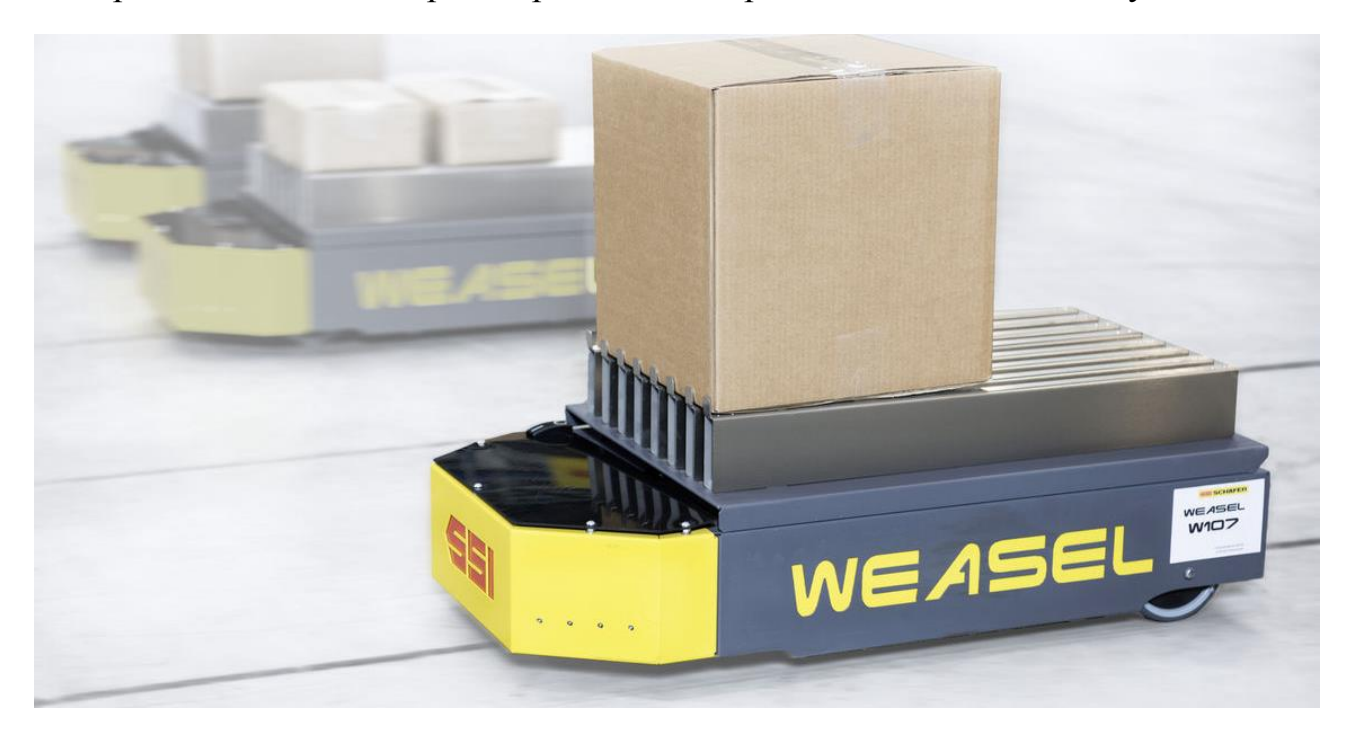

*Рисунок 4 – Беспилотная тележка Weasel*

Рассмотрим использование БТС на промышленных предприятиях. Автопилоты соединяют зону хранения товаров (складское помещение) и производственные линии, тем самым автоматизируя процесс ручного перевоза продукции или использования для этих целей транспортеров. Возможна смешанная транспортировка, к примеру, с сотрудником склада. БТС могут использоваться на линиях с различным уровнем автоматизации и на линиях с меняющимися условиями перевозки продукции. Помимо повышения культуры производства улучшается его рентабельность.

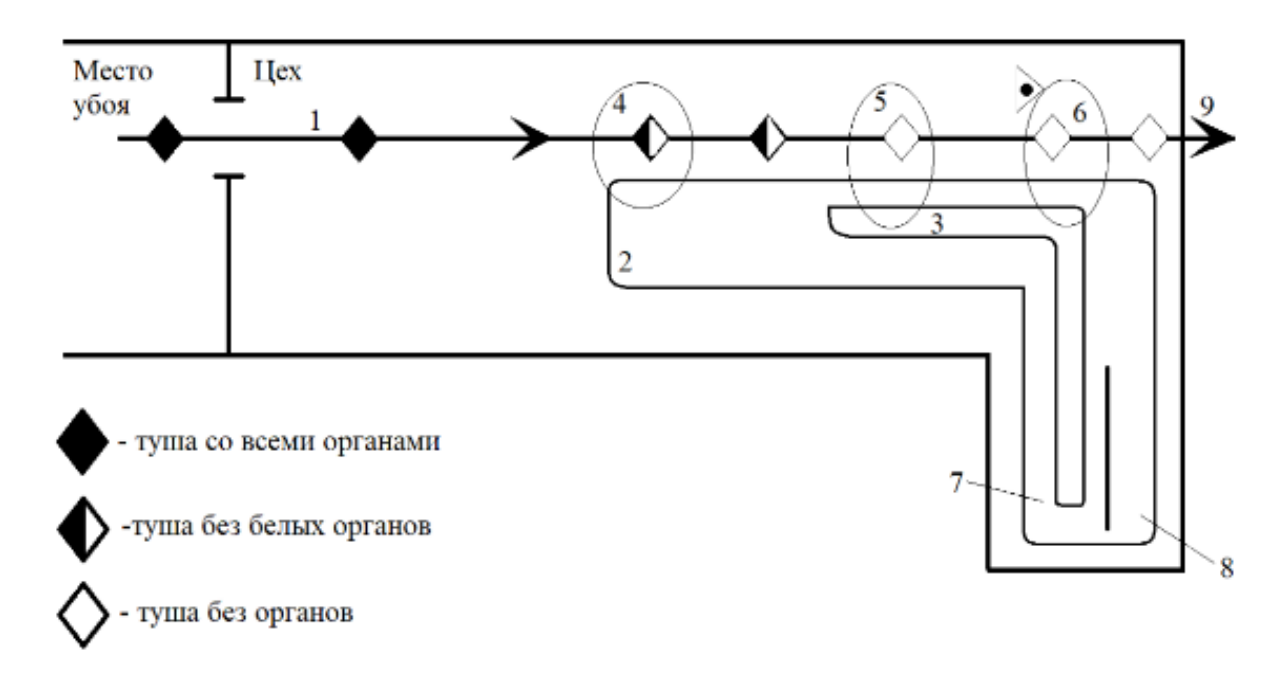

*Рисунок 5 – Классическая схема из трёх конвейеров*

На рисунке 5 изображена классическая схема работы мясожирового производства. В подготовительном пункте происходит обездвиживание, убой, снятие шкуры, обескровливание, отделение копыт и рогов. В основной цех туша поступает с места убоя после первичной обработки. Туша со всеми органами ( $\blacklozenge$ ) зацепляется к конвейеру 1 и при помощи него транспортируется в позицию 4. В позиции 4 вынимаются белые органы, которые по конвейеру 2 направляются на дальнейшую обработку в позицию 7. Далее туша без белых органов ( $\blacklozenge$ ) транспортируется в позицию 5. Здесь вынимаются красные органы, которые по конвейеру 3 направляются на дальнейшую обработку в позицию 8. В позиции 6 выполняется ветосмотр врачом туши без органов  $(\Diamond)$ , белых и красных органов. После осмотра туши, внутренностей принимается решение о качестве туши и целесообразности её дальнейшего использования. После чего туша отправляется в холодильную камеру (9) для дальнейшей реализации.

Самым оптимальным решением вышеуказанных проблем будет использование беспилотного транспортного средства, позволяющего автоматизировать данные процессы. Проанализируем работу мясожирового производства с использованием БТС, возможная схема которого представлена на рисунке 6.

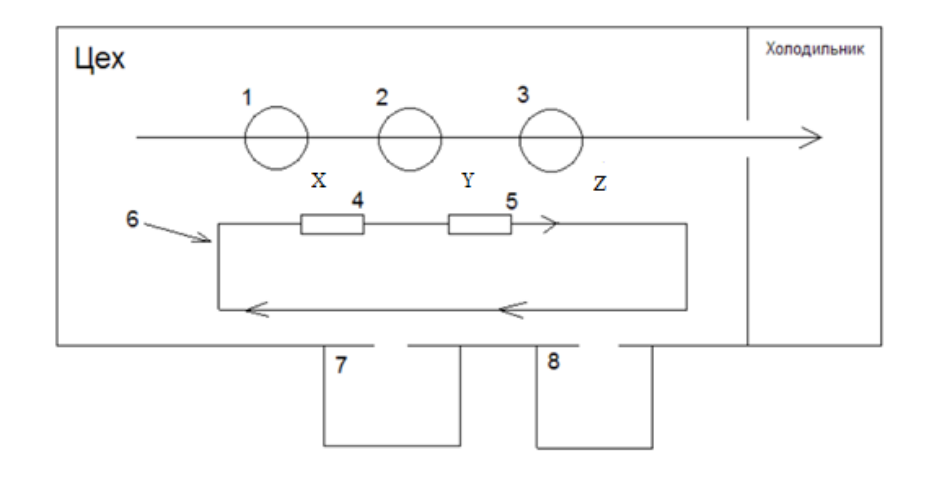

*Рисунок 6* – *Оптимальная схема с использованием БТС*

После первичной обработки в подготовительном пункте туша транспортируется при помощи конвейера 1. На позиции 2 производится выемка белых органов. В позиции X происходит ветосмотр красных органов, они погружаются в БТС и транспортируются на дальнейшую переработку в позицию 7. Туша без белых органов движется в позицию 2. Здесь вынимаются красные органы, проходят ветосмотр в позиции Y. После этого происходит погрузка органов в позиции 5 на БТС и они транспортируются на переработку в позицию 8. Туша без органов движется на ветосмотр в позиции Z. После осмотра туша направляется по основному конвейеру в холодильник на дальнейшую переработку.

Как итог в схеме на рисунке 6 используется лишь один протяженный конвейер, транспортировку белых и красных органов осуществляет беспилотное транспортное средство. С помощью этой схемы увеличивается производительность производства, есть возможность быстрой смены маршрута, модернизации предприятия. Маршрут транспортного средства задает оператор и он может быть изменен в любое время. Вышеописанная схема исключает недостатки схем на рисунках 5 и 6, способна оптимизировать и автоматизировать транспортировку груза в складских помещениях, цехах и др., повысить эффективность работы транспортной системы в целом.

### **Заключение**

В настоящее время использование беспилотного транспорта является малоизученным, однако в дальнейшем может быть внедрено для автоматизации различных производств. Использование такой системы позволит увеличить прибыль и ускорить транспортировку груза на предприятии. Система будет расширятся и улучшатся. Научная новизна данной статьи состоит в использовании тележек в новом производстве.

#### **Список цитированных источников**

1. OMRON LD 60/90 «Полностью автономные мобильные роботы» [Электронный ресурс]. – Режим допуска: https://industrial.omron.ru/ru/products/ld-60-90.

2. 3D-технологии «Автоматически управляемые тележки» [Электронный ресурс]. – Режим допуска: http://agvrobot.ru.

3. Toyota «Lean transportation with new AGC from Toyota Material Handling» [Электронный ресурс]. – Режим допуска: https://clck.ru/VPs5Q.

4. SSI SCHAEFER [Электронный ресурс]. – Режим допуска: https://www.ssischaefer.com/en-us.

## ПРИМЕНЕНИЕ НЕЙРОННЫХ СЕТЕЙ LSTM ДЛЯ ПРОГНОЗИРОВА-НИЯ ВРЕМЕННЫХ РЯДОВ

В данной статье рассматривается возможность применения нейронных сетей LSTM при прогнозировании временных рядов. Проводится обучение нейронной сети на основе реальных значений, полученных опытным путем.

Вопрос прогнозирования некоторых событий всегда был актуален. Во всех сферах создавались свои дисциплины и направления, основная задача которых сводилась к некоторому прогнозированию состояния. В каждой сфере были выявлены свои закономерности, выведено множество формул, были выявлены основные взаимосвязи и последствия тех или иных решений. Большая их часть стоится на большом объеме теоретического материала, проверенного временем.

Тем не менее у существующих методов прогнозирования есть альтернативы.

В данной статье предлагается рассмотреть возможность применения нейронных сетей и науки о данных для прогнозирования временных рядов.

С целью изучения возможности прогнозирования временных рядов нейронные сети LSTM. По своей сути они представляют из себя рекуррентные нейронные сети, которые могут сохранять предыдущие значения, которые, в свою очередь, могут влиять на последующее прогнозирование. Для лучшего понимания сущности LSTM следует рассмотреть понятие рекуррентные нейронных сети, как они строятся и почему они необходимы в прогнозировании.

Рекуррентные нейронные сети (RNN) - это нейронные сети, включающие в себя некоторую последовательность модулей, способных так же последовательно обрабатывать исходные данные. Задача рекуррентных нейронных сетей сводится к тому, чтобы при последовательной обработке исходных данных требовалось учесть не только отклик каждого модуля, но и учитывалась связь между модулями. У данной сети есть одна особенность, отличающая её от персептронов. Это возможность запоминать предыдущие значения и передавать предыдущие значения как следующему слою, так и самому себе на следующий шаг. Реализация таких действий возможна благодаря наличию вектора, который запоминает предыдущие значения.

На рисунке 1 схематично представлена рекуррентная нейронная сеть.

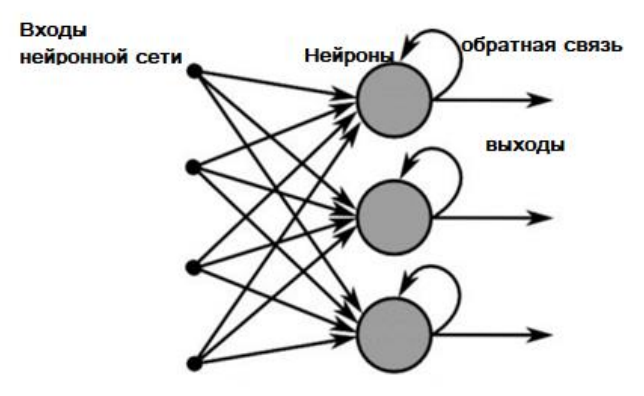

Рисунок 1 – Рекуррентная нейронная сеть

В настоящее время рекуррентные нейронные сети применяются в следуюших областях:

• машинный перевод текста (как во многих онлайн переводчиках);

• преобразование речи в текст;

• прогнозирование рынка;

• вождение машины (можно комбинировать со свёрточной нейронной сетью).

Главными плюсами подобных систем являются:

• RNN запоминает каждую часть информации с течением времени, что полезно для прогнозирования временных рядов, это называется долговременной и кратковременной памятью;

• RNN используются даже со сверточными слоями для расширения эффективной окрестности пикселей.

Тем не менее, у подобной системы полно недостатков. В первую очередь:

• из-за повторяющейся природы вычисления медленные;

• обучение моделей рекуррентных нейронных сетей может быть сложным;

• невозможность запоминать данные на длительном периоде.

В целях данной статьи рассматриваем переход к LSTM, обращая внимание на 3 пункт, фактически именно он лежит в основе появления сетей LSTM. Нужно понимать, что возможность запоминать некоторую информацию на некоторый промежуток времени является достаточно относительной.

Подобные нейронные сети хотя и могут запоминать данные на короткие промежутки, на длинных промежутках связи могут теряться. Применение сети LSTM при прогнозировании некоторых временных рядов должно основываться на исправлении данной проблемы.

LSTM имеют цепную структуру, но повторяющий модуль имеет другое строение. Каждый блок LSTM состоит из трех основных компонентов:

• входной вектор - это входные данные, которые поступают на вход блока LSTM;

• скрытое состояние - это состояние блока LSTM, которое передается от одного блока к другому в последовательности данных;

• клеточное состояние - это состояние блока LSTM, которое хранит информацию о предыдущих значениях и может обновляться или забываться.

Каждый блок LSTM имеет четыре основные функции:

• функция забывания определяет, какая информация должна быть забыта из клеточного состояния;

• функция входа определяет, какая информация должна быть добавлена в клеточное состояние;

• функция выхода определяет, какая информация должна быть передана в скрытое состояние;

• функция активации определяет, какая информация должна быть передана на выходной слой.

Компоненты LSTM взаимодействуют между собой следующим образом:

1. Входной вектор поступает на вход блока LSTM и передается в функцию входа, которая определяет, какая информация должна быть добавлена в клеточное состояние.

2. Клеточное состояние передается в функцию забывания, которая опреде-

ляет, какая информация должна быть забыта из клеточного состояния.

3. Результат функции забывания передается в функцию входа, которая определяет, какая информация должна быть добавлена в клеточное состояние.

4. Результат функции входа и предыдущее значение скрытого состояния передаются в функцию выхода, которая определяет, какая информация должна быть передана в скрытое состояние.

5. Результат функции выхода передается в функцию активации, которая определяет, какая информация должна быть передана на выходной слой.

6. Скрытое состояние передается от одного блока LSTM к другому в последовательности данных, чтобы сохранять контекст и память о предыдущих значениях.

Таким образом, блок LSTM может обрабатывать последовательности данных, сохраняя информацию на длительное время и забывая неактуальную информацию.

### Описание данных

В качестве экспериментальных данных для прогнозирования в данной статье будут использоваться данные полученные на промышленном предприятии г. Бреста.

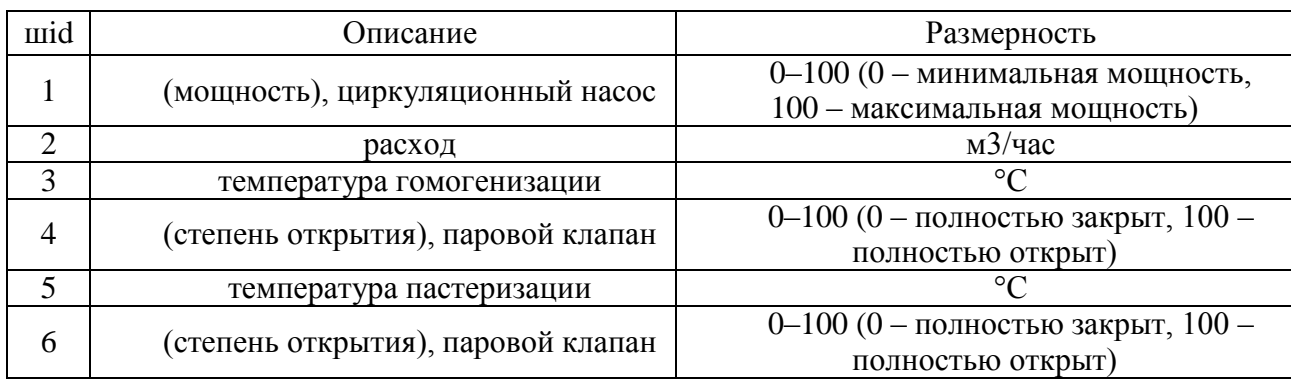

Таблица 1 - Данные для прогнозирования

Все данные представляют собой временные ряды некоторых процессов, что были сняты в результате работы некоторых агрегатов. Все данные различного характера и назначения, что позволяет говорить о некоторой репрезентативности выборки. Из этого следует, что результаты данной статьи могут являться масштабируемыми во всех отраслях, где применяются временные ряды.

## Применение методики и оценка

Для данной модели используется язык программирования python и библиотеки keras для создания и обучения сети LSTM для дальнейшего прогнозирования. Помимо этого, понадобится IDE для работы с языком python, а так же, желательно, компьютер с объемом оперативной памяти больше 4 Гб. Указав необходимый файл, нейронная сеть изначально считывает его, после чего приступает к обучению, а позже прогнозированию.

На графиках, представленных в статье, присутствуют графики трех цветов:

1. Синего – реальные данные, что были сняты во время работы установки и которые мы будем считать реальными или эталонными.

2. Оранжевого – обучающая выборка, т. е. данные, на которых обучалась нейронная сеть для успешного прогнозирования.

3. Зелёного – предсказанные данные, т. е. те данные, что выдала сама сеть и которые мы сравниваем с эталонными (реальными) значениями, полученными в ходе реальной работы.

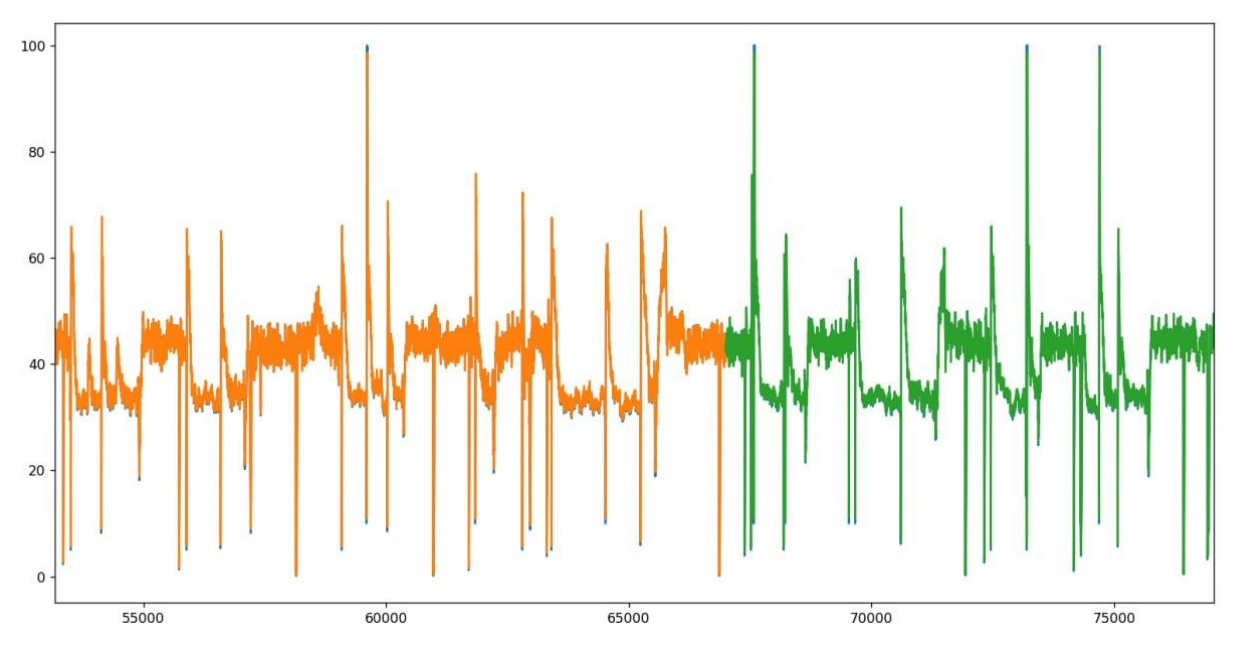

*Рисунок 2* – *степень открытия парового клапана под сидом 4*

На рисунке 2 представлен график открытия парового клапана, который в таблице представлен под сидом 4. На данном графике 100 – клапан открыт полностью, 0 – клапан закрыт.

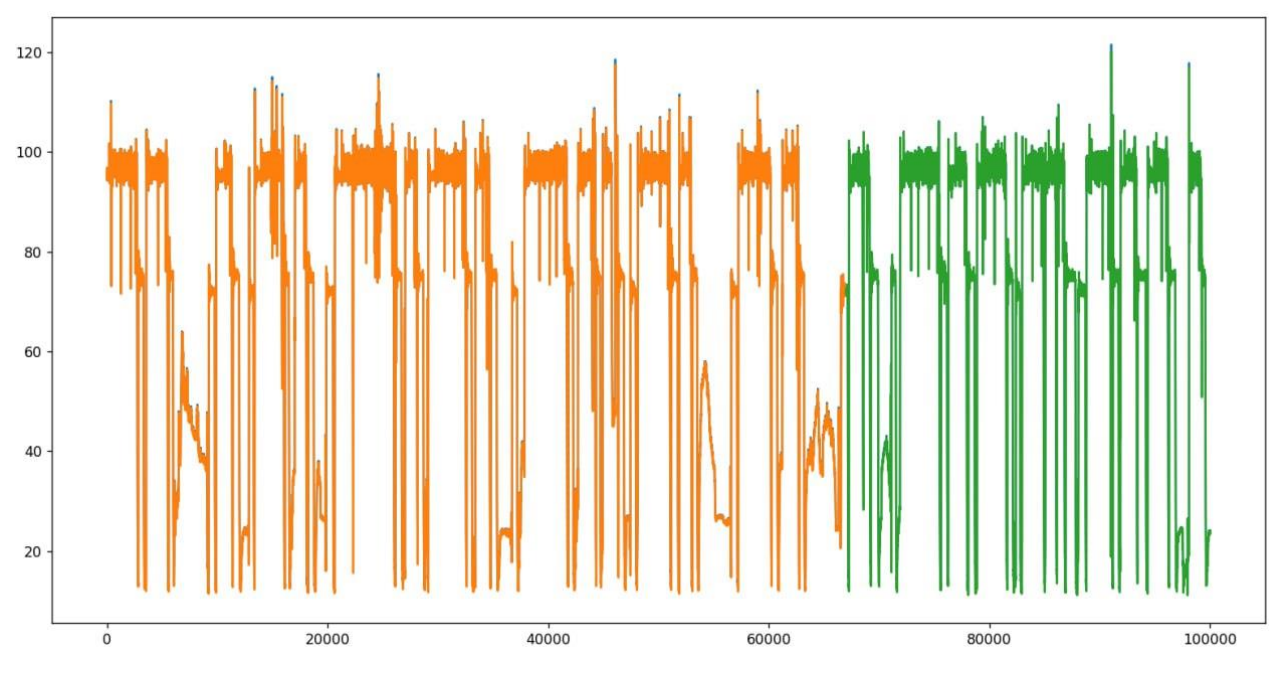

*Рисунок 3 – Температура пастеризации (пастеризационной установки)*

На рисунке 3 представлен график температуры пастеризации, который в таблице представлен под сидом 5.

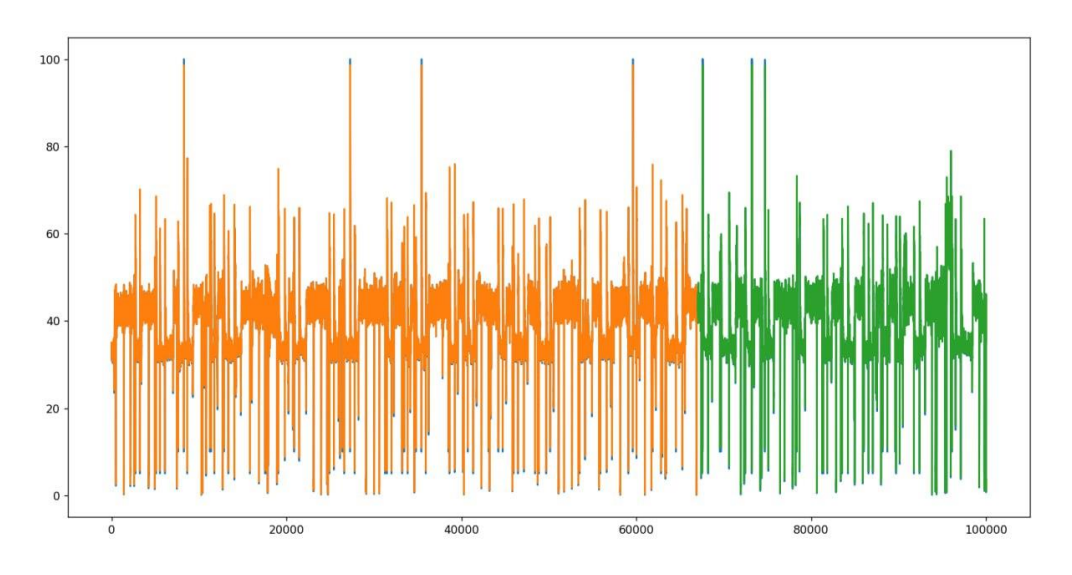

Рисунок 4 – степень открытия парового клапана под сидом 4

На рисунке 4 представлен график открытия парового клапана, который в таблице представлен под сидом 6. На данном графике  $100 -$ клапан открыт полностью,  $0 - \kappa \pi a \pi a$ н закрыт.

По приведенным выше примерам можно проследить предсказательную силу молели.

В частности, совпадение на уровне зелёных данных. Модель можно считать успешной, если отклонение от эталонных данных полученных опытным путем, является допустимым или отсутствует вовсе. Можно заметить, что графики предсказанных значений во многом повторяет эталонные значения, полученные в ходе реальной эксплуатации объекта.

Представленный подход к прогнозированию является корректным и говорит о том, что нейронная сеть может правильно предсказывать значения некоторой последовательности.

Исходя из полученных графиков, можно констатировать, что нейронная сеть правильно предсказывает значения с относительно небольшой погрешностью.

#### Вывол

Нейронная сеть на модели LSTM показывает свою эффективность при прогнозировании больших временных рядов. Однако для более успешного прогнозирования необходима ещё большая и разнообразная выборка. Это поможет «настроиться» нейронной сети на выдачу необходимого результата.

#### Список цитированных источников

1. Постолит А. В Основы искусственного интеллекта в примерах на Python. Самоучитель / А. В. Постолит – СПб. : БХВ-Петербург, 2022. – 448 с.

2. Хайндман, Р. Прогнозирование: принципы и практика / Р. Хардман, Д. Атанасопулос, пер. с англ. А. В. Логунова – М. : ДМК Пресс, 2023. – 458 с.

3. Грас, Д. Data Science. Наука о данных с нуля: пер. с англ. / Д. Грас - 2-е изд., перераб. и доп. - СПб. : БХВ-Петербург, 2023. - 416 с.: ил.

4. Глубокое обучение для детектирования объектов на изображениях документов [Электронный ресурс] / А. А. Крощенко [и др.] // Вестник Брестского государственного технического университета. – 2017. – № 5. Физика, математика, информатика – С. 2–9.

5. Long Short-Term Memory [Электронный ресурс] / Й. Хохрайтер, Ю. Шмидхубер. – Режим доступа: https://www.bioinf.jku.at/publications/older/2604.pdf .– Дата доступа: 06.05.2023.

## **ОРГАНИЗАЦИЯ ПЕРЕВОЗОК АЛГОРИТМОМ ДЕЙКСТРЫ**

Целью данной работы является организация перевозок на основе алгоритма Дейкстры для инфобусов [1–3]. Инфобус представляет собой электрокар небольшой вместимости (до 30 пассажиров). На его базе разработан проект интеллектуальной транспортной системы массовой перевозки пассажиров.

Процесс формирования системы для данного типа транспорта является циклическим и состоит из следующих процедур:

 сбор информации с остановочных терминалов о пассажирах и их пунктах назначения;

формирование сервером специальной матрицы (рисунок 1), называемой матрицей корреспонденций;

формирование сервером плана развозки и отправка инфобусов на маршрут.

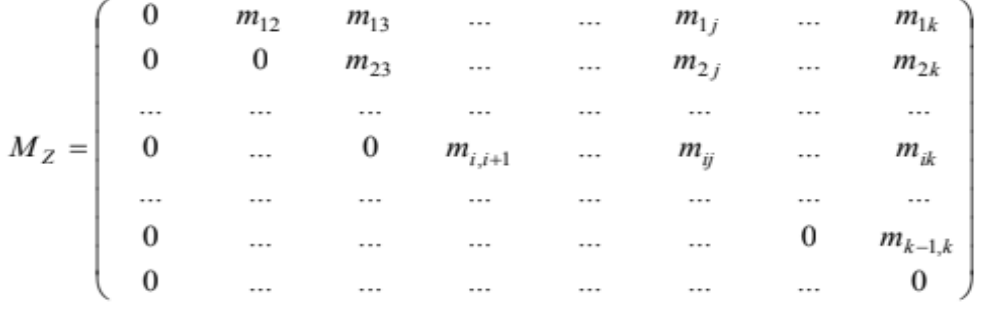

#### *Рисунок 1 – Матрица корреспонденций*

Начало разработки плана развозок пассажиров наступает в момент, когда один из элементов матрицы Mz начинает удовлетворять условию (2), и, следовательно, все элементы матрицы Mz к началу развозки меньше объема инфобуса V, т. е. имеется запас, обеспечивающий возможность перевозки пассажиров, подошедших на остановку к моменту прибытия транспортного средства и не учтенных при формировании матрицы Mz.

Инфобус отправляется до определенной остановки. Но в то же время он не должен ехать пустым. Например, если на четвертой остановке набралось определенное количество пассажиров, то инфобус, который едет к ней с первой остановки, не должен быть пустым. То есть, пока инфобус добирается до четвертой остановки, он должен в это же время развозить пассажиров. Мы проезжаем сразу с первой остановки до четвертой или с первой остановки до четвертой, проезжая вторую и третью остановки.

В этом случае мы применим алгоритм Дейкстры. Алгоритм Дейкстры – это алгоритм поиска кратчайшего пути во взвешенном ориентированном или неориентированном графе с неотрицательными весами ребер. Алгоритм Дейкстры работает путем просмотра графа из начальной вершины, вычисления стоимости пути до каждой вершины и постепенного расширения области известных вершин, пока не будет достигнута конечная вершина или пока все вершины не будут изучены.

Одной из ключевых особенностей алгоритма Дейкстры является то, что он работает только с графами с неотрицательными весами ребер, поэтому он не может использоваться для решения задач с отрицательными весами ребер. Для работы алгоритма требуется также, чтобы граф был связным.

В нашем случае в качестве вершин будут выступать остановки, ребрами – маршруты от остановки i до остановки j, весами ребер – пассажиры, которые хотят добраться с остановки i до остановки j.

Мы будем с помощью алгоритма Дейкстры находить не минимальные, а максимальные пути, и в качестве путей будем считать маршруты, по которым инфобус может перевести максимальное количество пассажиров.

**Вычисление количества способов для развозки пассажиров по количеству остановок**

Допустим, у нас всего две остановки и нам необходимо перевезти пассажиров с первой остановки на вторую. Сколькими способами это можно сделать? Даже не вычисляя, мы можем знать, что для того, чтобы перевезти пассажиров с первой остановки на вторую, есть только один способ развозки.

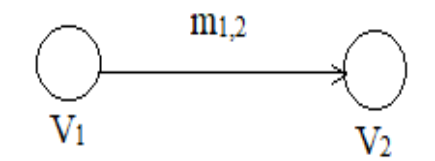

*Рисунок 2 – Случай двух остановок*

Увеличим количество остановок с двух до трех. Чтобы определить, сколько есть способов для развозки пассажиров с первой до третьей остановки, рассмотрим следующий рисунок. Из него можно сделать вывод, что добраться с первой остановки до третьей можно двумя способами: через ребро m1,3 или через ребра m1,2 и m2,3.

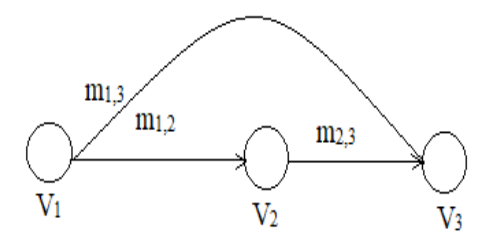

*Рисунок 3 – Случай трех остановок*

Рассмотрим случай для четырех остановок. Действуем также, как и в предыдущем случае с тремя остановками. Количество способов развозки пассажиров в этом случае равно четырем. Из рисунка можно выделить следующие пути: m1,4; m1,2 + m2,3 + m3,4; m1,2 + m2,4; m1,3 + m3,4.

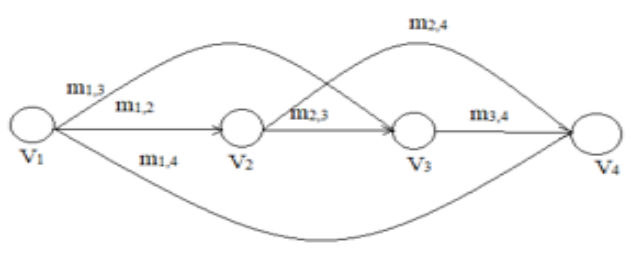

*Рисунок 4 – Случай четырех остановок*

Можно сделать вывод, что количество способов развозки пассажиров зависит от количества остановок. К этому случаю подойдет следующая формула

$$
2^{i-2},\tag{1}
$$

где *i –* количество остановок.

В этом можно убедиться, посчитав количество способов развозки пассажиров, когда мы имеем пять остановок. Подставив число количества остановок в формулу (1) получим, что количество способов развозки пассажиров в данном случае равно восьми. Проверим это на следующем рисунке.

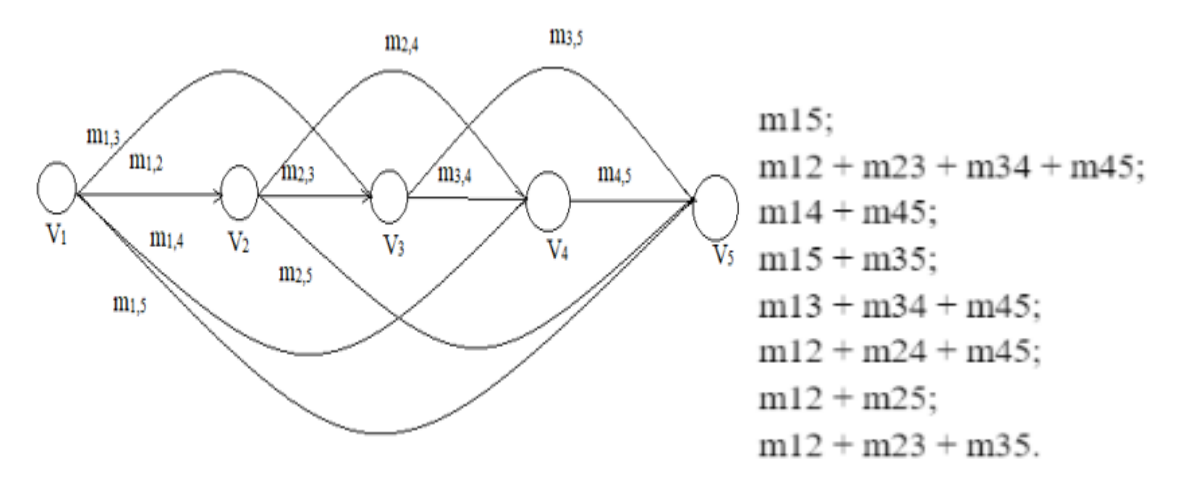

*Рисунок 5 – Случай пяти остановок*

#### **Список цитированных источников**

1. Шуть, В. Н. Высокопроизводительная система городской транспортировки пассажиров / В. Н. Шуть, Е. Е. Пролиско // Материалы VIII украинско-польской науч.-практ. конф. «Електронiка та iнформацiйнi технологii», Львов, 27–30 авг. 2016 г. / Львов. нац. ун-т им. И. Франка. – Львов, 2016. – С. 62–64.

2. Жогал, А. Н. Автоматический городской интеллектуальный пассажирский транспорт / А. Н. Жогал, В. Н. Шуть, Е. В. Швецова // Транспорт и инновации: вызовы будущего: материалы Междунар. науч. конф., Минск, 30 мая 2019 г. / Нац. б-ка Беларуси. – Минск 2019. – С. 23–33.

3. Shuts, V. Cassette robotized urban transport system of mass conveying passenger based on the unmanned electric cars / V. Shuts, A. Shviatsova // Science. Innovation. Production : Proc. of the 6th Belarus-Korea Science and Technology Forum, Minsk, 10 Apr. 2019 / Belarusian National Technical University. – Minsk, 2019. – P. 81–83.

# **КОНЦЕПЦИЯ И РЕАЛИЗАЦИЯ СИСТЕМЫ ТИПА «ПЕРЧАТКА» ДЛЯ ОПРЕДЕЛЕНИЯ ПОЛОЖЕНИЯ КИСТИ РУКИ В ПРОСТРАНСТВЕ**

## **Введение**

В настоящее время наблюдается стремительное увеличение количества разработок в области технологии виртуальной реальности, имеющей большое практическое значение в современных предметных областях – от применения в игровом контенте до создания сложных обучающих систем, манипуляторов в медицине, технике и др. Виртуальная реальность (VR) – созданный техническими средствами мир, передаваемый человеку через его ощущения: зрение, слух, осязание и др. Виртуальная реальность имитирует как воздействие, так и реакции на воздействие. Для создания убедительного комплекса ощущений реальности компьютерный синтез свойств и реакций виртуальной реальности производится в реальном времени.

Объекты VR обычно ведут себя близко к поведению аналогичных объектов материальной реальности. Пользователь может воздействовать на эти объекты в согласии с реальными законами физики (гравитация, свойства воды, столкновение с предметами, отражение и т. п.). Для взаимодействия с виртуальными объектами используются различные устройства, в частности перчатки, которые позволяют определять положение руки и пальцев пользователя и передавать эти данные на вычислительный модуль системы виртуальной реальности.

В данной работе предлагается концепция и реализация устройства типа «VR-перчатка», позволяющего считывать положение кисти руки в пространстве. В контексте предмета исследования и разработки VR-перчатка – это устройство ввода в виде перчатки, которая посредством движений руки и пальцев осуществляет ориентацию в виртуальном пространстве. Современные реализации VR-перчатки, помимо функции навигации и ориентации в виртуальном пространстве, также предлагают возможность тактильной обратной связи.

## **1 Концепция и структура системы**

В результате анализа имеющихся на рынке перчаток, позволяющих отслеживать руки в виртуальной реальности, были выявлены их преимущества и недостатки. Часто встречающиеся недостатки, присущие практически всем рассмотренным системам:

высокая стоимость;

 значительная часть таких устройств систем недоступна обычному пользователю; их можно приобрести только разработчикам VR-приложений и систем;

сложная настройка и калибровка устройств;

невозможность использовать их в широкодоступных VR-проектах.

Результаты данного анализа позволили разработать собственную концепцию аппаратно-программного комплекса, состоящего из оптимальной в стои-

мостном аспекте VR перчатки, которая сочетает в себе базовые функции отслеживания, захвата и передачи информации о сгибания суставов всех пяти пальцев руки, обнаружения положения и ориентацией руки в пространстве, а также беспроводным сопряжением. Таким образом, концептуальная модель лолжна:

- иметь перечисленные ниже характеристики:
- компактность, возможность удобного размещения на руке;  $\circ$
- наличие встроенного аккумулятора;  $\circ$
- легкая калибровка;  $\sim$
- небольшая стоимость, в сравнении с конкурентами;  $\circ$
- выполнять следующие функции:
- считывание положения кисти и пальцев в пространстве;  $\circ$
- фильтрация полученных данных и приведение их к требуемому формату:  $\sim$
- передача данных на обрабатывающий модуль;  $\circ$
- использование протокола Bluetooth для связи с обрабатывающим модулем;  $\circ$
- все модули устройства должны быть расположены на одной печатной плате.  $\circ$

В целом система представляет собой клиент-серверную архитектуру, где в качестве сервера выступает VR-перчатка, а в качестве клиента – обрабатывающий модуль (ЭВМ, VR-гарнитура, смартфон и др.); взаимодействие осуществляется по протоколу Bluetooth. Клиент должен провести сопряжение с устройством для дальнейшего взаимодействия.

## 2 Характеристика выбранных для реализации системы аппаратных молулей

В качестве управляющего звена программно-аппаратного комплекса выбран микроконтроллер серии ESP32. Данная платформа является наиболее удобной для прототипирования компактных аппаратно-программных комплексов: в зависимости от поставленных задач, используемых датчиков и дополнительных модулей, существует возможность выбирать разные микроконтроллеры серии ESP (платформа ESP имеет собственную IDE, которая облегчает разработку, тестирование, отладку и загрузку программ в микроконтроллер).

Для прототипирования на текущем этапе будет использована версия ESP-WROOM-32S. Данная версия обладает большим количеством аналоговых и цифровых интерфейсов; имеет встроенный Bluetooth-передатчик; обладает очень низким энергопотреблением, что особенно важно при использовании автономного источника питания; по параметрам процессора и памяти оптимальна в контексте решаемой залачи.

Для отслеживания сгибания пальцев предполагается использовать миниатюрный переменный резистор (потенциометр). В зависимости от угла поворота ручки потенциометра изменяется приходящий на микроконтроллер сигнал, что позволяет сделать выводы об угле поворота пальца. В случае же использования двух и более потенциометров появляется возможность отслеживать даже угол поворота отдельной фаланги пальца, что положительно сказывается на точности измерений. Для данного проекта было решено использовать схему с двумя потенциометрами, соединенными через гибкое сочленение. Схема модуля отслеживания сгибания пальцев приведена на рисунке 1.

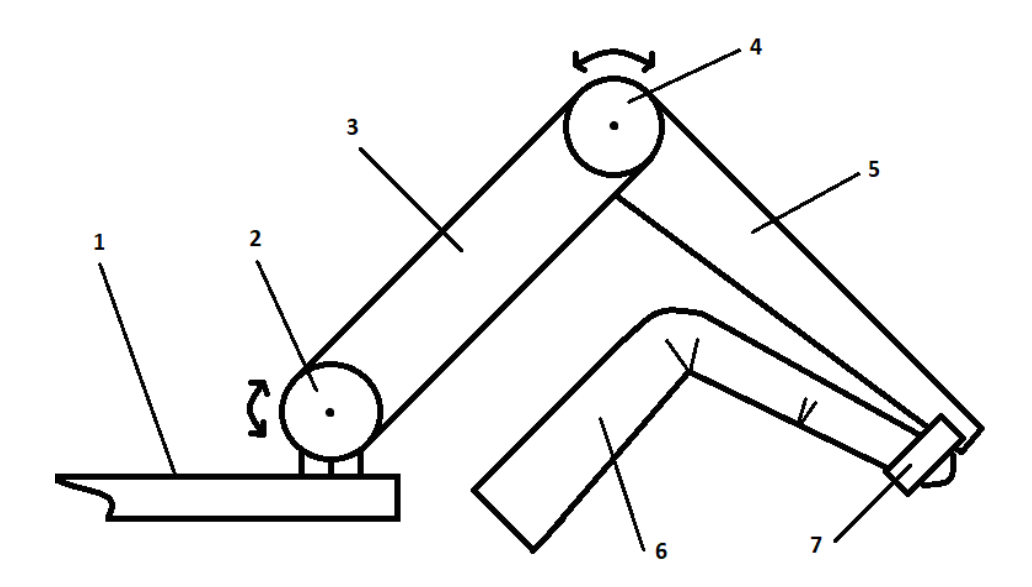

1 – печатная плата устройства, 2 – первый потенциометр, 3 – перемычка, 4 - второй потенциометр, 5 - перемычка, 6 - палец, 7 - силиконовое либо пластиковое кольцо для пальца Рисунок 1 - Схема модуля отслеживания сгиба пальцев

Ряд результатов (в виде скриншотов визуализации) приведен на рисунке 2.

Таким образом, для пяти пальцев имеем 10 потенциометров и 10 аналоговых сигналов, с помощью которых будет происходить эмулирование движения суставов пальцев в виртуальной среде.

Для передачи ориентации в пространстве будет использован инерциальный модуль на 9 степеней свободы (IMU модуль) MPU 9250. Это позволит точно отслеживать перемещение и вращение всей руки в пространстве, а также положение и вращение пальцев относительно руки. В состав данного модуля входит три датчика, каждый из которых отвечает за следующие показатели относительно собственных осей Х, Ү и Z: трёхосный акселерометр - считывает ускорение; трёхосный гироскоп - считывает скорость вращения; трёхосный магнетометр / компас - считывает напряженность магнитного поля.

Исходя из выбранных решений, функции VR-перчатки можно сформулировать следующим образом:

• считывание аналогового сигнала с потенциометров;

• получение информации о положении устройства в пространстве с IMUмодуля;

• преобразование полученных данных в радианы;

• объединение данных в единый пакет для отправки;

• отправка пакетов данных по протоколу Bluetooth.

### 3 Инструментарий программной разработки

Для программирования микроконтроллера ESP32 была выбрана свободно распространяемая среда разработки Visual Studio Code, для которой дополнительно установлено расширение PlatformIO, позволяющее использовать Visual Studio Code для разработки программного обеспечения для микроконтроллеров.

Для создания АРІ для взаимодействия с устройством было решено исполь-

зовать среду Processing. Это графическая библиотека, язык и среда разработки, специализированная на разработку и отладку программного обеспечения для микроконтроллеров. Язык Processing основан на Java, что дает возможность преобразовывать его в байт-код и использовать на любой поддерживаемой ОС. Processing в первую очередь предназначен для работы с графикой, в том числе и трехмерной, что подходит для задач визуализации работы устройства.

### 4 Результаты

Самостоятельно изготовленное устройство представляет собой компактный модуль с автономным питанием и разработанным в соответствии с эргономикой руки человека; прошло все необходимые этапы тестирования и отладки аппаратно-программного обеспечения.

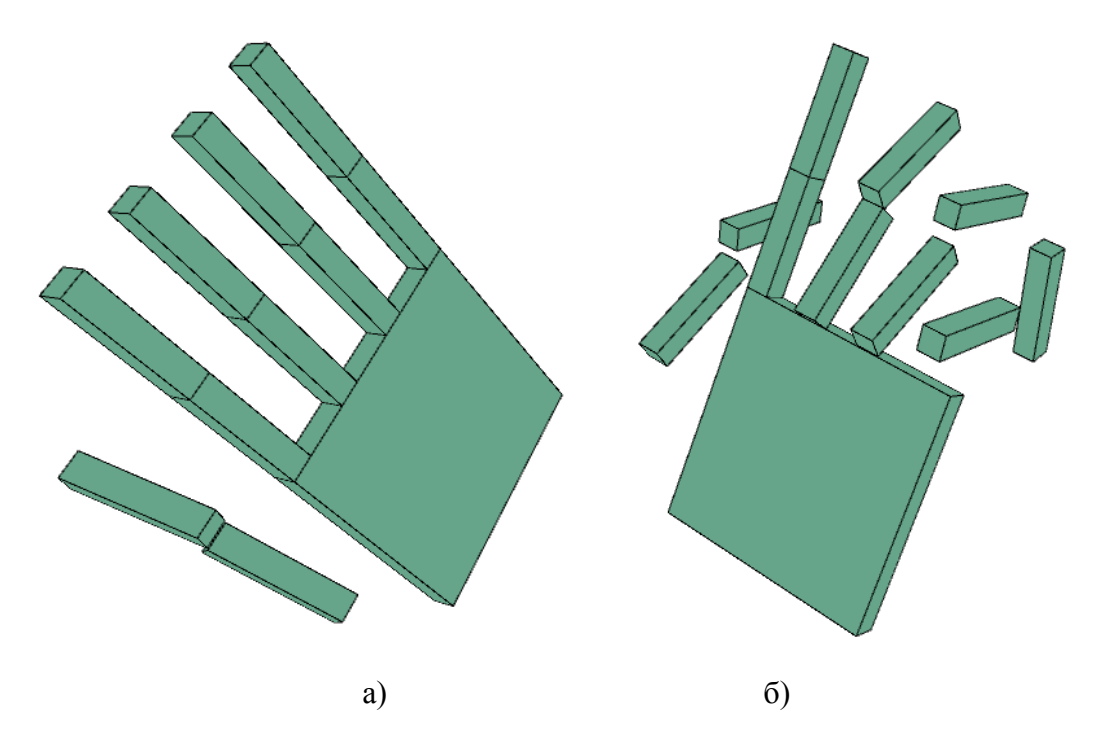

(а) изменение положения пальцев и кисти при воздействии на устройство (б) Рисунок 2 – Построенная трехмерная модель кисти

При физическом воздействии на устройство – поворот и изменение положения пальцев - меняется и положение компьютерной модели (см. рисунок 2). В приведенном примере первоначально (слева) показано состояние устройства в нейтральном положении с прямыми пальцами, а затем (справа) - устройство, изменившее свое положение в пространстве, в котором при этом были согнуты некоторые пальцы.

Таким образом, предпринята попытка реализовать все этапы построения достаточно сложной системы человеко-машинного интерфейса - от создания концепции до конечной реализации функционирующего образца. Устройство изготовлено из типовых компонентов; программное обеспечение разработано на основе инструментальных средств, имеющих открытый доступ. Эти факторы обусловили небольшую стоимость системы, особенно в сравнении со стоимостью коммерческих разработок.

## **5 Дальнейшие перспективы**

В качестве перспективы данного направления авторы считают организацию силовой обратной связи в системах виртуальной реальности, в частности, применение для этой цели синтетических мускул [1]. Современные исследования в этой сфере позволили открыть новые типы материалов, с которыми синтетические мускулы могут быть использованы в системах обратной связи, поскольку обладают следующими свойствами: возможность отливки или 3D-печати любых форм, низкая себестоимость.

На рисунках 3 и 4 представлена примерная схема функционирования перчатки с силовой обратной связью.

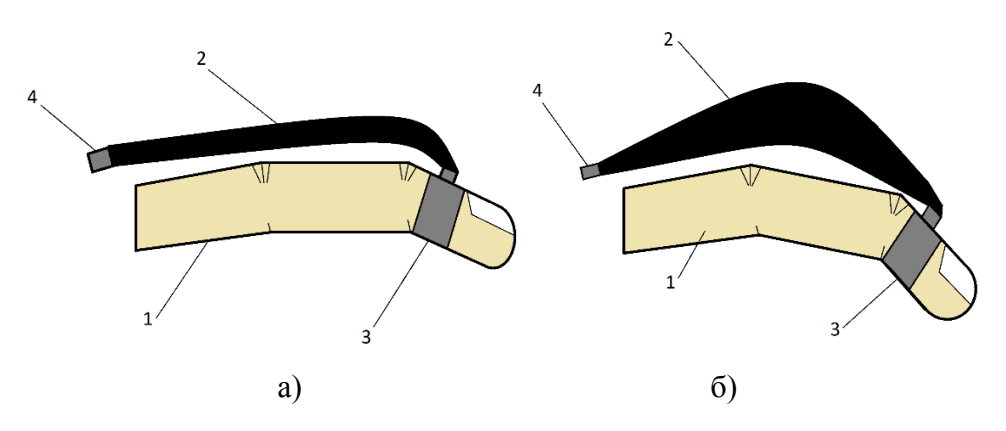

*1 – палец, 2 – пассивный синтетический мускул, 3 – крепление для пальца, 4 – крепление к перчатке Рисунок 3 – Схематичное изображение пальца с прикрепленной синтетическим мускулом в неактивном состоянии (а), активном состоянии (б)*

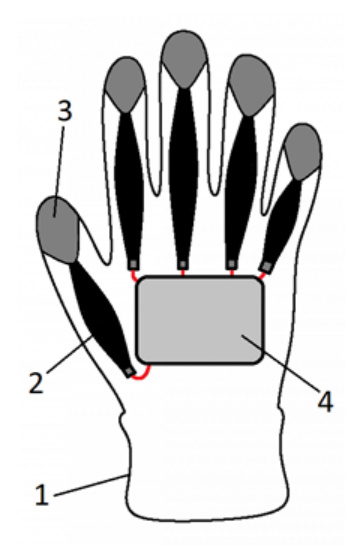

*1 – перчатка, 2 – синтетический мускул, 3 – крепление для пальца, 4 – управляющий модуль Рисунок 4 – Схематичное изображение перчатки с силовой обратной связью*

### **Список цитированных источников**

1. Aslan Miriyev , Kenneth Stack, Hod Lipson, Soft material for soft actuators [Электронный документ]. / Демонстрационное видео // Youtube. – 2020. – Режим доступа: https://www.nature.com/ articles/s41467-017-00685-3. Дата обращения: 26.10.2022.

# **«ТРАНСПОРТ ПО ЗАПРОСУ» ДЛЯ ОПТИМИЗАЦИИ РАБОТЫ МАРШРУТНОГО ТАКСИ**

## **Введение**

Городской общественный транспорт представляет собой одну из крупнейших отраслей народного хозяйства со сложной и многообразной техникой, а также специфической организацией и системой управления [1]. В последнее время *за рубежом* получает распространение автоматический городской интеллектуальный пассажирский транспорт [2, 3].

Значительный процент пассажирских перевозок охватывает система маршрутного такси: микроавтобусов, осуществляющих перевозку пассажиров по установленным маршрутам, забор и высадку – в определённых местах (остановочные пункты).

Периодичность движения транспорта не изменяется в течение дня, что не соответствует изменениям интенсивности прибывающего пассажиропотока. Количество маршрутных такси не связано с количеством пассажиров, ожидающих на остановочных пунктах из-за недостатка информации.

### **Основная часть**

В связи с вышеописанными проблемами нами была предложена оптимизированная модель городского транспорта, известная как «Транспорт по запросу». Ведётся разработка автоматизированной системы для оптимизации работы маршрутного такси.

Основные задачи системы:

1. Создание заявки пассажира, ожидающего на остановочном пункте маршрутное такси.

2. Информирование водителя маршрутного такси о загруженности маршрута.

3. Информирование водителя маршрутного такси о количестве пассажиров, которые заполнят и покинут маршрутное такси на каждом следующем остановочном пункте.

Хранение и передача данных происходит в виде запросов между приложениями и сервером. Каждый запрос представляет собой набор, определяющий маршрут, начальный и конечный остановочные пункты. Маршрут, в свою очередь, определяется упорядоченной последовательностью остановок. В соответствии с информацией, поступающей на сервер, водителю будет подан сигнал активации, когда ему следует выехать с остановочного пункта, на котором он находится.

Разрабатываемая клиент-серверная система, компонентами которой являются приложения для двух основных участников процесса перевозки маршрутным такси – пассажира и водителя, а также программная реализация сервера. Система представлена двумя отдельными клиент-серверными приложениями различной, но совместимой, архитектуры. Оба приложения ориентированы в первую очередь на использование на мобильных устройствах, являются кроссплатформенными и могут быть использованы на устройствах с платформами Android и iOS. Выбор в пользу мобильной формы приложения объясняется статистикой использования операционных систем Android и iOS, занимающих более 98 % рынка операционных систем [4].

В клиентском приложении для пассажира используется технология React Native, основанная на языке программирования JavaScript и библиотеке React. Для организации хранения и передачи данных между компонентами приложения используется технологии Redux.

Лля работы приложения требуется разместить OR-код на всех остановочных пунктах общественного транспорта в месте, доступном для считывания. Таким образом, приложение позволяет пользователю сформировать запрос, считав QR-код остановочного пункта с помощью веб-камеры, указав маршрут и пункт назначения в диалоговом окне приложения. Через некоторое количество времени приложение получит ответ от сервера и сообщит об успешной регистрации заявки и примерное время прибытия транспортного средства.

Клиентское приложение для водителя разработано на основе утилиты Flutter. Flutter – набор средств разработки от компании Google. В качестве языка программирования используется Dart.

Приложение для водителя предназначено для регистрации водителей в системе, а также для предоставления информации о загруженности маршрута в режиме реального времени. Для начала работы водителю после прохождения авторизации предлагается выбрать маршрут.

При выборе маршрута указывается остановочный пункт, с которого начинается движение, и одно из двух возможных направлений. С момента регистрации в клиентском приложении для водителя маршрутного такси начинается отслеживание водителя в системе клиент-сервер. Приложение интегрировано с Google-картой, которая позволяет отслеживать текущее местоположение водителя и местоположение остановочного пункта. Помимо интернет-карты, интерфейс приложения предоставляет информацию о пассажирах, расстоянии до точки назначения и названия остановок в текстовом виде. При необходимости, водитель может сам переключать экраны с информацией о следующем или о предыдущем остановочном пункте.

Водителю с интервалом от 10 до 60 секунд сообщается информация о ситуации на каждом следующем остановочном пункте маршрута:

• местоположение;

• количество пассажиров, которые готовятся к выходу из салона на следующем остановочном пункте;

• количество пассажиров, которые ожидают на следующем остановочном пункте.

Все необходимые сведения поступают от приложений-клиентов для пассажиров и хранятся на сервере.

### **Заключение**

Разрабатываемая система приложений, после тщательного тестирования и внедрения, позволит автоматизировать процессы взаимодействия участников движения перевозок маршрутным такси. Использование такой системы позволит увеличить прибыль и улучшить качество обслуживания в области пассажирских перевозок.

#### **Список цитированных источников**

1. Пролиско, Е. Е. Высокопроизводительный вид городского пассажирского транспорта на базе современных информационных технологий / Е. Е. Пролиско, В. Н. Шуть // Сб. научн. трудов по мат. Междунар. заочной научно-практич. конф. «Актуальные направления научных исследований XXI века: теория и практика», Воронеж, 2016 г. – Воронеж : «ВГЛТУ», 2016. Т. 4, № 5 – Ч. 3 – С. 336–341.

2. Жогал, А. Н. Автоматический городской интеллектуальный пассажирский транспорт / А. Н. Жогал, В. Н. Шуть, Е. В. Швецова // Транспорт и инновации: вызовы будущего: материалы Международной научной конференции. – Минск : Национальная библиотека Беларуси, 2019. – С. 23–33.

3. Швецова, Е. В. Алгоритм составления плана перевозок на городских линиях в интеллектуальной системе управления беспилотными транспортными средствами Е. В. Швецова, В. Н. Шуть // Вестник Херсонского национального технического университета. – Херсон: ХНТУ, 2019. – Т. 2 (69), № 3. – С. 222–230.

Statscouner GlobalStats [Электронный ресурс]. – Режим доступа: https://gs.statcounter.com/. – Дата доступа: 19.03.2020.

## УДК 621.37 *Олехнович К. А. Научный руководитель: ст. преподаватель Маркевич К. М.*

## **ИЗМЕРЕНИЕ ЕМКОСТИ КОНДЕНСАТОРА НА ОСНОВЕ ПЕРЕХОДНЫХ ПРОЦЕССОВ**

В современной электротехнике и радиоэлектронике существуют приборы для прямого и косвенного измерения емкости конденсаторов. Это мультиметры, гальванометры, Q-метры и др. измерители. При этом используются разные научные методы измерения этого параметра: сравнения, замещения, мостовой, резонансный. С технической точки зрения нет проблемы измерения емкости конденсаторов. Однако развитие современной измерительной техники предоставляет новые возможности в этом деле. В частности, появились цифровые осциллографы, которые в сравнении с предыдущим поколением аналоговых осциллографов имеют более высокие показатели по параметрам чувствительности и, соответственно, точности измерений напряжения и времени. В связи с этим становится интересным изучить использование современного цифрового осциллографа как измерителя емкости конденсатора. Осуществлять такое измерение аналоговым осциллографом тоже было возможно. Однако небольшие геометрические размеры экранов электронно-лучевых трубок аналоговых осциллографов и небольшое количество возможных точек измерений в исследо-

ваниях заряда-разряда конденсатора не могли обеспечить высокую точность для определения величины его емкости. Тем не менее, визуализация различных качественных электрических процессов в электрических цепях и оценочные измерения в них успешно осуществлялись в эпоху аналоговых приборов и осуществляются ныне цифровыми приборами. Вопрос точного измерения емкости конденсатора мало актуален с точки зрения электротехники и радиоэлектроники, но представляет интерес для оценки качества цифрового осциллографа в этом деле и, использования в учебном процессе по физике (дисциплинам электрического профиля) при изучении конденсатора (педагогический аспект). В контексте последних актуальностей рассматривается предлагаемая работа.

Если компьютер (ламповый, транзисторный, микросхемный) или какуюнибудь другую современную электронную систему (айфон) образно «разделить на атомы», то получим схемы из (десятков, сотен тысяч) резисторов (R), конденсаторов (С), катушек индуктивности (L) и источников тока (напряжения). Это связано и с тем, что транзисторы, диоды и пр. моделируются схемами замещения на основе R, L, C элементов. При этом работа самих транзисторов, диодов, микросхем и др. элементов также требует использования резисторов, конденсаторов и катушек индуктивности. Образно, любую электронную систему можно представить как совокупность R, L, C-элементов и источников тока (напряжения). Как следствие, вузовские дисциплины по электричеству (теоретические основы электротехники, теории цепей и сигналов, электротехники, промышленной электроники и др.) посвящены изучению (исследованию, конструированию, проектированию и т. д.) электрических схем на основе R, L, Cэлементов при различных условиях: различных мощностях, частотах, напряжениях, токах и т. д. Поэтому в разделе физики «Электричество» актуально изучать более глубоко свойства резисторов, конденсаторов и катушек индуктивности. Это реализуемо при изучении тем электростатики, постоянного тока и магнетизма. Такой подход позволит прошлые знания этих тем физики несколько «осовременить».

В работе предлагается метод косвенного измерения емкости конденсатора с помощью осциллографа АКИП 4115/1А на основе переходных процессов. Для студента это требует:

• изучения теоретических основ заряда-разряда конденсатора: математической модели этих процессов;

• создания физической модели процессов заряда-разряда конденсатора на основе современных электронных средств;

• развития компетенций (знаний, умений, навыков) в работе с таким измерителем сферы электричества как цифровой осциллограф.

В курсе дисциплины физики используется понятие «переходной процесс», но не на всех уровнях обучения раздела «Электричество». Для электрических специальностей это понятие актуально на этапе физики, но для специальностей неэлектрического характера о нем студенты могут не знать. Тем не мене сущность переходного процесса, как отклика электрической системы на ступенчатое воздействие напряжения, раскрывается при рассмотрении процессов заряда-разряда конденсатора.

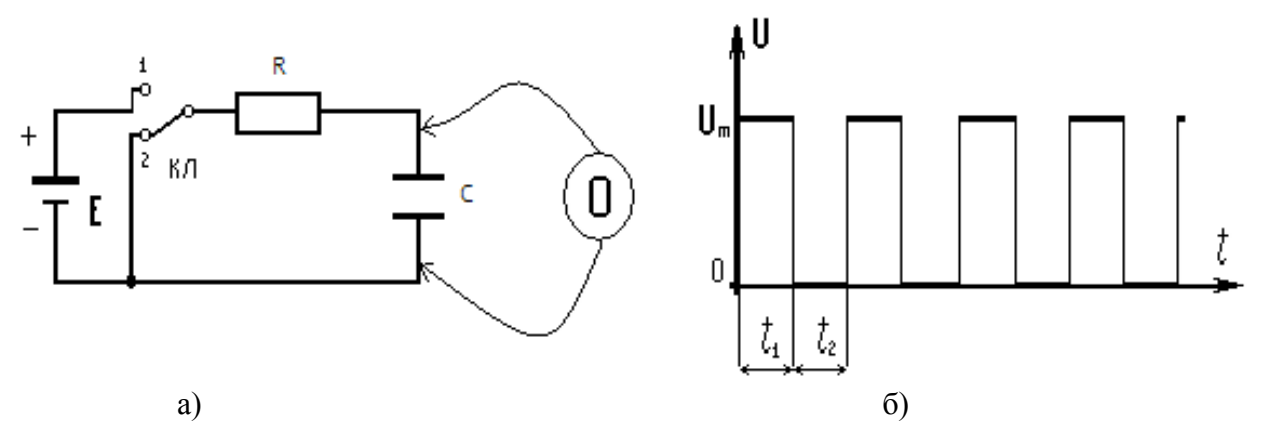

Рисунок 1 – Физическая модель для организации заряда-разряда конденсатора от источника напряжения Е (а) и имитация ключа КЛ посредством импульсов генератора прямоугольных импульсов (б)

Математические модели процессов заряда-разряда конденсатора известны давно и основывается на физической модели, приведенной на рисунке 1а. В положении 1 ключа КЛ происходит заряд конденсатора емкостью С; в положении ключа 2 - разряд конденсатора. Уравнение заряда конденсатора описывается значениями его мгновенных величин напряжений  $u_c$  (2) [1, с. 39]:

$$
u_c = E(1 - e^{-\frac{t}{RC}}),
$$
 (1)

где, Е - напряжение «ступеньки» переходного процесса, реализуемое источником напряжения и к которому асимптотически приближается величина напряжения заряда конденсатора;  $R$  – сопротивление резистивного элемента; С - емкость заряжаемого конденсатора; t - время, в течение которого наблюдается процесс заряда элемента емкостью С.

При переключении ключа КЛ в состояние 2, при условии, что заряд конденсатора произошел до значения напряжения Е, разряд конденсатора происходит в соответствии уравнения (2) [2, с. 40]. Напряжение разряда конденсатора асимптотически приближается к нулю.

$$
u_c = E e^{-\frac{t}{RC}} \tag{2}
$$

Величина RC = Т, есть время; ее называют постоянной времени цепи. В выражении (1) оно определяет промежуток времени, по истечении которого конденсатор зарядится до величин 0,632 от максимального E; в  $(2)$  – время, по истечении которого напряжение на конденсаторе уменьшится в е = 2,7 раз. В электрических цепях время переходного процесса (достижения установившегося режима; в проведенных исследованиях, пока конденсатор зарядится или разрядиться) условно принимается не менее.

Осциллограф АКИП 4115/1А имеет диапазон измеряемых частот 0-25 МГц. Зададимся некоторыми параметрами элементов R и C. Например, выберем для исследований резистор R = 82 кОм и конденсатор емкостью  $C = 2000$  пФ, которые, с погрешностью  $\pm 10$  %, гарантируют заводы изготовители указанных элементов. Однако однократная подача ступенчатого воздействия Е на RC-цепочку для заряда-разряда конденсатора не позволит сделать видимыми эти процессы на экране осциллографического прибора, поскольку физиология глаза не позволяет человеку видеть такие быстрые процессы (T = RC  $\approx$  165 мкC). Если начнем многократно повторять заряд-разряд конденсатора с частотой сотен или тысяч  $\Gamma$ ц (рисунок 1a, б) [3, с. 14], то сможем визуализировать на экране эти процессы. Чтобы реализовать последнюю идею, на вход RC-цепочки будем подавать прямоугольные импульсы, у которых время заряда и разряда будут одинаковыми  $t_1 = t_2$  (меандр). Время переходного процесса не менее  $3T \approx 0.5$  мC, что соответствует частоте следования импульсов 2 кГц. Поэтому для исследования используем частоты меньшие, чем указанная величина. Блок-схема стенда для измерения емкости конденсатора С приведена на рисунке 2.

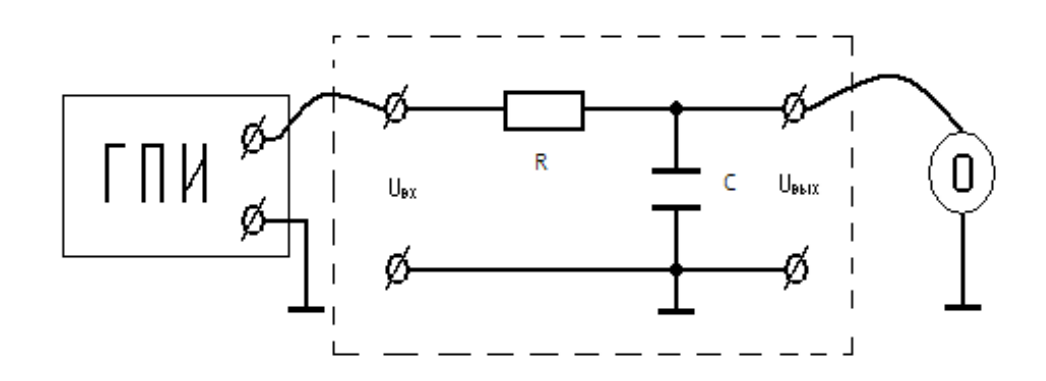

Рисунок 2 – Стенд для измерения емкости С на основе переходных процессов

Вполне очевидно, что выходное сопротивление генератора прямоугольных импульсов (ГПИ), а также входное сопротивление осциллографа. (О) будут влиять на вид осциллограммы заряда-разряда конденсатора [3, с. 16].

Точность измерений емкости С конденсатора будет зависеть от погрешностей, вносимых ГПИ и О; погрешности величины сопротивления резистора R; методической погрешности, случайной погрешности и погрешности округления расчетов.

Укажем некоторые уточнения, которые внесем в этот процесс и которые позволят повысить точность измерений. Для этого в ходе расчета емкости по формулам (1), (2) следует учесть, что входное сопротивление осциллографа 1 МОм, а выходное сопротивление генератора прямоугольных импульсов 600 Ом, и что при разряде конденсатора напряжение Е уменьшается за счет нагрузки RC-цепочки. Это же напряжение Е при разряде уменьшается еще на величи- $_{\text{HV}} \approx 0.2 - 0.6$  В (режим насыщения транзистора выходного каскада ГПИ, который реализует разряд). Последнее эквивалентно логическому «0» микросхем, реализованных по ТТЛ-логике.

Для процесса разряда конденсатора следует учитывать и такой момент. Поскольку процессы заряда-разряда конденсатора осуществляются последовательно друг за другом, то для более точного измерения емкости конденсатора при разряде необходимо напряжение Е в выражении (2) измерять по осциллограмме для момента времени  $t = 0$  (момент времени замыкания ключа КЛ). В этот момент времени конденсатор (в зависимости от частоты следования импульсов генератора напряжений) может не достигнуть величины Е, которая использовалась в выражении (1) для заряда конденсатора.

Многократно проведенные косвенные измерения емкостей различных конденсаторов (при различных частотах следования импульсов заряда-разряда, различных величин сопротивления R, через которое реализуются эти процессы) дают результат не более 10 % от величин емкостей, гарантируемых заводом изготовителем.

Указанные уточнения, внесенные при расчете емкости конденсатора, служат основанием и основой для изменения классической физической модели (рисунок 2) и соответствующей ей математической модели переходных процессов конденсаторов в виде формул (1) и (2).

Предложенная методика, как дидактическое средство, интенсифицирует обучение физике раздела «Электричество»; знакомит студентов с современной цифровой измерительной техникой.

#### **Список цитированных источников**

1. Ставинский, Н. Н. Изучение процессов заряда-разряда конденсаторов: физический практикум / Н.Н. Ставинский. Дальневост. Федеральн. Университет [Электронный ресурс]. – Владивосток. 2014. – 8 с. – Режим доступа: https://bb.dvfu.ru/bbcswebdav/orgs/FU50701.

2. Крутов, А. В. Теоретические основы электротехники. Лабораторный практикум : в 2 ч. / А. В. Крутов, Н. Г. Крылова, Т. Ф. Гузанова. – Минск : БГАТУ, 2021. – Ч 2 – 91 с.

3. Величко, Л. А. Определение емкости конденсатора на основе переходных процессов в электрической цепи : в 2 ч. / А. В. Величко, Н. Н. Ворсин, К. М. Маркевич / Метод. указан. к вып. лаб. раб. по физике – Брест : БрГТУ, 2018. – Ч 2. – С. 11–19.

УДК 004.413.5 *Палто Е. С. Научный руководитель: ст. преподаватель Анфилец С. В.*

## **СИСТЕМА АНТИПЛАГИАТА КОДА НА ЯП PYTHON**

Система антиплагиата кода (также известная как система обнаружения плагиата или система проверки оригинальности кода) представляет собой инструмент, который используется для выявления и сравнения сходства между программными кодами. Она предназначена для обнаружения случаев, когда один программный код сильно похож на другой, что может указывать на плагиат или несанкционированное копирование.

На данный момент разработка системы антиплагиата кода крайне актуальна по нескольким причинам: остро стоит вопрос о необходимости системы для выявления сходств между программными кодами и предотвращения плагиата, не существует подобных продуктов в общем доступе.

Применение: в учреждениях образования, для контроля при написании дипломных, курсовых и лабораторных работ. Также можно включить регистрацию программного обеспечения для контроля проверки плагиата, что позволит повысить значимость интеллектуальной собственности при проверке олимпиадных работ и контестов.

Для разработки данной системы был выбран язык программирования Python. Создание системы антиплагиата кода на Python имеет несколько преимуществ. Во-первых, Python является одним из наиболее популярных и широко используемых языков программирования, что обеспечивает доступность и поддержку со стороны сообщества разработчиков, если будет принято решение загрузить исходный код в общий доступ. Во-вторых, в будущем планируется создание нейронной модели, которая ляжет в основу системы антиплагиата кода, а Python предоставляет огромное количество библиотек и фреймворков. Они предоставляют обширные возможности для построения и обучения различных типов нейронных сетей, а также предлагают гибкую и мощную функциональность для создания сложных моделей и реализации различных архитектур.

Основной идеей создания системы антиплагиата кода послужила мысль: чтобы создать систему антиплагиата кода, нужно научиться «плагиатить» код.

«Сплагиатить» код можно следующими способами: можно ничего не менять, написать комментарии к коду, изменить названия переменных и названия функций, изменить порядок исполнения кода, удалить фрагменты кода. Программа выводит вероятность плагиата кода в процентах.

Было несколько подходов для создания системы антиплагиата кода, результаты работы программ приведены в таблице 1. Тестирование проводилось на лабораторных работах второго семестра.

#### Описание первого подхода

Был использован алгоритм "Расстояние Левенштейна" [1, с. 23; 2, с. 15].

Расстояние Левенштейна - метрика, измеряющая по модулю разность между двумя последовательностями символов и на его основе была написана система антиплагита кода.

#### Описание второго подхода

Представление кода в виде текста. В самом начале программа вычищает код от комментариев. т. к. вероятность плагиата не должна понижаться от их количества (ведь счет ведется посимвольно). Далее система находит наиболее похожие строки (с наименьшим редакционным расстоянием), таким образом находя наименьшее расстояние Левенштейна для кода.

#### Описание третьего подхода

Конвертация кода в AST-строку(AST в Python - это структура данных, которая представляет исходный код Python в виде дерева, где узлы представляют операторы и выражения, а листья - константы и идентификаторы.). Этот подход позволяет работать с кодом как с деревом (а также автоматически чистит код от комментариев и пустых строк, не считая их за часть кода). Что даёт возможность проводить глубокий сравнительный анализ. А после конвертировать AST-строку обратно в код. Для комфортной работы был разработан интерфейс (рисунок 1). Также пользователь сам может создать базу с кодами, с которыми в дальнейшем и будет происходить сравнение (рисунок 2).

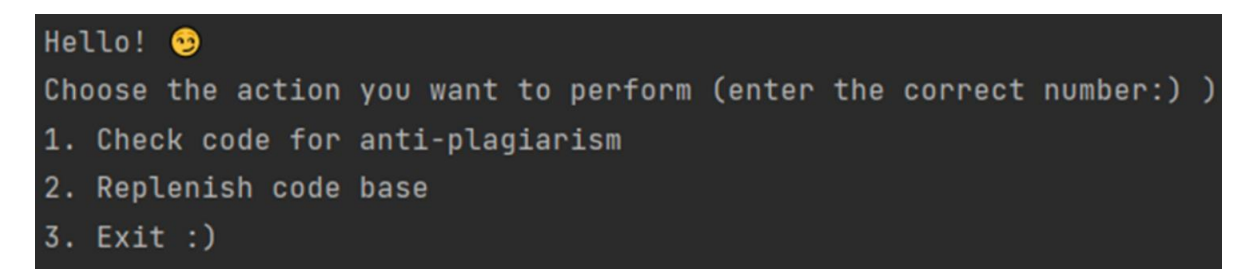

*Рисунок 1 – Интерфейс системы антиплагиата кода*

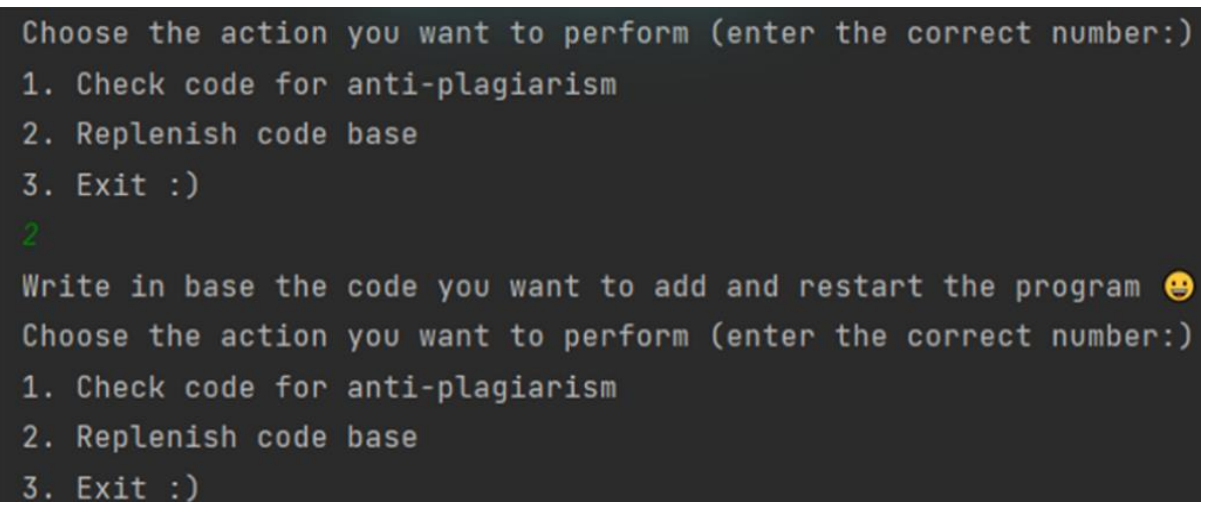

*Рисунок 2 – Пополнение/создание базы*

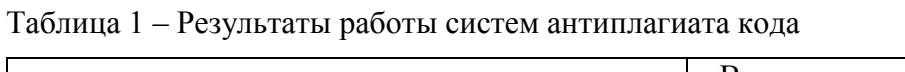

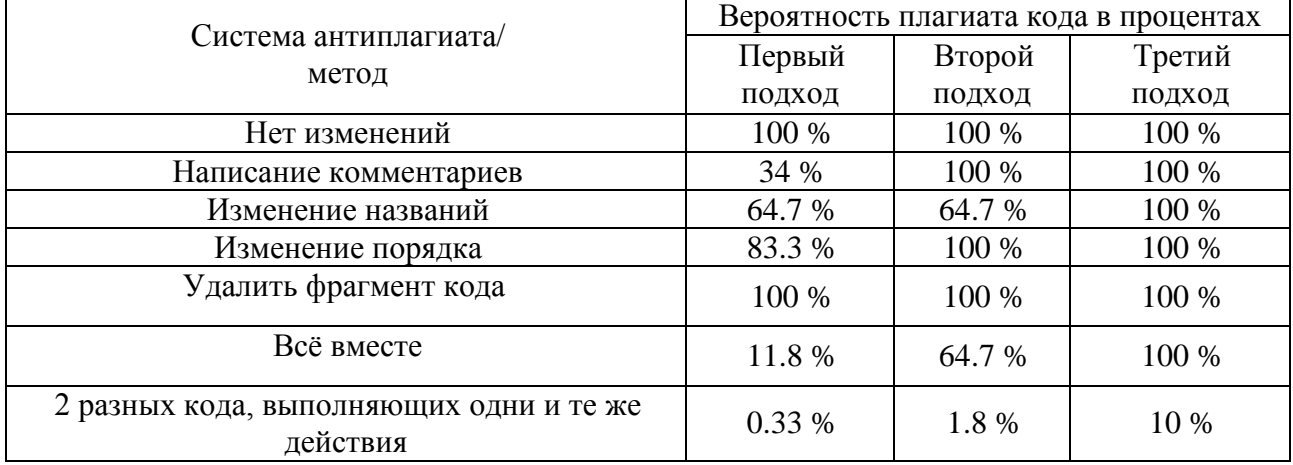

Как показал анализ таблицы, наиболее эффективным оказался третий подход, который и позволяет выводить наиболее точный процент вероятности плагиата кода.

#### **Список цитированных источников**

1. Левенштейн, В. И. Двоичные коды с исправлением выпадений, вставок и замещений символов / В. И. Левенштейн // Доклады Академий Наук СССР. *–* 1965. *–* Т. 163, № 4 *–* С. 845–848.

2. Гасфилд, Д. Строки, деревья и последовательности в алгоритмах. Информатика и вычислительная биология / Д. Гасфилд; пер. с английского И. В. Романовского. – Невский Диалект; БВХ-Петербург, 2003. – 654 с.

## УДК 004.932.72'1 Серко А. С. Научный руководитель: ассистент Монтик Н. С.

## ТЕХНОЛОГИЯ РАСПОЗНАВАНИЯ ЖЕСТОВ МЕDIАРІРЕ

## Ввеление

В последние годы распознавание жестов стало широкодоступным благодаря современным технологиям и программному обеспечению, такому как камеры глубины, 3D-сканеры, машинное обучение и нейросети. Кроме того, оно стало намного более востребованным в различных областях, включая обучение и образование, медицину, промышленность, развлечения и т. д. В данной статье будет рассмотрен один из примеров реализации распознавания жестов и основная концепция этой технологии: технология Mediapipe.

В первую очередь следует заметить, что Mediapipe основана на конвейерах восприятия, или пайплайнах, которые представляют собой аудио, видео и данные временных рядов. Многие приложения для машинного зрения начинаются с получения изображений и данных, затем обрабатывают эти данные, выполняют некоторые этапы анализа и распознавания и, наконец, выполняют действие. Для наглядности ниже представлен алгоритм работы конвейера (см. рисунок 1).

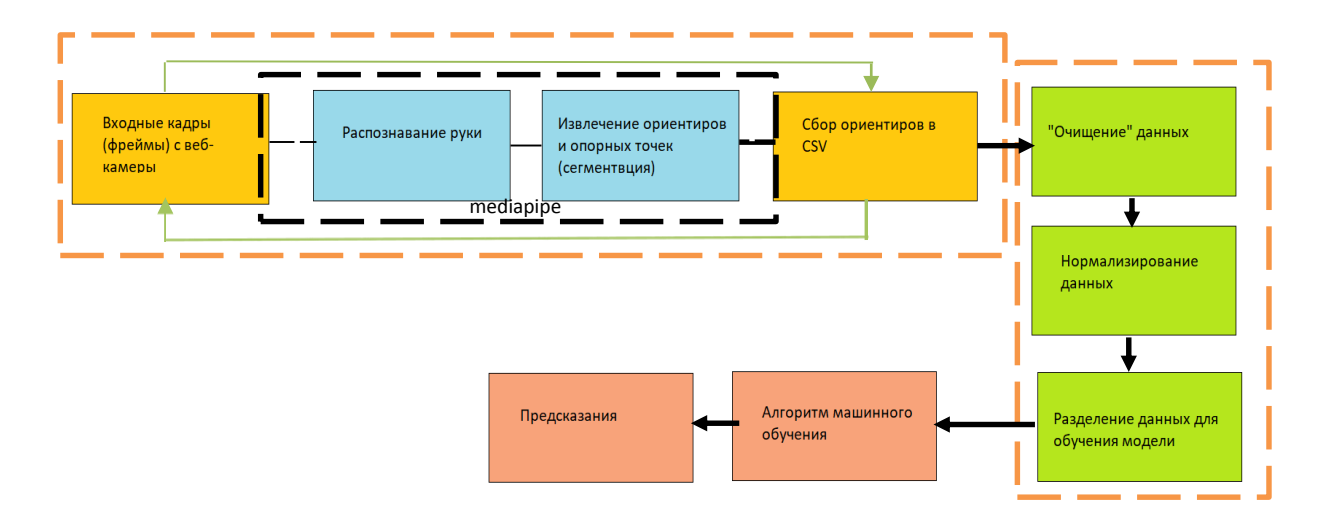

Рисунок 1 – Алгоритм работы конвейера

Необходимо обратить внимание на то, что для распознавания жестов рук используется библиотека Mediapipe Hands, которая является высококачественным решением для отслеживания рук и пальцев. Она использует машинное обучение (ML) для определения 21 3D-ориентира руки всего по одному кадру. Нельзя не дать определение вышеупомянутому конвейеру компьютерного зрения, который является фундаметом всей технологии.

Изначальные функциональные возможности Mediapipe [1]:

распознавать лица и делать Face Mesh;

определять радужные оболочки глаза: зрачки и контуры глаза;

- находить руки, ноги, определять позы;
- сегментировать волосы и селфи;
- запускать модель обнаружения и отслеживать ее предсказания;
- мгновенно идентифицировать движения;

Objectron: определять 3D-объекты по 2D-изображениям;

KNIFT: сопоставлять признаки на основе шаблонов;

AutoFlip: конвейер автоматической обрезки видео.

Языки программирования, использованные для разработки Mediapipe: C++, Java, Objective-C .

Основные компоненты MediaPipe:

1. Пакет: базовая единица передачи данных называется "пакетом". Он состоит из числовой метки времени и общего указателя на неизменяемую полезную нагрузку.

2. Граф: обработка происходит внутри графа, который определяет пути передачи пакетов между узлами. Граф может иметь любое количество входных и выходных данных, а также разветвляться или объединять данные.

3. Узлы: узлы – это места, где выполняется основная часть работы графа. Их также называют "калькуляторами" (по историческим причинам), и они производят или потребляют пакеты. Интерфейс каждого узла определяет количество входных и выходных портов. Могут быть нескольких типов [1]:

3.1 Калькуляторы предварительной обработки – это семейство калькуляторов для обработки изображений и мультимедиа.

3.2 Калькуляторы вывода обеспечивают встроенную интеграцию с TensorFlow и TensorFlow Lite для вывода ML.

3.3 Калькуляторы постобработки выполняют задачи постобработки ML, такие как обнаружение, сегментация и классификация. Tensor To Landmark – это калькулятор постобработки.

4. Утилитарные калькуляторы – это семейство калькуляторов, выполняющих конечные задачи, такие как аннотирование изображений.

5. Потоки: поток – это соединение между двумя узлами, которое передает последовательность пакетов с возрастающими временными метками.

## **Обучение**

Для обучения компьютерной модели американскому языку жестов (American Sign Language) потребовалось решить следующие задачи:

 изучение алгоритмов распознавания жестов, основанных на методах машинного обучения с использованием опорных точек для распознавания кистей рук и жестов в режиме реального времени;

 разработка и реализация алгоритма и программного обеспечения для распознавания алфавита на основе жестов, используя *следуюшие технологии*: **Google Mediapipe Hands, NumpPy, Pandas, Matplotlib, OpenCV2; Python; TensorFlow/Keras и Scikit-Learn**. Документация Mediapipe [2], [3].
Для распознавания жестов в основе лежит конвейер ML, состоящий из двух моделей, работающих независимо друг от друга:

- модель обнаружения ладони;
- модели ориентиров.

Модель распознавания ладони обеспечивает точно обрезанное изображение ладони. Сначала обучается детектор ладони, который оценивает ограничивающие рамки вокруг жестких объектов, таких как ладонь и кулаки, что проще, чем обнаружение рук со сцепленными пальцами. После того как функция распознавания ладони прошлась по всему кадру изображения, на экране появляются последующие модели ориентиров для рук. Эта модель точно локализует 21 трехмерную координату сустава руки (т. е. оси x, y, z) внутри обнаруженных областей кисти (см. рисунок 2). Сама же модель способна отображать координаты частично видимой руки.

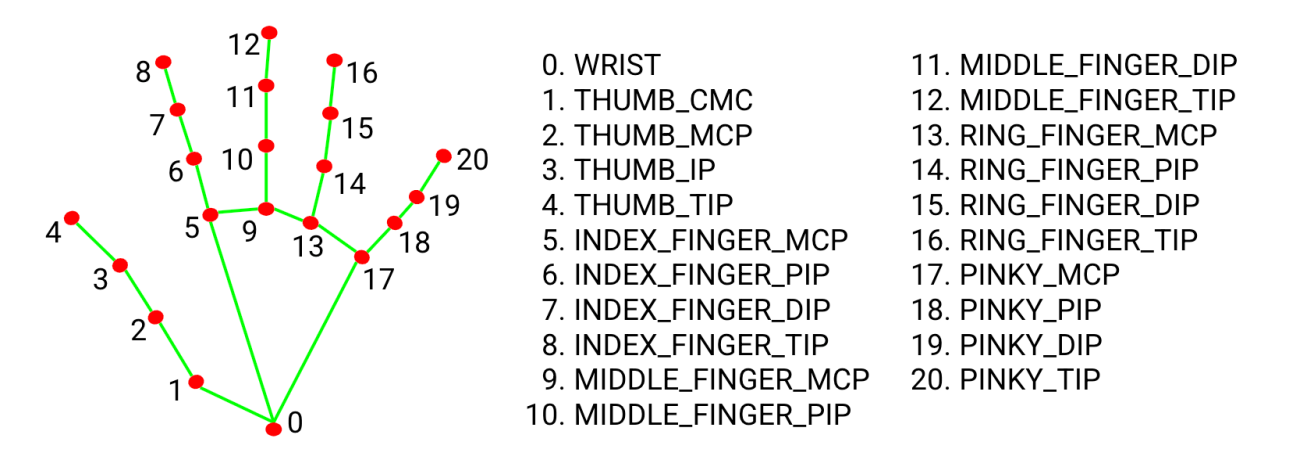

*Рисунок 2 – Модель ориентиров [1]*

Ориентиры определяются по следующему алгоритму:

1. Функциональная модель обнаружения ладоней и кистей рук передается нашему набору данных.

2. Учитывая набор данных по американскому языку жестов, имеется алфавит от A до Z. Выполняется обнаружение руки и в результате получается 21 ориентир (см. рисунок 3).

3. Полученные ориентиры затем сохраняются в файле формата CSV.

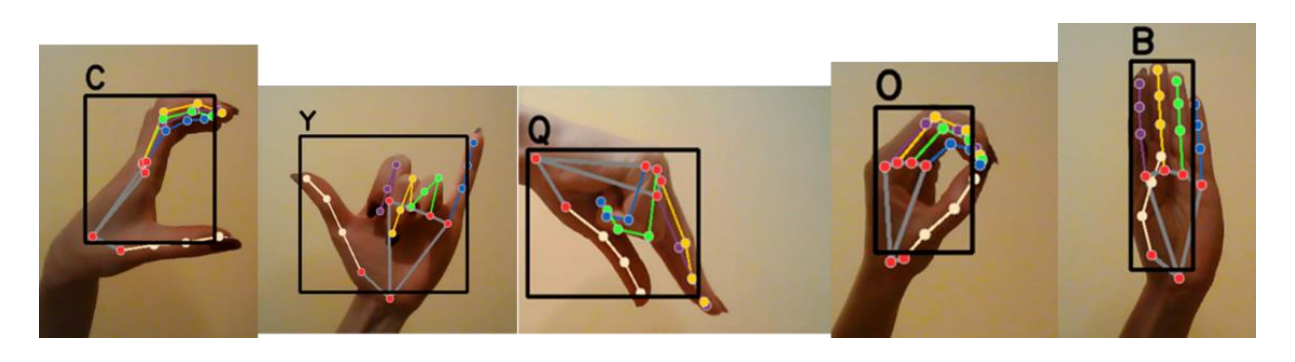

*Рисунок 3 – Тестирование распознавания набора жестов*

Для очистки и нормализации данных, как и на этапе 1, мы рассматриваем только координаты х и у от детектора, на этом этапе каждое изображение в наборе данных пропускается через этап 1 для сбора всех точек данных в одном файле. Затем этот файл просматривается с помощью библиотечной функции Pandas, чтобы проверить наличие любых записей с нулевыми значениями. Иногда из-за размытого изображения детектор не может обнаружить руку, что приводит к нулевому вводу в набор данных. Нам нужно удалить эти записи из набора данных. Следовательно, необходимо очистить эти точки или нулевые записи, иначе это приведет к смещению при создании прогностической модели. Строки, содержащие эти нулевые записи, ищутся по индексам и удаляются из таблицы. После удаления ненужных точек мы нормализовали координаты х и у. чтобы они вписывались в нашу систему. Затем файл данных подготавливается для разделения на два набора, а именно на обучающий и проверочный. 80 % данных сохраняется для обучения нашей модели с различными функциями оптимизации и потерь, в то время как 20 % данных зарезервировано для проверки модели.

Результаты и их обсуждение. Оценка недостатков и достоинств

Реализованное приложение с точностью 87 % определяет букву алфавита. Недостатком полученного приложения являются высокие требования к вычислительным мощностям компьютера, а также повышенные требования к четкости видеоряда.

### Заключение

В статье описана методика обработки скелетного представления руки для распознавания жеста, реализация и подготовка собственного дата-сета и тестирование полученной модели. Точность обученной модели составляет около 90 %.

### Список цитированных источников

1. Introduction to MediaPipe **[Электронный** pecypc] Режим доступа: https://learnopencv.com/introduction-to-mediapipe/ - Дата доступа: 21.05.2023.

2. On-device machine learning for everyone **[Электронный** pecypc] https://developers.google.com/mediapipe – Дата доступа: 21.05.2023.

3. Gesture recognition task guide [Электронный pecypc] https://developers.google.com/mediapipe/solutions/vision/gesture recognizer - Дата доступа: -21.05.2023.

# ПРОБЛЕМЫ МАШИНОСТРОЕНИЯ И ЭКСПЛУАТАЦИИ АВТОМОБИЛЬНОГО ТРАНСПОРТА

УДК 681.5, 004.415.25 Василюк Е. В. Научный руководитель: заведующий кафедрой, доцент, к. т. н. Прокопеня О. Н.

### СИСТЕМА ДИСТАНЦИОННОГО УПРАВЛЕНИЯ МОБИЛЬНЫМ РОБОТОМ

Роботы - это физические агенты, которые выполняют поставленные перед ними задачи, проводя манипуляции в физическом мире. На данный момент все большую перспективность приобретает мобильная робототехника - область робототехники, где роботы автономны и способны самостоятельно выполнять широкий спектр различных задач от мониторинга окружающей среды до проведения экскурсий для туристов. Управление такими роботами является сложной технической задачей. Существует большое количество подходов к управлению роботами и робототехническими системами, наиболее перспективным является дистанционное управление[1].

Интеллектуальное управление - высшая ступень управления в теории автоматического управления после программного и адаптивного. Оно основано на применении метолов искусственного интеллекта.

На данный момент существует большое множество различных средств моделирования мобильных роботов, а также большое количество инструментов продолжает появляться. Большое разнообразие дает много положительных моментов, однако и порождает следующие нерешенные проблемы:

- каждый отдельный инструмент моделирования мобильных роботов направлен на решение своего определенного класса задач, универсальных решений нет:

- различные инструменты предъявляют различные требования к построению моделей мобильных роботов;

- большая часть работ направлена на доработку конкретных недостатков существующих средств моделирования, но практически отсутствуют работы по применению комбинированного подхода и построению комплексных моделей с использованием различных сред моделирования;

- отсутствуют хорошо описанные методики применения различных средств моделирования в разработке прототипов мобильных роботов и анализа достоверности моделей.

Проанализировав ситуацию в области компьютерного моделирования робототехнических систем, можно сделать вывод, что перспективным направлением является разработка комплексных методик моделирования мобильных роботов с использованием различных инструментов моделирования. Этот подход в перспективе даст более точные модели и более гибкий процесс разработки мобильных роботов.

В последние годы наблюдается рост интереса среди ученых и производителей автотранспорта к беспилотным автомобилям, способным перемещаться по дорогам без участия человека. Особое место в развитии беспилотного транспорта занимают так называемые беспилотные тележки. Они уже сейчас используются в складских помещениях, заводских цехах, в некоторых крупных портах для автономного перемещения грузов. Перспектива их применения довольно широка: подвоз комплектующих со склада на сборочный участок, отвоз готовых изделий от металлообрабатывающих станков на промежуточный склад хранения и т. д.

Беспилотная тележка (AGV *–* Automaticguidedvehicle) *–* транспортер с электроприводом, предназначенный для перемещения грузов. Тележка автоматическая, а это значит, что для ее обслуживания не нужен отдельный оператор *–* тележки двигаются по заданной траектории в автономном режиме без участия человека [2].

Беспилотные тележки разделяются на два типа: с компьютерным зрением и без него. Разработка транспорта первого типа довольно затратная и в плане рабочего персонала, и в плане денег. Сами тележки имеют в себе программное обеспечение, в которое входит нейросеть, вычисляющая траекторию пути и обеспечивающая безопасность окружающих.

В широком понимании робот может быть определен как техническая система, способная замещать человека или помогать ему в выполнении задач. При определении робота используют понятия: рабочая среда, исполнительные механизмы для обеспечения функционирования робота, источник информации. Робот выполняет функции, реализуемые различными устройствами: информационными и исполнительными.

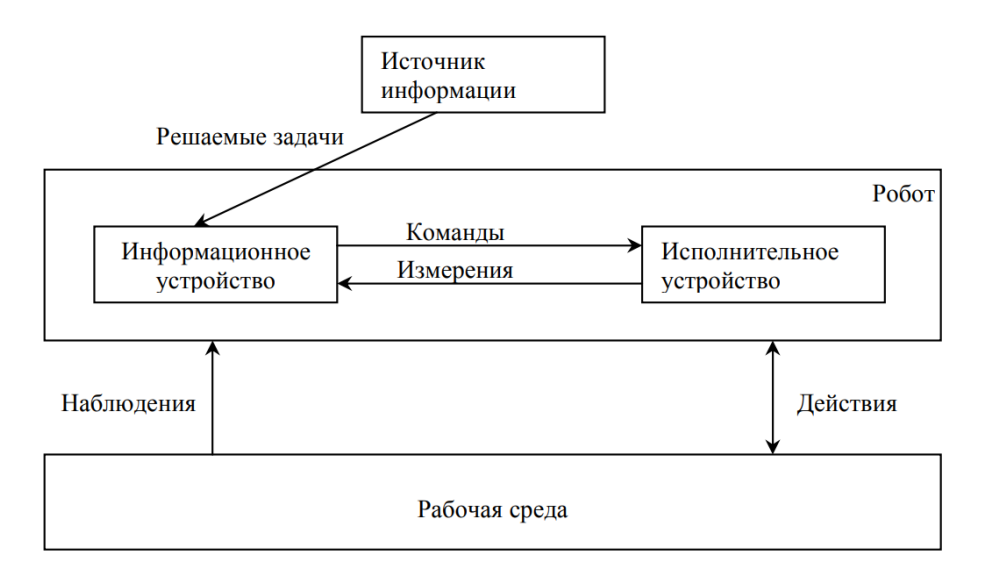

#### *Рисунок 1 – Схема робота*

Задача проектирования СДУ заключается в выборе и реализации информационных процессов, необходимых для осуществления заданного или реализуемого человеком закона управления.

Системный подход подразумевает:

- − формирование множества задач;
- − структурный анализ системы;
- − описание требований к СДУ;
- − разработку алгоритмов управления;
- − разработку архитектуры;
- − разработку программного обеспечения;
- − разработку комплекта документации и изготовление изделия.

В зависимости от вида закона управления СДУ роботизированным объектом может иметь децентрализованную структуру, представляющую собой совокупность независимых подсистем с локальными алгоритмами, или централизованную, в которой закон общий управления задается в одном месте – пункте управления. Для подвижных роботизированных объектов основной закон функционирования определяется решаемыми задачами по совершению движения и выполнения рабочих операций манипуляторами. СДУ подвижным роботизированным объектом представляет собой иерархическую систему с последовательными связями (рисунок 2), являющуюся разновидностью централизованной системы управления [3].

В управлении тележкой заложена функция остановки в случае обнаружения препятствия. Для этого в бампере тележки с обеих сторон находится по два ультразвуковых датчика. Такой датчик работает по принципу сонара, посылая пучок ультразвука и получая его отражение с задержкой. Этим устройство управления определяет наличие объектов и расстояние до них. Ультразвуковые сигналы, генерируемые приёмником, отражаясь от препятствия, возвращаются к нему через определённый промежуток времени. По времени прохождения сигнала определяется расстояние до объекта [4].

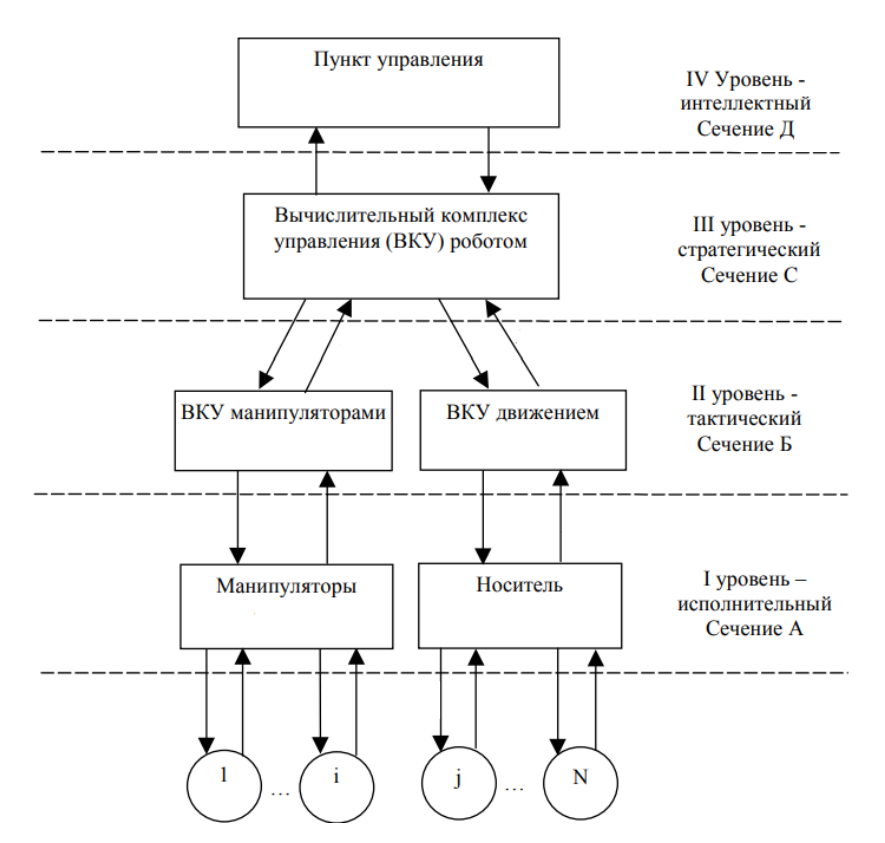

*Рисунок 2 – Структурная схема системы дистанционного управления*

Исполнительная система состоит из механической части и приводов. Механическая часть − это кинематическая цепь, состоящая из подвижных звеньев с угловым или поступательным перемещением, которая заканчивается колесом [5]. Характеристики транспортной тележки, включая точность отработки траектории, в большой степени зависят от качества работы исполнительной системы, и в частности, динамических характеристик приводов. Синтез приводов был выполнен методом размещения полюсов. Анализ качества выполнен с помощью математической модели, построенной в приложении Simulink (см. рисунок 3).

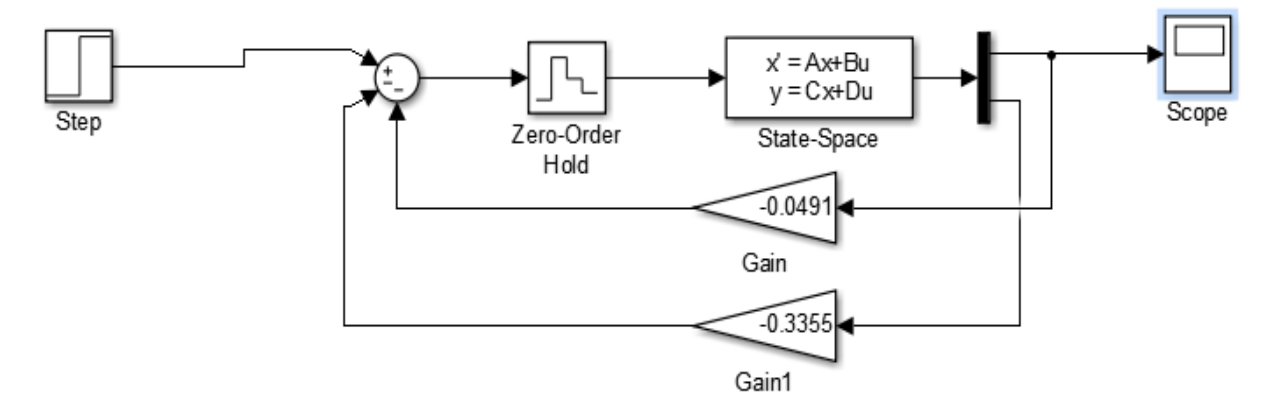

*Рисунок 3 – Схема САР с экстраполятором*

Результаты показали отсутствие перерегулирования при времени регулирования 0,3 с, которое обеспечивается при периоде дискретизации сигнала до 50 мс, что позволяет реализовать систему на промышленном контроллере.

#### **Список цитированных источников**

1. Юревич, Е. И. Основы робототехники / Е. И. Юревич – 2-е изд., перераб. и доп. – СПб. : БХВ-Петербург, 2005. – 416 с.

2. 3D технологии. Автоматически управляемые тележки [Электронный ресурс]. – Режим доступа: http://agvrobot.ru. – Дата доступа: 22.08.2021.

3. Полностью автономные мобильные роботы OMRON LD 60/90 [Электронный ресурс]. – Режим доступа: https://industrial.omron.ru/ru/products/ld-60-90. – Дата доступа: 21.08.2021

4. . Бурдиловский В. Н. Разработка автоматизированного комплекса оборудования для формирования сосисок / В. Н. Бурдиловский, Е. В. Василюк // Проблемы машиностроения и эксплуатации мобильного транспорта : сб. конкурсных научных работ студентов и аспирантов Брестского государственного технического университета, Брест, 2022 г. / М-во образования Респ. Беларусь, Брест.гос. техн. ун-т ; редкол.: Н. Н. Шалобыта [и др.]. – Брест : БрГТУ,  $2022. - C. 205 - 210.$ 

5. Шуть В. Н. Интеллектуальная грузовая бесплатная тележка / В. Н. Шуть, Е. В. Василюк // Проблемы безопасности на транспорте : материалы 12 международной конференции, посвященной 160-летию белорусской железной дороги, Гомель, 24–25 ноября. 2022 г.: в 2 ч. / М-во транп. и коммуникаций Респ. Беларусь, Бел. ж. д. Белорус. гос. ун-т трансп. ; под общ. ред.: Ю. И. Кулаженко. – Гомель : БелГУТ, 2022. – С. 89–90.

# **СОЗДАНИЕ ИМИТАЦИОННОЙ МОДЕЛИ РОБОТА-МАНИПУЛЯТОРА С ИСПОЛЬЗОВАНИЕМ ТЕХНОЛОГИИ 3D**-**ПЕЧАТИ**

Развитие технологий в сфере робототехники набирает обороты с каждым годом. Одним из ярких примеров является разработка автоматических и полуавтоматических роботов-манипуляторов.

Активное развитие робототехники вызвано рядом преимуществ, по сравнению с привычным станкостроением: отсутствие человеческого фактора, большая грузоподъёмность и отсутствие усталости, маневренность и возможность работать во вредных или опасных для человека средах и условиях, исключается необходимость в выплате заработной платы и обеспечивается беспрерывность работы, даже в самых тяжёлый и опасных местах.

В гражданской сфере наибольшее распространение получили небольшие по размерам и малые по стоимости роботы-манипуляторы.

Целью данной работы являлась разработка имитационной модели роботаманипулятора с использованием технологии 3D**-**печати.

Для достижения поставленной цели были сформулированы следующие задачи: провести анализ, имеющихся конструкций роботов-манипуляторов; определить структуру робота и выбрать тип его привода и систему управления; создать трехмерную компьютерную модель в CAD-системе; создать имитационную модель робота-манипулятора с помощью технологии 3D-печати.

Научная новизна данной работы заключается в том, что будет разработана имитационная модель робота-манипулятора, оснащенная электрическим приводом с дистанционной системой управления.

Робот-манипулятор (рисунок 1) представляет собой универсальный механизм, имеющий несколько степеней свободы. Наиболее распространенными являются дистанционно управляемые вариации таких роботов, которые устанавливаются на неподвижном или подвижном основании.

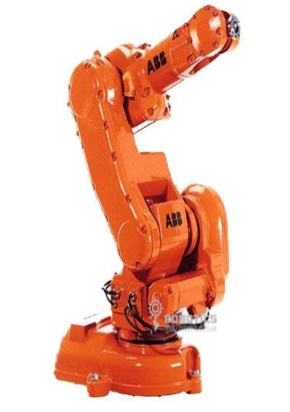

*Рисунок 1* **–** *Промышленный манипулятор*

Так как общей классификации роботов-манипуляторов нет, условно их можно разделить на несколько видов, которые объединяются по технологическому назначению, особенностям конструкции и другим параметрам.

Например, их можно классифицировать по типу монтажа, типу применения, типу выполняемых функций, типу привода, грузоподъемности и др.

После проведенного анализа имеющихся роботов-манипуляторов мы пришли к выводу, что наиболее оптимальной конструкцией для создания имитационной модели будет модель робота, выполняющего функции подачи заготовок в рабочую зону металлорежущего станка с ЧПУ и извлечение готовых деталей из рабочей зоны.

Для усилий, развиваемых нашей моделью робота, в сочетании с данным станком, будем использовать электрический вариант привода, так как электропривод имеет более высокую точность позиционирования и меньшую массу составных частей механизма, а это, как следствие, упростит кинематику, улучшит качество и долговечность работы машины.

Исходя из функциональных особенностей работа-манипулятора, была определена следующая структура основных элементов имитационной модели (рисунок 2): 1 – База; 2 – Захват типа «Клешня»; 3 – Основание; 4 – Плечо; 5 – Рычаг основной; 6 - Рычаг наклона; 7 - Рычаг вспомогательный; 8 - Треугольник фиксатор; 9 – Локоть; 10 – Каретка захвата; 11 – Рычаг направляющий.

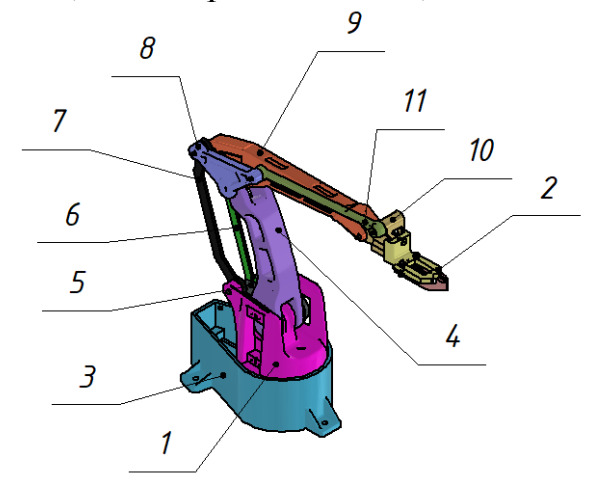

Рисунок 2 – имитационная 3D-модель робота-манипулятора.

Для построения 3D-моделей деталей робота-манипулятора, использовалась система автоматизированного проектирования Autodesk Inventor Professional 2020 это программный продукт для машиностроительного 3D-проектирования, который включает в себя все необходимые средства трехмерного и двухмерного моделирования изделий и инструментальной оснастки. Продукт оснащен широким спектром инструментов инженерного анализа цифровых прототипов и генерации полного комплекта конструкторской документации.

Для создания имитационной модели робота-манипулятора мы использовали 3D-принтер производителя Flying Bear модели № 5

Так как модель имитационная, она создаётся в уменьшенном масштабе. В качестве основного материала использовался РЕТС пластик. Данный вид пластика выбран исходя из его физических свойств и стоимости.

В качестве программного обеспечения, с помощью которого построенные в CAD-системе Autodesk Inventor 3D-модели деталей работа были преобразованы в специфический для 3D-принтера G-code, использовалась программа «Ultimaker Cura» с открытым исходным кодом для 3D-принтеров.

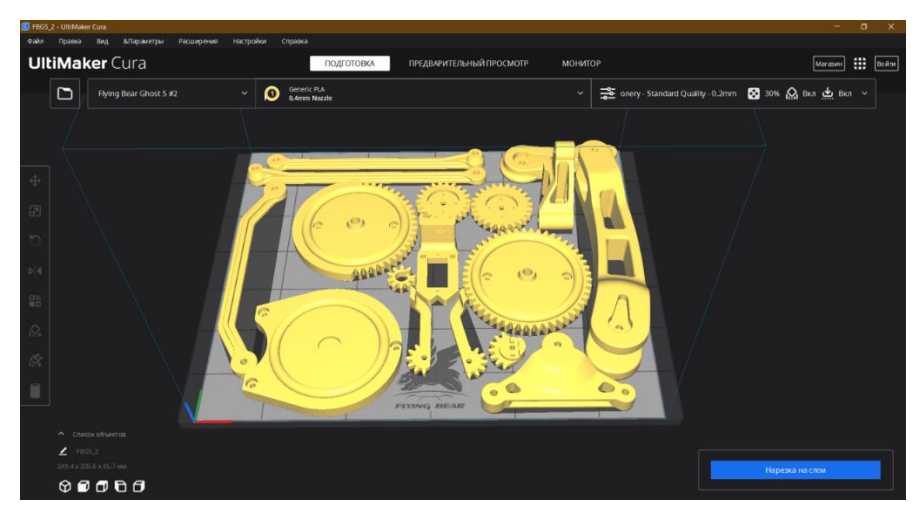

*Рисунок 3 – интерфейс «Ultimaker Cura»*

После проверки качества 3D-печати, удаления каймы и поддержек была выполнена сборка деталей в готовое изделие.

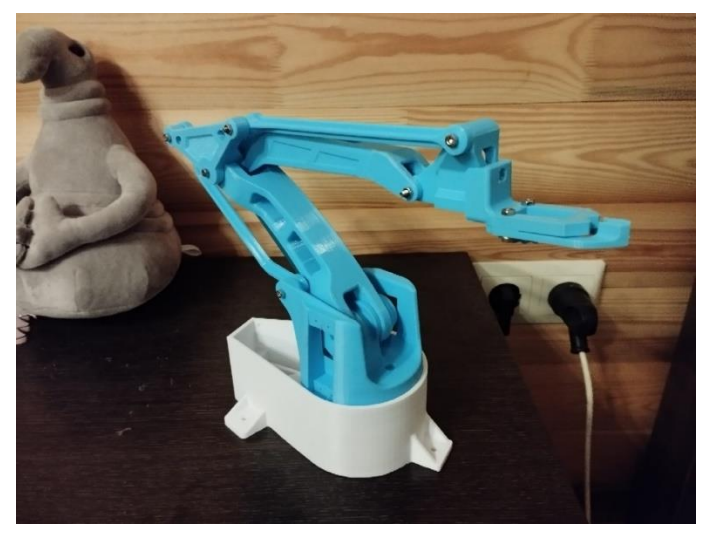

*Рисунок 3 – имитационная модель робота-манипулятора в сборе*

Следующий этап работы, который будет проведен над имитационной моделью нашего робота-манипулятора, это оснащение его элементами управления – электронной платой, беспроводным программируемым модулем дистанционного управления, контроллерами управления и двигателями.

Из органов «осязания» планируется установить датчик Холла, датчик цвета, инфракрасный датчик приближения для мобильных роботов, лазерный датчик обнаружения объектов, датчик дальности, датчик усилия.

В качестве двигателей планируется использовать аналоговые сервомоторы модели SG90 analog servo.

Все эти элементы будут соединяться в единое целое системой Arduino.

В нашей работе мы провели анализ имеющихся конструкций роботовманипуляторов, определили структуру робота и создали его модель с помощью технологии 3D-печати. Определили тип привода имитационной модели и выбрали элементы управления, двигатели и контроллеры.

#### *Список цитированных источников*

1. Брагин, В. Б. Системы очувствления и адаптивные промышленные роботы / В. Б. Брагин, Ю. Г. Войлов, Ю. Д. Жаботинский. – М. :Машиностроение, 1985. – 256 с.

2. Галимов, Р. Р. Исследование роботизированного сборочного комплекса с техническим зрением : руководство к лабораторной работе / Р. Р. Галимов, К. Э. Сюсин. – Томск : Томский государственный университет систем управления и радиоэлектроники, 2011. – 35 с.

3. Автоматические манипуляторы и робототехнические системы / С. С. Аншин [и др.]; под общ. ред. Я. А. Шифрина, П. Н. Белянина. – М. : Машиностроение, 1989. – 272 с.

# УДК 621.9 *Жук С. В. и Ярмолюк П. И. Научный руководитель: ст. преподаватель Саливончик Ю. Н.*

### **ФИКСАЦИЯ ВИБРОАКУСТИЧЕСКОГО СИГНАЛА В ПРОЦЕССЕ ОБРАБОТКИ МАТЕРИАЛОВ РЕЗАНИЕМ И ИССЛЕДОВАНИЕ ВОЗМОЖНОСТИ ЕГО ИСПОЛЬЗОВАНИЯ ДЛЯ ДИАГНОСТИКИ СОСТОЯНИЯ РЕЖУЩЕГО ИНСТРУМЕНТА**

Целью работы является исследование динамических процессов, возникающих в технологических системах при обработке резанием и установление их связи с параметрами, определяющими техническое состояние режущих инструментов, а также систематизация и анализ современных достижений в данной области.

Задачи: 1) расширить имеющиеся знания и исследовать информативность вибрации в процессе резания на основе данных эксперимента;

2) провести эксперимент и обработать полученные данные.

Обработка резанием является наиболее распространённым способом формообразования в промышленности. В силу этого сами процессы, а также динамические явления, имеющие место в технологических станочных системах, являются объектом постоянного изучения и оптимизации. Высокий уровень развития современного машиностроительного производства также предусматривает широкое использование безлюдных технологий. Это обуславливает необходимость развития и внедрения средств автоматизации различных этапов производственного процесса, в том числе контроля и мониторинга технического состояния режущих инструментов и элементов станочных систем.

Своевременное установление степени изношенности режущего инструмента позволяет в нужный момент вывести его из работы и не допустить поломки, что приводит к экономии инструментального материала при переточке и увеличению срока службы режущего инструмента. Это особенно важно в современных условиях, когда даже минимальная экономия, например времени обработки, при массовом производстве может привести к значительному снижению себестоимости, что даст преимущество на рынке.

В процессе резания на лезвие инструмента действуют силы сопротивления его перемещению по траектории относительного рабочего движения. Результирующая этих сил называется силой резания. Силы сопротивления рабочему движению лезвия не стабильны: их значения могут колебаться на  $\pm (5...10)$  % от средней величины. По тем же причинам нестабильно и направление действия силы резания, которое изменяется одновременно с текущим значением силы резания. Периодические изменения (колебания) силы резания могут привести к нежелательным вибрациям.

Источниками, препятствующими рабочему движению лезвия режущего инструмента и приводящим к возникновению сил резания, являются:

1) сопротивление обрабатываемых материалов пластической деформации стружкообразования;

2) сопротивление пластически деформированных металлов разрушению в местах возникновения новых поверхностей;

3) сопротивление срезаемой стружки дополнительной деформации изгиба и ломанию;

4) силы трения на лезвии и других трущихся поверхностях рабочей части инструмента.

Наиболее эффективным направлением в контроле режущих инструментов является их мониторинг (непрерывный контроль). Все методы контроля текущей работоспособности режущего инструмента можно условно разделить на четыре группы:

1) устройства, в которых объектом контроля является режущий инструмент (ширина площадки износа, температура, расстояние от вершины или режущей кромки до постоянной базы);

2) объектом контроля является обрабатываемая деталь (размеры, шероховатость обработанной поверхности, температура на поверхности);

3) объектом контроля является стружка (форма, направление схода, температура);

4) объектом контроля является процесс резания (длительность цикла обработки, мощность резания, силы резания, вибрации, акустическая эмиссия, ЭДС в зоне резания).

В свою очередь методы, представленные в этих группах, можно поделить на методы прямого контроля, основанные на регистрации износа инструмента, и косвенного контроля, использующие физические явления, сопровождающие процессы резания и изнашивания инструмента.

Устройства для прямого контроля обеспечивают более высокую достоверность измерений и поэтому получили широкое распространение. Виды таких устройств:

– оптические устройства;

– контактные устройства;

– устройства, основанные на контроле времени прохождения ультразвуковых волн через твердое тело;

– устройства, основанные на контроле уровня колебаний;

– устройства, основанные на измерении акустической эмиссии;

– устройства, основанные на контроле формы стружки.

Обеспечение надежности и эффективности процесса механообработки явля-

ется невозможным без информации о текущем состоянии режущего инструмента и, прежде всего, количественной оценки интенсивности изнашивания режущего инструмента. Недоступность зоны резания для прямого наблюдения вынуждает строить модели и судить о контактных процессах по косвенным параметрам.

Актуальность задачи повышается при обработке труднообрабатываемых материалов, поскольку для этих материалов трудоемкость обработки заготовки соизмеримы с ресурсом инструмента. Остановка процесса по причине износа инструмента часто означает брак дорогостоящей детали. Контроль состояния и замена инструмента в реальных производственных условиях осуществляется на основе расчетной стойкости. Но в зависимости от качества инструмента вариационная стойкость инструмента в одной партии колеблется от 15 до 35 %, если время работы инструмента определяется наихудшим образцом в партии, то наиболее стойкие образцы при фиксированной наработке используют свой ресурс лишь на 65 %. Измерение износа режущего инструмента возможно после каждого цикла обработки, но в этом случае нет возможности идентифицировать критические состояния инструмента, такие как: поломка, скол, выкрашивание, а также осуществлять долгосрочные прогнозы. Без информации об интенсивности изнашивания инструмента невозможна оптимизация процессов резания. Для этих целей выделен ряд критериев износа - сумму признаков (или один решающий признак), при которых работа инструментом должна быть прекращена.

Критерии износа:

1) силовой – о возрастании износа инструмента судят по быстрому росту сил резания;

2) технологический - при котором работу инструмента прекращают по технологическим ограничениям: резкое увеличение шероховатости обработанной поверхности; потеря инструментом необходимого размера; возникновение вибраций; чрезмерный нагрев детали; поломка малопрочного инструмента и т. п. Критерий технологического износа в основном используют при исследовании и эксплуатации инструмента, предназначенного для чистовой и окончательной обработки:

3) равный допустимый износ - представляет собой горизонтальную линию, пересекающую линии износа  $h_{3max}(\tau)$  в точках 1, 2, 3 (рисунок 1). При эксплуатации в производственных условиях группы инструментов при различных сочетаниях влияющих факторов (скорость резания, подача, глубина, свойства инструментального и обрабатываемого материалов, передний угол) наиболее просто допустимый максимальный линейный износ по задней поверхности устанавливать равновеликим для всего семейства кривых износа. При использовании критерия равного износа в производственных условиях необходимо следить за состоянием износа задней поверхности лезвия и при достижении установленного критерия равного износа дальнейшую работу надо прекратить и изношенный инструмент заменить;

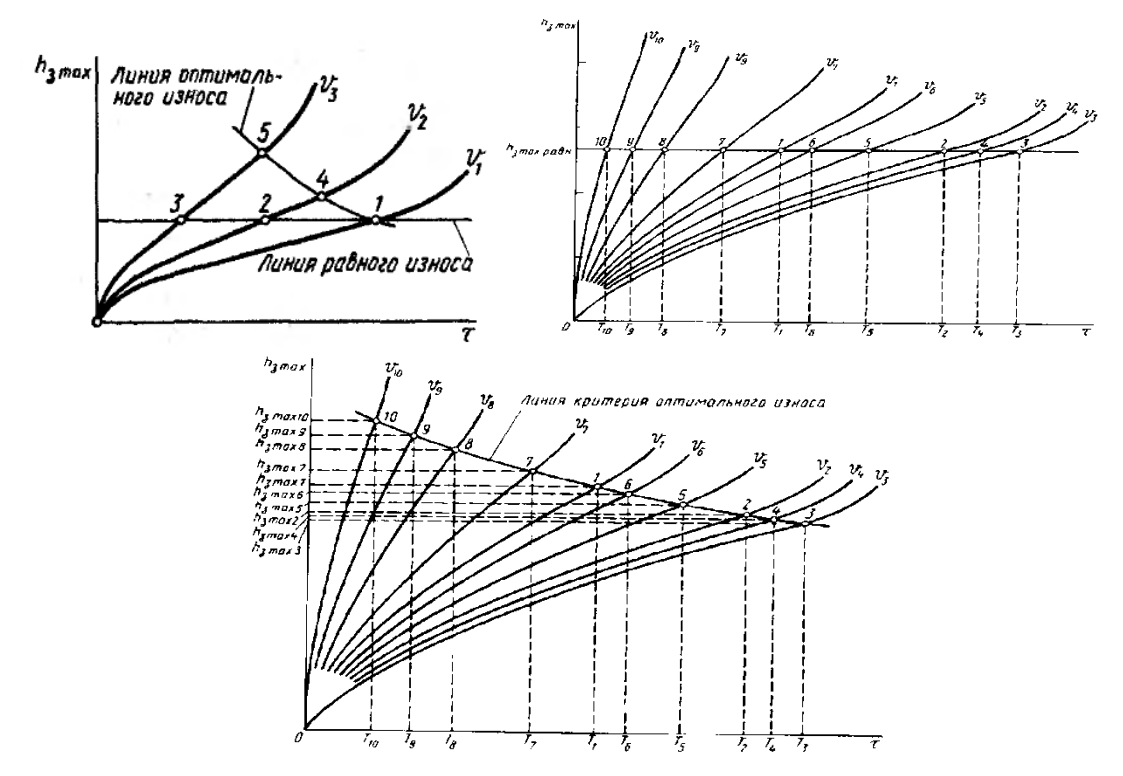

Рисунок 1 – Критерии равного и оптимального допустимого износа

4) оптимальный допустимый износ - линия критерия оптимального износа криволинейна и проходит через точки 1, 4, 5 перегиба кривых износа (рисунок 1). На конечных участках каждой из кривых обозначаются точки перегиба, за которыми резко возрастает интенсивность изнашивания. Критерий равного износа обычно соответствует точке перегиба кривой износа для самой малой из скоростей резания. Поэтому точки перегиба для больших скоростей резания располагаются выше линии равного износа. Наличие прямолинейных отрезков кривых износа (2-4, 3-5), лежащих между горизонтальной линией равного износа и точками перегиба, говорит о том, что при работе со скоростями резания  $V > V<sub>1</sub>$  при использовании критерия равного износа остаются неиспользованными резервы режущих свойств инструментов. Поэтому на практике при работе на автоматических линиях и станках с ЧПУ критерий оптимального износа является более производительным и экономичным.

Были проведены предварительные экспериментальные исследования отмеченных процессов с использованием высокопроизводительной компьютерной системы. Полученные в ходе испытаний результаты позволили установить высокую чувствительность различных факторов на изменения вибрационных параметров и сил резания, что предполагает создание прикладных научнометодических положений по оценке состояния инструментов, определяемого износом, и процесса резания.

Разработана методика проведения эксперимента, в рамках которого производилось накопление информационной базы значений вибрационного сигнала, соответствующих различным состояниям режущего инструмента. Также важным с точки зрения дальнейшей обработки данных является представление накопленной информации в цифровом виде, что позволяет применять для её обработки известные математические методы.

Проведённые исследования позволили экспериментально обосновать возможность использования измеряемых параметров для применения в реальных режимах работы. Ценность данной информации, её доступность для обработки при использовании современных программных и аппаратных средств повышают её актуальность не только в научных исследованиях, но и в практических нелях.

#### Список цитированных источников

1. Пьезоэлектрические датчики / Б. Билл [и др.] // «Датчики и сбор данных измерения: материалы IX симпозиума, 4-6 июня 2002 г. – Есслинген-Неккаре: Техническая академия, 2002.

2. Kosmol, J. Automatyzacja obrabiarec I obrobki skrawaniem / J Kosmol. – Warszava: WNT, 2000.

3. Теория резания / – П. И. Ящерицын [и др.] – Минск.: Новое знание, 2006.

4. Грановский Г.И., Резание металлов / Г. И. Грановский, В. Г. Грановский. - М. : Высшая школа, 1985.

УДК 629.113:004.94 Кисель М. С. Научный руководитель: к. т. н., доцент Монтик С. В.

# МОДЕЛИРОВАНИЕ РАБОТЫ КОММЕРЧЕСКОЙ МОЙКИ СТАНЦИИ ТЕХНИЧЕСКОГО ОБСЛУЖИВАНИЯ АВТОМОБИЛЕЙ

Одним из способов определение оптимального количества постов технического обслуживания (ТО) и ремонта при проектировании или реконструкции станций технического обслуживания автомобилей (СТОА) является использование имитационного моделирования, которое позволяет задавать требуемые законы распределения потока требований на обслуживания и потока обслуживания, а также определять коэффициент загрузки постов, среднюю длину очереди и время нахождения в ней, количество обслуживаний за определенный период.

Рассмотрим применение имитационного моделирования для оптимизации количества постов механизированной коммерческой мойки СТОА. В качестве объекта для моделирования рассматривался процесс функционирования коммерческой механизированной портальной мойки автомобилей. При оптимизации важным вопросом является определение условий увеличения количества постов мойки, например, перехода от одного к двум постам.

Первоначально проводился расчет количества постов механизированной коммерческой мойки  $X_{\text{ymp}}^M$  по типовой детерминированной методике, изложенной в [1]:

$$
X_{\text{ymp}}^{\text{M}} = d_{\text{cyr}}^{\text{M}} \cdot \varphi / (T_{\text{cyr}} \cdot N_{\text{y}} \cdot \eta), \tag{1}
$$

где  $d_{\text{cvT}}^M$  – суточное число заездов для выполнения уборочно-моечных работ (УМР);  $\varphi$  – коэффициент неравномерности поступления автомобилей на посты коммерческой мойки,  $\varphi = 1.4$ ;  $T_{\text{cyr}}$  – суточная продолжительность работы механизированной мойки, для односменной работы  $T_{\text{cvr}} = 8$  часов;  $\eta$  – коэффициент использования рабочего времени поста,  $\eta = 0.95$ ;  $N_{\text{y}}$  – производительность моечной установки, принимаем  $N_v = 8$  автомобилей/час. Режим работы постов составлял 302 дня в году, в одну смену, длительность смены 8 часов.

В дальнейшем при расчете количество заездов автомобилей на СТОА для выполнения коммерческой мойки изменялось таким образом, чтобы расчетное количество постов изменялось от 0,8 до 1,5 постов.

При моделировании зона уборочно-моечных работ рассматривалась как одна- или многоканальная открытая система массового облуживания (СМО) с возможностью образования очереди. Параметры СМО определялись следующим образом.

Интенсивность поступлений автомобилей на мойку  $\lambda$ , требований/час, определялась как

$$
\lambda = d_{\text{cyr}}^{\text{M}} / T_{\text{cyr}}.\tag{2}
$$

Тогда интервал времени  $t_{\text{nocr}}$ , час, через который автомобиль поступит на мойку, составит

$$
t_{\text{nor}} = 1/\lambda. \tag{3}
$$

Интенсивность обслуживания на посту механизированной мойки µ, треб/час, равна

$$
\mu = N_{\rm y}.\tag{4}
$$

Тогда продолжительность выполнения одного обслуживания  $t_{\text{o6cm}}$ , час, на посту мойки составит

$$
t_{\text{odd}} = 1/\mu. \tag{5}
$$

Далее с использованием полученных данных об интервалах времени поступления автомобилей на посты мойки и продолжительности обслуживания выполнялось имитационное моделирование работы постов механизированной мойки. Для имитационного моделирования процесса функционирования постов использовалась система GPSS World Student Version 5.2.2. Время моделирования работы постов УМР составляло один год.

160 При составлении имитационной модели процесса функционирования посты УМР рассматривались: 1) в виде открытой СМО с простейшими потоками; 2) в виде открытой СМО с входящим потоком требований и потоком обслуживаний, распределенных по нормальному закону. Моделировались СМО с один и двумя каналами обслуживания, которые соответствуют одному или двум постам УМР. При этом предусматривалась возможность образования очереди.

Для моделирования простейшего потока требований интервал времени между соседними событиями должен иметь показательное распределение. Поэтому при имитационном моделировании постов УМР, как открытой СМО с простейшими потоками, интервалы времени поступления автомобилей на УМР задавались по экспоненциальному закону с математическим ожиданием, равным  $t_{\text{mocr}}$ , а интервалы времени на обслуживание одного автомобиля – также по экспоненциальному закону с математическим ожиданием равным  $t_{\alpha\beta c\pi}$ .

В работе [2] указывается, что нормальному закону распределения подчиняется распределение фактическое времени выполнения (фактическая трудоемкость) групп операций профилактических работ, а также периодичность профилактических работ. Поэтому при выполнении имитационного моделирования использовались также модели функционирования постов УМР с входящим потоком требований и потоком обслуживаний, распределенных по нормальному закону с заданным коэффициентом вариации 0,20. Математическое ожидание для интервалов времени поступления на УМР и выполнения УМР определялось, как и для простейшего потока.

Результаты имитационного моделирования представлены таблицах 1-3.

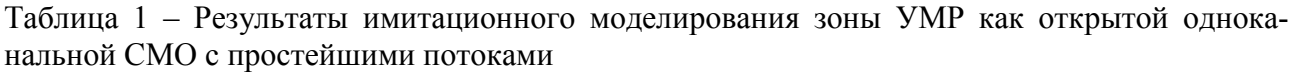

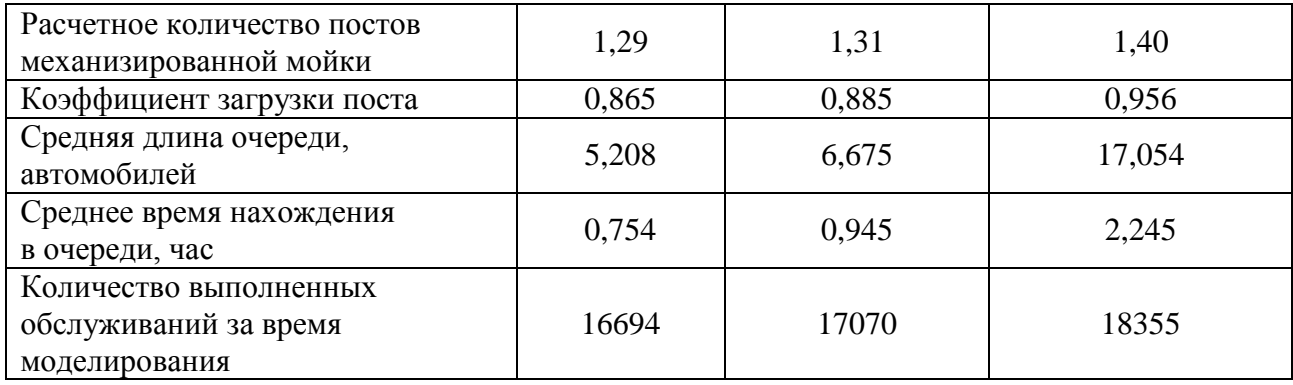

Таблица 2 - Результаты имитационного моделирования зоны УМР как одноканальной открытой СМО с входящим потоком требований и потоком обслуживаний, распределенных по нормальному закону

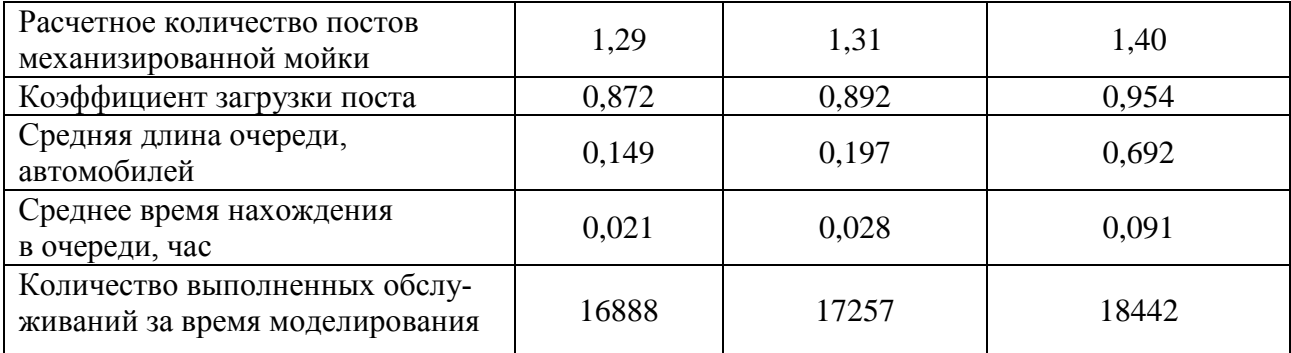

Как видно из таблиц 1-2, при увеличении расчетного количества постов механизированной мойки  $X_{\text{vmp}}^M$  до 1,31, коэффициент загрузки постов не превышает 1, что позволяет рекомендовать использовать один пост механизированной

мойки. Однако нужно отметить, что при моделировании зоны УМР с помощью одноканальной открытой СМО с простейшими потоками, средняя длина очереди составляет 5,208 автомобиля при расчетном числе постов равном 1,29 и коэффициенте загрузки 0,865 (см. таблицу 1). Это приведет к тому, что часть автомобилей покинут СТОА необслуженными.

При моделировании зоны УМР в виде одноканальной открытой СМО с входящим потоком требований и потоком обслуживаний, распределенных по нормальному закону, резкое увеличение средней длины очереди наблюдается при расчетном количестве постов равном 1,50 (для расчетного количества постов равного 1.40 средняя длина очереди составляет 0.692).

Таблица 3 - Результаты имитационного моделирования зоны УМР как двухканальной открытой СМО

| Расчетное количество постов механизированной<br>мойки                                                                                                    | 1,29  | 1,31  | 1,40  |
|----------------------------------------------------------------------------------------------------|-------|-------|-------|
| Количество выполненных обслуживаний за время<br>моделирования для СМО с простейшими потоками                                                                           | 16934 | 17293 | 18403 |
| Количество выполненных обслуживаний за время<br>моделирования для СМО с входящим потоком<br>требований и потоком обслуживаний,<br>распределенных по нормальному закону | 16893 | 17260 | 18434 |

Моделирование зоны УМО в виде двухканальной открытой СМО (см. таблицу 3) показывает, что при использовании двух постов механизированной мойки при расчетном количестве постов  $X_{\text{vmp}}^M$  равном 1,31, увеличение годового количества обслуживаний по сравнению с одним постом не превышает 1,3 %. В данном случае определяющим фактором будет нахождение допускаемых максимальной длины очереди или максимального времени нахождения в ней, при которых автомобили не будут покидать мойку необслуженными. При моделировании для такого случая необходимо использовать открытую СМО с ограничением на длину очереди или на время нахождения в ней, при этом количество выполненных обслуживаний за год для одноканальной СМО будет меньше, чем для двухканальной. Используемая в данной работе имитационная модель не позволяет учесть эту особенность и требует дальнейшего совершенствования.

Для получения достоверной информации при определении ограничения на длину очереди или времени нахождения в ней при проведении имитационного моделирования необходим сбор статистических данных для определения законов распределения входящего потока требований и потока обслуживаний для конкретного подразделения автосервиса.

При реконструкции организаций автосервиса сбор информации о функционировании подразделений можно выполнится в реконструируемой организации. В случае проектирования новых организаций автосервиса информация о функционировании подразделений возможно принимать по данным аналогичных подразделений действующих организаций автосервиса.

#### **Список цитированных источников**

1. Марков, О. Д. Станции технического обслуживания автомобилей. / О. Д. Марков. – К. : Кондор, 2008. – 536 с.

2. Монтик, С. В. Моделирование структуры производственных подразделений по техническому обслуживанию транспортных средств / С. В. Монтик, Ю. А. Головченко, Н. С. Монтик // Вестник Брестского государственного технического университета. – 2017. – № 4. : Машиностроение. – С. 66–69.

УДК 004.932.2 *Крупко Д. В. Научный руководитель: старший преподаватель Смаль А. С.*

# **АВТОМАТИЗИРОВАННАЯ УСТАНОВКА ДЛЯ ДОРОЖНОЙ РАЗМЕТКИ**

В связи с наличием развитой системы автомобильных дорог нанесение дорожной разметки представляет собой актуальную задачу для нашей страны. Процесс нанесения разметки имеет ряд особенностей. Зачастую новая разметка наносится поверх существующей. При этом требуется предварительная оценка качества последней, что позволяет рационально выбирать количество наносимого красителя. Помимо краски на дорожное покрытие наносятся светоотражающие стеклянные шарики. Качество нанесенной разметки также требует оценки. Для этой цели, как правило, используются сканеры и соответствующие методы обработки изображений [1, 2].

Изначально в существующем варианте машины для нанесения разметки сканеры используются для обнаружения старой разметки и для считывания её наличия и длины. Эта информация используется для управления движением машины по разметке. При этом система наносила краску и стеклянные шарики на старую разметку, тем самым обновляя её.

В данной работе ставилась задача усовершенствования этой системы. Задача решалась путем дополнения системы следующими функциями:

– сканирование старой разметки с последующим анализом её изношенности для принятия решения о необходимости обновления;

– сканирование нанесенной разметки для контроля качества проведенной работы.

Сам же принцип работы сканера с дорожным полотном основывается на различиях отражаемости лазерного луча от темной и светлой поверхности. В зарубежном словаре это называется ремиссией (Remission англ.)

Ремиссия – это измерение диффузного отражения на поверхностях, выраженное в процентах. Ремиссия указывает на долю света, который диффузно отражается, исходя из доли, которая отражалась бы в эталонном значении (определенном белом цвете). Таким образом, 100 % отражение не означает, что весь свет отражается, а скорее означает, что отражается точно такое же количество света, как и от определенной белой поверхности.

В случае со сканированием дорожного полотна белая разметка хорошо выделяется на фоне черного асфальта. Однако четкость разделения черного и белого цвета сканером зависит от времени экспозиции, что иллюстрируется рисунком 1. При некотором среднем значении времени экспозиции луч одинаково отражается от светлой и темной поверхности, что затрудняет выделение белой разметки. С уменьшением времени экспозиции начинает преобладать отражение только от белой поверхности. Таким образом, существует некоторое предельное время, которое обеспечивает качественное распознавание разметки. Оно может быть определено экспериментально для конкретного сканера.

Далее отраженный сигнал подлежит оцифровке (бинаризации). Само бинарное изображение разметки будет складываться из множества отсканированных профилей дорожного полотна. Бинаризация изображения представляет собой один из видов сегментации, который по заданному пороговому значению делит пиксели на элементы двух значений 0 (черный, цвет фона) или 1 (белый, цвет объекта) (рисунок 2). Таким образом, изображение будет представляться в виде набора нулей и единиц.

Для работы с неразрывной разметкой сканирование идет непрерывно и нанесение краски будет производиться только на поврежденные части разметки. При работе же с прерывистыми разметками сканер будет обнаруживать каждую прерывистую линию и на основании процента повреждения будет либо обновлять данную линию полностью, либо пропускать.

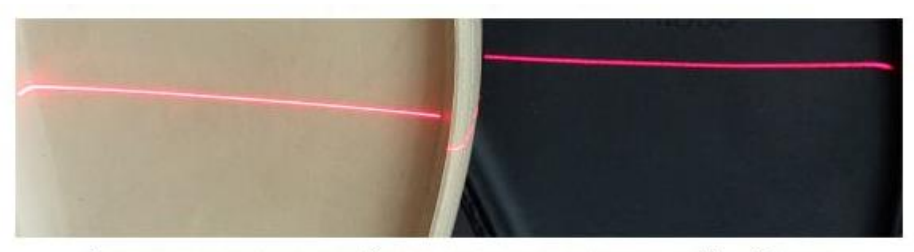

В поле зрения сканера два объекта, один светлого цвета, другой - тёмного.

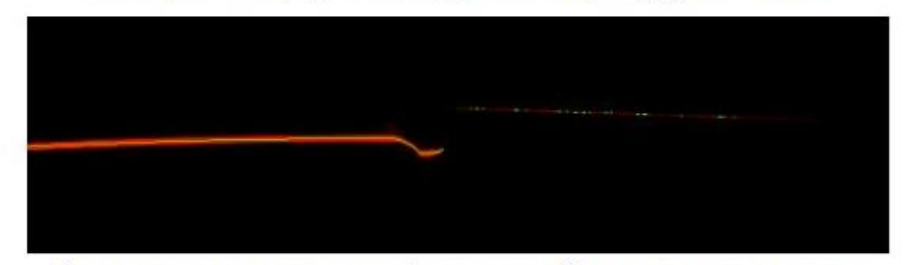

При малом времени экспозиции профиль светлого объекта выделяется корректно, на черном объекте выделяются только несколько точек профиля

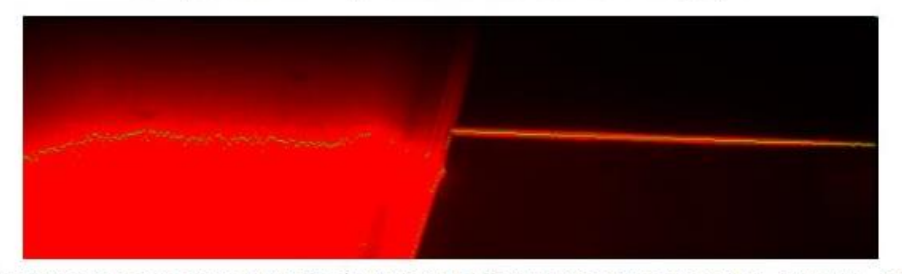

Увеличиваем время экспозиции. Профиль черного объекта выделяется корректно, светлого - нет.

*Рисунок 1 – Угловая характеристика синхронного двигателя*

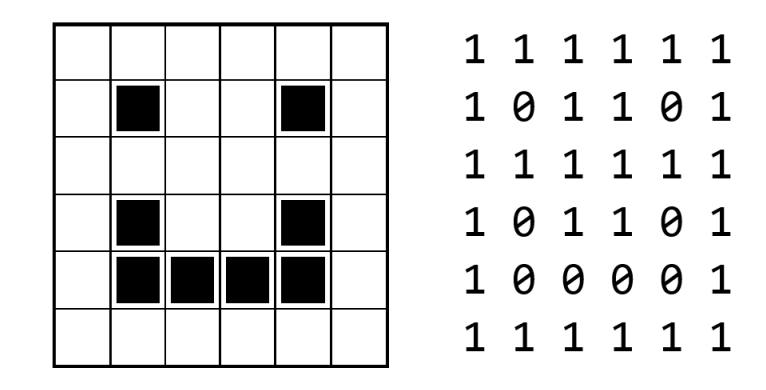

Рисунок 2 – Бинаризация изображения

Перед началом работы с прерывистой линией в пульте управления покрасочными пистолетами можно будет указать тип разметки и допустимый процент ее износа, при котором система может не обновлять разметку. Такой подход сможет значительно сэкономить расход краски и стеклянных шариков. В дополнение, по завершении работы системы, будет выводиться объем израсходованной краски и стеклянных шариков. Это позволит оценить повышение экономичности установки. Сканированием же будут заниматься сканеры, которые расположенные до пистолетов. Сканеры, расположенные после пистолетов, будут осуществлять контроль нанесенной разметки и будут использовать такие же настройки и такие же методы получения данных о состоянии разметки.

Данный подход был реализован при разработке системы управления нанесением разметки. Для шкафа управления блоком нанесения разметки применен контроллер Segnetics, использующий среду программирования SMLogix (рисунок 3). Управление сканером осуществляется посредством программного обеспечения, с использованием предоставляемого SDK (Software Development Kit). Основная программная библиотека RF62XCore («Ядро») написана на языке СИ стандарта С99 (ISO/IEC 9899:1999) без использования сторонних программных модулей и зависимых от операционной системы или процессора функций. Используемый компилятор GCC 5.x или новее в Linux.

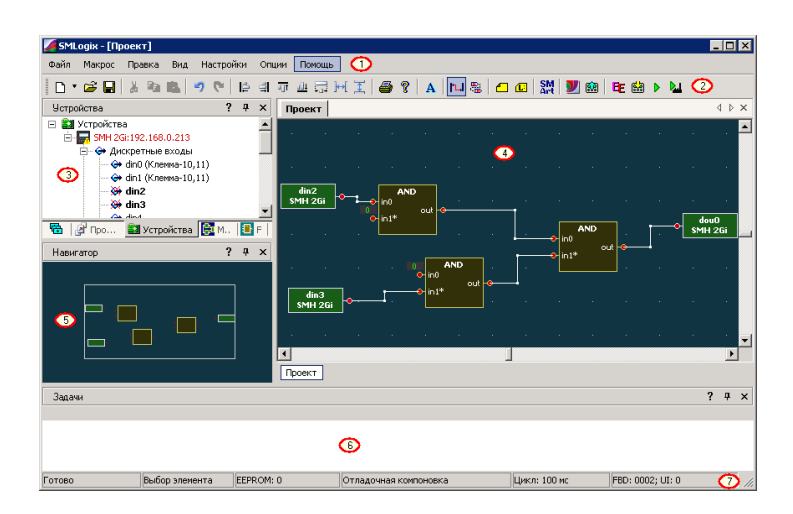

Рисунок 3 – Окно среды программирования SMLogix

SMLogix — инструмент разработки прикладных программ для программируемых контроллеров Segnetics. Поддерживает язык FBD стандарта МЭК 61131/3, распространяется без лицензии.

С помощью SMLogix можно:

- Реализовать алгоритм управления на языке FBD.
- Сделать привязку программы к периферии (входы/выходы, клавиатура, экран).
- Сохранять настройки в энергонезависимую память.

• Настроить связь контроллера с сетевыми устройствами по протоколам Modbus, TCP Modbus, LON.

• Подключить контроллер к системе диспетчеризации по СОМ-порту, Ethernet или модему.

Данный функционал позволяет освободить место оператора, который осуществлял контроль над нанесенными разметками и наблюдал за работой системы. С привнесением новшеств в систему нужда в операторе может отпасть, т. к. за нанесением разметки будет следить сканеры, а за состоянием автоматики сможет уследить водитель. При управлении машиной ему необходимо будет только в начале движения настроить необходимый режим работы и начать движение. Во время движение ему не будет необходимости отвлекаться на показания системы, т. к. панель оператора имеет встроенный звуковой излучатель, который сигнализирует ему при аварии или ошибки системы.

Таким образом, предложенное усовершенствование не только повышает экономичность системы дорожной разметки, уменьшая расход краски и стеклянных шариков, но и позволяет осуществлять процесс без оператора средствами автоматизации.

#### Список питированных источников

1. Сравнительный анализ метола геометризированных гистограмм и нейросетевого метода для распознавания дорожной разметки [Электронный ресурс]. - Режим доступа: https://doi.org/10.20948/prepr-2021-104 - Дата доступа: 02.02.2023.

2. Ершов, М. Д. Алгоритмы обработки изображений для решения задач анализа дорожной обстановки / М. Д. Ершов, Н. Ю. Шубин // Цифровая обработка сигналов. - 2017. - № 3. - С. 63-67.

#### УДК 658.512.22

# Литвинова Н. М., Круковский Т. М. Научные руководители: ст. преподаватели Омесь Д. В., Морозова В. А.

### КУЛЬТУРА ПРОЕКТИРОВАНИЯ СБОРОЧНОГО УЗЛА В КОМПАС-3D: ОТ МОДЕЛЕЙ К КОМПЛЕКТУ КОНСТРУКТОРСКОЙ ДОКУМЕНТАЦИИ

В настоящее время системы автоматизированного проектирования (САПР) в машиностроении стали неотъемлемой частью конструкторской деятельности инженера. В настоящее время основной САПР для студентов машиностроительных специальностей в Брестском государственном техническом университете является КОМПАС-3D [1]. Навыки работы в этой системе позволяют студентам в дальнейшем эффективно выполнять курсовые работы и проекты по многим специальным дисциплинам, таким как теория механизмов и машин, детали машин, конструирование и расчет станков и пр.

На машиностроительных предприятиях Беларуси наиболее распространены три САПР: КОМПАС-3D, Autodesk Inventor и SolidWorks. Каждая из этих систем позволяет полностью закрыть потребность инженера-конструктора в инструментах проектирования изделий машиностроения и оформления конструкторской документации. Студент, обладая навыками работы в одной из перечисленных систем, достаточно легко может переквалифицироваться для работы в другой системе, так как подходы в моделировании и выполнении чертежей в таких системах достаточно похожи.

При выполнении проекта в рамках курса «Компьютерная графика» всегда уделялось много внимания процессу моделирования отдельных деталей и сборок, созданию ассоциативных видов на чертежах и оформлению чертежей и спецификаций и не заострялось внимание на организации хранения файлов моделей, чертежей и спецификаций на компьютере, настройке свойств моделей, взаимосвязи между моделями, их чертежами и спецификациями. Как результат, выполненный проект на бумаге выглядел правильным, в то время как в папке проекта на жестком диске мог твориться хаос и процесс поиска нужного чертежа или модели становился затруднительным.

Часто на завершающей стадии выполнения проекта студенты изменяют имена файлов, перемещают файлы в другие папки, что неизбежно приводит к нарушению связей между моделями и их чертежами.

Такое положение вещей с точки зрения профессиональной деятельности неприемлемо, потому что даже после завершения проекта должна быть обеспечена простая и понятная навигация по проекту – поиск нужного чертежа или модели, модификация или разработка нового исполнения отдельных деталей или узла в целом.

Для обеспечения навигации по чертежам и моделям проекта и во избежание описанных выше проблем при проектировании изделия в САПР, следует соблюдать некоторые правила и рекомендации, которые можно объединить в понятие "культура проектирования". К культуре проектирования можно отнести следующую последовательность рекомендаций:

– обязательная настройка свойств модели – обозначение (шифр), наименование, материал, графическое отображение материала;

– сохранение вновь созданного файла модели только после настройки ее свойств – в таком случае система генерирует уникальное имя файла, состоящее из наименования детали и ее обозначения;

– создание и настройка свойств трехмерной сборки узла с последующим сохранением;

– создание комплекта конструкторской документации только после проверки сборки на ошибки проектирования (пересечение деталей, несовпадение сопрягаемых поверхностей деталей);

– создание рабочих чертежей деталей и сборочного чертежа с помощью инструмента «Создать чертеж по модели» – в таком случае устанавливается двухсторонняя связь, т. е. можно открыть чертеж «из модели» и наоборот;

– вынести номера позиций с помощью инструмента «Авторасстановка позиций», что обеспечит связь номеров позиций на сборочном чертеже и в спецификации и исключит детали без номера позиции или дублирование номеров позиций;

– выполнять настройку спецификации, находясь в сборочном чертеже, а затем создать спецификацию как отдельный документ с помощью инструмента «Создать спецификацию по документу» – в таком случае установится двухсторонняя взаимосвязь между спецификацией и сборочным чертежом;

– все файлы чертежей и моделей необходимо поместить в одну общую папку проекта и не изменять их относительного расположения на жестком диске рабочего компьютера (см. рисунок 1).

|   | 28. Кран двухходовой _ 1-37 01 06.ТЭА29.КГ.24.00 СБ   | a3d             |
|---|-------------------------------------------------------|-----------------|
|   | 24.00 СБ 1                                            | a3d             |
|   | 몚 Гайка _ 1-37 01 06.ТЭА29.КГ.24.05                   | cdw             |
|   | 몖 Ключ _ 1-37 01 06.ТЭА29.КГ.24.03                    | cdw             |
|   | 몚 Корпус _ 1-37 01 06.ТЭА29.КГ.24.01                  | cdw             |
| 團 | Кран двухходовой (наглядное изображение) _ 1-37 01    | cdw             |
| 圖 | Кран двухходовой _ 1-37 01 06.ТЭА29.КГ.24.00 СБ       | cdw             |
| 團 | Крышка _ 1-37 01 06.ТЭА29.КГ.24.04                    | cdw             |
|   | ا Пробка _ 1-37 01 06.ТЭА29.КГ.24.02                  | cdw             |
| 團 | Прокладка _ 1-37 01 06.ТЭА29.КГ.24.09                 | cdw             |
|   | 몚 Прокладка _ 1-37 01 06.ТЭА29.КГ.24.10               | cdw             |
|   | ] Пружина _ 1-37 01 06.ТЭА29.КГ.24.07                 | cdw             |
|   | ] Ручка _ 1-37 01 06.ТЭА29.КГ.24.06                   | cdw             |
|   | 롎 Шайба _ 1-37 01 06.ТЭА29.КГ.24.08                   | cdw             |
|   | <b>@)</b> Гайка_1-37 01 06.ТЭА29.КГ.24.05             | m <sub>3d</sub> |
|   | <b>@)</b> Ключ_1-37 01 06.ТЭА29.КГ.24.03              | m <sub>3d</sub> |
|   | ® Корпус_1-37 01 06.ТЭА29.КГ.24.01                    | m3d             |
|   | ௵ Крышка_1-37 01 06.ТЭА29.КГ.24.04                    | m <sub>3d</sub> |
|   | 6 Пробка_1-37 01 06.ТЭА29.КГ.24.02                    | m <sub>3d</sub> |
|   | <b>@)</b> Прокладка_1-37 01 06.ТЭА29.КГ.24.09         | m <sub>3d</sub> |
|   | <b>©)</b> Прокладка_1-37 01 06.ТЭА29.КГ.24.10         | m3d             |
|   | <b>©) Пружина_1-37 01 06.ТЭА29.КГ.24.07</b>           | m <sub>3d</sub> |
|   | @ Ручка_1-37 01 06.ТЭА29.КГ.24.06                     | m <sub>3d</sub> |
|   | ௵ Шайба_1-37 01 06.ТЭА29.КГ.24.08                     | m <sub>3d</sub> |
|   | <b>圆 Кран двухходовой _ 1-37 01 06.ТЭА29.КГ.24.00</b> | spw             |

*Рисунок 1* **–** *Организация файлов проекта на жестком диске*

При соблюдении приведенной выше последовательности проектирования будет обеспечена легкая навигация по проекту. При этом главным документом проекта будет являться спецификация узла, из которой можно будет быстро получить доступ (открыть) любую модель или чертеж (см. рисунок 2).

| ្ម<br>囲 | Параметры<br>☆<br>$\overline{\mathbf{Q}}$<br>Спецификация |                |                |                             | помор Ф        | 30H <sub>0</sub> | 703                       | Обозначение               | Наименование                                  | Kол.                             | Приме-<br>HaHUP |  |
|---------|-----------------------------------------------------------|----------------|----------------|-----------------------------|----------------|------------------|---------------------------|---------------------------|-----------------------------------------------|----------------------------------|-----------------|--|
|         | ∧ Информация                                              |                |                |                             |                |                  |                           |                           |                                               |                                  |                 |  |
|         | Тип: Базовый объект спецификации                          |                |                |                             |                |                  |                           |                           | Документация                                  |                                  |                 |  |
|         | Раздел: Документация<br>∨ Подраздел                       |                |                |                             |                |                  |                           |                           |                                               |                                  |                 |  |
|         |                                                           |                |                |                             |                |                  |                           |                           | 1-37 01 06.ТЭА29.КГ.24.00 СБ Кран двухходовой |                                  |                 |  |
|         | ∨ Настройка объекта<br>∨ Дополнительные колонки           |                |                |                             |                |                  |                           |                           |                                               |                                  |                 |  |
|         |                                                           |                |                |                             |                |                  |                           |                           | Детали                                        |                                  |                 |  |
|         |                                                           |                |                | ↑ Документы                 |                |                  |                           |                           |                                               |                                  |                 |  |
|         | $^+$                                                      |                | ┓◉∦∘┎          |                             | īनि            | АЗ               |                           | 1 <sup>1</sup>            | 1-37 01 06.T3A29.KF.24.01                     | Корпус                           |                 |  |
|         | œ                                                         | N <sup>2</sup> | П              | Документ                    | Обозначение    | АЗ               |                           | 2 <sup>1</sup>            | 1-37 01 06.T3A29.KT.24.02                     | Пробка                           |                 |  |
|         | 一                                                         |                | A <sub>3</sub> | D:\My Docum 1-37 01 06.T    |                | A,               |                           | $\vert$                   | 1-37 01 06.T3A29.KF.24.03                     | Ключ                             | 1               |  |
|         |                                                           | $\overline{c}$ | AA             | D:\My Docume 1-37 01 06.T3. |                | АЗ               |                           | $\cdot$ 4                 | 1-37 01 06. T3A 29. KT 24.04                  | Крышка                           | 1               |  |
|         |                                                           |                |                |                             |                | A4               |                           | 5                         | 1-37 01 06.T3A29.KF.24.05                     | Гайка                            | 1               |  |
|         |                                                           |                |                | A4                          |                | 6                | 1-37 01 06.T3A29.KT.24.06 | Ручка                     | 1                                             |                                  |                 |  |
|         | 24                                                        |                |                |                             |                | A <del>l</del>   |                           | 7                         | 1-37 01 06.T3A29.KF.24.07                     | Пружина                          |                 |  |
|         |                                                           |                |                |                             |                | Af               |                           | 8                         | 1-37 01 06.T3A29.KF.24.08                     | Шайба                            | 1               |  |
|         |                                                           |                |                |                             | A <del>l</del> |                  | 9                         | 1-37 01 06.T3A29.KF.24.09 | <i>Прокладка</i>                              | 1                                |                 |  |
|         |                                                           |                |                |                             | A <del>l</del> |                  | 10                        | 1-37 01 06.T3A29.KF.24.10 | Прокладка                                     | 1                                |                 |  |
|         |                                                           |                |                |                             |                |                  |                           |                           |                                               |                                  |                 |  |
|         |                                                           |                |                |                             |                |                  |                           | Стандартные изделия       |                                               |                                  |                 |  |
|         | <b>We Equation I Fee</b><br><b>FUNDAMEN</b>               |                |                |                             |                |                  |                           |                           |                                               |                                  |                 |  |
|         |                                                           |                |                |                             |                |                  |                           | 11                        |                                               | Гайка M10x1-6H/S16  ГОСТ 5915-70 | 1               |  |
|         |                                                           |                |                |                             |                |                  |                           |                           |                                               |                                  |                 |  |
|         |                                                           |                |                |                             |                |                  |                           |                           |                                               |                                  |                 |  |

*Рисунок 2* **–** *Спецификация изделия*

Описанные рекомендации культуры проектирования можно применять при работе в любой САПР. Освоение студентом культуры проектирования проектов машиностроения позволит повысить эффективность профессиональной деятельности и избежать серьезных ошибок. Проекты выполненные и оформленные в соответствии с рекомендациями будут обеспечивать простой доступ к любому чертежу или модели, минуя поиск файлов на жестком диске компьютера.

#### **Список цитированных источников**

1. Омесь, Д. В. Системы автоматизированного проектирования в преподавании инженерной графики / Д. В. Омесь // Инновационные технологии в инженерной графике : проблемы и перспективы : сборник трудов Международной научно-практической конференции, 24 апреля 2020 года, Брест, Республика Беларусь, Новосибирск, Российская федерация. – Брест, БрГТУ, 2020. – С. 194 – 197.

### УДК 007.51

*Лукашевич Е. А., Томашов В. С., Пеньковский А. В. Научный руководитель: ст. преподаватель Касьяник В. В.*

# **СИСТЕМА УПРАВЛЕНИЯ ДЛЯ РОБОТОТЕХНИЧЕСКОГО КОМПЛЕКСА ПО ИЗМЕРЕНИЮ КИСЛОТНОСТИ ПОЧВЫ**

#### **Актуальность**

Подкисление пахотных земель происходит помимо воли земледельца, который вдобавок через некоторые агротехнические мероприятия может ускорять темпы этого процесса. Почвы подкисляются по следующим причинам:

 за счет естественного выноса кальция с урожаем и вымывания его в нижележащие слои почвенного профиля;

• минерализации органического вещества, кислотных дождей;

• в результате применения некоторых видов азотных удобрений.

Определять кислотность почв (показатель рН) необходимо для эффективного использования питательных элементов растениями из вносимых удобрений. От кислотности почвенной среды зависят физические, химические и биологические свойства почвы, что непосредственно влияет на рост растений, потенциал продуктивности которых полнее всего проявляется в наиболее подходящих для них условиях кислотности.

На данный момент в Республике Беларусь в каждой области функционирует станция химизации, которая отвечает за проведение лабораторных анализов почв, в том числе кислотности. В процессе измерения и анализа данных используются ручные методы, что является причиной низкой эффективности, точности и качества проводимых анализов.

На основе обращения станции химизации Брестской области были определены следующие проблемы процесса измерения и анализа:

1. Возможные ошибки: человеческий фактор может привести к ошибкам, таким как неправильное считывание показаний, неверная интерпретация данных или даже случайное искажение результатов.

2. Утомляемость и сосредоточенность: химик-аналитик может быть усталым или отвлеченным, особенно при длительной работе. Это может привести к ухудшению точности анализа.

3. Склонность к ошибкам при повторной проверке: при нескольких повторных анализах одних и тех же данных часто происходит уменьшение внимания, что может влиять на точность.

4. Отсутствие единообразия в оценке: разные аналитики имеют разные критерии оценки кислотности, что вносит дополнительную неопределенность.

5. Временные затраты: ручной анализ времязатратный, особенно при большом объеме данных.

Именно поэтому автоматизация анализа, например с использованием робота и специального программного обеспечения, может значительно улучшить точность и надежность процесса. Однако важно помнить, что даже в случае автоматизации, необходимо периодически проверять работу оборудования и откалибровать его для поддержания высокой точности анализа.

Целью данной работы является разработка проекта и системы управления робототехнического комплекса по измерению кислотности почвы, который должен минимизировать влияние человеческого фактора на процесс измерения.

### Предлагаемое решение

Для автоматизации процесса проверки кислотности почвы была разработана следующая установка. Она представляет собой коллаборативного робота UR10 [2], измерительный прибор И-160М, оборудованного измерительными диодами, которые подключаются к прибору, электромотор с миксером, подставка для робота с секцией для установки исследуемых ячеек и измерительного прибора.

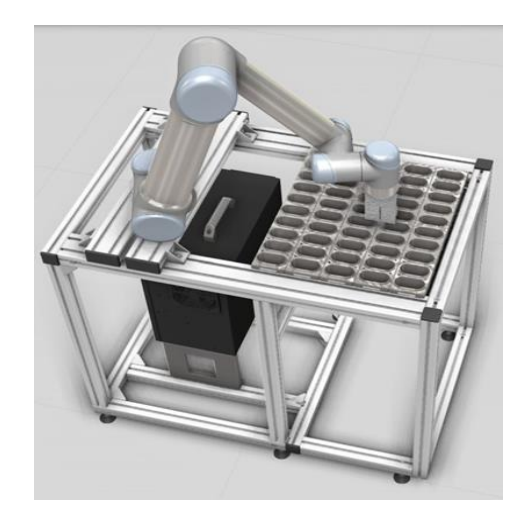

*Рисунок 1 – Модель использования РТК на автоматизированном месте*

На рабочем фланце робота размещены два измерительных диода и электромотор, подключенный к роботу, управление его работы осуществляется путём подачи управляющего сигнала с робота. На данной установке можно разместить 5 кассет по 10 ячеек в каждой.

Для системы управления роботом предлагается следующий алгоритм:

1. Включение и инициализация переменных окружения.

2. Установление соединения с программным обеспечением рабочего места оператора комплекса.

- 3. Получение данных по протоколу.
- 4. Обработка полученных данных.
- 5. Начало процесса проверки в заданной ячейке.
- 6. Отправка данных по протоколу об окончании проверки.

Данный алгоритм был реализован в среде программирования робота UR10 Polyscope 3.15.

Скриншот программного кода представлен на рисунке 2, 3.

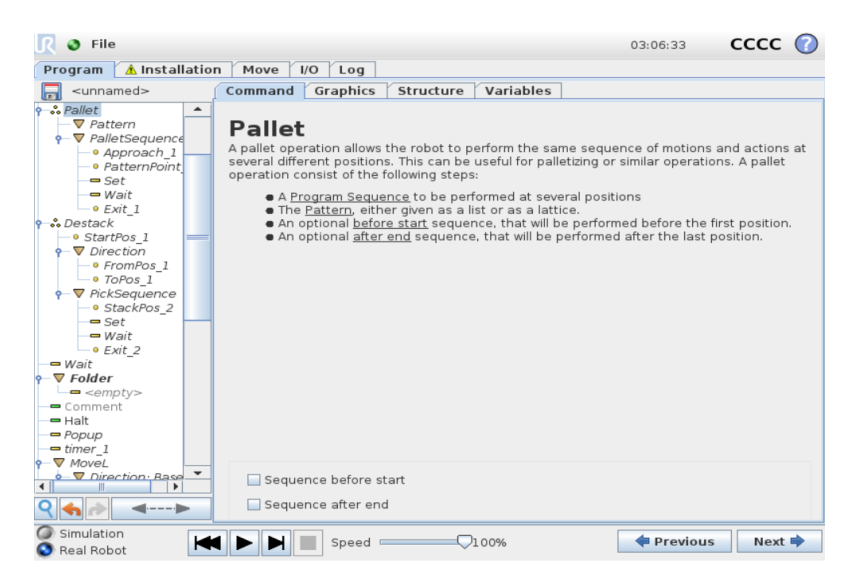

*Рисунок 2 – Скриншоты программного кода*

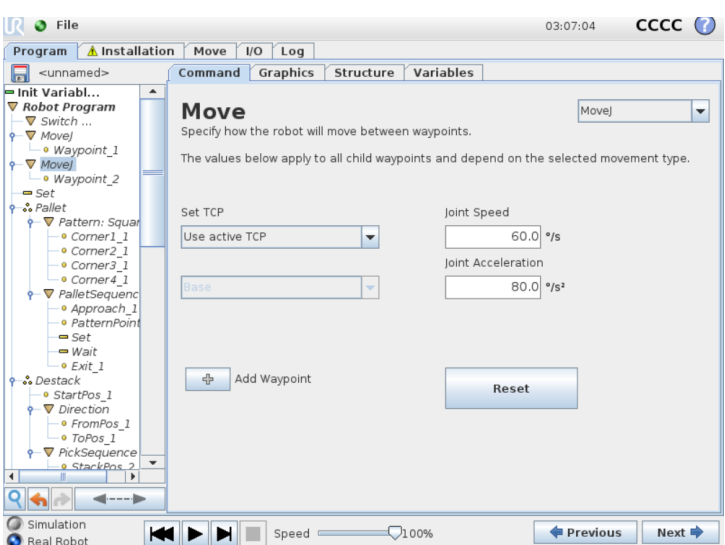

*Рисунок 3 – Скриншоты программного кода*

### **Результаты**

Разработанный прототип РТК и системы управления был изготовлен в лаборатории "Промышленная робототехника" УО БрГТУ и передан для выполнения тестирования на Брестскую областную станцию химизации в период с 01 августа 2023 до 1 октября 2023 года. В процессе тестирования РТК выполнил 3000 проб со сходимостью 0.01. В результате данной работы принято решение о внедрении РТК в производственную деятельность станции химизации.

### **Список цитированных источников**

1. Зачем регулировать кислотность почвы? [Электронный ресурс]. – Режим доступа: https://glavagronom.ru/articles/zachem-regulirovat-kislotnost-pochvy. – Дата доступа: 01.10.2023. 2. Universal Robot Support [Электронный ресурс]. – Режим доступа: https://www.universal-robots.com/download/manuals-e-series/user/ur20/user-manual-ur20-sw-514 english-international-en/. – Дата доступа: 01.10.2023.

УДК 621.9.025.7 *Мойсеюк В. А. Научный руководитель: Левданский А. М.*

# **ОБРАБОТКА АЛМАЗОМ В СОВРЕМЕННЫХ УСЛОВИЯХ**

# **Введение**

Алмаз относится к труднообрабатываемым хрупким материалам, однако при определенных условиях его можно обработать в режиме пластичного резания. В качестве режущего инструмента используют резцы с режущей частью из монокристаллического алмаза. Алмазные резцы относятся к перспективному режущему инструменту, имеющему высокую стойкость и обеспечивающие высокое качество обработки. Лезвийная чистовая обработка ими цветных сплавов на порядок экономичней шлифования и используется для декоративного точения деталей вместо их полирования.

### 1 Описание алмаза

Алмаз - это кристаллическая модификация чистого углерода, образованная в глубинах верхней мантии на глубоких недрах земли,  $\mathbf{B}$ более 80-100 километров, при исключительно высоких давлении и температуре. Это самый драгоценный камень, самый твердый и износостойкий минерал, самый блестящий и неподверженный времени самоцвет.

Алмаз встречается в природе преимущественно в виде правильных кристаллов (или их обломков).

Подавляющая часть алмазов встречается в виде обособленных кристаллов; во всех месторождениях присутствуют сростки, образованные несколькими мелкими кристалликами, а также микро- и скрытокристаллические агрегаты, сложенные сотнями тесно сросшихся мельчайших зерен.

На рисунке 1 отчетливо видны различные стадии превращения плоскогранных октаэдров  $(1, 2)$  через переходные формы – октаэдры-додекаэдроиды  $(3, 4)$ – в типичные додекаэдроиды (5, 6). То же для комбинационных кристаллов кубооктаэдрического облика, исходные плоскогранные формы которых характеризуются преобладанием (7, 8) примерно равным (9, 10) и подчиненным развитием (11, 12) граней октаэдра. Закономерные крестовидные прорастания (двойники) кубических кристаллов (13, 14).

Существуют 4 типа кристаллических решеток:

- атомная;
- металлическая;
- ионная;
- молекулярная.

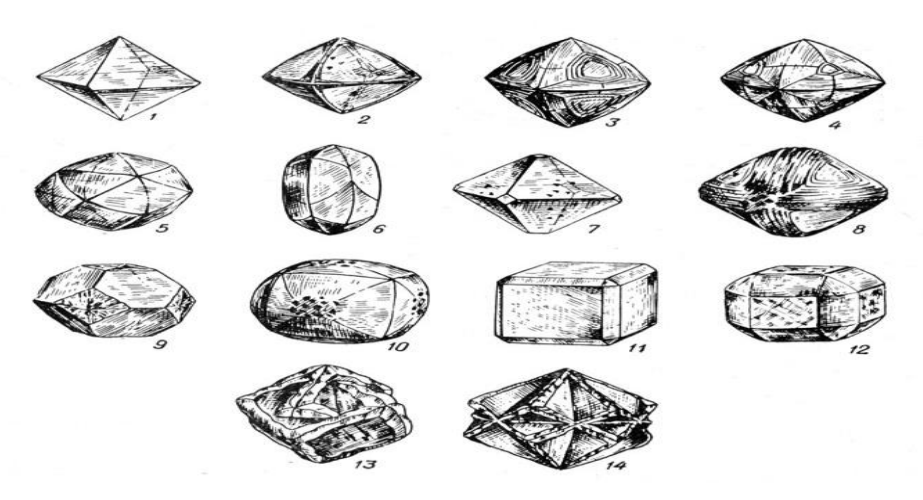

Рисунок 1 — Зарисовки природных кристаллов алмаза (по А. Е. Ферсману)

Технические алмазы, непригодные для использования в ювелирном деле (а их добывается подавляющее большинство - около 85 %), интенсивно используется в промышленности. Промышленное использование технического алмаза связано с его самой высокой твердостью. Так техническими алмазами шлифуют ювелирные алмазы, полируют самые важные детали машин.

В Беларуси для синтеза алмазов используют БАРСы — беспрессовые аппараты разрезной сферы. Процесс получения искусственных алмазов занимает 34 суток. Синтезированные алмазы по физическим, химическим, оптическим свойствам ничем не отличаются от натуральных. Синтезированные алмазы стоят вдвое дешевле натуральных.

### **2 Алмазные резцы**

Алмазные резцы применяются для декоративного точения деталей, вместо их полирования, с целью получения высокой чистоты (10–14) и блеска внешних поверхностей, а также для тонкого точения и растачивания цилиндрических и конических поверхностей. Алмазное точение позволяет получить 1-й и 2-й классы точности при чистоте обработанной поверхности в пределах 9—10 класса.

Высокая чистота обработанной поверхности обеспечивается острой режущей кройкой алмазного резца, у которой радиус округления менее 1 мкм, а шероховатость находится в пределах 12—13 класса чистоты.

Особенно эффективно применение алмазных резцов при точении цветных металлов, сплавов, пластмасс и многих труднообрабатываемых материалов. При обработке этих материалов стойкость алмазных резцов во много раз выше стойкости твердосплавных. Высокая стойкость алмазных резцов дает возможность работать длительное время (более 250—300 ч) без подналадок и смены инструмента. В связи с этим резко снижаются простои оборудования и находит широкое применение алмазное точение в автоматизированном производстве.

На практике применяются алмазные резцы, пластина которых впаяна в закрытый паз державки. Крепление алмаза с помощью пайки позволяет получать резцы простой конструкции и использовать алмазы небольшой величины. Однако изготовление алмазных резцов в закрытым пазом очень затрудняет переточку инструмента, так как для восстановления режущей способности такого резца посла его затупления приходится выпаивать алмаз. Kpoме того при закрытом пазе державки резца при точении пластичных металлов наблюдается заклинивание стружки, контактирующей со стальной державкой, что снижает качество обработанной поверхности и вызывает повышенный износ инструмента.

С этой точки зрения более целесообразно применять резцы с открытой передней поверхностью, что облегчает их переточку и снижает интенсивность износа. Однако использование открытого паза не всегда обеспечивает надежное крепление алмаза в державке.

Наряду с напайными резцами получили широкое распространение резцы с механическим креплением алмазов. Известно несколько конструкций алмазных резцов с механическим креплением. Прогрессивным является крепление с применением промежуточных вставок. Вставка изготовляется методом порошковой металлургии. Она прессуется и спекается вместе с алмазом и затем обрабатывается по профилю паза в державке резца, и шлифуются рабочие грани алмаза.

# **3 Конструкция алмазного резца с новым способом крепления алмазных вставок**

При изготовлении и эксплуатации алмазных резцов учитывается анизотропность алмаза, когда твердость и прочность кристалла в различных направлениях неодинаковы и могут изменяться до 100—500 раз. А вместе с этим в зависимости от ориентации кристалла при резании стойкость резца так-же будет значительно изменяться. Следовательно, при изготовлении инструмента важно ориентировать алмаз таким образом, чтобы кристалл обрабатывался в «мягком» направлении. При эксплуатации алмазного резца следует располагать алмазную вставку так, чтобы износ инструмента при эксплуатации происходил в «твердом» направлении.

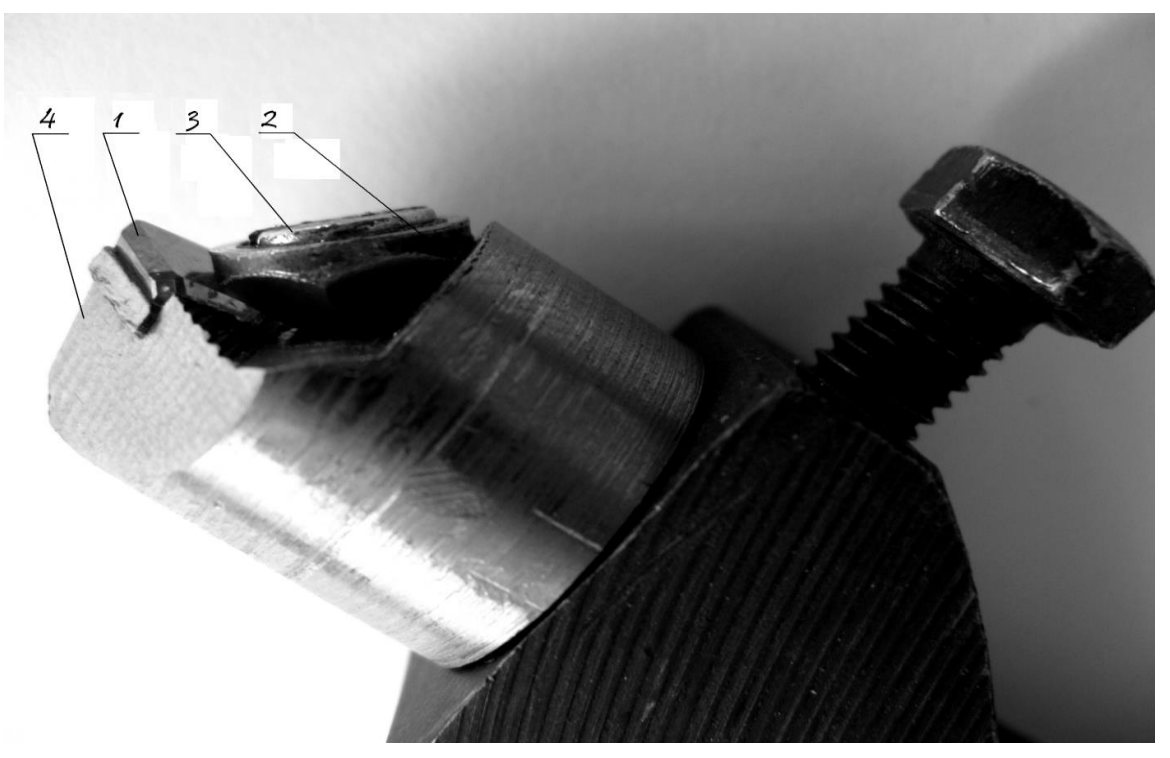

*Рисунок 2 —Предлагаемая конструкция алмазного резца*

Предлагаю способ крепления который целесообразно использовать для режущих пластин из алмазов. Особенностью предложенной нами конструкции (рисунок 2) является наличие многогранной прижимной шайбы 2, которая может быть выполненная мягкой (как в данном случае при креплении алмаза) – из латуни и твердой (в случаях крепления более прочных пластин) – из закаленной стали. В первом случае это обеспечивает бережный прижим, во втором – более надежный прижим, необходимый при обработке проблемных материалов. При использовании многогранной шайбы отпадает необходимость в накладном стружколоме, что снижает стоимость конструкции и упрощает её эксплуатацию. Для исключения изгиба винта 3 многогранная шайба установлена в клиновой паз, что увеличивает надежность прижима без увеличения сил зажима. Отдельно от державочной части выполненная рабочая головка 4 имеет возможность поворота, что обеспечивает возможность изменения геометрии режущей части пластины 1 и быструю замену на другую, более подходящую по условиям обработки, головку.

### **Вывод**

Безвершинные алмазные резцы с широкой кромкой с большим углом наклона используются при продольном точении. Они позволяют получить высокое качество обработки при высокой стойкости инструмента. Особенно эффективно применение таких резцов при прерывистом точении цветных металлов.

Новый способ механического крепления цельного алмаза в конструкциях резцов позволит обеспечить следующие преимущества по сравнению с существующими способами:

1. Компактность узла крепления позволяет использовать метод крепления для многолезвийного инструмента. Простота конструкции снизит стоимость инструмента в целом. Обеспечена большая жесткость конструкции за счет нахождения многогранной шайбы в пазу.

2. За счет конфигурации многогранной (мягкой при креплении алмаза) шайбы обеспечивается правильное распределение составляющих сил прижима: нормальное направление на опорную (опять мягкую при алмазе пластину); и в угол паза режущего элемента, что особенно важно для хрупкого режущего материала.

3. Сила зажима от шайбы на алмазную вставку передается по плоскости с прижимом по направлению, совпадающему с главной составляющей силы резания Pz, что увеличивает надежность узла крепления и снижает риск хрупкого разрушения режущей пластины.

4. Многогранность шайбы увеличивает ресурс её использования, тем самым увеличивая число переустановок сменных пластин и, следовательно, увеличивает ресурс эксплуатации конструкции в целом.

5. Шайба, изготовленная из мягкого материала, обладает тормозящим эффектом, что в свою очередь способствует повышению надёжности крепления и ведет к возможности уменьшения сил зажима винта, что важно учитывая его небольшие размеры и хрупкость зажимаемой режущей пластины.

6. Существует возможность изготовления шайбы с разновысотными гранями, что решает важную проблему при эксплуатации механически закрепляемых алмазов, связанную с поиском оптимальных плоскостей для ориентации и закрепления поликристаллических алмазов.

### **Список цитированных источников**

1. Селиверстов, А. И. Алмазный инструмент: конструкция, изготовление, применение / А. И. Селиверстов. – М. : Энгинеер, 2015. – 240 с.

2. Молчанов, А. Н. Обработка металлов инструментом с алмазным напылением / А. Н. Молчанов. – М. : Изд-во МГТУ им. Н. Э. Баумана, 2016. – 304 с.

3. Сумгаев, И. А. Алмазная обработка материалов: учебное пособие / И. А. Сумгаев, Е. Я. Сумгаева. – Казань : Изд-во КФУ, 2015. – 392 с.

4. Лифшиц, Д. Р. Обработка твердосплавным и алмазным инструментом: режущий инструмент и технология / Д. Р. Лифшиц, Г. А. Комаров. – М. : Изд-во МГТУ им. Н. Э. Баумана, 2018. – 384 с.

# **ПРОГРАММНОЕ ОБЕСПЕЧЕНИЕ ДЛЯ ЕДИНОЙ ГЕОДЕЗИЧЕСКОЙ ИНФОРМАЦИОННОЙ СИСТЕМЫ ДЛЯ СБОРА, КОНТРОЛЯ И АНА-ЛИЗА ДАННЫХ КИСЛОТНОСТИ ПОЧВЫ, СОБРАННЫХ С ОБЛАСТЕЙ РЕСПУБЛИКИ БЕЛАРУСЬ**

### **Актуальность**

Почвенный анализ является обязательной процедурой для аграриев во всем мире. Вопрос важности не ограничивается лишь выяснением элементного состава почвы, он также затрагивает экологический вопрос: истощение земли приводит к потере ее плодородия и пригодности, что ни в коей мере нельзя допускать. Дефицит определенных элементов также отражается и на самой выращиваемой культуре. Например, недостаток железа вызывает пожелтения всего листа, недостаток магния – темные прожилки на посветлевших листьях, недостаток азота – пожелтения от начала листа к стеблю, недостаток калия приводит к появлению дырочек на поверхности листьев. «Слепое» внесение неправильно подобранных удобрений без выявления потребностей культуры очень пагубно влияет на урожай. Тем самым повышается риск потери качества, внешнего вида и объема урожая [1].

Именно поэтому необходимо проводить точные и качественные анализы почвы на ее кислотность. Существующие методы и способы определения кислотности почвы имеют один общий и главный недостаток – все результаты измерений проводятся и хранятся локально. Это ограничивает доступность и обмен информацией между аграриями и исследователями по Республике. Для эффективного использования результатов анализа почвы и разработки оптимальных стратегий удобрения необходимо создать систему, которая позволит собирать, хранить и анализировать данные о кислотности почвы на глобальном уровне. Это позволит аграриям принимать обоснованные решения о необходимых корректировках в удобрении и обеспечит устойчивое использование почвенных ресурсов для продуктивного сельского хозяйства.

*Целью данной работы* является разработка программного обеспечения (ПО) единой геодезической информационной системы для сбора, контроля и анализа данных кислотности почвы Республики Беларусь.

Геоинформационная система (географическая информационная система, ГИС) – система сбора, хранения, анализа и графической визуализации пространственных (географических) данных и связанной с ними информации о необходимых объектах [2].

Проблемой централизованного сбора и анализа кислотности аграрии занимаются уже достаточно давно. Еще с 1980-х годов существуют методы записи и хранения информации по кислотности почв. В основном процесс сохранения информации описывается следующим образом: химик-аналитик производит

вручную измерение кислотности почвы и записывает эти данные на бумажных носителях, а потом эти данные заносят в электронные базы данных. Недостатки данного процесса состоят в следующем:

• на уровне анализа кислотности присутствует человеческий фактор, который сильно влияет на качество проведения анализа, а затем его последующую запись на бумажных носителях;

• бумажные носители неэффективны для быстрого и точного анализа данных, которые на них хранятся;

• при ручном переносе с бумажных носителей в базу данных присутствует большая вероятность того, что данные будут занесены некорректно из-за того же человеческого фактора.

### Предлагаемое решение

Необходимо предложить решения данных проблем не только для того, чтобы создать ПО для ГИС для хранения и анализа новых данных кислотности почвы, а переноса и данных предыдущих десятилетий, так как на основе данных нескольких десятилетий можно делать более качественный анализ почвы и формирование правдивых прогнозов по кислотности.

Программное обеспечение для единой геодезической информационной системы Республики Беларусь должно решить вышеописанные проблемы.

1. Для решения проблемы влияния человеческого фактора на проведение анализа и последующей записи на бумажный носитель будет создан робототехнический комплекс с коллаборативным роботом, способного производить операции анализа кислотности почвы, а также последующую запись в электронном формате, с возможностью печати на бумажный носитель.

2. Для решения проблемы неэффективности бумажных носителей для быстрого и точного анализа данных, результаты измерений будут записываться в электронном виде в базу данных кислотностей почв, и, при необходимости их анализа, выполнение необходимых действий с нужными данными.

3. Для решения проблемы некорректности переноса данных с бумажных носителей в электронный формат будут использоваться обученные нейросети для определения значений кислотности почвы с бумажных носителей. В случае низкой точности распознавания будет запрошена помощь человека, а также, при необходимости, можно будет "доучить" нейросеть на этих данных.

В рамках данной работы предлагается следующая архитектура для ПО.

Приложение будет построено на клиент-серверной архитектуре.

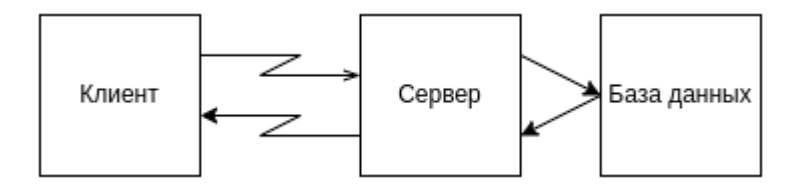

Рисунок 1 - Архитектура программного обеспечения

Клиент будет ответственен за отображение данных, запуск анализа результатов, перенос данных с бумажных носителей в базу данных. Сервер ответстве-178

нен за регулирование поступающих запросов и выдачу соответствующих ответов на запросы. При этом, некоторые запросы могут запрашивать данные из базы данных, по этому он также будет делать запросы в базу данных.

В рамках выполнения проекта в лаборатории "Промышленная робототехника" был разработан прототип ПО для демонстрации возможностей концепции.

Пользовательский интерфейс основных экранных форм приведен на рисунках 2, 3.

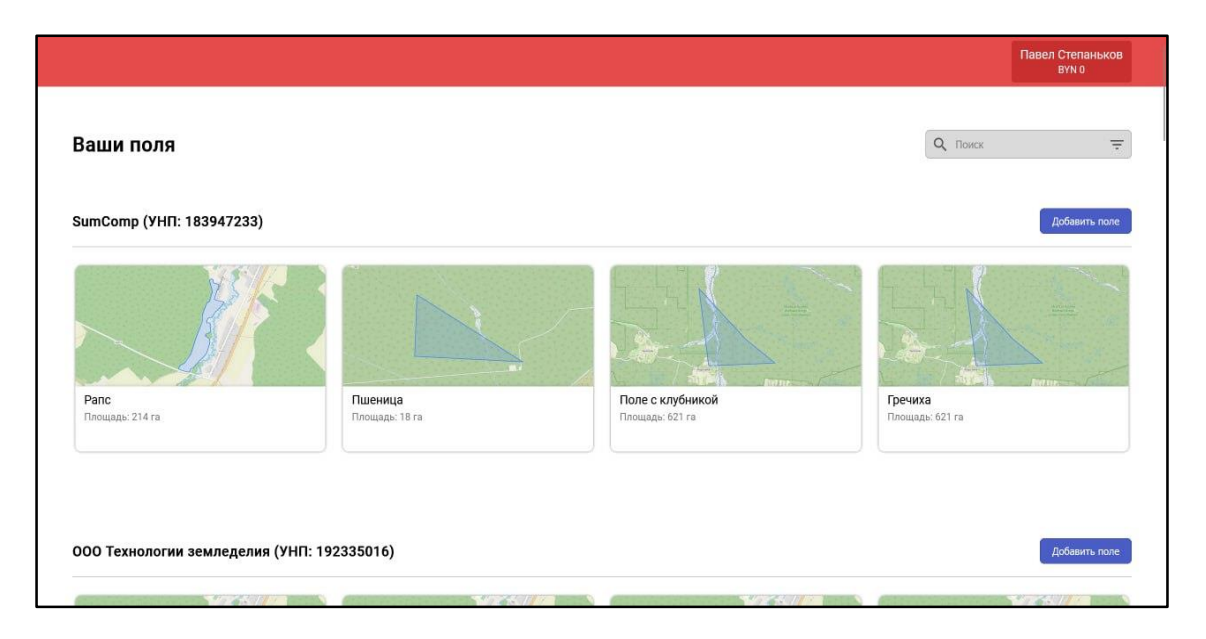

Рисунок 2 – Скриншот пользовательского интерфейса

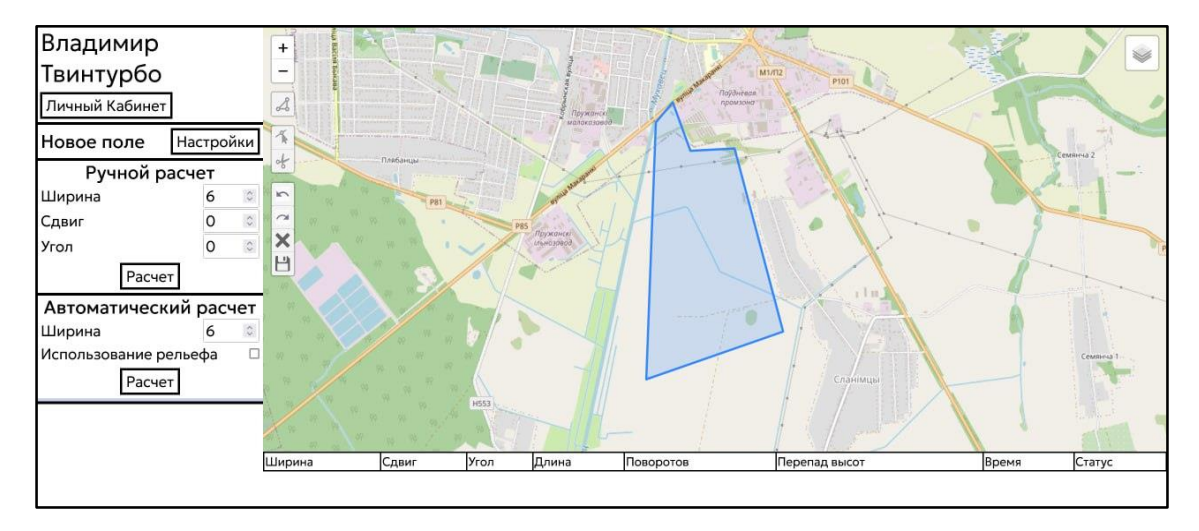

Рисунок 3 – Скриншот пользовательского интерфейса

# Результаты

В лаборатории промышленной робототехники была представлена концепция ПО для единой геодезической информационной системы по сбору, контролю и анализу данных кислотности почвы, собранных с областей Республики Беларусь с помощью робототехнического комплекса измерения кислотности и программного обеспечения для автоматизации рабочего места операторахимика станции химизации.

#### **Список цитированных источников**

1. Анализ почвы [Электронный ресурс]. – Режим доступа: https://alchemyka.kz/stati/analizpochvyi.html. – Дата доступа: 01.10.2023.

2. Геоинформационная система [Электронный ресурс]. – Режим доступа: https://ru.wikipedia.org/wiki/Геоинформационная система. – Дата доступа: 10.0.2023.

3. ReHand – распознавание рукописного текста [Электронный ресурс]. – Режим доступа: https://vc.ru/tribuna/454873-rehand-raspoznavanie-rukopisnogo-teksta. – Дата доступа: 10.01.2023.

# УДК 681.5 *Тарасевич М. Д., Доманский Н. С., Василюк Е. В. Научный руководитель: доцент Вабищевич Л. И.*

# **АВТОМАТИЗИРОВАННАЯ СИСТЕМА УПРАВЛЕНИЯ КОНВЕЙЕРОМ ВОЗВРАТА КРЮКОВ**

Основу мясной отрасли в Республике Беларусь и других странах СНГ составляют мясокомбинаты. Однако сегодня в этих странах создаются отдельные мясожировые и мясоперерабатывающие комплексы предприятий и производств. В Российской Федерации создаются новые животноводческие предприятия, при которых строятся мясожировые производства различной мощности от 16 голов свиней до 400 в час и от 5 голов крупного рогатого скота (КРС) до 100 голов в час, для которых необходимы технологические линии различной производительности с различной степенью механизации и автоматизации основных и вспомогательных операций [1].

Однако в настоящее время отсутствует классификация технологических линий по производительности, что затрудняет правильный выбор параметров при разработке и изготовлении оборудования, необходимого для мясожировых предприятий различной мощности [2].

В настоящей работе конвейерное оборудование рассматривается, как центральное и основное в цепочке технологического оборудования мясожировых производств [3], поскольку оно синхронизирует работу других технологических агрегатов и позиций. В этой связи возврат крюков — важная операция во всем технологическом процессе.

### **Структура системы автоматизации**

Конвейер возврата крюков работает на два цеха (цех свиней и цех КРС) и имеет 2 пути, каждый из которых имеет норию и 2 участка. Возникает задача согласования работы путей и участков.

Система автоматизации [4] включает в себя два пульта управления (в цеху свиней и в цеху КРС) с кнопками управления и индикацией и общий шкаф автоматического управления с ПЛК [5]. На ПЛК приходят сигналы от датчиков положения пневмоцилиндров различных участков конвейера. Для расширения количества дискретных входов и выходов используются модули расширения. Также для выявления аварийных ситуаций к ПЛК подключены реле давления
от разных участков конвейера. ПЛК управляет работой пневмоцилиндров различных участков конвейера. Структурная схема автоматизации представлена на рисунке 1.

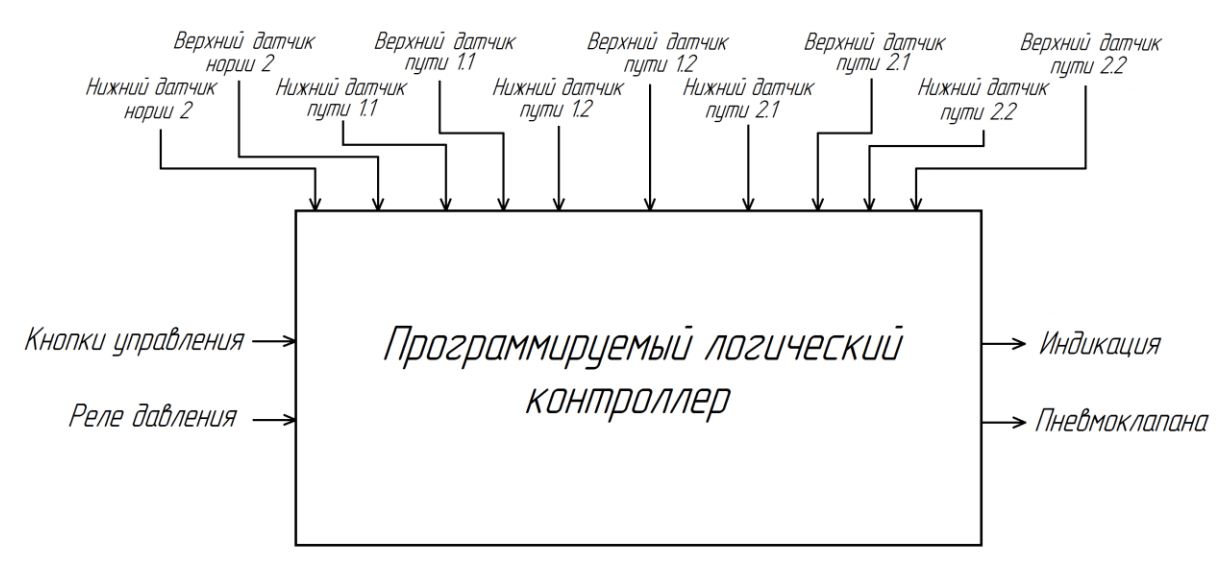

*Рисунок 1 — Структурная схема системы управления*

## **Циклограмма работы конвейера**

Циклограмма работы конвейера представлена на рисунке 2. Работает конвейер следующим образом: при нажатии кнопки "пуск" поднимаются нория и второй участок. При достижении верхнего положения нория сразу начинает опускаться. Второй участок начинает опускаться с выдержкой времени 2 секунды, которая отсчитывается программным таймером. После того как второй участок достигает нижнего положения, поднимается первый участок, опускание которого также осуществляется с выдержкой времени 2 секунды в верхнем положении. По достижению первым участком нижнего положения запускается новая итерация цикла.

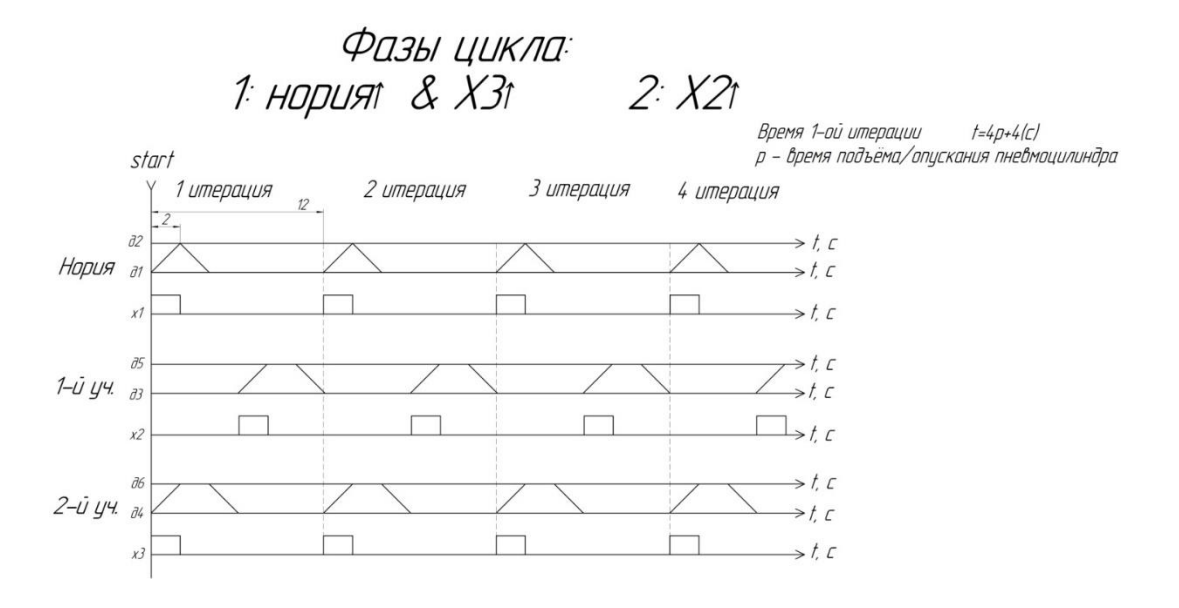

*Рисунок 2 — Циклограмма работы конвейера возврата крюков*

Таким образом, предложенная система автоматизации даёт возможность выполнять возврат крюков в автоматическом режиме, исключая возможность пересечения потоков и возникновения аварийных ситуаций. Дальнейшим логическим продолжением данной работы является разработка АСУ ТП под управлением компьютера, который объединит управление всеми конвейерами, машинами, механизмами технологического цикла и беспилотными тележками в единый синхронизированный комплекс, направленный на решение одной задачи: качественного и быстрого получения готовой продукции из животноводческого сырья.

### **Список цитированных источников**

1. Мясожировое производство: убой животных, обработка туш и побочного сырья / под ред. А. Б. Лисицына — М. : ВНИИ мясной промышленности, 2007.

2. Классификация мясожировых производств по мощности и технологических линий убоя и разделки скота по производительности / Н. У. Ляшук [и др.] // Мясная индустрия —  $2019. - M_2$  3.

3. Ивашов, В. И. Технологическое оборудование предприятий мясной промышленности: учеб. пособие. : в 2 ч. / В. И. Ивашов. — СПб : ГИОРД, 2003. — Ч. 2.

4. Проектирование систем автоматизации технологических процессов: Справочное пособие /А. С. Клюев [и др.]; под ред. А. С. Клюева. — 2-е изд., перераб. и доп. — М. : Энергоатомиздат, 1990. — 464 с .: ил.

5. Петров, И. В. Программируемые контроллеры. Стандартные языки и приемы прикладного проектирования / И. В. Петров; под ред. проф. В. П. Дьяконова. — М. : СОЛОН-Пресс, 2004. — 256 с : ил.

# УДК 681.5 *Терещук Г.В. Научный руководитель: к. т. н. доцент Прокопеня О. Н.*

# **ПРИВОД МАНИПУЛЯЦИОННОГО РОБОТА С НАБЛЮДАТЕЛЕМ СОСТОЯНИЯ**

Приводы на основе двигателей постоянного тока широко применяются в манипуляционных роботах [1, 2]. Как правило, привод имеет обратные связи по положению, скорости и току двигателя, т. е. по всем переменным состояния. Это дает возможность предположить, что синтез осуществляется методом размещения полюсов. Данный метод позволяет обеспечить высокое качество переходных процессов (отсутствие перерегулирования). Однако привод получается более громоздким, поскольку требуется установка трех датчиков для измерения всех переменных состояния. При использовании наблюдателя требуется только датчик положения, что существенно упрощает привод.

На рисунке 1 представлена математическая модель привода, синтезированного методом размещения полюсов, построенная в приложении SIMULINK, с наблюдателем состояния.

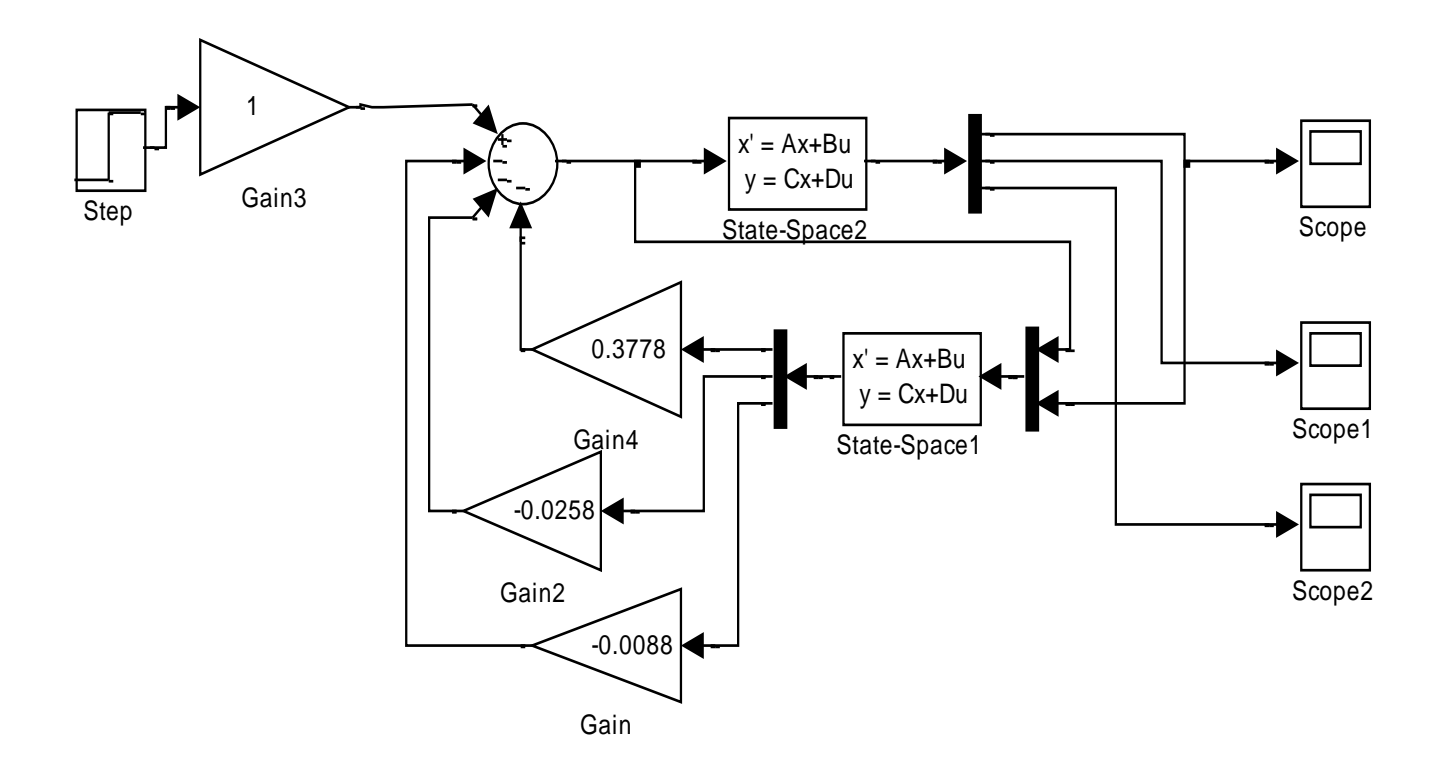

Рисунок 1 – Математическая модель привода с наблюдателем состояния

На рисунке 2 приведена кривая изменения угла поворота, полученная с помощью данной модели (переходная характеристика). Характеристика является монотонной, что подтверждает возможность обеспечения высокого качества переходных процессов при использовании в приводе наблюдателя состояния. Данная кривая практически не отличается от переходной характеристики исходной системы, синтезированной методом размещения полюсов, но без наблюдателя.

Следует отметить, что характеристика реальной системы без наблюдателя может быть несколько хуже, поскольку математическая модель не учитывает погрешности датчиков и их инерционности. В системе с наблюдателем состояния влияние свойств датчиков тока и скорости исключается, а датчик положения (обычно это потенциометр) не имеет инерционности.

Тем не менее, в реальной системе наблюдатель состояния реализуется в виде программы на цифровом вычислительном устройстве (программируемом контроллере). Программа выполняется циклически, и длительность цикла соответствует периоду дискретизации сигналов. Она определяется быстродействием вычислительного устройства и объемом вычислений. соответствующих программе.

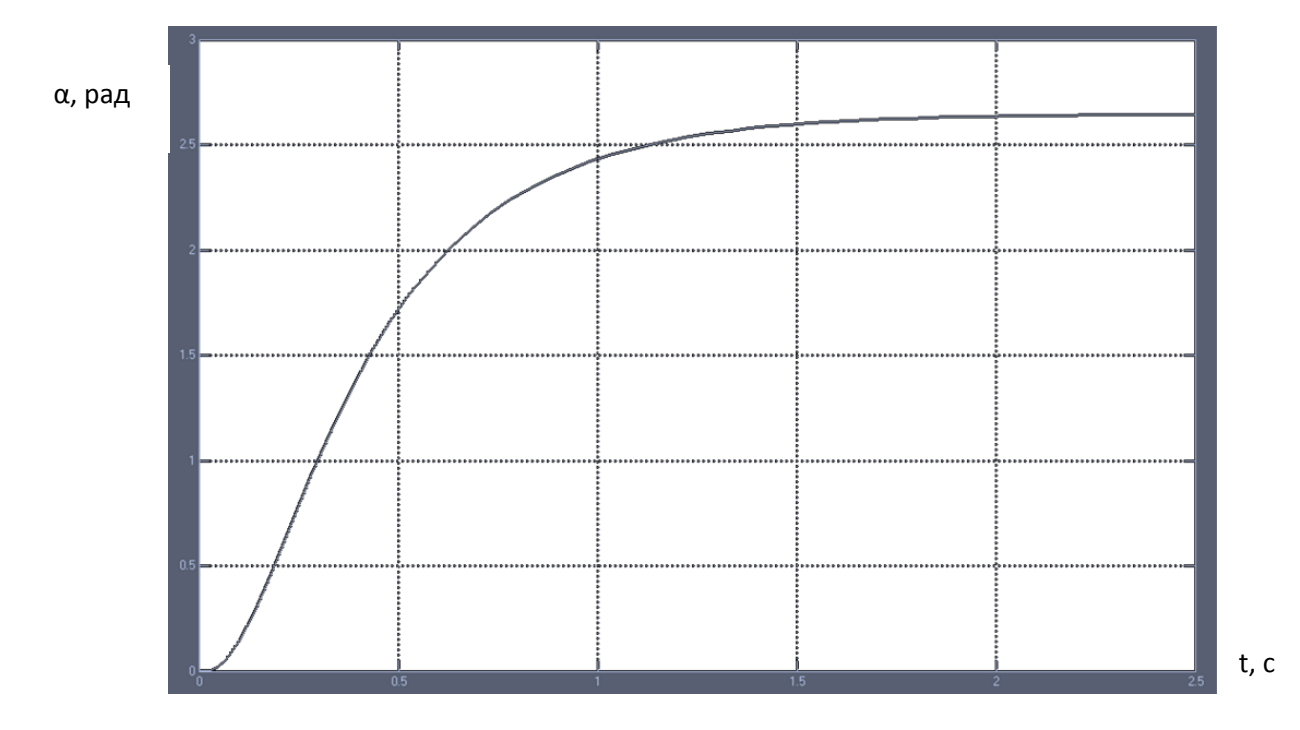

Рисунок 2 – Переходная характеристика привода с наблюдателем состояния

Можно что увеличение периода дискретизации предположить, ЛО некоторого предела может негативно отразиться на работе привода, что требует дополнительного исследования.

На рисунке 3 представлена математическая модель привода, синтезированного методом размещения полюсов, построенная в приложении SIMULINK, в которой наблюдатель построен непосредственно по конечно-разностным уравнениям. Это позволяет принудительно задавать желаемое значение периода квантования и таким образом исследовать его влияние на точность работы наблюдателя и, соответственно, качество работы привода в целом.

Результаты моделирования показали, что заданная точность работы наблюдателя обеспечивается, только если период квантования не превышает 3.5 мс. В этом случае характеристика практически соответствует характеристике системы с аналоговым наблюдателем состояния.

При дальнейшем увеличении периода квантования начинает возрастать перерегулирование. На рисунке 4 показана переходная характеристика привода, полученная с помощью данной модели при значении периода квантования 4,5 мс. Перерегулирование около 5 %. Данный процесс идет достаточно интенсивно, и при значении 5,5 – 6 мс система теряет устойчивость. Таким образом, период квантования и, соответственно, цикл работы контроллера, на котором реализован наблюдатель состояния, не должен превышать  $3 - 3.5$  мс. Это довольно жесткое условие, и его необходимо учитывать при выборе контроллера.

Следует отметить, что данное значение зависит от параметров наблюдателя и, соответственно, от значения полюсов, назначаемых при синтезе. Чем выше быстродействие наблюдателя, тем меньше должен быть период квантования для обеспечения требуемой точности его работы.

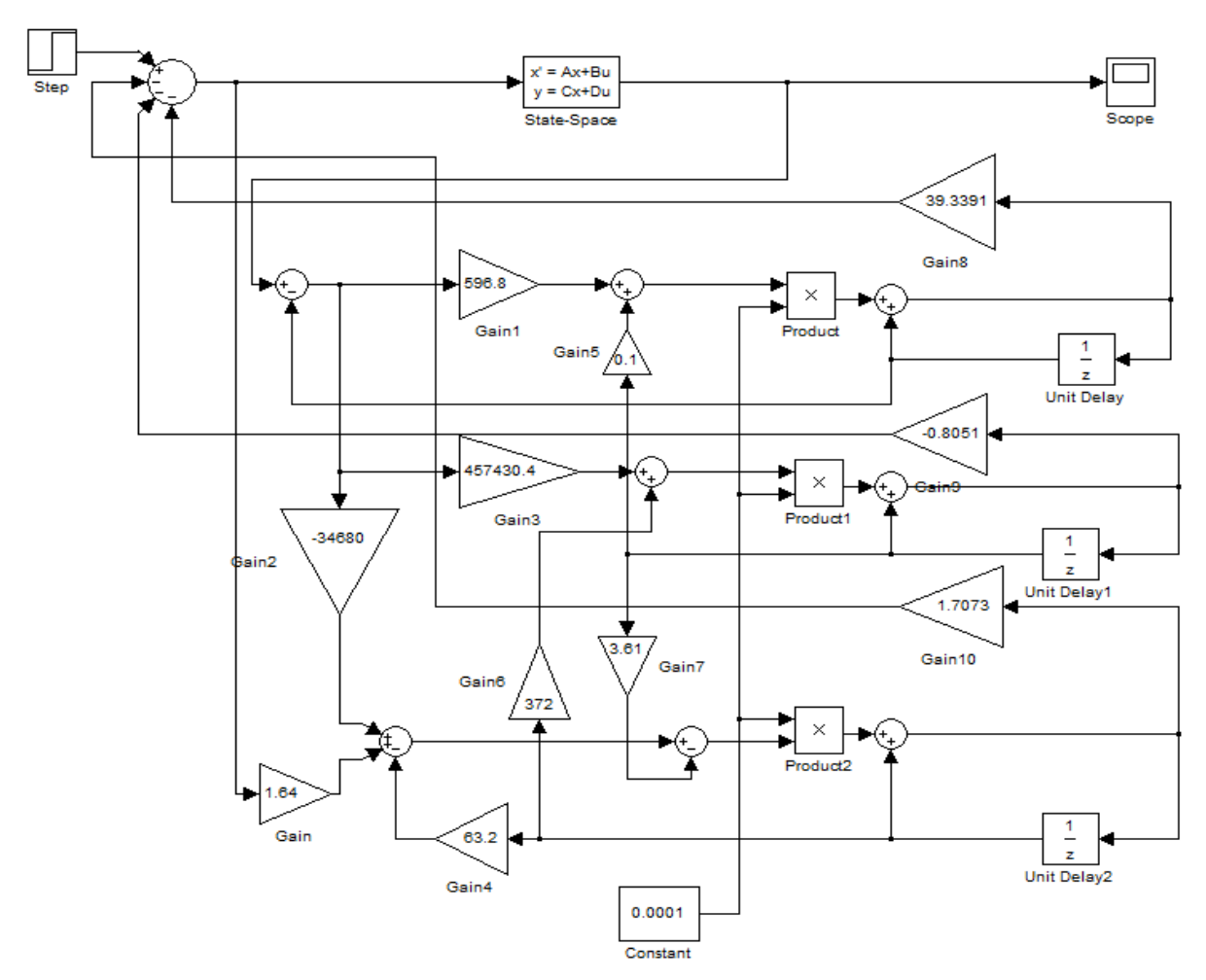

*Рисунок 3 – Математическая модель привода при цифровой реализации наблюдателя состояния в приложении SIMULINK*

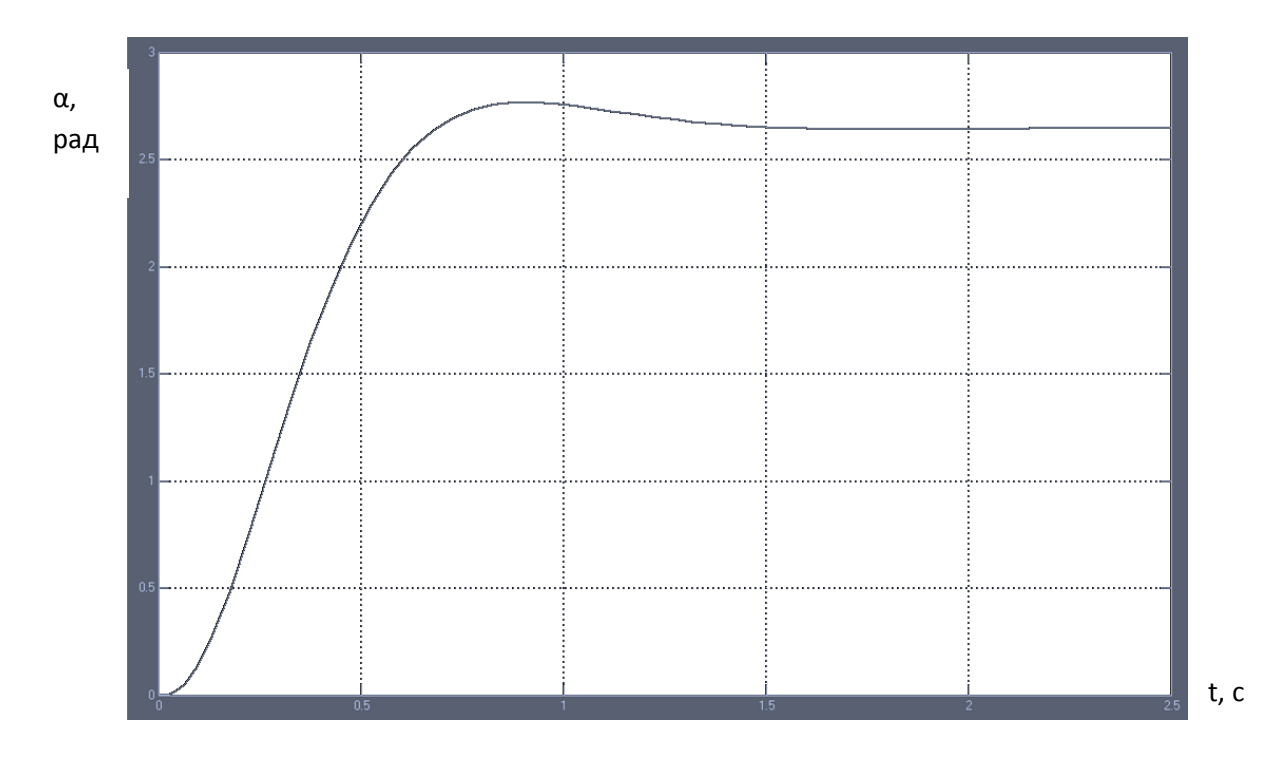

*Рисунок 4 – Переходная характеристика при периоде квантования Т = 4,5 мс.*

Разработанные математические модели позволяют исследовать работу привода с наблюдателем состояния и позволяют определить требования к контроллеру для реализации наблюдателя. Они могут использоваться при проектировании приводов роботов на основе двигателей постоянного тока с наблюдателями состояния.

### **Список цитированных источников**

1. Накано, Э. Введение в робототехнику: пер. с японского / Э. Накано. – М. : Мир, 1988. – 334 с.

2. Шахинпур, М. Курс робототехники: пер. с англ. / М. Шахинпур. – М. : Мир, 1990. – 527 c.

УДК 007.51

*Томашов В. С., Лукашевич Е. А., , Пеньковский А. В. Научный руководитель: ст. преподаватель Касьяник В. В.*

## **ПРОГРАММНОЕ ОБЕСПЕЧЕНИЕ ДЛЯ РОБОТОТЕХНИЧЕСКОГО КОМПЛЕКСА ПО ИЗМЕРЕНИЮ КИСЛОТНОСТИ ПОЧВЫ**

### **Актуальность**

В современном сельском хозяйстве точное измерение кислотности почвы является важным фактором для оптимизации уровня удобрений и повышения урожайности. При несоответствии кислотности грунта у растений нарушается нормальный процесс питания и некоторые полезные вещества и соединения не усваиваются или усваиваются крайне плохо, в результате чего они растут медленно и болеют. Кроме того, низкое значение «pH» может привести к тому, что многие микроэлементы, такие как медь, цинк и бор могут оказаться для растений даже токсичными [1].

Реализация измерения кислотности на данный момент требует постоянного участия человека и использования специализированных инструментов и методов, а обработка данных производится в ручном режиме. Новые технологии автоматизации, такие как робототехнические комплексы (РТК) (см. рисунок 1), по измерению кислотности почвы позволяют автоматизировать процесс и снизить влияние человека. Однако для их работы необходимо специальное программное обеспечение, позволяющие химику выполнять анализ и управление данными, которое должно обладать расширенной функциональностью и удовлетворять потребностям современных аграрных предприятий. В связи с этим разработка программного обеспечения (ПО) анализа и управления данными для РТК по измерению кислотности почвы становится актуальной задачей. Такое ПО должно обеспечивать управление и анализ результатов измерений, а также предоставлять пользователю удобный интерфейс.

*Целью данной работы* является разработка ПО для управления автоматизированным рабочим местом химика для станций химизации на базе РТК.

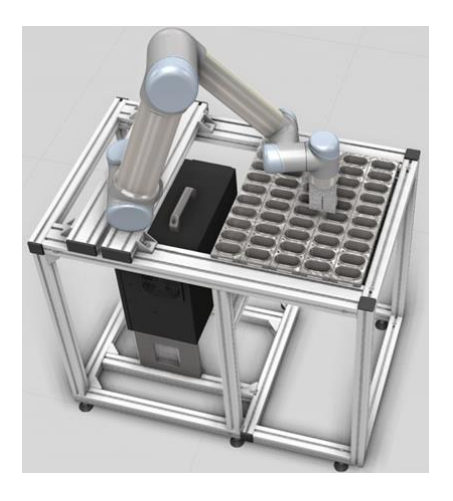

Рисунок 1 - Модель использования РТК на автоматизированном месте

## Предлагаемое решение

В лаборатории промышленной робототехники был разработан прототип РТК для измерения кислотности почв, который включает:

• коллаборативного робота, которого удобно и безопасно использовать рялом с человеком:

• измерительный прибор И-160М для проведения анализа кислотности;

• персональный компьютер и установленное на нем ПО для управления всем автоматизированным местом;

В данной работе рассматривается задача разработки ПО для анализа и управления данными измерений.

На основе анализа задачи были сформулированы следующие требования к ПО:

1. Возможность отправки сигналов и команд для работы робота и получение результатов выполнения команд.

Отправка сигналов и команд должна производиться через специальное дополнительное ПО ModBus [3], которое будет подключено к основному ПО.

ModBus - это протокол связи, который используется для передачи данных между различными устройствами, такими как компьютеры, контроллеры и роботы.

Специализированное программное обеспечение позволяет установить соединение между компьютером и роботом через модбас протокол. После установления соединения компьютер сможет отправлять команды и сигналы роботу через ModBus, что позволит управлять его движениями и действиями. Это обеспечит точность и надежность в работе робота, а также предоставит пользователю удобный интерфейс для анализа данных и контроля процесса работы робота.

2. Возможность отправки сигналов и команд для получения данных измерений с измерительного прибора, который используется в РТК.

В данном случае необходимо разработать собственный драйвер для обмена данными между компьютером и измерительным прибором.

Для обеспечения эффективной, точной и надежной передачи данных необходимо разработать протокол обмена данными между компьютером и измерительным прибором. Протокол должен определить формат сообщений, правила установления и разрыва соединения, а также способы обработки ошибок и контроля целостности данных.

Также необходимо разработать программный интерфейс (API): драйвер должен предоставлять программный интерфейс, который позволит другим приложениям взаимодействовать с измерительным прибором. АРІ должен включать функции для установления соединения, передачи данных, выполнения команд и получения результатов измерений.

3. Возможность сохранения и открытие ранее сохраненных данных.

4. Возможность экспортирования данных из ПО в отчет в формате «xlsx».

Данная функция необходима для подробного анализа полученных данных за определенный промежуток времени. Также данная функция позволяет удобно хранить данные.

Для того чтобы реализовать данную функцию, необходимо будет подключать сторонние модули, которые позволят сформировать отчет в формате  $\langle \langle x|$  sx  $\rangle$ .

5. ПО должно быть кроссплатформенным;

Причины, почему необходимо разрабатывать именно кроссплатформенное ПО:

• максимальная доступность для пользователей:

• удобство разработки и поддержки;

• экономическая эффективность;

• возможность интеграции с другими системами.

Для реализации кроссплатформенности был выбран кроссплатформенный UI-фреймворк для .NET Avalonia [2].

В результате было разработано программное обеспечение, которое позволяет:

• управлять работой коллаборативного робота и измерительного прибора И-160М;

• собирать, хранить и анализировать полученные с измерительного прибора ланные кислотности почвы.

Пользовательский интерфейс автоматизированного рабочего места оператора химика приведен на рисунках ниже (см. рисунок 2-4):

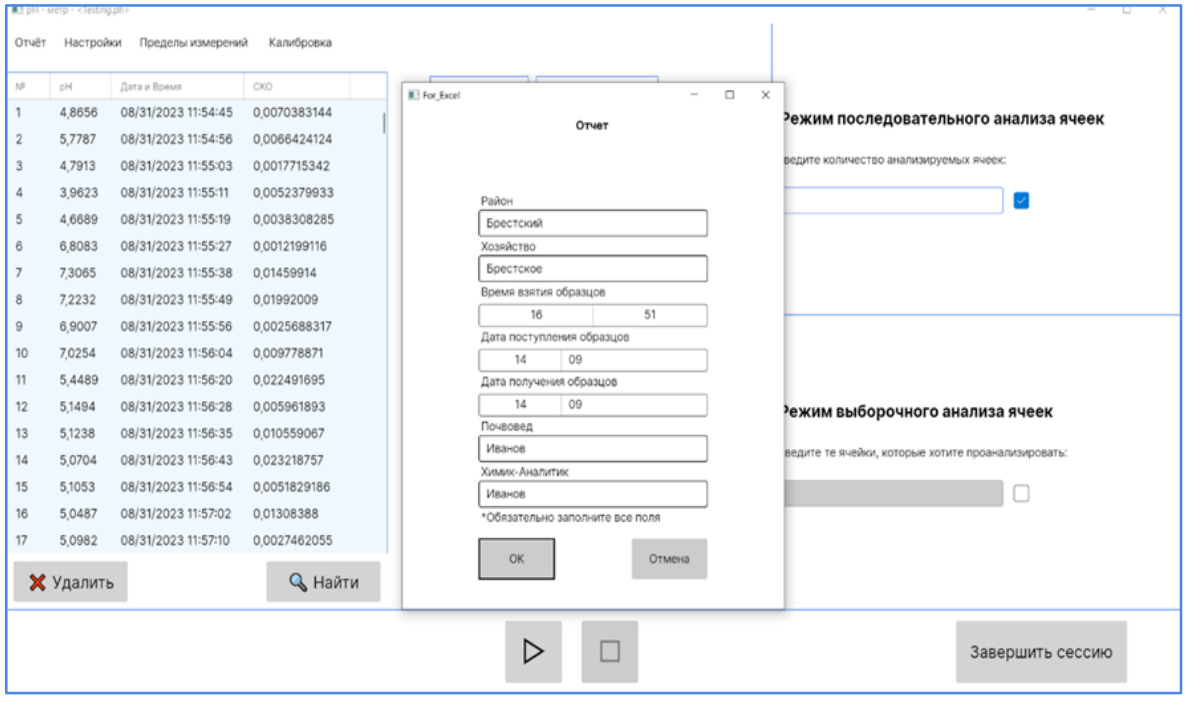

Рисунок 2 – Состояние экрана приложения после запуска процесса анализа

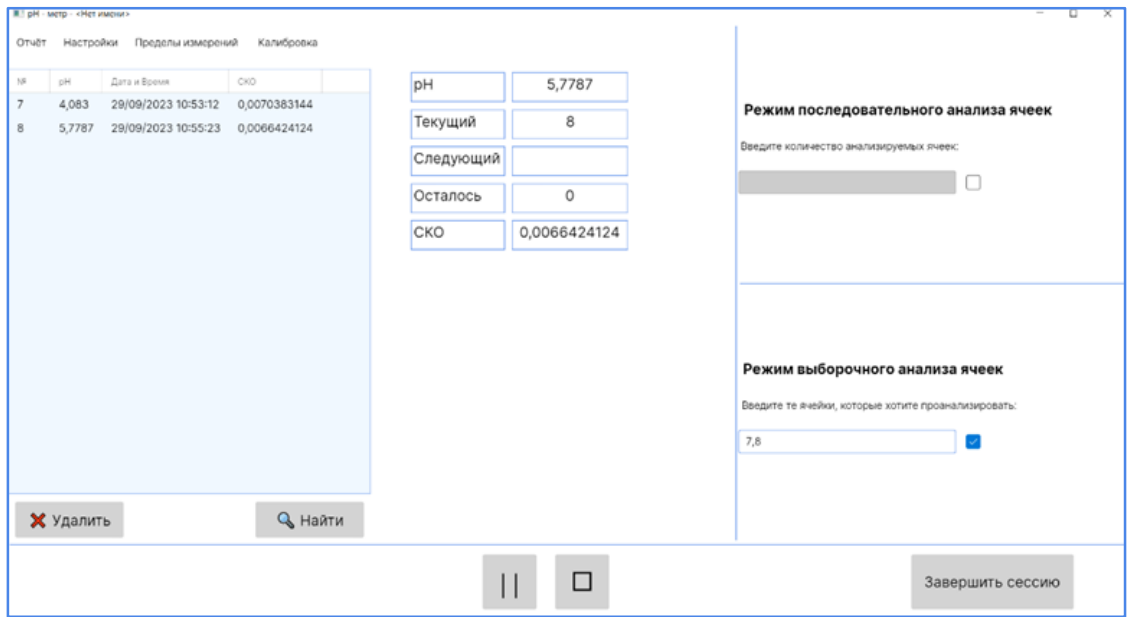

*Рисунок 3 – Состояние экрана приложения при формировании отчета в Excel*

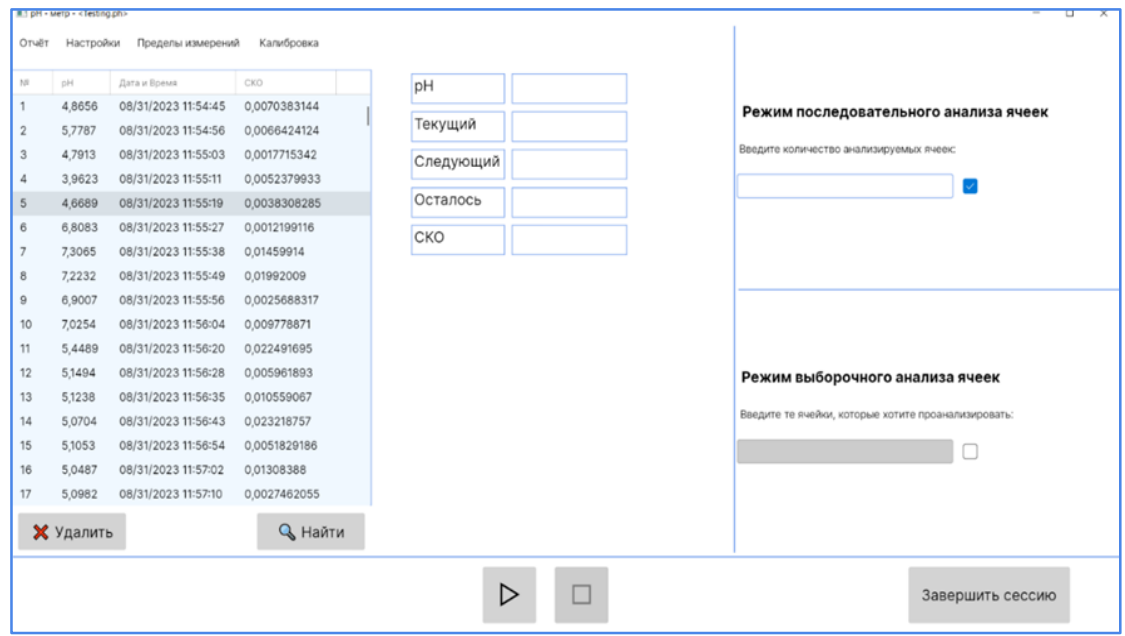

*Рисунок 4 – Экран приложения в обычном состоянии*

## **Результаты**

В лаборатории промышленной робототехники был разработан прототип ПО для управления автоматизированным рабочим местом химика для станций химизации на базе РТК. Предложен вариант использования дополнительного специального программного обеспечения ModBus, который позволяет обеспечить коммуникацию между компьютером и роботом. Представлена концепция драйвера для установки соединения и обмена данными между компьютером и измерительным прибором. Для ухода от ограничений использования ПО на одной операционной системе представлен вариант использования кроссплатформенности с использованием специального фреймворка Avalonia.

#### **Список цитированных источников**

1. Влияние кислотности почвы на растения. Способы нейтрализации высокой кислотности почвы [Электронный ресурс]. – Режим доступа: https://agrostory.com/infocentre/knowledge-lab/vliyanie-kislotnosti-pochvy-na-rasteniya-sposoby-neytralizatsii-vysokoykislotnosti-pochvy/.–Дата доступа: 01.10.2023.

2. Avalonia UI [Электронный ресурс]. – Режим доступа: https://avaloniaui.net. – Дата доступа: 01.10.2023.

3. ModBus [Электронный ресурс]. – Режим доступа: https://ru.wikipedia.org/wiki/Modbus. – Дата доступа: 01.10.2023.

# УДК 621.7-1/-9 *Хеук М. В., Дарчич Б. С. Научный руководитель: Парфиевич А. Н., к. т. н.*

## **ЛЕНТОЧНО-ПОЛИРОВАЛЬНОЕ ПРИСПОСОБЛЕНИЕ ДЛЯ ТОКАРНЫХ СТАНКОВ ПРИ ОБРАБОТКЕ ЦИЛИНДРИЧЕСКИХ ПОВЕРХНОСТЕЙ**

На машиностроительных предприятиях, в условиях мелкосерийного или единичного типа производства, необходимо увеличить универсальность оборудования для снижения стоимости готовой продукции. Однако, из-за малого объема выпуска, применения единичного или типового технологического процесса и широкой номенклатуры изделий обслуживать на предприятиях большое количество узкоспециализированных станков является нерациональным. Поэтому возникает востребованность в разработке технологической оснастки, позволяющей совмещать различные операции на одном оборудовании. При этом одними из самых дорогостоящими станочным парком являются станки, выполняющие шлифование и полирование поверхностей [1].

Полирование – отделочная операция обработки деталей для уменьшения шероховатости поверхности. При этом толщина снимаемого слоя может достигать 0,03 мм, однако на данной операции невозможно исправить погрешности формы, полученные на предыдущих стадиях обработки. После выполнения полирования параметр шероховатости Ra может быть колебаться в пределах от 0,16 до 0,02 мкм, в зависимости от требований чертежа [2].

Механическое полирование поверхностей осуществляется при помощи абразивных порошков или притирочных паст, которые наносятся на полировальные круги или абразивные ленты. Так, для полирования заготовок из стали используются порошки из электрокорунда и окиси железа; для полирования заготовок из чугуна – карбид кремния и окись железа; для полирования заготовок из алюминия и медных сплавов – окись хрома. Зернистость абразива, применяющегося для полирования, обычно составляет (3–80) и зависит от припуска на обработку. Порошки при этом смешивают со смесью воска, парафина, сала и керосина [3].

Целью данной работы послужила необходимость проектирования приспособления массой до 60 кг и ограниченными габаритными размерами (длина – до 700 мм, ширина – до 550 мм, высота – до 450 мм) для полирования заготовок длиной 100…500 мм и диаметром Ø50…400 мм с получением параметра шероховатости около Ra 0,08 мкм по заявке предприятия ОАО «Кузлитмаш», (г. Пинск, Республика Беларусь). Также в конструкции данного приспособления может быть предусмотрено использование электродвигателя мощностью до 1,5 кВт.

Для реализации собственной конструкции ленточно-полировального приспособления был выполнен анализ имеющихся конструкций и реализованных подходов для данного процесса обработки (рисунок 1).

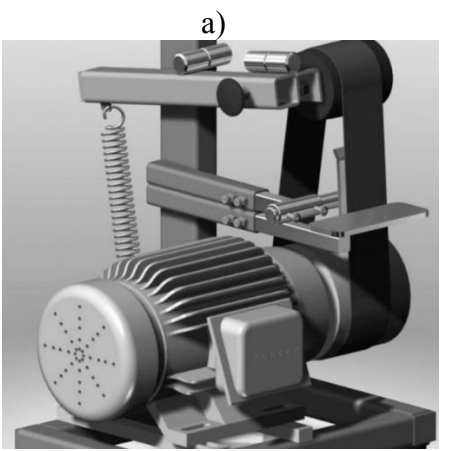

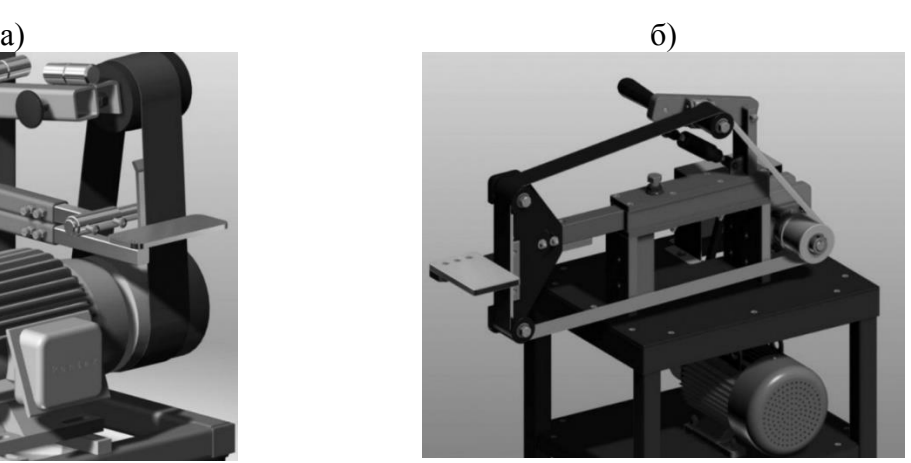

*а) стойка с поджатием ленты; б) приспособление для торцевания заготовок ручным способом Рисунок 1 – Варианты исполнения ленточно-полировального*

К преимуществам приспособления следует отнести:

*–* широкая номенклатура данных приспособления под большое количество задач;

*–* время наладки станка и приспособления отдельны по сравнению с приспособлением, установленным на станок;

*–* широта номенклатуры обрабатываемых изделий.

К недостаткам можно отнести:

*–* низкая точность обработки поверхности;

*–* низкий уровень оснащённости средствами индивидуальной защиты рабочего;

*–* длительность обработки детали из-за дополнительного времени на съём детали со станка и отдельной установки в приспособление

Также был выполнен анализ имеющихся конструкций станков для выполнения полирования (рисунок 2).

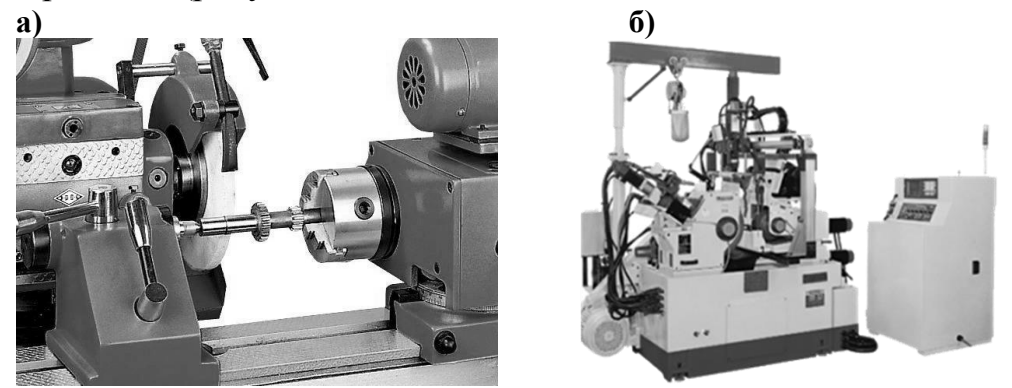

*а) круглошифовальный станок; б) бесцентрово-шлифовальный станок JHC-18B Рисунок 2 – Используемое оборудование*

К преимуществам данных станков следует отнести:

*–* широкая номенклатура обрабатываемых изделий;

*–* широкая номенклатура станков.

К недостаткам можно отнести:

*–* высокая стоимость станка;

*–* занимаемая площадь.

На основания проведенного анализа и входных данных было спроектировано ленточное приспособление для полирования цилиндрических деталей на токарном станке. Для установки приспособления в резцедержатель станка будем использовать L-образный брусок 1, аналогичный державке резца. Закрепление будем производить с помощью винтов в верхней части резцедержателя. Брусок 1 будет крепиться к корпусу приспособления сварным соединением в соответствии с ГОСТ 5264-80-Т1-5-280.

Компоновка приспособления показана на рисунке 3.

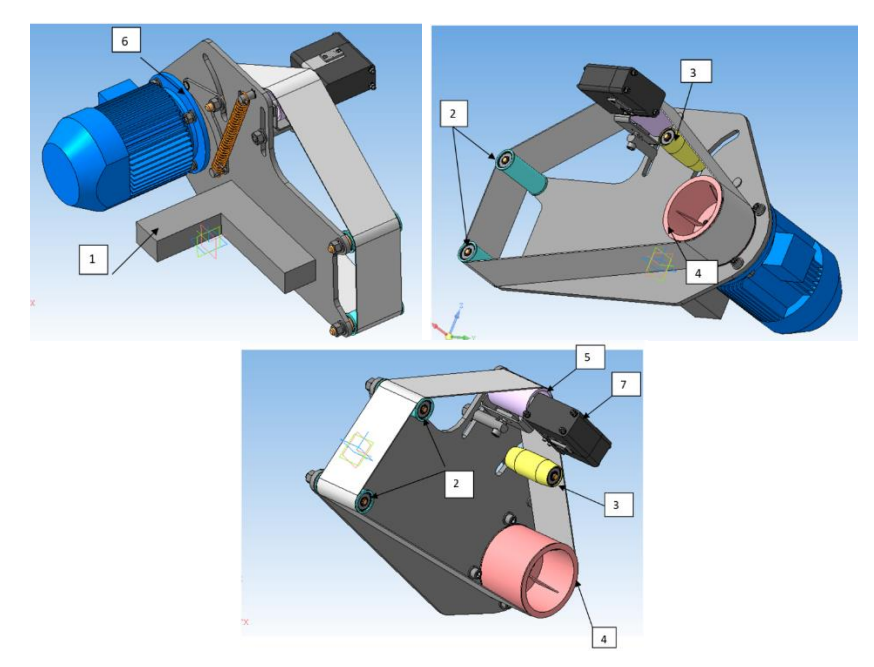

*Рисунок 3 – Компоновочный эскиз приспособления*

Для установки ленты будем использовать систему роликов: двух опорных 2, натяжного 3, приводного 4 и ролика осциллятора 5.

Два опорных ролика необходимо разместить на одной вертикальной оси на относительно небольшом расстоянии друг от друга для обеспечения касания ленты с обрабатываемой деталью в точке (при идеальном состоянии) и во избежание большого отклонения ленты при работе. Опорный ролик, расположенный сверху, необходим для предварительного натяжения ленты, т. к. изначально лента имеет непостоянство по длине, а в процессе работы происходит ее удлинение. Такая компоновка ролика обусловлено удобством доступа для регулирования. Опорные ролики будут иметь цилиндрическую наружную поверхность с буртиками, для предотвращения смещения ленты.

192 Ролик осциллятора входит в состав вспомогательного механизма, который за счет поворота узла осцилляционного ролика обеспечивает колебания ленты в направлении, перпендикулярном основному движению. Осцилляция способствует более эффективной работе абразива и повышает производительность приспособления.

По мере работы ленты её длина может увеличиваться до 5 % по ГОСТ Р 58860-2020. Следовательно, необходима система натяжения ленты. Механизм натяжения представляет собой рычаг 6, с установленным натяжным валом и роликом с одной стороны и пружины растяжения, прикрепленной к осям. Для натяжения ленты во время работы и предотвращения ее смещения натяжной ролик необходимо выполнить бочкообразным. Все ролики следует располагать с внутренней стороны ленты, иначе будет происходить быстрый абразивный износ их поверхностей.

Приводной ролик 4 будет иметь шпоночный паз, боковая поверхность которого будет воспринимать крутящий момент от приводного вала с помощью шпонки. Данный ролик будет размещен в правой части приспособления, так как размещение электродвигателя для ролика затруднительно, ввиду размеров токарного станка мод. 1М63, 165.

Электродвигатель будет передавать крутящий момент на приводной ролик 4.

В качестве схемы крепления электродвигателя примем установку на лапки, т. к. фланцевое крепление потребует использовать большее пространство на плоскости корпуса и потребуется дополнительное увеличение габаритов для механизма натяжения ленты.

В результате сравнительных стендовых испытаний установлено, что спроектированное полировально-ленточное приспособление обладает рядом преимуществ по сравнению процессом полирование на круглошлифовальном станке войлочными или матерчатыми кругами:

1. Затраты на процесс полирования до 4 раз по сравнению аналогичным на круглошлифовальном станке войлочными или матерчатыми кругами.

2. Увеличение степени механизации.

3. Снижаются требования к системам принудительной вентиляции на рабочем месте за счет уменьшения запыленность воздуха.

4. Использование большего пятка контакта лента-деталь снижает вероятность прижога обрабатываемых поверхностей.

5. Значительная длина ленты позволяет снизить требования к применению СОЖ в зоне резания.

6. Использование натяжного ролика в конструкции приспособления позволяет обеспечить постоянство натяжение ленты в процессе эксплуатации.

7. Балансировка и правка ленты при использовании приспособления отсутствует.

8. Конструкция системы роликов позволяет использовать ленту различной ширины в пределах их габаритных размеров с сохранением качества обрабатываемой заготовки.

9. Стоимость используемой ленты значительно ниже, чем войлочных или матерчатых кругов для выполнения аналогичных операций.

На момент подготовки материала статьи происходят стендовые испытания спроектированного ленточно-полировального приспособления для совершенствования ее конструкции и расширения его функциональных характеристик.

#### **Список цитированных источников**

1. Антипов, К. Ф. Справочник технолога машиностроителя: в 3 т./ К. Ф. Антипов. – М. Машиностроение, 1973. – Т.1.

2. Антонюк, В. Е. Конструктору станочных приспособлений: справ. Пособие/ В. Е Антонюк. – Минск: Беларусь, 1991. – 400 с.: ил.

3. Абразивная обработка: наладка, режимы резания. Справочник / под общей ред. А.А. Дьяконова. – 2-е изд., перераб. и доп.– Челябинск : Изд-во АТОКСО, 2012. – 388 с.

УДК 621.793 *Хеук М. В. Научный руководитель: к. т. н., доцент Онысько С. Р.*

# **ПЕРСПЕКТИВЫ ИСПОЛЬЗОВАНИЯ ТРОЙСТВЕННЫХ СИСТЕМ ДЛЯ ШТАМПОВОГО ИНСТРУМЕНТА**

Повышение срока службы деталей машин и механизмов остается актуальной задачей и в настоящее время. Для решения этой проблемы в машиностроительной отрасли применяются упрочняющие технологии, в которых используются различные термические методы упрочнения: объемная закалка, электронно-лучевая, катодно-дуговая, лазерная и плазменная обработка поверхности.

Одним их действенных способов повышения функциональных характеристик и увеличения рабочего ресурса металлообрабатывающего инструмента, работающего с ударными нагрузками, является разработка новых способов упрочнения и придание особых свойств поверхности с использованием специальных методов и приемов инженерии поверхности.

Существенным недостатком особо твердых и сверхтвердых покрытий является их высокая хрупкость вследствие высокого уровня остаточных напряжений [1], поэтому предпринимаются попытки создания покрытий, которые наряду с высокой твердостью могли бы обладать достаточной устойчивостью к трещинообразованию.

Наиболее часто на инструмент наносят покрытия нитридной керамики на основе титана, однако они не показывают должного эффекта в том случае, когда инструмент работает в условиях больших периодических нагрузок и высоких температур, например штамповая оснастка. К такому роду инструмента предъявляются повышенные требования по надежности, что показывает необходимость разработки и создания новых технологий формирования тонкопленочных покрытий, обладающих необходимыми физико-механическими свойствами при сложных условиях работы.

Покрытия из нитрида хрома широко используются в металлообработке благодаря своим хорошим механическим и трибологическим свойствам, а также коррозионной и температурной стойкости [2]. Требования промышленности, связанные с повышением эффективности и скорости процессов обработки, делают проблему долговечности и надежности режущего инструмента чрезвычайно важной. Не все материалы упрочняющих покрытий соответствуют этим критериям.

Для повышения стойкости штампов используют методы поверхностного упрочнения инструментальных сталей с одновременной оптимизацией состава и температурно-временных режимов их термической обработки. Из общего количества методов поверхностного упрочнения материалов инструмента можно выделить три основные группы: механические, диффузионные и электрофизические. Наибольшее применение в условиях производства получили методы диффузионного упрочнения с легированием поверхностного слоя различными элементами: цементация, азотирование, цианирование, борирование, хромирование, карбонитрирование.

Существуют следующие основные методы нанесения износостойкого покрытия на режущий инструмент:

– методом химического осаждения из газовой фазы (CVD);

– методом физического осаждения из газовой фазы (PVD);

– комбинированный.

Покрытия CVD широко используются для нанесения покрытий на твердые сплавы, в частности на твердосплавные сменные многогранные пластины (СМП). В этом методе используется осаждение покрытия при высокой температуре из газовой фазы.

Покрытия PVD имеют следующие основные преимущества: низкая температура нанесения (позволяющая упрочнять инструменты из быстрорежущих сталей) и небольшая толщина (1,5–6 мкм). Кроме этого PVD-покрытия обладают более высокой трещиностойкостью и лучше приспособлены для работы с ударными нагрузками.

Основными типами покрытий по их конструкции являются следующие: однослойное, двухслойное, градиентное, многослойное, наноструктурное, нанокомпозитное [3].

С учетом двойственной природы покрытия, как технологической промежуточной среды между инструментальным и обрабатываемым материалами, использование одного из тугоплавких соединений в качестве покрытия не всегда удовлетворяет комплексу предъявляемых требований. Поэтому на практике, при производстве режущего инструмента с покрытием, все большее применение находят многослойно-композиционные покрытия с переменными свойствами и химическим составом, сочетающие в себе более одной необходимой характеристики, что объясняет перспективу применения сложных систем, например тройственных. Кроме этого, они способны хорошо сопротивляться хрупкому разрушению в условиях развития трещин или при сильных пластических деформациях режущей части.

Многослойные покрытия, наносимые на инструментальный материал, подразделяются :

– на одноэлементные (на основе соединения одного тугоплавкого металла, например TiN);

– многоэлементные (на основе соединения двух или более тугоплавких металлов, например (Ti-Cr)N);

– многокомпонентные (на основе смесей двух или более соединений одного металла, например TiCN);

- композиционные (на основе смесей двух или более соединений, двух или более металлов, например  $\text{AITiN/Si}_3\text{N}_4/\text{AlCrN}$ .

Кроме основных видов в современных реалиях все больше отдают предпочтение к использованию много композиционных покрытий на основе ранее перечисленных. Наиболее простым решением для комбинирования необходимых свойств покрытий при современной обработке материалов может выступать нанесение на инструмент многослойных покрытий, каждый слой из которых дополняет или усиливает свойства других. Примером такой системы являются трехслойные покрытия TiN/Al<sub>2</sub>O<sub>3</sub>/TiCN/AlCrN.

К износостойкому покрытию для штампового инструмента предъявляется ряд требований [4]:

- высокая микротвёрдость, в  $(1,5-2)$  раза превышающая твердость инструментального материала:

- высокая износостойкость (необходимость обладать сопротивлением к поверхностному усталостному разрушению);

- низкая склонность к адгезии (химическому взаимодействию) с обрабатываемым материалом;

- сохранение основных свойств при высоких температурах (устойчивость против коррозии и окисления);

- минимальная способность к диффузионному растворению в обрабатываемом материале;

- высокая прочность сцепления с инструментальным материалом.

Как можно заметить, часть требований носит противоречивый характер. например, низкую адгезию к обрабатываемому материалу и высокую прочность сцепления с инструментальным материалом, поэтому при обработке сталей на штамповый инструмент целесообразно наносить многослойные или композиционные покрытия.

У многослойных покрытий нижний слой, прилегающий к инструментальному материалу, обеспечивает прочное сцепление с ним, а верхний - минимальное схватывание с обрабатываемым материалом. Промежуточные слои могут выполнять роль связующих звеньев, слоев с тепловыми барьерами или слоев, препятствующих продвижению трещин при разрушении покрытий и предотвращающих диффузию кислорода и окисление нитридных покрытий при высоких температурах резания.

### Список цитированных источников

1. Малагин, Г. А. Пластичность и прочность микро- и нанокристаллических материалов / Г. А. Малагин, Г. А. // Физика твердого тела. - 2006. - Т. 49 - С. 961-982.

2 Characterization of corrosion and behaviour of nanoscaled e-beam PVD CrN coatings. / A. Conde [et al.]  $\frac{1}{1}$ . Surface and Coatings Technology.  $-2006$ .  $-$  Vol. 201.  $-$  P. 2690–2695.

3., Casais, R. Mechanical and Tribological Characterization of TiB2 Thin Films / R. Casais, R. P. Martinho, A. Baptista. // J. Nanosci. Nanotechnol. - 2012. - V. 12. - P. 9187-9194.

4. Abadias, G. Stress and preferred orientation in nitride-based PVD coatings / G. Abadias// Surface and Coatings Technology. - 2008. - V. 202. - P. 2223-2235.

# **СИСТЕМЫ БЕЗОПАСНОСТИ НА АВТОМОБИЛЬНОМ ТРАНСПОРТЕ**

## *Пассивная безопасность*

Безопасность пассажиров занимает главное место в автомобильном секторе, где постоянно обновляются эксплуатационные технологии проектирования транспорта для обеспечения защиты пассажиров и пешеходов. Каждый день на дорогах случаются аварии. Риск серьёзных повреждений и травм у пассажиров можно снизить благодаря пассивной безопасности автомобиля. Она относится к мерам, направленным на минимизацию или предотвращение получения травмы в результате несчастного случая. Современные средства обеспечивают поддержку во время вождения и могут спасти жизни. Пассивная безопасность особенно важна, когда водитель больше не может активно вмешиваться в дорожные происшествия.

*Элементы пассивной безопасности* – это те, которые помогают защитить пассажиров транспортного средства (ТС) от дальнейших травм, когда авария уже произошла. В отличие от активных функций безопасности, которые нацелены на предотвращение или смягчение аварий и возможных последствий, основная функция пассивных элементов заключается в защите водителя и пассажиров внутри ТС от различных по силе столкновений. Современные ТС содержат то, что инженеры иногда называют жизненным пространством [1].

Эти функции также постоянно развиваются и совершенствуются. Например, во многих новых автомобилях подушки безопасности не только надуваются из рулевой колонки, но также появляются вдоль боковых панелей и даже вокруг коленей. Также доступны усовершенствованные ремни безопасности, которые могут снизить уровень натяжения на теле человека, чтобы уменьшить количество травм, связанных с ремнями. Даже подголовники могут включать в себя технологию пассивной сохранности, чтобы снизить риск ударов.

Большинство систем пассивной безопасности срабатывают во время столкновения автомобиля, когда активные системы безопасности не смогли помочь водителю предотвратить или избежать столкновения. Пассивная система безопасности включает в себя следующие элементы [1]:

ремни безопасности, в том числе инерционные с преднатяжителями;

 надувные подушки безопасности, в том числе встроенные в ремни безопасности;

- сминаемые или мягкие элементы интерьера;
- складывающаяся рулевая колонка;
- травмобезопасный педальный узел;

 энергопоглощающие элементы передней и задней частей кузова автомобиля, сминающиеся при ударе;

 активные подголовники сидений, защищающие от серьёзных травм шеи экипажа при ударе автомобиля сзади;

 безопасные стёкла — закалённые, которые при разрушении рассыпаются на множество неострых осколков и триплекс;

 дуги безопасности, усиленные передние стойки крыши и верхняя рамка ветрового стекла в родстерах и кабриолетах;

поперечные брусья в дверях и т. п.;

 защита от проникновения двигателя и других агрегатов в салон (увод их под днище).

## *Активная безопасность*

*Система активной безопасности автомобиля* – это совокупность конструктивных и эксплуатационных свойств автомобиля, направленных на предотвращение дорожно-транспортных происшествий и исключение предпосылок их возникновения, связанных с конструктивными особенностями автомобиля. Основным предназначением систем активной безопасности автомобиля является предотвращение аварийной ситуации [2].

Если говорить простым языком, то задача систем активной безопасности – «почувствовать» рискованную ситуацию и предотвратить столкновение, или, как минимум, погасить скорость. Если в прежние годы организации, испытывающие автомобили на безопасность, брали в расчет только результаты краштестов, то теперь они в своей оценке учитывают и работу электроники. Причем значимость активной безопасности в итоговой оценке с годами стала расти.

Безусловная польза электронных ассистентов доказана мировой статистикой аварийности [2]. На Западе АБС входит в базовые комплектации всех автомобилей с 2004 года, а с 2011 года Евросоюз, США и Австралия ввели требование оснащать все новые машины системами курсовой устойчивости (ESP). Уже известно, что системы экстренного торможения также станут обязательными в ближайшие годы.

Наиболее известными и востребованными системами активной безопасности являются:

- антиблокировочная система тормозов;
- антипробуксовочная система;
- система курсовой устойчивости;
- система распределения тормозных усилий;
- система экстренного торможения;
- система обнаружения пешеходов;
- электронная блокировка дифференциала.

Таким образом существует большое количество активных и пассивных систем безопасности на автомобильном транспорте, которые в случае ДТП могут спасти человека от различных травм и смерти [2].

### **Список цитированных источников**

1. Большинство систем пассивной безопасности срабатывают во время столкновения автомобиля, когда активные системы безопасности не смогли помочь водителю предотвратить или избежать столкновения // [Электронный ресурс]. – 2023. – Режим доступа: https://pro-sensys.com/info/articles/obzornye-stati/sistemy-passivnoy-bezopasnosti-avtomobilya./ – Дата доступа: 05.05.2023.

2. Безусловная польза электронных ассистентов доказана мировой статистикой аварийности [Электронный ресурс]. – 2017. – Режим доступа:https://kz.prosensys.com/info/articles/obzornye-stati/cistemy-aktivnoy-bezopasnosti-avto/. - Дата доступа: 05.05.2023.

УДК 004.92 *Шебела И. Ю. Научный руководитель: ст. преподаватель Мищирук О. М.*

### **МОДЕЛИРОВАНИЕ ПОДВИЖНЫХ ПОДСБОРОК В КОМПАС-3D**

В условиях современного рынка 3D-моделирование и визуализация являются неотъемлемой частью любого проекта. Они находят свое применение в различных сферах деятельности. Поэтому сегодня специалисты многих сфер деятельности должны владеть основами 3 D -моделирования и визуализации в современных графических системах [1].

Система КОМПАС-3D обладает широкими возможностями для создания трехмерных моделей как отдельных деталей, так и сборочных единиц. Причем процесс моделирования напоминает технологический процесс изготовления изделия. В КОМПАС-3D модель сборочной единицы (сборка) – это трехмерная модель, включающая в себя модели деталей, стандартных изделий и подсборок, а также информацию о взаимном их положении и связях между этими компонентами [2]. Создание сборки в виртуальном пространстве позволяет более детально анализировать характеристики изделия как в целом, так и каждого компонента отдельно.

При создании сборки на компоненты налагаются связи и ограничения. Это необходимо для того, чтобы лишить соответствующие компоненты возможности совершать движения в пространстве. По сути, головной элемент, вставляемый в сборку, фиксируется относительно пространства, а остальные элементы сопрягаются друг с другом. Если элемент в дереве построения после наложения связей имеет значок «+», значит он лишен всех степеней свободы в пространстве данной сборки и зафиксирован относительно главного элемента. Если же он не лишен хотя бы одной степени свободы, то в дереве построения рядом со значком стоит знак «–». В функционале КОМПАС-3D, помимо позиционирующих сопряжений, присутствуют сопряжения механической связи: «*вращение*  – *вращение»*, «*вращение* – *перемещение»*, «*кулачок* – *толкатель»*. Перемещение компонентов между собой происходит с учетом ограничений, налагаемых позиционирующими сопряжениями. Чтобы понять суть сопряжений механических связей, рассмотрим несколько частных примеров [3, с. 250].

Сопряжение «*вращение – вращение»* позволяет установить связь между вращениями двух объектов, при которой вращение одного объекта влечет за собой вращение другого объекта. Оно накладывается на два компонента или на компонент и тело в модели, необязательно находящиеся в контакте между собой.

Сопряжение служит для визуализации движения в моделях зубчатых, ременных, цепных, фрикционных передач и других.

Сопряжение «*вращение – перемещение»* позволяет установить взаимосвязь между вращением одного объекта и перемещением другого. При вращении первого объекта сопряженный с ним второй объект перемещается вдоль прямолинейной траектории и наоборот – перемещение второго объекта влечет поворот первого.

Сопряжение служит для визуализации работы механизмов в зубчатореечных передачах, передачах винт-гайка и других.

Сопряжение «*кулачок – толкатель»* позволяет установить взаимосвязь между перемещениями в кулачковом механизме. Кулачок совершает вращательное движение, а толкатель – возвратно-поступательное. При этом рабочая поверхность толкателя остается в контакте с рабочей поверхностью кулачка [4, с. 186].

Сопряжение служит для визуализации работы кулачковых механизмов и подобных им моделей. Оно накладывается на два компонента в модели.

Объекты для сопряжения выбираются таким образом, что один из них служит кулачком, вращающимся вокруг оси, другой – толкателем, перемещающимся вдоль прямолинейной траектории. Конструкция механизма должна обеспечивать контакт кулачка и толкателя в пределах их рабочих поверхностей.

В качестве кулачка используется однотельная деталь. Рабочая поверхность кулачка может состоять из одной или нескольких граней – плоских, цилиндрических, конических, тороидальных. Кроме того, рабочая поверхность кулачка может представлять собой линейчатую поверхность, эскиз которой состоит из отрезков, дуг, дуг эллипсов, сплайнов.

Рассмотрим действие сопряжения механических связей вращение – перемещение на примере подсборки «амортизатора». Заранее создадим 3D-модели всех компонентов подсборки.

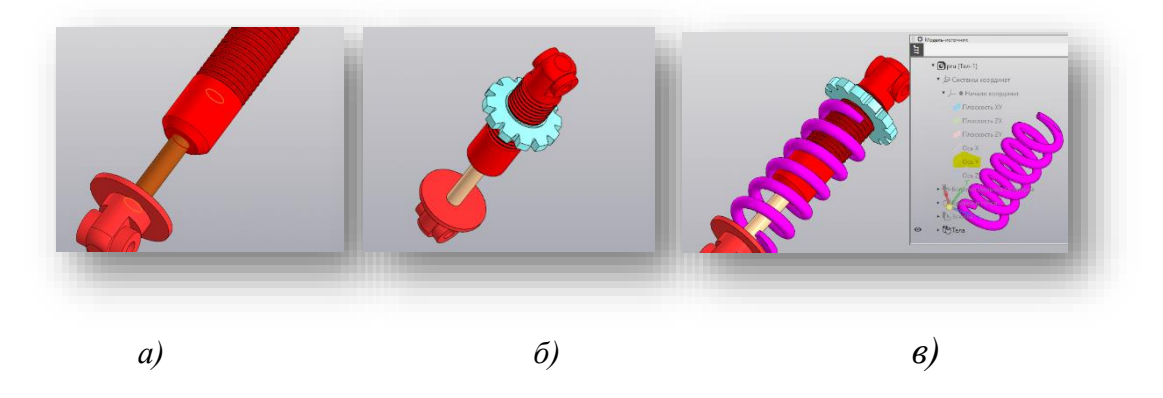

*а – соосность компонентов «центр» и «основание»; б – добавление компонента «гайка»; в – добавление компонента «пружина» Рисунок 1* **–** *Сборка компонентов*

В файл сборки добавляем наш главный компонент «*центр*» и зафиксируем его. Для этого выставим на ноль (*0*) все его начальные координаты.

После этого добавляем в файл сборки компонент «*основание*» амортизатора и применим к нему позиционирующее сопряжение «*соосность*» таким образом, чтобы стержень «*основания*» стал соосным с отверстием «*центра*» (рисунок 1а). Это позволит перемещать «*основание*» вдоль сои «*центра*».

Следующий этап – добавление в файл сборки компонента «*гайка*» и применение к его цилиндрической поверхности позиционирующего сопряжения «*соосность*» с цилиндрической поверхностью компонента «*центр*» (рисунок 1б).

Добавим последний компонент в файл сборки «*пружина*», применив к его оси «У» позиционирующее сопряжение «*соосность*» с цилиндрической поверхностью компонента «*центр*» (рисунок 1в).

Также при помощи позиционирующего сопряжения «совпадение» необходимо совместить концы компонента «пружина» с плоскостями компонентов «гайка» и «основание» (рисунок 2).

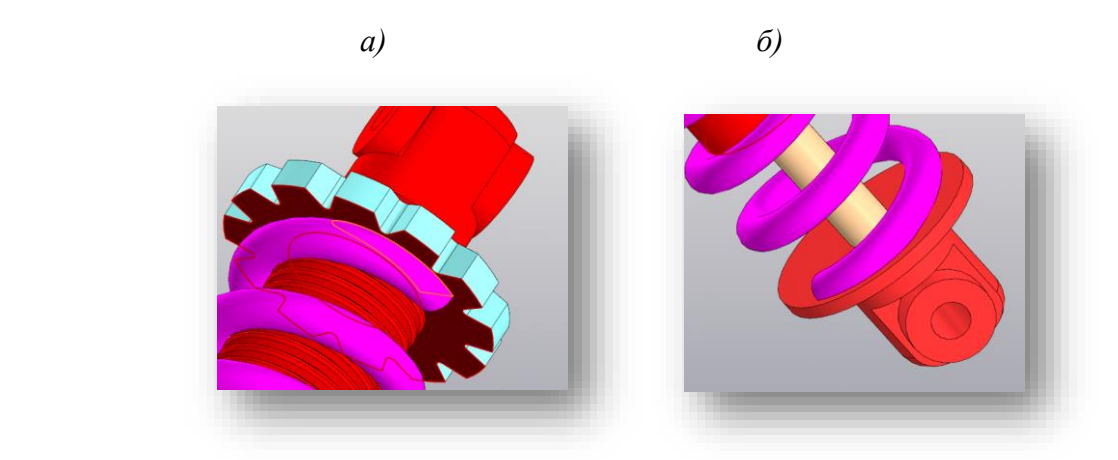

*а – с плоскостью компонента «гайка»; б – с плоскостью компонента «основание» Рисунок 2* **–** *Сопряжение «совпадение»*

Для того чтобы придать амортизатору возможность имитации работы, необходимо создать сопряжение механической связи, которое позволит при перемещении компонента «*основание*» вращать и перемещать компонент «*гайка*» по резьбе. Данное сопряжение находится на вкладке инструментов и называется «*вращение* – *перемещение*». При его применении необходимо указать компоненты, которые должны будут вращаться (в нашем случае это «*гайка*» и «*центр*»), задать траекторию перемещения (ось У) и соотношение 2:9 (рисунок 3).

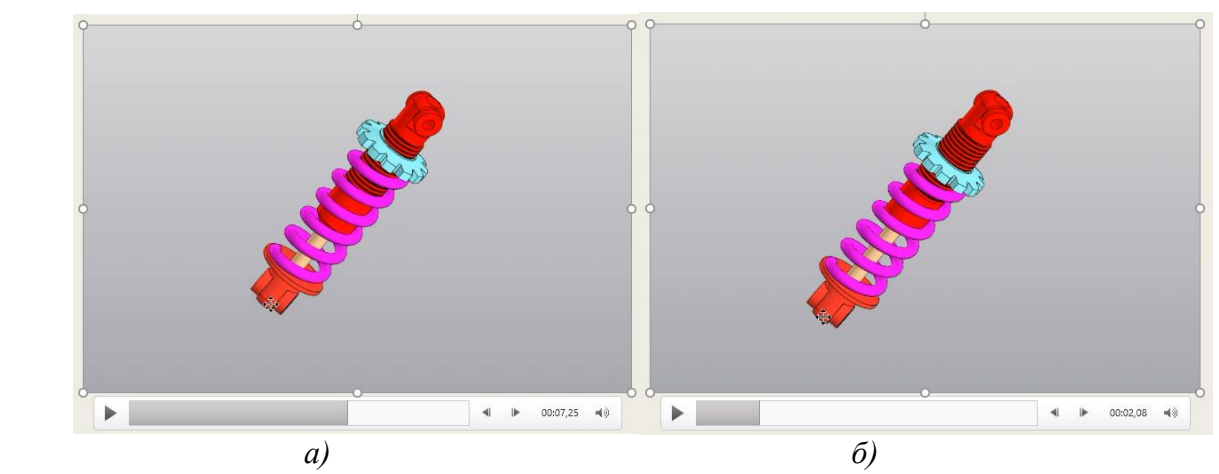

*а – верхнее положение компонента «гайка; б – нижнее положение компонента «гайка» Рисунок 3* **–** *Подсборка «амортизатор»*

На основании знаний, полученных при создании подвижной подсборки «*амортизатора*», была создана сборку «*редуктора*». Процесс создания сборки «*редуктора*» мало отличался от процесса создания подсборки «*амортизатора*». Но отличия все равно присутствовали. Во-первых, для редуктора необходимо было создать больше 3D-моделей компонентов. Во-вторых, требовались навыки работы с приложением «*стандартные изделия*». В-третьих, мною было применено сопряжение механической связи «*вращение* – *вращение*». В результате я получил полностью подвижный механизм (рисунок 4).

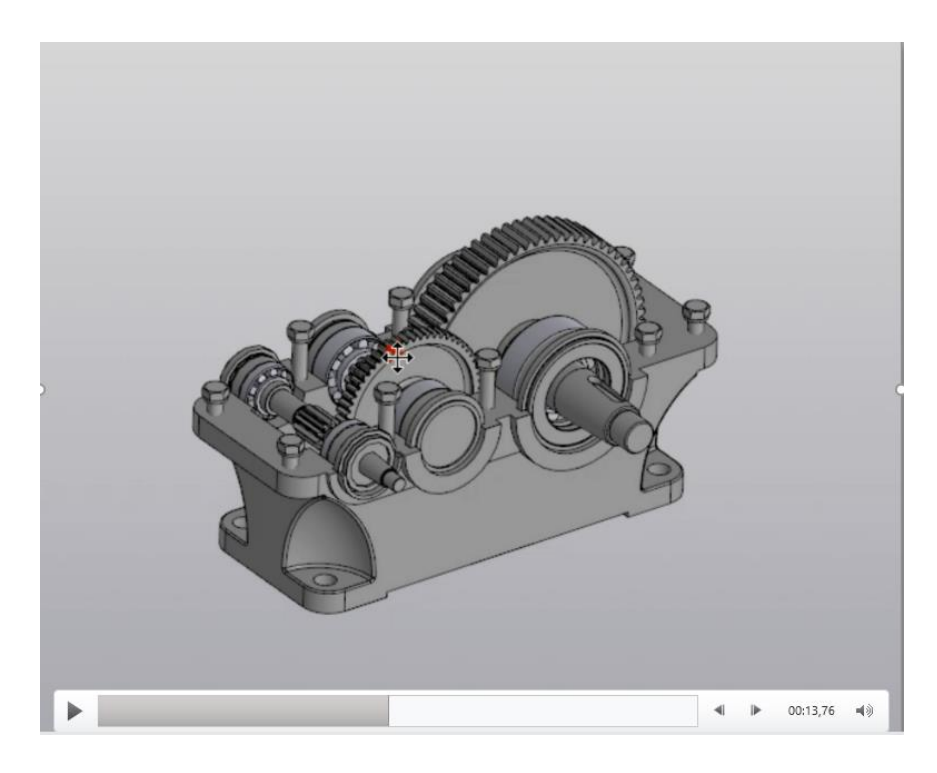

*Рисунок 4* **–** *Сборка «редуктор»*

#### **Список цитированных источников**

1. Полозок, В. П. Моделирование и визуализация объектов / В. П. Полозок, М. А. Ярмак, А. В. Ступакевич // Актуальные проблемы строительства, ЖКХ и техносферной безопасности [Электронный ресурс] : материалы IX Всероссийской (с международным участием) научно-технической конференции молодых исследователей, Волгоград, 18—23 апреля 2022 г. / М-во науки и высшего образования Рос. Федерации, Волгогр. гос. техн. ун-т; под ред. Н. Ю. Ермиловой, И. Е. Степановой. — Электронные текстовые и графические данные (9,3 Мбайт). — Волгоград : ВолгГТУ, 2022. — Электронное издание локального распространения: 1 CD-диск. — Систем. требования: РС 486 DX-33; Microsoft Windows XP; 2-скоростной дисковод CD-ROM; Adobe Reader 6.0. – С. 347–349.

2. Мищирук, О. М. Проектирование сборочного чертежа в системе КОМПАС-3D / О. М. Мищирук // Инновационные технологии в инженерной графике: проблемы и перспективы : сб. тр. Междунар. науч.-практ. конф., Новосибирск, 19 апр. 2019 г. / Новосиб. гос. архитектурно-строит. ун-т ; отв. ред. К. А. Вольхин. – Новосибирск, 2019. – С. 180–182.

3. Большаков, В. П. Инженерная графика. Теоретический курс и задания: учеб. пособие / В. П. Большаков, А. В. Чагина. – СПб. : БХВ-Петербург, 2016. – 384 с.

4. Сенченкова, Л. С. Инженерная графика : учебник / Л. С. Сенченкова, Н. В. Палий, А. Ю. Горячкина. – Москва : Издательство МГТУ им. Н. Э. Баумана, 2022. – 278 с.

УДК 539.3 *Ярмак М. А.; Парафенюк Н. Д. Научные руководители: к. ф.-м. н., доцент Веремейчик А. И.; к. т. н., доцент Хвисевич В. М.*

# **ИССЛЕДОВАНИЕ ТЕМПЕРАТУРНЫХ ПОЛЕЙ ПРИ ДЕЙСТВИИ НЕПОДВИЖНОГО ПЛАЗМЕННОГО ИСТОЧНИКА**

Структурные превращения в конкретном материале, обрабатываемом с помощью струи плазмотрона, связаны прежде всего с уровнем и продолжительностью теплового воздействия струи в ограниченной области тела, примыкающей к зоне нагрева. Поэтому знание пространственно-временного распределения параметров температурного поля по объему этой зоны представляет практический интерес, причем имеют значение два режима нагружения – струей неподвижного источника и струей источника, движущегося с заданной постоянной скоростью. Решение задач подобного типа известны и приведены во многих работах, в частности в [1, 2]. В этих работах результаты решения применяются к описанию тепературного поля при сварке с помощью газовых горелок и электрической дуги, а также для случаев лазерного и электронно-лучевого воздействий. По своей природе тепловые характеристики струи плазмотрона находятся в промежуточной зоне между соответствующими характеристиками указанных источников, поэтому можно считать, что использованные в [1, 2] подходы к постановке и решению задачи по определению температурных полей в твердом теле допустимо использовать и применительно к плазменному нагружению. Поэтому была разработана вычислительная программа (язык FORTRAN), основанная на приведенных в [1, 2] решениях для нагружения полупространства.

При закалке металлоизделий высокоэнергетическим источником тепла важную роль играет время нагружения, т. к. в возможном диапазоне интенсивностей воздействия и требований к достижению температур, не превышающих заметно температур плавления или кипения материала, с одной стороны, но достаточных для прохождения фазовых превращений и требуемой трансформации структуры материала с другой, глубина проникновения тепла внутрь тела и соответственно возникающая зона теплового воздействия измеряется долями миллиметра. Поэтому фактическая толщина детали большой роли не играет и может рассматриваться как бесконечная. Аналогичный геометрический порядок зона теплового воздействия имеет и в направлении вдоль поверхности, поэтому для решения задач наиболее удобным методом является использование функций Грина (метод мгновенно-приложенного точечного источника) [1–3] при соответствующем интегрировании воздействия по площади пятна нагрева. Кроме того, вблизи поверхности нагреваемого тела частицы струи приобретают скорость, направленную вдоль поверхности, что нарушает исходные предпосылки рассматриваемого классического процесса теплопередачи от струи к телу.

Для описания поля температур используется линейное уравнение теплопроводности с граничным условием второго рода [4, 5]. В зависимости от конкрет-

ной задачи рассматриваются в одномерной или пространственной постановке для теплового потока в форме пятна с равномерной интенсивностью  $q(r) = q_0 = const$  либо распределенной по нормальному закону  $q(r) = q_0 \exp(-kr^2)$ . Интенсивность потока во времени принимается постоянной

В определенных случаях, в частности на начальных фазах нагрева, когда можно принять, что радиус пятна нагрева  $r_f \Box (\alpha t)^{1/2}$  в точках, близких к оси потока, можно использовать одномерные решения, описывающие распределение температуры в зависимости от времени  $t$  и глубины  $z$  расположения точки под нагружаемой тепловым потоком поверхностью. В этом случае для температуры  $T(z,t)$  имеет место зависимость [1]:

$$
T(z,t) = 2q_0 \frac{\sqrt{at}}{\lambda} ierfc\left(\frac{z}{2\sqrt{at}}\right),\tag{1}
$$

где  $ierfc(x) = \frac{1}{\sqrt{\pi}} exp(-x^2) - x \cdot erfc(x)$  – интеграл от функции интеграла ве-

роятности  $erfc(x) = \frac{2}{\sqrt{\pi}} \int_{0}^{x} exp(-\xi^{2}) d\xi$ ,  $T$  – температура,  $t$  – время,  $z$  – координата

вдоль оси воздействия,  $\lambda$  - теплопроводность материала,  $a$  - коэффициент температуропроводности,  $a = \lambda/c\rho$ ,  $q_0$  – плотность теплового потока. Для вычисления интеграла вероятности используется его представление в виде ряда. Эффективная толщина зоны теплового влияния составляет  $\frac{z}{2\sqrt{at}} \approx 1.6$ .

Для пространственного случая, когда глубина проникновения теплоты в тело не превосходит радиуса пятна нагрева, при  $q = const$  для  $T(r, z, t)$  имеют место зависимости:

$$
T(0, z, t) = 2 \frac{q_0 \sqrt{at}}{\lambda} \left\{ ierfc\left(\frac{z}{2\sqrt{at}}\right) - ierfc\left[\frac{\sqrt{z^2 + r_f^2}}{2\sqrt{at}}\right] \right\},\tag{2}
$$

$$
T(0,0,t) = 2\frac{q_0}{\lambda}\sqrt{at}\left\{1,1284 - i\text{erfc}\left(\frac{r_f}{2\sqrt{at}}\right)\right\},\tag{3}
$$

при  $q(r) = q_0 \exp(-kr^2)$ :

$$
T(0,0,0,t) = \frac{P_0}{2\lambda \sqrt{4\pi a t_0}} \frac{2}{\pi} arctg \sqrt{\frac{t}{t_0}},
$$
\n(4)

где  $t_0 = \frac{1}{4ab}$  – постоянная времени. Предельная температура в центре пятна

нагрева составит  $T(0,0,\infty) = \frac{q_0 r_f}{\lambda}$ .

Для источника с гауссовым распределением интенсивности теплового потока  $q(r) = q_0 \exp(-kr^2)$  в случае, когда не наступает расплавление материала, температура в центральной точке не превысит значения

$$
T(0,0,\infty) = \frac{P_0}{2\lambda} \sqrt{\frac{k}{\pi}} = \frac{q_0}{2\lambda} \sqrt{\frac{\pi}{k}},
$$
\n(5)

где  $P_0 = q_0 \frac{\pi}{k}$  – эффективная мощность источника тепла,  $k$  – коэффициент сосредоточенности потока, характеризующий концентрацию энергии в пятне нагрева, определяется по формуле

$$
k = \frac{1}{\left(r_f\right)^2}.\tag{6}
$$

Исходя из приведенных формул найдены уровни критических интенсивно-<br>стей потоков  $q_0^{n}$  или время т достижения на поверхности материала температуры плавления  $T^{nn}$ :

при  $q = const$ :

$$
q_0^{n\tau} = 0,885T^{n\tau} \frac{\lambda}{\sqrt{a\tau}} \tag{7}
$$

$$
\tau = 0.79 \frac{\left(\lambda T^{n\eta}\right)^2}{q_o^2 a};\tag{8}
$$

при  $q(r) = q_0 \exp(-kr^2)$ :  $q_0^{n} = 1,128\lambda T^{n} \sqrt{k}$ .

Величина теплового потока плазмотрона вычисляется по формуле:

$$
Q = U \cdot I \cdot \eta, \tag{10}
$$

где  $I$  – ток дуги,  $U$  – напряжение дуги,  $\eta$  – коэффициент полезного действия.

С использованием компьютерной программы определена температура в обрабатываемой детали при действии неподвижным равномерно распределенным и нормально-круговым сосредоточенным потоком. Температура предельного состояния в центре пятна нагрева при  $t \rightarrow \infty$  определяется по формуле (5), а критический тепловой поток при  $T = T^{n}$  – по формулам (7) для равномерно распределенного потока и (9) для нормально-кругового. Расчет температуры на поверхности и в центре пятна нагрева при  $q = const$  проводится по формуле (3), при  $q(r) = q_0 \exp(-kr^2)$  – по формуле (4). Изменение температуры по оси z при

 $(9)$ 

действии равномерно распределенного источника нагрева исследуется по формуле (2). При действии нормально-кругового сосредоточенного потока по формуле (10) определяются температура по глубине  $T(0, z, t_k)$  по оси  $z$  при  $t = t_k$  и температура на поверхности  $T(0, z, t_k)$  на момент конца расчета. Температура предельного состояния при указанных выше режимах составила  $T_{\text{meo}} = 1897.9 \text{ °C}$ для равномерно распределенного и *Tпред* 1682,0 С для нормально-кругового потока, критический тепловой поток:  $q_0^{n} = 1,26 \cdot 10^7$  $n_0^{n_1} = 1,26 \cdot 10^7 \frac{\text{Br}}{m^2}$ м  $q_0^{n} = 1,26 \cdot 10^7 \frac{\text{Br}}{2}$  для равномерного и 7  $n_0^{n_1} = 5,07 \cdot 10^7 \frac{\text{Br}}{m^2}$ м  $q_0^{n} = 5.07 \cdot 10^7 \frac{\text{Br}}{2}$  для распределенного по нормальному закону. Результаты расчетов при указанных выше режимах нагрева и характеристиках материала приведены на рисунках 1–5.

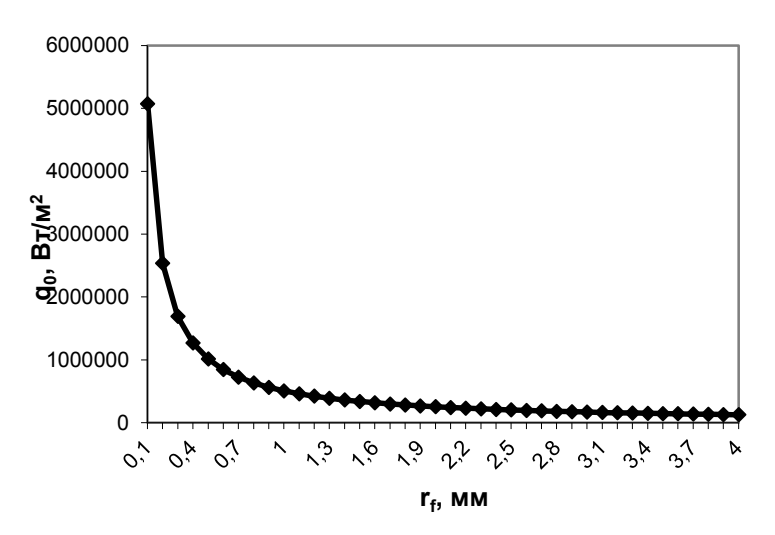

*Рисунок 1 – Зависимость максимального теплового потока от радиуса пятна нагрева при действии нормально-кругового сосредоточенного потока*

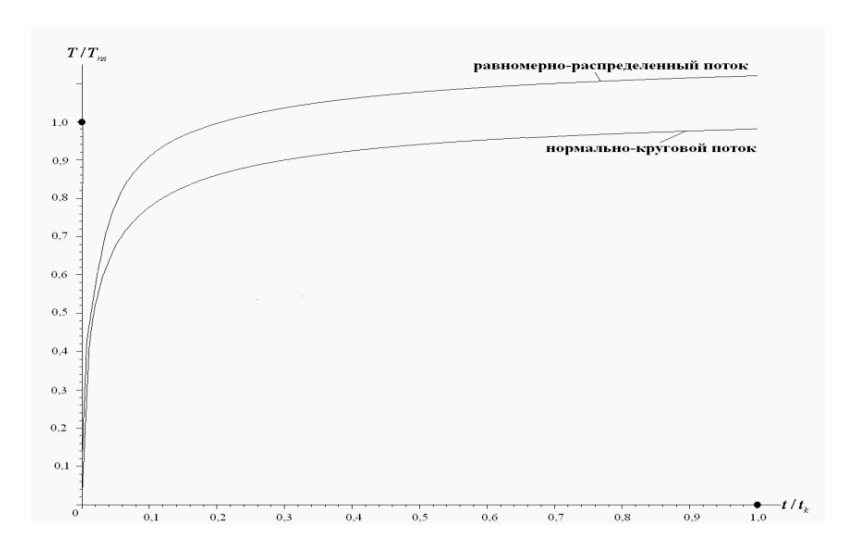

*Рисунок 2 – Зависимости безразмерной температуры*  / *T Тпл на поверхности в центре*   $\boldsymbol{n}$ ятна нагрева от безразмерного времени t / t $_{k}$ 

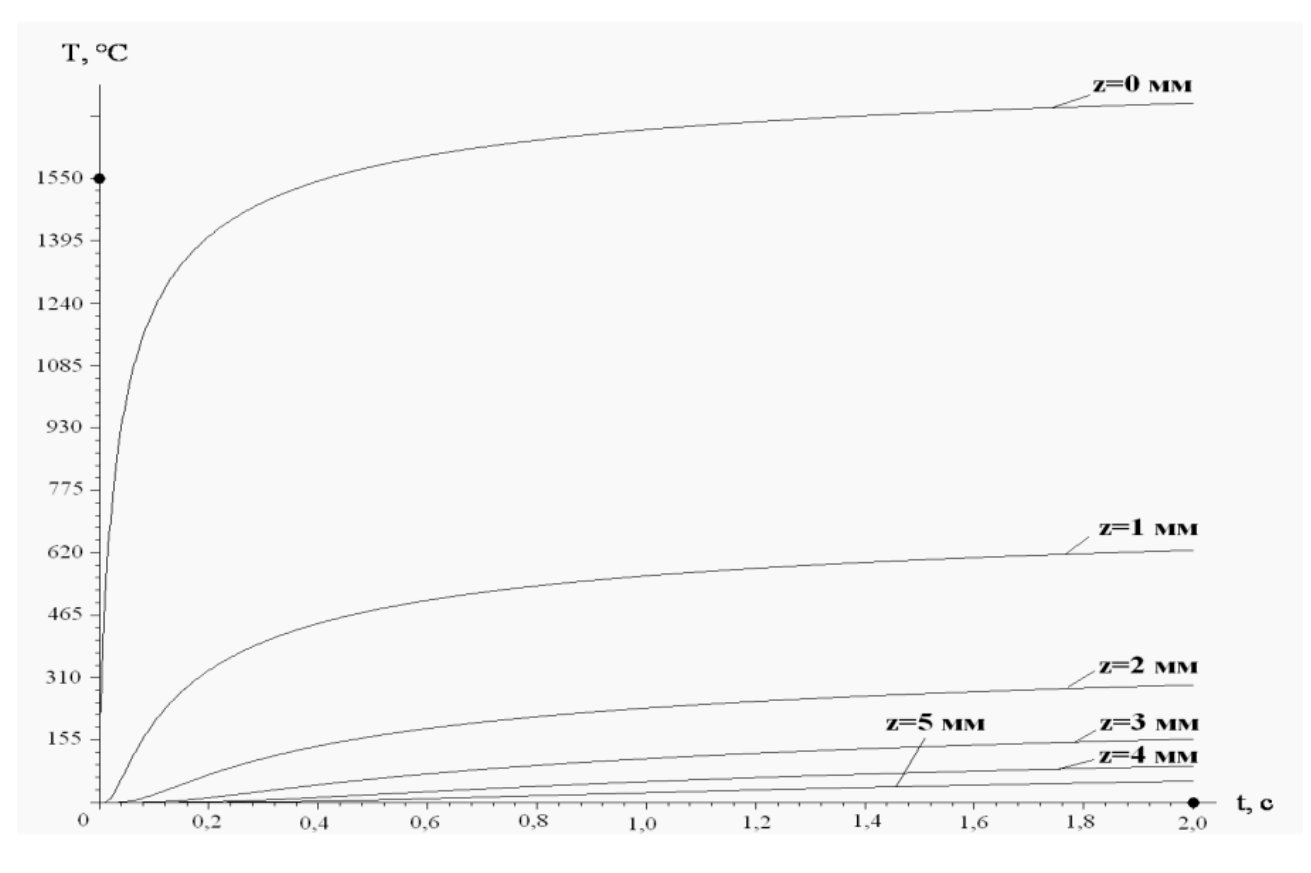

*Рисунок 3 – Зависимости температуры от времени для различных координат z по глубине при действии равномерно-распределенного по диаметру пятна нагрева стационарного потока*

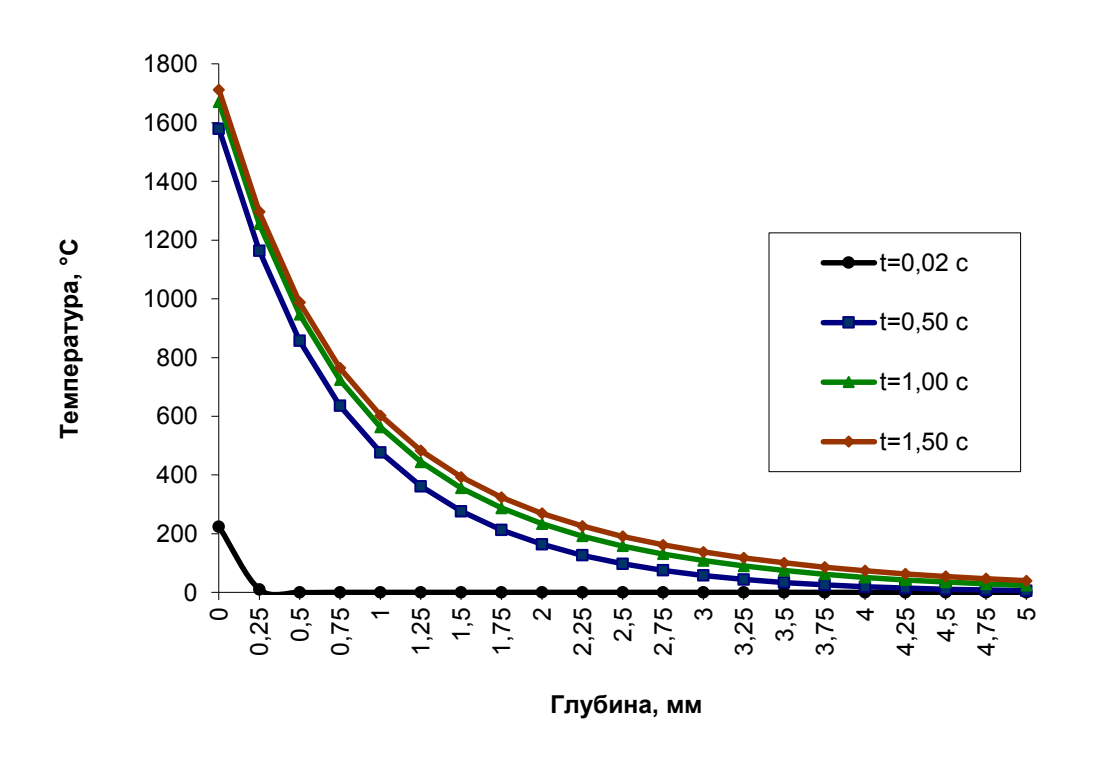

*Рисунок 4 – Распределение температурного поля по глубине для различных моментов времени при нагреве равномерно-распределенным потоком* 

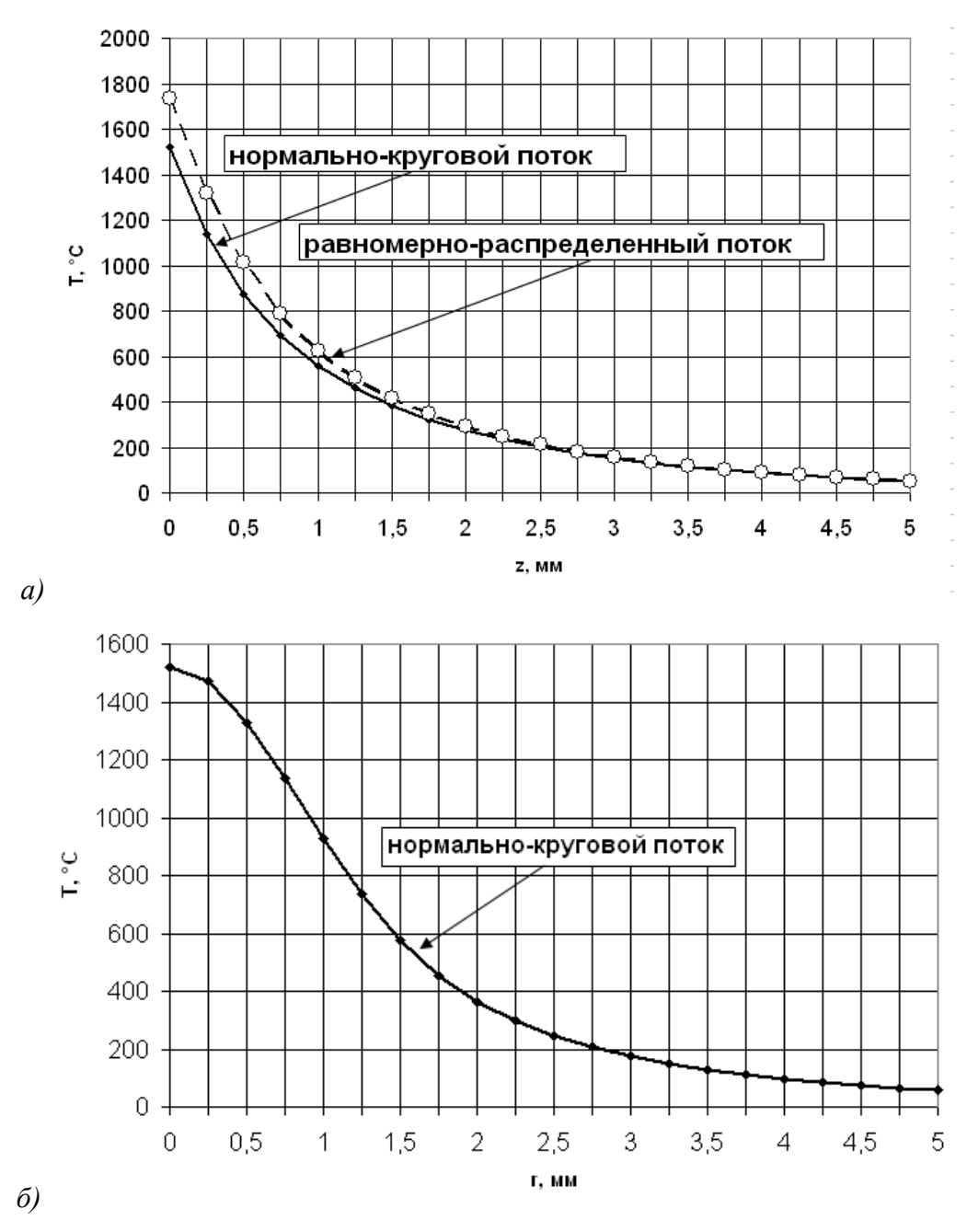

*Рисунок 5 – Распределение температурного поля по радиусу (а) и по глубине (б) в момент*  **времени**  $t = 2$  **c** 

Результаты исследований показали, что при использовании источников нагрева одинаковой мощности и радиуса пятна температура на поверхности для равномерно-распределенного потока на 14 % выше по сравнению с нормальнокруговым.

#### **Список цитированных источников**

1. Лазерная и электронно-лучевая обработка материалов: Справочник / Н. Н. Рыкалин [и др.]: – М. : Машиностроение, 1985. – 496 с.

2. Рыкалин, Н. Н. Расчеты тепловых процессов при сварке / Н. Н. Рыкалин. – М. : ГНТИ Машиностроительной литературы, 1951. – 296 с.

3. Боли, Б. Теория температурных напряжений / Б. Боли, Дж. Уэйнер – М.: Мир, 1964. – 518 с.

4. Карлслоу, Г. Теплопроводность твердых тел / Г. Карлслоу, Д. Егер. – М. : Наука, 1964. – 488 с.

5. Лыков, А. В. Теория теплопроводности / А. В. Лыков. – М. : Высшая школа, 1967. – 599 с.

УДК 004.94:539.3 *Ярмак М. А.; Парафенюк Н. Д. Научные руководители: к. ф.-м. н. к, доцент Веремейчик А. И.; к. т. н., доцент Хвисевич В. М.*

# **ОСОБЕННОСТИ НАНЕСЕНИЯ ПЛАЗМЕННЫХ ДОРОЖЕК ПРИ ПОВЕРХНОСТНОМ ПЛАЗМЕННОМ УПРОЧНЕНИИ СТАЛЬНЫХ ИЗДЕЛИЙ**

В сегодняшних условиях производства широко используются низколегированные стали с высоким содержанием углерода и чугуны. Но эксплуатационные свойства и срок службы не отвечают постоянно растущим требованиям, предъявляемым к таким деталям. Это влечёт за собой частое обслуживание и замену отдельных узлов. Одним из вариантов решения таких задач является обработка концентрированным потоком энергии (лазерная, электроннолучевая, катодно-ионная и др.), но оборудование для такой обработки дорогое и сложное в освоении, требует использование вакуума, специальных помещений, что ограничивает габариты обрабатываемых деталей. Плазменная обработка лишена большинства этих недостатков [5].

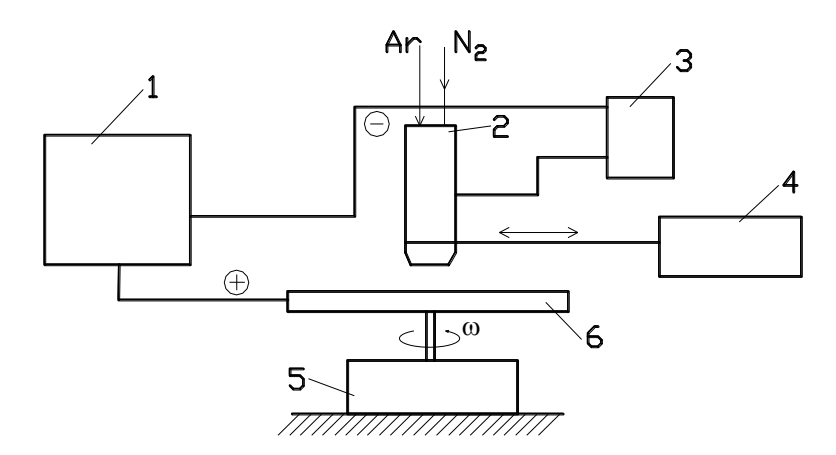

*1 – силовой источник питания; 2 – модернизированный плазмотрон; 3 – высокочастотный генератор; 4 – манипулятор; 5 – манипулятор; 6 – упрочняемая деталь*

*Рисунок 1 – Принципиальная схема установки плазменной закалки*

В отличие от традиционных способов термообработки воздействие концентрированной плазменной струи включает одновременное тепловое, механическое и радиационное воздействие [4]. Суть поверхностного плазменного упрочнения состоит в быстром нагреве поверхностного слоя до аустенитного состояния и интенсивном охлаждении с целью получения высокой твердости, износостойкости и прочности приповерхностного слоя в сочетании с вязкой сердцевиной самого тела. Такое упрочнение реализуется путем локальной закалки с помощью быстро перемещающегося высокоинтенсивного концентрированного источника тепла – плазменной струи, генерируемой плазмотроном постоянного тока мощностью до 1,4 кВт, и характеризуется рядом преимуществ:

- достаточно малой глубиной закалки до 0,7 мм и лишь в местах износа;

- твердость и износостойкость поверхностного слоя значительно выше, чем при объемной закалке;

- отсутствие термических деформаций благодаря локальности и кратковременности взаимодействия струи плазмы с поверхностью металла.

После распространения температурного поля в глубину детали на поверхности появляются сжимающие остаточные напряжения, которые могут достигать значительных величин. Величина и характер распределения этих термонапряжений изменяются в течение процесса нагрева и охлаждения. Основная причина возникновения термических напряжений - неравномерный нагрев или охлаждение различных объемов изделия. Временные (соответствующие определенному моменту времени) и остаточные (сохраняющиеся после полного выравнивания температур) структурные термические напряжения могут привести к образованию дефектов в подвергающихся термообработке изделиях. Скорость процесса охлаждения является фактором, существенно влияющим на результат термообработки, - ее увеличение способствует созданию более дисперсной мелкозернистой структуры материала и, соответственно, более мелких по размерам дефектов и более высоких показателей твердости и износостойкости.

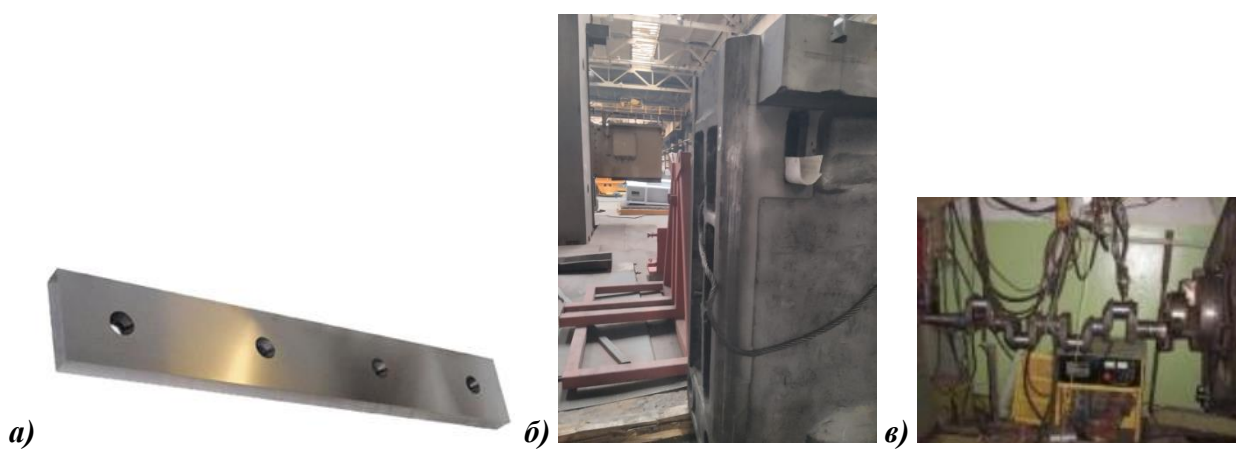

а) нож гильотины; б) ползун; в) коленвал Рисунок 2 – Обрабатываемые детали

При плазменной закалке больших поверхностей возникает проблема перекрытия соседних закаленных областей. Наиболее широко встречаются два случая последовательного упрочнения полос: обработка плоских поверхностей и обработка цилиндрических поверхностей. При этом важной характеристикой является коэффициент перекрытия

$$
K\pi = S/L3.3 , \t\t(1)
$$

где S - шаг между закаленными зонами, Lз.з. - ширина закаленной зоны.

Полосы могут быть выполнены с перекрытием (при  $Kn < 1$ ) и без перекрытия (при  $Kn \ge 1$ ). Под действием теплового поля, возникающего при формировании очередной полосы, происходит частичный отпуск соседних закаленных зон. При этом распределение твердости по ширине заготовки будет представлять собой чередование участков с ее высокими и низкими значениями. Во многих случаях расположение упрочненных полос на некотором расстоянии друг от друга так, чтобы обработанная плазменной дугой площадь составляла 20-50 % общей площади, приводит к наибольшей износостойкости. Обработку плоских поверхностей ведут по двум схемам выполнения полос (рисунок 2): линейной (а) и клетчатой (б). Цилиндрические поверхности обрабатывают преимущественно по четырем схемам (рисунок 3): а - полосу выполняют по одной винтовой линии, б - полосу выполняют по двум винтовым линиям навстречу друг другу с постоянной осевой подачей S, в - кольцевые полосы, г - полосы выполняют вдоль оси по образующей с периодическим вращением детали для смешения на шаг S.

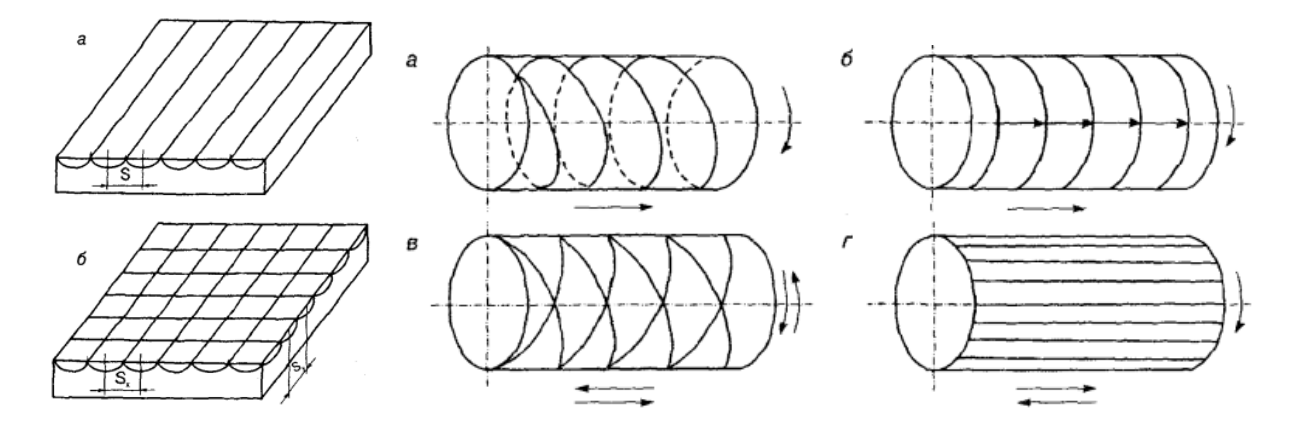

Рисунок 3 – Схемы выполнения упрочняющих полос на плоской и шилиндрической поверхностях

Уравнение для расчета температуры  $T$  в точке тела от действия перемещающегося с постоянной скоростью V вдоль оси х нормально-кругового источника теплоты в подвижной системе координат для одной полосы упрочнения имеет вид [1]:

$$
T(x, y, z, t) = \left[ 2P_0 \exp\left(-\frac{Vx}{a}\right) \left(c\gamma \left(4\pi a\right)^{3/2}\right) \right] \times
$$

$$
\times \int_0^t \frac{1}{\sqrt{\xi(t_0 + \xi)}} \exp\left[-\frac{z^2}{4a\xi} - \frac{r^2}{4a(t_0 + \xi)} - \frac{V^2(t_0 + \xi)}{4a}\right] d\xi,
$$
 (2)

где  $t$  – время,  $z$  – координата вдоль оси воздействия,  $P_0 = q_0 \frac{\pi}{k}$  – эффективная

мощность источника тепла,  $k = \frac{1}{(r_f)^2}$  – коэффициент сосредоточенности потока;

 $q_0$ - плотность теплового потока;  $\lambda$  - коэффициент теплопроводности материала, а - коэффициент температуропроводности,  $a = \lambda/c\rho$ ,  $c$  - удельная теплоемкость,  $\rho$  плотность материала;  $r$  – текущий радиус;  $t_0 = \frac{1}{4ab}$  – постоянная времени.

Важным параметром в процессе плазменного упрочнения металлоизделий больших габаритов является оптимальное расположение закалочных полос. Для 211

решения этой проблемы целесообразно рассмотреть случай, когда плазменные «дорожки» перекрываются в процессе упрочнения.

Проведены эксперименты по упрочнению заготовки из стали 45 с целью определения микротвердости в закаленных зонах. В качестве образца использовали пластину толщиной 10 мм. На этом образце закалили последовательно одну за другой две полосы с частичным перекрытием. Измерение микротвердости проводили в поперечном сечении образца на расстоянии около 0,1 мм от поверхности. По результатам измерений построен график (рисунок 4) распределения микротвердости в зависимости от расстояния от края второй полосы. Из графика видно, что в закаленной зоне микротвердость увеличилась примерно в 2 раза (с HV300 до HV650-750). При этом в зоне перекрытия полос микротвердость снизилась на HV50-100 вследствие отпускных процессов.

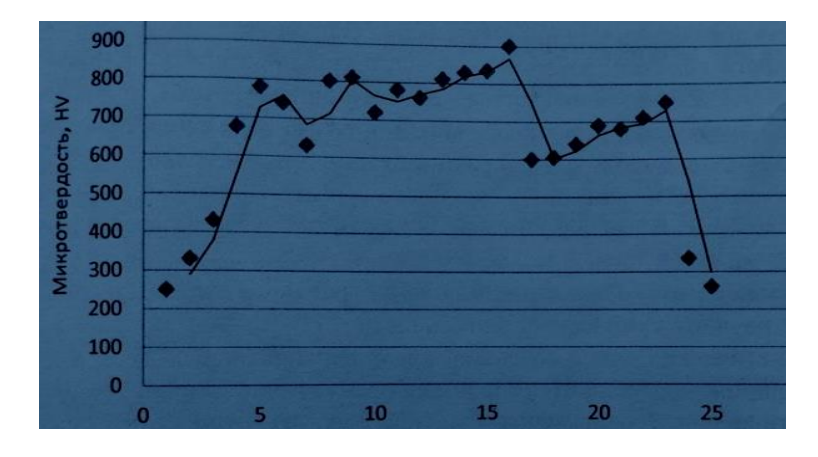

*Рисунок 4 – График распределения микротвердости в зависимости от расстояния от края второй полосы*

Поверхностное плазменное упрочнение металлоизделий существенно повышает твердость поверхностного слоя при сырой «сердцевине».

Проведенные теоретические и экспериментальные исследования служат одной из основ разработки технологии поверхностного плазменного упрочнения габаритных металлоизделий.

Результаты экспериментов позволяют разработать рекомендации по оптимизации процесса нанесения закалочных полос на детали с целью повышения их эксплуатационных свойств.

#### **Список цитированных источников**

1. Плазменные и лазерные методы упрочнения деталей машин / Н. В. Спиридонов [и др.]; под общ. ред. В. И. Чачина. – Минск : Вышэйшая школа, 1988. – 155 с.

2. Тюрин, Ю. Н. Плазменные упрочняющие технологии / Ю. Н. Тюрин. – К. : Наукова думка, 2008. – 215 с.

3. Плазменное поверхностное упрочнение / Л. К. Лещинский [и др.]; под общ. ред. Л. К. Лещинского. – Киев : Тэхнiка, 1990. – 109 с.

4. Крауз, В. И. Энциклопедия низкотемпературной плазмы / В. И. Крауз, Ф. Симоне, Д. Моуренас; гл. ред. В. Е. Фортов. – 2007. – Сер. Б "Справочные приложения, базы и банки данных". Тематический том IX-3. Радиационная плазмодинамика. – 541 с.

5. Лащенко, Г. И. Плазменное упрочнение и напыление / Г. И. Лащенко – Киев : Екотехнологiя, 2003. – 64 с.

# **ПРИМЕНЕНИЕ 3D-ПЕЧАТИ В РЕМОНТЕ И ТЮНИНГЕ АВТОМОБИЛЕЙ**

Целью данной работы является исследование возможных методов использования 3D-печати в изготовлении автозапчастей и модернизации авто.

Задачи: 1) изучить возможности работы 3D-принтера;

 2) обработать информацию и предложить методы применения 3Dпечати в ремонте и тюнинге автомобилей.

3D-печать – это технология, которая позволяет создавать физические объекты по трехмерной модели. Эта технология активно используется в различных отраслях, включая медицину, архитектуру, промышленность и многие другие. Одной из наиболее интересных областей применения 3D-печати является автомобильная индустрия, в частности ремонт и тюнинг автомобилей.

Одним из главных преимуществ 3D-печати является возможность создания индивидуальных деталей и компонентов. Это может быть особенно полезно для тюнинга автомобилей, поскольку автолюбители могут создавать уникальные детали, которые идеально подходят к их автомобилю. Например, можно создать новые элементы кузова, детали двигателя, интерьер, мелкие элементы декора и многое другое.

Кроме того, 3D-печать может помочь с ремонтом автомобилей, особенно если запчасти давно не производятся или трудно найти. Механики могут использовать 3D-печать для создания заменителей деталей, которые больше не доступны на рынке. Это может сэкономить время и деньги, которые были бы потрачены на поиск и заказ запчастей.

Существует также возможность создания прототипов деталей перед заказом их массового производства. Это может помочь в разработке новых технологий и улучшении существующих. Механики могут создать прототипы деталей и проверить их на работоспособность до заказа массового производства.

Однако необходимо отметить, что 3D-печать не является универсальным решением для ремонта и тюнинга автомобилей. Некоторые детали и компоненты должны быть изготовлены из определенных материалов, которые не могут быть использованы в 3D-печати. Кроме того, качество деталей, созданных с помощью 3D-печати, может отличаться от качества деталей, которые были произведены вручную или в массовом производстве.

Одним из примеров успешного применения 3D-печати в автомобильной индустрии является проект Local Motors. Эта компания специализируется на производстве автомобилей с использованием 3D-печати. Она создает уникальные автомобили, которые можно настроить по своему вкусу. Клиенты могут выбрать дизайн, цвет, материалы и другие параметры своего автомобиля.

Кроме того, 3D-печать может быть использована для создания запчастей для

автомобилей, которые больше не производятся. Например, компания Porsche использует 3D-печать для создания запчастей для своих классических автомобилей. Это позволяет сохранить редкие автомобили в рабочем состоянии.

Тюнинговые детали – это еще одно применение 3D-печати в автомобильной индустрии. С помощью 3D-печати можно создавать уникальные детали для тюнинга автомобилей. Например, вы можете создать спойлер, который идеально подходит к форме и размеру вашего автомобиля. Вы также можете создавать детали для кузова, ручки дверей, крышки бензобака и многое другое.

Одним из главных преимуществ 3D-печати в автомобильной индустрии является экономия времени и денег. Вместо того, чтобы заказывать детали у поставщиков и ждать их доставки, можно создать детали самостоятельно с помощью 3D-печати. Это позволяет сократить время ремонта и снизить затраты на запчасти.

Конечно, 3D-печать не может заменить все виды запчастей и деталей, но она предоставляет новые возможности для ремонта и тюнинга автомобилей. Благодаря 3D-печати можно создавать индивидуальные и уникальные детали, а также сократить время и затраты на ремонт.

Использование 3D-печати в ремонте и тюнинге автомобилей может произвести революцию в отрасли несколькими способами. Во-первых, это позволяет значительно сократить время и стоимость ремонта автомобилей, особенно редких или устаревших моделей. Вместо того, чтобы искать детали или ждать их изготовления, их можно быстро и легко распечатать на 3D-принтере. Вовторых, 3D-печать позволяет производить большую настройку и персонализацию автомобилей. Отдельные детали могут быть созданы для улучшения внешнего вида и характеристик автомобиля, делая его по-настоящему уникальным.

Наконец, 3D-печать может повысить эффективность ремонта и тюнинга автомобилей, позволяя создавать специализированные инструменты и оборудование. Это может сделать процесс более быстрым, безопасным и точным.

На основе всего вышеперечисленного могут быть предложены следующие методы применения 3D-печати в ремонте и тюнинге автомобилей:

1) Изготовление запчастей. С помощью 3D-печати можно создавать запчасти, которые сложно найти или больше не производятся. 3D-печать позволяет быстро и эффективно производить запчасти, необходимые для ремонта автомобилей любого типа.

2) Создание элементов тюнинга. 3D-печать позволяет создавать уникальные элементы тюнинга, такие как обвесы кузова, спойлеры, диффузоры и другие детали, которые могут придать вашему автомобилю индивидуальность и особый вид.

3) Прототипирование. 3D-печать позволяет создавать прототипы новых деталей и компонентов перед их финальным производством. Это позволяет сэкономить время и деньги, исследуя различные варианты деталей и проводя тестирование на практике до начала массового производства.

4) Создание специального инструмента и оборудования. 3D-печать также может значительно упростить создания инструмента и оборудования для работы с автомобилем.

Таким образом, 3D-печать — это уникальная технология, которая имеет широкий спектр применения в автомобильной промышленности. Он позволяет создавать детали для устаревших моделей, отдельные детали для тюнинга автомобилей, прототипы, инструменты и оборудование. Используя 3D-печать в ремонте и тюнинге автомобилей, отрасль может стать более эффективной, рентабельной и персонализированной. Будущее ремонта и тюнинга автомобилей связано с использованием технологии 3D-печати.

### **Список цитированных источников**

1. Сайт 3D-техника [Электронный ресурс]. – Режим доступа : top3dshop.ru/blog/primenenie-3d-pechati-v-remonte-i-tjuninge-avtomobilej. – Дата доступа 20.04.2023.

ПРОБЛЕМЫ ВОДОХОЗЯЙСТВЕННОГО<br>СТРОИТЕЛЬСТВА И ОХРАНЫ ОКРУЖАЮЩЕЙ СРЕДЫ
# **ПРОЕКТИРОВАНИЕ И МОДЕЛИРОВАНИЕ СИСТЕМ ВОДОСНАБЖЕНИЯ И ВОДООТВЕДЕНИЯ**

## **Введение**

В настоящее время политика государства направлена на цифровизацию всех отраслей промышленности. И строительство не является исключением. Все больший интерес приобретают технологии информационного моделирования, об эффективности которого уже известно и написано немало трудов. Информационное моделирование здания — цифровая модель, которая позволяет возводить, эксплуатировать, ремонтировать и утилизировать здание [1].

Сооружения водоснабжения являются объектами при проектировании, строительстве и эксплуатации которых предъявляются высокие требования по степени надежности. Поэтому ошибки и неточности, могут существенно затянуть сроки сдачи объект в эксплуатацию. Оптимальным вариантом решения может стать создание модели этих систем, что позволит повысить точность и надежность проектирования систем, упростить процесс монтажа и эксплуатации в дальнейшем.

## **Основная часть**

Проектирование систем водоснабжения ведется преимущественно в программных комплексах, позволяющие получить архитектурно-строительные и технологические чертежи сооружений и оборудования. Зачастую именно опыт проектировщика определяет точность этих чертежей. Применение информационного моделирования позволит свести к минимуму ошибки и неточности при проектировании, а также позволит визуализировать проект и в полной мере представить его заказчику.

Применение данных технологий в Республике Беларусь сопряжено с рядом факторов, которые требуют тщательного подхода и проработки. Основной вопрос заключается в том, что для информационного моделирования необходимо программное обеспечение. Отсутствие отечественных стандартов, а также привязка зарубежных программных комплексов к особенностям строительства и проектирования в этих странах приводит к формированию 3D-модели, которую не всегда можно применить на практике [3].

Еще одним фактором, препятствующим применению информационного модерирования в строительстве не только сооружений водоснабжения, так же в целом отрасли, является отсутствие нормативной базы, которая регламентировала бы применение данных технологий.

По заказу предприятия, производящего кухонные плиты, была разработана схема водоподготовки воды для технологических нужд. Исходная вода из артезианской скважины подается в аэрационную колонну, где происходит насыщение воды кислородом воздуха, а также отдувка из воды сероводорода.

Кислород воздуха окисляет хорошо растворимый в воде гидрокарбонат железа (II), при этом образуется нерастворимый гидроксид железа (III). За время пребывания в аэрационной колонне происходит укрупнение частиц гидроксида железа, выделившихся в воде при окислении двухвалентного железа. Далее насосы консольного типа подают воду из аэрационной колонны в скорые напорные фильтры с зернистой загрузкой. В скорых напорных фильтрах, загруженных кварцевым песком, происходит задержание гидроксида железа (III). После обезжелезивания вода обрабатывается озоном. Часть воды, прошедшей фильтры обезжелезивания, забирается с помощью насоса, подающего воду под необходимым напором в пневмогидравлический диспергатор газа. В данный диспергатор также подается озоно-кислородная смесь от озонатора. После пневмогидравлического дисператора газоводяная эмульсия подается в трубопровод, где смешивается с основным потоком обезжелезенной воды. Затем весь поток озонированной воды попадает в контактные резервуары, обеспечивающие необходимое время контакта обрабатываемой воды с озоном. В деструкторе осуществляется разложение озона. После контактных резервуаров вода поступает в «мокрые деструкторы», где происходит деструкция озона, растворенного в воде. Затем вода поступает в резервуары чистой воды. Периодически скорые напорные фильтры промываются обратным током воды (снизу вверх). Воду для промывки берут из РЧВ и с помощью промывного насоса подают в нижнюю часть фильтров. Промывная вода из верхней части фильтров отводится в канализацию. По подобранной технологии были выполнены расчеты и определены размеры сооружений, а по рассчитанным характеристикам подобрано необходимое оборудование.

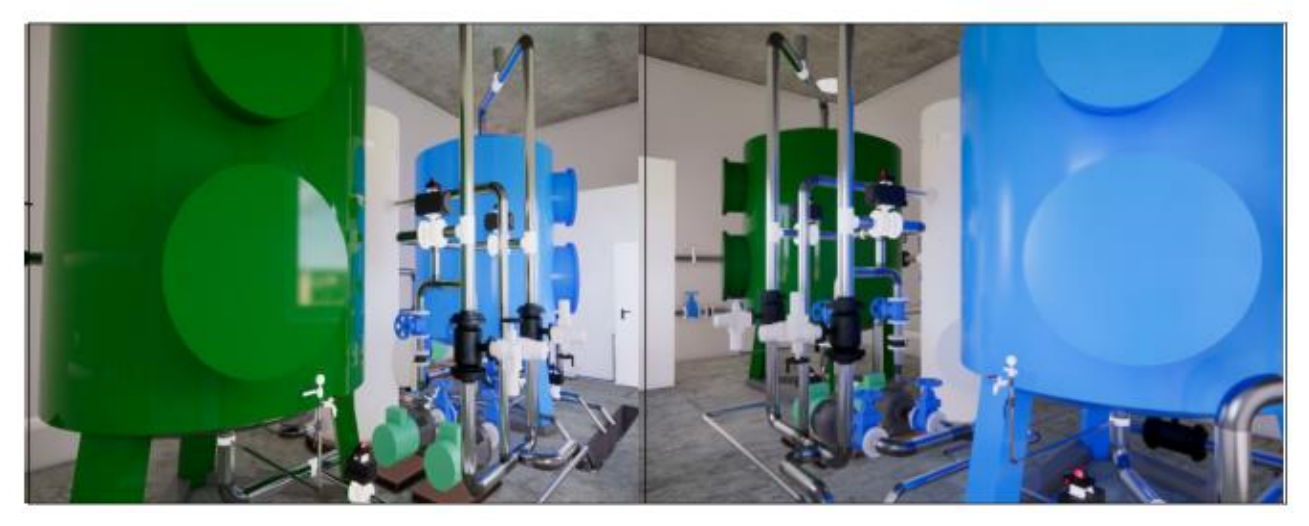

*Рисунок 1 - Модель здания станции водоподготовки*

Основываясь на вышеперечисленные данные на базе программного комплекса Autodesk Revit, разработана 3D-модель и запроектирована станция водоподготовки для промышленного предприятия. Станция водоподготовки представляет собой прямоугольное здание в плане с размерами 12,84 на 6,58 м (рисунок 1).

218 Внутри станции запроектировано все необходимое оборудование, которое включает артезианскую скважину, аэрационный бак, фильтры обезжелези-

вания, насосы подачи обезжелезиной воды на технологические нужды, промывные насосы, подводящие и отводящие коммуникации фильтров, оборудование для обеззараживания воды озонированием. Модель подключения приборов и оборудования представлена на рисунке 1. Для реализации данного проекта в Autodesk Revit авторами были созданы семейства скорых напорных фильтров, аэрационных колонок, лотков, контактных резервуаров, деструкторов озона, озонаторов, концентраторов кислорода, газовых счетчиков и вантузов.

#### **Заключение**

На основе информационной модели получены архитектурно-строительные чертежи планов и разрезов здания, а также спецификации оборудования и материалов. В ходе выполнения проекта были получены спецификации сантехнического-оборудования, фасонных частей и трубопроводов, запроектированных на станции. Программный комплекс также позволяет получить и предварительные сметные расчеты по возведению станции водоподготовки. Применение информационного моделирования сооружений водоподготовки позволяет получить информационную модель, благодаря которой сводятся к минимуму ошибки и неточности при проектировании сооружений водоподготовки. При необходимости корректировки проекта внесенные изменения в модели автоматически отображаются и не всех спецификациях проекта, что, в свою очередь, снижает издержки при строительстве и проектировании. Наличие 3D-модели значительно упрощает проектировочные и монтажные работы всех трубопроводов и оборудования на станции. Однако до сих пор остается открытом вопрос нормирования данных проектов. Потому как для полноправного применения данных технологий необходима тщательно разработанная нормативная база.

#### **Список цитированных источников**

1. Что такое технология BIM? Ее применение в строительстве [Электронный ресурс]. – Режим доступа: http://fb.ru/article/324833/chto-takoe-tehnologiya-bim-ee-primenenie-vstoitelstve.

2. Гримитлин, А. М. Энергетическое моделирование – инструмент повышения энергоэффективности зданий / А. М. Гримитлин, Д. М. Денисихина // BIM-моделирование в задачах строительства и архитектуры: материалы Всероссийской научно-практической конференции; СПбГАСУ. – СПб., 2018. – С. 93 – 97.

3. Таратенкова, М. А. Применение информационного моделирования при проектировании внутренних инженерных систем / М. А. Таратенкова, И. А. Адамов // Актуальные научнотехнические и экологические проблемы сохранения среды обитания: сборник трудов IV Международной научно-практической конференции, 7–8 октября 2021 года, Брест, Республика Беларусь / ред. кол. А. А. Волчек, О. П. Мешик. – Брест : БрГТУ, 2021. – С. 303–310.

## УДК 631.6 *Асаулов Р. В. Научный руководитель: к .т. н., доцент Мешик О. П.*

# **МЕЛИОРАТИВНЫЕ РЕЖИМЫ ДЕРНОВО-ПОДЗОЛИСТЫХ ПОЧВ БЕЛОРУССКОГО ПОЛЕСЬЯ**

Изменение климата в глобальном масштабе характеризуется ростом температур и разнонаправленным изменением режима атмосферных осадков. Изменения основных климатических параметров на территории Беларуси происходят в соответствии с динамикой процессов, отмечающихся на глобальном и макромасштабном уровнях, но при этом отмечаются региональные особенности.

В течение 1989–2019 гг. среднегодовая температура воздуха на территории страны в среднем за этот период повысилась на 1,3 °C по сравнению с климатической нормой (1961–1990 гг.) и составила 7,2 °C [1]. По различным сценариям, к концу столетия на территории республики ожидается повышение среднегодовой температуры воздуха на 1,2–5,2 °C [1, 2]. Среднегодовое количество атмосферных осадков на территории Беларуси за период 1989–2019 составило 655 мм [1]. Ожидается, что к концу столетия количество осадков по территории республики увеличится на 30–120 мм в год или на 5–15 % [1].

Для оценки взаимодействия гидромелиоративных систем с компонентами природной среды на мелиорируемых землях используется понятие «мелиоративный режим». В последнее время в научной литературе широко дискутируется вопрос влияния естественных и антропогенных факторов на его изменение. Рассмотрим влияние естественных и антропогенных факторов на примере исследования режима тепловлагообеспеченности земель Белорусского Полесья. Для оценки этого влияния в работе произведены воднобалансовые расчеты.

Исходными данными для расчета являются многолетние ряды наблюдений за атмосферными осадками, температурами и дефицитами влажности воздуха в период потепления климата с 1981 по 2010 годы по метеостанции Брест и данные по водно-физическим свойствам дерново-подзолистых почв Белорусского Полесья. Исследуемая почва – дерново-подзолистая, песчаная. Расчеты выполнены при расчетных обеспеченностях 50 и 75 % дефицитов почвенных влагозапасов. В расчете пренебрегаем уровнем грунтовых вод, в связи с его глубоким залеганием. В таблице 1 приведены средние многолетние воднобалансовые элементы, полученные в результате расчетов. В таблице 2 приведены мелиоративные нормы.

Учитывая тот факт, что происходящие климатические колебания связаны с потеплением, в работе выполнены расчеты при возможном росте суммы среднесуточных температур воздуха > 10 °С до 10 %, с шагом в 1 %. В таблице 3 приведены данные, характеризующие трансформацию годовых воднобалансовых элементов (суммарного испарения, климатического стока и дефицитов почвенных влагозапасов 75 % обеспеченности при уровне оптимальности  $V_0 =$ 0,9 относительно наименьшей влагоемкости расчетного почвенного слоя) в зависимости от увеличения среднесуточной температуры воздуха.

| Эл.<br>баланса | Апрель                                                               | Май   | Июнь  | Июль  | Август | Сент. | Окт.  | Теплый<br>период | Год   |
|----------------|----------------------------------------------------------------------|-------|-------|-------|--------|-------|-------|------------------|-------|
| Осадки,<br>MM  | 114,6                                                                | 63,0  | 68,0  | 74,0  | 73,0   | 56,0  | 37,0  | 408,0            | 591,0 |
| $Z_m$ , MM     | 80,4                                                                 | 121,5 | 128,6 | 139,3 | 132,2  | 69,7  | 44,7  | 716,4            | 821,8 |
| $V_1, V_2$     | 0,889<br>0,706<br>0,708<br>0.635<br>0,609<br>1,180<br>1,216<br>0,607 |       |       |       |        |       |       |                  |       |
| $V_{cp}$       | 0,936                                                                | 0,734 | 0,646 | 0.611 | 0,608  | 0,690 | 0,748 | 0,711            | 0,909 |
| $B_{Z}$        | 0,772                                                                | 0,635 | 0,561 | 0,530 | 0,527  | 0.599 | 0,646 | 0.610            | 0,718 |
| Испар.,<br>MM  | 62,1                                                                 | 77,1  | 72,2  | 73,9  | 69,7   | 41,7  | 28,8  | 425,6            | 517,4 |
| Влагоз.,<br>MM | 74,3                                                                 | 83,8  | 76,2  | 77,2  | 72,8   | 44,7  | 31,5  | 460,4            | 590,9 |
| КЛ. СТ.<br>MM  | 12,2                                                                 | 6,7   | 4,0   | 3,3   | 3,1    | 2,9   | 2,7   | 34,9             | 73,5  |

Таблица 1 – Средние многолетние значения балансовых элементов для песчаной почвы без учёта УГВ

*Таблица 2 – Мелиоративные нормы для песчаной почвы без учёта УГВ, мм*

|             | Апрель                    | Май    | Июнь   | Июль   | Август | Сентябрь | Октябрь | Теплый |  |
|-------------|---------------------------|--------|--------|--------|--------|----------|---------|--------|--|
|             |                           |        |        |        |        |          |         | период |  |
|             | Обеспеченность $P = 50\%$ |        |        |        |        |          |         |        |  |
| $V_0 = 0.8$ | $-2$                      | $-9$   | $-16$  | $-26$  | $-32$  | $-6$     | 20      | 20     |  |
| $V_0 = 0.9$ | $-22$                     | $-55$  | $-89$  | $-126$ | $-159$ | $-153$   | $-143$  | $-143$ |  |
| $V_0 = 1.0$ | $-43$                     | $-102$ | $-162$ | $-228$ | $-287$ | $-301$   | $-308$  | $-308$ |  |
|             | Обеспеченность $P = 75%$  |        |        |        |        |          |         |        |  |
| $V_0 = 0.8$ | $-9$                      | $-24$  | $-39$  | $-56$  | $-69$  | $-51$    | $-33$   | $-33$  |  |
| $V_0 = 0.9$ | $-31$                     | $-72$  | $-114$ | $-160$ | $-201$ | $-203$   | $-203$  | $-203$ |  |
| $V_0 = 1.0$ | $-53$                     | $-121$ | $-191$ | $-265$ | $-334$ | $-357$   | $-374$  | $-374$ |  |

Таблица 3 – Трансформация годовых воднобалансовых элементов, %

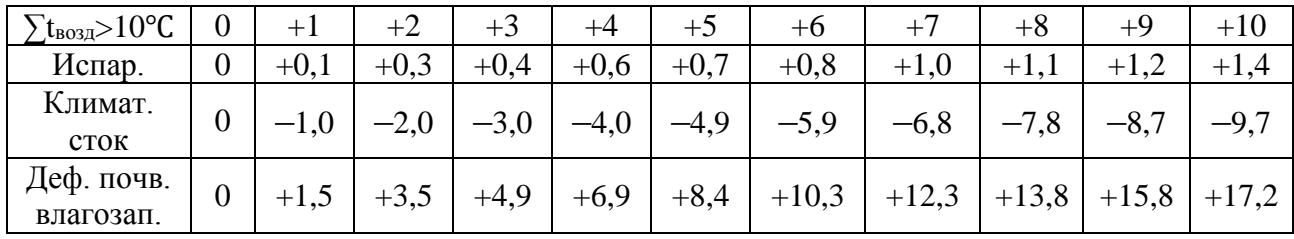

Из таблицы 3 видно, что при увеличении среднесуточной температуры воздуха суммарное испарение увеличивается до 1,4 %, а климатический сток уменьшается до 9,7 %. Годовые дефициты почвенных влагозапасов претерпели существенные изменения, увеличившись максимально до 17,2 %.

В работе также рассмотрено увеличение среднесуточной температуры воздуха на 5 и 10 % совместно как с увеличением, так и уменьшением среднегодового количества атмосферных осадков в диапазоне от  $-10$  до  $+15$ %. Результаты расчетов приведены в таблице 4.

С учетом различных климатических сценариев получены кривые, которые показывают изменение дефицитов почвенных влагозапасов в зависимости от величины изменения  $\sum_{\text{tan }x}$ >10 °С и среднегодового количества атмосферных осадков. На рисунке 1 приведен график, показывающий изменение дефицитов почвенных влагозапасов при увеличении  $\sum_{\text{Bosy}}$  10 °С на 10 % и изменения атмосферных осадков в диапазоне от –10 до +10 %.

| $\lceil t_{\rm BO3A}\!\!>\!\!10^{\circ}\!\mathsf{C}\rceil$ | 0              |         | $+5$    | $+5$    | $+10$   | $+10$  | $+10$   |
|------------------------------------------------------------|----------------|---------|---------|---------|---------|--------|---------|
| Атмосферные осадки                                         | $\overline{0}$ | $-10$   | $+5$    | $+15$   | $-10$   | $+5$   | $+15$   |
| Испарение                                                  | $\overline{0}$ | $-6,3$  | $+4,2$  | $+10.1$ | $-5.8$  | $+4,9$ | $+11,1$ |
| Климатический сток                                         |                | $-37,1$ | $+11,6$ | $+49,7$ | $-40,5$ | $+6,3$ | $+43,1$ |
| Дефициты почвенных<br>влагозапасов                         |                | $+23,2$ | $-1,5$  | $-18.2$ | $+32,0$ | $+7,4$ | $-9,4$  |

Таблица 4 – Трансформация годовых воднобалансовых элементов, %

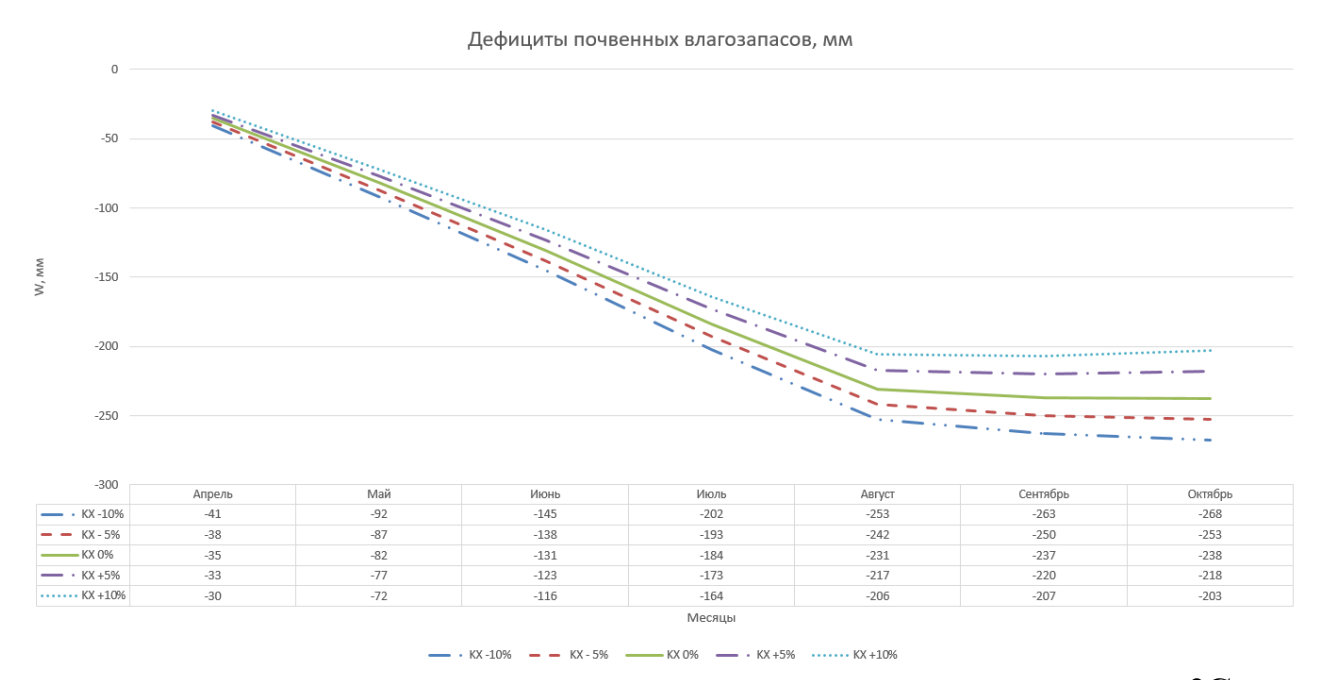

*Рисунок 1 – График изменения дефицитов почвенных влагозапасов при ∑tвозд >10* **°C** *+ 10 % и различных сценариях атмосферных осадков*

Из рисунка видно, что при увеличении  $\sum_{\text{BOSJ}}$ >10 °С на 10 % и уменьшении атмосферных осадков на 5 %, дефициты почвенных влагозапасов увеличиваются от 4,8 % в августе до 8,6 % в апреле, а при уменьшении осадков на 10 % – увеличиваются от 9,5 % в августе до 17,1 % в апреле. При увеличении атмосферных осадков на 5 % дефициты почвенных влагозапасов уменьшаются от 5,7 % в апреле до 8,4 % в октябре, а при увеличении осадков на 10 % – уменьшаются от 10,8 % в августе до 14,7 % в октябре.

222 В большинстве возможных климатических сценариев наблюдается рост дефицитов почвенных влагозапасов, причем довольно существенный. В результате расчетов можно сделать вывод о том, что выявленные результаты изменения климата в части трансформации дефицитов почвенных влагозапасов в

большинстве случаев являются статистически значимыми, поэтому необходимо их учитывать при разработке водохозяйственных и мелиоративных мероприятий, что позволит оптимизировать использование естественных тепловлагоресурсов и усовершенствовать гидромелиоративные режимы. В связи с этим возникает необходимость в орошении, которое позволит обеспечить получение высоких и стабильных урожаев сельскохозяйственных культур.

### **Список цитированных источников**

1. Данилович, И. С. Текущие и ожидаемые изменения климата на территории Беларуси / И. С. Данилович, В. Ф. Логинов // Центральноазиатский журнал географических исследований. – 2021. – № 1–2. – С. 35–48.

2. Данилович, И. С. Оценка возможных будущих изменений температуры воздуха и осадков по декадам текущего столетия для территории Беларуси на основе результатов численного моделирования / И. С. Данилович, Б. Гайер // Природные ресурсы. – 2018. – № 1. – С. 102–114.

# УДК 697.7 *Брень В. А., Литвинюк Д. Н. Научный руководитель: Клюева Е. В., старший преподаватель*

## **ЦЕЛЕСООБРАЗНОСТЬ ПРИМЕНЕНИЯ РЕЦИРКУЛЯЦИИ СОВМЕСТНО С РЕКУПЕРАТОРАМИ В СИСТЕМЕ КОНДИЦИОНИРОВАНИЯ ВОЗДУХА ОБЩЕСТВЕННЫХ ЗДАНИЙ**

Кондиционирование воздуха – это создание и автоматическое поддержание (регулирование) в закрытых помещениях всех или отдельных параметров (температуры, влажности, чистоты, скорости движения воздуха) на определенном уровне с целью обеспечения оптимальных метеорологических условий, наиболее благоприятных для самочувствия людей или ведения технологического процесса. Кондиционирование воздуха осуществляется комплексом технических средств, называемым системой кондиционирования воздуха (СКВ). В состав СКВ входят технические средства забора воздуха, подготовки, т. е. придания необходимых кондиций (фильтры, теплообменники, увлажнители или осушители воздуха), перемещения (вентиляторы) и его распределения, а также средства хладо- и теплоснабжения, автоматики, дистанционного управления и контроля [1].

Общие сведения о проектируемом объекте:

Обеденный зал кафе, рассчитан на 126 посадочных мест. Помещение расположено на уровне первого этажа. Высота этажа от пола до потолка h = 4,5 м.

Характеристика данного помещения:

– обеденный зал кафе площадью (F = 209 м<sup>2</sup>) и объёмом (V = 940,5 м<sup>3</sup>);

- с проёмы (окна) площадью (F = 90 м<sup>2</sup>), так как помещение имеет 2 наружные стены; – предполагаемое количество людей в помещение 126 человек;

– помещение с постоянным, периодическим пребыванием людей.

В данной статье проводим сравнение прямоточных процессов с различными видами рециркуляций в холодный период года.

Построение начинаем с нанесения на I-d диаграмму точек  $H<sup>T</sup>$  и  $B<sup>T</sup>$ , характеризующих состояние наружного ( $t_H = 25.8$  °C и  $I_H = 50.6$  кДж/кг) и внутреннего воздуха (t<sub>B</sub> = 25 °C и  $\varphi_B$  = 60 °<sub>6</sub>) для расчётных условий. Параметры точки H – температура и энтальпия – принимаем по [2]. Параметры точки В – температура и энтальпия – принимаем по [3].

Путем параллельного переноса накладываем процесс изменения состояния воздуха в помещении  $\varepsilon_T = 8161,79 \text{ KJ/K/K}$ г на точку В и определяем на этой линии положение точек, характеризующих состояние приточного и удаляемого воздуха: точку П (пересечение линии процесса изменения состояния воздуха в помещении и изотермы  $t_{\Pi} = const = 21 \degree C$ ), точку У (пересечение линии процесса изменения состояния воздуха в помещении и изотермы  $t_v = const = 31 \degree C$ ).

Принимаем, что нагрев воздуха в вентиляторе и путевые изменения его температуры в воздуховодах составляет примерно  $1 \,^0C$  при  $d = \text{const.}$  По этой причине точка, характеризующая состояние воздуха на входе в вентилятор, находится ниже точки  $\Pi$  на один градус по линии  $d_{\Pi} = \text{const.}$  Параметры воздуха на входе в вентилятор характеризует точка П'.

1. Обработка воздуха с помощью пластинчатого рекуператора и первой рециркуляцией в холодный период года.

При помощи программы WinClim подбираем пластинчатый рекуператор.

Задаемся процентом рециркуляции 67,8 %. Точка *С* делит отрезок *РУ* на отрезки, длины которых обратно пропорциональны количеству воздуха в смеси, и, зная процент рециркуляции, определим необходимый расход наружного воздуха.

Для осуществления данного процесса необходимо:

Расход теплоты в калорифере подогрева:  $Q_K = 2.59$  кВт.

Вывод: Для осуществления процесса нам понадобилось смешать удаляемый воздух с подаваемым с процентом рециркуляции 67,87 %, нагреть воздух в пластинчатом рекуператоре и догреть воздух калорифером с затратами 2,59 кВт.

2. Обработка воздуха с помощью ротационного рекуператора и первой рециркуляции в холодный период года.

При помощи программы WinClim подбираем ротационный рекуператор. Из точки *Н* попадаем в *Р* (после рекуператора). Из точки *Р*, подмешивая к наружному рециркуляционный, попадаем в точку *С*. Далее воздух нагреваем и попадаем в точку *П*.

Вывод: Для осуществления процесса нам понадобилось нагреть воздух роторным рекуператором, смешать удаляемый воздух с подаваемым с процентом рециркуляции 24,86 %, а также нагреть воздух в калорифере с затратами 11,86 кВт.

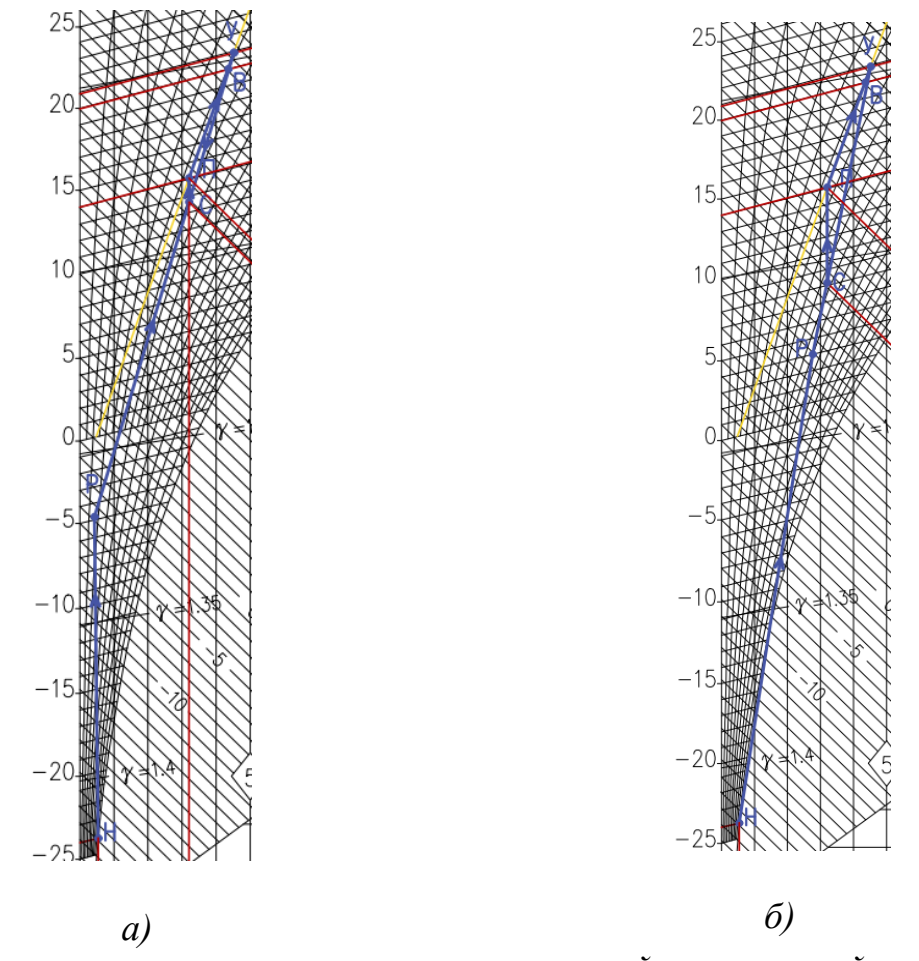

*а – пластинчатого рекуператора и первой рециркуляцией; б – с ротационным рекуператором, первой рециркуляцией и нагревом для холодного периода года*

*Рисунок 1* **–** *Процессы обработки воздуха в холодный период года*

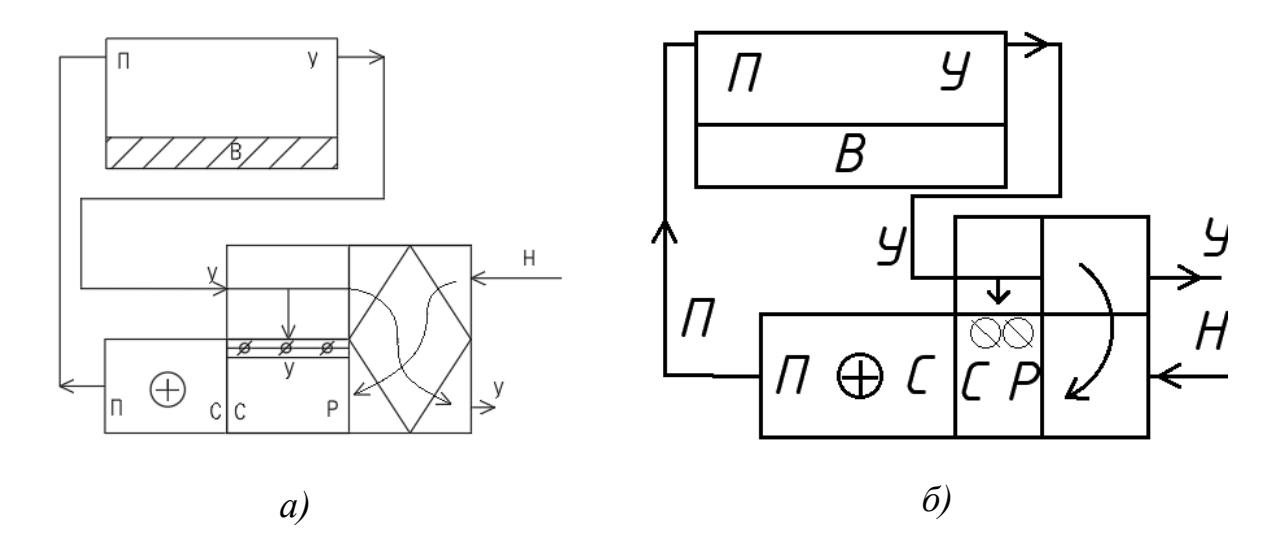

*а – при обработке с пластинчатым рекуператором и первой рециркуляцией; б – при обработке воздуха с ротационным рекуператором, первой рециркуляцией и нагревом для холодного периода года*

*Рисунок 2* **–** *Принципиальные схемы установок в холодный период года*

Основные данные по процессам с обработкой воздуха с помощью пластинчатого рекуператора и первой рециркуляцией и обработкой воздуха с помощью ротационного рекуператора, первой рециркуляции с калорифером в холодный период года заносим в таблицу 1.

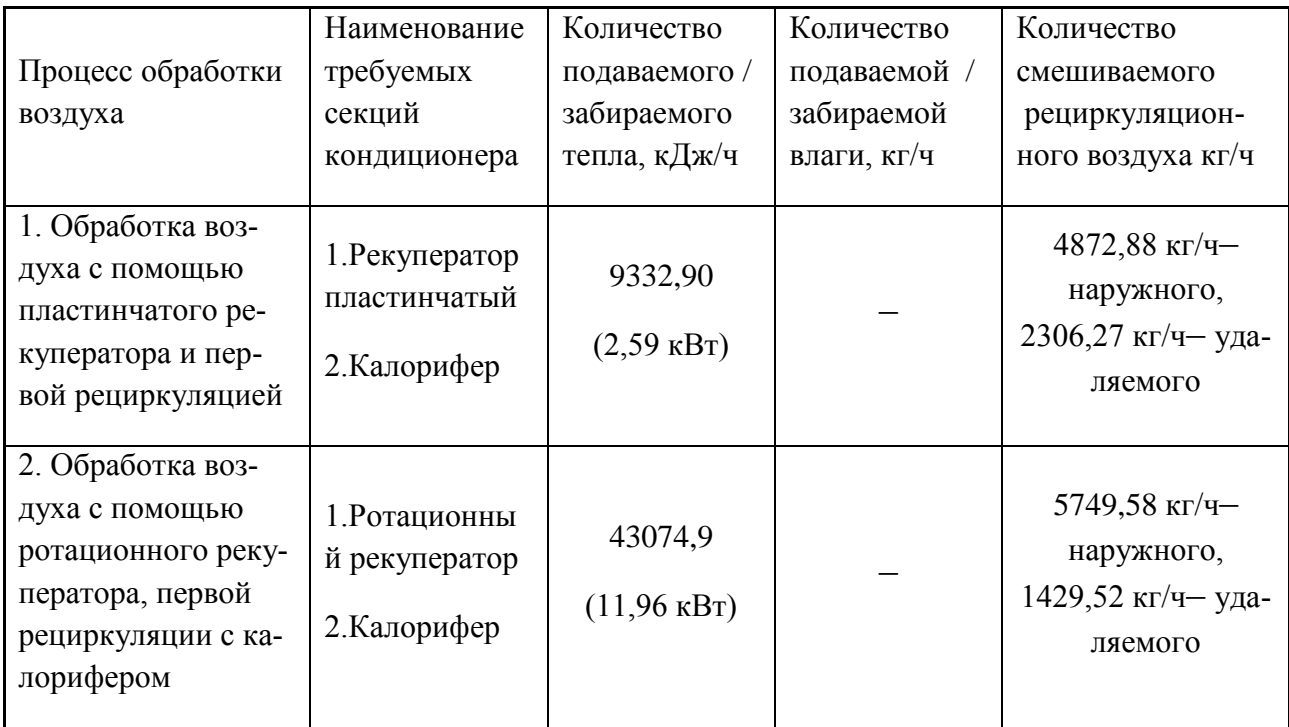

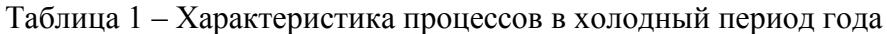

При выборе применяемого процесса для холодного периода следует учесть, что выбирать надо процесс с наименьшими затратами тепла и воды. Подходит процесс обработки воздуха с помощью пластинчатого рекуператора и первой рециркуляцией. Для его обеспечения нужен рекуператор пластинчатый и калорифер.

Вывод: Для холодного периода года (ХП) выбираем прямоточный процесс обработки воздуха с помощью пластинчатого рекуператора и первой рециркуляцией.

#### **Список использованных источников**

1. Кондиционирование воздуха [Электронный ресурс]. – Режим доступа: https://cyberleninka.ru/. – Дата доступа: 19.05.2023.

2. Отопление, вентиляция и кондиционирование воздуха: СН 4.02.03-2019. – Введ. 16.12.19 (с отменой **СНБ 4.02.01-03**). – Минск.: Минстройархитектуры Республики Беларусь,  $2020 - 68$  c.

3. Параметры микроклимата в помещениях: ГОСТ 30494-2011. – Межгосударственная научно-техническая комиссия по стандартизации, техническому нормированию и оценке соответствия в строительстве (МНТКС), 2012. – 23 с.

# УДК 697.7 *Брень В. А., Литвинюк Д. Н. Научный руководитель: Клюева Е. В., старший преподаватель*

# **ЦЕЛЕСООБРАЗНОСТЬ ПРИМЕНЕНИЯ РЕЦИРКУЛЯЦИИ В СИСТЕМЕ КОНДИЦИОНИРОВАНИЯ ВОЗДУХА ОБЩЕСТВЕННЫХ ЗДАНИЙ**

Кондиционирование воздуха – это поддержание оптимальных параметров воздуха в замкнутых помещениях с помощью специального комплекса – системы кондиционирования воздуха. Эта система включает в себя устройства для очистки, обогрева/охлаждения, увлажнения/осушения воздуха, вентиляторы для его перемещения и распределения, а также автоматические системы контроля и управления. Кондиционирование воздуха необходимо для обеспечения комфортных условий проживания и работы людей, а также для обеспечения оптимальных условий в технологических процессах [1].

Общие сведения о проектируемом объекте:

Обеденный зал кафе, рассчитан на 126 посадочных мест. Помещение расположено на уровне первого этажа. Высота этажа от пола до потолка  $h = 4.5$  м.

Характеристика данного помещения:

– обеденный зал кафе, площадью (F = 209 м<sup>2</sup>) и объёмом (V = 940,5 м<sup>3</sup>);

– световые проёмы (окна) площадью  $(F = 90 \text{ m}^2)$ , так как помещение имеет 2 наружные стены;

– предполагаемое количество людей в помещение 126 человек;

– помещение с постоянным, периодическим пребыванием людей.

В данной статье проводим сравнение прямоточных процессов с различными видами рециркуляций в холодный период года.

Построение начинаем с нанесения на I-d диаграмму точек  $H<sup>T</sup>$  и  $B<sup>T</sup>$ , характеризующих состояние наружного ( $t_H = 25.8$  °C и  $I_H = 50.6$  кДж/кг) и внутреннего воздуха ( $t_B = 25$  °С и  $\varphi_B = 60\%$ ) для расчётных условий. Параметры точки Н – температура и энтальпия – принимаем по [2]. Параметры точки В – температура и энтальпия – принимаем по [3].

Путем параллельного переноса накладываем процесс изменения состояния воздуха в помещении  $\varepsilon_T = 8161,79 \text{ KJ}$ ж/кг на точку В и определяем на этой линии положение точек, характеризующих состояние приточного и удаляемого воздуха: точку П (пересечение линии процесса изменения состояния воздуха в помещении и изотермы  $t_{\Pi} = \text{const} = 21 \text{ °C}$ ), точку У (пересечение линии процесса изменения состояния воздуха в помещении и изотермы  $t_y = const = 31 \degree C$ ).

Принимаем, что нагрев воздуха в вентиляторе и путевые изменения его температуры в воздуховодах составляет примерно 1 °С при d = const. По этой причине точка, характеризующая состояние воздуха на входе в вентилятор,

находится ниже точки  $\Pi$  на один градус по линии  $d_{\Pi}$  = const. Параметры воздуха на входе в вентилятор характеризует точка П'.

1. Прямоточный процесс обработки воздуха с пароувлажнителем в холодный период года.

Для построения процесса при прямоточной схеме обработки воздуха из точки Н по d = const проводим линию до пересечения с линией  $t = 8.0$  °C (т. K). Из точки  $O$  по  $t =$  const пароувлажнителем приходим в точку  $K$ .

Таким образом, процесс НК – процесс нагрева наружного воздуха в калорифере первого подогрева, процесс КО – процесс пароувлажнения, процесс ОП – процесс нагрева наружного воздуха в калорифере второго подогрева.

Для осуществления данного процесса необходимо:

Расход воздуха:  $G_6 = 7179.15 \text{ кг/ч.}$ 

Таким образом для прямоточного процесса в холодный период года:

 $Q_{\rm K}^1 + Q_{\rm K}^2 = 75,98$  kBr.

Количество пара, необходимого для процесса КО:

 $G_{\rm n} = 19,02 \text{ кг/ч.}$ 

Количество теплоты, необходимое для нагрева воды:

 $Q_{\rm B} = 2.02$  κBτ.

Количество теплоты, необходимое для нагрева пара:

 $Q_{\rm n} = 11,94$  кВт.

Вывод: Для осуществления процесса нам понадобилось нагреть воздух двумя калориферами, для чего требуется 75,98 кВт электроэнергии, а также увлажнить воздух в камере пароувлажнения с количеством пара 19,02 кг/ч, для пароувлажнения требуется нагреть воду с затратами 2,02 кВт электроэнергии, а также нагреть пар с затратами 11,94 кВт электоэнергии.

2. Процесс обработки воздуха с первой рециркуляцией в холодный период года.

Для осуществления данного процесса обработки воздуха нам понадобится количество воздуха, которое мы можем вернуть в расчётное помещение  $L_{\rm peu}$  м $^{3}/{\rm u}$ .

Величина СО<sub>2</sub> должна быть не меньше, чем предусмотрено нормами подачи наружного воздуха на одного человека для соответствующих зданий. Например, в зрительных залах и магазинах – не менее 20 м<sup>3</sup>/ч на человека, в спортивных залах – 80 м3/ч на одного занимающегося и не менее 20 м<sup>3</sup>/ч на одного зрителя. Если оказывается, что  $CO<sub>2</sub>$  больше, чем  $L_{H}$ , то за расчетный воздухообмен принимается СО<sup>2</sup> и еще раз уточняется температура притока или внутреннего воздуха, как описано выше.

Вывод: Для осуществления процесса нам понадобилось смешать удаляемый воздух с подаваемым с процентом рециркуляции 66,7 %, а также нагреть воздух в калорифере с затратами 16,35 кВт.

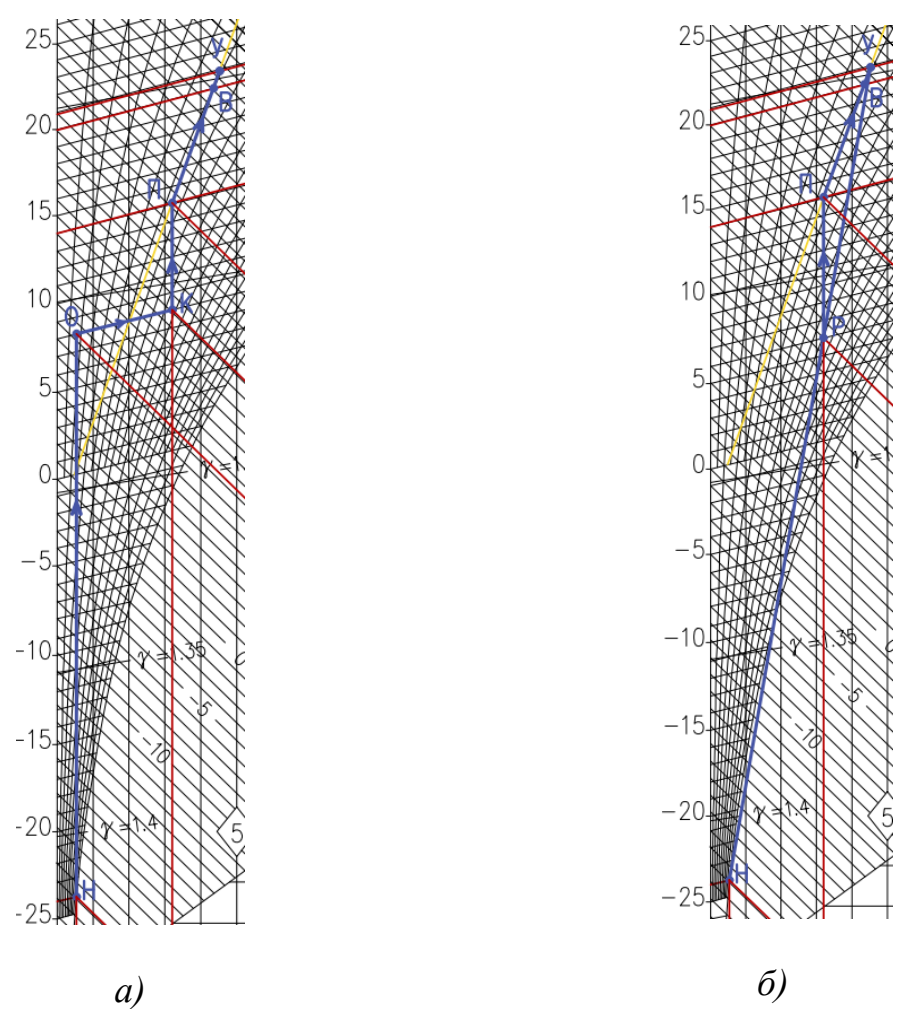

*а –с пароувлажнителем в холодный период года; б – с первой рециркуляцией в холодный период года Рисунок 1* **–** *Процессы обработки воздуха в холодный период года*

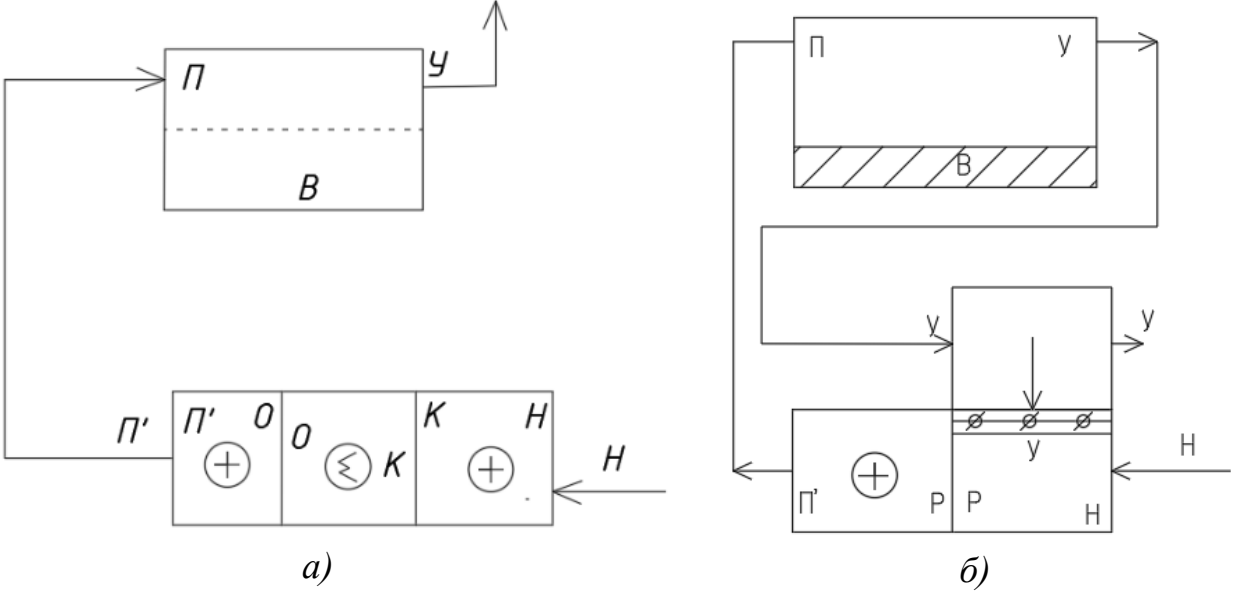

*а – при прямоточном процессе обработки воздуха с пароувлажнителем в холодный период года;*

*б – при обработке воздуха с первой рециркуляцией* 

*Рисунок 2* **–** *Принципиальные схемы установок в холодный период года*

Основные данные по процессам с прямоточной обработкой и первой рециркуляцией в тёплый период года заносим в таблицу 1.

| Процесс<br>обработки<br>воздуха                                                  | Наименование тре-<br>буемых секций кон-<br>диционера                                           | Количество<br>подаваемого /<br>забираемого<br>тепла, кДж/ч                     | Количество<br>подаваемой/<br>забираемой<br>влаги, кг/ч | Количество<br>смешиваемого<br>рециркуляционно-<br>$\Gamma$ <sup>O</sup><br>воздуха<br>$K\Gamma/H$ |
|----------------------------------------------------------------------------------|------------------------------------------------------------------------------------------------|--------------------------------------------------------------------------------|--------------------------------------------------------|---------------------------------------------------------------------------------------------------|
| 1. Прямоточ-<br>ный процесс<br>обработки<br>воздуха с па-<br>роувлажни-<br>телем | 1. Калорифер перво-<br>го подогрева<br>2. Пароувлажнитель<br>3. Калорифер второго<br>подогрева | 229732,8<br>$(63, 81 \text{ kBr})$<br>43792,82<br>$(12,16 \text{ }\text{KBr})$ | 19,02<br>$(15,51 \text{ kBr})$                         | Не требуется                                                                                      |
| 2. Обработка<br>с 1-й рецир-<br>куляцией                                         | 1. Калорифер                                                                                   | 58869,03<br>$(16,35 \text{ }\text{KBr})$                                       |                                                        | $4306,52$ Kr/4-<br>наружного,<br>2872,63 кг/ч<br>- удаляемого                                     |

Таблица 1 – Характеристика процессов в холодный период года

При выборе применяемого процесса для холодного периода следует учесть, что выбирать надо процесс с наименьшими затратами тепла и воды, количество требуемых секций должно быть минимальным. Подходит процесс обработки воздуха с первой рециркуляцией. Для его обеспечения нужен калорифер.

Вывод: Для холодного периода года (ХП) выбираем прямоточный процесс обработки воздуха с первой рециркуляцией.

#### **Список цитированных источников**

2. Кондиционирование воздуха [Электронный ресурс]. – Режим доступа: https://cyberleninka.ru/. – Дата доступа: 19.05.2023.

2. Отопление, вентиляция и кондиционирование воздуха: СН 4.02.03-2019. – Введ. 16.12.19 (с отменой СНБ 4.02.01-03). – Минск. : Минстройархитектуры Республики Беларусь, 2020. – 68 с.

3. Параметры микроклимата в помещениях: ГОСТ 30494-2011. – Межгосударственная научно-техническая комиссия по стандартизации, техническому нормированию и оценке соответствия в строительстве (МНТКС), 2012. – 23 с.

# УДК 697.7 *Брень В.А., Лузянин П.С. Научный руководитель: Новосельцев В.Г., к. т. н., доцент*

## **МЕТОДИКА РАСЧЕТА ГОРИЗОНТАЛЬНОГО КОЛЛЕКТОРА ТЕПЛОВОГО НАСОСА ТИПА «ГРУНТ-ВОДА»**

230 Сегодня вопрос устройства высокоэффективной отопительной системы для частного домовладения является одним из самых важных. К категории совре-

менных альтернативных отопительных систем относится геотермальное отопление, которое сравнительно недавно появилось на белорусском рынке. Системы отопления на основе теплового насоса становятся весьма привлекательным альтернативным вариантом в сравнении с морально устаревшими классическими решениями.

Тепловой насос — устройство, которое забирает тепло из окружающей среды и передаёт его в систему отопления и горячего водоснабжения. При работе теплового насоса энергия тратится не на прямой нагрев теплоносителя, а на перекачку и преобразование тепла из окружающей среды в дом. Так достигается высокая энергоэффективность прибора: при затрате 1 киловатта электричества на работу компрессора вырабатывается 3–5 кВт тепловой энергии.

Рассмотрим задачу: Необходимо подобрать тепловой насос грунт-вода, определить общую длину труб коллектора (L, м), занимаемую площадь участка под трубы коллектора (S, м<sup>2</sup>), а также количество контуров коллектора и общий расход теплоносителя требуемого для заполнения контуров. Для расчёта условно возьмём одноэтажный дом площадью  $F = 100$  м<sup>2</sup>, грунт неизвестен.

1. Определяем потери тепла на отопление дома.

Согласно общепринятым нормам на обогрев 1 м<sup>2</sup> необходимо затратить 100 Вт тепловой мощности. Следовательно, общие потери тепла одноэтажного дома составят Q = 10 кВт тепловой энергии (формула 1).

$$
Q = 100 \cdot 100 = 10000 \text{ Br} = 10 \text{ kBr.}
$$
 (1)

2. Подбираем тепловой насос, превышающий расчётные потери тепла.

Согласно расчётным данным и предложенным товарам на сайте [1], нам подходит тепловой насос Bosch Compress 6000 LW 10, рассчитанный на номинальную мощность W =10,4 кВт тепловой энергии и коэффициентом мощности COP до 4,7. Следовательно, компрессор агрегата потребляет 2,2 кВт электроэнергии (формула 2 [2]).

$$
N = \frac{W}{COP} = \frac{10.4}{4.7} = 2.2 \text{ kBr.}
$$
 (2)

Зная данные значения, вычисляем мощность коллектора теплового насоса грунт-вода и получаем  $Q_0 = 8.2$  кВт (формула 3).

$$
Q_0 = W - N = 10,4 - 2,2 = 8,2 \text{ KBr.}
$$
\n(3)

3. Определяем теплопроводность грунта.

Теплопроводность земляной среды зависит от вида грунта, глубины укладки и т.д. Считается, что каждый метр грунта обеспечивает следующей тепловой мощностью (q):

– 10 Вт – при заглублении в сухой песчаный или каменистый грунт;

– 20 Вт – в сухом глинистом грунте;

– 25 Вт – во влажном глинистом грунте;

– 35 Вт – в очень сыром глинистом грунте с большим содержанием воды.

В качестве усреднённого значения или неизвестности видов грунта (в данном примере) применяют значение равное q = 20 Вт тепловой мощности на 1 погонный метр грунта [3].

4. Определяем особенности укладки труб коллектора.

Для укладки труб горизонтального коллектора теплового насоса грунт-вода используют следующие правила:

– глубина залегания горизонтального коллектора должна быть ниже глубины промерзания грунта (в зависимости от местности), обычно до 1,5 м;

– участок земли над горизонтальным коллектором должен представлять собой ничем не занятое пространство, на нём нельзя размещать какие-либо строения, засаживать кустарниками и деревьями, а также данная местность не должна подвергаться затенению от близлежащих строений и деревьев;

– расстояния между проложенными трубами должно быть не менее  $A = 0.7-$ 0,8 м (шаг);

– длина одного контура может варьироваться от 30 до 150 м, но из-за достаточно высокого гидравлического сопротивления наиболее оптимальным ограничением длины контура является 100 м, а также желательно, чтоб все контуры были примерно одинаковой длинны [4].

5. Определяем длину трубы и количество контуров коллектора.

Общая длина труб горизонтального коллектора составит L = 410 м (формула 4).

$$
L = \frac{Q_0}{q} = \frac{8.2 \cdot 1000}{20} = 410 \text{ m.}
$$
 (4)

Исходя из полученной длины, условий равнозначности и диапазона максимальной длины контура, получаем 5 контуров по 82 м.

6. Определяем необходимую площадь участка под укладку горизонтального коллектора.

Зная общую длину трубы  $L = 410$  м и шаг между трубами, принимаемый  $A =$ 0,8 м, получаем площадь  $S = 328$  м<sup>2</sup> (формула 5).

$$
S = L \cdot A = 410 \cdot 0.8 = 328 \text{ m}^2. \tag{5}
$$

7. Определяем общий расход теплоносителя.

В качестве первичного теплоносителя в основном используют раствор этиленгликоля с точкой замерзания примерно – 13 °C. В расчётах следует учесть, что теплоёмкость раствора при температуре 0 °С составляет 3,7 кДж/(кг·К), а плотность - 1,05 г/см<sup>3</sup>. Тепловая мощность, получаемая от низкопотенциального источника (грунт)  $Q_0 = 8.2$  кВт. Следовательно, получаем общий расход теплоносителя равный  $V_s = 2{,}53 \text{ m}^3/\text{4}$  (формула 6).

$$
V_s = \frac{Q_0 \cdot 3.6}{1.05 \cdot 3.7 \cdot t} = \frac{8.2 \cdot 3.6}{1.05 \cdot 3.7 \cdot 3} = 2.53 \frac{\text{m}^3}{\text{y}},\tag{6}
$$

где t – разность температур между подающей и возвратной линиями, которую часто принимают равной 3 °С.

Тогда расход теплоносителя на каждый контур, составит  $V_{\kappa} = 0.506$  м<sup>3</sup>/ч (формула 7).

$$
V_{\rm K} = \frac{V_{\rm s}}{n} = \frac{2.53}{5} = 0.506 \frac{\rm m^3}{\rm y}.
$$
 (7)

8. Экономический расчёт.

Тепловой насос – 20574 руб. Земляные работы – 70 ∙ 328=22960 руб.

Полиэтиленовые трубы – 3 ∙ 410=1230 руб.

Монтаж, наладка и прочие услуги – 2000 руб.

Итого: 45864 руб/2,55  $\approx$  18000 \$.

Вывод: в дальнейшем планируется произвести сравнительный анализ стоимости тепловых насосов с традиционными источниками тепловой энергии.

#### **Список цитированных источников:**

1. Тепловые насосы [Электронный ресурс]. – Режим доступа: https://deal.by/. – Дата доступа: 19.05.2023.

2. Расчет горизонтального коллектора теплового насоса [Электронный ресурс]. – Режим доступа: https://megalektsii.ru/. – Дата доступа: 19.05.2023.

3. Характеристики грунтов [Электронный ресурс]. – Режим доступа: https://microklimat.pro/. – Дата доступа: 19.05.2023.

4. Расчет горизонтального коллектора теплового насоса [Электронный ресурс]. – Режим доступа: https://otherreferats.allbest.ru/. – Дата доступа: 19.05.2023.

УДК 697.91 *Брень В. А., Лузянин П. С. Научный руководитель: Янчилин П. Ф., старший преподаватель*

## **ИСПОЛЬЗОВАНИЕ ПЛАСТИНЧАТОГО РЕКУПЕРАТОРА В СИСТЕМЕ КОНДИЦИОНИРОВАНИЯ ОБЩЕСТВЕННЫХ ЗДАНИЙ НА ПРИМЕРЕ КИНОТЕТРА**

Кондиционирование воздуха – это автоматическое поддержание в закрытых помещениях всех или отдельных параметров воздуха (температуры, относительной влажности, чистоты, скорости движения) на определённом уровне с целью обеспечения главным образом оптимальных метеорологических условий, наиболее благоприятных для самочувствия людей, ведения технологического процесса, обеспечения сохранности ценностей культуры [1].

Кондиционирование воздуха осуществляется комплексом технических средств, называемых системой кондиционирования воздуха (СКВ) [1].

Общие сведения о проектируемом объекте:

Кинозал, рассчитан на 154 посадочных места. Помещение расположено на уровне двух этажей здания кинотеатра (1 и 2 этажа). Высота этажа от пола до потолка h = 7,3 м.

Характеристика данного помещения:

– кинозал площадью (F = 347 м<sup>2</sup>) и объёмом (V = 2034 м<sup>3</sup>);

– световые проёмы (окна) отсутствуют, так как помещение расположено внутри здания и ограждается внутренними несущими стенами;

– предполагаемое количество людей в помещении - 154 человека;

– помещение с постоянным, периодическим пребыванием людей;

– расчётный расход воздуха:  $L_{\rm p} = 14252$  м $^3/$ ч или  $G_{\rm p} = 17102$  кг/ч.

В данной статье проводим сравнение пластинчатого рекуператора с различной компоновкой СКВ в холодный период года.

Построение начинаем с нанесения на I-d диаграмму точек  $H^{X}$  и  $B^{X}$ , характеризующих состояние наружного ( $t_H = -24$  °C и  $I_H = -23.2$  кДж/кг) и внутреннего воздуха ( $t_B = 20$  °С и  $\varphi_B = 30\%$ ) для расчётных условий. Параметры точки Н – температура и энтальпия – принимаем по [2]. Параметры точки В – температура и энтальпия – принимаем по [3].

Путём параллельного переноса накладываем процесс изменения состояния воздуха в помещении  $\varepsilon_{\text{T}} = 11496 \text{ kJ/K/K}$ г на точку В и определяем на этой линии положение точек, характеризующих состояние приточного и удаляемого воздуха: точку П (пересечение линии процесса изменения состояния воздуха в помещении и изотермы  $t_{\Pi} = \text{const} = 18 \text{ °C}$ ), точку У (пересечение линии процесса изменения состояния воздуха в помещении и изотермы  $t_y = const = 21 \text{ °C}$ .

В холодный период года целесообразно рассмотреть и произвести оценку применения утилизации теплоты уходящего воздуха. При этом 100 % удаляемого из помещения воздуха пропускается через утилизатор теплоты и выбрасывается в атмосферу. Подбор рекуператоров осуществляем в программе Win-Clim II [4]. Для защиты рекуператоров от обмерзания необходимо использовать термостат защиты при  $t < -5$  °С.

При помощи программы WinClim II подбираем высокоэффективный пластинчатый рекуператор (рисунок 1).

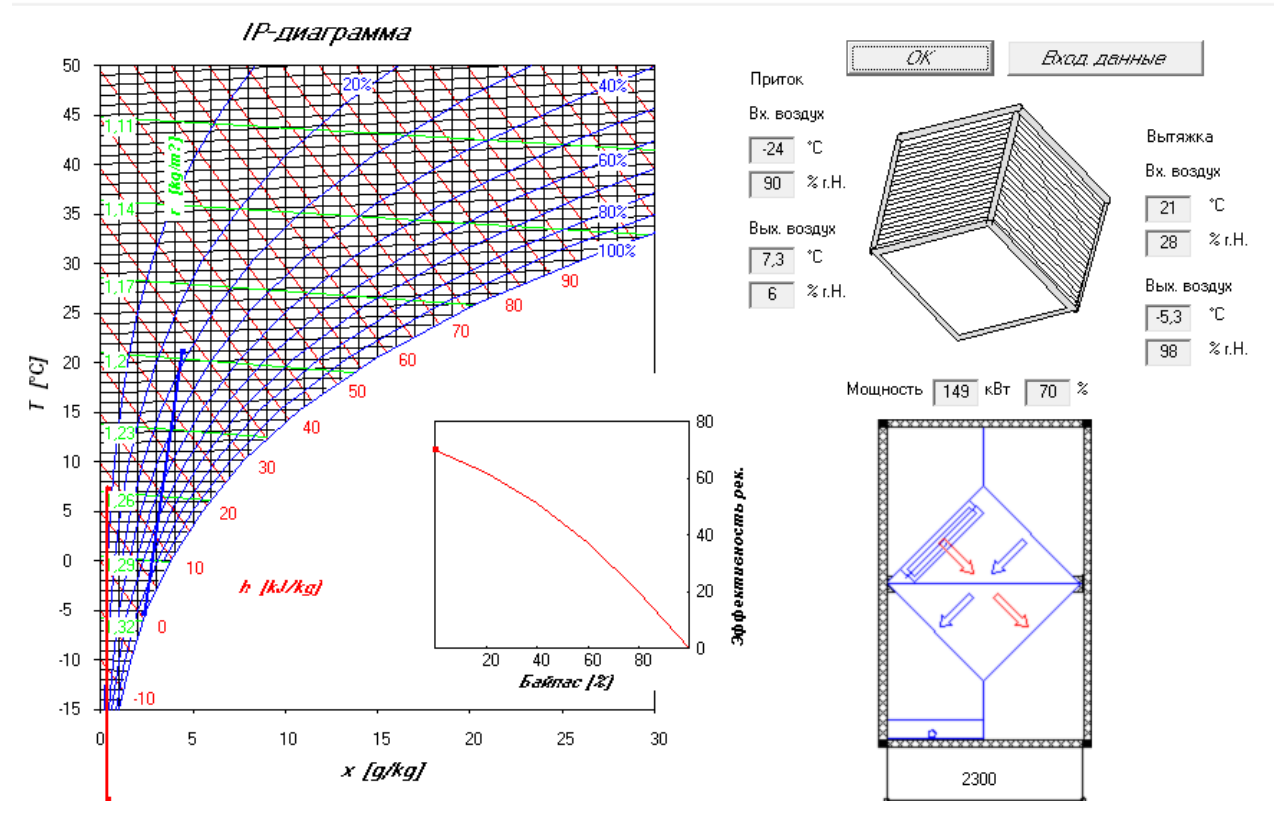

*Рисунок 1* **–** *Расчёт пластинчатого рекуператора (тип высокоэффективный) в программе WinClim II*

1. Прямоточный процесс обработки воздуха с пластинчатым рекуператором в холодный период года.

Построение процесса на *I-d* диаграмме отображено на рисунке 2а. Принципиальная схема установки изображена на рисунке 3а.

В пластинчатый рекуператор поступает воздух с параметрами Н и параметрами У, далее поступает с параметрами Р в камеру пароувлажнения, где переходит в состояние О. Далее попадает в камеру нагрева и принимает параметры П.

Путь обработки: «наружный воздух» – «рекуперация тепла» – «пароувлажнение» – «нагрев».

Вывод: Для осуществления процесса нам понадобилась пластинчатый рекуператор, камера пароувлажнения, для которой необходимо подать 64,3 кг/ч пара и затратить 6,95 кВт/ч электроэнергии для нагрева воды и 40,37 кВт/ч для нагрева пара, а также камера нагрева с затратами 51,78 кВт/ч электроэнергии.

2. Процесс обработки воздуха с первой рециркуляцией и пластинчатым рекуператором в холодный период года.

Построение процесса на *I-d* диаграмме отображено на рисунке 2б. Принципиальная схема установки изображена на рисунке 3б.

В пластинчатый рекуператор поступает воздух с параметрами Н и параметрами У, далее поступает с параметрами Р в камеру смешения, где принимает параметры С, потом в камеру пароувлажнения, где переходит в состояние П.

Путь обработки: «наружный воздух» – «рекуперация тепла» – «смешение с удаляемый воздухом» – «пароувлажнение».

Вывод: Для осуществления процесса нам понадобилась пластинчатый рекуператор, камера смешения с рециркуляцией воздуха в количестве 13391 кг/ч, камера пароувлажнения, для которой необходимо подать 9,41 кг/ч пара и затратить 1,02 кВт/ч электроэнергии для нагрева воды и 5,91 кВт/ч для нагрева пара.

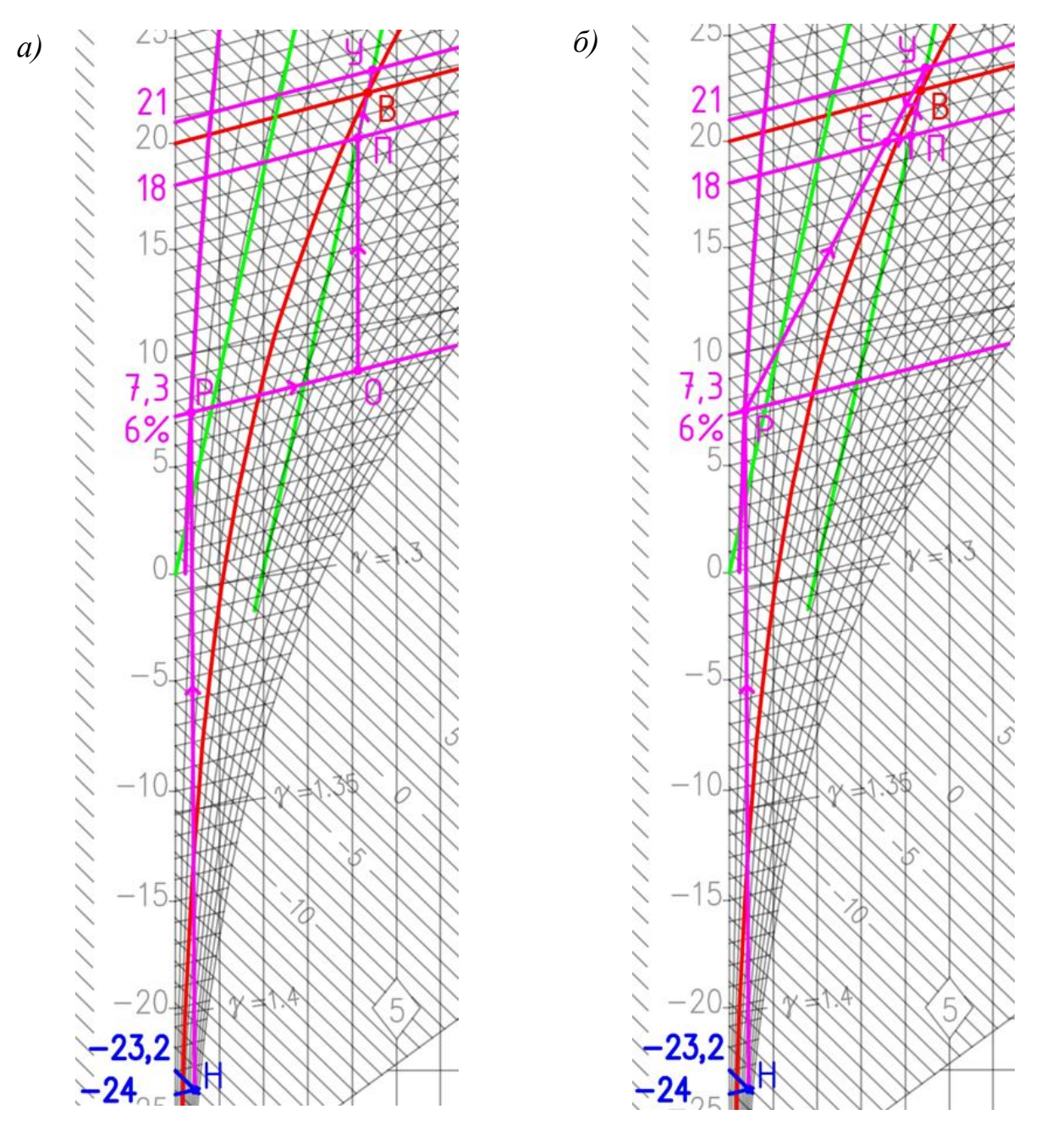

*а – прямоточный с пластинчатым рекуператором; б – с первой рециркуляцией и пластинчатым рекуператором Рисунок 2* **–** *Процессы обработки воздуха в холодный период года:*

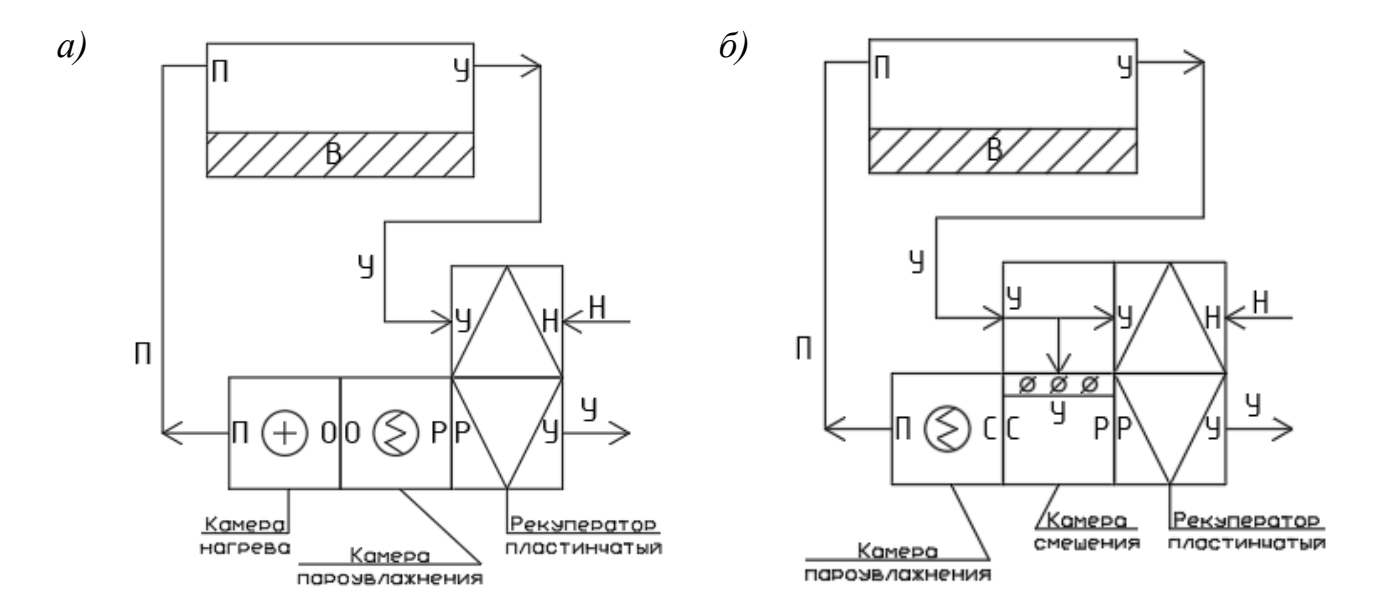

*а – при прямоточном процессе обработки воздуха с пластинчатым рекуператором, б – при обработки воздуха с первой рециркуляцией и пластинчатым рекуператором Рисунок 3 – Принципиальные схемы установки в холодный период года*

Основные данные по процессам с пластинчатым рекуператором в холодный период года заносим в таблицу 1.

| Процесс<br>обработки<br>воздуха                                                                           | Наименование<br>требуемых секций<br>кондиционера                          | Количество по-<br>даваемого/за-<br>бираемого теп-<br>ла, кДж/ч | Количество<br>воды/пара,<br>$K\Gamma/H$     | Количество<br>смешиваемого<br>рециркуляционного<br>воздуха<br>$K\Gamma/H$ |
|----------------------------------------------------------------------------------------------------|---------------------------------------------------------------------------|----------------------------------------------------------------|---------------------------------------------|---------------------------------------------------------------------------|
| 1. Прямо-<br>точный<br>процесс с<br>пластинча-<br>тым реку-<br>ператором                                  | 1. Пластинчатый<br>рекуператор<br>2. Пароувлажни-<br>тель<br>3. Калорифер | 186412<br>$(51,78 \text{ }\mathrm{KBr}/4)$                     | 64,3<br>(52, 58)<br>$\kappa B_T/\mathbf{q}$ | Не требуется                                                              |
| 2. Обра-<br>ботка воз-<br>духа с пер-<br>вой рецир-<br>куляцией и<br>пластинча-<br>тым реку-<br>ператором | 1. Пластинчатый<br>рекуператор<br>2. Пароувлажни-<br>тель                 |                                                                | 9,41<br>$(7,7 \text{ }\mathrm{KBr}/4)$      | 13391 кг/ч - удаляемого,<br>$3711 \text{ кг/ч}$ — наружного               |

Таблица 1 – Характеристика процессов с пластинчатым рекуператором в холодный период года

При выборе применяемого процесса для холодного периода следует учесть, что выбирать надо процесс с наименьшими затратами тепла и воды, предпочтительнее применять прямоточную систему и количество требуемых секций должно быть минимальным. По всем параметрам подходит процесс обработки

воздуха с первой рециркуляцией и пластинчатым рекуператором: для его обеспечения нужен пластинчатый рекуператор и пароувлажнитель. Рециркуляционный воздух подмешиваем в количестве 13391 кг/ч.

Вывод: Для холодного периода года (ХП) выбираем процесс обработки воздуха с первой рециркуляцией и пластинчатым рекуператором.

#### **Список цитированных источников**

1. Кондиционирование воздуха [Электронный ресурс]. – Режим доступа: https://ru.wikipedia.org/. – Дата доступа: 19.05.2023.

2. Отопление, вентиляция и кондиционирование воздуха: СН 4.02.03-2019. – Введ. 16.12.19 (с отменой СНБ 4.02.01-03). – Минск. : Минстройархитектуры Республики Беларусь, 2020. – 68 с.

3. Параметры микроклимата в помещениях: ГОСТ 30494-2011. – Межгосударственная научно-техническая комиссия по стандартизации, техническому нормированию и оценке соответствия в строительстве (МНТКС), 2012. – 23 с.

4. Программа для подбора оборудования (реуператоров) WinClim II.

## УДК 697.91 *Брень В. А., Лузянин П. С. Научный руководитель: ст. преподаватель, Янчилин П. Ф.*

## **ИСПОЛЬЗОВАНИЕ РОТОРНОГО РЕКУПЕРАТОРА В СИСТЕМЕ КОНДИЦИОНИРОВАНИЯ ОБЩЕСТВЕННЫХ ЗДАНИЙ НА ПРИМЕРЕ КИНОТЕТРА**

Кондиционирование воздуха – это автоматическое поддержание в закрытых помещениях всех или отдельных параметров воздуха (температуры, относительной влажности, чистоты, скорости движения) на определённом уровне с целью обеспечения главным образом оптимальных метеорологических условий, наиболее благоприятных для самочувствия людей, ведения технологического процесса, обеспечения сохранности ценностей культуры [1].

Кондиционирование воздуха осуществляется комплексом технических средств, называемых системой кондиционирования воздуха (СКВ) [1].

Общие сведения о проектируемом объекте:

Кинозал, рассчитан на 154 посадочных места. Помещение расположено на уровне двух этажей здания кинотеатра (1 и 2 этажа). Высота этажа от пола до потолка h = 7,3 м.

Характеристика данного помещения:

– кинозал площадью (F = 347 м<sup>2</sup>) и объёмом (V = 2034 м<sup>3</sup>);

– световые проёмы (окна) отсутствуют, так как помещение расположено внутри здание и ограждается внутренними несущими стенами;

– предполагаемое количество людей в помещение 154 человека;

– помещение с постоянным, периодическим пребыванием людей;

– расчётный расход воздуха:  $L_{\rm p} = 14252$  м $^3/$ ч или  $G_{\rm p} = 17102$  кг/ч.

В данной статье проводим сравнение пластинчатого рекуператора с различной компоновкой СКВ в холодный период года.

Построение начинаем с нанесения на I-d диаграмму точек  $H^{X}$  и  $B^{X}$ , характеризующих состояние наружного ( $t_H = -24$ °С и  $I_H = -23.2$  кДж/кг) и внутреннего воздуха ( $t_B = 20^{\circ}C$  и  $\varphi_B = 30\%$ ) для расчётных условий. Параметры точки Н – температура и энтальпия – принимаем по [2]. Параметры точки В – температура и энтальпия – принимаем по [3].

Путём параллельного переноса накладываем процесс изменения состояния воздуха в помещении  $\varepsilon_T = 11496 \text{ KJ}$ ж/кг на точку В и определяем на этой линии положение точек, характеризующих состояние приточного и удаляемого воздуха: точку П (пересечение линии процесса изменения состояния воздуха в помещении и изотермы  $t_{\text{II}} = \text{const} = 18^{\circ}\text{C}$ ), точку У (пересечение линии процесса изменения состояния воздуха в помещении и изотермы ty= const =21°C).

В холодный период года целесообразно рассмотреть и произвести оценку применения утилизации теплоты уходящего воздуха. При этом 100 % удаляемого из помещения воздуха пропускается через утилизатор теплоты и выбрасывается в атмосферу. Подбор рекуператоров осуществляем в программе Win-Clim II [4]. Для защиты рекуператоров от обмерзания необходимо использовать термостат защиты при  $t < -5$  °C.

При помощи программы WinClim II подбираем высокоэффективный пластинчатый рекуператор (рисунок 1).

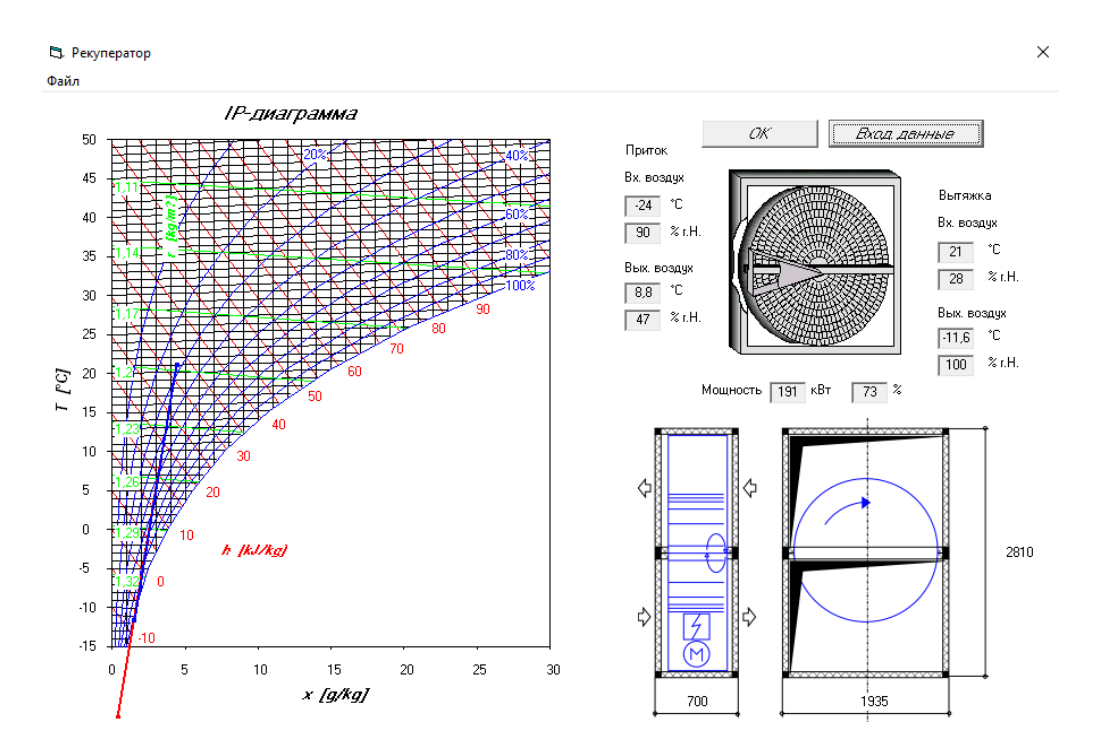

*Рисунок 1* **–** *Расчёт роторного рекуператора (тип высокоэффективный) в программе WinClim II*

1. Прямоточный процесс обработки воздуха с роторным рекуператором в холодный период года.

Построение процесса на *I-d* диаграмме отображено на рисунке 2а. Принципиальная схема установки изображена на рисунке 3а.

В роторный рекуператор поступает воздух с параметрами Н и параметрами У, далее поступает с параметрами Р в камеру пароувлажнения, где переходит в состояние О. Далее попадает в камеру нагрева и принимает параметры П.

Путь обработки: «наружный воздух» – «рекуперация тепла» – «пароувлажнение» – «нагрев».

Вывод: Для осуществления процесса нам понадобилась роторный рекуператор, камера пароувлажнения, для которой необходимо подать 13,5 кг/ч пара и затратить 1,44 кВт/ч электроэнергии для нагрева воды и 8,48 кВт/ч для нагрева пара, а также камера нагрева с затратами 44,18 кВт/ч электроэнергии.

2. Процесс обработки воздуха с первой рециркуляцией и роторным рекуператором в холодный период года.

Построение процесса на *I-d* диаграмме отображено на рисунке 2б. Принципиальная схема установки изображена на рисунке 3б.

В роторный рекуператор поступает воздух с параметрами Н и параметрами У, далее поступает с параметрами Р в камеру смешения, где принимает параметры С, который практически совпадают с параметрами П.

Путь обработки: «наружный воздух» – «рекуперация тепла» – «смешение с удаляемый воздухом».

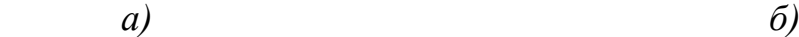

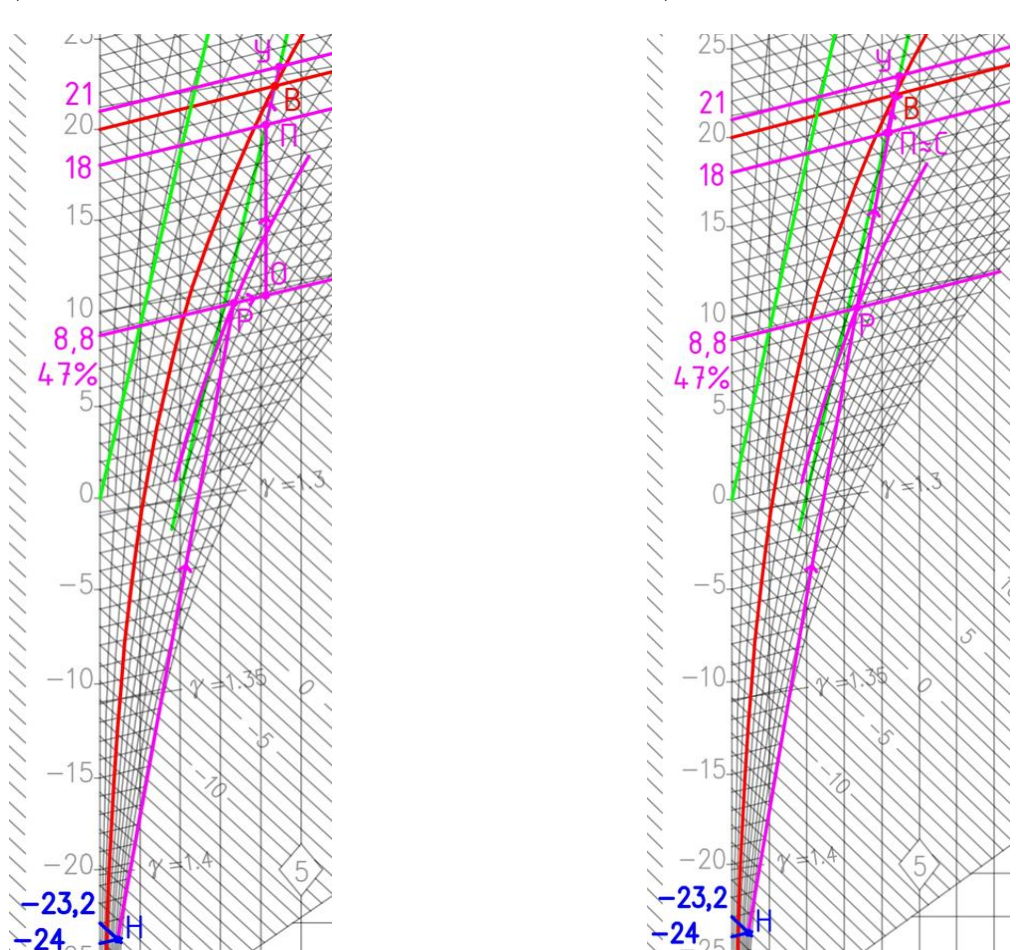

*а – прямоточный с роторным рекуператором; б – с первой рециркуляцией и роторным рекуператором Рисунок 2* **–** *Процессы обработки воздуха в холодный период года*

Вывод: Для осуществления процесса нам понадобилась роторный рекуператор, камера смешения с рециркуляцией воздуха в количестве 12929 кг/ч.

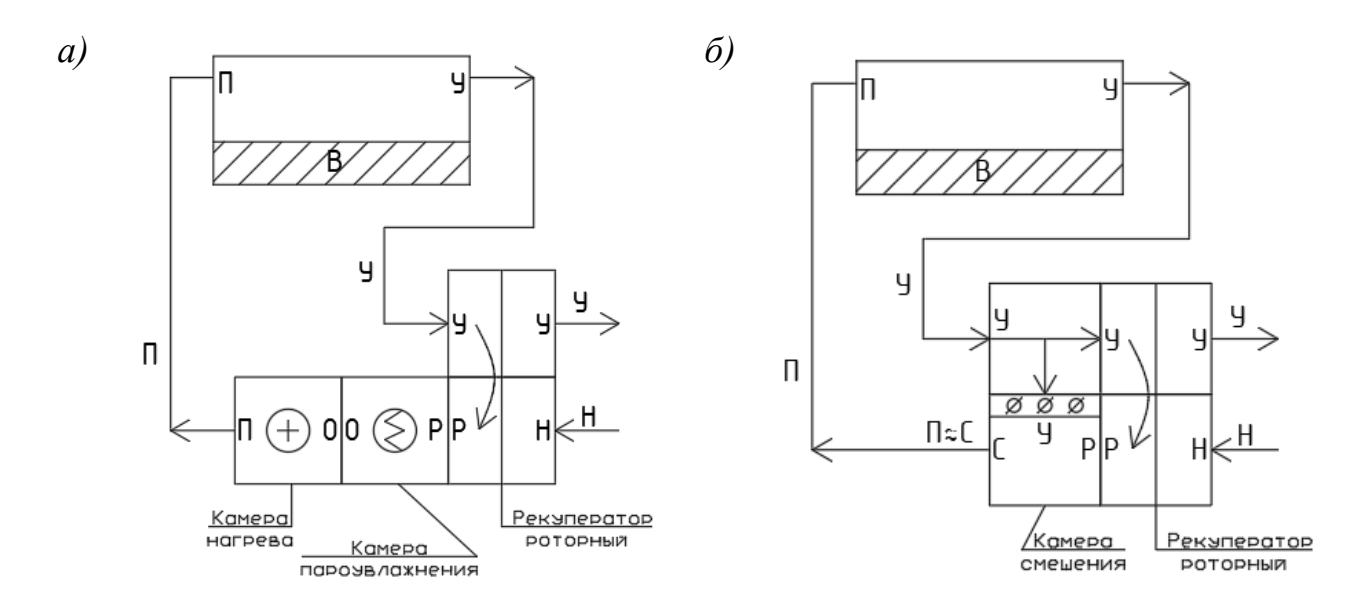

*а – при прямоточном процессе обработки воздуха с роторным рекуператоро;, б – при обработки воздуха с первой рециркуляцией и роторным рекуператором Рисунок 3* **–** *Принципиальные схемы установки в холодный период года*

Основные данные по процессам с роторным рекуператором в холодный период года заносим в таблицу 1.

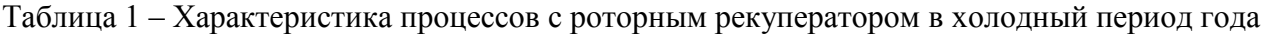

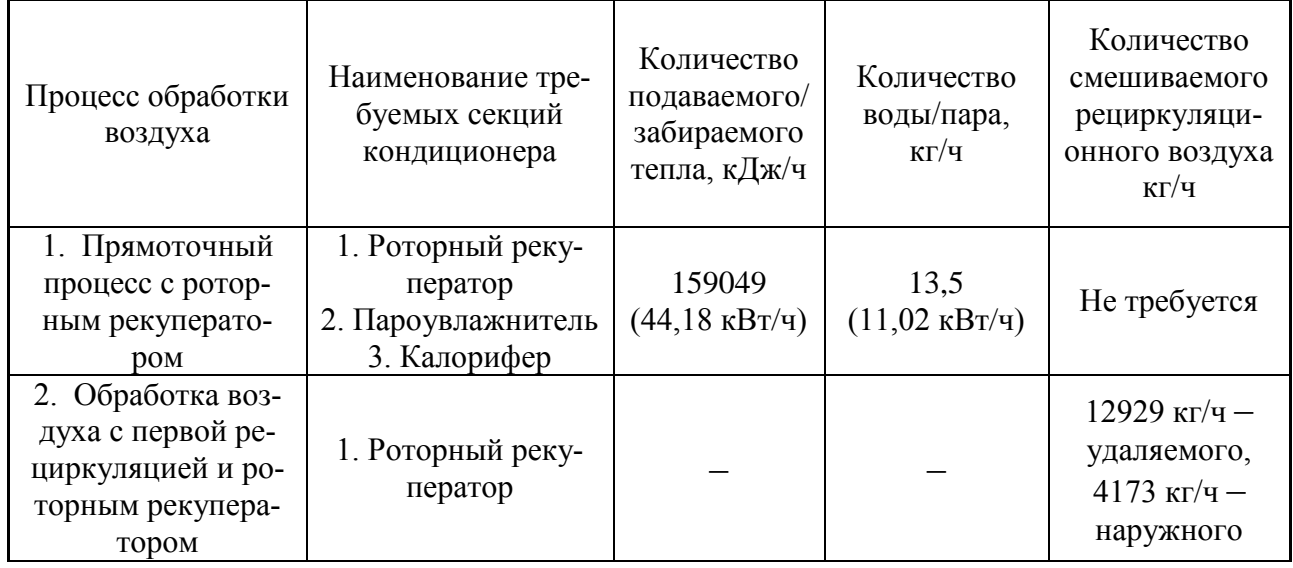

При выборе применяемого процесса для холодного периода следует учесть, что выбирать надо процесс с наименьшими затратами тепла и воды, предпочтительнее применять прямоточную систему и количество требуемых секций должно быть минимальным. По всем параметрам подходит процесс обработки воздуха с первой рециркуляцией и роторным рекуператором: для его обеспечения нужен только роторный рекуператор. Рециркуляционный воздух подмешиваем в количестве 12929 кг/ч.

Вывод: Для холодного периода года (ХП) выбираем процесс обработки воздуха с первой рециркуляцией и роторным рекуператором.

#### **Список цитированных источников**

1. Кондиционирование воздуха [Электронный ресурс]. – Режим доступа: https://ru.wikipedia.org/. – Дата доступа: 19.05.2023.

2. Отопление, вентиляция и кондиционирование воздуха: СН 4.02.03-2019. – Введ. 16.12.19 (с отменой СНБ 4.02.01-03). – Минск.: Минстройархитектуры Республики Беларусь, 2020. – 68 с.

3. Параметры микроклимата в помещениях: ГОСТ 30494-2011. – Межгосударственная научно-техническая комиссия по стандартизации, техническому нормированию и оценке соответствия в строительстве (МНТКС), 2012. – 23 с.

4. Программа для подбора оборудования (реуператоров) WinClim II.

# УДК 712.4 *Вавренюк К. С. Научный руководитель: ст. преподаватель Дашкевич Д. Н.*

### **СОЗДАНИЕ И РАЗВИТИЕ «КВЕТКА-ПАРКА»**

Почвы Беларуси и растительный мир, который на них произрастает, прошли долгий путь эволюции и являются национальным природным богатством, от количественных и качественных характеристик которых зависит экологическая ситуация в стране. Природная растительность представлена более 1600 видами сосудистых растений, около 2200 видов водорослей и более 900 лишайников и мхов. Доля трав среди сосудистых растений составляет 94 %. Флора Беларуси представлена 27 видами деревьев и 79 видами кустарников [1]. Дополняется флора нашей страны многочисленной группой растений, завезенными к нам человеком, которые называются интродуцентами. Интродукцией новых видов растений занимаются научные исследовательские станции, ботанические сады, питомники и в том числе созданный осенью 2021 года на территории Брестского государственного технического университета «Кветка-парк» под руководством студента Вавренюка Кирилла.

В Республике Беларусь в современное время фиксируются аномальные метеорологические явления в виде повышения температуры и испарения, которые негативно влияют на микроклимат и запасы влаги в почве [2]. В связи с этим обеспечение оптимальных влагозапасов в почве, необходимых для полноценного питания и развития растений, невозможно без применения современных методов и способов орошения и улучшения почв.

242 **Цель исследований** – создание и обустройство цветочного парка на территории Брестского государственного технического университета; исследование развития интродуцентов в условиях современного потепления

климата в юго-западной части Беларуси; экологическое просвещение жителей города и создание уютной локации для психоэмоциональной разрядки сотрудников и студентов университета.

### **Объект исследования**

Почвенный покров, типы и виды растительности, произрастающие на территории «Кветка-парка» БрГТУ; этапы создания цветочного парка.

Полевые работы проводились в северо-восточной части территории БрГТУ перед главным корпусом. На этом участке изучалась динамика поверхности и уровней грунтовых вод, основные свойства почв. Почвенный покров участка представлен дерново-подзолистой песчаной почвой, бедной питательными веществами, с мощностью от 5 до 15 см. Грунтовые воды в корнеобитаемом слое почвы не обнаружены, что характерно для атмосферного типа водного питания. На основе проведенных тепловоднобалансовых исследований рассчитаны дефициты водопотребления в теплый период года. Подобран способ орошения в виде капельного полива, который имеет следующие преимущества: значительно уменьшается расход воды, так как она подается направленно и не тратится на увлажнение всей почвы и подпитку сорняков; снижаются трудозатраты и, как следствие, экономится время; вода не попадает на листья растений, что снижает риск грибковых заболеваний; с подачей воды можно организовать корневую подкормку.

### **Этапы создания парка**

Весь процесс развития «Кветка-парка» можно разделить на следующие этапы: подготовительный, проектирование, благоустройство и озеленение.

На подготовительном этапе изучены почвенные условия, был спланирован план работ, закупались семена различных цветочных культур, работы по посеву цветочных культур на рассаду в домашних условиях под фотолампами на стеллажах (рисунок 1). Для хорошей всхожести семян и дальнейшей приживаемости в открытом грунте для субстрата предъявляются следующие требования:

– воздухопроницаемость, чтобы растение быстро нарастило вегетативную массу и приняло товарный вид. В зоне корней необходимо воздушное пространство, способствующее быстрому развитию корней;

– влагоемкость, для того чтобы влага задерживалась в нем достаточно долго. – в нем не должны задерживаться удобрения. Их накопление в большой концентрации не допустимо, иначе сильно подавляет рост корней;

– рекомендуется использовать субстрат без добавления удобрений, а его кислотность не должна превышать 6,5. Выше этого показателя нарушается баланс микроэлементов в сторону их дефицита;

– для большинства цветочных рН 5,5. Для бальзамина, бархатцев, бегоний рН 6,0; – дополнительно в субстрат добавляют перлит, помогающий сохранять рыхлость и поддерживающий равномерную влажность почвы.

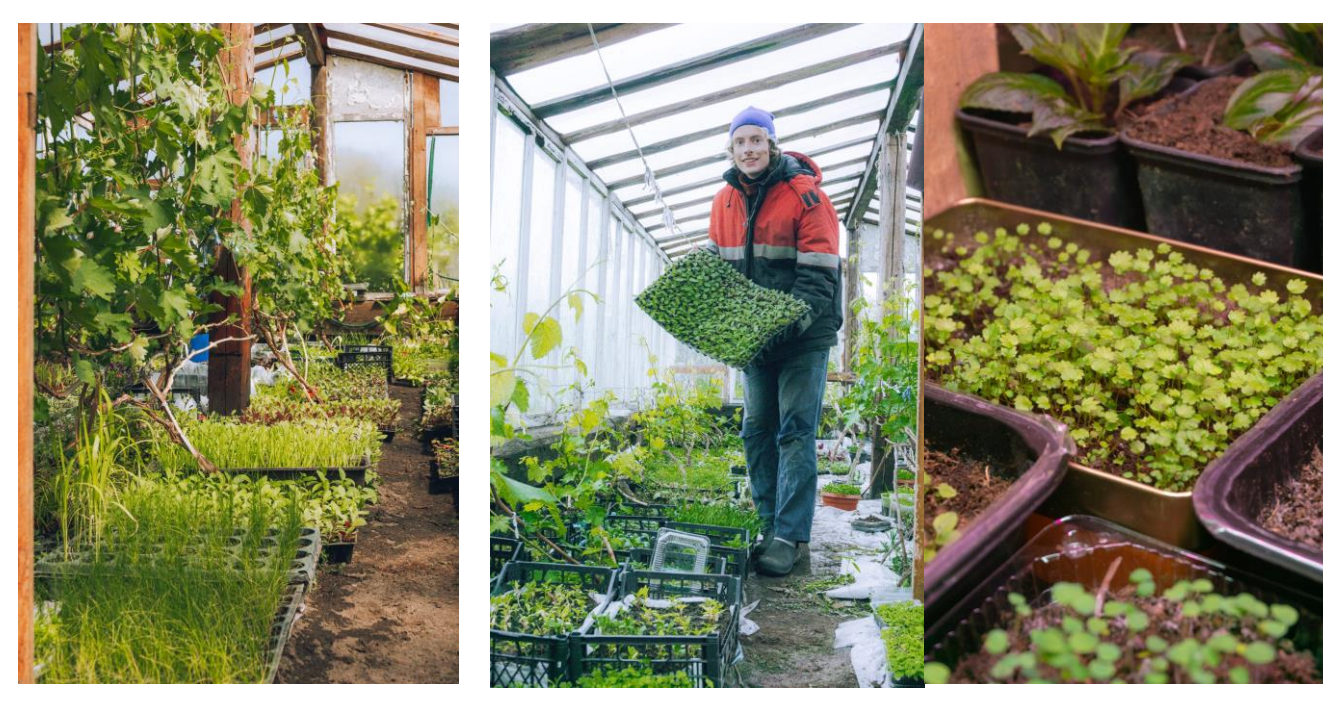

*Рисунок 1 – Выращивание рассады*

Посев проводят в ящики или кассеты, слегка присыпая вермикулитом, или покрывают стеклом без заделки субстратом. Семена прорастают при 16-20 °С через 7–10 дней. При раскрытии семядолей влажность и температуру снижают, не допуская пересыхания грунта.

Высокое содержание солей в поливной воде травмирует первичную (белые всасывающие корешки) корневую систему, высокое содержание кальция снижает возможность потребления растениями железа, магния и марганца – начинается хлороз. Оптимальное значение рН поливной воды варьируется в пределах 5,5–7.

Подкормки начинают применять со 2 стадии развития (как только развернутся семядольные листья) один раз в неделю. При первых подкормках используют слабые дозы удобрений NPK в соотношении 15–5–15 с низким содержанием аммония (аммонийные соли тормозят рост корней).

Чтобы растения терпимо относились к недостатку света и невысоким температурам и получились более компактными, их нужно подкармливать небольшими дозами калия и кальция. Чем больше аммония (NH4), тем быстрее и крупнее будут расти листья, но слабо растут корни и замедляется зацветание. Удобрения с нитратом азота(NO3) способствуют лучшему разрастанию корней, быстрому росту и зацветанию. Как только начинается активный рост (стадия 3), дозы удобрений увеличивают. Фаза развернутых семядолей – подкормки 1 г/л желательно мягкой или кипяченой воды. Фаза 1 пара настоящих листьев до пикировки – 1–1,5г/л. Фаза после пикировки до цветения – 2–3г/л в зависимости от требований культуры.

На этапе проектирования территория была разделена на несколько зон, для посадки определенных видов растений: это зона с большим количеством света, зона притененная под кронами деревьев и зона болотистых растений, влажные условия которой создавались искусственно с помощью мелиоративных мероприятий. С помощью студентов университета был снят дерн и определялись геометрические формы будущих клумб.

Очень популярны сегодня различные сказочные и геометрические мотивы, интересные контуры и необычные решения с явно проглядывающими узорами и орнаментами. Бордюры из летников на клумбах всегда выглядят как пышные и эффектные обрамляющие линии и придают всему оформлению сказочности. Чаще всего узкие бордюры из одного-единственного вида растений используют в обрамлении садовых тропок или вокруг зоны отдыха, но высадка их необычными плавными линиями или завитками позволит разнообразить рисунок газона или полянки с почвопокровниками не хуже, чем классические клумбыостровки. Бордюры из летников сегодня все более популярны в регулярных стилях ландшафтного дизайна как средство быстрой коррекции и расставления геометрических акцентов там, где стиль недостаточно выразителен.

Разделенные на отдельные ячейки или секторы клумбы открывают абсолютно новую перспективу оформления. Серийные цветники всегда выглядят парадно, аккуратно и нарядно. Четко обозначенные границы позволяют рисковать с выбором цветов и их комбинацией. Для модульных цветников традиционно используют летники приблизительно одинаковой высоты. Цветущие и декоративно-лиственные растения можно свободно комбинировать между собой. Отдельные секторы серийного цветника традиционно заполняют одним летником, создавая своеобразные ячейки разного цвета.

Этап благоустройства заключался в проведении комплекса работ по изменению существующего пейзажа. На этом этапе запроектирована и построена система капельного полива растений, с помощью которой можно производить подкормку и обработку растений фунгицидами и пестицидами, установлены малые архитектурные формы («Домик по обмену растениями», арка, лежаки, зона для беседки и пруда) (рисунок 2).

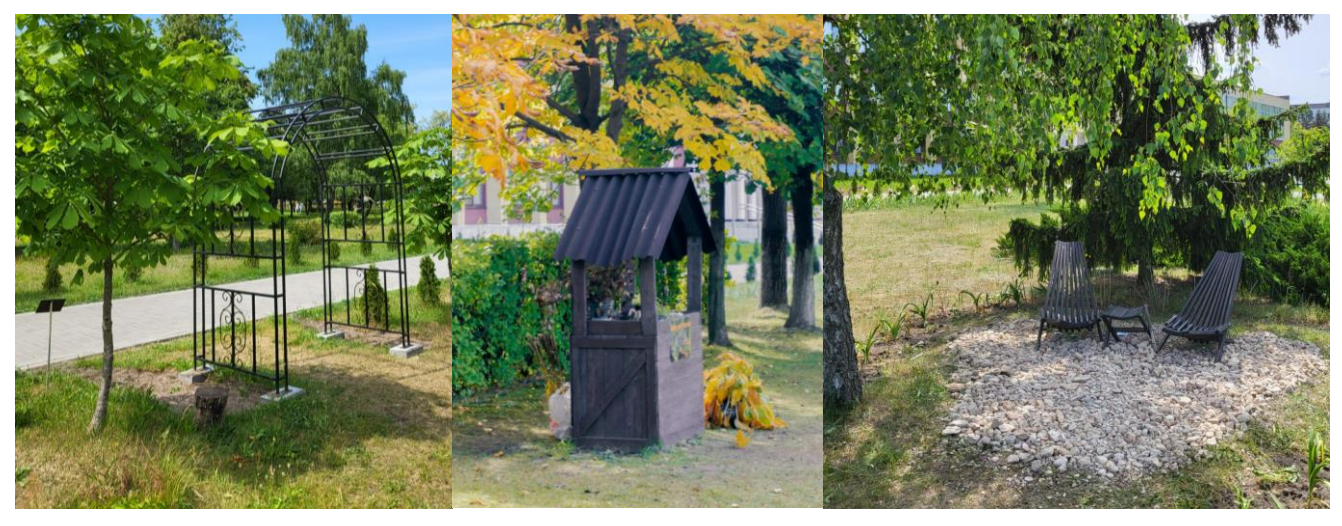

*Рисунок 2 – Малые архитектурные формы* 

На этапе озеленения было высажено около 1600 различных видов многолетних растений и 400 видов однолетников (рисунок 3).

На данный момент в «Кветка-парке» девять клумб, самая большая из них имеет 100 метров в длину. Планируется в этом сезоне создание еще третьей клубы, на которой будут реализованы ландшафтные идеи.

Сейчас, в первые годы создания, большинство растений посажены в единичном экземпляре, в последующем будет произведено размножение и спустя время из них будет формироваться конечный вид «Кветка-парка». Все посажено с учетом их роста и потребностей. Некоторым растениям производилась замена субстрата на торф, например таким растениям, как рододендроны. В весенний период производится активная посадка однолетних культур. Их выращивается более 400 разных видов и высаживается очень часто, с маленьким расстоянием друг от друга, это делается с целью уменьшения прорастания сорняков. Спустя немного времени однолетники своей листвой закроют всю землю и этим не будут допускать проникновение семян сорных культур. Рассаду некоторых видов однолетних культур даже не пришлось выращивать, так как они сами по себе самонасеялись в парке.

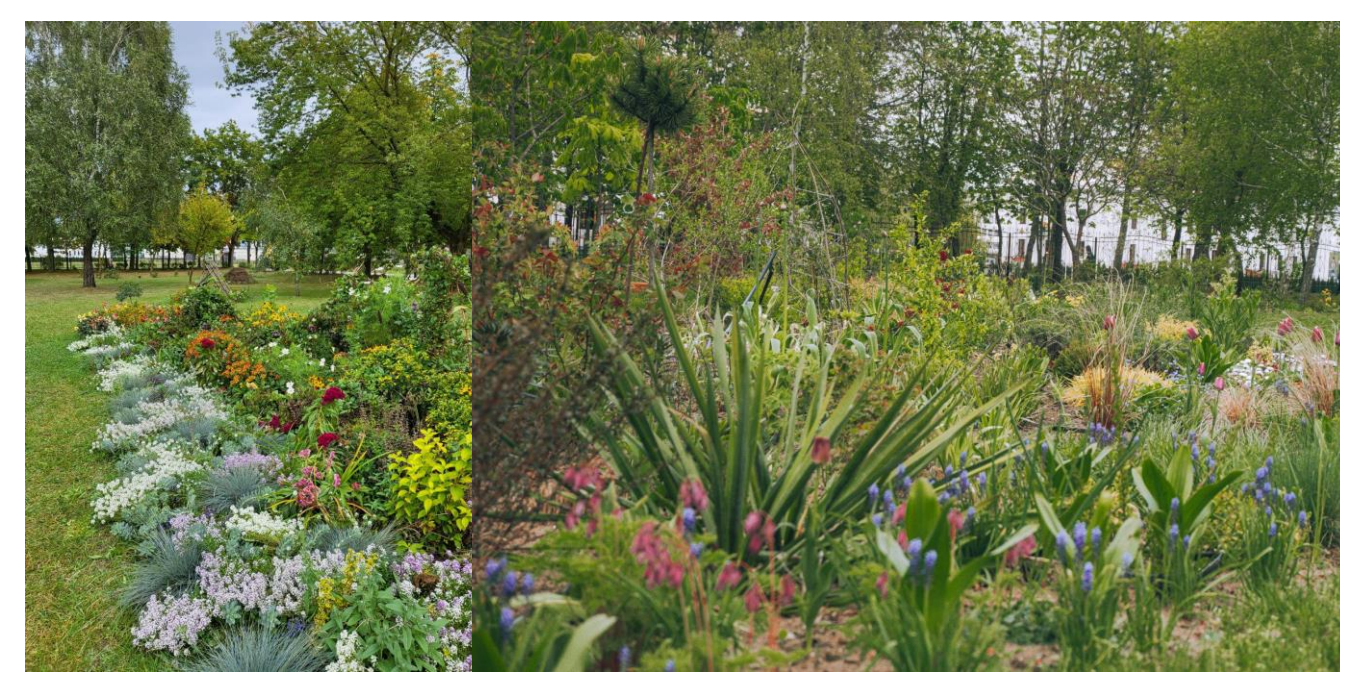

*Рисунок 3 – Клумбы «Кветка-парка»*

На территории «Кветка-парка» осенью 2022 года создан рокарий. Рокарий – это каменистая клумба, в которой насажены цветочные культуры и различные кустарники. Рокарий очень удобен и практичен, если все сделать правильно, клумба не требует прополки и частого полива, что облегчает труд. На заранее подготовленный кусок земли, где был убран дерн, произвелась посадка растений, после постелилось агроволокно, которое изолирует и препятствует прорастанию сорняков, и последнее: было произведено мульчирование щебнем мелкой фракции. Капельный полив не был проложен на данную клумбу, так как используемые капельные ленты портили бы внешний вид. Было принято решение по необходимости поливать клумбу в ручную. При создании рокария нужно учитывать, что далеко не все растения смогут расти в данных условиях. Виды многолетних растений на клумбе: болтония сноубенг, очиток стардаст, очиток мавтрона, очиток ксенокс, котовник сикс, котовник сноуфлейк, котовник сибирский, котовник кит кэт, горец родственный, астра вересковая, горянка красная, сеслария голубая, сеслария блестящая, просо горькое, просо хайлигер, осока фростед, осока битлз, осока повислая, ожика солар, ожика снежная, молиния голубая, щучка голдшлер, овсяница Галье, овсяница азурит.

В парке создается зона болотистых растений. Это такое место, где будут расти декоративные растения, требующие большого количества влаги. Место для создания было выбрано притененное, исходя из этого выбирались подходящие растения, такие как аир пестролистный, тростник вариегата, рогоз вариегата, хаутюния, болотная мята, калужница. Изначально заболачивание происходило путем изолирования толстой пленкой. Выкапывались углубления, укладывалась пленка и засыпалась грунтом, перемешанным с торфом. После место обильно влагонасыщалось, пленка в свою очередь препятствовала уходу излишней влаги и создавалось заболачивание. По мере испарения влаги, вода доливалась, вносились различные подкормки. Как итог, некоторые растения из болотистой зоны весной этого года уже обильно цвели.

В этом сезоне в парке на одной из клумб реализована одна очень классная идея – создание клумбы «пшеничное поле». Все хоть раз видели пшеничное поле, а подойдя ближе, зачастую можно было разглядеть в нем васильки, дикий мак, полевые ромашки. И это смотрится очень красиво. В парке такая же идея реализована, только это все будет более ярко выражено. Сначала начнут цвети полевые цветы, а потом появятся колосья пшеницы. На клумбе был проведен капельный полив с целью поддержания потребностей цветочных культур для полноценного роста. Используемые растения: пшеница, ромашка, василек декоративный, лен декоративный, полевая эхинацея, дельфиниум луговой, укроп.

В прошлом году летом начался создаваться аптекарский огород. Это такое место, где будут собраны растения, которые используются в медицине, в медикаментах, в народных методах лечения тех или иных заболеваний. Было решено создать данную зону в декоративном виде, чтобы были небольшие высокие грядки и отсыпка щебнем, по которому можно было бы ходить как по огороду. Отсыпка щебнем использовалась в декоративных целях, а так же чтоб не росла трава, сорняки, чтоб удобно было ходить и ею выделять высокие грядки. Из-за достаточной сложности на данной зоне не был проведён капельный полив, он будет производиться вручную. В каждой высокой грядке будет расти по 4 разных вида растений. Итого установлено у нас 15 таких грядок, поместится 60 растений разных видов. Некоторые растения уже точно будут там расти и выращиваются для скорой посадки в этой зоне: эхинацея, тысячелистник, пижма, подорожник, ромашка полевая, горечавка желтая, кровохлебка, шалфей и другие [3]. После высадки у каждого растения будет установлена табличка с названием и описанием полезных свойств. Данная зона по ряду причин создаётся достаточно долгое время, это связано с покупкой высоких грядок, торфа, щебня. Но посетители «Кветка-парка» её заметили давно, данная идея очень понравилась и ждут её скорейшей реализации. В целях облегчения труда будут высаживаться сугубо многолетние растения.

### **Заключение**

Итогом проведённых различных мероприятий стал красивый, с пышным цветением парк, который оставит положительный след в экологическом воспитании населения. На локации «Кветка парка» проведено множество различных мероприятий: выставка колеусов, выставка винограда, выставка сухоцветов, мастер-класс по выращиванию микрозелени и других, привлекших внимания большого числа горожан и жителей страны.

#### **Список цитированных источников**

1. Флора Беларуси. Сосудистые растения : в 6 т. / Р. Ю. Блажевич [и др.]. – Минск: Белорус. наука, 1999. – Т.1. – 199 с.

2. Волчек, А. А. Суммарное испарение на территории Беларуси и его прогнозные оценки / А. А. Волчек, Д. Н. Дашкевич // Вестник Брестского государственного технического университета. – 2012. – №2 (74) : Водохозяйственное строительство, теплотехника и геоэкология. – С. 2–8.

3. Лекарственные растения: Универсальная энциклопедия / сост. И. Н. Путырский, В. Н. Прохоров. – Минск : Книжный дом; М. : Махаон, 2000. – 656 с.

УДК: 631.95(476.7) *Городнюк Ю. П. Научный руководитель: д. г. н., профессор Волчек А. А.*

# **РАЗЛИЧИЕ ФОРМИРОВАНИЯ УРОЖАЙНОСТИ ОЗИМЫХ ЗЕРОВЫХ КУЛЬТУР БРЕСТСКОЙ ОБЛАСТИ**

### **Введение**

Одним из основных направлений экономического развития Беларуси является сельское хозяйство. Этому способствует географическое положение страны, ее климатические особенности и обширные мелиорации, проведенные во второй половине прошлого века [1]. Постоянные высокие урожаи необходимы для обеспечения продовольственной безопасности страны. Поэтому анализ и прогнозирование урожайности сельскохозяйственных культур является одной из важных задач.

В настоящее время исследованиям климатообусловленной изменчивости урожайности сельскохозяйственных культур посвящено много работ [1,2,3,4 и др.]. Тем не менее, поставленная задача решена далеко не полностью из-за сложности механизмов формирования урожая. Рост и развитие культурных растений зависят от технологических и климатических факторов. При отклонении от оптимума хотя бы одного из воздействующих факторов озимые зерновые угнетаются, а наступление критических условий часто приводит к их гибели. Задачей исследования является установление пространственно-временных закономерностей формирования урожайности озимых зерновых Беларуси, и разработка вероятного метода прогноза.

### **Материалы и методы исследования**

Исходными материалами для исследования послужили данные наблюдений за среднемесячными температурами почвы и воздуха предоставленные «Брестского областного центра по гидрометеорологии и мониторингу окружающей среды» за период 1954–2020 гг. по метеостанции Брест, а также многолетние ряды наблюдений за урожайностью озимой ржи. Для описания многолетних колебаний урожайности использованы статистические методы, описанные в [2].

### **Обсуждение результатов**

Основной зерновой культурой в Брестской области является озимая рожь. На рисунке 1 представлена динамика средней урожайности по Брестской области за период с 1954 по 2021 гг. В урожайности озимой ржи явно прослеживается тренд. Для всех районов выявлена устойчивая тенденция возрастания урожайности до 1990 г., что обусловлено переходом сельского хозяйства на интенсивный путь развития, совершенствованием технологий, посевного материала и удобрений. В 90-е годы во всех районах начинается постепенный спад урожайности.

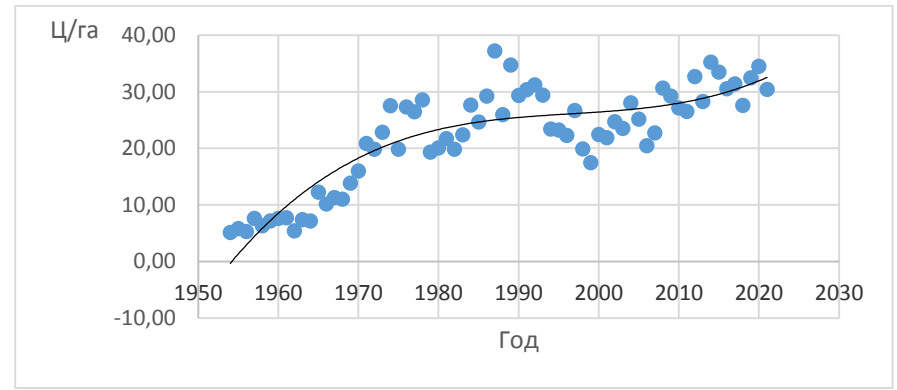

*Рисунок 1 – Динамика средней урожайности по Брестской области за период с 1954–2021 озимой ржи*

Низкие урожайности сельскохозяйственных культур по Брестской области в начале 60-х годов прошлого столетия были обусловлены отсутствием высокопродуктивных сортов, неудовлетворительным внесением удобрений. Сочетание благоприятных климатических и агротехнических факторов в середине 80-х способствовало получению высоких урожаев. С повышением уровня агротехники, улучшением водно-воздушного и питательного режима почв, с использованием новых сортов урожайность повысилась и пик ее пришелся на 1986 г.

Так средняя урожайность озимых зерновых по области составила 22,01 ц/га. Меньше всего – в Ганцевическом районе (18,84 ц/га), максимум озимых зерновых с 1 га было собрано в Ляховичском районе (25,05 ц/га). Однако, с 1990 и до 2000 г. включительно, вследствие кризисной ситуации в стране недостаток удобрений, агротехнического обеспечения и других ресурсов, наблюдается устойчивая тенденция снижения урожайности сельскохозяйственных культур.

Также повлияла деградация мелиоративных систем и мелиорированных земель (вследствие ухудшения функционирования существующей мелиоративной сети, что не могло не отразиться на урожайности).

В таблице 1 представлены коэффициенты уравнения линии тренда фактической урожайности.

| Культура    |        |          |      | л    |
|-------------|--------|----------|------|------|
| Озимая рожь | 0,0003 | $-0,038$ | 1,70 | 0,88 |

Таблица 1 – Коэффициенты уравнения линии тренда

Для установления градации деления районов по максимальной фоновой урожайности сельскохозяйственных культур использовался статистический критерий Стьюдента, с помощью которого установлена наименьшая существенная разница для средних величин урожайности по районам. Вычислив коэффициенты регрессии линий тренда, получили максимальную фоновую урожайность для каждого района области по озимой ржи. На основании этих данных построена карта максимальной фоновой урожайности (рисунок 2).

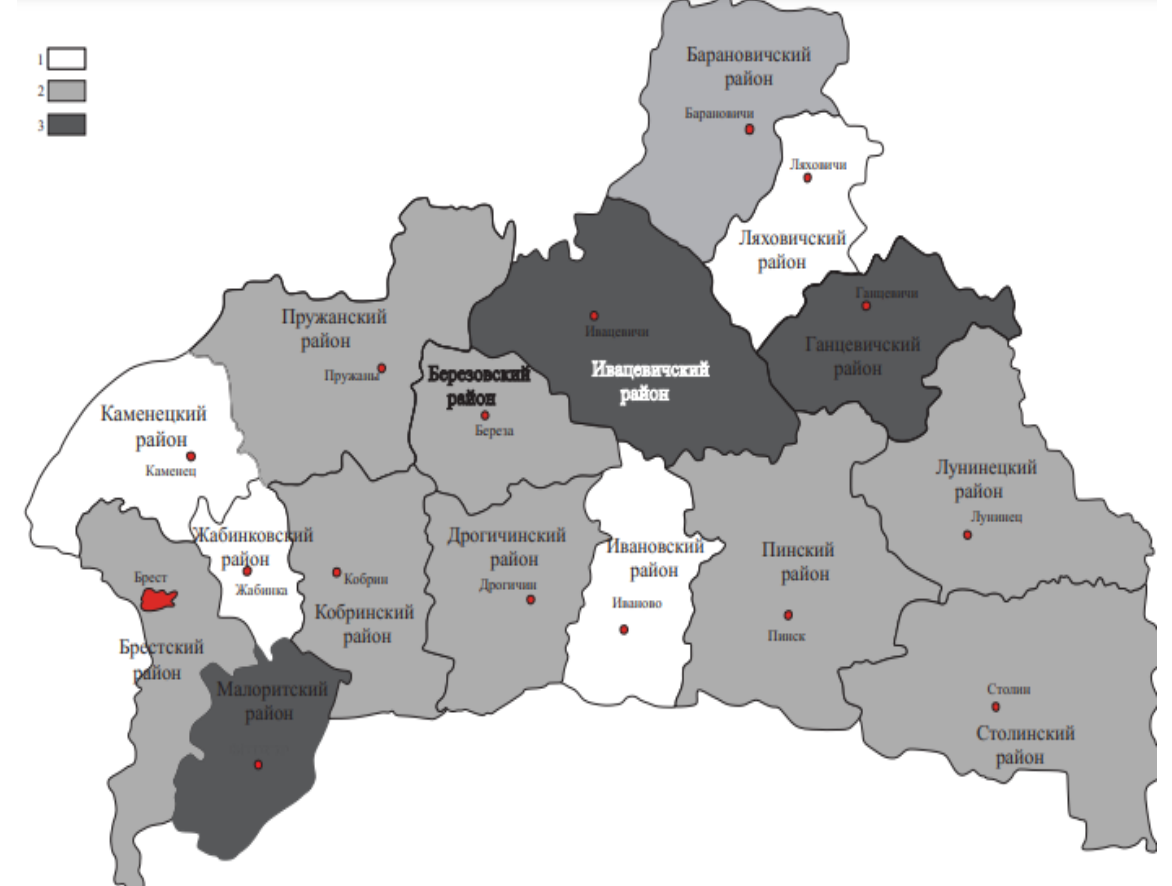

*Рисунок 2 – Карта максимальной фоновой урожайности озимой зерновой культуры Брестской области, ц/га: 1 – более 23, 2 – 23 - 21,3 – менее 21*

Максимальная фоновая урожайность озимых по районам Брестской области имеет более пестрый характер. В Ивановском, Ляховичском, Каменецком, Жабинковском районах она превышает 23 ц/га, в Березовском, Пружанском, Брестском, Кобринском, Дрогичинском, Барановичском, Пинском, Лунинецком, Столинском районах – 23–21,3 ц/га, несколько меньшая максимальная фоновая урожайность имеет место в Малоритском, Ивацевичском , Ганцевичском районах она менее 21 ц/га.

После построения линий трендов и получения их уравнений были рассчитаны отклонения урожайности озимых от этих трендов.

Проведенный регрессионный анализ позволил описать погодную составляющую урожайности анализируемой сельскохозяйственной культуры уравнением полиномом первой степени:

$$
u = 0,051 \cdot \Delta P_2 + 0,254 \cdot \Delta T_{g2} + 0,24 \cdot \Delta T_{g12} + 0,42 \cdot \Delta T_{n11}
$$
 (1)

где  $\Delta T_e$  – отклонение месячной температуры воздуха от нормы расчетного месяца;  $\Delta T_n$ ,  $\Delta P$  – то же соответственно температура почвы и атмосферные осадки. Индексы при переменных соответствуют порядковому номеру месяца. Коэффициент множественной корреляции *R* = 0,96.

Так как озимая рожь является основной зерновой культурой, то для более детального анализа были отобраны шесть районов Брестской области, обеспеченные в полной мере данными наблюдений климатических показателей. Результаты построения моделей представлены в таблице 2.

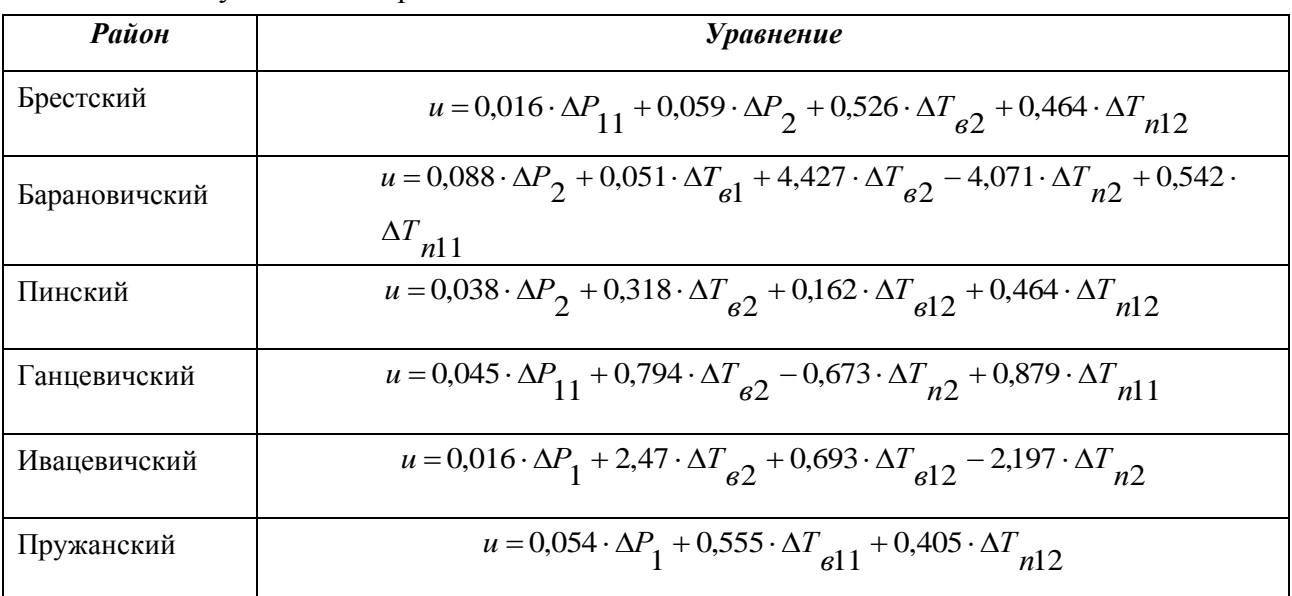

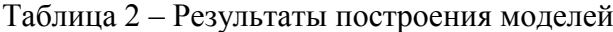

Полученные уравнения позволяют описать урожайность озимой ржи в указанных районах. На рисунке 3 приведены наблюденные и рассчитанные по уравнениям значения урожайности.

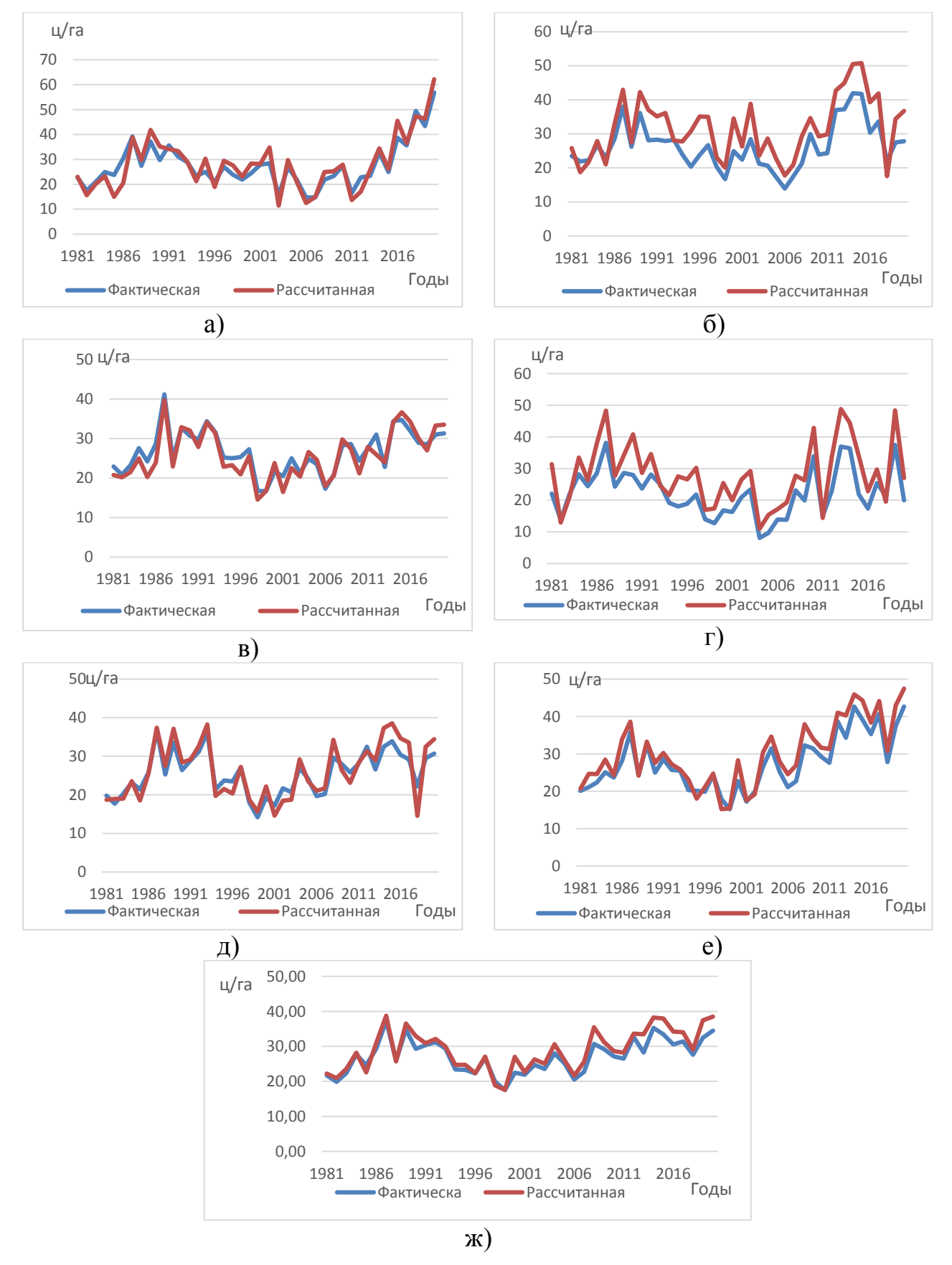

*а) Брестский, б) Барановичский, в) Пинский, г) Ганцевичский, д) Ивацевичский, е) Пружанский, ж) Брестская область* 

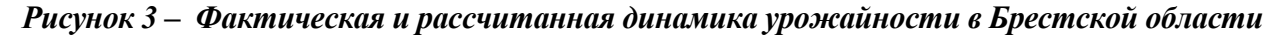
Ошибки расчета урожайности озимой ржи по Брестской области входят в 20-35 %.Таким образом, можно констатировать, что полученная модель адекватно отражает реальную картину урожайности сельскохозяйственных культур в Брестской области.

Исходя из физиологических особенностей сельскохозяйственных культур наиболее благоприятным является теплый с повышенной влажностью год. Благоприятным по урожайности год озимых зерновых в Брестской области за исследуемый период наблюдения является 1986–1987 гг. Случайные составляющие вносят определенный вклад и в ряде случаев должны учитываться при моделировании урожайности сельскохозяйственных культур. Также исследовались пространственно-временные колебания урожайности озимых зерновых культур.

Дана количественная оценка асинхронности урожайности озимых между Брестским и Лунинецким районами (наиболее удаленные друг от друга районы Брестской области) в различные по погодным условиям годы приведены на рисунке 4.

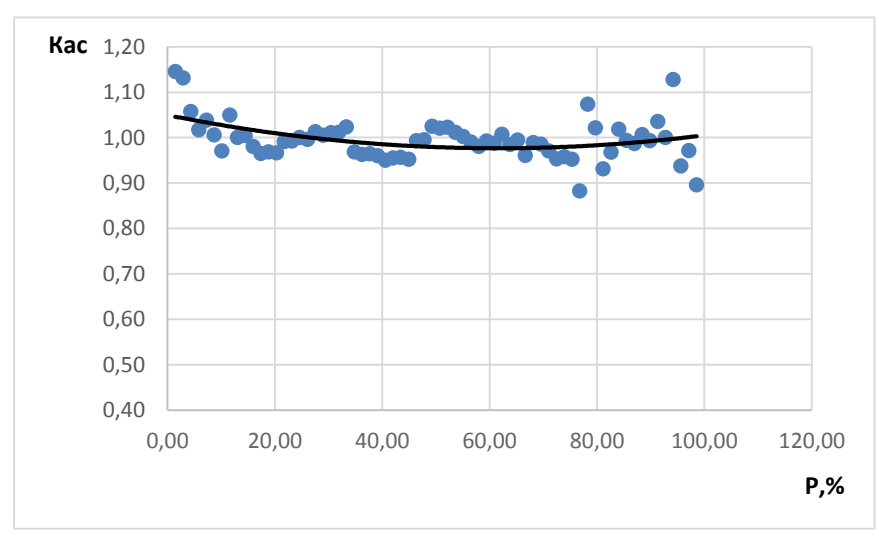

*Рисунок 4 – Зависимость коэффициентов асинхронности погодной составляющей урожайности озимой ржи между Брестским и Лунинецким районами от обеспеченности* 

### **Выводы**

Проведен детальный анализ динамики урожайности озимой ржи Брестской области, что позволило установить основные факторы, определяющие урожайность. Использование методов математического моделирования в прогнозировании урожайности зерновых культур свидетельствует о высокой их эффективности.

Прогнозирование наступления неблагоприятных климатических факторов для урожайности зерновых культур может быть использовано в целях предотвращения ущерба. Для более углубленного изучения влияния факторов на урожайность зерновых и выявления направления их оптимизации был использован метод корреляционного моделирования.

Урожайность будет колебаться по годам в зависимости, прежде всего, от степени благоприятности нерегулируемых условий среды, среди которых наиболее значимым будет фактор, лимитирующий урожай. В Беларуси таким фактором может являться тепловой режим.

#### **Список использованных источников**

1. Статистический ежегодник. Брестская область. – Брест, 2004. – 335 с.

2. Дмитренкова, Ю. А. Климатическая обусловленность урожайности сельскохозяйственных культур Республики Беларусь / Ю. А. Дмитренкова // Природные ресурсы 2004. – № 1, – С. 26–35.

3. Логинов, В.Ф., Волчек А.А., Волчек Ан.А. Оценка влияния климатических факторов на динамику урожайности основных сельскохозяйственных культур в Брестской области / В. Ф. Логинов, А. А. Волчек, Ан. А. // Природные ресурсы, 2006. – №3. С. 5 – 22.

4. Лихацевич, А. П. Модель динамики урожайности сельскохозяйственных культур в зависимости от изменчивости природно-климатических факторов / А. П. Лихацевич, В. Н. Карнаухов // Мелиорация переувлажненных земель. – 2005. – № 2 (54). – С. 108–117.

# УДК 620.193.197 *Доманский Н. С. Научный руководитель: Басов С. В., к. т. н., доцент*

# **ПРИМЕНЕНИЕ ИНГИБИТОРОВ КОРРОЗИИ ПРИ РЕМОНТЕ АУТЕНТИЧНЫХ МЕТАЛЛИЧЕСКИХ ЭЛЕМЕНТОВ КОНСТРУКЦИЙ ИСТОРИЧЕСКИХ ОБЪЕКТОВ**

В настоящее время в большинстве развитых стран мира убытки от всех видов коррозионного разрушения металлов и сплавов, а также затраты на антикоррозионную защиту составляют около 5 % от национального дохода. Помимо прямых и косвенных потерь, вызванных разрушением металлических конструкций, коррозия приводит к загрязнению окружающей среды ионами различных металлов, что может привести к негативным экологическим последствиям [1, 2].

Существующие в настоящее время методы антикоррозионной защиты включают несколько больших групп: легирование металлов, нанесение защитных покрытий, электрохимическая защита, изменение свойств коррозионной среды, рациональное конструирование металлических изделий.

При проведении ремонтных, реставрационных и иных работ на исторических объектах специалисты сталкиваются с задачей по сохранению аутентичных металлических конструкций или их элементов, декоративных фрагментов интерьеров и фасадов различного химического состава, вида и назначения.

Наличие в металлических элементах конструкциях исторических объектов повреждений и дефектов различного происхождения является важной причиной научно-обоснованного подхода к материалам и методам их ремонта и реставрации. В ходе таких работ, после обнаружения поврежденных коррозией объектов, в первую очередь проводят их легкую механическую очистку с помощью мягкой щетки и проточной воды для удаления продуктов коррозии. По-

сле очистки поверхность сушат и обрабатывают необходимым консервирующим средством. Необходимую степень очистки определяют визуальным исследованием с помощью лупы или микроскопа [1,5].

В некоторых простых случаях такая обработка бывает вполне достаточной (например, при незначительных коррозионных повреждениях или при обнаружении находок из благородных металлов) и, следовательно, отсутствует необходимость в других методах очистки и консервации [7 – 10]. Однако, как правило, почти всегда требуются дополнительные химические или электрохимические антикоррозионные и консервирующие мероприятия.

Как уже отмечалось, одним из эффективных методов защиты от коррозии металлов является изменение свойств коррозионной среды, которое направлено на снижение концентрации веществ, способствующих коррозии. Например, для этого в нейтральных средах, где коррозия протекает с участием кислорода, его удаляют деаэрацией (кипячение, барботаж инертного газа) или восстановлением с помощью гидразина  $(N_2H_4)$ , сульфитов и некоторых других веществ:

$$
O_2 + N_2 H_4 = N_2 + 2 H_2 O.
$$

Широкое распространение на практике получило изменение свойств коррозионной среды с помощью ингибиторов коррозии. Ингибиторами или замедлителями коррозии называют вещества, присутствие которых в незначительных концентрациях (не более  $0,1$  г/дм<sup>3</sup>) в агрессивной по отношению к металлам среде значительно уменьшает скорость коррозионных процессов.

По своей природе ингибиторы коррозии бывают ионными (катионного или анионного типов) или молекулярными соединениями.

Ингибиторы могут адсорбироваться на корродирующей металлической поверхности электростатически (за счет кулоновских сил), специфически (адсорбция поверхностно-активных ионов и молекул) или химически (хемосорбция). Также возможна адсорбция вследствие одновременного сочетания разных сил [13].

По механизму тормозящего действия на электрохимический процесс коррозии ингибиторы делят на анодные, катодные, экранирующие (пленкообразователи) и смешанные.

Адсорбируясь на поверхности корродирующего металла ингибиторы замедляют протекание процессов анодного окисления или катодного восстановления электрохимической коррозии, или, образуя экранирующую пленку, изолируют металл от электролита окружающей среды, или имеют смешанный характер замедляющего действия.

По химическому составу различают органические и неорганические ингибиторы коррозии. Присутствие в органических ингибиторах полярных атомов N и S, которые имеют электроны, способные образовывать ковалентную связь с металлом, способствует их адсорбции на защищаемой металлической поверхности [13].

Анодные ингибиторы тормозят скорость анодного растворения металла и вызывают его пассивацию. Среди анодных ингибиторов наибольшее распространение получили нитрит натрия (NaNO<sub>2</sub>), хромат натрия (Na<sub>2</sub>CrO<sub>4</sub>) и пероксид водорода  $(H_2O_2)$ , которые окисляют поверхность металлов с образованием прочной оксидной пленки:

> $2Fe + NaNO<sub>2</sub> + 2H<sub>2</sub>O = Fe<sub>2</sub>O<sub>3</sub> + NaOH + NH<sub>3</sub>$  $2Fe + 2Na_2CrO_4 + 2H_2O = Fe_2O_3 + Cr_2O_3 + 4NaOH.$

Следует отметить, что при недостаточной концентрации анодных ингибиторов для наступления полной пассивации металла (особенно в присутствии активных депассивирующих ионов, например ионов Cl– ) их применение становится опасным, так как они могут ускорить общую или местную коррозию, действуя как катодные деполяризаторы. Это необходимо учитывать при работе с аутентичными историческими металлическими предметами.

Катодные ингибиторы замедляют скорость катодного процесса или уменьшают площадь катодных участков. Они повышают перенапряжение катодного процесса при их адсорбции на поверхности корродирующего металла.

Важными катодными ингибиторами являются диэтиламин ( $(CH_3CH_2)_2NH$ ), уротропин  $(N_4CH_2)_4$ ), формальдегид (CH<sub>2</sub>O), пиридин (C<sub>6</sub>H<sub>5</sub>N), соли и оксиды мышьяка и висмута  $(AsCl<sub>3</sub>, As<sub>2</sub>O<sub>3</sub>, Bi(SO<sub>4</sub>)<sub>3</sub>)$ , желатин, агар-агар, декстрин и др. Катодные ингибиторы безопасны, так как при недостаточной концентрации они не вызывают усиления коррозии.

В нейтральных средах эффективными ингибиторами являются ионы металлов, способные давать малорастворимые осадки:

 $Zn^{2+}$  + 2OH<sup>-</sup> =  $Zn(OH)_2\downarrow$ ,

 $Ca^{2+} + 2CO_2 + 2OH = Ca(HCO_3)_2 = CaCO_3\psi + H_2O + CO_2.$ 

Труднорастворимые соединения образуются в первую очередь на анодных или катодных участках соответственно.

Экранирующие ингибиторы, адсорбируясь на металле, образуют хемосорбционный слой или защитную пленку нерастворимых продуктов, взаимодействуя с первичными анодными продуктами коррозии – ионами окисляющегося металла образуют соответственно гидроксиды, фосфаты, бензоаты, силикаты и др. или с первичными катодными продуктами – гидроксильными ионами при кислородной деполяризации [4,5, 13].

Хемосорбционные слои или экранирующие пленки в большинстве случаев тормозят протекание анодного и катодного процессов примерно в одинаковой степени.

Следует учитывать, что добавление анодных пленкообразователей в недостаточном количестве может привести к более глубокой местной коррозии вследствие увеличения отношения площади катодных и анодных участков.

Примером смешанных ингибиторов электрохимической коррозии металлов являются вещества, тормозящие протекание обоих электродных процессов – анодного и катодного (например, катапин – катионное поверхностно-активное вещество, представляющее из себя смесь алкилбензилпиридиний хлоридов или полибензилпиридиний хлоридов).

При консервации аутентичных металлических элементов конструкций, находящихся в бетоне (или выступающих из него), следует учитывать, что в бетонах практически всегда присутствуют растворимые хлориды (главным образом в виде CaCl<sub>2</sub>). При наличии влаги в окружающей конструкцию среде хлорид-ионы могут вызывать сильную коррозию. Поэтому при ремонтновосстановительных или реставрационных работах, с целью консервации аутентичных металлических конструкций, в состав бетонов следует вводить ингибиторы (нитриты натрия или кальция, бензоат натрия или др.). Рациональную концентрацию ингибитора определяют на основании изучения зависимостей скорости коррозии защищаемого металла в данном электролите окружающей среды.

### **Список цитированных источников**

1. Никитин, Н. К. Химия в реставрации: справ.пособие / Н. К. Никитин, Е. П. Мельникова. – Л. : Химия, 1990. – 304 с.

2. Тодт, Ф. Коррозия и защита от коррозии. Коррозия металлов и сплавов. Методы защиты от коррозии / Ф. Тодт. – Л. : Химия, 1966. – 287 с.

3. Улиг, Г. Г. Коррозия и борьба с ней. Введение в коррозионную науку и технику / Г. Г. Улиг, Р. У. Реви. – Л. : Химия, 1989. – 214 с.

4. Ингибиторы коррозии металлов / Л. И. Антропов [и др.].– Киев : Навукова думка, 1981. – 325 с.

5. Walker, R. The Corrosion and Preservation of Iron Antiques / R. Walker J. //Chem. Educ. – 1982. – vol.59, № 11. – Р. 943.

6. Берукштис, Г. К. Коррозионная устойчивость металлов и металлических покрытий в атмосферных условиях / Г. К. Берукштис, Г. Б. Кларк. – М. : Наука,  $1971. - 336$  c.

7. Skucas, V. Metalu Korozija. Paskaitu konspektai / V. Skucas. – Vilnius : Lietuvos Pilys, 2007. – 88 p.

8. Басов, С. В. Химические методы очистки и консервации железных археологических артефактов / С. В. Басов, А. А. Башков, С. П. Гнатюк // Менделеевские чтения 2011 г: сб. науч. статей межвузовской науч. метод. конф., Брест, 19 февраля 2011 г. / Брест. гос. ун.-т имени А. С. Пушкина; под. общ. ред. Н. С. Ступень. – Брест : БрГУ, 2011. – С. 7–13.

9. Басов, С. В. Методы удаления продуктов коррозии археологических артефактов из сплавов цветных металлов / С. В. Басов, А. А. Башков, С. П. Гнатюк // Сборник материалов межвузовской научно-методической конференции по химии и химическому образованию «Менделеевские чтения 2012 г., 28 февраля 2012 г., УО «БрГУ им. А. С. Пушкина»; под. общ. ред. Н. С. Ступень. – Брест, 2012. – С. 9–12.

10. Рабцэвiч, В. Н. Чыстка и кансервацыя старадаунiх манет / В. Н. Рабцэвiч. // Археалогiя i нумiзматыка Беларусi: Энцыкл. / Беларус. Энцыкл; рэдкал.: В. В. Гетау [i iнш.]– Мiнск: БелЭн, 1993. – С. 648.

11. Басов, С. В. Ингибиторы коррозии экологически полноценного теплоносителя для элект родных отопительных котлов малой и средней мощности / С. В. Басов, В. А. Халецкий, Э. А. Тур // Научно-технические проблемы водохозяйственного и энергетического комплекса в современных условиях Беларуси: сб. материалов Междунар. научн.-практ. конф., Брест, 21–23 сентября 2011 г. : в 2-х частях / Брест. гос. технич. ун-т; под ред П. С. Пойты [и др.]. – Брест: изд-во БрГТУ, 2011. – Ч. 2. – С. 3–6.

12. Фомин, Г. С. Коррозия и защита от коррозии. Энциклопедия международных стандартов / Г. С. Жук. – М. : Издательство стандартов, 1994.– 439 с.

13. Жук, Н. П. Курс теории коррозии и защиты металлов / Н. П. Жук. – М. : «Металлургия», 1976.– 472 с.

УДК 628.316

*Заяц Е. Д., Кунаховец Е. В. Научный руководитель: Житенёв Б.Н., к. т. н., профессор*

# **ИМПОРТОЗАМЕЩЕНИЕ ПРИ ОЧИСТКЕ СТОЧНЫХ ВОД ВНЕДРЕ-НИЕМ АЭРАЦИОННЫХ СИСТЕМ БрГТУ**

### **Введение**

Системы аэрации (СА) станций биологической очистки сточных вод, содержащих органические загрязнения, потребляют до 70–80 % энергии, затрачиваемой на весь процесс обезвреживания. В этой связи проводятся исследования по снижению энергопотребления. В работе [1] отмечается, что в настоящее время достаточно широкое распространение в системах водоподготовки и водоотведения получили погружные механические аэраторы, в частности аэраторы конусного типа. По своей способности насыщать жидкость кислородом они не уступают пневматическим и струйным аэраторам. Аэрация сточных вод с помощью механических устройств имеет несколько меньшую, по сравнению с пневматической, эффективность, однако применение механических аэраторов не требует таких высоких капитальных затрат. Эксплуатация механических аэраторов проста, они надежны в работе. Поэтому для условий работы локальных очистных сооружений наиболее приемлемы механические аэраторы. Авторами разработан аэратор, имеющий оригинальную конструкцию и получен патент на его изобретение N 2147295, 7С02F 3/14. Полученные данные экспериментальных исследований позволяют создать методику расчета и проектирования аэраторов подобной конструкции. В частности, установлено, что оптимальный угол наклона касательной к поверхности схода жидкости составляет  $60\Box$ . Максимальный эффект аэрации при минимальных энергозатратах обеспечивается при движении жидкости по спиралеобразным лопаткам и сходе с кромки ротора в ламинарном режиме. Разработанная предприятием НПП "Патфил" [2] система аэрации прошла экспертизу в Департаменте государственного экологического контроля Министерства охраны окружающей среды и природных ре-

сурсов Российской Федерации и Российской ассоциации водоснабжения и водоотведения. НПП "Патфил" разработало и внедрило на ОСК Водоканала полностью полимерную систему аэрации на базе дисковых диффузоров диаметром 200 мм с волокнистыми перфорированными мембранами. Аэраторы АВ–200 и модернизированные АР–300 достаточно просты по конструкции, обеспечивают мелкопузырчатый режим аэрации, имеют большую аэрирующую поверхность и достаточно низкое сопротивление. Системы аэрации "Патфил" с перфорированными резиновыми диффузорами АР–300 – единственные в России, позволяют проводить процесс аэрации как в непрерывном, так и в периодическом режиме подачи воздуха. Принцип работы систем аэрации "Патфил" позволяет при высокой эффективности аэрации обеспечить оптимальный режим работы аэраторов во всех зонах аэротенка, повысить эффект очистки и существенно снизить эксплуатационные затраты. Трубчатые аэраторы "Экополимер" [3] обладают рядом достоинств, выявленных уже на первых объектах внедрения: возможность устройства аэрационных цепей большой длины; высокие темпы монтажа АСЭ (7 – 20 дней в зависимости от объема аэротенка); длительный срок эксплуатации без регенерации (имеются примеры их эксплуатации без регенерации более 10 лет); экономия электроэнергии на подачу воздуха (как правило, после реконструкции появляется возможность отключить один работающий воздуходувный агрегат из трех с сохранением нормативного качества очистки). Уникальное сочетание высоких массообменных характеристик с большой производительностью (оптимальные расходы воздуха  $10-20$  м<sup>3</sup>/г) позволяет создавать экономичные аэрационные системы. Сопоставительное проектирование ряда отечественных и зарубежных объектов показывает, что затраты на создание АСЭ на 25–30 % меньше, чем систем с применением тарельчатых аэраторов.

Цель работы: Выполнить системный анализ возможных путей оптимизации энергопотребления системами аэрации. Система аэрации включает следующие основные элементы: воздуходувные машины, трубопроводы для транспортирования воздуха, устройства для диспергирования воздуха в сточной жидкости. Энергоэффективность таких систем может быть повышена за счет следующих мероприятий:

- увеличение коэффициента полезного действия воздуходувного оборудования;
- уменьшения потерь воздуха при транспортировке по системе воздуховодов;
- повышение эффективности аэрации.

В настоящее время используется всего 8–15 % кислорода прошедшего через систему аэрации на очистных сооружениях Республики Беларусь, лучшие зарубежные системы аэрации используют до 30 % кислорода. Таким образом, увеличение использования кислорода позволит снизить расходы подаваемого в аэротенк воздуха в 1,5–2,0 раза, что приведет к снижению энергопотребления на 40–50 %. Низкий процент использования кислорода обусловлен несовершенством устройств для диспергации воздуха в сточной жидкости (аэраторов). В настоящее время используются: плоские аэраторы (рисунок 1), трубчатые аэраторы (рисунок 2), тарельчатые аэраторы (рисунок 3).

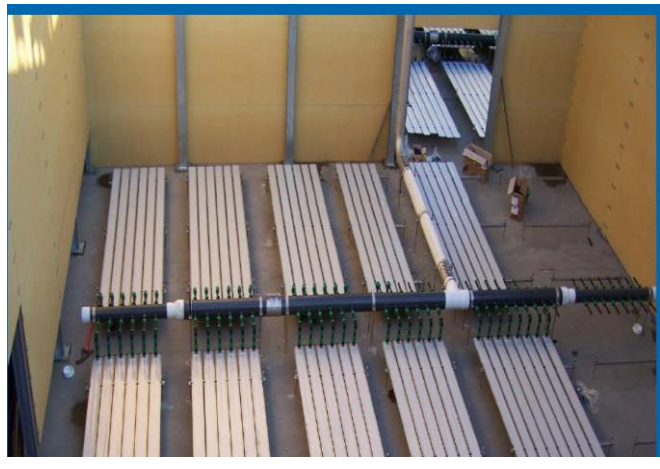

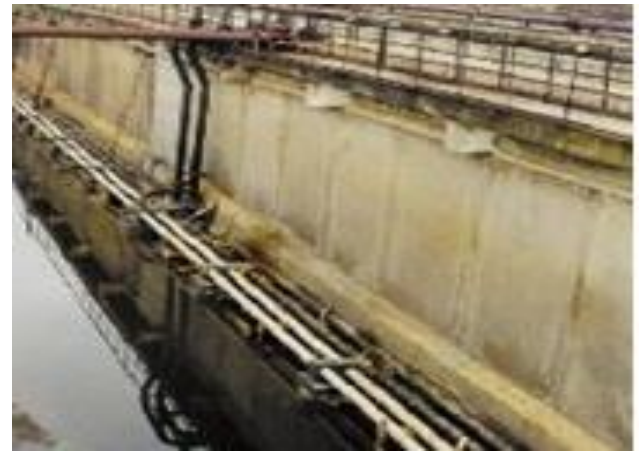

*Рисунок 1 – Плоские аэраторы Рисунок 2 – Трубчатые аэраторы*

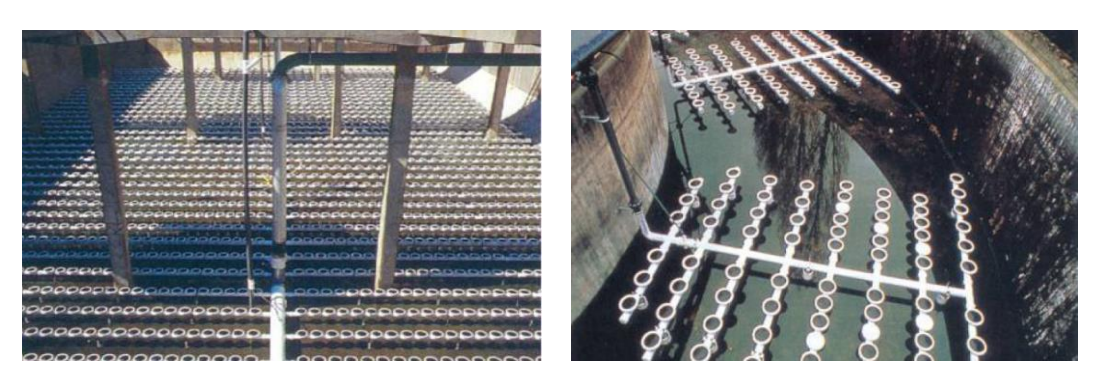

*Рисунок 3 – Тарельчатые аэраторы*

# Таблица 1 – Параметры погружных аэрационных систем [ 4 ]

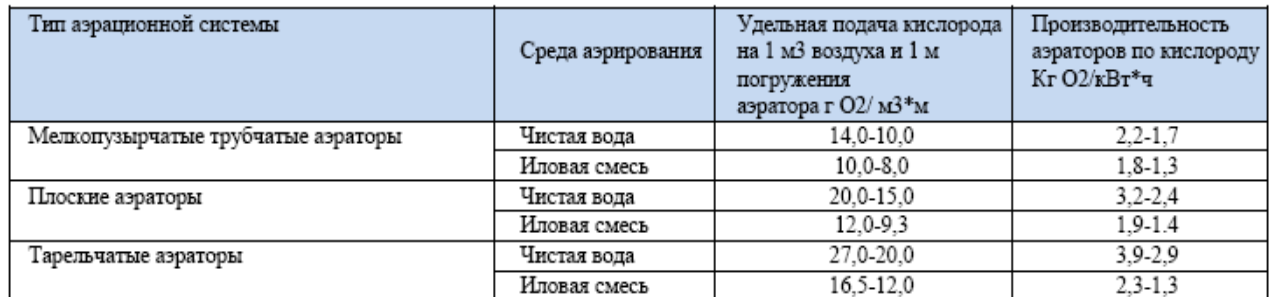

Как следует из таблицы 1, наибольшей эффективностью отличаются тарельчатые аэраторы. В мировой практике использовалась конструкция тканевого тарельчатого аэратора (рисунок 4), состоящего из тарелки, которая сверху обтянута тканью, прикрепленной к тарелке металлическим хомутом [5]. Крепление отдельных тарельчатых аэраторов к горизонтальному воздуховоду выполнено с помощью резьбовых соединений. Недостатками данной конструкции являются:

Попадание иловой смеси внутрь системы аэрации при прекращении подачи воздуха, при этом происходит фильтрация иловой смеси через тканевый диспергатор, поры которого засоряются и полностью не очищаются при возобновлении подачи воздуха. Это приводит к уменьшению активной площади диспергатора, увеличению сопротивления и уменьшению производительности аэратора.

Тканевый диспергатор крепится к корпусу аэратора с помощью металлического хомута, при этом ткань имеет резкий изгиб, что значительно снижает срок службы, происходит разрыв ткани в месте сжатия хомутом.

Известна также конструкция дисковых диффузоров (рисунок 5), состоящих из воздухораспределительной трубы, держателя диффузора, мембранного диспергатора, стопорного кольца, воздухопропускного отверстия, неперфорированного клапана, поддерживающей пластины, хомута, опоры, анкера [ 6 ]. Недостатком этого тарельчатого аэратора является сложность конструкции и как следствие высокая стоимость изделия.

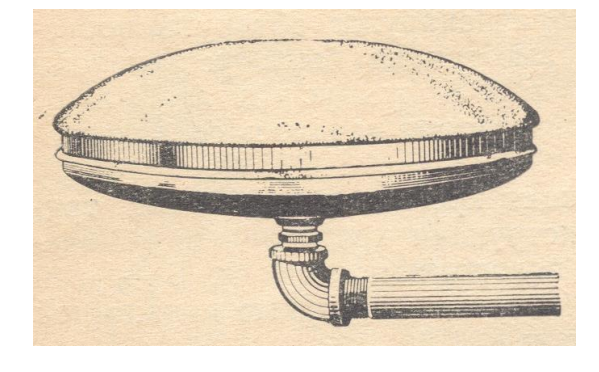

Рисунок 4 Тканевый тарельчатый аэратор фирмы «Инфилко» [ 5 ]

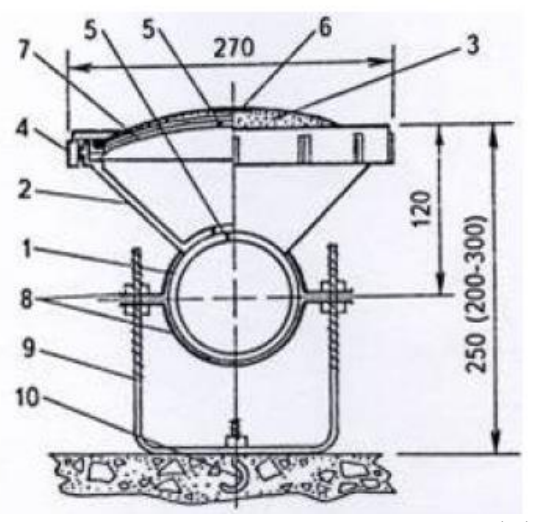

Рисунок 5 . Дисковые диффузоры SANITAIRE 1 – воздухораспределительная труба, 2 – диспергатор, 4 – стопорное кольцо, 5 – воздухопропускное отверстие, 6 – неперфорированный клапан, 7 – поддерживающая пластина, 8 – хомут, 9 – опоры, 10 – анкер [ 6 ].

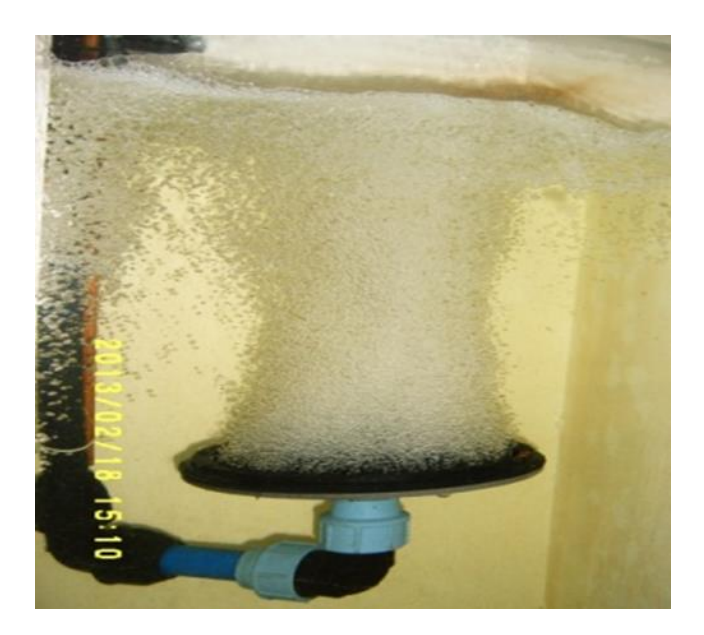

*Рисунок 7 – Аэрация воды аэратором конструкции БрГТУ на испытательном стенде*

Указанных выше недостатков лишена конструкция аэратора разработанного сотрудниками Брестского государственного технического университета (рисунок 6). (Патент BY 9636 U 2013.10.30.).

### **Заключение**

Проведенные испытания на лабораторном стенде (рисунок 7), внедрение на очистных сооружениях Лиозно, Жодино, Браслава показали высокую эффективность, разработки, но вместе с тем в процессе эксплуатации выяснилось, что жизненный цикл аэратора, главным образом, зависит от материала мембран. Внедрение разработанной конструкции аэраторов позволит отказаться от закупки дорогостоящих импортных аэраторов.

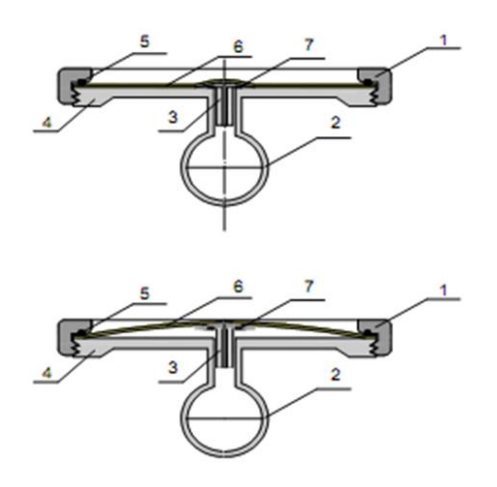

*1- корпус, 2 – воздуховод, 3 – клапан, 4 – крышка, 5 – уплотнительное резиновое кольцо, 6 – мембрана, 7 – не-перфорированный клапан, 8 – воздухоподающая труба. Рисунок 6 – Тарельчатый аэратор конструкции БрГТУ*

#### **Список цитированных источников**

1. Гросс, А. Р. Оценка энергосиловых параметров механических погружных аэраторов / А. Р. Гросс, М. С. Россова // Процессы и оборудование экологических производств : тезисы докладов V-й традиционный научно-технической конференции стран СНГ, Волгоград, 27-29 нояб., 2000г. – Волгоград : Политехник, 2000. С. 94-95.

2. Арутюнов, Г. А. Новые технологии по очистке сточных вод. / Г. А. Арутюнов // Нов. технол. и оборуд. в водоснабж. и водоотведении. – 1999. – N 2, – С. 146-147.

3. Мешенгиссер, Ю. М., Аэрационные системы "Экополимер" / Ю. М. Мешенгиссер, Р. А. Галич // Нов. технол. и оборуд. в водоснабж. и водоотведении. – 1999. – N 2. – С. 56-58.

4. Очистные сооружения сточных вод. Строительные нормы проектирования: ТКП 45- 4.01-202-2010 (02250).

5. Xудеико, Б. М. Аэраторы для очистки сточных вод / Б. М. Худенко, Е. А. Шпирт. – М. : Стройиздат, 1973. – 112 с.

УДК 628.35 *Каперейко Д. В., Ильеня Е. С. Научныйе руководители: Андреюк С. В., к. т. н., Акулич Т. И. – ст. преподаватель*

# **РЕКОНСТРУКЦИЯ ТЕХНОЛОГИЧЕСКИХ СХЕМ ОЧИСТКИ СТОЧНЫХ ВОД С АЭРОТЕНКАМИ С УДАЛЕНИЕМ БИОГЕННЫХ ЭЛЕМЕНТОВ**

### **Введение**

Современные технологические схемы биологической очистки в аэротенках позволяют использовать их для глубокой очистки сточных вод с удалением биогенных элементов (азота и фосфора) [1].

Исследованиями последних лет установлено значительное влияние конструктивных форм и режимов эксплуатации аэротенков на эффективность и надежность аэробной биологической очистки сточных вод активным илом. Под влиянием этих факторов складывается гидравлический режим потока в аэротенке, который, в свою очередь, влияет на режим питания микроорганизмов активного ила органическим субстратом, на селекцию микроорганизмов и осаждаемость активного ила.

Целью исследования стало изучение основных концепций реконструкции аэротенков в зависимости от достижения необходимых показателей очищенной сточной воды по известной классической схеме очистки сточных вод, не учитывая конкретные конструкции аэротенков.

Для достижения поставленной цели выполнялись следующие задачи:

1) аналитический обзор технологических схем биологической очистки сточных вод с использованием аэротенков, вариантов реконструкции сооружений и оборудования;

2) оценка технологической эффективности работы действующих городских очистных сооружений на предмет снижения биогенных элементов перед выпуском очищенных сточных вод в водоем.

# **Основные варианты реконструкции технологических схем очистки сточных вод с аэротенками**

Особый интерес представляет реконструкция очистных сооружений, когда при относительно небольших капитальных вложениях удается получить существенное повышение эффективности очистки и надежности работы очистных сооружений. Актуальной остается проблема эвтрофикации водоемов, решением которой является строительство новых или реконструкция действующих сооружений канализации путем внедрения технологии глубокого удаления соединений азота и фосфора [2].

Для обеспечения экологической безопасности водных объектов в Республике Беларусь разработаны нормативные документы, в которых установлены ПДК загрязнений в воде водных объектов, а также разработан порядок установления нормативов допустимых сбросов веществ в составе сточных вод, отводимых в водные объекты. Большое значение придается качеству очищенных сточных вод по соединениям азота и фосфора [3].

Таблица 1 − Допустимые значения показателей и концентраций загрязняющих веществ в составе хозяйственно-бытовых, городских сточных вод, удаляемых в процессе биологической очистки [4]

| Эквивлент населения (масса |                      | Значение показателей                                           |                       | Концентрация загрязняющих |                   |                       |
|----------------------------|----------------------|----------------------------------------------------------------|-----------------------|---------------------------|-------------------|-----------------------|
| органических веществ       |                      |                                                                |                       | веществ                   |                   |                       |
| в составе                  | XПК,                 | $\rm{5\Pi K_{5}}$                                              | Взвешенные            | Аммоний-                  | A <sub>3</sub> OT | $\Phi$ oc $\Phi$ op   |
| сточных вод, кг/сут)       | МГ $O_2/\text{AM}^3$ | $\mathrm{M}\Gamma\mathrm{O}_2/\mathrm{\mathrm{M}}\mathrm{M}^3$ | вещества.             | ИОН,                      | общий,            | общий,                |
|                            |                      |                                                                | $M\Gamma/\text{JM}^3$ | мг $N/\text{µM}^3$        | $M\Gamma/\mu M^3$ | $M\Gamma/\text{AM}^3$ |
|                            |                      |                                                                |                       |                           |                   |                       |
| До 500 (до 30)             | 125                  | 25                                                             | 30                    | 25                        |                   |                       |
| $501 - 2000(30 - 120)$     | 120                  | 25                                                             | 25                    | 20                        |                   |                       |
| 2001-10000                 | 100                  | 20                                                             | 25                    | 15                        | 25                | 4,5                   |
| $(120 - 600)$              |                      |                                                                |                       |                           |                   |                       |
| 10001-100000               | 80                   | 20                                                             | 20                    | 15                        | 20                | 3,0                   |
| $(600 - 6000)$             |                      |                                                                |                       |                           |                   |                       |
| Более 100001               | 70                   | 15                                                             | 20                    | 10                        | 20                | 2,0                   |
| (более 6000)               |                      |                                                                |                       |                           |                   |                       |

В качестве возможных вариантов реконструкции сооружений и оборудования биологической очистки сточных вод рассмотрено секционирование аэротенков, реконструкция аэротенков с использованием прикрепленных биоценозов, реконструкция с изменением технологической схемы работы станции аэрации и реконструкция аэротенков в карусельные системы с глубокой очисткой сточных вод (рисунок 1).

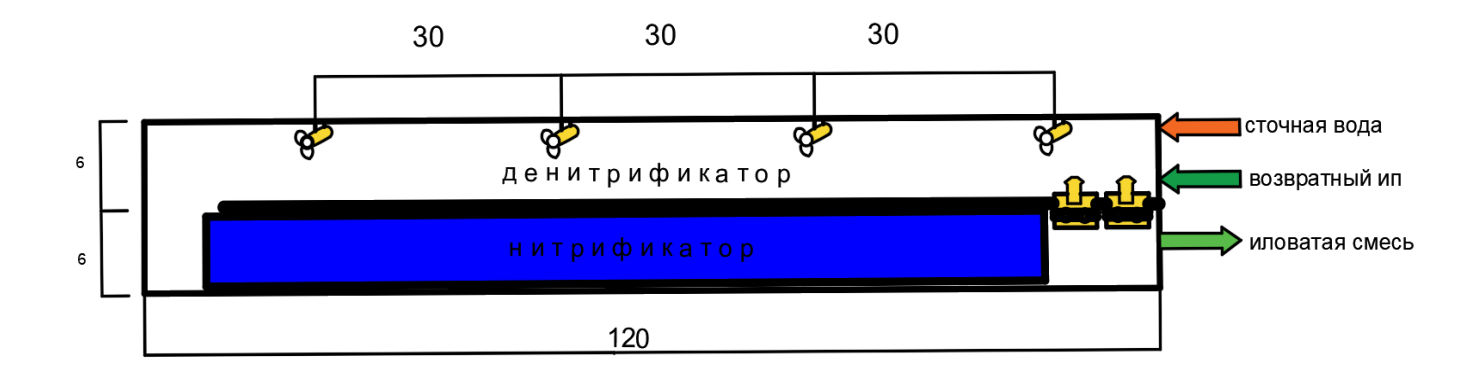

*Рисунок 1 Двухкоридорная система денитри-нитрификации («карусельного» типа)*

В качестве приоритетных выбраны варианты реконструкции аэротенков в системы с глубокой очисткой сточных вод от азота и фосфора.

При использовании технологии глубокого удаления азота и фосфора биологическим методом предполагается искусственное создание различных зон, которые по степени обеспеченности кислородом делятся на три основные: зону анаэробной обработки смеси ила и сточных вод; аноксидную зону для денитрификации; оксидную (аэробную) зону для проведения нитрификации и аэробной очистки от органических веществ.

В мировой практике существует ряд схем сочетания анаэробных, аноксидных и оксидных зон, предложенных для глубокого удаления биогенных элементов из сточных вод.

На рисунке 2 представлена технология биологической очистки нового блока с удалением биогенных элементов на Люберецких очистных сооружениях производительностью 500 тыс. м<sup>3</sup>/сут в г. Москве, Российская Федерация [5].

Аэротенки блока удаления биогенных элементов (БУБЭ) состоят из 4-х коридоров, с разделением на зоны:

1 коридор – анаэробная зона (без принудительной подачи кислорода), в которой происходит высвобождение фосфора;

2 коридор – аноксидная зона (зона перемешивания), в которой происходит процесс денитрификации;

3 коридор – аэробная зона (принудительная аэрация + перемешивание), в которой происходит процесс нитрификации;

4 коридор – аэробная зона (принудительная аэрация), в которой происходит процесс нитрификации.

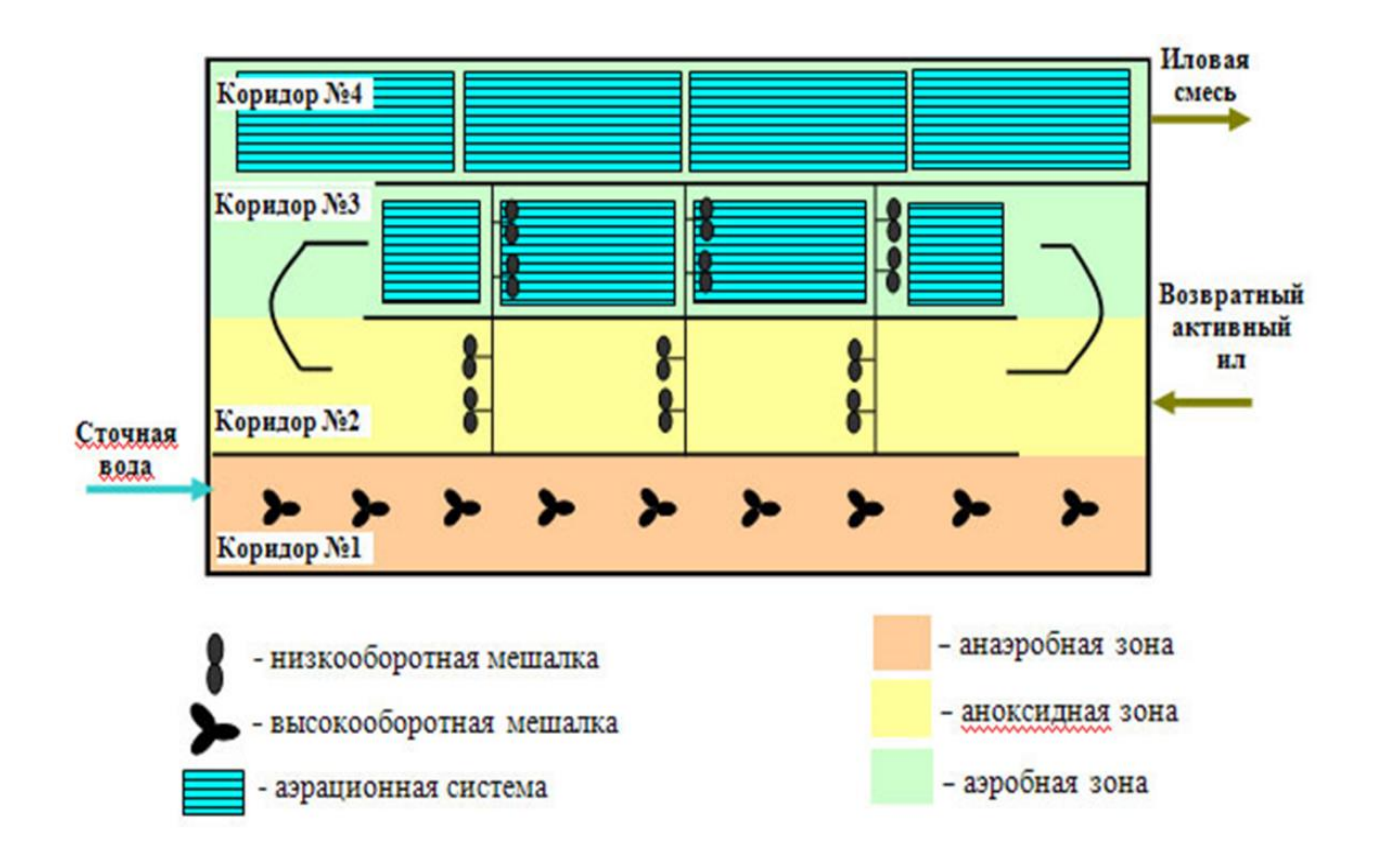

#### *Рисунок 2 Технология биологической очистки блока с удалением биогенных элементов (БУБЭ) [5]*

Технология глубокого удаления биогенных элементов 3 и 4 коридоры соединены между собой бесконечным кольцевым коридором «карусельного» типа, что позволяет обеспечивать условия, необходимые для процесса нитриденитрификации. Разделение очищенных сточных вод и активного ила осуществляется в радиальных отстойниках.

На блоке удаления биогенных элементов (БУБЭ) достигается стабильно высокое качество очистки сточных вод по основным показателям и биогенным элементам.

В настоящее время на очистных сооружениях канализации г. Бреста прошла модернизацию механическая очистка сточных вод с установкой современного оборудования, в аэротенках внедрена схема биологического удаления азота и фосфора по принципу Йоханнесбургского процесса JHB (рисунок 3), проведена реконструкция вторичных отстойников.

Технологией JHB предусмотрено использование нескольких функциональных зон, которые соответствуют различным режимам. Данная технология может быть реализована как при реконструкции существующих сооружений, так и при проектировании новых.

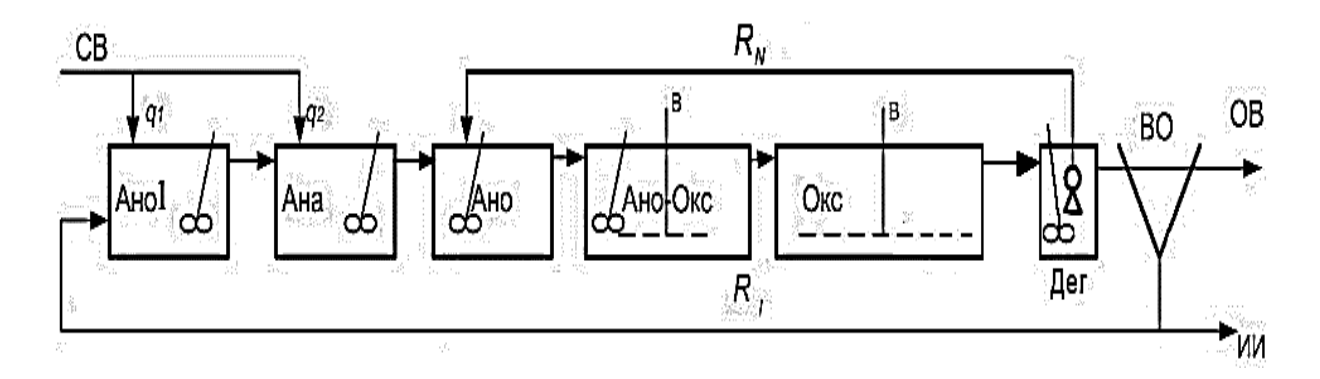

*Ано – аноксидная зона 1; Ана –анаэробная зона; Окс – оксидная зона; Ано-Окс – переходная зона; Дег – зона дегазации; ВО – вторичный отстойник; СВ – подача сточных вод; ОВ – очищенная вода; ИИ – избыточный ил; В – подача воздуха; Ri – рециркуляция активного ила; RN – рециркуляция иловой смеси Рисунок 3 Йоханнесбургский процесс, внедренный на Брестских очистных сооружениях канализации*

В аноксидной зоне 1 (предденитрификаторе) происходит удаление из возвратного ила растворенного кислорода и нитратов, обеспечивается механическое перемешивание. В анаэробная зона происходит высвобождение биологически связанного фосфора; присутствие свободного кислорода или нитратов не допускается; проводится при этом механическое перемешивание. Аноксидная зона (денитрификатор) предусматривается для разложения в ней азот нитратов с образованием газообразного азота, при этом органический углерод окисляется нитратами; присутствие свободного кислорода в данной зоне не допускается; проводится механическое перемешивание. В схеме присутствуют переходные зоны с перемешиванием или аэрацией. Оксидная зона (зона нитрификации), необходима для окисления в ней азота аммонийного с образованием нитратов и разложения органического углерода до CO2, при этом обеспечивается аэрация. Предусматривается зона дегазации, в которой из активного ила выделяется свободный кислород перед его возвратом в аноксидную зону или переливом на вторичные отстойники; проводится при этом механическое перемешивание.

**Исследование технологической эффективности городских канализационных очистных сооружений** В результате теоретических и экспериментальных исследований, статистической обработки эксплуатационных данных была проведена оценка надежности и установлена эффективность проведенных мероприятий по реконструкции очистных сооружений со сравнением качественного состава сточных вод, поступающих на очистные сооружения г. Бреста и выпускаемых в водный объект после очистки за период с 2019 по 2021 годы (таблица 2, рисунок 4). Согласно эксплуатационным данным обеспечивается эффект очистки по БПК5 - до 96 %, по взвешенным веществам - 95 %, по азоту общему – 85 %, по фосфору общему – 83 %.

Внедряемая технология удаления азота и фосфора по Йоханнесбургскому процессу на Брестских очистных сооружениях канализации позволила в целом также улучшить экологическую обстановку в городе. В таблице 2 представлены показатели качественного состава и эффект очистки сточных вод.

| Год                                     |                   |                        |                 | Значение показателей, мг/дм <sup>3</sup> | Концентрация                             |       |        |
|-----------------------------------------|-------------------|------------------------|-----------------|------------------------------------------|------------------------------------------|-------|--------|
|                                         | Место отбора проб |                        |                 |                                          | загрязняющих веществ, мг/дм <sup>3</sup> |       |        |
|                                         |                   | $X\Pi K$ <sub>Cr</sub> | $\text{5IIK}_5$ | взвешенные                               | аммоний-ион                              | азот  | фосфор |
|                                         |                   |                        |                 | вещества                                 |                                          | общий | общий  |
| 1                                       | $\overline{2}$    | 3                      | $\overline{4}$  | 5                                        | 6                                        | 7     | 8      |
| 2019                                    | вход              | 875,5                  | 310,6           | 298,9                                    | 49,7                                     | 58,1  | 6,7    |
|                                         | выпуск            | 160,3                  | 49,5            | 67,4                                     | 22,3                                     | 32,9  | 3,9    |
|                                         | эффект очистки, % | 82                     | 84              | 77                                       | 55                                       | 43    | 42     |
| 2020                                    | ВХОД              | 933,2                  | 306,9           | 312,9                                    | 51,7                                     | 59,2  | 5,9    |
|                                         | выпуск            | 69,7                   | 17,4            | 18,9                                     | 16,8                                     | 24,8  | 3,0    |
|                                         | эффект очистки, % | 93                     | 94              | 94                                       | 68                                       | 58    | 50     |
| 2021                                    | вход              | 1000,3                 | 306,3           | 310,3                                    | 51,0                                     | 61,0  | 7,2    |
|                                         | выпуск            | 53,1                   | 10,8            | 15,1                                     | 7,0                                      | 9,0   | 1,2    |
|                                         | эффект очистки, % | 95                     | 96              | 95                                       | 86                                       | 85    | 83     |
| Норматив допустимого сброса<br>по $[2]$ |                   | 70                     | 15              | 20                                       | 10                                       | 20    | 2,0    |

Таблица 2 – Технологические показатели работы городских очистных сооружений канализации г. Бреста

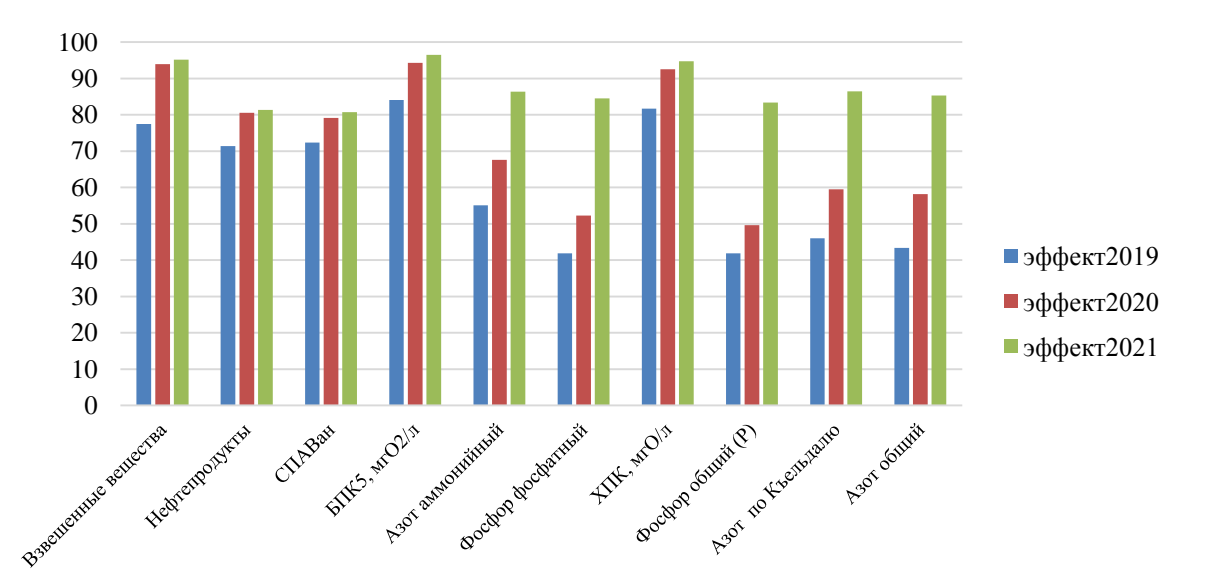

*Рисунок 4 Технологическая эффективность работы очистных сооружений канализации г. Бреста в 2019*–*2021 гг.*

Анализ данных таблицы с учетом проведенной оценки технологической эффективности работы действующих очистных сооружений показывает, что в 2021 году, когда была завершена реконструкция аэротенков и сооружения вышли на штатный режим работы, качество очистки по всем показателям достигло уровень требований стандартов [6].

### **Заключение**

В целях экономии энергозатрат в технологии денитри-нитрификации при реконструкции аэротенков чаще применяется система с круговым движением воды, так называемая «карусель» и 2-х коридорная система. Для более эффективного использования объема сооружений аэротенк разделяется продольным секционированием жесткими перегородками на чередующиеся зоны денитрификации (аноксидные зоны) и зоны нитрификации. Это позволяет не только эффективно использовать объем сооружения, но и создает наиболее благоприятные условия для совместного удаления органических веществ и соединений азота и до 70 % удаления фосфора.

Реконструкция очистных сооружений канализации г. Бреста с внедрением технологии глубокого удаления азота и фосфора позволила достичь концентраций загрязняющих веществ по азоту общему 9,0 мг/л при эффекте очистки 85 %, по фосфору общему 1,2 мг/л при эффекте очистки 83 %.

Следует отметить, что обеспечение такой высокой степени очистки сточных вод возможно только при постоянном мониторинге и контроле определенных параметров сточной и очищенной воды, быстром реагировании на изменение этих параметров, грамотной эксплуатации очистных сооружений. Поэтому в процессе удаления из очищенных сточных вод биогенных элементов при эксплуатации сооружений необходимо грамотно и качественно организовывать контроль основных параметров, чтобы избежать нарушения технологического процесса и ухудшения эффективности очистки.

#### **Список цитированных источников**

1. Беларусь Канализация. Наружные сети и сооружения, СН 4.01.02-2019 Строительные нормы Республики– Минск: Мин-во арх. и строительства РБ: 2019.

2. Реконструкция систем и сооружений водоотведения : учебное пособие / В.П. Саломеев [и др.] ; М-во образования и науки Рос. Федерации, Нац. исследоват. Моск. гос. строит. ун-т. – Москва : Изд-во МГСУ, 2017. – 232 с.

3. Новикова, О. К. Очистка сточных вод от биогенных элементов : учеб.-метод. пособие / О. К. Новикова ; М-во трансп. и коммуникаций Респ. Беларусь, Белорус. гос. ун-т трансп. – Гомель : БелГУТ, 2019. – 55 с.

4. О некоторых вопросах нормирования сбросов химических и иных веществ в составе сточных вод: постановление М-ва природных ресурсов и охраны окружающей среды Респ. Беларусь от 26.05.2017 № 16. – Минск, 2017. – 15 с.

5. Удаление биогенных элементов [Электронный ресурс] // АО «Мосводоканал»: единая информационная справочная служба. – Москва, 2014–2023. – Режим доступа: https://www.mosvodokanal.ru/sewerage/newtechnologies/nutrientsremoval.php. – Дата доступа 28.04.2023.

6. Каперейко, Д. В. Анализ эффективности работы городских канализационных очистных сооружений / Д. В. Каперейко, А. А. Хведченя, Я. В. Полещук // Актуальные проблемы строительства, ЖКХ и техносферной безопасности: сборник материалов IX Всероссийской (с международным участием) научно-практической конференции молодых исследователей, Волгоград, 18–23 апреля 2022 г. / Волгоградский государственный технический университет. – Волгоград : ВолгГТУ, 2022. – С. 40 – 42.

УДК 519.6 *Касперович Д. А. Научный руководитель: к. т. н., доцент Шешко Н. Н.*

# **ОПТИМИЗАЦИЯ ПАРАМЕТРОВ ФИЛЬЕРЫ НА ОСНОВЕ МОДЕЛИРОВАНИЯ ДВИЖЕНИЯ ВЫСОКОВЯЗКИХ ЖИДКОСТЕЙ**

## **Введение**

Если явление, связанное с движением жидкости, не может быть описано математически с достаточной точностью, прибегают к экспериментальному изучению этого явления на моделях.

Моделирование – исследование объектов познания на их моделях; построение и изучение моделей реально существующих объектов, процессов или явлений с целью получения объяснений этих явлений, а также для предсказания явлений, интересующих исследователей.

В области, которая может быть названа «моделированием», относящимся к исследованию различных физических явлений, необходимо различать два вида моделирования:

1) физическое моделирование: в этом случае на модели воспроизводится изучаемое явление с сохранением его физических свойств;

2) математическое моделирование: в этом случае исследование естественных состояний или процессов выполняется путем изучения явлений, имеющих иное физическое содержание, однако описываемое теми же математическими зависимостями. К математическому моделированию следует отнести и расчеты тех или других процессов, выполняемые по специально составленным программам на ЭВМ [1].

Физическое моделирование, производство и испытание деталей является достаточно дорогостоящим. При этом с применение программного обеспечения для мультифизического моделирования (например, COMSOL Multiphysics) позволяет определить параметры проектируемого объекта, а также различные оценить физические явления, рассчитав необходимые размеры и формы, обеспечивающие требуемую производительность. И только потом изготовить физический объект и провести натурные испытания.

## **Цель работы**

Создание детали, фильеры для изготовления двухкомпонентных кондитерских изделий, ее формы и параметров для оптимальной производительности.

# **Модель**

Для решения нашей задачи мы использовали *COMSOL Multiphysics*. Используем именно *COMSOL Multiphysics* так, как программа имеет модули, которые описывают различные физические явления, и эти модули могут взаимодействовать между собой, обмениваясь информацией.

Для решения поставленной задачи мы импортируем геометрию фильеры. Данный импортируемый файл является 3D CAD file (3D-файлом САПР) (см. *рисунок* 1).

Трехмерных твердотельные объекты получены из двумерных сечений или граней путем выдавливания 2D-объекта в 3D-объект.

Фильера имеет два отверстия на выходе, так как через каждое из них будет проходить соответствующий вид теста.

Была выбрана рабочая плоскость, указанная на *рисунке* 2.

Для определения 2D-объектов в 3D создана рабочая плоскость путем выдавливания 2D-объекта в 3D-объект.

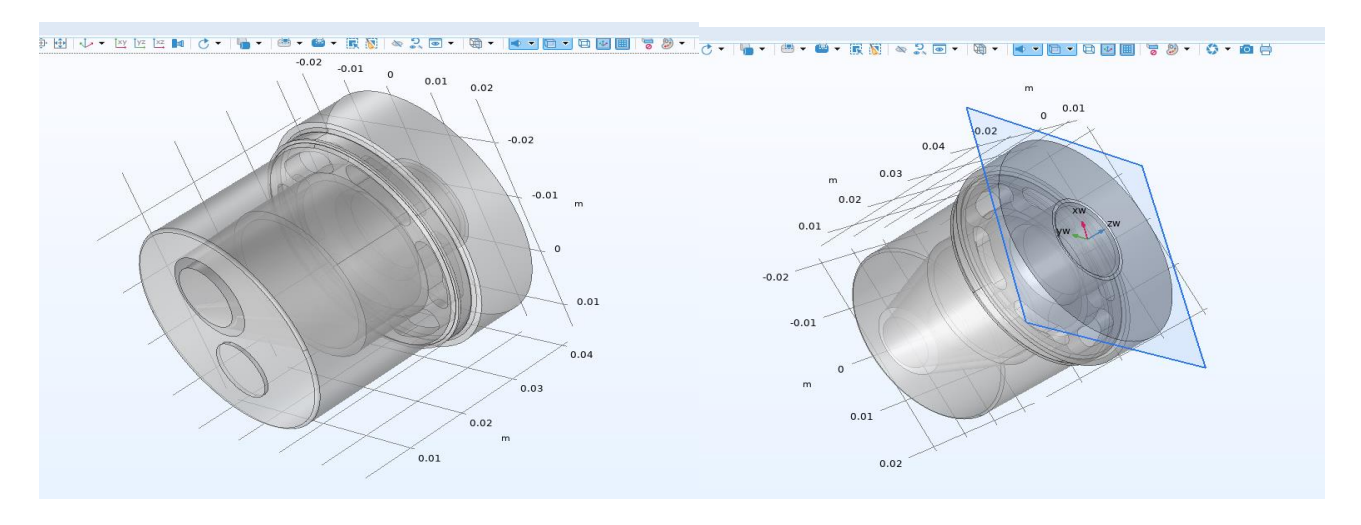

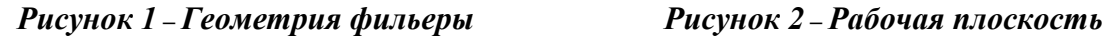

Рабочая плоскость – это 2D-плоскость, ориентированная в любом месте 3Dпространства.

С помощью операции *Remove Details* удаляем из геометрии фильеры такие мелкие детали, как вершины с непрерывной касательной, короткие ребра, маленькие и узкие грани, узкие области граней и тонкие домены, которые могут значительно увеличить количество элементов сетки.

Далее добавляем материал для вязкого теста, проходящего через фильеру. Данным материалом будет Pasta 30 % hydration. Зададим ей имя «mat1». Также зададим этому материалу следующие свойства: basic (базовый) и power law (сила закона). К базовым свойствам относятся теплопроводность  $k\_{iso} = 0.242Bm/(M \cdot K)$  плотность  $\rho = 1200\kappa c/M^3$ , теплоемкость при постоянном давлении  $c_p = 2000 \frac{\mu}{c}$  ( $\kappa$ *z* · K). К свойствам силы закона относятся два параметра: коэффициент консистенции жидкости *m*\_ *pow m*30(*T*)/10*Пас* и индекс поведения потока  $n\_pow = n30(T)$ . Тесто находится под давлением  $p = 2m\Pi a$ .

Уравнения, решаемые интерфейсом Creeping Flow, представляют собой уравнения Навье-Стокса для сохранения количества движения и уравнения неразрывности для сохранения массы.

Интерфейс Creeping Flow можно использовать для стационарного и зависящего от времени анализа.

Уравнение, которым описывается движение жидкости:

$$
0 = \nabla \cdot \left[ -pl + K \right] + F,
$$

где *p* – давление, *l* – геометрических параметр, *F* – объемная сила.

Для интерфейсов Turbulent Flow узел Fluid Properties также добавляет уравнения для уравнений переноса турбулентности.

$$
\nabla \cdot (\rho u) = 0 ;
$$
  
\n
$$
K = \mu_{app} (\nabla u + (\nabla u)^T) - \frac{2}{3} \mu_{app} (\nabla u) l ;
$$
  
\n
$$
\mu_{app} = m(\frac{\dot{\gamma}}{\dot{\gamma}_{ref}})^{n-1} ;
$$
  
\n
$$
\dot{\gamma} = \max (\sqrt{2S} : S, \dot{\gamma}_{min}) ;
$$
  
\n
$$
S = \frac{1}{2} [\nabla u + (\nabla u)^T]
$$

где  $p -$ давление,  $l -$  геометрических параметр,  $F -$ объемная сил,  $\rho -$ плотность,

m – коэффициент консистенции жидкости, n – индекс поведения потока,  $\dot{r}_{ref}$ обозначается эталонная скорость сдвига и  $\dot{r}_{\text{min}}$  является нижним пределом скорости сдвига, *u* – скорость

Тесто демонстрирует истончение при сдвиге (псевдопластичность). Чтобы избежать нефизической бесконечной вязкости при нулевой скорости сдвига COMSOL Multiphysics реализует модель степенного закона следующим образом:

$$
\mu_{app}=m(\frac{\max(\dot{\gamma},\dot{\gamma}_{\min})}{\dot{\gamma}_{ref}}),
$$

где m – коэффициент консистенции жидкости, n – индекс поведения потока,  $\dot{r}_{ref}$  обозначается эталонная скорость сдвига и  $\dot{r}_{min}$  является нижним пределом скорости сдвига.

*Узел Wall* включает в себя набор граничных условий, описывающих условия течения жидкости на неподвижных, движущихся и протекающих стенках.

Стенки фильеры являются сплошными. Отсутствие проскальзывания является граничным условием по умолчанию для моделирования сплошных стен. Нескользящая стенка – это стенка, в которой скорость жидкости относительно скорости стенки равна нулю. Для неподвижной стены это означает, что  $u = 0$ .

*Узел Outlet (выход)*. Это условие следует использовать на границах, для которых существует чистый отток из домена. Вход установлен как открытая граница с граничным напряжением 6 МПа. На выходе давление установлено равным 0 Па. Температура среды равна 293,15К ( $45^{\circ}$ С). Также накладываем условие «подавить обратный поток».

*Узел Fluid (жидкость)* использует следующую версию уравнения теплопроводности для моделирования теплообмена в жидкостях:

$$
\rho c_p u \cdot \nabla T + \nabla q = Q + Q_p + Q_{\nu d};
$$

$$
\rho = \frac{p_A}{R_s T} \quad \text{в областях идеального газа,}
$$

 $q = -k\nabla T$ ;

где  $\rho$  – плотность жидкости,  $c_p$  – теплоемкость жидкости при постоянном объеме, *k* – коэффициент теплопроводности жидкости, *u* – поле скорости жидкости, *Q* – источник тепла,  $p_A$  – абсолютное давление,  $R_s$  – газовая постоянная газа,  $T$  – температура.

Температура моделируемого вещества равна 293,15К (20<sup>°</sup>С).

*Узел Outflow (отток)* обеспечивает подходящее граничное условие для теплопередачи с преобладанием конвекции на выходных границах. В модели с конвективным переносом тепла это условие гласит, что единственный перенос тепла через границу происходит за счет конвекции. Градиент температуры в

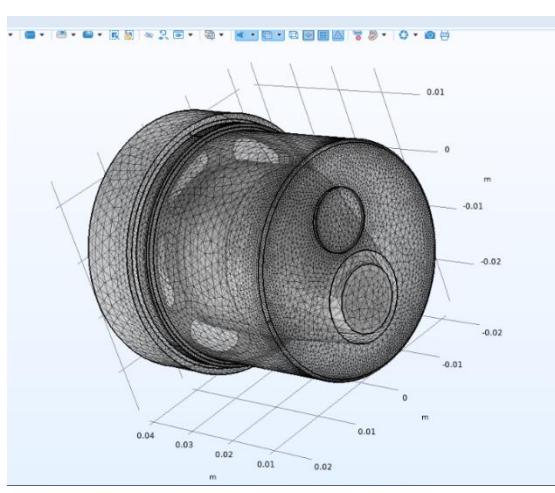

нормальном направлении равен нулю, излучение отсутствует.

Для уравнения теплопередачи тепловой поток с коэффициентом теплопередачи, равным 50 Вт/(м2·K), и наружная температура 45 °C на всех наружных стенах фильеры. На входе установлена фиксированная температура 45°С, а на выходных граница применяются условия оттока.

Интерфейс Multiphysics объединяет две физики: *Creeping Flow (ползучий поток)* и *The Heat Transfer in Fluids (теплообмен в жидкостях)*.

Процесс численного решения инженерной или научной задачи методом конечных элементов подразумевает построение так называемой конечноэлементной сетки для разбиения геометрической модели на подобласти. Он является очень важным для получения решения и корректных результатов.

Сетка для фильеры построена (см. *рисунок* 3). Сетка соответствует геометрической модели геометрии компонента, что является результатом операций с геометрией в узле геометрии компонента.

Сетка работает так, что добавляя новый компонент в построитель моделей, последовательность создания сетки добавляется по умолчанию в узел сетки. Когда компонент имеет более одной последовательности создания сетки, они собираются в узле сетки.

*Узел Study* содержит все узлы, которые определяют, как решать модель.

*Узел Step: Stationary (шага стационарного исследования)* соответствует стационарному решателю (по умолчанию) или параметрическому решателю.

*Узел Solver Configurations (Конфигурации решателя)*. Конфигурация решателя представлена узлом решения, в котором хранится как последовательность подузлов, определяющих способ вычисления *Рисунок 3 –* Конечно-элементная сеткарешения, так и само решение – после того, как оно было вычислено.

Определены следующие параметры: скорости, температура и изотермические контура.

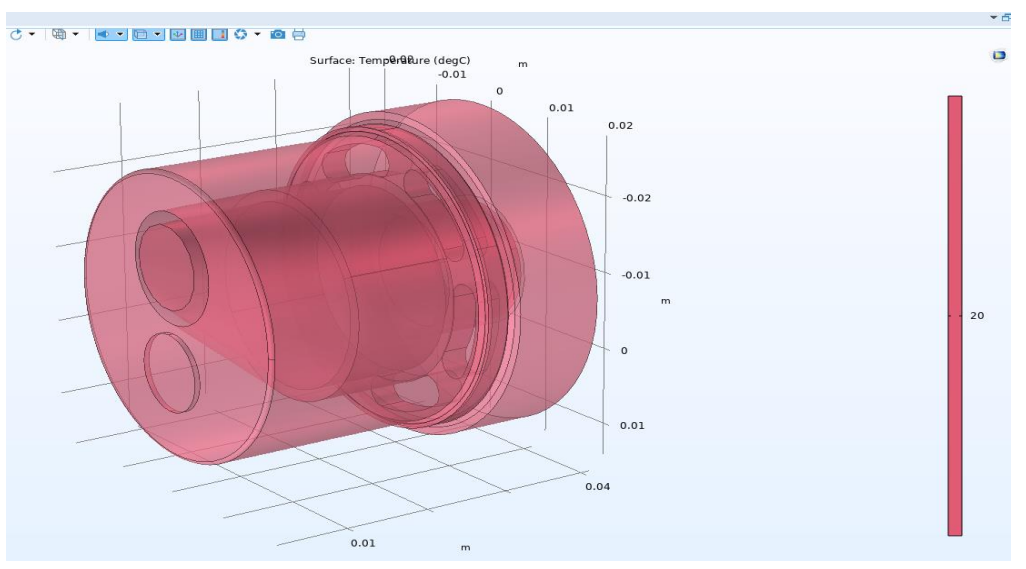

Рисунок 5 – *График температур*

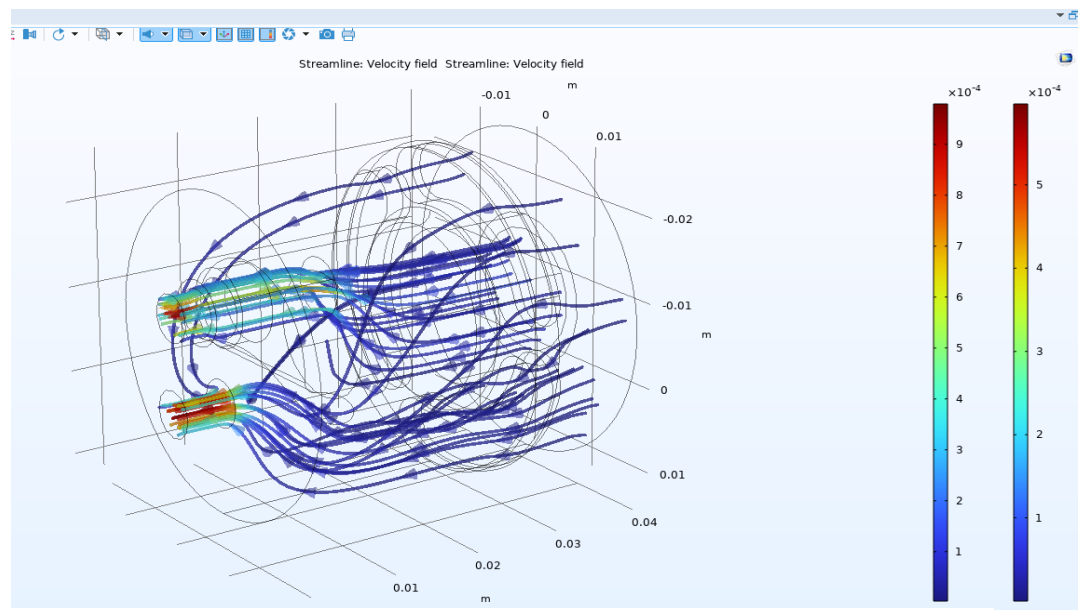

*Рисунок 4 –* График скоростей

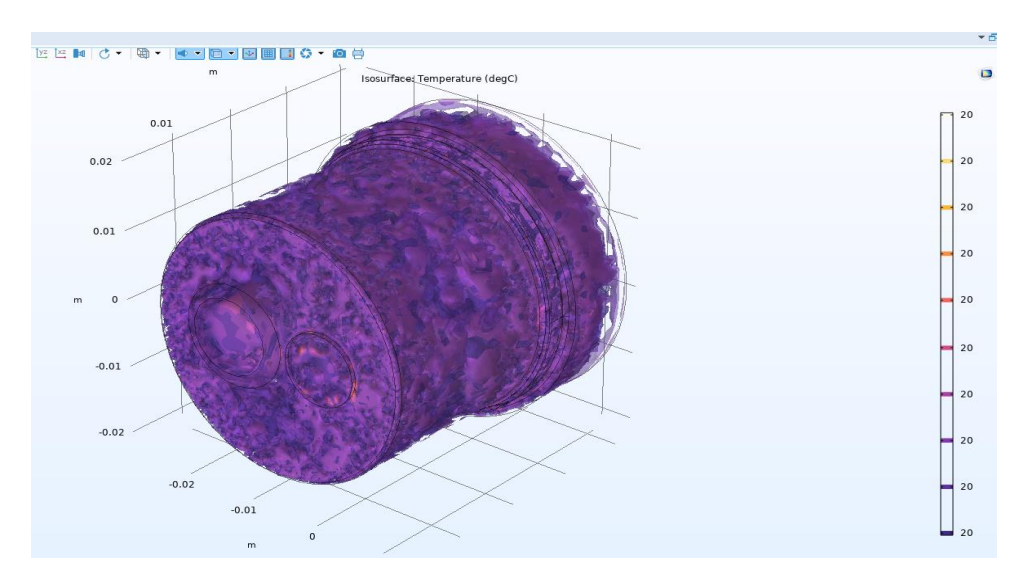

*Рисунок 6.* График изотермических контуров

### **Численное описание результатов по модели**

Кондитерское изделие изготавливается массой  $m = 18 \div 20(\text{2p})$ . Из модели можно получить следующие данные: площади отверстий равны  $\omega_1 = 9.1807 \cdot 10^{-5} \text{ m}^2$  и  $\omega_2 = 7.846 \cdot 10^{-5} \text{ m}^2$ , скорости потока на выходе из первого и второго отверстий равны соответственно  $u_1 = 5{,}1889 \cdot 10^{-4}$  м/с и  $u_2 = 4{,}2143 \cdot 10^{-4}$  *м/с*. По формуле  $Q = \omega \cdot u$  рассчитан расход  $Q = 8{,}0126 \cdot 10^{-8}$  *м*<sup>3</sup>/*c*.

Были определены следующие геометрические параметры изготовленного печенья:  $h = 1,4 \cdot 10^{-2} \mu$ ,  $d = 5,2 \cdot 10^{-2} \mu$ . На формирование одного печенья требуется  $t = 3c$ . По формуле *t*  $Q = \frac{\pi d^2 h}{h}$ 4  $=\frac{\pi d^2 h}{4 t}$ рассчитан натурный расход  $Q = 9{,}906 \cdot 10^{-6} \frac{M^3}{c}$ .

Расход, посчитанный по модели, меньше натурного расхода. Отсюда следует, что необходимо скорректировать параметры. Было увеличено давление теста до 5 Мпа. Получена новая эпюра скоростей.

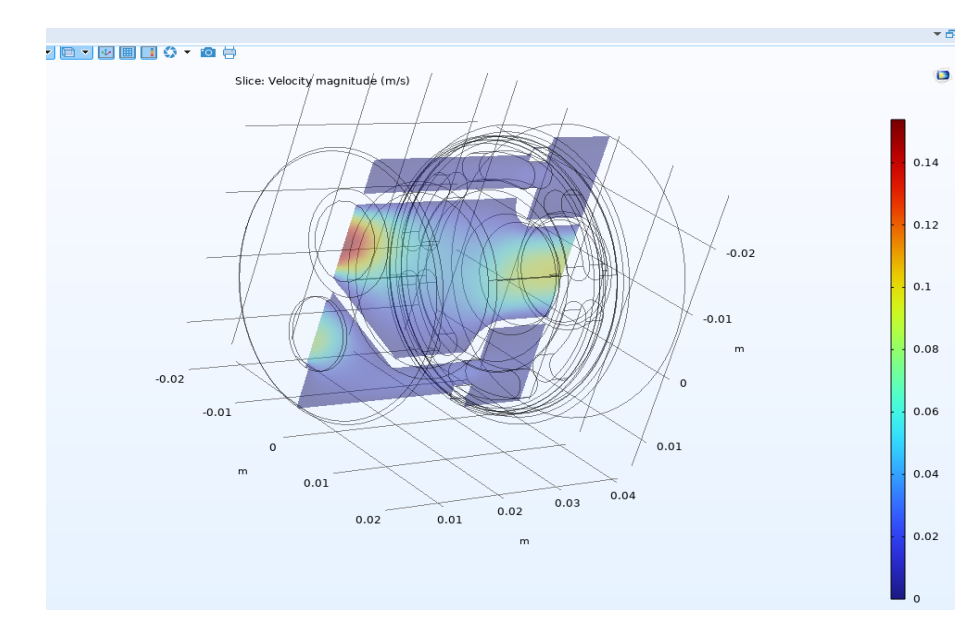

*Рисунок 7 –* Эпюра скоростей

Из эпюры взяты средние скорости потока из первого и второго выходных отверстий, которые равны соответственно  $u_1 = 0,1011$   $m/c$  и  $u_2 = 0,0514$   $m/c$ . Расход, определенный по полученным скоростям, равен  $Q = 11,456 \cdot 10^{-4} \frac{m^3}{c}$ .

Получена сходимость модели с натурой. Далее считаем, что модель соответствует действительности и ее можно использовать в качестве цифрового прототипа для производства кондитерских изделий.

#### **Натурные эксперименты**

Результаты, полученные после проектирования модели, применили для изготовления фильеры на 3D-принтере. Эту фильеру отправили на производство и протестировали для изготовления кондитерских изделий. Тестирование показало, что необходимо скорректировать определенные параметры. Необходимые параметры внесли в модель фильеры и получили точную деталь. Затем, набор фильер был изготовлен на 3D-принтере. И эту опытную партию отправили на производство, где она показала хороший результат.

#### **Выводы**

Определены необходимые размеры и формы, по которым изготовлена фильера для изготовления двухкомпонентных кондитерских изделий (см. *рисунок* 8).

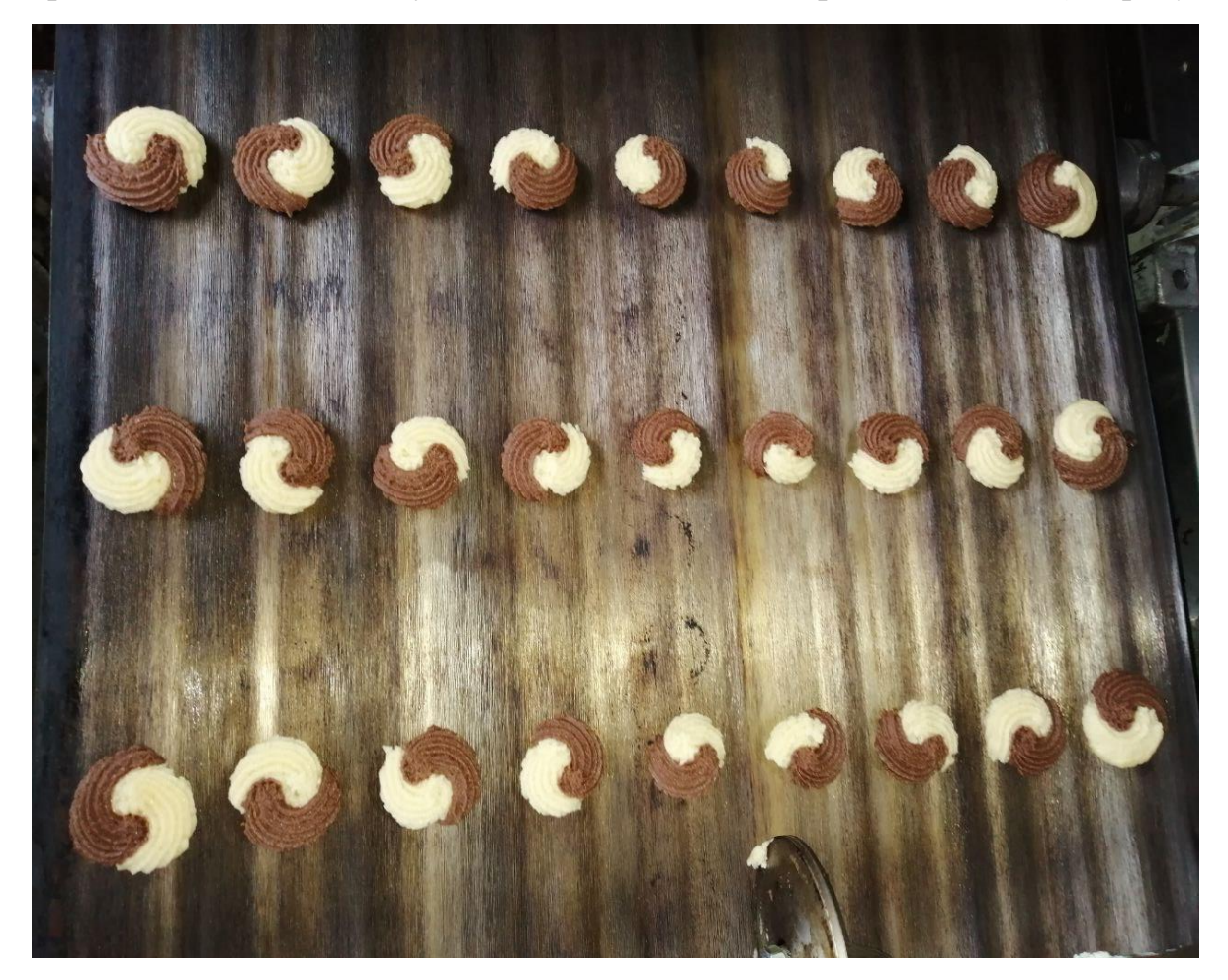

*Рисунок 8 –* Двухкомпонентные кондитерские изделия

#### **Список цитированных источников**

1. StudFiles [Электронный ресурс]. – Режим доступа: https://studfile.net. – Дата доступа: 08.05.2023.

2. Studme.org [Электронный ресурс]. – Режим доступа: https://studme.org. – Дата доступа: 08.05.2023.

3. Журнал«САПР и графика» [Электронный ресурс]. – Режим доступа: https://sapr.ru. – Дата доступа: 08.05.2023 (Flow3d).

4. Молодой ученый [Электронный ресурс]. – Режим доступа: https://moluch.ru. – Дата доступа: 08.05.2023.

# УДК 697.94 *Кирикович Н. Ю., Максимчук Е. И. Научный руководитель: Янчилин П. Ф., старший преподаватель*

# **ПОДБОР ТЕХНОЛОГИЧЕСКОЙ СХЕМЫ ОБРАБОТКИ ВОЗДУХА В ЦЕНТРАЛЬНОМ ПРОМЫШЛЕННОМ КОНДИЦИОНЕРЕ В ХОЛОДНЫЙ И ТЕПЛЫЙ ПЕРИОДЫ ГОДА**

При проектировании системы вентиляции бассейна в городе Бресте были приняты следующие параметры наружного воздуха (таблица 1) [2]:

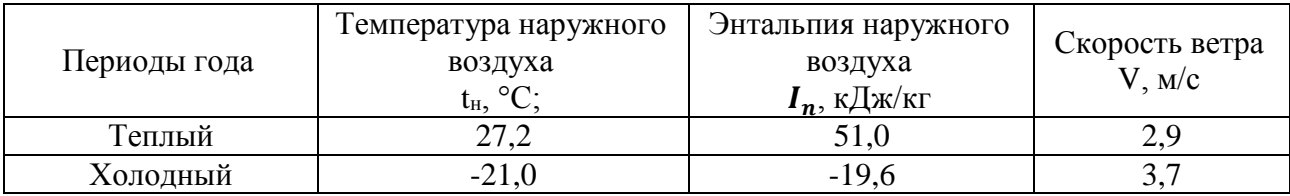

Таблица 1 – Расчетные параметры наружного воздуха

Расчетная температура внутреннего воздуха  $t<sub>n</sub>$  для помещений плавательных бассейнов принимается в соответствии со СНиП 2.08.02-89\* на 1–2 °С выше температуры поверхности воды в бассейне. При этом температуру поверхности воды в бассейне необходимо поддерживать на уровне 26–28 °С. Расчетная температура воды в ваннах крытых бассейнов для спортивного плавания принимается равной 26 °С. Нормируемая температура воздуха в бассейнах - 27–28 °С (принимаем 27 °С).

Нормируемая относительная влажность внутреннего воздуха  $(\varphi_{\text{\tiny B}})$  в помещениях плавательных бассейнов принимается в соответствии со СНиП 2.08.02- 89\* равной 50–65 % (в теплый период года принимаем 65 %, в холодный -50 %).

Согласно расчёту в зале бассейна был принят следующий воздухообмен, учитывающий ассимиляцию вредностей расчётного помещения:  $L = 11020$  кг/ч. С целью обеспечения расчётного воздухообмена с поддержанием принятых расчётных параметров была запроектирована система вентиляции, в состав которой входит: приточно-вытяжная установка; система воздуховодов; приточные воздухораспределители типа АНС; вытяжные решетки 4АПН 600х600.

Подача воздуха в проектируемое здание осуществляется приточновытяжной установкой с механическим побуждением, расположенной на улице в теплоизолированном корпусе.

При подаче приточного воздуха через щелевые диффузоры принимаем скорость на подрезе решетки 1 м/с, так как решетки находятся у наружных окон, такая скорость будет препятствовать образованию конденсата на окнах, а также не вызовет дискомфорта в рабочей зоне.

Приточный вентилятор предназначен для забора воздуха в приточную камеру и его подачи в обслуживаемые помещения. По результатам аэродинамического расчета определили потери давления, возникающие при движении воздуха в сети на притоке (таблица 2).

| $N_2$                                                                    | $L$ , $M3/q$        | A,                     | Β,                     | l, M             | v,               | $P_{\text{I},\Pi}$ а | Σξ   | $Z,\Pi a$ | $R1+Z$           |
|--------------------------------------------------------------------------|---------------------|------------------------|------------------------|------------------|------------------|----------------------|------|-----------|------------------|
| yч.                                                                      |                     | $\mathbf{M}\mathbf{M}$ | $\mathbf{M}\mathbf{M}$ |                  | M/C              |                      |      |           |                  |
| Приточная система                                                        |                     |                        |                        |                  |                  |                      |      |           |                  |
| 1                                                                        | 316,3               | $\overline{3}00$       | 300                    | 1,8              | 1,0              | 0,1                  | 0,95 | 5,54      | 5,6              |
| $\overline{2}$                                                           | 632,6               | 300                    | 300                    | 0,8              | 2,0              | $\boldsymbol{0}$     | 0,30 | 0,69      | 0,8              |
| $\overline{3}$                                                           | 948,9               | 300                    | 300                    | 3,3              | 2,9              | $\mathbf{1}$         | 0,60 | 3,09      | 4,4              |
| $\overline{4}$                                                           | 1265,2              | 350                    | 350                    | 0,8              | 2,9              | $\overline{0}$       | 0,30 | 1,48      | 1,7              |
| $\overline{5}$                                                           | 1581,5              | 350                    | 350                    | 0,8              | 3,6              | $\boldsymbol{0}$     | 0,30 | 2,31      | 2,7              |
| $\overline{6}$                                                           | 1897,8              | 350                    | 350                    | 3,8              | 4,3              | $\overline{2}$       | 0,60 | 6,67      | 9,2              |
| $\overline{7}$                                                           | 2214,1              | 450                    | 300                    | 0,8              | 4,6              | $\mathbf{1}$         | 0,30 | 3,74      | 4,3              |
| $\overline{8}$                                                           | 2530,4              | 450                    | 300                    | $\overline{0,8}$ | $\overline{5,2}$ | $\mathbf{1}$         | 0,30 | 4,88      | $\overline{5,6}$ |
| $\mathbf{9}$                                                             | 2846,7              | 450                    | 300                    | 3,8              | 5,9              | 4,3                  | 0,60 | 12,35     | 16,6             |
| 10                                                                       | $\overline{3}163,0$ | 500                    | 300                    | 0,8              | $\overline{5,9}$ |                      | 0,30 | 6,18      | 7,0              |
| 11                                                                       | 3479,3              | 500                    | 300                    | 0,8              | 6,4              | $\mathbf{1}$         | 0,30 | 7,47      | 8,5              |
| 12                                                                       | 3795,6              | 500                    | 300                    | 3,2              | 7,0              | $\overline{5}$       | 0,60 | 17,79     | 22,6             |
| 13                                                                       | 4111,9              | 550                    | 300                    | 0,8              | 6,9              | $\mathbf{1}$         | 0,30 | 8,63      | 9,8              |
| 14                                                                       | 4428,2              | 550                    | 300                    | 0,8              | 7,5              | $\mathbf{1}$         | 0,30 | 10,00     | 11,3             |
| 15                                                                       | 4744,5              | 550                    | 300                    | $\overline{1,7}$ | 8,0              | $\overline{3}$       | 0,60 | 22,97     | 26,1             |
| 16                                                                       | 5060,8              | 750                    | $\overline{3}00$       | 0,8              | 6,2              | 0,8                  | 0,30 | 7,03      | 7,8              |
| 17                                                                       | $\overline{537}7,1$ | 750                    | 300                    | 0,8              | 6,6              | 1                    | 0,30 | 7,93      | $\overline{8,9}$ |
| 18                                                                       | 5693,4              | 800                    | 300                    | 0,3              | 6,6              | $\boldsymbol{0}$     | 0,60 | 15,63     | 16,0             |
| 19                                                                       | 6009,7              | 800                    | 300                    | 0,6              | 7,0              | $\mathbf{1}$         | 0,30 | 8,71      | 9,4              |
| 20                                                                       | 6326,0              | 800                    | 300                    | 0,8              | 7,3              | $\mathbf{1}$         | 0,30 | 9,65      | 10,7             |
| 21                                                                       | 6642,3              | 800                    | 300                    | 3,8              | 7,7              | 6                    | 0,60 | 21,28     | 26,9             |
| 22                                                                       | 6958,6              | 950                    | 300                    | 0,8              | 6,8              | 1                    | 0,30 | 8,28      | 9,2              |
| 23                                                                       | 7274,9              | 950                    | 300                    | 0,8              | 7,1              | 1,0                  | 0,30 | 9,05      | 10,0             |
| 24                                                                       | 7591,2              | 950                    | 300                    | 3,8              | 7,4              | 5                    | 0,60 | 19,71     | 24,7             |
| 25                                                                       | 7907,5              | 1000                   | 300                    | 0,8              | 7,3              |                      | 0,30 | 9,65      | 10,7             |
| 26                                                                       | 8223,8              | 1000                   | 300                    | 0,8              | 7,6              | $\mathbf{1}$         | 0,30 | 10,44     | 11,5             |
| 27                                                                       | 8540,1              | 1000                   | 300                    | 2,6              | 7,9              | $\overline{4}$       | 0,60 | 22,51     | 26,3             |
| 28                                                                       | 8856,4              | 1100                   | 300                    | 0,8              | 7,5              | $\mathbf{1}$         | 0,30 | 10,00     | 11,0             |
| 29                                                                       | 9172,7              | 1100                   | 300                    | 0,8              | 7,7              | $\mathbf{1}$         | 0,30 | 10,73     | 11,8             |
| $\overline{30}$                                                          | 9489,0              | 630                    | 630                    | 3,6              | 8,5              | $\overline{4}$       | 0,68 | 29,20     | 33,3             |
|                                                                          |                     |                        |                        |                  |                  |                      |      |           |                  |
| Суммарные потери давления в приточной системе 401 Па<br>Вытяжная система |                     |                        |                        |                  |                  |                      |      |           |                  |
| 1                                                                        | 593,0               | 315                    | 315                    | 5,0              | 2,1              | 1,0                  | 0,70 | 20,88     | 21,89            |
| $\overline{2}$                                                           | 1186,0              | 315                    | 315                    | 1,7              | 4,2              | 1                    | 0,65 | 6,98      | 8,21             |
| $\overline{3}$                                                           | 2372,0              | 400                    | 400                    | 6,5              | 5,2              | $\overline{5}$       | 0,60 | 9,91      | 15,14            |
| $\overline{4}$                                                           | 4744,0              | 500                    | 500                    | 6,5              | 6,7              | 6                    | 0,60 | 16,23     | 22,54            |
| $\overline{5}$                                                           | $\overline{7}116,0$ | 630                    | 630                    | 6,6              | 6,3              | $\overline{4}$       | 0,60 | 14,49     | 18,80            |
| 6                                                                        | 9488,0              | 710                    | 710                    | 17,5             | 6,7              | 11                   | 1,35 | 35,93     | 46,69            |
| Суммарные потери давления в вытяжной системе 147 Па                      |                     |                        |                        |                  |                  |                      |      |           |                  |

Таблица 2 – Аэродинамический расчет приточной и вытяжной системы

Вентилятор подбираем по свободному графику и аэродинамическим характеристикам при установленных величинах производительности и полного давления.

Подбор вентилятора приточной установки, обслуживаемой расчетное помещение зала бассейна, осуществили в программе WinClim II.

По установленным параметрам была принята приточная установка PR 120 (рисунок 3). Расчетная стоимость приточной-вытяжной установки составляет 35572 Euro.

Высокий уровень влажности может привести к образованию конденсата на поверхностях, дискомфорту для пловцов и потенциальному повреждению строительных конструкций. Для решения этой проблемы решающее значение имеет правильный выбор параметров внутреннего воздуха, а также правильно подобранное вентиляционное оборудование.

Также важную роль при подборе оборудования играет энергоэффективность. Энергоэффективность имеет решающее значение для снижения эксплуатационных расходов и минимизации воздействия на окружающую среду.

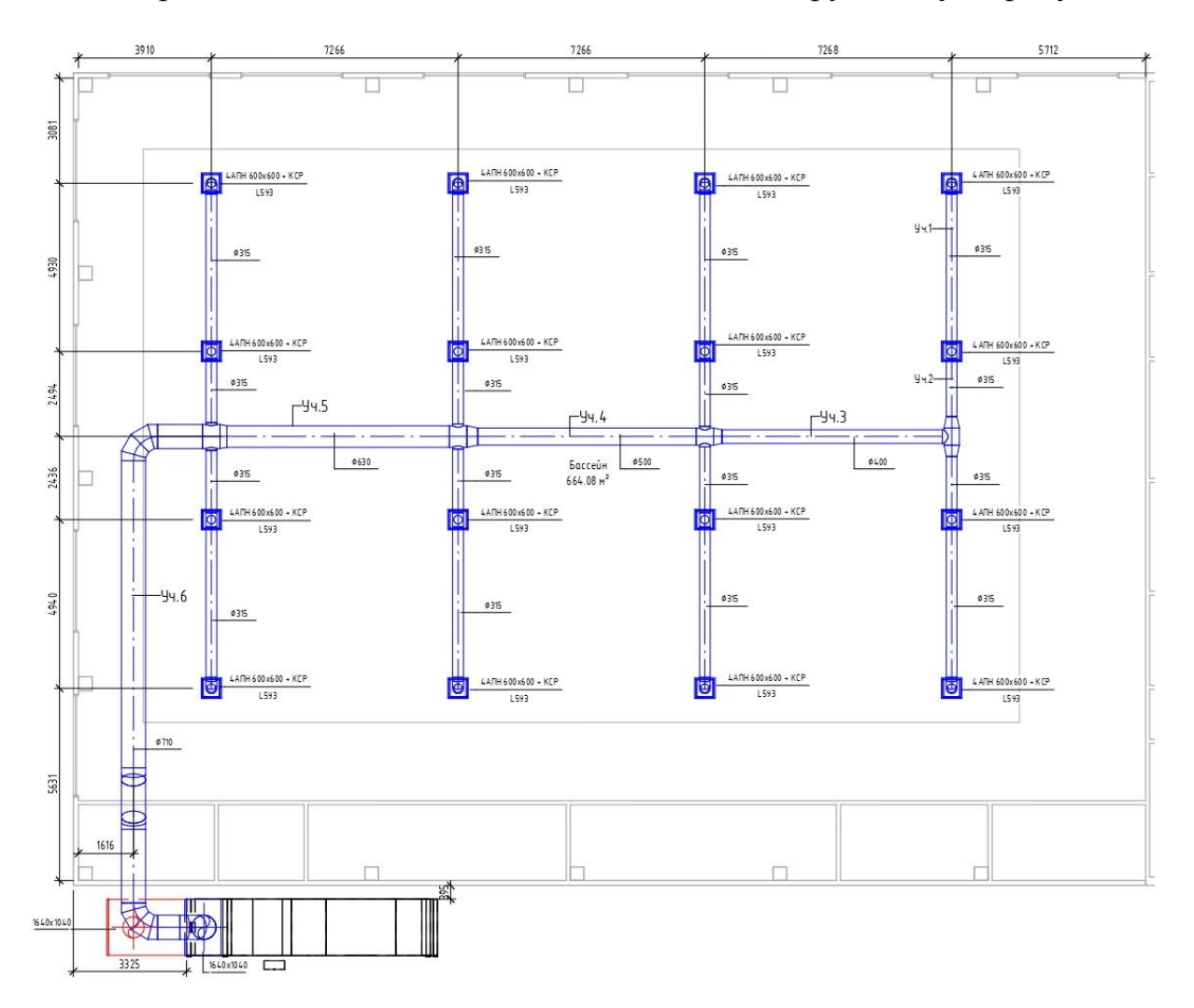

*Рисунок 1* **–** *План приточной вентиляционной системы*

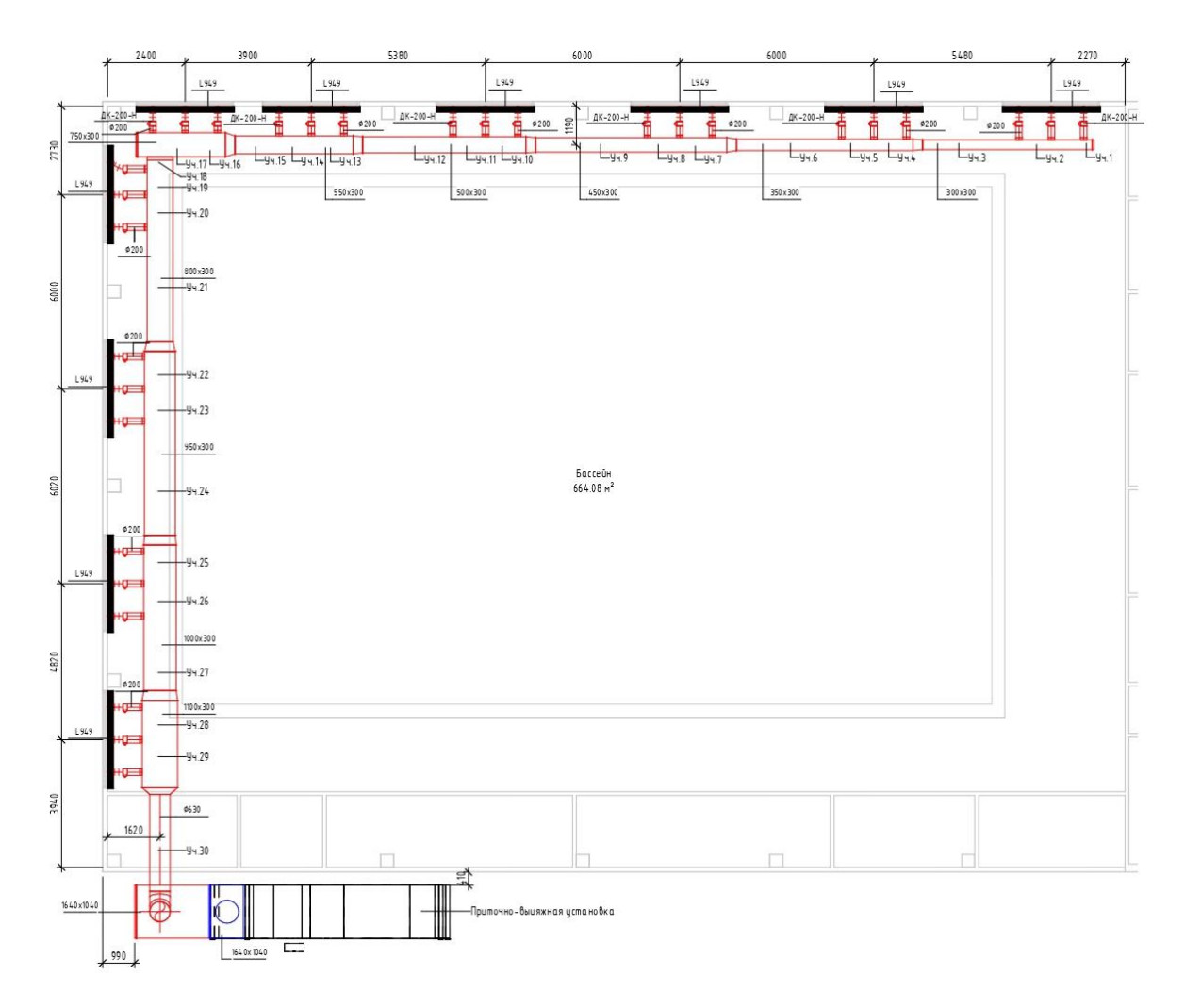

*Рисунок 2.* **–** *План вытяжной вентиляционной системы*

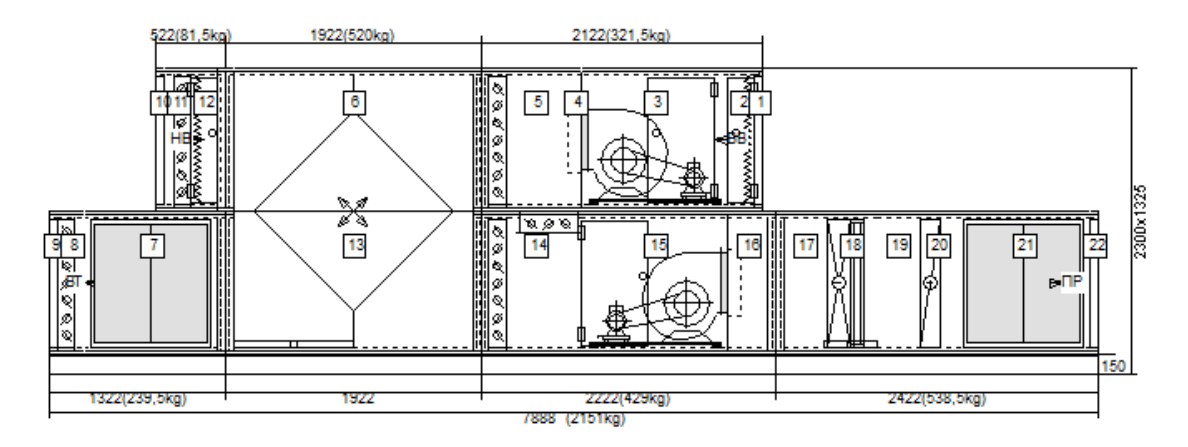

*Рисунок 3.* **–** *Приточная-вытяжная установка PR120*

### **Список использованных источников**

- 1. Проектирование бассейнов : пособие к СНиП 2.08.02–89. М. : Стройиздат, 1991.
- 2. Отопление, вентиляция и кондиционирование воздуха : СНБ 4.02.01–03. Минск, 2004.
- 3. Строительная теплотехника : СНБ 2.04.01–97. Минск, 1998.
- 4. Теплоснабжение и вентиляция. Курсовое и дипломное проектирование / под ред. Б.
- М. Хрусталева М. : Изд-во АСВ, 2007. 784 с., 183 ил.

### УДК 628.162, УДК 628.316

*Мацкович О. А., Пацко К. И.*

*Научный руководитель: Волкова Г. А., канд. техн. наук, доцент; Андреюк С. В., канд. техн. наук, доцент* 

# **РЕГУЛИРОВАНИЕ ОПТИМАЛЬНЫХ УСЛОВИЙ КОАГУЛЯЦИИ ПРИМЕСЕЙ ПРИРОДНЫХ ВОД**

### **Введение**

Примеси, содержащиеся в поверхностных водных источниках, в том числе тонкая взвесь и коллоидно-дисперсные вещества, могут быть удалены из воды только путем ее реагентной обработки, в частности коагуляцией. Органические примеси, обусловливающие цветность воды, находятся в коллоидном и истинно растворенном состоянии. Вымываемый водами гумус представляет собой сложный комплекс органических соединений. Гуминовые вещества составляют от 45 до 90 % почвенного гумуса и представлены кислотами (гуминовые и фульфокислоты) и их солями.

Целью выполненных научных исследований является изучение факторов, влияющих на процесс коагулирования примесей природных вод, и регулирование оптимальных условий процесса коагуляции.

На процесс коагуляции примесей воды оказывают влияние следующие факторы: доза коагулянта и доза флокулянта, в том числе – при использовании полимерных высокомолекулярных флокулянтов, интенсифицирующих процесс хлопьеобразования; концентрация ионов H<sup>+</sup> в воде; рН, температура, щелочность, анионный состав воды; условия перемешивания и быстрота смешения воды с реагентами; содержание в воде естественных взвесей.

В водоподготовке в качестве коагулянтов применяют соли алюминия или железа. В настоящее время рекомендуется применение современных высокоосновных коагулянтов, предназначенных для обработки воды в хозяйственнопитьевом водоснабжении, в том числе:

– полиоксихлорид алюминия марки «АКВА-АУРАТ $\text{TM}_{\text{W}}$ ;

– гидроксихлорид алюминия – «Pro-AQUA» марки «Pro-AQUA SB»;

– полиалюминий гидрохлорид марки «БОПАК-Е»;

– коагулянт для очистки воды ПОЛВАК марки 68.

Эти реагенты требуют меньших доз, при этом не изменяют рН обрабатываемой воды, хорошо срабатывают при низких температурах воды (от  $0^{\circ}C$  до – 4 С), образуют меньший объем осадка, который легко обезвоживается.

Показатели качества воды в поверхностных источниках водоснабжения (мутность, цветность, запах и привкус, рН, температура, перманганатная окисляемость, общая минерализация, щелочность, биомасса фитопланктона, солевой состав и др.) изменяются в зависимости от сезона года [4], [5]. В связи с этим расчетные дозы реагентов устанавливают на основании инженерных изысканий для различных периодов года и корректируют в период наладки и эксплуатации сооружений, согласно п. 9.3.1[1]. При этом учитывают допустимые остаточные концентрации реагентов в обработанной воде, предусмотренные [2],[3] и [6], в том числе остаточный алюминий.

На рисунке 1 показано изменение показателя мутности исходной воды из поверхностного источника и воды с добавленными алюминийсодержащими коагулянтами дозой от 3,0 до 5,5 мг/дм<sup>3</sup> (полиоксихлорид алюминия марки «АК-ВА-АУРАТТМ», гидроксихлорид алюминия марки «Pro-AQUA SB» и др.), осветленной по этапам очистки (вода после горизонтальных отстойников и после фильтров).

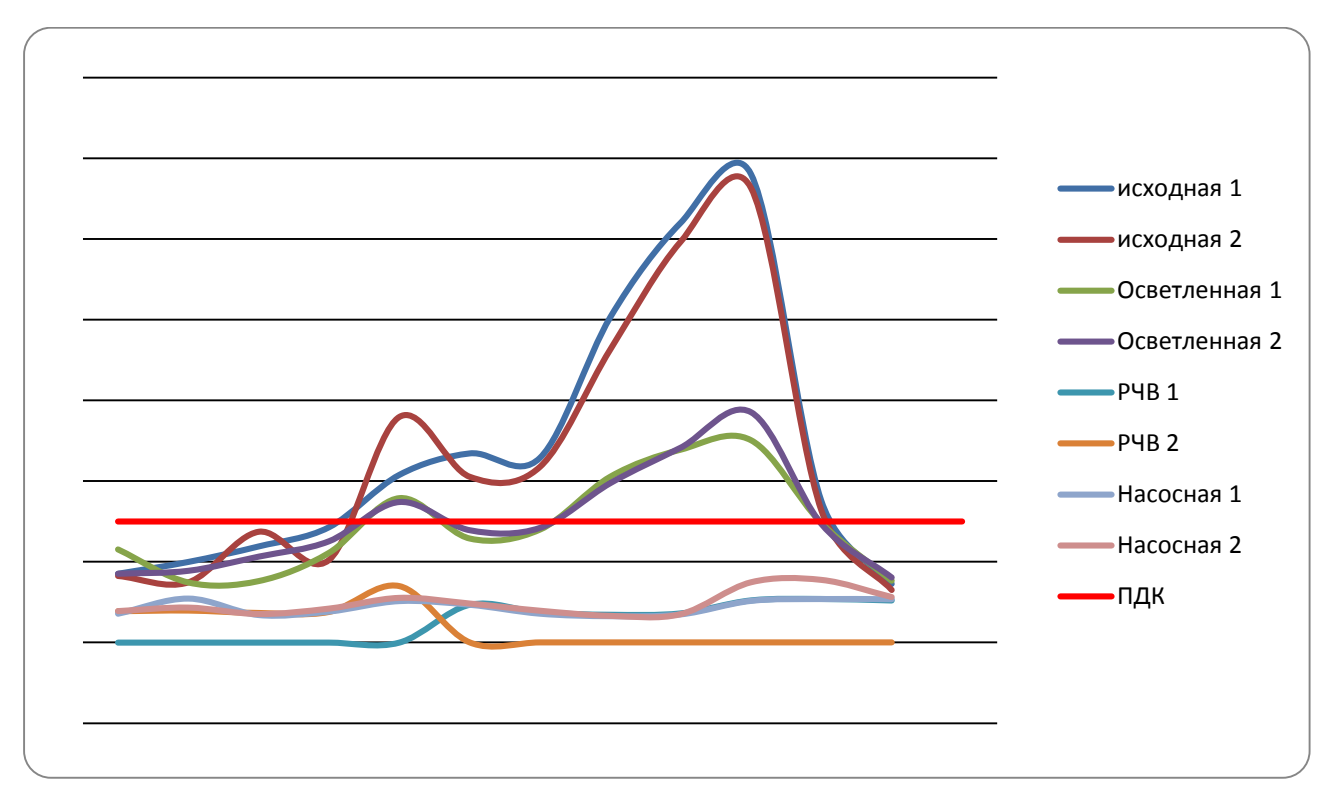

*Рисунок 1 – Изменение мутности воды, мг/дм<sup>3</sup> , по этапам очистки*

Из графика, приведенного на рисунке 1, видно, что в холодное время года в декабре – апреле при мутности поверхностной воды, равной 0,73–1,46 мг/дм<sup>3</sup> (на графиках рисунок 1: исходная 1 и исходная 2), происходит снижение показателя в очищенной воде (см. на графиках: РЧВ 1 и РЧВ 2) до 0,36–0,56 мг/дм<sup>3</sup> (эффект очистки составил 62 %). При этом за период с января до середины февраля обработка поверхностной воды коагулянтом не производилась.

На рисунке 2 показано изменение показателя цветности исходной воды из поверхностного источника и воды с добавленными коагулянтами по этапам очистки.

На графиках, приведенных на рисунке 2, видно, что цветность поверхностной воды (на графиках рисунок 2**:** исходная 1 и исходная 2) за период январь – апрель достигает максимальных значений, равных 26–30 градусам. При этом цветность очищенной воды (см. на графиках: РЧВ 1 и РЧВ 2) снижается до 9– 14 градусов, т. е. эффект очистки составляет 52 %.

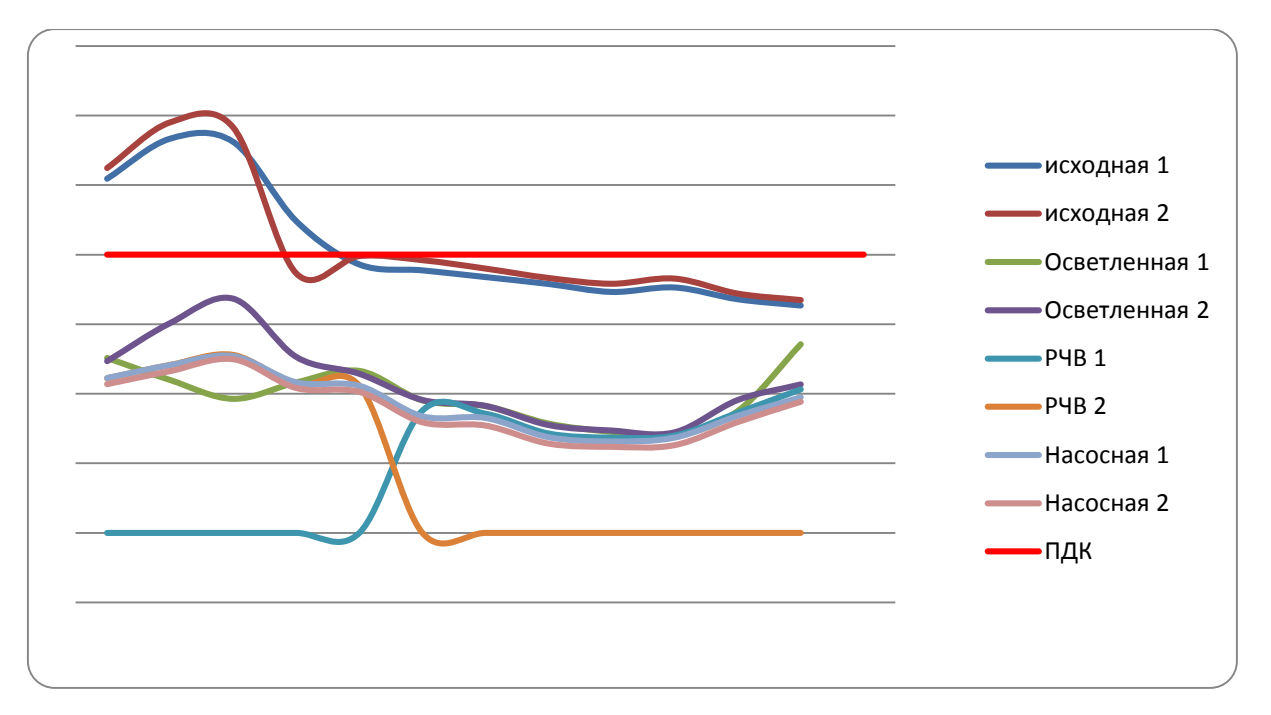

*Рисунок 2 – Изменение цветности воды, градусов, по этапам очистки*

Для сравнения, эффект по этапам очистки за период январь – март 2018 г. при максимальных значениях показателя цветности, равных 25–30 градусов, составил 57 %; в 2019 г. за период январь – апрель при максимальной цветности 18–19 градусов – 32 %. В 2020 г. максимальная цветность исходной воды, равная 16–18 градусов, наблюдалась за этот же период, январь – апрель, эффект очистки при этом составил 33 %. Таким образом, прослеживается закономерность: эффект снижения показателя цветности ниже, чем показателя мутности.

Для быстрого и полного протекания процесса гидролиза коагулянта требуется определенный резерв щелочности воды, обусловленный содержанием в воде гидрокарбонатных *НСО<sup>3</sup> -* и карбонатных ионов *СО<sup>3</sup> 2-* , которые связывают ионы водорода, выделяющиеся при гидролизе. Если щелочной резерв недостаточен, то необходимо дополнительное дозирование извести или соды [1].

При коагулировании воды на структурообразование хлопьев оказывает влияние температура, солевой состав воды, главным образом, анионный. Возрастание концентрации гидрокарбонатов *НСО<sup>3</sup> -* и хлоридов *Cl -* повышает прочность формирующихся хлопьев, а увеличение концентрации сульфатов *SO<sup>4</sup> 2-* понижает её. В холодное время года при понижении температуры процесс искусственного осветления и обесцвечивания воды при использовании солей алюминия в качестве коагулянтов протекает хуже, хлопья образуются мелкие, осаждаются в отстойниках неравномерно, в результате в воде остаётся большое количество мелких хлопьев, поступающих на фильтр.

 Дозы алюминийсодержащих коагулянтов также зависят от биомассы фитопланктона и перманганатной окисляемости воды. В холодное время года (декабрь – апрель) замедляется развитие фитопланктона, снижается перманганатная окисляемость и мутность поверхностной воды в источнике водоснабжения, соответственно снижаются и дозы коагулянтов. Из приведённого на рисунке 3 графика видно, что снижение по показателю «перманганатная окисляемость» за

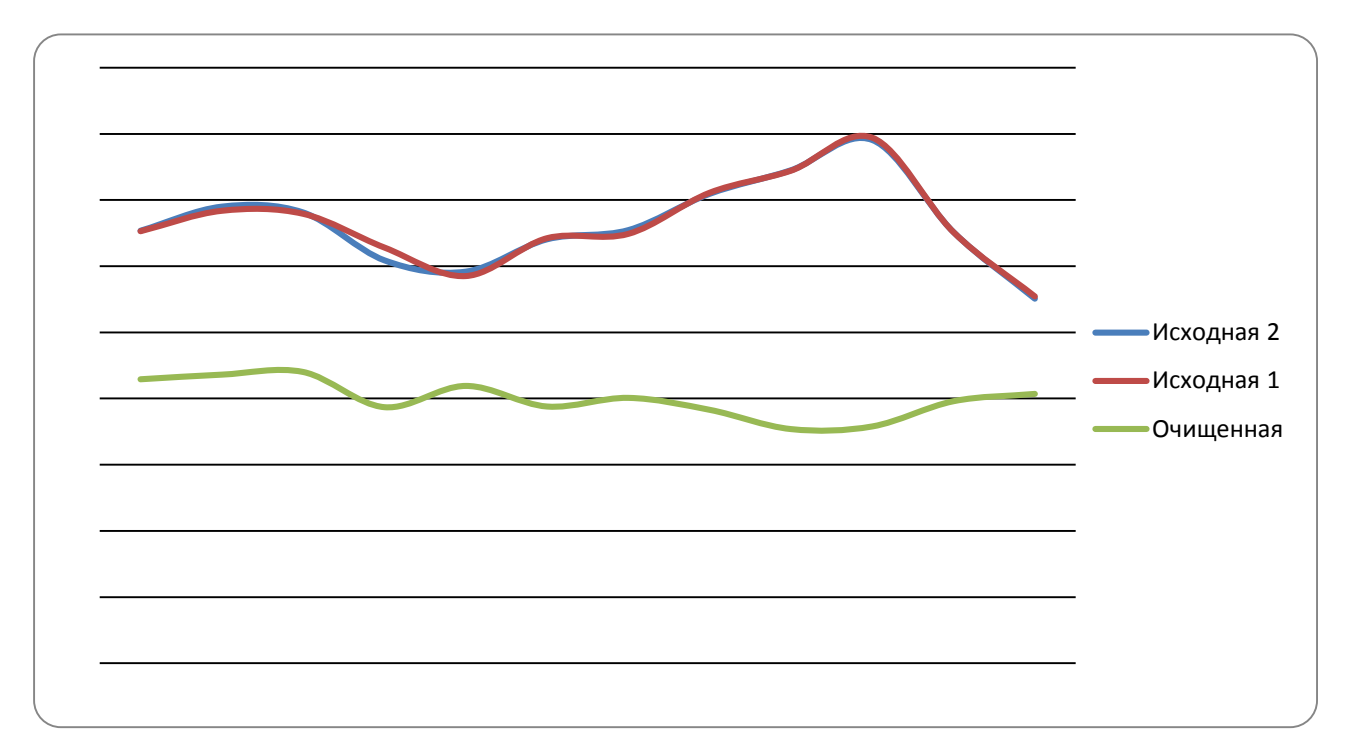

период декабрь–март незначительное (эффект очистки низкий – 32 %), но при этом значения перманганатной окисляемости ниже ПДК, равной 5 мг/дм<sup>3</sup>.

*Рисунок 3 – Изменение перманганатной окисляемости воды, мг/дм<sup>3</sup>*

При выборе режима дозирования учитывают: показатели качества исходной воды, поступающей на водоочистную станцию; показатели качества воды за предыдущие 1–7 суток по всем этапам очистки; показатели качества питьевой воды, подаваемой в водораспределительную сеть города; определение оптимальной дозы коагулянта на основании результатов пробного коагулирования воды; режим работы водоочистных сооружений, данные опыта работы прошлых лет.

Оптимальная доза коагулянта определяется на основании результатов пробного коагулирования воды, выполняемого на водоочистных станциях. В зависимости от показателей качества поверхностной воды, поступающей на водоочистные сооружения, применяется постоянная подача коагулянта или периодическая подача (дробная). Периодическую подачу коагулянта целесообразно применять в холодное время года, когда снижается мутность поверхностной воды, но сохраняются более высокие значения показателей цветности, перманганатной окисляемости и биомассы фитопланктона.

### **Заключение**

Регулирование оптимальных условий коагулирования примесей поверхностных вод является важной задачей для подготовки воды, используемой для питьевых целей. В результате сравнительного анализа показателей качества воды из поверхностных источников и экспериментальных данных изучены факторы, влияющие на процесс искусственного осветления и обесцвечивания природных вод коагулированием, и определена эффективность использовании солей алюминия в качестве коагулянтов. Предугадать взаимное влияние всех

факторов, влияющих на процесс коагулирования, невозможно, поэтому точные выводы можно сделать лишь на основании постоянного мониторинга за результатами лабораторных испытаний по всем стадиям очистки питьевой воды. Режим дозирования коагулянта выбирается с учетом совокупности полученной информации. Также следует учитывать результаты пробного коагулирования воды, по результатам которого на данный момент времени устанавливается целесообразность постоянной или периодической подачи коагулянта.

#### **Список цитированных источников**

7. Водоснабжение. Наружные сети и сооружения: СН 4.01.01-2019 – Минск, 2020 г.

8. Санитарные правила и нормы Республики Беларусь «Питьевая вода. Гигиенические требования к качеству воды централизованных систем питьевого водоснабжения. Контроль качества: СанПиН 10–124 Республики Беларусь 99

9. Гигиенический норматив Показатели безопасности питьевой воды: утв. постановлением Совета Министров Республики Беларусь от 25.01.2021 г., № 37.

10.Мацкович, О. А. Мониторинг показателей качества воды хозяйственно-питьевых водопроводов централизованных и нецентрализованных систем водоснабжения / О. А. Мацкович, А. А. Острейко // Сб. конкурсных науч. работ студентов и магистрантов / УО «Брестский государственный технический университет»; редкол.: Н. Н. Шалобыта [и др.]. – Брест : Издательство БрГТУ, 2022. – С. 7−11.

11.Мацкович, О. А. Мониторинг показателей качества воды хозяйственно-питьевых водопроводов централизованных и нецентрализованных систем водоснабжения / О. А. Мацкович, А. А. Острейко // Сборник тезисов научной студенческой конференции «Неделя науки-2022» / УО «Брестский государственный технический университет»; редкол.: Н. Н. Шалобыта [и др.]. – Брест : Издательство БрГТУ, 2022. – С. 40−41.

12.Гигиенический норматив «Показатели безопасности питьевой воды: утвержден постановлением Совета Министров Республики Беларусь 25.01.2021 № 37.

### УДК 666

*Олехнович К. А., Некрасов Д. А. Левчук Н. В., к. т. н., доцент*

## **ОПРЕДЕЛЕНИЕ НЕКОТОРЫХ ХИМИЧЕСКИХ ПОКАЗАТЕЛЕЙ В ВОДНЫХ ВЫТЯЖКАХ ПРОБ БЕТОНА МОСТОВЫХ СООРУЖЕНИЙ И ПУТЕПРОВОДОВ**

Наличие в конструкциях дефектов и повреждений различного происхождения является важной причиной исследования процессов разрушения инженерных гидротехнических сооружений. При эксплуатации мостовых сооружений, постоянно подвергающихся воздействию агрессивной водной среды, атмосферных осадков, действию механических сил и хозяйственной деятельности человека, необходимо учитывать то, что до механического разрушения материал может разрушаться вследствие химических процессов, таких как коррозия бетона и арматуры, дегидратация, перекристаллизация, образование новых солей в поровом пространстве материала и других [1].

Климатические условия, связанные с перепадами температур, с одновременными частыми атмосферными осадками способствуют ускорению процес-

сов коррозии строительных материалов инженерных сооружений в целом. Большой вред окружающей среде наносят источники газообразных выбросов, такие как промышленные предприятия, транспорт, природные и техногенные пожары. В составе таких выбросов содержатся оксиды углерода 2 и 4 (СО и  $CO<sub>2</sub>$ ), оксиды серы 2 и 3 (SO<sub>2</sub> и SO<sub>3</sub>), оксиды азота 2 и 4 (NO и NO<sub>2</sub>), сероводород  $(H_2S)$ . Нормальное содержание  $CO_2$  в атмосферном воздухе составляет 0,03–0,04 %. Повышение содержания углекислого газа во влажном воздухе способствует процессам карбонизации в поровом пространстве бетонов мостовых и гидротехнических сооружений, путепроводов.

Влияние на мостовые сооружения водных объектов также является причиной повреждений и протекания процессов, приводящих к снижению коррозионной стойкости материалов. Важным показателем качества воды природного водоема является водородный показатель – рН. Нормативное значение рН для водных объектов находится в пределах от 6,5 до 8,5. Отклонение значения рН от установленной нормы вызывают загрязнения воздуха кислотными примесями, которые с атмосферными осадками попадают в водоем. Изменение рН могут вызывать недостаточно очищенные и не очищенные сточные воды промышленных предприятий, создавая среду агрессивную по отношению к гидротехническим и мостовым сооружениям, а также к гидробионтам.

Качество природной воды в значительной степени зависит от содержания в ней растворенных солей минерального происхождения. Основное солесодержание обусловлено соединениями кальция и магния, которые характеризуют жесткость воды. Содержание анионов хлора, сульфат анионов, карбонатов и гидрокарбонатов, катионов железа и других обуславливают минерализацию природных водных объектов. Для каждого из ионов соли установлено нормативное значение ПДК [2].

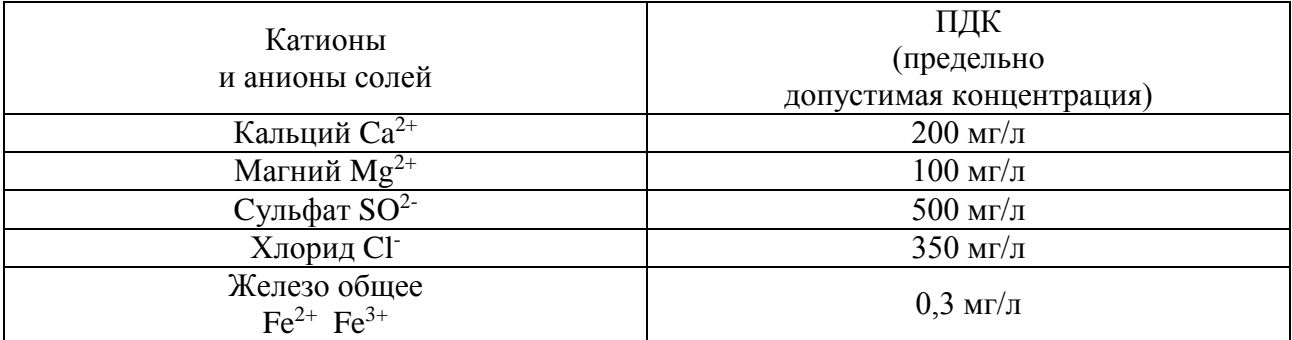

Таблица 1 – Основные показатели предельно допустимых концентраций компонентов, создающих минерализацию воды.

Для оценки состояния эксплуатируемого гидротехнического сооружения первоначально проводится осмотр сооружения с целью определения дефектов. При наличии в конструкциях мостовых сооружений трещин, отслоений, шелушении и других повреждений бетона возникает необходимость определения качественного состава воды водного объекта и химического состава бетонов. С этой целью отбираются пробы бетона с поврежденных участков сооружений.

В работе исследовались водные вытяжки из образцов бетона взятых в местах дефектов деталей мостовых сооружений и путепроводов, а также природная вода рек, где эксплуатируются мосты. По определению содержания химических веществ в водных вытяжках образцов бетона, таких как хлориды, рН, содержание кальция, карбонизация, оценивался уровень воздействия внешних агрессивных факторов на инженерные гидротехнические сооружения и путепроводы.

 Содержание ионов хлора в водных вытяжках бетонных образцов определялось в соответствии с ГОСТ 26425 – 85 Почвы. Методы определения ионов хлора в водной вытяжке [3]. Для определения ионов хлора в водных вытяжках проводилось динамическое титрование до точки эквивалентности азотнокислым серебром на приборе 848 Titrino plus (рисунок 1).

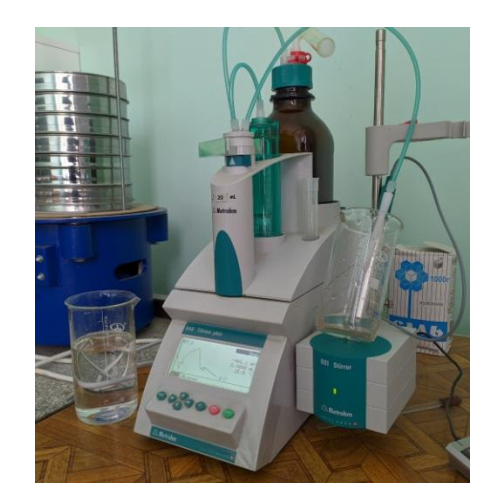

*Рисунок 1* **–** *Определение ионов хлора в водных вытяжках*

Показатель рН определялся потенциометрическим способом на приборе HANNA pH 211 Microprocessor pH Meter (рисунок 2).

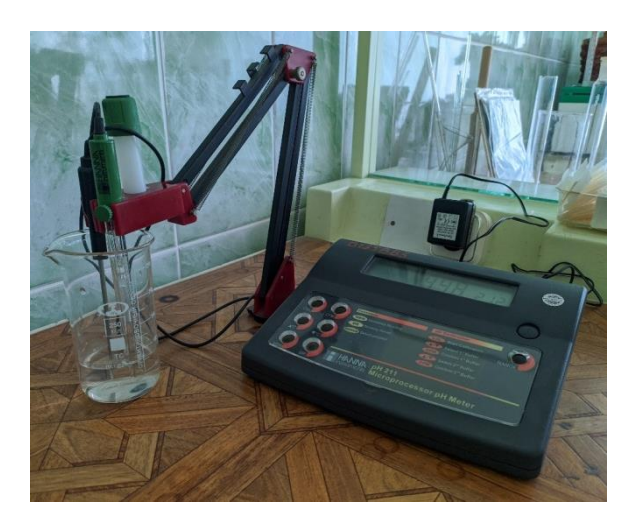

*Рисунок 2* **–** *Определение pH в водных вытяжках*

Полученные научные результаты и выводы: по результатам предварительно проведённых исследований выявлена зависимость содержания ионов кальция,

хлора и рН в вытяжках образцов бетона из различных частей мостовых сооружений (стойки, опоры, балки, плиты перекрытий, насадки)(рисунок 3), что позволяет определить детали инженерного сооружения, в наибольшей степени подвергающихся внешнему воздействию в каждом отдельном сооружении, а также рекомендуется усилить эксплуатационный контроль на протяжении всей магистрали М-6 за мостами и путепроводами.

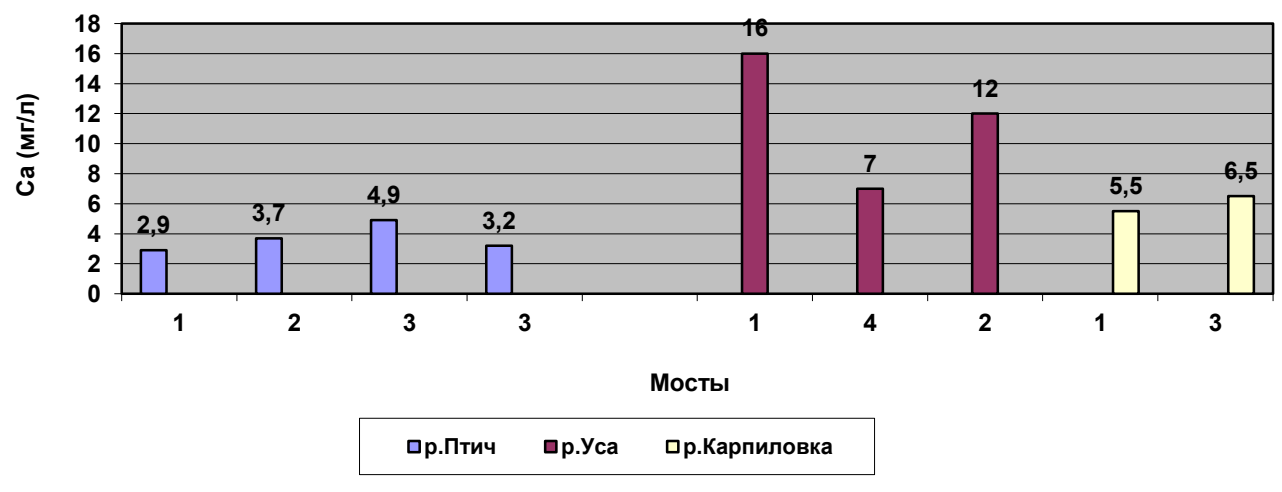

*1* **–** *опора, 2* **–** *насадка, 3* **–** *пролет, 4* **–** *балка Рисунок 3* **–** *Содержание кальций в конструкциях мостовых сооружений*

Установлено, что содержание хлоридов (%) выше в тех конструкциях, где выше содержание кальция (мг/л) в водных вытяжках.

Такой подход к оценке состояния инженерных объектов позволяет своевременно производить ремонт, рационально использовать строительные материалы, правильно эксплуатировать транспортные коммуникации.

Комплексная оценка внешних факторов, влияющих на долговечность инженерных сооружений, таких как качественный и количественный состав водных объектов, атмосферных осадков, хозяйственной деятельности человека, например зимнего содержания транспортных коммуникаций, а также внутренние процессы, происходящие в бетоне, например, коррозия арматуры, перекристаллизация в результате изменения температур и временной фактор, позволяют выявить закономерности старения отдельных бетонных конструкций.

#### **Список цитированных источников**

1. Мясникова, А. А. Особенности применения строительных материалов на объектах историко-культурного наследия / А.А. Мясникова // Архитектура, градостроительство и дизайн. – 2021 – № 27. – С.45–50.

2. Муравьев, А. Г. Экологический практикум: учебное пособие с комплектом картинструкций / А. Г. Муравьем, Н. А. Пугал, В. Н. Лаврова; под ред. к. х. н. А. Г. Муравьева. – 4-е изд. – СПб. : Крисмас+, 2014. –176 с.: ил.
## **КОНСТРУИРОВАНИЕ СИСТЕМЫ КОНДИЦИОНИРОВАНИЯ В AUTODESK REVIT. РАБОТА С ПАРАМЕТРИЧЕСКИМИ СЕМЕЙСТВАМИ**

На сегодняшний день проектировщик имеет огромное количество программных комплексов, с помощью которых он может сконструировать систему кондиционирования. В наше время буквально каждый инженер может создавать 2D–чертежи. Однако я в этой статье хочу затронуть тему 3D– проектирования на базе Autodesk Revit.

Начиная проектировать в Autodesk Revit, проектировщик должен получить от архитектора проект либо его информационную модель в поддерживаемом расширении для выгрузки модели самого здания, для которого проектируется система кондиционирования, для того чтобы иметь координацию в пространстве и, исходя из габаритов, продумывать прокладку воздуховодов.

Кардинальное отличие работы проектировщика в Autodesk Revit от всем известного Autodesk AutoCAD в том, что инженер работает в программе не просто с визуальным отображением геометрии, а также с информацией, которая заложена в параметризованных семействах. Например, при работе в Autodesk AutoCAD мы на схемах всю арматуру, а также оборудование обозначаем условными общепринятыми символами и показываем в виде условного прямоугольника с примерными габаритами. Однако мы не оперируем моделью непосредственно от производителя. В случае использования проектировщиком Autodesk Revit работаем с объемным параметрическим семейством (если производитель предоставляет таковое).

Одним из важнейших аспектов при работе инженера в Autodesk Revit является работа с параметрическими семействами. Хочу раскрыть тему параметрических семейств и работы с ними на примере проектирования систем вентиляции и кондиционирования.

Создание параметрических семейств в Revit позволяет определить свойства элементов здания, такие как размеры, материалы, цвета и т. д. Эти свойства могут быть использованы для автоматического создания спецификаций, которые содержат информацию о каждом элементе здания, включая его количество, размеры, вес и стоимость.

Параметрическими семействами являются абсолютно все составляющие модели, такие как воздуховоды, оборудование, арматура воздуховодов. Параметрические компоненты Autodesk Revit (в самой программе их называют семействами) представляют собой открытые графические объекты, с помощью которых создаются проект и форма здания. Это одна из множества мощных функций, заложенных в Revit: семейства позволяют без особых усилий

наполнять проект дополнительной информацией о структуре сооружения и взаимодействии конструкций друг с другом.

Благодаря информационной наполненности семейства проектировщик может выполнять расчеты, создавай спецификации и следить за стадиями проекта.

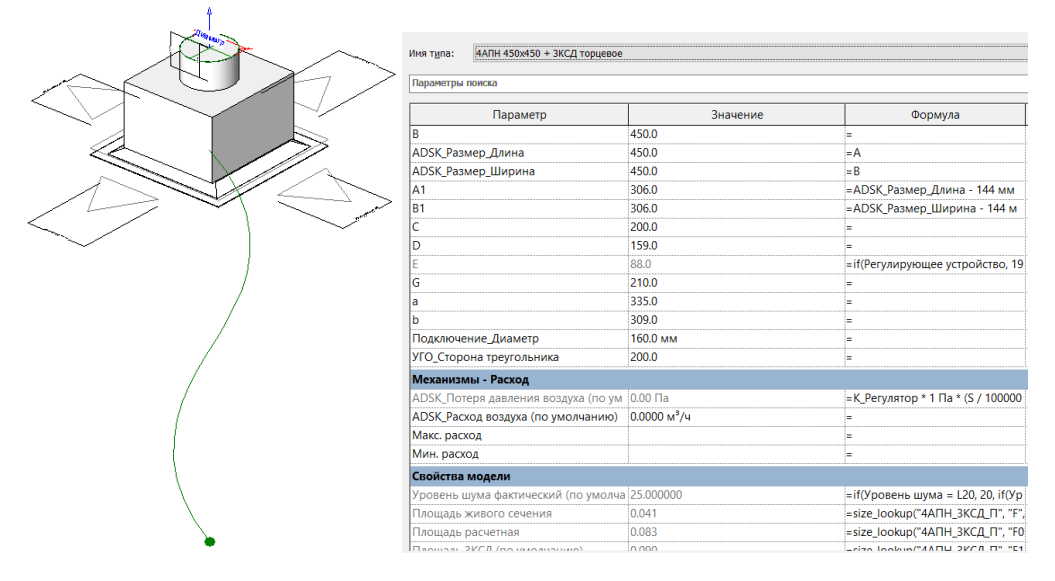

*Рисунок 1* **–** *Пример семейства с его информационным наполнением*

Чтобы создать спецификации с помощью информационной наполненности семейств Revit, необходимо определить все свойства элементов здания, которые должны быть включены в спецификации. Затем необходимо создать параметрические семейства для каждого элемента здания и определить свойства каждого элемента.

После того как все свойства определены, можно создать спецификации, используя функцию "Отчеты" в Revit. Эта функция позволяет выбирать параметры, которые должны быть включены в спецификации, и автоматически генерировать отчеты на основе информации, содержащейся в параметрических семействах.

При выполнении своих проектов я пользуюсь программой Ventmaster V5, которая, исходя из каталогов оборудования (Salda), делает сборку вентустановки, рассчитывая секции исходя из данных (температур, расхода, потерь давления).

290 Что такое параметрическое семейство и почему оно нужно для проектирования в Autodesk Revit? Параметризованнное семейство – это в первую очередь 3D–объект, который позволяет идеально точно разместить на плане оборудование. Так как семейства разрабатываются производителями, и чаще всего проектировщик использует те же семейства, что и будут заложены в реальном объекте, за исключением случаев, когда нужный производитель не может предоставить семейства для своих продуктов. Вторым, но не менее важным преимуществом семейств, – является информационная наполненность, которая очень сильно влияет на общий функционал программы. Основная цель параметризации семейств в Autodesk Revit (MEP) – это возможность производить расчеты, такие как аэродинамический расчет и подбор диаметров воздуховода непосредственно самой программой.

| <Спецификация воздуховодов>       |                          |               |       |
|-----------------------------------|--------------------------|---------------|-------|
| A                                 | B                        | Ċ             | D     |
| Имя системы                       | Расход                   | Размер        | Длина |
|                                   |                          |               |       |
| Механизмы ADSK Приточный воздух 1 | 2020.5 м <sup>3</sup> /ч | 700 ммх200 мм | 120   |
| Механизмы ADSK_Приточный воздух 1 | 404.1 M <sup>3</sup> /4  | 160 мма       | 140   |
| Механизмы ADSK Приточный воздух 1 | 2424.5 м <sup>3</sup> /ч | 700 ммх200 мм | 500   |
| Механизмы ADSK Приточный воздух 1 | 1616.4 м <sup>з</sup> /ч | 600 ммх200 мм | 120   |
| Механизмы ADSK Приточный воздух 1 | 404.1 м <sup>3</sup> /ч  | 160 ммх160 мм | 140   |
| Механизмы ADSK_Приточный воздух 1 | 2020.5 м <sup>з</sup> /ч | 600 ммх200 мм | 2295  |
| Механизмы ADSK_Приточный воздух 1 | 1212.3 м <sup>3</sup> /ч | 450 ммх200 мм | 120   |
| Механизмы ADSK Приточный воздух 1 | 404.1 м <sup>3</sup> /ч  | 160 ммх160 мм | 140   |
| Механизмы ADSK Приточный воздух 1 | 1616.4 м <sup>3</sup> /ч | 450 ммх200 мм | 2295  |
| Механизмы ADSK_Приточный воздух 1 | 808.2 м <sup>3</sup> /ч  | 350 ммх200 мм | 120   |
| Механизмы ADSK Приточный воздух 1 | 404.1 м <sup>3</sup> /ч  | 160 ммх160 мм | 140   |
| Механизмы ADSK Приточный воздух 1 | 1212.3 м <sup>3</sup> /ч | 350 ммх200 мм | 2295  |
| Механизмы ADSK_Приточный воздух 1 | 404.1 м <sup>з</sup> /ч  | 250 ммх200 мм | 120   |
| Механизмы ADSK_Приточный воздух 1 | 404.1 M <sup>3</sup> /4  | 160 ммх160 мм | 140   |
| Механизмы ADSK Приточный воздух 1 | 808.2 м <sup>3</sup> /ч  | 250 ммх200 мм | 2295  |
| Механизмы ADSK_Приточный воздух 1 | 404.1 M <sup>3</sup> /4  | 200 ммх200 мм | 2150  |
| Механизмы ADSK Приточный воздух 1 | 404.1 M <sup>3</sup> /4  | 200 ммх200 мм | 2150  |
| Механизмы ADSK Приточный воздух 1 | 404.1 M <sup>3</sup> /4  | 200 ммх200 мм | 15    |
| Механизмы ADSK Приточный воздух 1 | 1212.3 м <sup>3</sup> /ч | 450 ммх200 мм | 120   |
| Механизмы ADSK_Приточный воздух 1 | 404.1 M <sup>3</sup> /4  | 160 ммх160 мм | 140   |
| Механизмы ADSK_Приточный воздух 1 | 1616.4 м <sup>3</sup> /ч | 450 ммх200 мм | 4590  |
| Механизмы ADSK_Приточный воздух 1 | 808.2 M <sup>3</sup> /4  | 350 ммх200 мм | 120   |

*Рисунок 2 – Пример создания автоматической спецификации*

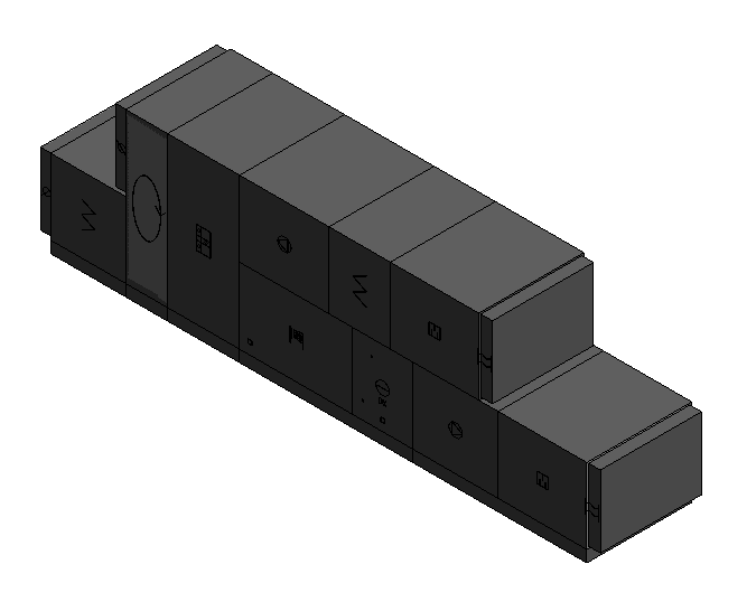

*Рисунок 3 – Параметризованное семейство в Autodesk Revit, выгруженное из Ventmaster V5 (Salda)*

Подводя итог, по моим наблюдениям заниматься конструированием в Autodesk Revit удобнее для проектировщика, а также и для самого заказчика, так как упрощается процесс чтения чертежей. Для проектировщика Autodesk Revit позволяет избежать ошибок с расположением оборудования, сетей воздуховодов и арматуры для регулирования. Благодаря параметрическим семействам позволяет значительно ускорить процесс создания спецификаций и других отчетов, а также обеспечить точность и надежность получаемых данных.

*1)*

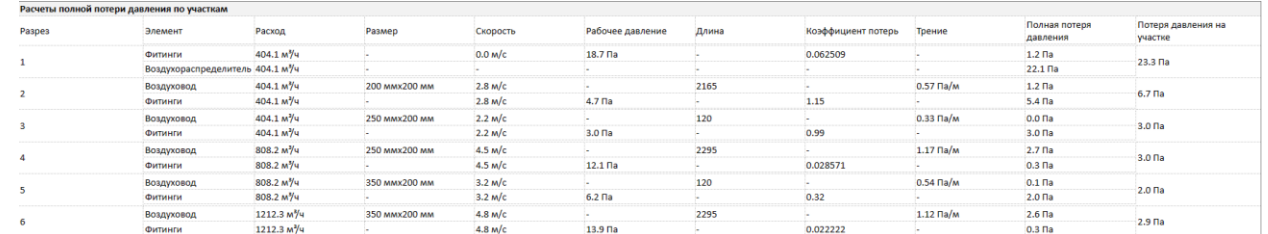

*2)*

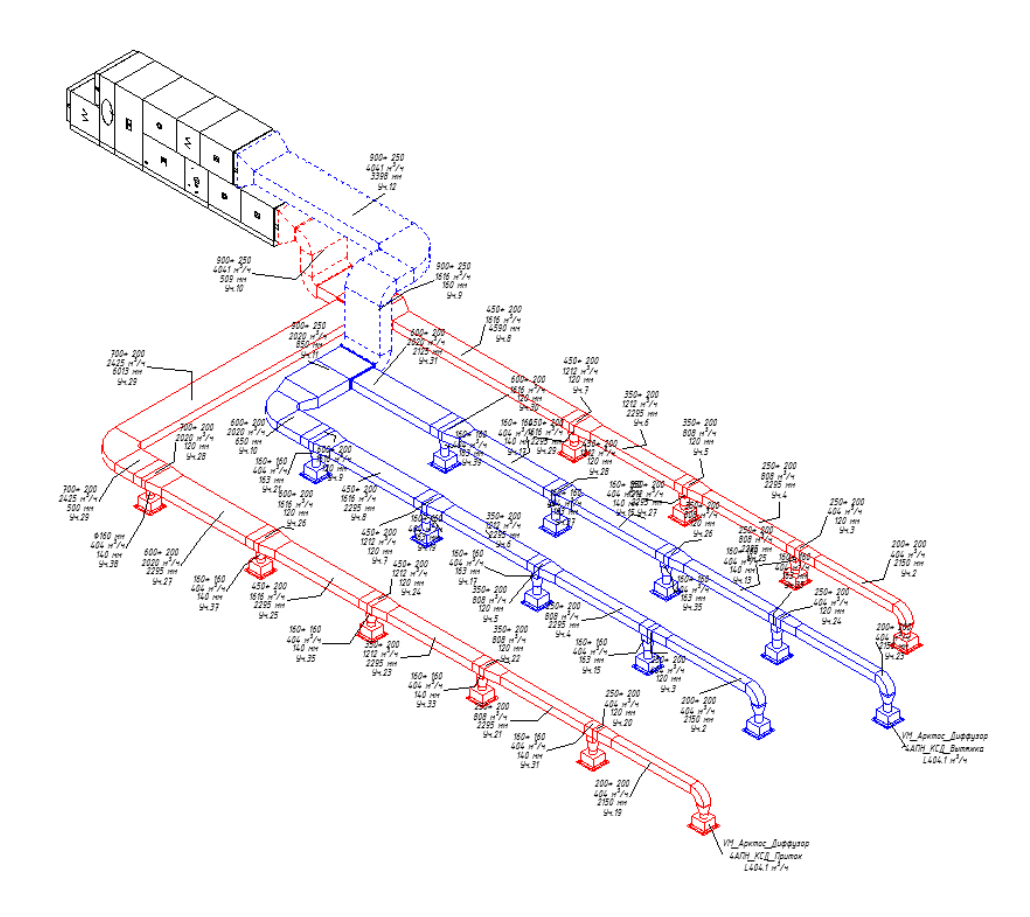

#### *1) аэродинамического расчета; 2) системы кондиционирования Рисунок 4 – Пример*

#### **Список цитированных источников**

1. Revit для проектирования инженерных систем [Электронный ресурс]. – Режим доступа: https://www.autodesk.ru/products/revit/mep.

2. VTS BIM – новые технологии при проектировании систем вентиляции и кондиционирования воздуха [Электронный ресурс]. – Режим доступа: https://www.abok.ru/for\_spec/articles.php?nid=6696.

3. Revit. BIM model of architectural projects with elements of cold and hot water supply [Электронный ресурс]. – Режим доступа: https://youtu.be/BPJmr-GM9aE.

4. Работа с параметрическими компонентами Autodesk Revit [Электронный ресурс]. – Режим доступа: – https://sapr.ru/article/16792.

УДК 628.316 *Шкодинский И. Л., Чоловская Е. В.* Научный руководитель: Белов, С. Г., к. т. н., доцент, Наумчик Г. О., *ст.преподаватель*

## **ДООЧИСТКА АРТЕЗИАНСКОЙ ВОДЫ МЕТОДОМ ОЗОНИРОВАНИЯ**

#### **Введение**

В настоящее время водоподготовку питьевой бутилированной воды из артезианской скважины на СП «Фрост и К» ООО осуществляют в три стадии. На первой стадии установлены фильтры, загруженные цеолитом, на второй стадии — фильтры, загруженные кварцевым песком, на третьей — стадии фильтры, загруженные кокосовым активированным углём. После очистки вода поступает в полностью автоматизированные линии розлива воды. Перед подачей в линию розлива воду фильтруют через картриджные фильтры, имеющие диаметр пор 1 мкм, и подвергают обработке ультрафиолетовыми лучами, чтобы обеспечить гарантированное обеззараживание воды. Аэрация воздухом производится перед фильтрами, загруженными цеолитом, и перед фильтрами, загруженными кварцевым песком. Кокосовый активированный уголь служит для глубокой очистки воды. С задачей очистки воды до получения низкого значения цветности и низких концентраций железа и марганца кокосовый активированный уголь справляется хорошо. Однако раз в 2…3 месяца требуется полная замена всего объема активированного угля. В рамках данной работы требовалось определить рекомендуемые параметры озонаторной установки, обеспечивающей введение оптимальной дозы озона в линию водоподготовки, и объёма контактной камеры реакции с озоном, обеспечивающей оптимальное время реакции с озоном, с целью достижения требуемых значений цветности воды, концентраций железа и марганца, содержащихся в воде.

Существующая технологическая схема водоподготовки бутилированной питьевой воды на СП «Фрост и К» ООО представлена на рисунке 1.

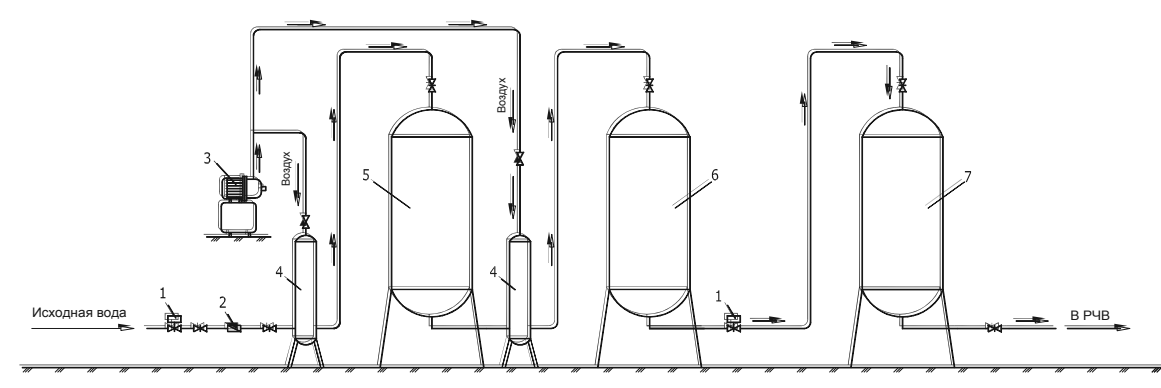

1 — задвижка с электпроприводом; 2 — водомер; 3 — безмаслянный компрессор; 4 — аэрационная колонна; 5 — напорный контактный фильтр, загруженный цеолитом; *6 — напорный фильтр обезжелезивания, загруженный кварцевым песком;* 5 - напорный контактный фильтр, загруженный цеолитом; 6 - напорный фильтр обезжелезивания, *7 — напорный фильтр, загруженный активированным углём Рисунок 1 — Существующая упрощенная схема водоподготовки бутилированной питьевой воды в СП «Фрост и К» ООО* — нипорный фильтр ооезжелезивания, загруженный кварцевым нес

#### **Методическая часть**

Озонирование воды в лабораторных условиях осуществлялось методом введения озона в виде его водного раствора в дистиллированной воде. Данный метод позволяет наиболее точно дозировать озон в обрабатываемую среду, при этом исключаются неточности, связанные с неполным введением озона при введении его в газообразном состоянии.

Схема установки для получения озонированной воды показана на рисунке 2.

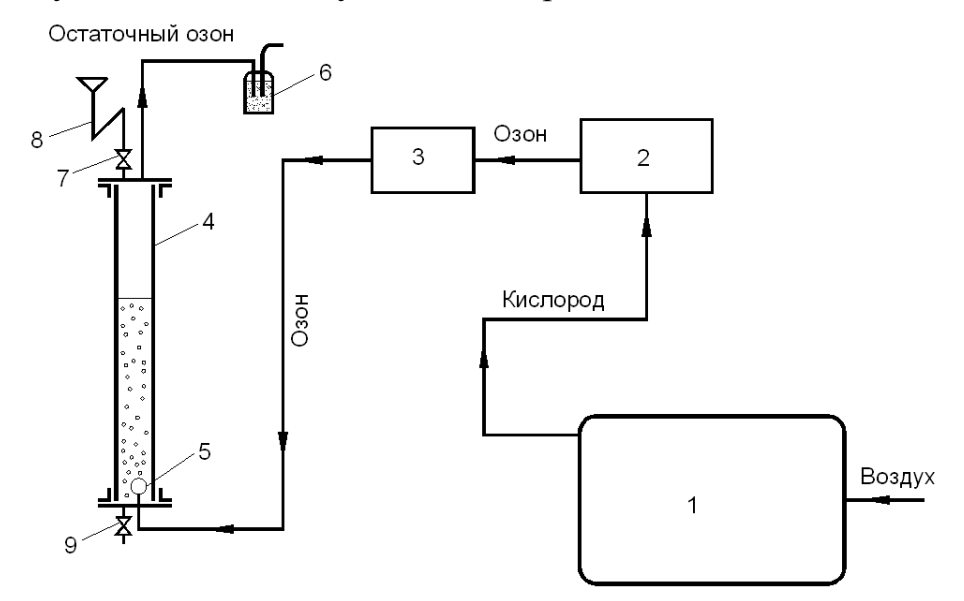

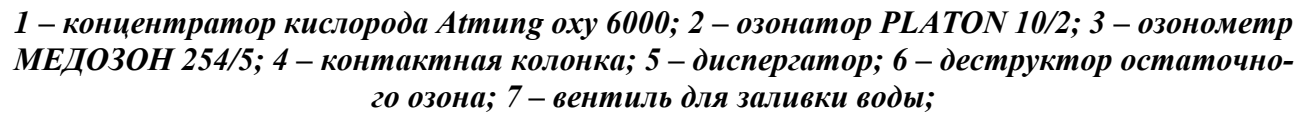

*8 – гидравлический затвор; 9 – вентиль для отбора озонированной воды. Рисунок 2 – Схема экспериментальной установки*

Цветность воды определялась по хромово-кобальтовой шкале по ГОСТ 31868-2012.

Концентрация железа в воде определялась определялась по ГОСТ 4011-72 «Вода питьевая».

Концентрация марганца в воде определялась фотометрическим методом по ГОСТ 4974-2014 «Вода питьевая».

#### **Экспериментальная часть**

Все полученные образцы исследовались по таким показателям, как содержание железа, содержание марганца, цветность**.** На рисунке 3 приводятся соответствующие спектры поглощения воды, отобранной с различных ступеней существующей станции водоподготовки. На первом этапе была исследована возможность обработки озоном исходной воды из скважины. Поскольку исходная вода имеет высокую цветность (от 25 до 45 градусов) для обработки данной воды была использована высокая доза озона – 3,5 мг/л. Однако при этом результаты получились неудовлетворительные. Поэтому в дальнейших исследованиях было принято решение подвергать озонированию воду, прошедшую предварительную очистку на фильтрах, загруженных цеолитом, и фильтрах обезжелезивания, загруженных кварцевым песком.

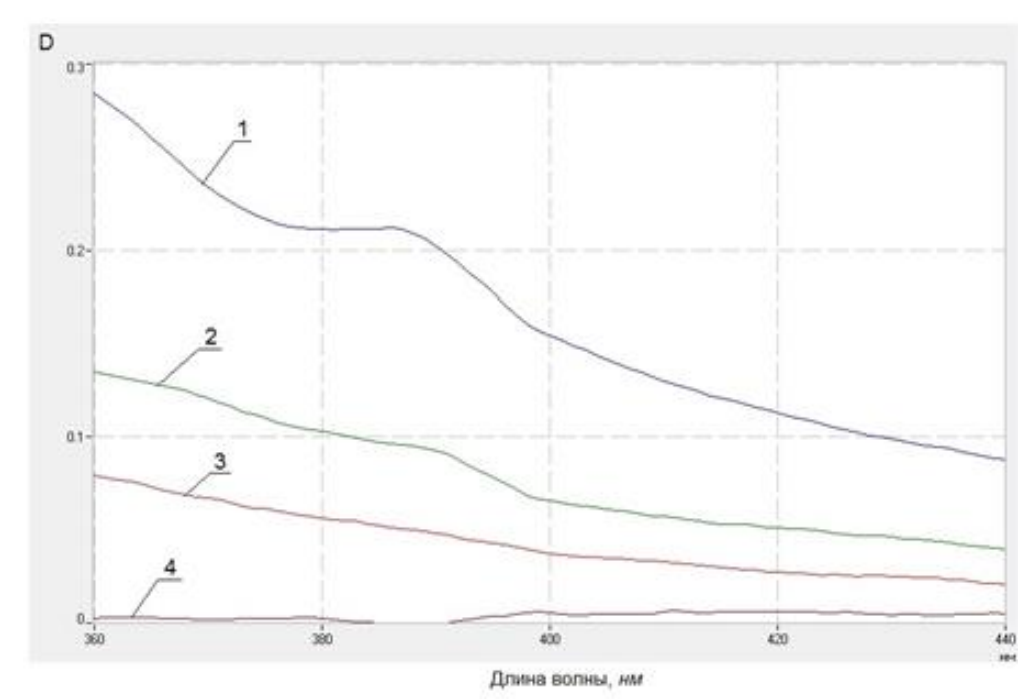

*1 – исходная вода вода из артезианской скважины; 2 – вода после фильтров, загруженных цеолитом; 3 – вода после фильтров обезжелезивания, загруженных кварцевым песком; 4 – вода после фильтров, загруженных кокосовым активированным углём Рисунок 3 — Спектры поглощения воды, отобранной с различных ступеней существующей станции водоподготовки, полученные в лаборатории БрГТУ*

На рисунках 4, 5, 6 показаны графические зависимости снижения концентрации железа, марганца и цветности от дозы озона для воды, полученной 11.01.2023 г. На них более наглядно прослеживается влияние дозы озона на исследуемые показатели.

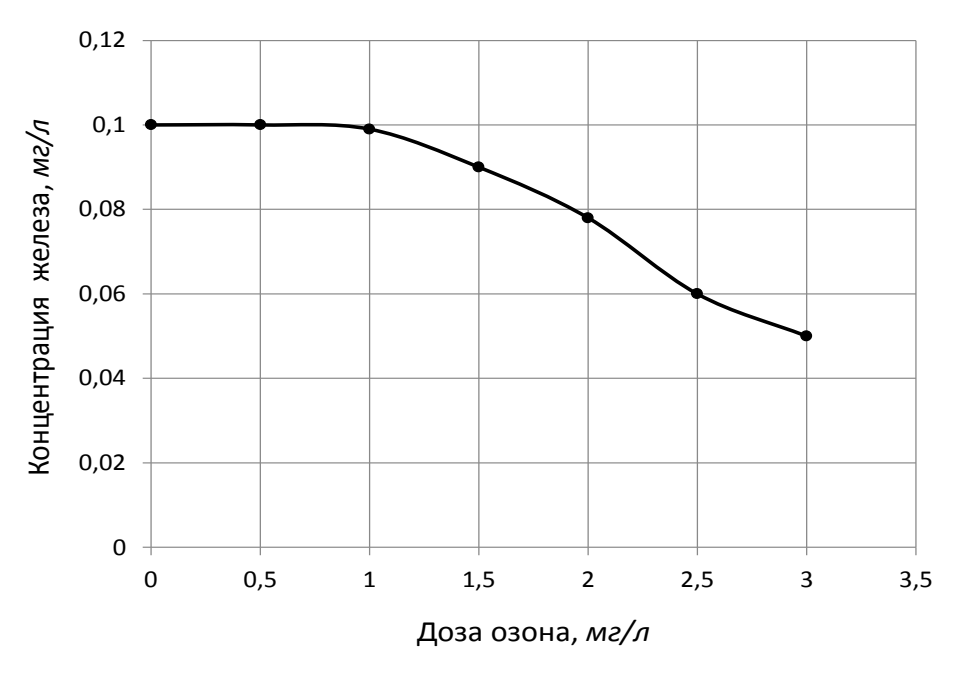

*Рисунок 4 — Зависимость остаточной концетрации железа от введенной дозы озона*

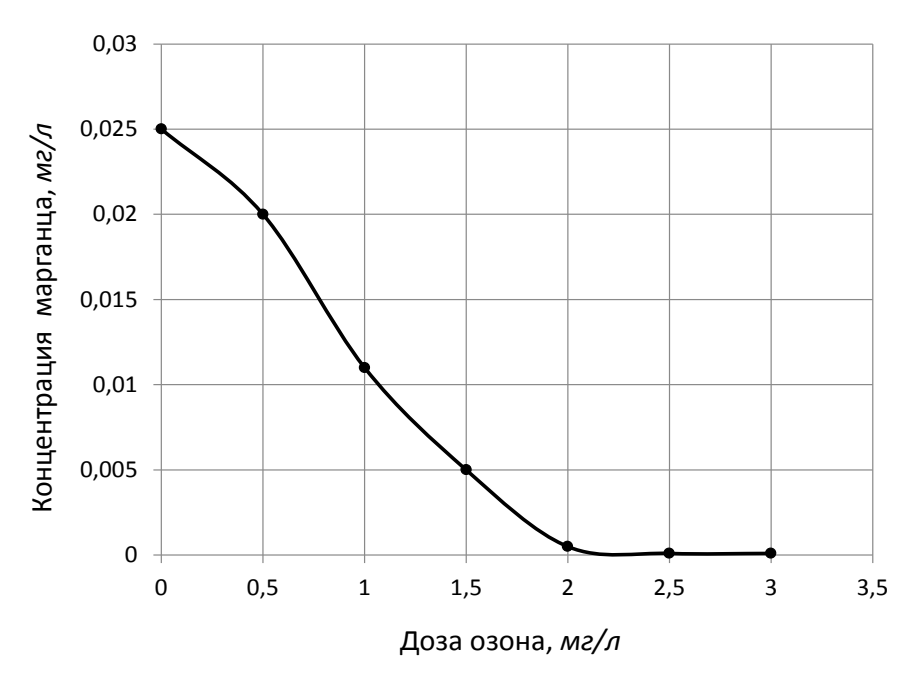

*Рисунок 5 — Зависимость остаточной концетрации марганца от введенной дозы озона*

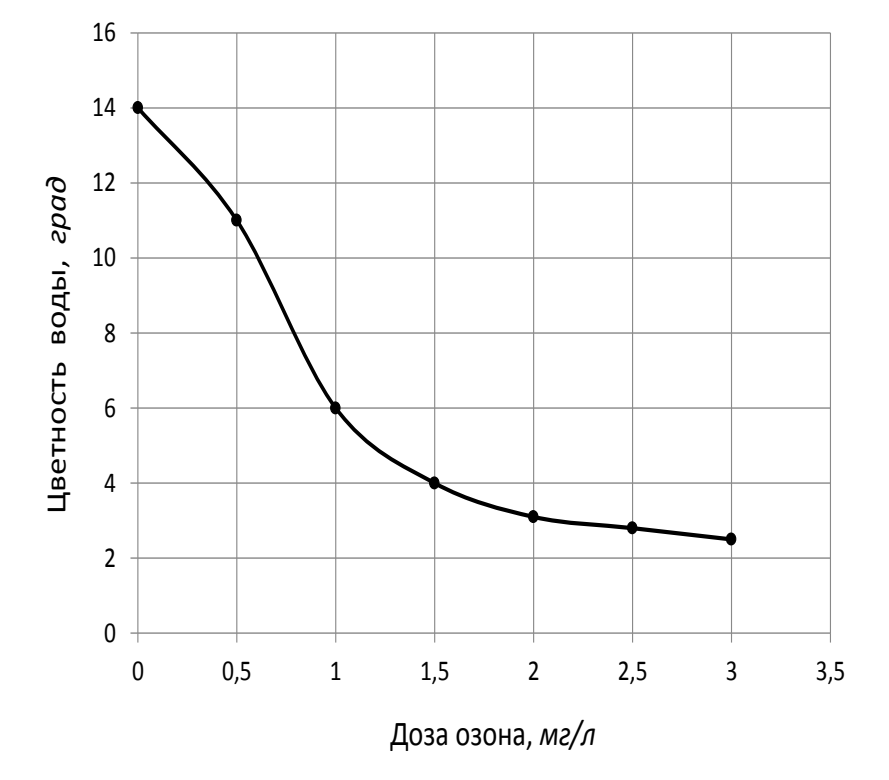

*Рисунок 7 — Цветность воды после обработки различными дозами озона*

#### **Заключение**

В результате выполненных исследований было установлено, что озонирование позволяет эффективно снижать цветность воды. Метод озонирования может быть использован на третьей ступени водоподготовки для глубокой очистки воды вместо метода адсорбции активированным углем. Производительность озонатора при введении озона с помощью обычного эжектора должна быть равна 60 *г О3/ч*. Производительность озонатора при введении озона с помощью пневмогидравлического диспергатора должна быть равна 42 *г О3/ч*. Оптимальное время реакции с озоном — 10 *минут*.

#### **Список цитированных источников**

1. Николадзе, Г. И. Обезжелезивание природных и оборотных вод / Г. И. Николадзе. М. : Стройзидат, 1978. – 163 с.

2. Кожинов, В. Ф. Очистка питьевой и технической воды / В. Ф. Кожинов. М. : Стройзидат, 1971. – 303 с.

3. Мамонтов, К. А. Обезжелезивание воды в напорных установках / К. А. Мамонтов. М. : Стройиздат, 1964. – 95 с.

4. Кульский, Л. А. Технология очистки природных вод / Л. А. Кульский, П. П. Строкач. К. : Вища школа, 1986. – 352 с.

5. Сивак, В. М. Аэраторы для очистки природных и сточных вод / В. М. Сивак, Н. Е. Янушевский. – Львов : Вища школа, 1984. – 124 с.

6. Мещеряков, Н. Ф. Флотационные машины и аппараты / Н. Ф. Мещеряков. – М. : Недра,  $1982. - 200$  c.

7. Житенев, Б. Н. Применение озона для снижения окраски сточных вод текстильных предприятий легкой промышленности Б. Н. Житенев, С. Г. Белов, Г. О. Наумчик // Вестник Брестского государственного технического университета. – 2010. – № 2: Водохозяйственное строительство, теплоэнергетика и геоэкология. – С. 90–97.

#### УДК 004

#### *Шумкин М.А., Леонец М.С. Научный руководитель: Акулова О.А., к. т. н., доцент*

#### **ДАШБОРДЫ В ЭКОЛОГИИ И ПРИРОДОПОЛЬЗОВАНИИ**

Конечная цель любой экологической и природоохранной деятельности – сохранение окружающей среды и ее природных ресурсов для будущих поколений. Однако для достижения этой цели необходимо правильно управлять и контролировать экологическими ресурсами, а также мониторить их состояние и изменение. В этом помогают дашборды – инструменты визуализации данных, которые облегчают восприятие информации и помогают принимать управленческие решения на основе данных. Они широко используются во многих сферах деятельности.

Дашборды обладают широким функционалом, который позволяет отслеживать и анализировать различные параметры и показатели. Например, дашборды могут включать в себя графики и диаграммы, отображающие динамику изменения различных параметров, таблицы, отображающие текущие значения показателей, карты, отображающие географические данные, и т. д. Кроме того, дашборды могут быть настроены для автоматического обновления информации и оповещения пользователя об изменениях в данных.

Помимо этого, дашборды позволяют оценивать эффективность экологических программ и мероприятий. Благодаря дашбордам можно отслеживать, какие меры были приняты, каковы их результаты и какие изменения произошли в экологической среде. Это помогает оценить эффективность текущих программ и разрабатывать более эффективные стратегии для сохранения природных ресурсов.

В экологии и природопользовании дашборды широко используются для мониторинга и анализа различных параметров, связанных с природными ресурсами. Например, дашборды могут отображать динамику изменения качества воды в реках и озерах, уровень загрязнения воздуха, изменения состава растительности и др. Такие дашборды позволяют быстро определять экологические проблемы и принимать меры для их решения.

Использование дашбордов имеет множество преимуществ, которые помогают повысить эффективность управления природными ресурсами и решить экологические проблемы.

Во-первых, дашборды позволяют мониторить и анализировать множество различных параметров и показателей в режиме реального времени. Благодаря этому экологи и менеджеры могут быстро обнаруживать экологические проблемы и принимать меры для их решения, что позволяет уменьшить воздействие на окружающую среду и сохранить природные ресурсы.

Во-вторых, дашборды помогают в принятии решений в экологической сфере. С их помощью можно анализировать различные сценарии и прогнозировать возможные последствия различных мер, что позволяет принимать обоснованные решения, учитывающие потенциальные риски и последствия.

В-третьих, дашборды помогают оптимизировать процессы природопользования. Они позволяют управлять ресурсами более эффективно и использовать их в наиболее эффективных направлениях. Например, дашборды могут помочь оптимизировать процессы лесоуправления, позволяя экологам оптимизировать расходы и уменьшить воздействие на окружающую среду.

Несмотря на то, что дашборды являются полезными инструментами для экологических организаций и управления природными ресурсами, у них также есть некоторые проблемы и недостатки, которые нужно учитывать. Вот некоторые из них:

1. Сложность визуализации данных: для создания эффективного дашборда данные нужно правильно собрать, обработать и представить в удобном для понимания формате. Это может потребовать значительных усилий и технической экспертизы. Кроме того, существуют сложности в сборе качественных данных, особенно в отдаленных или слабоизученных районах.

2. Риск потери целостности данных: если данные, используемые в дашбордах, не обновляются или находятся в неправильном формате, это может привести к неправильным выводам и решениям. Важно убедиться, что используемые данные точны и обновляются в режиме реального времени.

3. Проблемы конфиденциальности: в некоторых случаях данные, используемые в дашбордах, могут содержать конфиденциальную информацию, которая не должна быть доступна широкой аудитории. Нужно убедиться, что такая информация защищена и доступна только нужным лицам.

4. Риск зависимости от технологии: Дашборды – это технологическое решение, которое может быть недоступно в случае отказа или сбоя системы. Кроме того, если экологическая организация полностью зависит от дашбордов, это может привести к недостатку навыков и знаний у персонала, необходимых для выполнения работы вручную.

Создание дашбордов для экологии и природопользования – это процесс, который включает в себя несколько этапов.

Первым шагом является определение целей и задач, которые должен решать дашборд. Например, это может быть мониторинг изменений в уровне загрязнения водных ресурсов или контроль расходов природных ресурсов при производстве продукции.

Далее необходимо собрать данные, которые будут отображаться на дашборде. Это может быть как внутренняя информация из баз данных, так и данные из сторонних источников, таких как датчики и сенсоры. Важно, чтобы данные были актуальными и имели достаточную точность.

Затем следует произвести визуализацию данных на дашборде. Визуальное представление данных позволяет легко и быстро получать информацию и анализировать изменения в режиме реального времени. Визуализация может быть представлена в виде графиков, диаграмм, карт и других элементов.

Важным этапом является тестирование и совершенствование дашборда. Необходимо проверить работу дашборда на различных этапах, чтобы убедиться, что он корректно отображает данные и функционирует без ошибок. В случае необходимости дашборд можно доработать или улучшить его функциональность.

Для успешного решения задач в экологии и природопользовании, дашборды должны включать следующие данные:

– Информация об экологическом состоянии: данные об уровнях загрязнения воздуха, воды, почвы, обилии флоры и фауны, уровнях шума, световом загрязнении и т. д.;

– Данные о климатических изменениях: данные о температуре, осадках, уровне моря, плотности льда, уровне загрязнения атмосферы и т. д.;

– Информация о природопользовании: данные о площади земельных участков, используемых для сельского хозяйства, лесного хозяйства, гражданского строительства и промышленности, а также об их использовании, эксплуатации и воздействии на окружающую среду;

– Данные о населении: информация о количестве и социальноэкономическом статусе населения, используемых ресурсах, уровне образования и здоровья, а также о его потребностях и приоритетах;

– Информация о законодательстве и регулировании: данные о законах, правилах и нормативных актах, регулирующих экологическую деятельность, организацию и проведение контроля, а также о возможных нарушениях и санкциях;

– Данные о проектах и программных действиях: информация о проектах и программах, направленных на сохранение и восстановление природных ресурсов, улучшение экологической ситуации, а также о результатах их реализации и оценке эффективности;

– Информация о финансовых и бюджетных показателях: данные о расходах на экологические проекты и программы, источниках финансирования, оценке затрат и прибыли, а также о возможностях для дальнейшего развития и финансирования;

– Данные о мониторинге и оценке: информация о методах мониторинга и оценки экологической ситуации, результаты их анализа, а также рекомендации и предложения по улучшению ситуации.

Включение этих данных в дашборды поможет представить полную картину экологической ситуации и принимать более обоснованные и эффективные решения в области природопользования. Это также позволит организовать мониторинг экологической ситуации, проводить анализ и оценку результатов, улучшать процесс принятия решений и оптимизировать использование ресурсов.

В программе Microsoft Excel нами был разработан дашборд мониторинга изменения погодных условий г. Бреста за период с 2020 по 2022 годы (рисунок 1).

На дашборде отображаются данные о погоде (ясно, облачно, дождь), средней температуре воздуха, средней скорости ветра, средней влажности воздуха, среднем атмосферном давлении, которые позволяют мониторить состояние погоды и прогнозировать ее изменения в будущем. Данный дашборд может помочь проанализировать данные погодных условий в городе за последние годы с легким внесением правок в него.

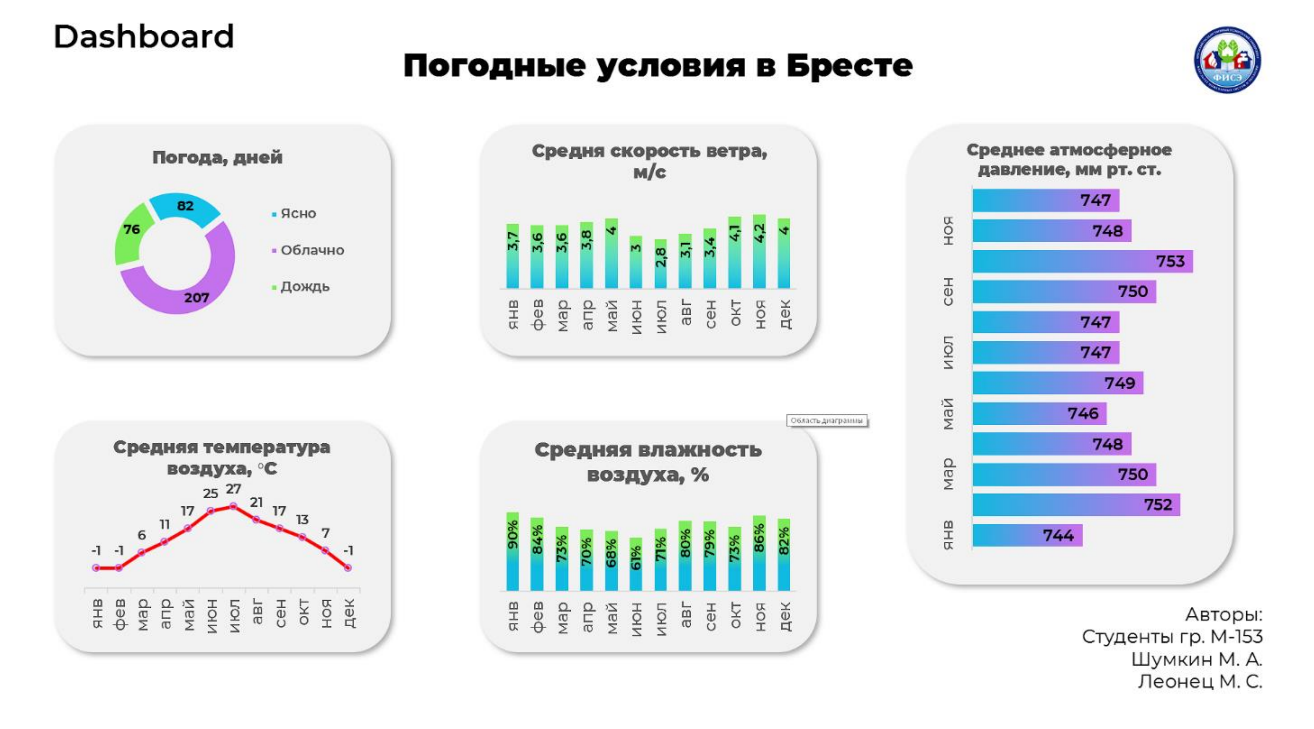

*Рисунок 1* **–** *Дашборд, отображающий погодные условия в городе Бресте*

Дашборды представляют собой мощный инструмент для мониторинга, анализа и визуализации данных в экологии и природопользовании. Они помогают принимать обоснованные решения, оптимизировать процессы и повышать эффективность в использовании природных ресурсов.

Однако для успешного создания и использования дашбордов в экологии и природопользовании необходимо определить четкие цели и задачи, а также произвести качественный сбор данных и визуализацию. Кроме того, тестирование и улучшение дашборда также важны для его эффективной работы.

В целом, применение дашбордов в экологии и природопользовании является перспективным направлением, которое может привести к более эффективному использованию природных ресурсов и улучшению экологической ситуации в целом.

#### **Список цитированных источников**

1. Интернет-портал Республики Беларусь [Электронный ресурс]. – Режим доступа: https://world-weather.by/. – Дата доступа: 24.03.2023.

2. Интернет-портал Республики Беларусь [Электронный ресурс]. – Режим доступа: https://alexkolokolov.com/ru/blog/dashbord-chto-eto-takoe. – Дата доступа: 24.03.2023.

## **УДК 693.22 Д.В. Пугач, магистрант УО Брестский государственный технический университет**

## **МЕТОДЫ ПОВЫШЕНИЯ ТРЕЩИНОСТОЙКОСТИ ВНУТРЕННИХ ПЕРЕГОРОДОК ЗДАНИЙ ИЗ СИЛИКАТНОГО КИРПИЧА**

#### **Введение**

В настоящее время в практике строительства широкое распространение получили малоэтажные здания высотой 1-3 этажа (ясли-сады-начальные школы, общеобразовательные школы, жилые здания), в которых стены и перегородки возводят с применением каменной кладки из силикатного кирпича. Нормативный срок строительства указанных зданий составляет 11-18 месяцев, вследствие чего наибольшая часть деформаций стенового ограждения, вызванных температурно-влажностными воздействиями и реологическими процессами в бетоне несущих конструкций перекрытий, реализуется в эксплуатационный период. Это приводит к тому, что через 2-3 года после ввода строительных объектов в эксплуатацию в стеновом ограждении возникают трещины.

Перегородки устанавливаются на несущие элементы перекрытия на слой раствора или упругие прокладки. После возведение перегородок на перекрытии укладываются слои акустической изоляции, стяжки, чистового пола, выполняется отделка перегородок. Приращение постоянной и временной длительной нагрузки, после выполнения указанных работ, составит 20-25 % от ее полного значения (80-75 % от суммарной величины постоянной и временной длительной нагрузки составляет собственный вес перекрытия и перегородок). С учетом ползучести бетона, можно предположить, что прогиб перекрытия после возведения перегородок достигнет 30-40 % от общего прогиба, вызванного действием постоянной и временной длительной нагрузки, включающей собственный вес перекрытия. Принимая во внимание указанное обстоятельство и требование норм [1], применительно к плитам пролетом более 6м, допустимое приращение прогиба может составить около 15 мм. Наиболее подвержены растрескиванию при прогибах перекрытий перегородки, имеющие дверные проемы.

Как правило, в углах проема возникают наклонные или горизонтальные трещины. Характер трещин зависит от соотношения высоты перегородки к ее длине, месте расположения проема, степени перфорации перегородки, качества перевязки кладки перегородки с кладкой примыкающих стен, вида, прочностных и деформативных характеристик кладки. Ремонт перегородок с заделкой трещин полимерными ремонтными составами в соответствие с типовыми технологическими картами не дает положительных результатов. Через определенное время трещины появляются вновь. Наличие трещин в перегородках не только ухудшает их эстетический вид, но и отрицательно отражается на их звукоизоляции и огнестойкости.

В настоящей статье приведен обзор и анализ методов повышения трещиностойкости внутренних перегородок зданий из силикатного кирпича,

### **ОГРАНИЧЕНИЕ ПРОГИБОВ ПОДДЕРЖИВАЮЩИХ ПЕРЕКРЫТИЙ**

Снизить риск возникновения трещин в перегородках можно, ограничив прогиб перекрытий, таким образом, чтобы он соответствовал предельно допустимым прогибам перегородок. В зависимости от материала перегородки граничная величина прогиба перекрытия по данным [1] находится в пределах 1/4000-1/10000 пролета. Изготовить столь жесткое перекрытие технически сложно и невыгодно с экономической точки зрения, поэтому для снижения приращения прогибов несущих конструкций после возведения перегородок рекомендуется применять соответствующие конструктивные схемы перекрытий (уменьшение пролетных изгибающих моментов путем создания неразрезности конструкций, применение преднапряжения в построечных условиях в монолитных перекрытиях и т.п.). В американских нормах [2] для рассматриваемого случая относительный прогиб перекрытия ограничивается величиной *L /600*, а в Еврокоде 2 [3] его значение не должно превышать *L /500.* Необходимо отметить, что указанные граничные значения относительных прогибов были получены в 60-х годах прошлого века, на основании обследований конструкций построенных зданий и до сих пор не имеют удовлетворительного расчетноэкспериментального

обоснования.

Для обеспечения требований нормативных документов по ограничению прогибов перекрытий, при отсутствии дверных проемов в перегородке, перекрытие иногда усиливается сверху утолщением в виде ребра, на котором монтируется перегородка, а при наличии дверных проемов указанное усиление выполняется снизу перекрытия над перегородкой.

#### **УСТРОЙСТВО РАЗДЕЛИТЕЛЬНОГО СЛОЯ МЕЖДУ ПЕРЕГОРОДКОЙ И ПЕРЕКРЫТИЕМ**

Если обеспечить совместную работу перегородок и перекрытий путем ограничения прогиба последних не удается, следует использовать конструктивные решения, повышающие трещиностойкость перегородок. Одним из таких решений является устройство разделительного слоя из полиэтилена или иного материала между каменной кладкой и перекрытием с целью снижения коэффициента трения и предотвращения склеивания подстилающего слоя раствора с перекрытием (рисунок 1). Такое техническое решение снижает растягивающие напряжения, возникающие в каменной кладке при температурно-влажностных воздействиях и прогибах поддерживающего перекрытия, что благоприятно отражается на трещиностойкости перегородок.

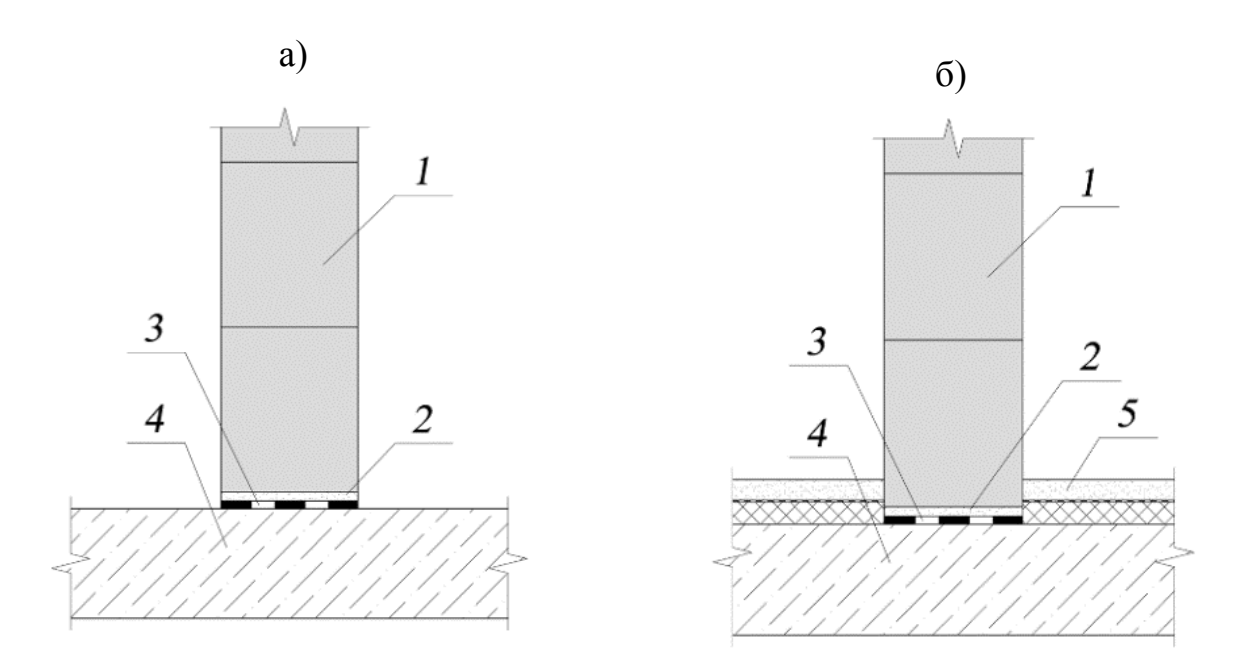

*1-каменная кладка, 2-цементно-песчаный раствор 1:3 толщиной 10мм, 3-разделительный слой из полиэтиленовой пленки, 4- железобетонное перекрытие, 5- цементно-песчаная стяжка Рисунок 1 − Пример сопряжения внутренней перегородки с поддерживающим перекрытием*

## **АРМИРОВАНИЕ КАМЕННОЙ КЛАДКИ**

Существенное повышение трещиностойкости перегородок достигается путем их армирования в горизонтальных растворных швах. При тонких растворных швах в этих целях в зарубежной практике широко применяются армирующие сетки из непересекающихся проволок или из перфорированных стальных листов (рисунок 2). Проволочные сетки могут быть сварными или плетеными (рисунок 2а-2в). Из тонких стальных листов изготавливаются просечновытяжные сетки (рисунок.2г).

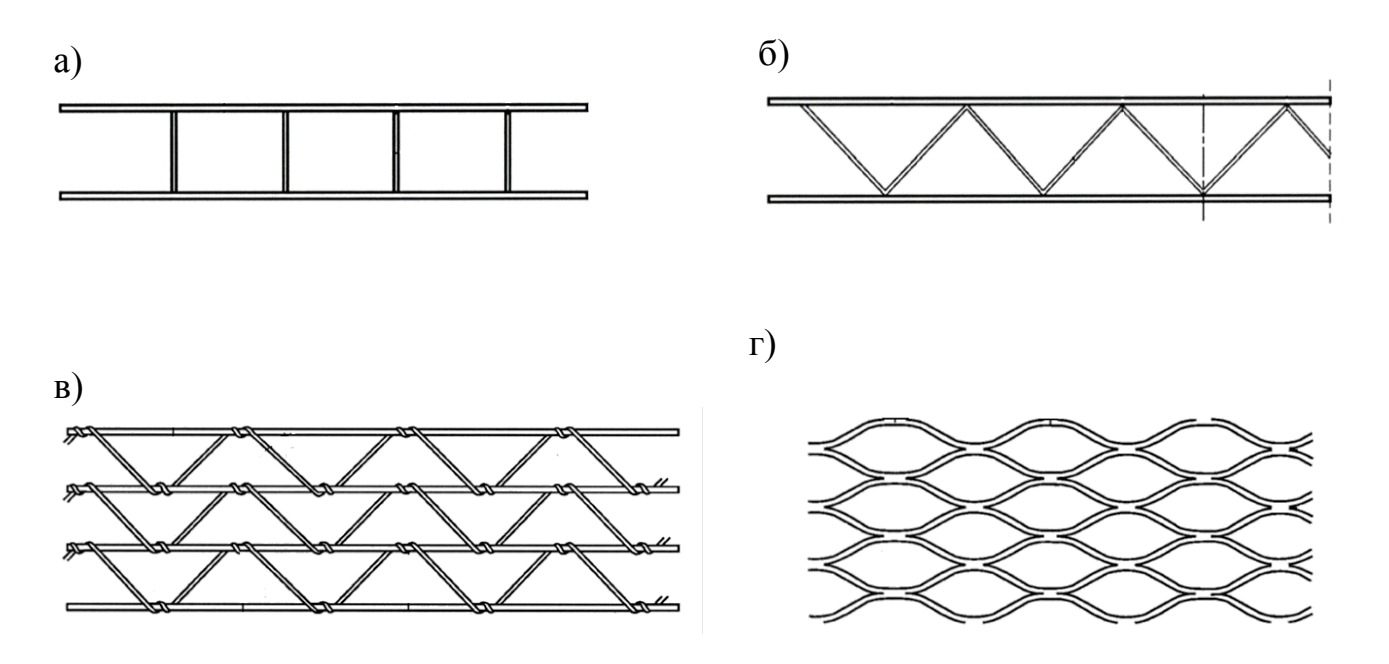

*а) – сварная типа «лесенка»; б) – сварная зигзагообразная; в) – плетеная; г) – просечно-вытяжная Рисунок 2 − Виды стальных сеток, применяемых для армирования горизонтальных растворных швов* 

В настоящее время за рубежом ведутся обширные экспериментальнотеоретические работы по применению для армирования горизонтальных швов каменных кладок различного типа стальных сеток с малыми диаметрами стержней до 1.5мм и размером ячеек от 12х12мм до 50х50мм. Исследования показали, что эффект увеличения несущей способности конструкции при армировании указанными сетками был значительно более высоким, чем при традиционном армировании.

Кроме стальных сеток за рубежом широкое распространение получило неметаллическое армирование горизонтальных растворных швов изделиями из высокопрочных стеклянных или углеродных волокон поставляемых в виде сеток или матов (рисунок 3а). Применяется также неметаллическое армирование сетками форма и размеры, которых соответствуют металлическим сеткам, показанным на рисунке 2 (рисунок 3б) [4]. Армирование может быть преднапряженным, хотя его реализация связана с определенными технологическими трудностями.

Сетки из композиционных материалов обычно укладываются в тонкие горизонтальные растворные швы. Армированию подлежат нижние участки стены, а необходимое сечение арматуры определяется из выражения (1);

$$
A_s = \frac{qL^2}{8Zf_s} \tag{1}
$$

где: *q* - вес погонного метра стены;

*L*- длина стены;

*f<sup>s</sup>* - прочность арматуры;

*Z=0.85h≤0.6L* - условная высота сжатой зоны стены высотой *h.*

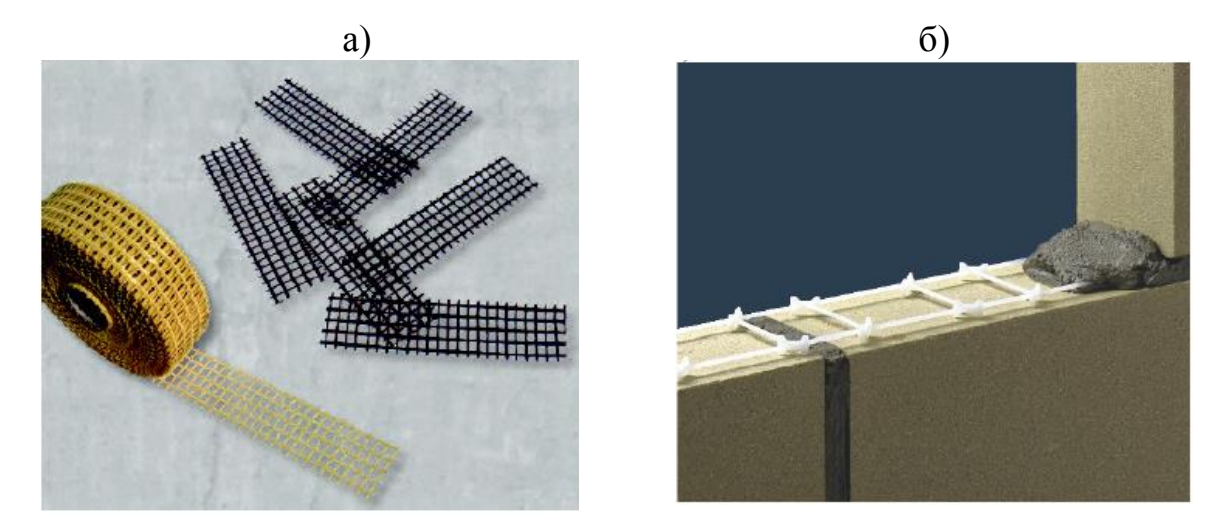

*а) – сетки из стеклянных и углеродных волокон; б) – полимерная сетка типа «лесенка» Рисунок 3 − Примеры неметаллического армирования горизонтальных швов каменной кладки*

Рекомендуемая схема армирования горизонтальных швов кладки сплошной перегородки приведена на рисунке 4.

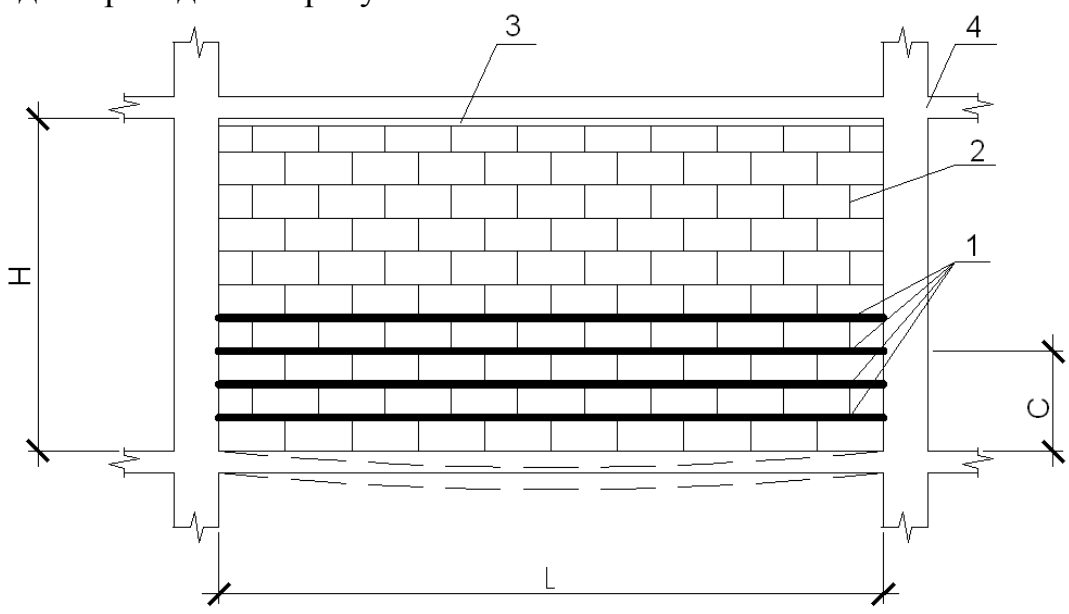

*1 – горизонтальная арматура, 2 – каменная кладка, 3 – деформационный шов между кладкой и перекрытием, 4– несущая стена Рисунок 4 − Схема армирования сплошных стен или перегородок* 

В соответствии с [5] высота зоны армирования каменной кладки (С) должна быть не менее половины ее длины (L), или половины расчетной высоты стены. В зоне (С) сетки следует располагать в каждом ряду кладки, выше шаг сеток по высоте может быть увеличен до 600мм. В перегородках с дверными проемами арматурные сетки размещают над перемычкой. В этом случае армирование, препятствует образованию наклонных трещин в углах дверных проемов (рисунок 5).

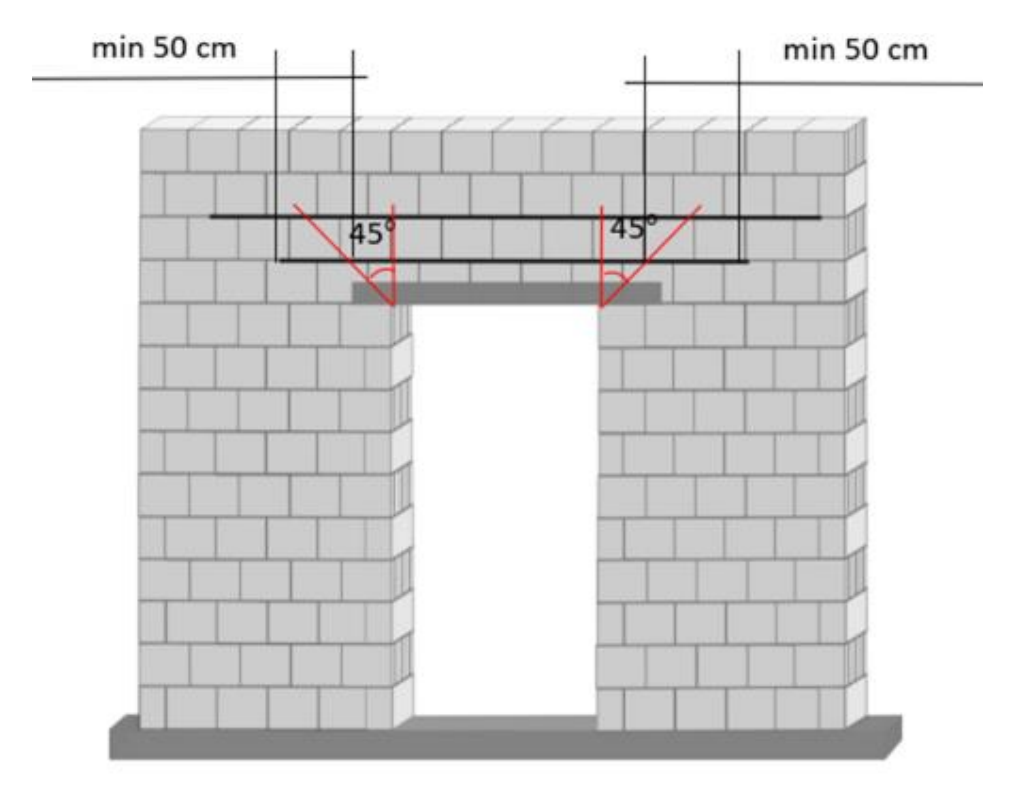

*Рисунок 5 − Схема армирования стен и перегородок с дверным проемом*

Достаточно эффективный способ армирования каменных перегородок с дверными проемами предложен в работе [6]. Армирование в виде стальной пластины размещается на железобетонном перекрытии под полом и анкерится в вертикальных растворных швах кладки (рисунок 6). При изгибе плиты перекрытия такая арматура работает как затяжка.

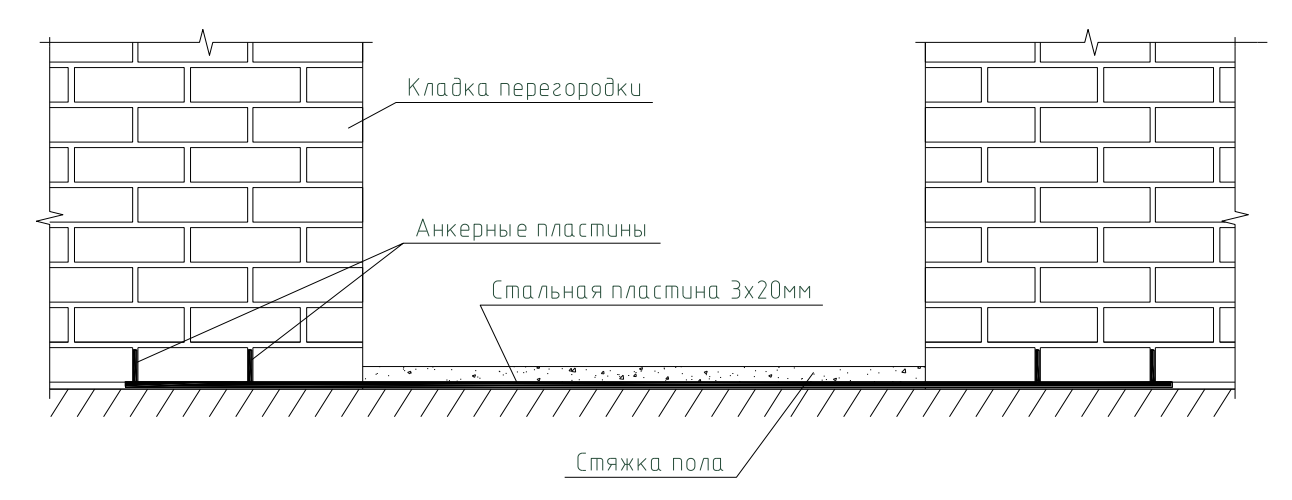

*Рисунок 6 − Схема армирования перегородки с проемом затяжкой, установленной в стяжке пола*

Эффективном методом повышения трещиностойкости перегородок является локальное армирование кладки сетками из композиционных материалов в местах ожидаемого образования трещин. Армирующие сетки должны размещаться так, чтобы направляющие их волокон по возможности совпадали с траекторией главных растягивающих напряжений, которые устанавливаются расчетным путем (рисунок 7).

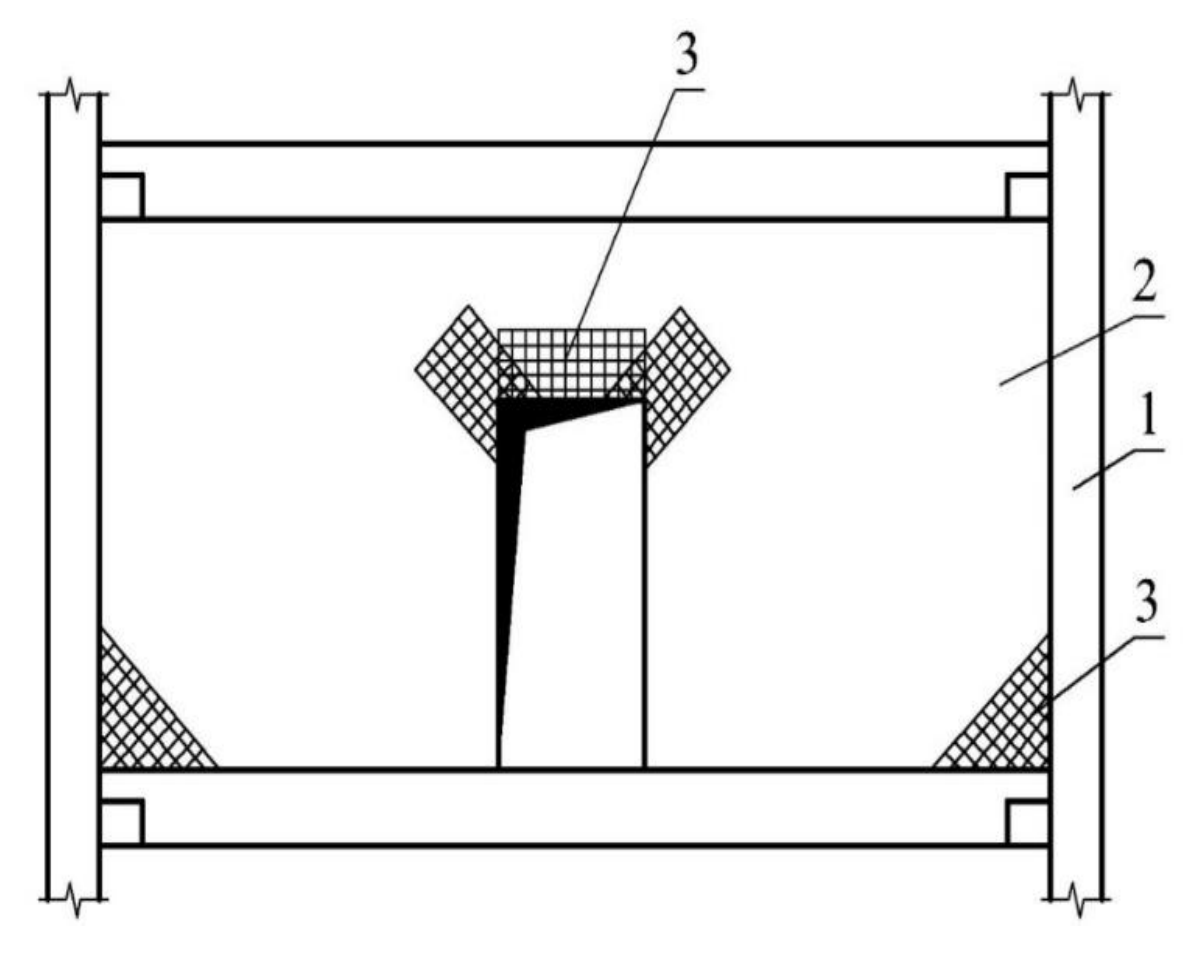

*1-несущие стены, 2-перегородка, 3- армирующие сетки Рисунок 7 − Схема поверхностного армирования перегородки*

## **СНИЖЕНИЕ СДВИГОВОЙ И ИЗГИБНОЙ ЖЕСТКОСТИ КАМЕННОЙ КЛАДКИ**

Трещиностойкость каменных стен и перегородок при температурноусадочных воздействиях и прогибах поддерживающих перекрытий можно повысить путем снижения сдвиговой и изгибной жесткости каменной кладки. Поскольку сдвиговая жесткость каменной кладки существенно зависит от сдвиговой податливости растворных швов, то изменяя величину последней можно получить кладку с заданными деформационными свойствами. При возведении стен на стандартных швах это достигается путем применения мягких (пластичных) растворов, например известковых либо гипсовых. При кладке на тонкослойных швах вместо раствора на минеральном вяжущем может применяться соединение кладочных изделий с полиуретановой клей-пеной.

Податливость растворных швов снижает общий модуль сдвига каменной кладки, что благоприятно сказывается на распределении главных растягивающих напряжений, которые обычно являются причиной образования трещин. На рисунке 8 приведены результаты численного расчета главных напряжений возникающих в перегородке при прогибе диска перекрытия.

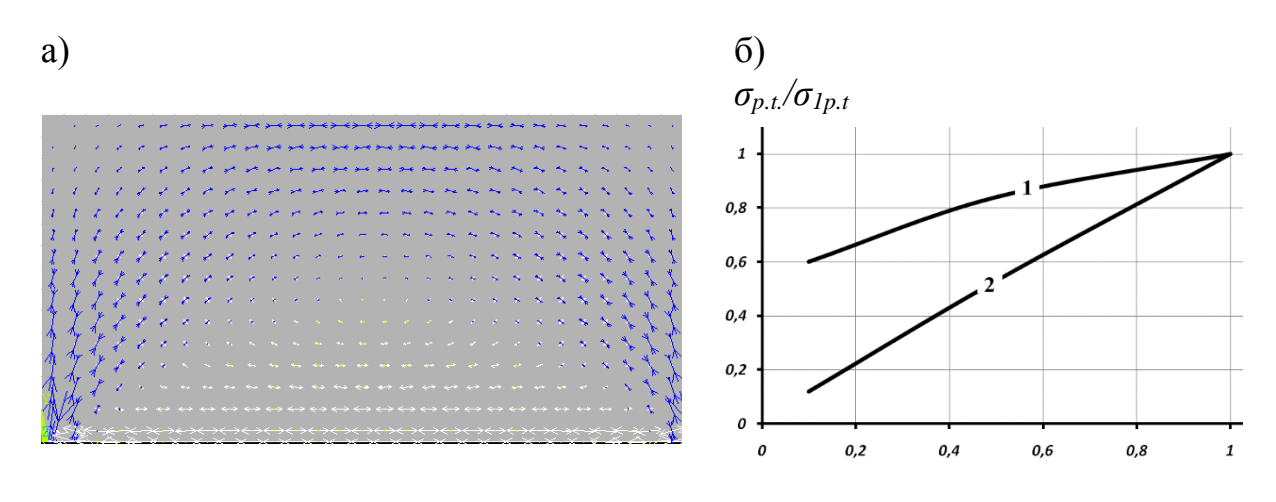

 $G/G_1$ 

**а) − траектории действия главных напряжений; б) − график зависимости отношений максимальных значений главных растягивающих напряжений** *σp.t./σ1p.t* **от отношения модулей сдвига каменной кладки** *G/G<sup>1</sup>*

#### **(1- в центре пролета перегородки, 2- в зоне контакта) Рисунок 8 − Результаты определения главных напряжений в перегородке при прогибе диска перекрытия**

На рисунке 8б G<sub>1</sub>- модуль сдвига каменной кладки перегородки, а  $\sigma_{1pt}$  – возникающие в ней максимальные значения главных растягивающих напряжений при заданном прогибе плиты перекрытия.

Из рисунка 8б следует, что при заданной величине прогиба плиты снижение модуля сдвига кладки в 2 раза приводит к аналогичному снижению главных растягивающих напряжений в зоне контакта перегородки с диском перекрытия. Одновременно в 1.2 раза снижаются краевые растягивающие напряжения в середине пролета перегородки.

Приведенные исследования свидетельствуют о том, что применение вместо кладки из силикатного кирпича на стандартных швах кладки из силикатных блоков на полиуретановых швах является перспективным методом повышения трещиностойкости стенового ограждения

#### **Заключение**

В заключении необходимо отметить, что только правильное конструирование перегородок из силикатных кладочных изделий позволит обеспечить их безаварийную эксплуатацию при установке на гибких дисках перекрытий. Выбор конкретного технического решения перегородок должен осуществляться на основании технико-экономический анализа, и соответствующего расчетного, а иногда и экспериментального обоснования.

#### **Список литературы**

1. Drobiec, L. Zapobieganie zarysowaniom scian murowych opartych na stropach zelbetowych / L. Drobiec, J. Kubica // Materialy budowlane.− 2006.− №404.− S. 21-23.

2. ACI-530-92 / ASCE 5-92 / TMS 420-92: Building Code Requirements for Masonry Structures. Masonry Standards Joint Committee. ACI Detroit, ASCE New York,TMS Bulder, 1992.

3. ЕN 1992-1-1:2004 Eurocode 2: Design of concrete structures - Part 1-1: General rules and rules for buildings.−191 p.

4. Орлович, Р.Б. Зарубежный опыт армирования каменных конструкций / Р.Б. Орлович, В.Н. Деркач // Жилищное строительство. – 2011 – № 11 – С. 35–39.

5. Деркач, В.Н. О морфологии трещин, возникающих во внутренних перегородках современных зданий / В.Н. Деркач // Вестник Брестского государственного технического университета. Строительство и архитектура.− 2010. – № 1. – С. 43–45.

6. Kania, T. Zbrojenie progoowe- nowa metoda zapobiegania pekaniu scian dzialowych w strefie otworu drzwiowego / T. Kania //Awarie budowlane: XXI Konferencja Naukowo-Techniczna.− Szczecin-Międzyzdroje: 2009.− S. 651-658.

Содержание

## ПРОБЛЕМЫ СТРОИТЕЛЬСТВА И АРХИТЕКТУРЫ

*Аношко-Мостовой Е. А., Васюк М. В. Научные руководители: д. т. н., профессор Пойта П. C., к. т. н., доцент Кандыбо С. Н., ст. преподаватель Клебанюк Д. Н.* **ПРОГНОЗИРУЕМЫЕ И ФАКТИЧЕСКИЕ ОСАДКИ ПЛИТНЫХ ФУНДАМЕНТОВ МНОГОЭТАЖНЫХ ЗДАНИЙ........................................... 4**

*Аношко-Мостовой Е. А. Научный руководитель: д. т. н., профессор Пойта П. C.* **ЭФФЕКТИВНЫЕ КОНСТРУКЦИИ ИСКУССТВЕННЫХ ОСНОВАНИЙ ПЛИТНЫХ ФУНДАМЕНТОВ................................................. 7**

*Бубликов В .С. Научный руководитель: cт. преподаватель Бочарова Н. В.* **ПРОЕКТИРОВАНИЕ ДВУХЭТАЖНОГО ЖИЛОГО ДОМА (3D-МОДЕЛЬ) СО СТЕНАМИ ИЗ МЕЛКОРАЗМЕРНЫХ ЭЛЕМЕНТОВ ... 11**

*Вэй Цзесюн, Тянь Юй, Цинь Чуньбо, Чжан Юйсюань Научный руководитель: профессор, к. т. н. Шведовский П. В.* **ОЦЕНКА ВЛИЯНИЯ ПАРАМЕТРОВ КРИВЫХ В ПЛАНЕ НА БЕЗОПАСНОСТЬ ДВИЖЕНИЯ................................................................... 15**

*Демяник Ю. В. Научный руководитель: к. т. н., доцент Игнатюк В. И.*  **ДЕФОРМИРОВАНИЕ БЕСШАРНИРНЫХ КРУГОВЫХ АРОК, ЗАГРУЖЕННЫХ ВЕРТИКАЛЬНЫМИ НАГРУЗКАМИ, РАСПРЕДЕЛЕННЫМИ ПО ПАРАБОЛИЧЕСКОЙ ЗАВИСИМОСТИ...... 17**

*Демяник Ю. В. Научный руководитель: к. т. н., доцент Игнатюк В. И.* **НАПРЯЖЕННОЕ СОСТОЯНИЕ БЕСШАРНИРНЫХ КРУГОВЫХ АРОК, НАГРУЖЕННЫХ ВЕРТИКАЛЬНЫМИ РАСПРЕДЕЛЕННЫМИ ПО ПАРАБОЛИЧЕСКОЙ ЗАВИСИМОСТИ НАГРУЗКАМИ...................... 23**

*Демяник Ю. В. Научный руководитель: к. т. н., доцент Игнатюк В. И.* **ОПРЕДЕЛЕНИЕ УСИЛИЙ В БЕСШАРНИРНЫХ КРУГОВЫХ АРКАХ, НАГРУЖЕННЫХ ВЕРТИКАЛЬНЫМИ НАГРУЗКАМИ, РАСПРЕДЕЛЕННЫМИ ПО ПАРАБОЛИЧЕСКОЙ ЗАВИСИМОСТИ...... 27**

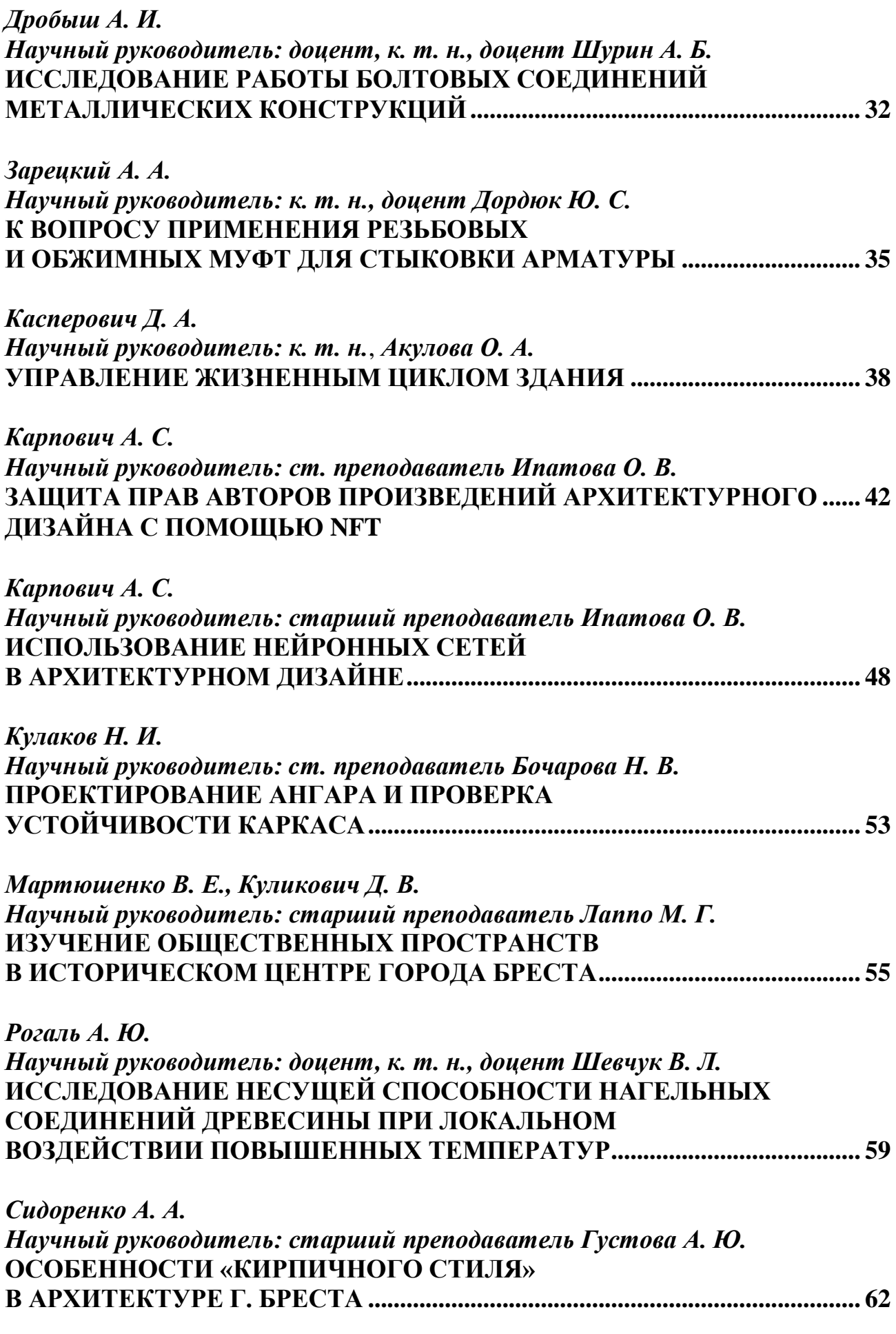

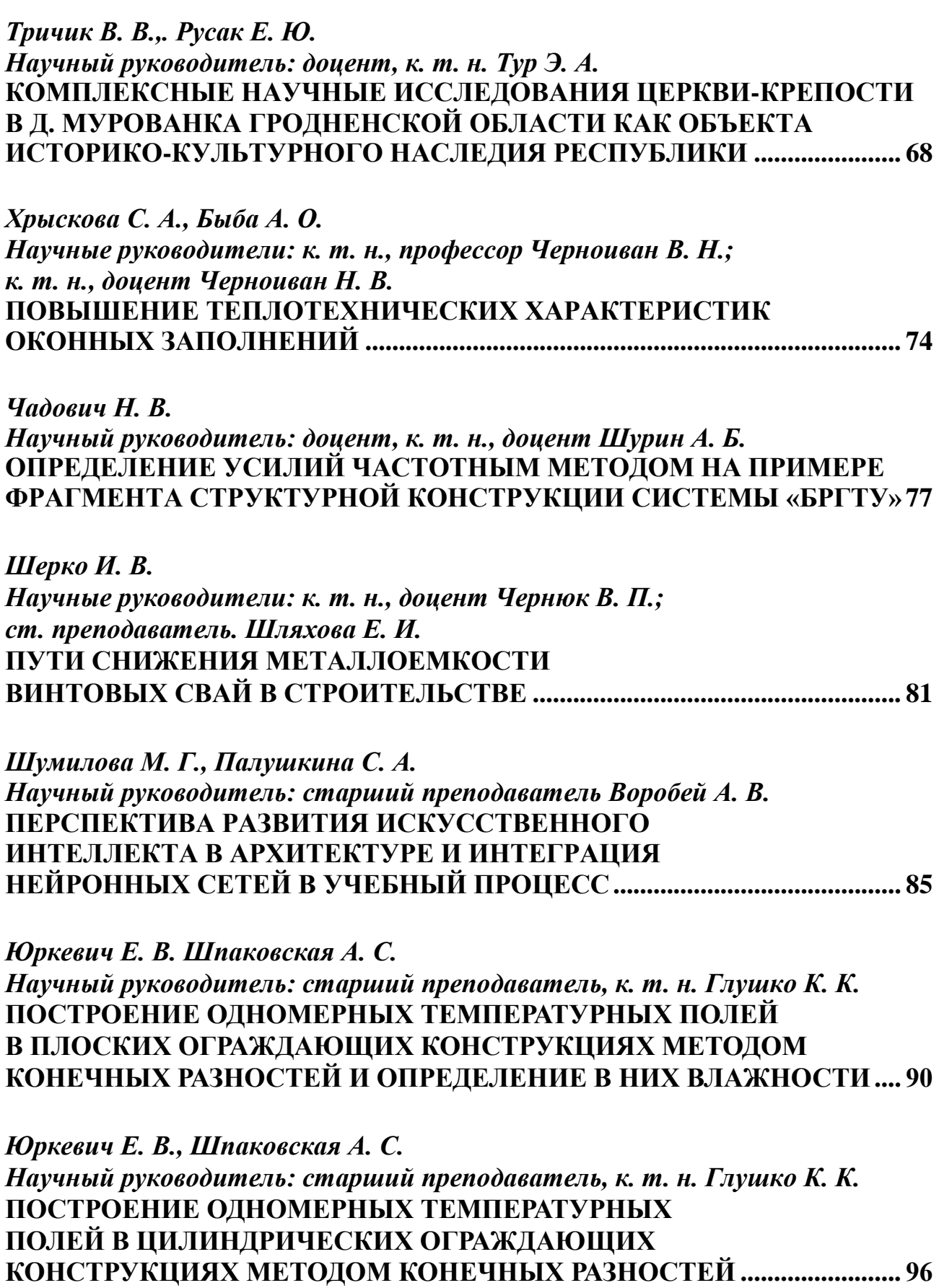

# ПРОБЛЕМЫ ИНФОРМАЦИННЫХ ТЕХНОЛОГИЙ

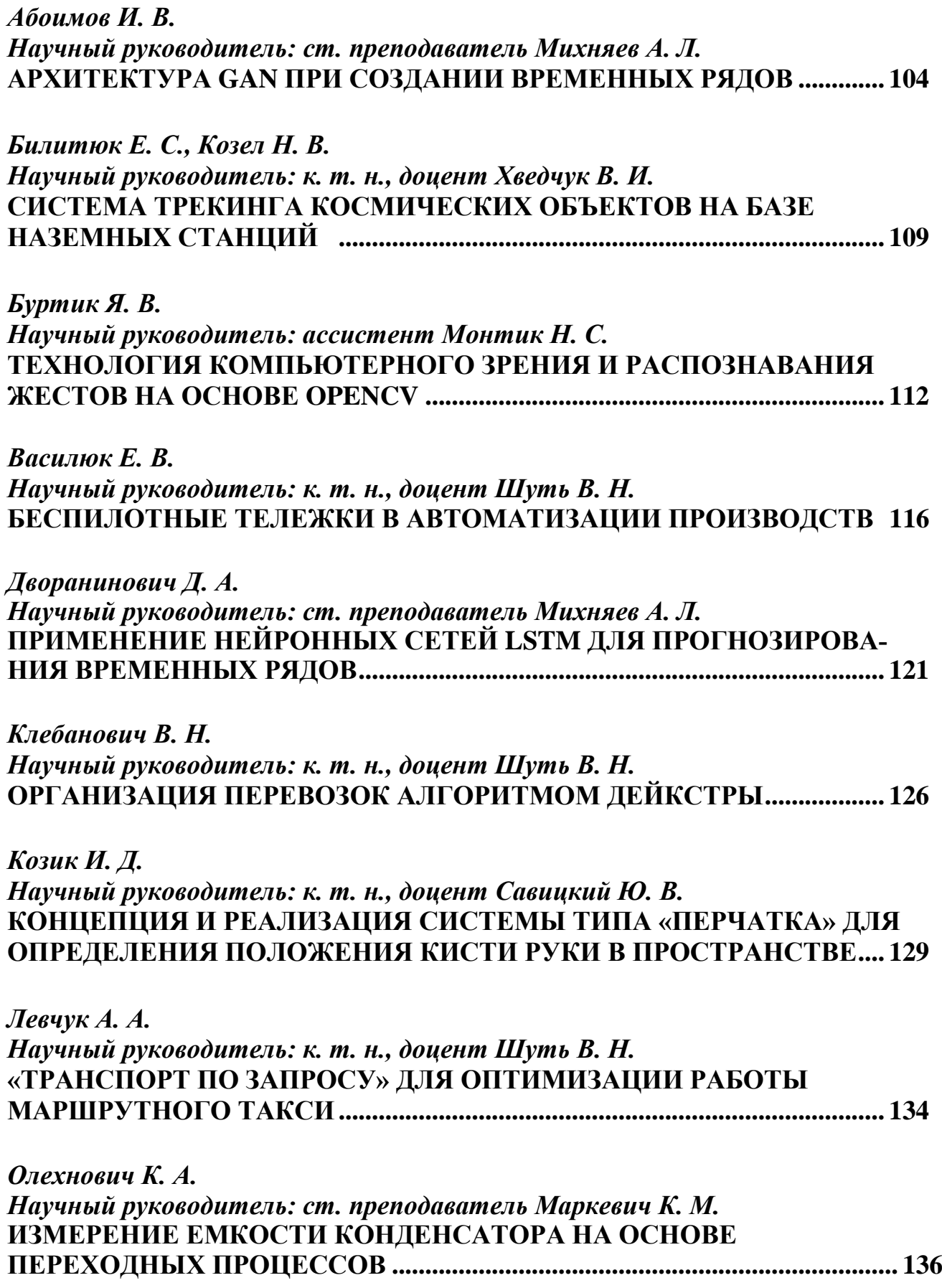

## *Палто Е. С. Научный руководитель: ст. преподаватель Анфилец С. В.* **СИСТЕМА АНТИПЛАГИАТА КОДА НА ЯП PYTHON ............................. 140**

## *Серко А. С. Научный руководитель: ассистент Монтик Н. С.* **ТЕХНОЛОГИЯ РАСПОЗНАВАНИЯ ЖЕСТОВ MEDIAPIPE .................... 143**

## ПРОБЛЕМЫ МАШИНОСТРОЕНИЯ И ЭКСПЛУАТАЦИИ АВТОМОБИЛЬНОГО ТРАНСПОРТА

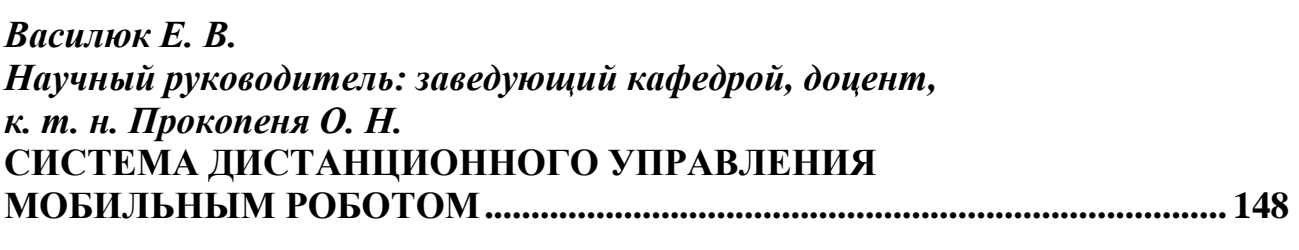

*Гурский О. С. Руководитель: к. т. н., доцент Голуб В. М.* **СОЗДАНИЕ ИМИТАЦИОННОЙ МОДЕЛИ РОБОТА-МАНИПУЛЯТОРА С ИСПОЛЬЗОВАНИЕМ ТЕХНОЛОГИИ 3D**-**ПЕЧАТИ............................... 152**

*Жук С. В. и Ярмолюк П. И. Научный руководитель: ст. преподаватель Саливончик Ю. Н.* **ФИКСАЦИЯ ВИБРОАКУСТИЧЕСКОГО СИГНАЛА В ПРОЦЕССЕ ОБРАБОТКИ МАТЕРИАЛОВ РЕЗАНИЕМ И ИССЛЕДОВАНИЕ ВОЗМОЖНОСТИ ЕГО ИСПОЛЬЗОВАНИЯ ДЛЯ ДИАГНОСТИКИ СОСТОЯНИЯ РЕЖУЩЕГО ИНСТРУМЕНТА............................................. 155**

*Кисель М. С. Научный руководитель: к. т. н., доцент Монтик С. В.* **МОДЕЛИРОВАНИЕ РАБОТЫ КОММЕРЧЕСКОЙ МОЙКИ СТАНЦИИ ТЕХНИЧЕСКОГО ОБСЛУЖИВАНИЯ АВТОМОБИЛЕЙ... 159**

*Крупко Д. В. Научный руководитель: старший преподаватель Смаль А. С.* **АВТОМАТИЗИРОВАННАЯ УСТАНОВКА ДЛЯ ДОРОЖНОЙ РАЗМЕТКИ ........................................................................................................... 163**

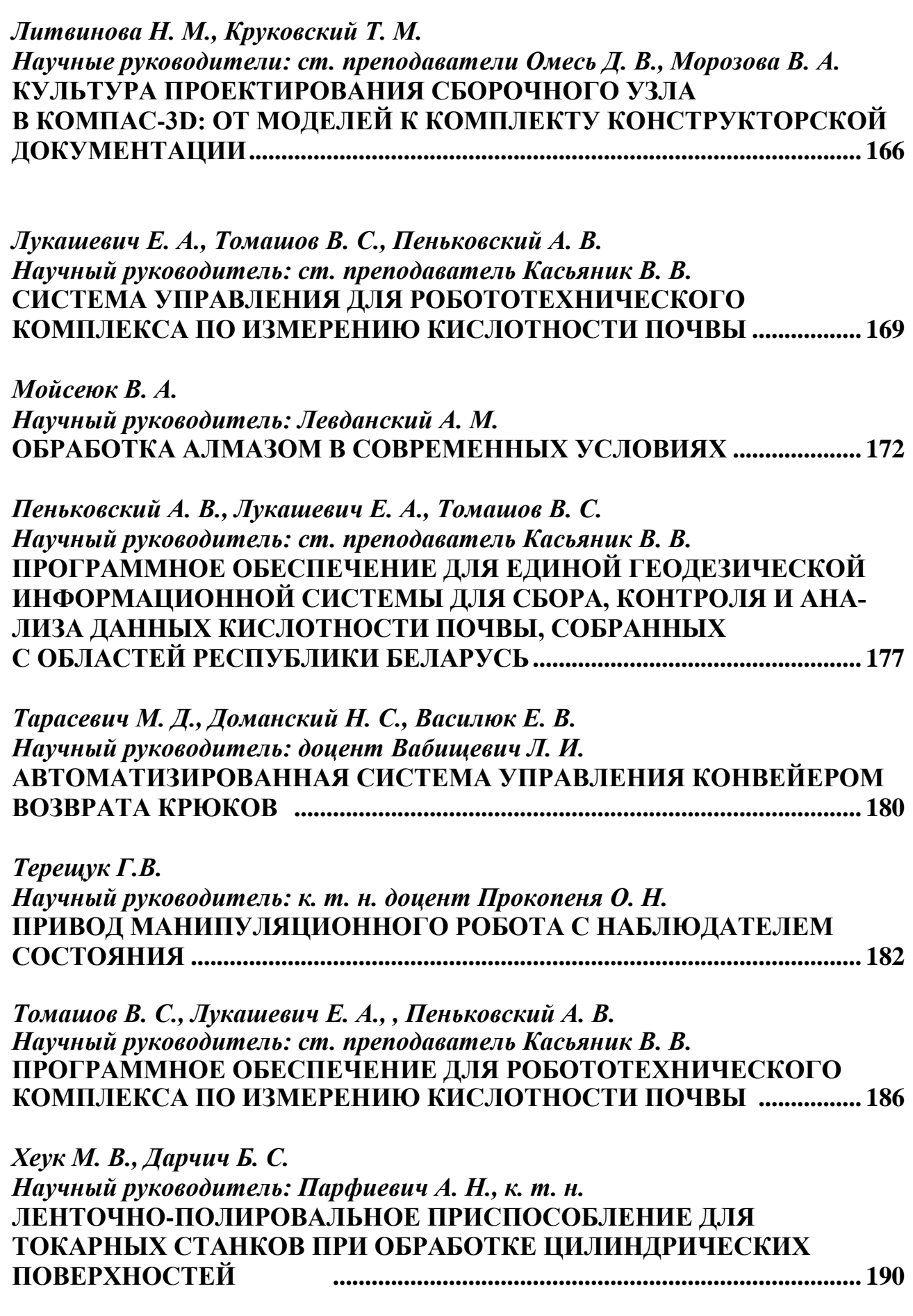

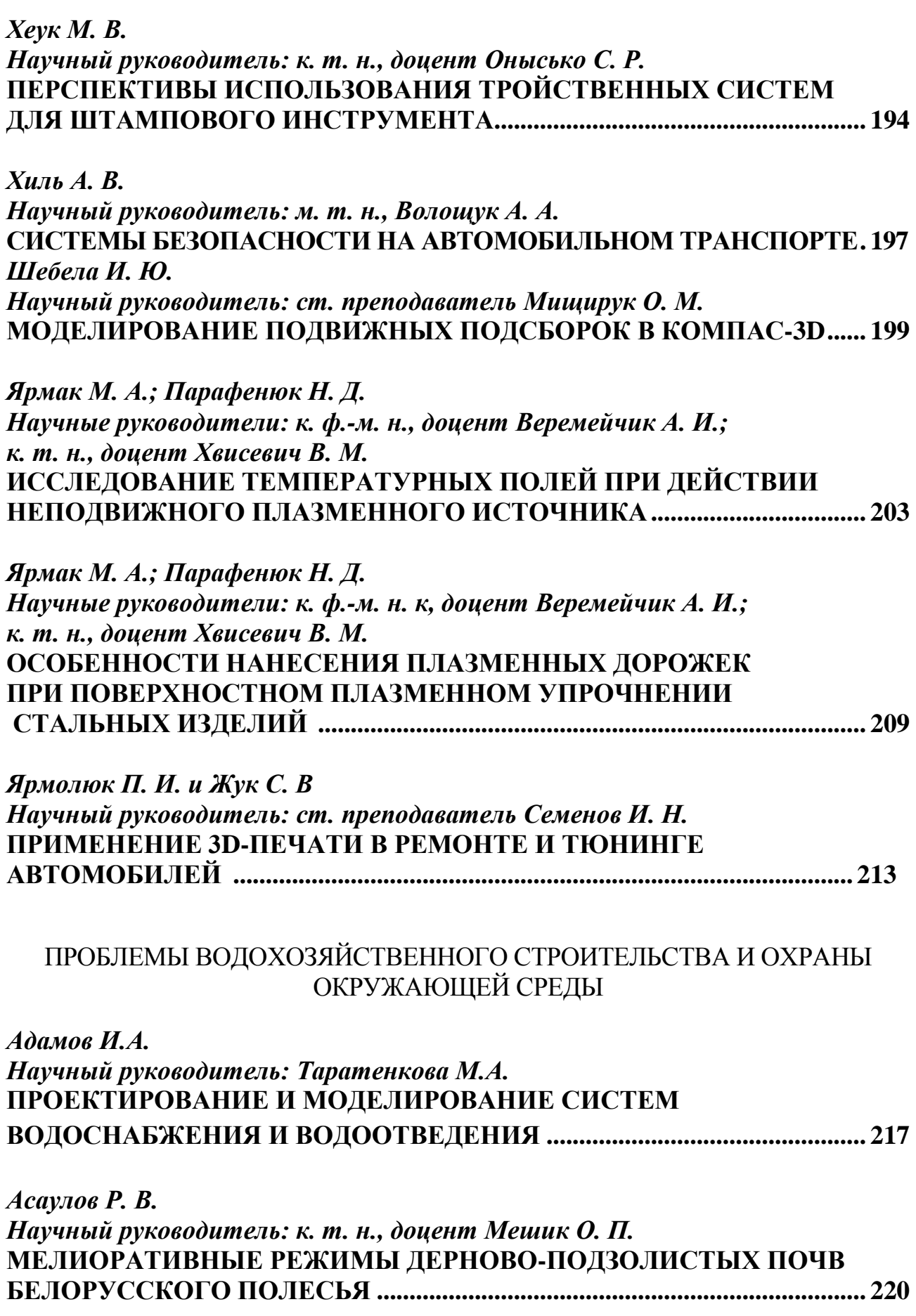

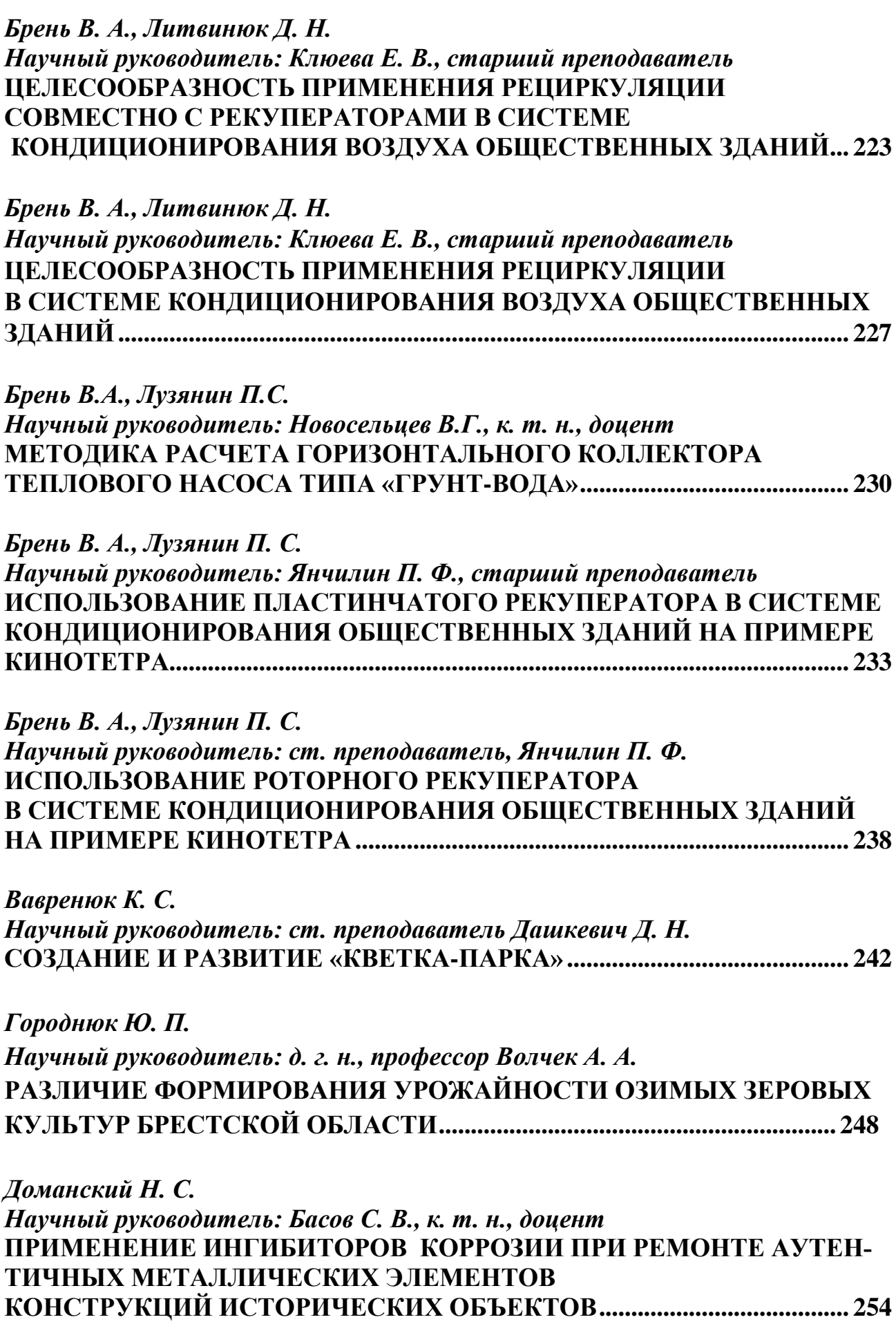

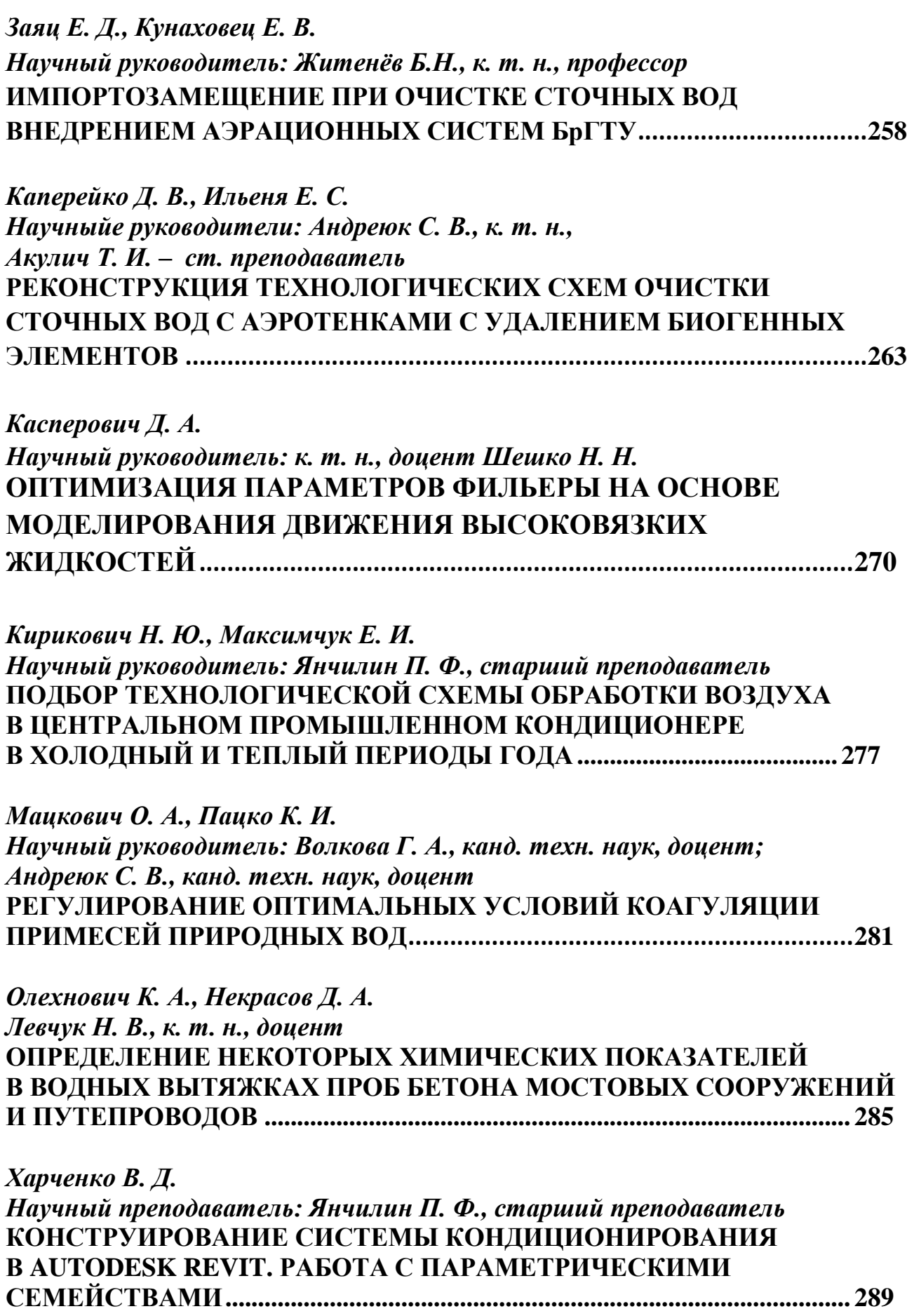

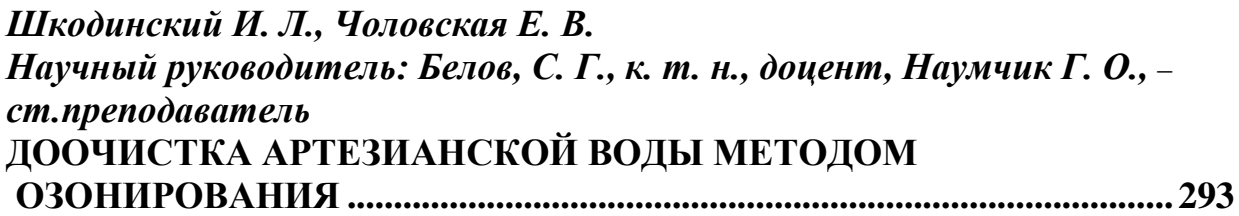

*Шумкин М.А., Леонец М.С. Научный руководитель: Акулова О.А., к. т. н., доцент*  **ДАШБОРДЫ В ЭКОЛОГИИ И ПРИРОДОПОЛЬЗОВАНИИ .............. 297**

**Д.В. Пугач, магистрант УО Брестский государственный технический университет МЕТОДЫ ПОВЫШЕНИЯ ТРЕЩИНОСТОЙКОСТИ ВНУТРЕННИХ ПЕРЕГОРОДОК ЗДАНИЙ ИЗ СИЛИКАТНОГО КИРПИЧА ............ 301** Научное издание

# **СБОРНИК**

## **КОНКУРСНЫХ НАУЧНЫХ РАБОТА СТУДЕНТОВ И МАГИСТРАНТОВ Часть 1**

Ответственный за выпуск: Шалобыта Н. Н. Редактор: Митлошук М. А. Компьютерная верстка: Сирота А. Р. Корректор: Дударук С. А.

\_\_\_\_\_\_\_\_\_\_\_\_\_\_\_\_\_\_\_\_\_\_\_\_\_\_\_\_\_\_\_\_\_\_\_\_\_\_\_\_\_\_\_\_\_\_\_\_\_\_\_\_\_\_\_\_\_\_\_\_\_\_\_\_\_\_\_\_\_\_\_\_\_\_\_\_\_\_\_\_

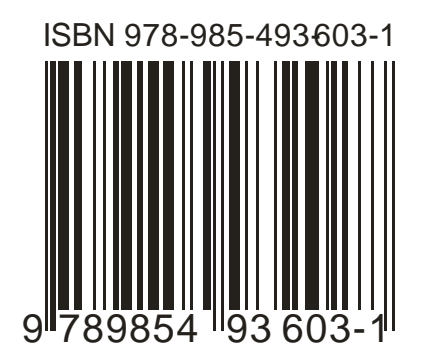

Издательство БрГТУ.

Свидетельство о государственной регистрации издателя, изготовителя, распространителя печатных изданий № 1/235 от 24.03.2014 г. Подписано в печать 01.11.2023 г. Формат 60х84  $1/16$ . Бумага «Performer». Гарнитура «Times New Roman». Усл. п. л. 11,16. Уч.-изд. л. 12. Тираж 30 экз. Заказ № 1214. Отпечатано на ризографе Учреждения образования « Брестский государственный технический университет» 224017, Брест, ул. Московская, 267.